## MICROLOT

Tilt, Consoles <sup>+</sup><sub>'</sub>, haitent<br>
Une Bonne Année<br>
DOSSIER CD-ROM : tous les CD-ROM pour consoles **et micros au banc d'essai! Ultima V:la solution complète Reportage :!'avenir de Commodore se joue à Cologne® Jeux du mois : Robocop 3, 19207 -98-25,00 F<br>Civilization, Gobliims @ 3615 Tilt · 1980 Film Andrew Cook Civilization,Gobliiins 3615 Tilt: gagnez et choisissez vos cadeaux!** 

 $\mathcal{U}$ 

25F. BELGIQUE: 175FB. SUISSE: 7,50FS. CANADA: 6,50\$ CAN. MAROC: 39DH. ESPAGNE: 750 PTAS. ISSN073-6968

vous souhaitent

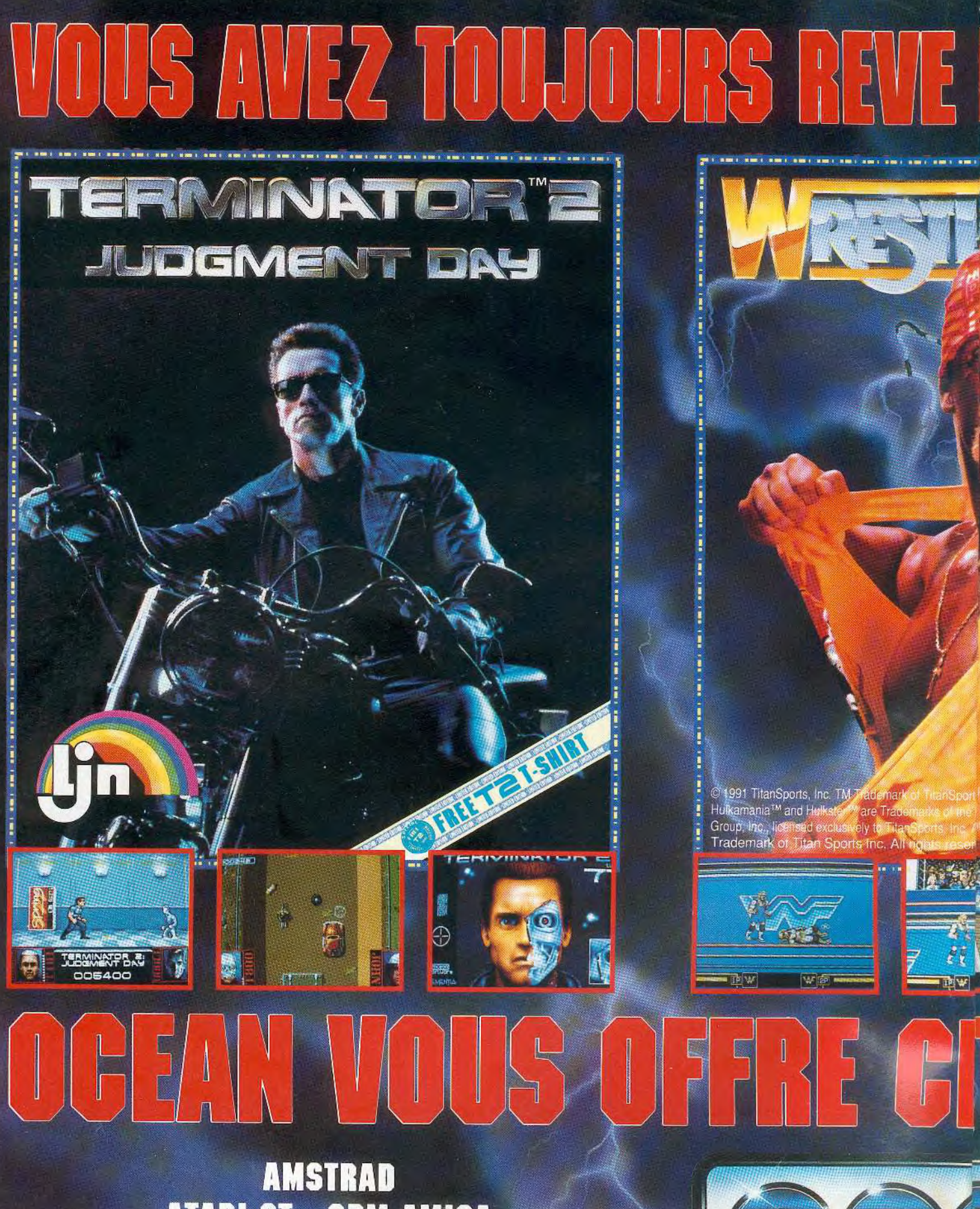

ATARI ST · CBM AMIGA<br>AMSTRAD/IBM PC & COMPATIBLES

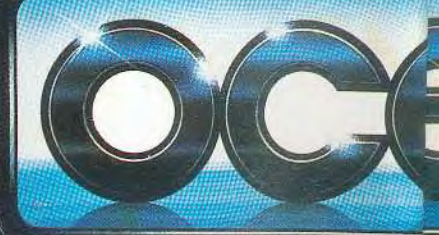

### 5 UN  $\begin{smallmatrix} \begin{smallmatrix} 1 & 1 \end{smallmatrix} \end{smallmatrix}$

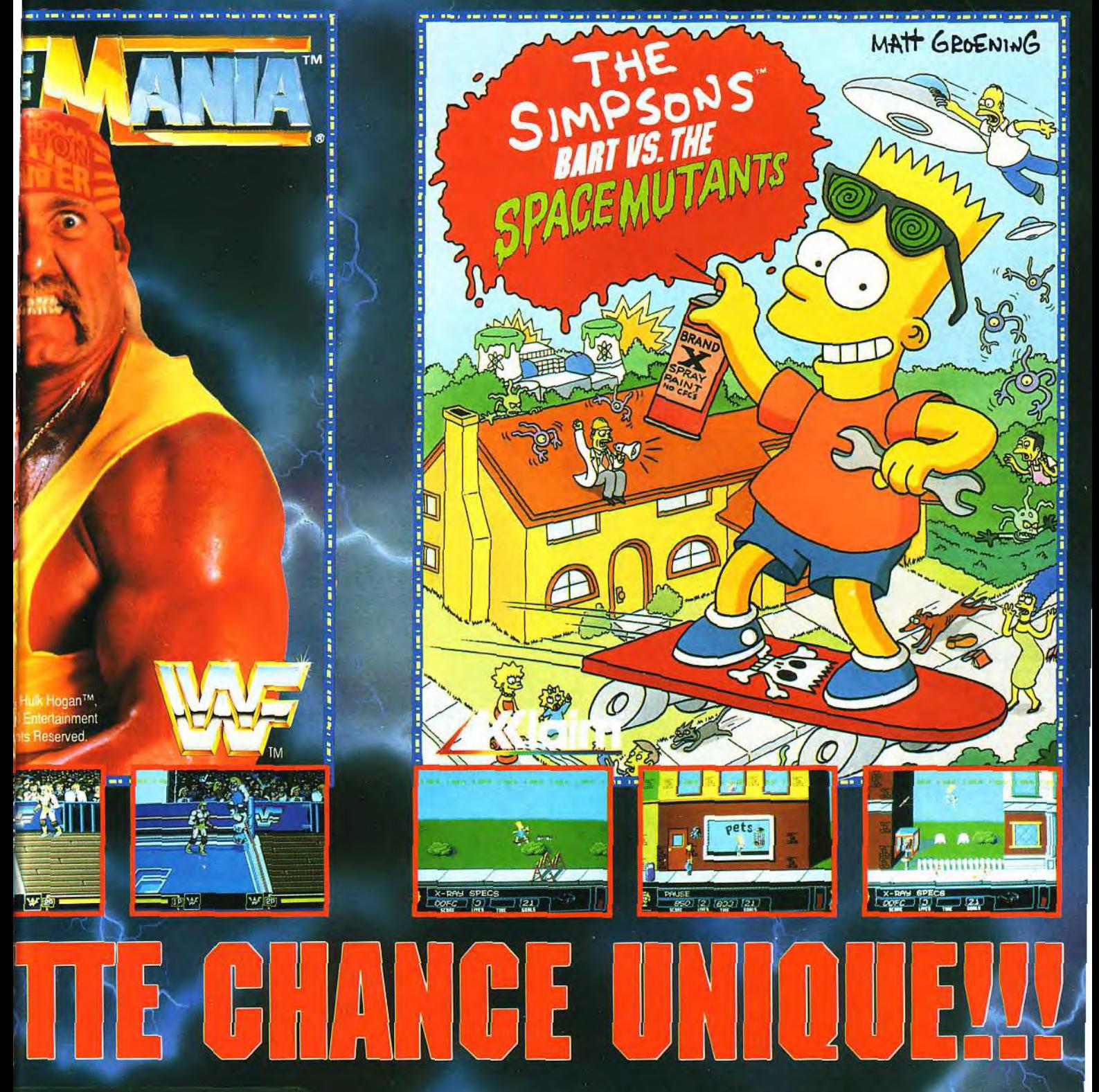

OCEAN SOFTWARE LTD., **25 BOULEVARD BERTHIER, 75017 PARIS.<br>- TEL: 47663326 FAX: 42279573** 

ACCLAIM WAND MASTERS OF THE GAME WARE TRADEMARKS OF ACCLAIM ENTERTAINMENT INC.<br>THE SIMPSONS WIM & © 1990 TWENTIETH CENTURY FOX FILM CORP. ALL RIGHTS RESERVED.

#### **TILT MICROLOISIRS**

9-11-13, rue du Colonel-Avia, 75754 Paris Cedex 15<br>Têl. : (16-1) 46 62 20 00. Télex : 631 345. Fax : 46 62 25 31.<br>**Abonnements :** tél. : (16-1) 64 38 01 25.

**RÉDACTION** Rédacteur en chef<br>Jean-Michel Blottière

Rédacteur en chef adjoint Jean-Loup Renault

Directeur artistique Jean-Pierre Aldeber

Secrétaire de rédaction Philippe Seil

Chef de rubrique Mathieu Brisou

Rédacteur Guillaume Le Pennec

Maguette Christine Gourdal et Marie-José Estevens

Photographe Eric Ramaroson

Secrétariat Juliette van Paaschen

#### Ont collaboré à ce numéro

On consolore a ce numero<br>Thomas Alexandre, Francis Blanchard, Thierry Bonvel, Acidric Briztou, Morgan Camuset, Marina Capelle, Daniel Clairet, Daniel Clurct, Laurent<br>Decomble, Laurent Defrance, Hervé Ducamps, Yannick Dupré rubrique PC), Emmanuel Hermellin, François Hermellin, Jimmy H., Jean-Loup<br>Jovanovic, Juju, Piotr Korolev, Véronique Lamour, Tristan Lhomme, Marie-Hélène Laugier, Olivier Martinerie, Dogue de Mauve, Fabrice Merillion, Axel<br>Munschen, Brigitte Najac, Marie Page, François Paupert, Bruno Roitel,<br>Brigitte Soudakoff, Spirit, Jérôme Tesseyre, Tilikete dit Fifi, Pierre Truch Emmanuel Vigier

MINITEL 3615 TILT

Marie Poggi et François Julienne

**ADMINISTRATION-GESTION** 9-11-13, rue du Colonel-Avia, 75754 Paris Cedex 15<br>Tél. : (1) 46 62 20 00

Directeur de la publicité Antoine Tomas

Chef de publicité Sulvie Houeix

Assistante commerciale Claudine Lefebvre

#### Ventes

Synergie Presse. Philippe Brunie, Chef des ventes, 9, rue du Colonel-Avia, 75754 Paris Cedex 15. Tél. : (1) 46 38 13 90.

#### Service abonnements Tél.: (1) 64.38.01.25.

France 1 an (12 numeros) : 229 F (TVA incluse).<br>
France 1 an (12 numeros) : 229 F (TVA incluse).<br>
Étranger : 1 an (12 numeros) : 316 F (train/bateau) (tarifs aviori : nous consulter). Les règlements doivent (tants avior : nots consulter). Les regiernens aouvent<br>etre effectués par chèque bancaire, mandat ou virement<br>postal (3 volets) BP 53 77932 Perhes. Cedex.<br>Povar la Belgique, tanti : 1 an (12 numéros) = 2 000 FB.<br>Payable pa

Promotion Marcella Briza

Directeur Administratif et Financier

Margareth Figueiredo Fabrication

Jean-Jack Vallet

Éditeur

**Exilier Medicines est un mensuel édite par<br>
Editions Mondiales S.A.** au capital<br> **Éditions Mondiales S.A.** au capital<br>
10 000 000 F.R.C.S. Paris B 320 508 799<br>
Durée de la société : 99 ans à compter<br>
du 19/12/1980. Princi ège social : 9-11-13, rue du Colonel-Avia, 75754 Paris Cedex 15 Président-Directeur Général : Francis Mor Directeur délégué : Jean-Pierre Roger

La reproduction, même partielle, de tous les articles parus dans la publication (co-La reproduction, intendite, les informations rédactionnelles publiées dans « Tilt-<br>propriet Tilt) est interdite, les informations rédactionnelles publiées dans « Tilt-<br>Microloisirs » sont libres de toute publicité. Les anc

Tirage de ce numéro : 120 000 exemplaires

Couverture : Jérôme Tesseyre, Imaciel

Directeur de la publication : Jean-Pierre Roger Dépôt légal : 3<sup>e</sup> trimestre 1991<br>Photocomposition et photogravure : Digitec-Graphotec, Photogravure de l'Ouest.<br>Imprimeries : Sima-Torcy-Impression, 77200 Torcy.<br>Distribution : M.L.P. - Numéro de commission paritaire : 64 671.

Janvier 92, bonne année et... bonnes nouvelles ! Uno : Micro Kid's, la première émission entièrement consacrée à l'univers de la micro, prend de l'ampleur. 20 minutes d'actualité, de test, de jeu, de reportage. c'est ce qui vous attend sur FR3 tous les mercredis à 18h et les dimanches à 10h15 ! Zwei : Tilt recrute ! Toujours à la recherche de nouveaux talents, nous attendons vos CV, lettres de motivation et photos... Three : vos dessins arrivent en masse à la rédaction. Super, continuez. Notre illustrateur Jérôme Tesseyre vous livrera ses plus grands secrets. Trequa , et pour finir, attention ! Le numéro 100 de Tiltarrive en mars, et avec lui une surprise de taille...

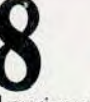

#### **AVANT-PREMIERE** Epic, le « nouveau » Wing Commander!

Il arrive sur ST et Amiga, il fait la nique au superbe Wing Commander... Epic, un soft à suivre de très près. Doque de Mauve vous présente également le nouveau procédé sonore 'MUSE qui accompagne les dernières productions de Lucasfilm, Indy 4 et Monkey Island II. Deux interviews choc: Omar Sharif participe à la création d'un jeu de bridge; Rainer Bopf, ancien pilote, se lance dans la programmation pour un futur simulateur de vol sur A320. Et toujours, des masses de news.

## **TILT JOURNAL** Tilt d'Or, que la fête continue !

Certains avaient le sourire, d'autres non... Les éditeurs des plus grands hits 91 vous saluent ! Reportage : c'est à Cologne que se déroulait le salon Amiga 91. Toutes les nouveautés hard et soft pour faire le point sur l'avenir de Commodore. Macintosh, les programme freeware sous Windows. Compatibles PC, la Sound Blaster Pro et le CD Rom : un mariage réussi !

### **MICRO KID'S** Démo, mode d'emploi.

L'un s'appelle Dogue de mauve, c'est un spécialiste de la démo. L'autre se nomme Eric Ramaroson, c'est le plus grand photographe micro de l'univers. Ils analysent pour vous une méga démo sur Atari ST, une véritable dissection à chaud.

## **HITS** Les Goblilins de Tomahawk

Le jeu d'aventure/action de ce début d'année est français et se nomme Gobliiins ! Une autre petite merveille, c'est Robocop 3 qui mêle avec brio exploration, combat et simulation. Lisez avec attention le test de Hare Raising Havoc, alias Roger Rabbit 2, le soft le plus controversé du mois. Les autres titres : Grand Prix et Son Shu Si testés en « bêta version », Castle of Dr. Brain, Teenage Mutant Hero Turtles, l'Aigle d'Or 2, Alien Breed, Think Cross, WWF, World Class Rugby, Trex Warrior...

## **ROLLING SOFTS** Beaucoup de flops, mais...

vous craquerez sans doute pour les nouvelles versions d'Alien Storm et de Microprose Golf sur Amiga, d'Utopia et de Mega Lo Mania sur Atari ST. Méfiance pour les autres...

Ce numéro comporte un encart abonnement non folioté entre les pages 98 et 101, un poster entre les pages 164 et 165

Nº 98

## CREATION<br>Ce mois-ci, l'Atari ST est à l'honneur avec Art Department Pro-**Programmation, son, image et freeware.**

*fessional* pour le traitement de l'image *et P Logo* pour la programmation sans peine. Possesseurs de *PC,* attention, le Freeware vous ouvre ses portes avec quatre logiciels géniaux et... bon marché. Sur Amiga enfin, des décibels en masse avec les digitalisations sonores d'Audio Sculpture.

## **9 <b>D**<br>
<u>Les astuces du grand Jérôme !</u><br>
Jérôme Tesseyre vient en aide à tous les lecteurs fanas de créa-**Les astuces du grand Jérôme!**

tion graphique. Aujourd'hui, un coup de loupe sur l'organisation de la palette et l'utilisation de la souris, quatre pages de conseils, l'avis d'un pro !

## **94 DOSSIER**<br> **CD-ROM, il arrive!**<br>
Mathieu Brisou a fait le tour de la

Mathieu Brisou a fait le tour de la question. Du *PC à* la *Megadrive,* en passant par l'Amiga, l'Atari ST, la *PC* Engine, les consoles Nintendo ou l'Apple, le support laser fait des ravages... Où, quand, comment ? Tilt répond !

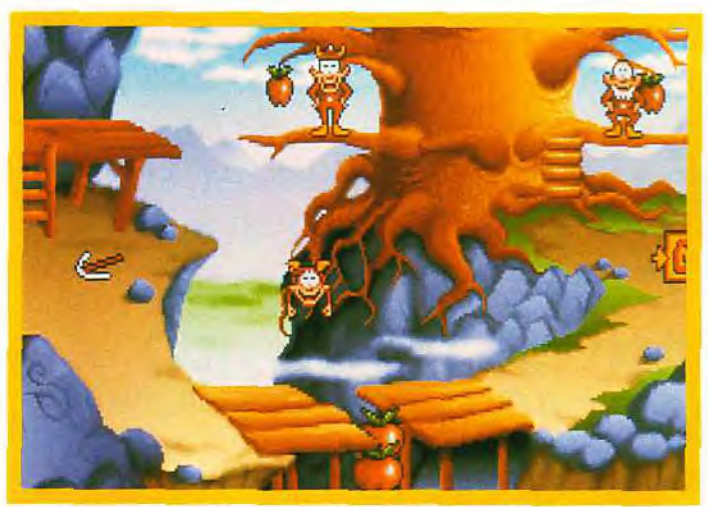

**Trois petits goblins partent à l'aventure. Gobliiins, en Hits.** 

## **1 02** SOS AVENTURE **De l'âge de pierre au nucléaire:**

Civilization enterre tous ces concurrents, de Sim City à Populous. Toute la rédaction est tombée d'accord pour reconnaître dans le dernier logiciel de Sid Meier l'un des bests of de cette année. Le test intégral de ce Tilt d'Or vous attend page 103. A **ses** côtés, drame ! Marie est agressée dans *Police* Quest *III.* Les enquêteurs de *BAT2* ont des sueurs froides, les fourmis de Sim Ant envahissent le jardin et Robin des Bois fait son entrée dans la ludothèque Sierra avec Conquests *of* the Longbow ! Ne loupez pas non plus Willy Beamish, original et comique, ainsi que *Space 1889* et *Mega*traveller 11, deux jeux de rôle signés Empire.

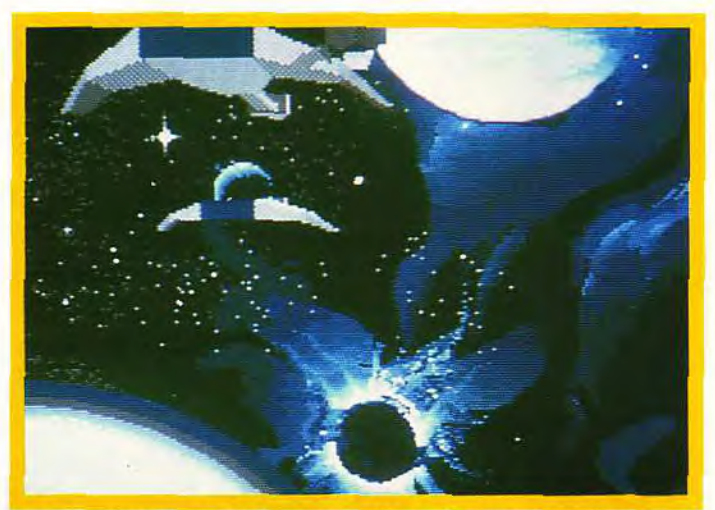

Le successeur de Wing Commander arrive. C'est Epic. Et toc !

## **1 16 MESSAGE Ultima 5, la solution.**

Huit pages de message, la soluce complète d'Ultima cinquième du nom, les premières réponses au superbe *Croisière pour* un *Cadavre,* la rubrique qui fait plus fort que l'aspirine !

## **1 24 FORUM Tilt répond...**

Critiques. éloges, problèmes techniques, virus, coup de coeur ou de gueule. vous avez la parole.

## **1 28 <b>SESAME**<br>Juju vous dit tout sur les « MOD », des fichiers spécifiques à la **Musique et programmation.**

digitalisation sonore sur ST. Amiga ou *PC!* 

## **1 30 <b>INDEX**<br>Hits, dossiers, bancs d'essai, challenges ou solutions, plus de **Cherchez, trouvez** !

quatre ans de tests classés par ordre alphabétique. Et bien sûr, la liste de tous les programmes testés dans ce numéro.

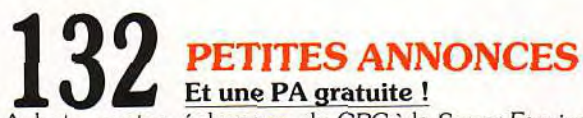

Achats, ventes, échanges, du *CPC à* la *Super* Famicom, le marché de l'occase est au mieux de sa forme.

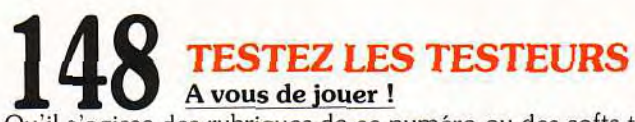

Qu'il s'agisse des rubriques de ce numéro ou des softs testés, donnez-nous votre avis et gagnez peut-être un abonnement.

Code des prix utilisé dans Tilt : A = jusqu'à 99F, B = 100 à 199F, C = 200 à 299F, D = 300 à 399F, E = 400 à 499F, F = de 500 à 999F, G = de 1 000 à 1 499F, H = de 1 500 à 1 999F, H = de 1 500 à 1 999F, I = de 2 000 à 3 00

Le premier magazine européen de loisirs consacré aux logiciels PC!

Le premier numéro est arrivé, avec en prime, une disquette gratuite !

Les toutes dernières infos et critiques, avec des articles sur :

**X MONKEY ISLANDS** PC JOKE **X WINGS COMMANDER XLES NOUVEAUX JEUX SUR AMSTRAD PC X UN GUIDE POUR LES DEBUTANTS SUR PC X** UN GUIDE DES CLASSIQUES DE TOUT TEMPS **XUN GUIDE DES CARTES SONORES** 

Disponible maintenant chez les principaux marchands de journaux.

M3556-01-33,00F

Le PREMIER magazine entièrement const

review

**NOUVEAU** 

Les nouveaux PC Amstrad

OBJECTIF: JOUEURS

raver

Jouveau

*Vous êtes questionné par un alien souriant, riche et armé jusqu'aux*  dents, qui parle Cicisbien....

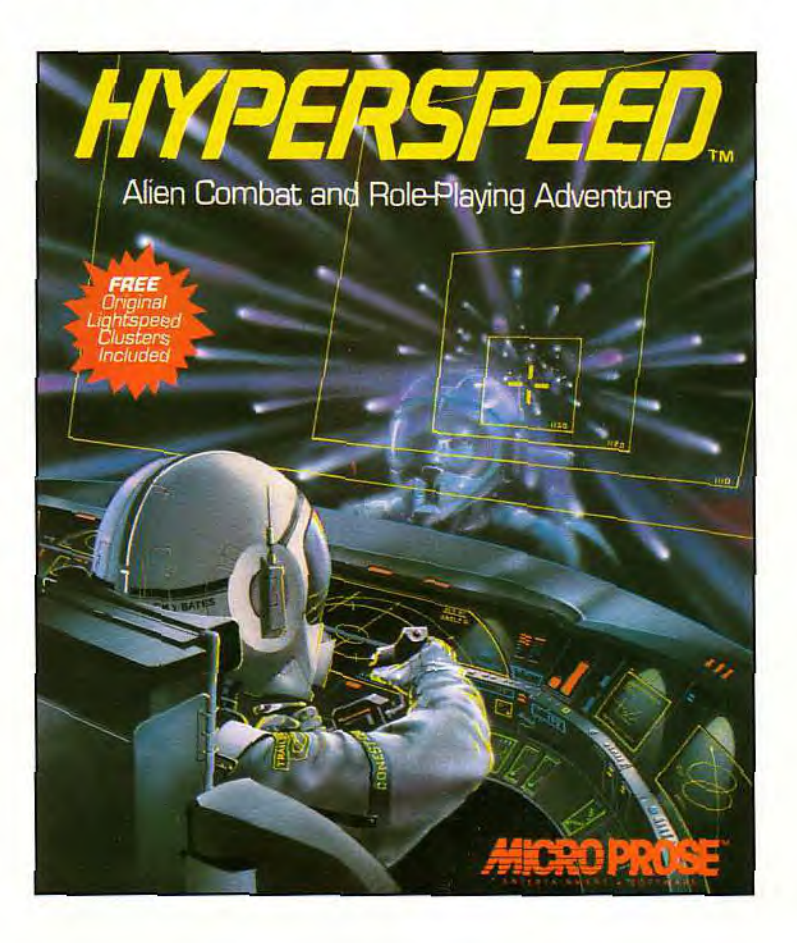

## *Quelle est la réponse? Diplomatie, commerce ou guerre?*

*Quels que soient vos choix, faites-les rapidement. Vous vous déplacez à l'Hypervitesse - Douter pourrait vous être fatal.* 

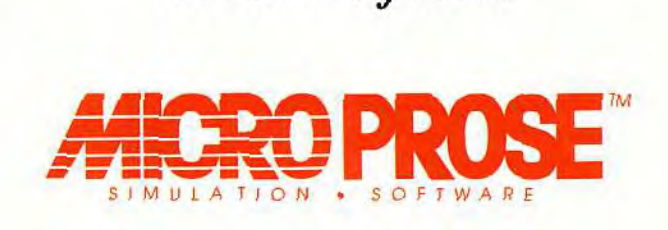

Hyperspeed, for your IBM PC compatibles. MicroProse Ltd. Unit 1, Hampton Road Industrial Estate, Tetbury, Glos. GL8 8DA. Tél: 0666 504 326

### remières

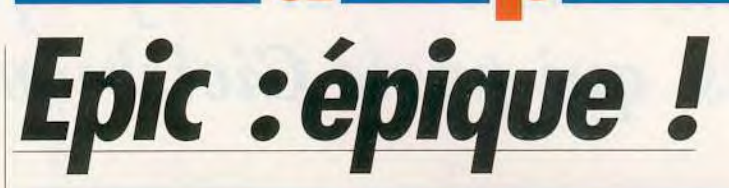

oupi, c'est Noël ! Vive les vacances ! Sur ma planète natale, de la neige mauve recouvre les arbres pourpres sur lesquels poussent des disquettes violettes. Le Père Noël (rouge) m'a apporté une flopée de floppy (jetez donc *un coup d'œil sur*  les News !). Le voyage s'est bien passé. Dans l'avion, un Airbus A320, j'ai fait une partie de bridge avec Jacques Harbonn, Rainer Bopf et Omar Sharif. Ensuite, j'ai pris le vaisseau Epic jusqu'à chez moi en regardant l'excellent Monkey Island 2 de Lucasfilm. Malheureusement, mon séjour a été de courte durée et j'ai dû repartir en *chasse. Car les*  previews, elles, ne prennent jamais de vacances!

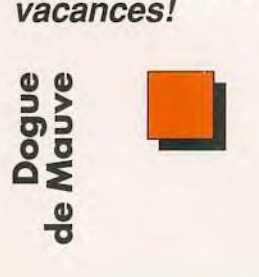

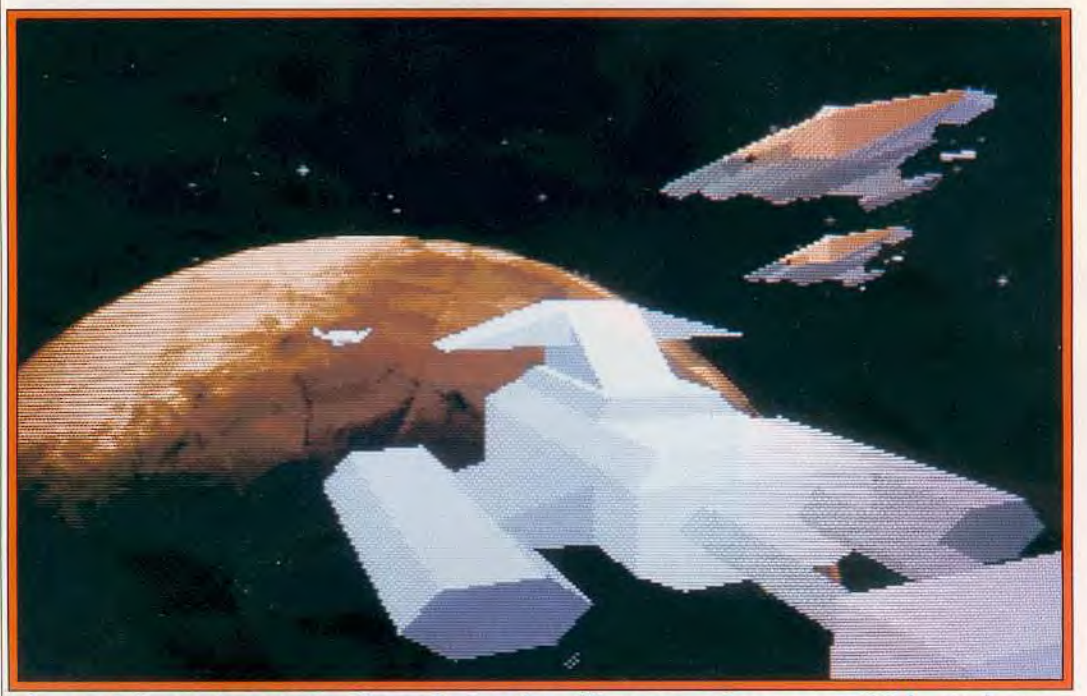

population terrienne tout entière embarque dans d'immenses vaisseaux pour fuir le cataclysme.

Digital Image Design suit la piste ionisée de Wing Commander II en produisant Epic, une épopée intergalactique somptueuse. Aidez votre peuple à échapper à une quinte de toux solaire et à un belliqueux voisin. Espace, frontière de l'infini...

Alors que la version quasi définitive de *Robocop* 3 (testée dans ce numéro) vient tout juste de sortir, les programmeurs de Digital Image Design nous ont présenté leur prochain logiciel, *Epic,* sur lequel ils travaillaient d'ailleurs conjointement à Robocop 3 (ce qui explique son degré élevé de finalisation). L'histoire se place dans un lointain futur. Les humains ont colonisé une planète éloignée dans la constellation de Magellan. Tout allait pour le mieux jusqu'au jour où un savant décèle un problème alarmant : le soleil du système donne des signes de faiblesse et d'ici à quelques années à peine, il explosera en

une effroyable supernova. Immédiatement les mesures d'urgence sont prises pour construire la formidable flotte galactique qui emmènera toute la population vers des cieux plus cléments Le jour du départ arrive enfin, mais le

soleil est sur le point d'exploser. Du coup. devant l'imminence du danger,

Un groupe de trois chasseurs survole une base ennemie. Admirez la finesse des graphismes 3D surfaces pleines.

la décision de contourner l'espace territorial de l'Empire Rexxon est abandonnée. Mais en dépit des demandes cordiales, l'Empire interprète cette violation comme une déclaration de guerre et envoie toutes ses forces pour détruire votre convoi. Une épopée « Epic » va commencer. Tout le jeu se déroule en 3D vectorielle surfaces pleines, complétée de graphismes bitmap pour certains décors. Les vaisseaux sont particulièrement travaillés, très diversifiés et l'animation

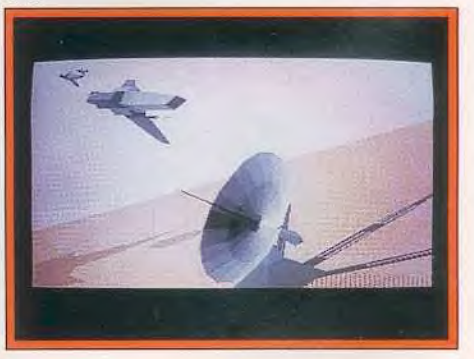

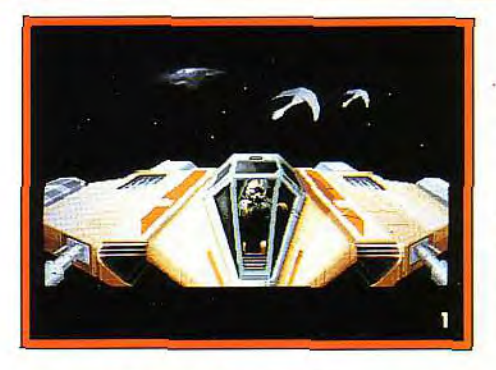

vraiment fluide pour de la 3D calculée gérant autant d'objets. Le jeu se compose de différentes phases, alternant des missions au sol et d'autres dans l'espace, les missions variant elles-mêmes dans leur contenu d'une phase à l'autre. variant elles-mêmes dans leu<br>contenu d'une phase à l'autre<br>Entre chaque « niveau », de<br>superbes séguences animée superbes séquences animées, dignes de la Guerre des Etoiles (pas les pauvres logiciels parus il y a bien longtemps sur Atari ST et Amiga, le film !) vous mettront dans l'ambiance. Il faut voir l'arrivée des navires dans le

1 & 2. Le jeu **mélange harmonieusement les graphismes bitmap et 3D (on remarquera particulièrement les algorithmes de sphères). Le ST et l'Amiga ont enfin leur Wing Commander** 

vaisseau-mère, qui abordent le sas tout en pirouettant ou le visage hideux des aliens. Il y a même un clin d'oeil plus appuyé encore à Star Wars, l'empereur détruisant son commandant qui a échoué, dans une scène qui rappelle étrangement celle de l'Empire Contre-Attaque. Les musiques sont superbes et les bruitages tout aussi réussis. Sur ce que nous avons pu en juger, l'ergonomie ne semble pas poser de problème non plus. Epic promet d'être un concurrent sérieux de Wing

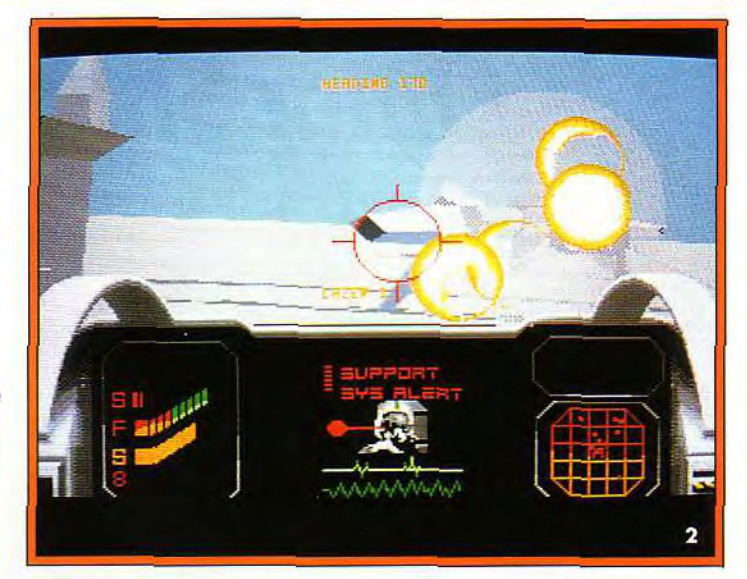

Commander II (compte tenu des capacités moindres des machines concernées). Le programme sortira en début d'année 92 sur Atari

STet Amiga sous le label Ocean. En attendant, rêvez un peu en

regardant ces superbes écrans, tirés de la présentation et du jeu lui-même. Jacques Harbonn

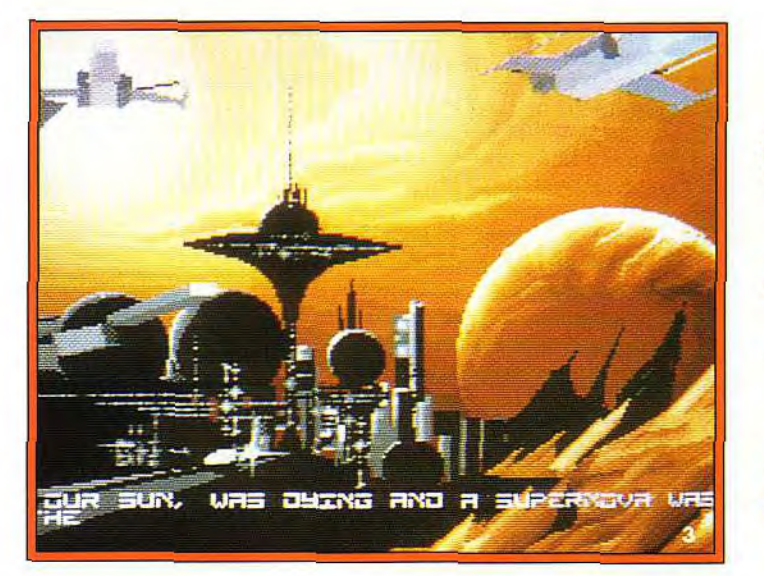

**3. La séquence d'introduction est impressionnante. Le look des vaisseaux évoque (Ewok** ?) **Star Wars et Galactica. 4. Les humains ne disposent que d'un nombre limité de chasseurs. 5. Votre vaisseau,**  l'Epic One, **au décollage. 6** & **7. Au sol ou dans l'espace, le combat fait rage. 8. Mais attention** ! **La vie est courte et vous n'êtes pas immortel...** 

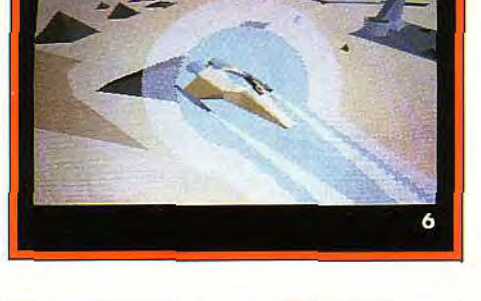

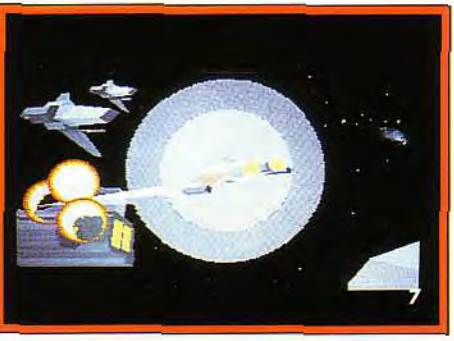

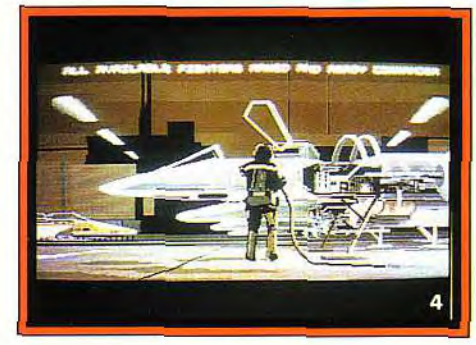

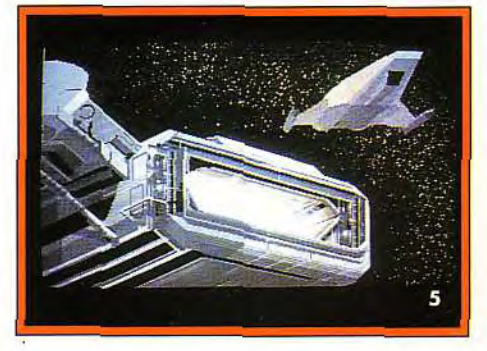

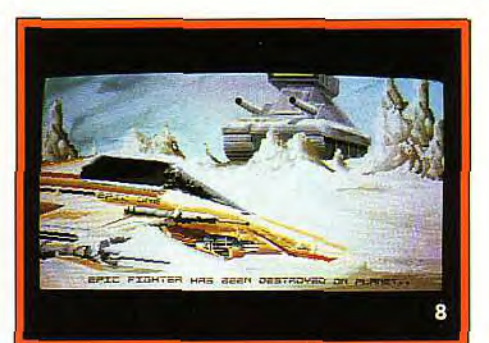

## **aust- premières**

# Omar Sharif On Bridge

L'adaptation d'un grand jeu de cartes comme le bridge méritait des professionnels. Alors nous avons envoyé Jacques Harbonn à la rencontre d'Omar Sharif.

Oxford Softworks est une société anglaise spécialisée dans l'adaptation micro des grands jeux classiques de réflexion (échecs, dames, backgammon, go, bridge). Il faut dire qu'elle est particulièrement bien placée dans ce créneau, puisque l'un de ses principaux programmeurs, Chris Whittington, qui est aussi le président de la société, est Grand Maître International d'échecs ! Nous avons déjà eu l'occasion de tester les différents programmes de cette société, le plus souvent d'ailleurs dans la rubrique Hit étant donné leurs qualités. Son

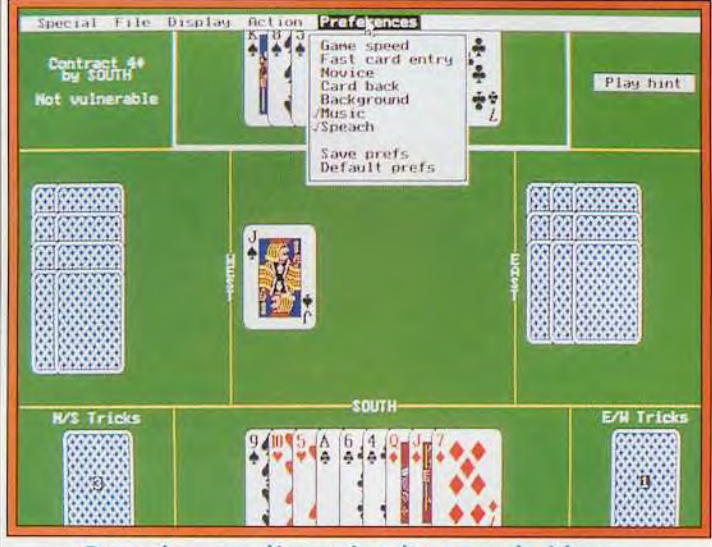

Des options complémentaires d'une grande richesse.

programme d'échecs, *Chess Champion.* reste à ce jour indétrôné dans l'univers des logiciels d'échecs tournant sur micro et son logiciel de dames n'est pas mal non plus Cette fois. c'est sur un logiciel de bridge. Omar Sharif On Bridge (fifre non définitif) que

travaillent les programmeurs. La société avait diffusé il y a quelques temps déjà (voir Tilt 78) un autre programme de ce type. Bridge Player 2150 Galactica. S'il louait correctement, il était en revanche d'une laideur vraiment consternante (sans aucun graphisme ni même une presentation agréable) et d'une ergonomie douteuse. Ce nouveau programme corrige tous les défauts du précédent. C'est la Voix d'Omar Sharif, grand joueur de bridge et à qui l'on doit de nombreux traités sur le sujet.

qui a été choisie pour servir de base aux digitalisations sonores du jeu, tant pour la version anglaise que française A l'occasion de cet enregistrement, nous avons eu l'occasion de le rencontrer et de découvrir d'ailleurs un homme charmant. Le jeu

utilisé pour les enchères est d'une grande ergonomie. Un tableau récapitule toutes les enchères possibles, certaines d'entre elles s'affichant en grisé si elles ne sont pas sélectionnables sur le moment Il suffit de cliquer à la souris sur l'enchère de son choix. système bien plus pratique que l'entrée au clavier. Le jeu de la carte est tout aussi agréable. Les quelques parties que nous avons pu jouer laissent augurer d'une bonne force du programme, tant au niveau des enchères que du jeu de la carte. Les options complémentaires sont riches (retour arrière sans limitation. aide du programme pour jouer une carte, possibilité de laisser le mort jouer le contrat, tenue des comptes, etc.). Nous n'avons bien évidemment pas pu juger des résultats des digitalisations vocales qui n'étaient pas encore intégrées, mais si elles rendent les intonations de l'enregistrement (ce qui ne devrait pas poser de problème), vous aurez droit

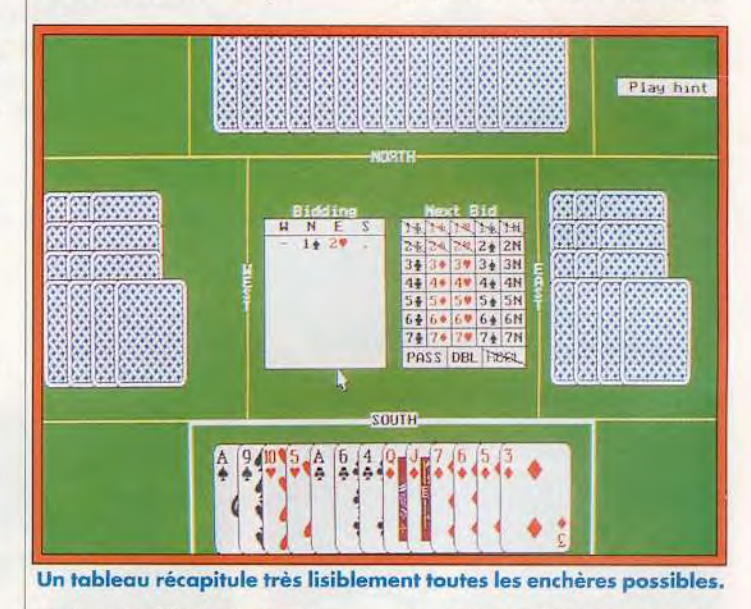

tourne sur *PC* et compatibles en VGA Le graphisme des cartes est très fin et bien coloré, mais surtout parfaitement lisible. Le système à la justesse de ton du grand acteur. Nous vous parlerons bien évidemment plus a fond de ce programme à sa sortie.

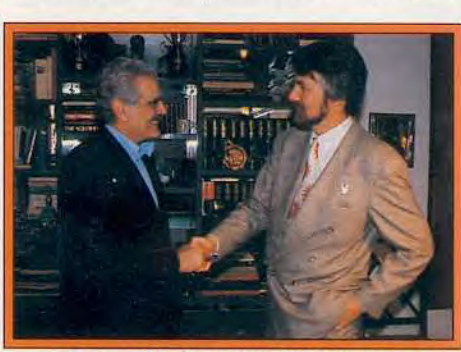

Omar Sharif et Chris Whittington.

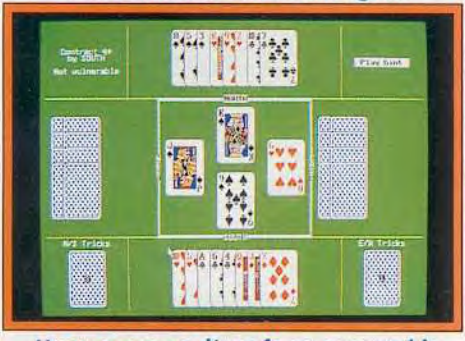

Un programme d'une force respectable.

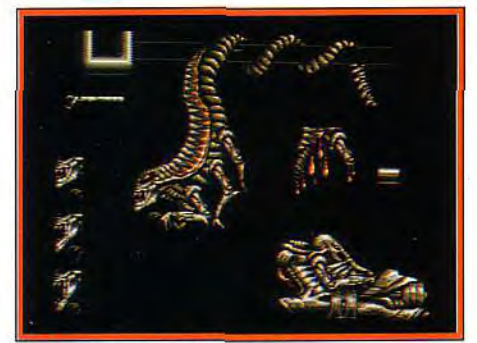

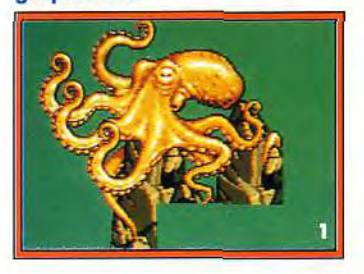

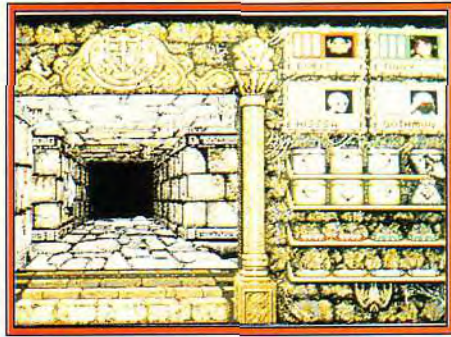

personnages me rappelle quelque chose...

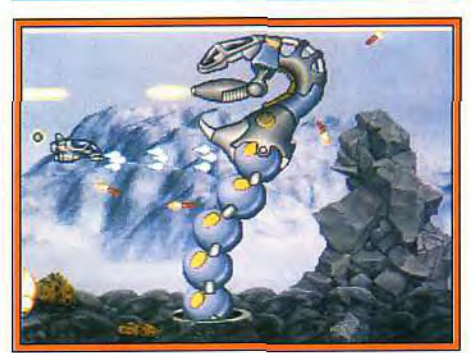

Rubicon, sur ST, dispose de superbes Knightmare sur Amiga : le nom des Project X, de Team 17, est un shoot'em up<br>graphismes. graphismes personnages me rappelle quelque chose... qui promet vraiment sur Amiga.

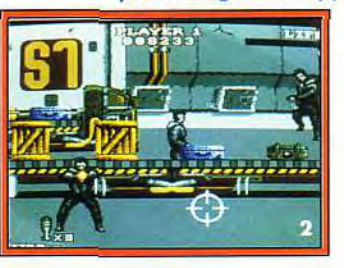

m

1. Une belle pieuvre tout droit sortie de Rubicon. 2. Die Hard 2 sur Atari ST. 3. Le Chevalier du Labyrinthe, également appelé Knightmare.

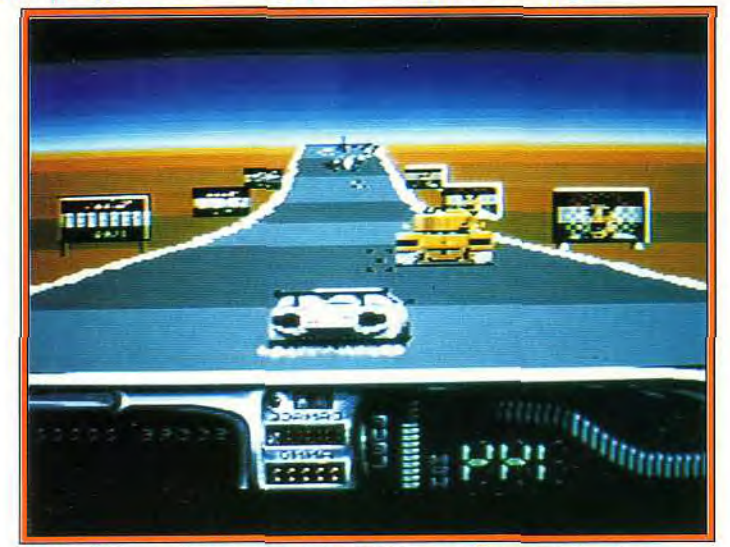

Turbo Charge sur Amiga est doté d'une excellente réalisation.

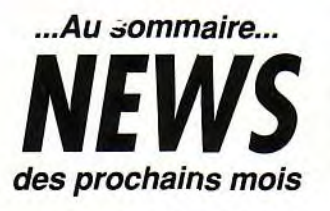

Pour le début 92, 21st Century Entertainment annonce trois produits : Rubicon, tout d'abord, dont vous nous avions déjà parlé dans le numéro 93. La version finale devrait sortir en janvier prochain sur Amiga et ST. Pinball est, comme son nom l'indique, une simulation de flipper. Le jeu contiendra quatre plateaux différents. chacun avec des graphismes et une bande sonore adéquate. On nous promet aussi des mouvements de balle hyper-réalistes et une jouabilité exemplaire. Prévu pour février sur Amiga.

Deliverance, enfin, est annoncé sur micro (Amiga, ST) et consoles (Megadrive). Il s'agit d'un jeu d'action combinant le beat'em all à la façon de Barbarian avec le coté « aventure » du célèbre Stormlord. Il n'arrivera qu'aux alentours de mars 92 mais nous aurons sûrement l'occasion de vous en reparler dans les mois qui viennent. Chez Grandslam, on prépare Die Hard 2, conversion du film à succès avec Bruce Willis dans le rôle principal. Le jeu se présente sous la forme d'un shoot'em up dans le genre d'Operation Wolf. Il comportera cinq niveaux d'action pure entrecoupés de mini-jeux de réflexion. La réalisation sera assurée par Tiertex et prévue sur ST, Amiga, C64, PC et consoles Sega avec une date de sortie encore inconnue (quel suspense !).

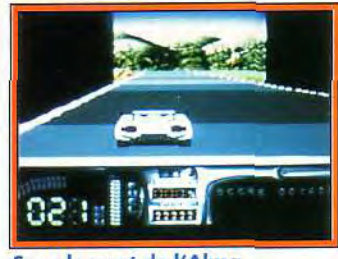

Sous le pont de l'Alma...

Turbo Charge est un jeu qui a connu un immense succès sur C64. A tel point que System 3 a choisi d'en éditer les versions 16 bits. Celles-ci sont prévues pour janvier et seront réalisées par Michael Raasch, un excellent programmeur allemand. Le jeu est un subtil (?) mélange entre *Out Run* et Chase HQ avec, je vous rassure tout de suite, une réalisation digne de ce nom. Plus de détails très bientôt dans notre rubrique Avant-Premières.

Team 17, les auteurs de Full Contact et d'Alien Breed (testé en Hits dans ce numéro) annoncent leur nouveau jeu :

Project-X. Et, devinez quoi, c'est un shoot'em up ! Mais Team 17 oblige, Project-X s'annonce d'ores et déjà comme une future référence sur *Amiga.* Les données techniques sont impressionnantes : scrolling parallaxe en 50 images/ seconde, 32 couleurs à l'écran (en fullscreen), effets sonores digitalisés (avec 300 Ko par niveau) et sprites nombreux tout autant qu'énormes. Un jeu digne des meilleures consoles « et sans ralentissements intempestifs », précise-t-on chez Team 17. Annoncé sur Amiga avec 1 Mo de mémoire, Project-X devrait être là pour la fin janvier. Vous connaissez tous Paperboy, qui fut en son temps un grand classique du jeu d'arcade. Et bien Mindscape annonce Paperboy 2 qui ne pourra que ravir les fans du premier. Bientôt disponible sur PC. Amiga, C64, Amstrad, *Spectrum,* NES et *GameBoy.* 

Pas sur ST? Non, pas sur ST...

## remières

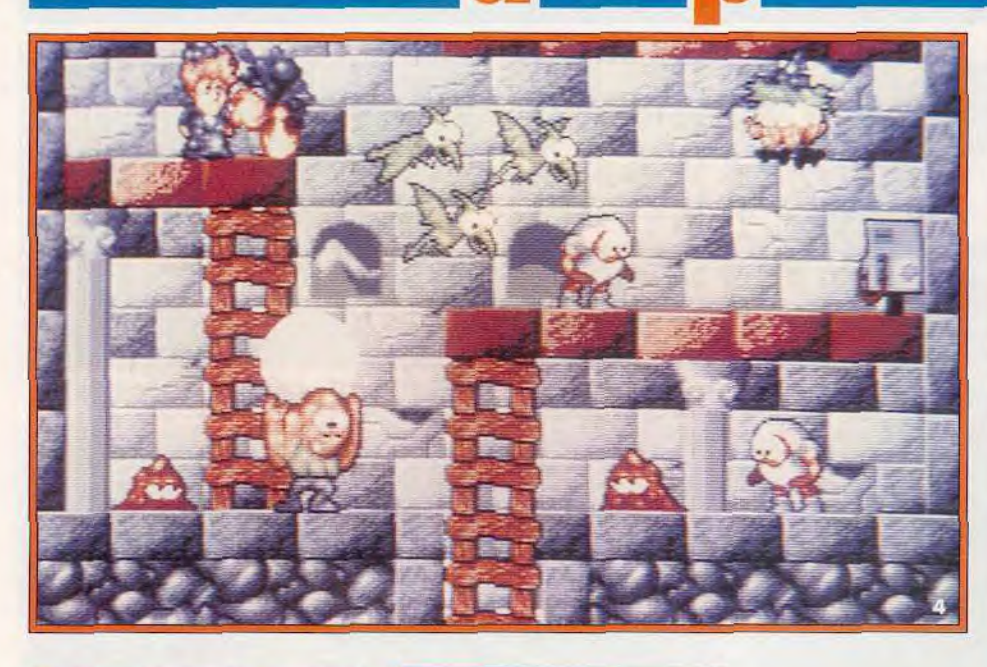

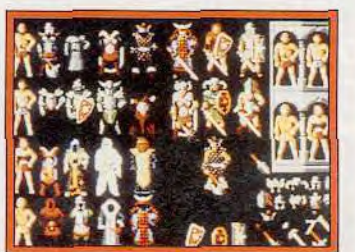

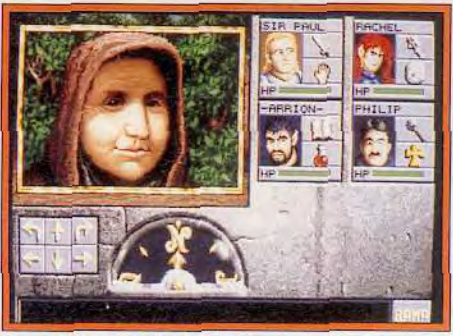

Eye of the Beholder 2 « immine » sec !

On Continue d'attendre Knightmare (ou Le Chevalier du Labyrinthe), toujours de Mindscape, sur ST et Amiga. Le jeu devrait être prêt pour le tout début de l'année prochaine et les demos laissent augurer d'un très beau produit.

Ocean ne faiblit pas et annonce la sortie prochaine sur Atari ST et Amiga de trois logiciels

**Parasol Star** est le troisième volet de la remarquable série commencée avec l'excellent *Bubble Bobble* et continuée avec le génial Rainbow Island. Ce dernier volet reprend plutôt

le principe de jeu du premier épisode, avec un parasol en lieu et place des bulles pour vous défendre Liquid Kids cest un sympathique jeu de plates-formes/ action, mignon. correctement réalisé et bourré de petites astuces à découvrir Comme l'évoque le titre, l'eau est de la partie

puisque c'est à l'aide de bulles d'eau que vous vous défendrez contre vos adversaires. Enfin. Space Gun est un jeu

de tir sur cible à la manière de *Beast Busters.* Vous allez hacher menu de l'alien en vous infiltrant toujours plus profondément dans une station spatiale. La preview que j'ai pu en voir ne m'a pas particulièrement plu, mais j'attendrai de tester la version finale pour porter un jugement définitif

Le nom d'Aquaventura vous

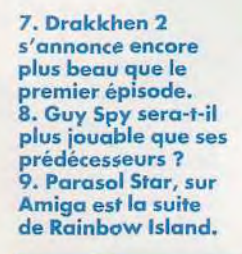

dit-il quelque chose ? Pour les petits nouveaux, c'est un titre que Psygnosis annonce depuis plusieurs années sans qu'on n'en voit jamais plus qu'une image. Une sorte de Iron Lord british, si l'on veut... Quoi qu'il en soit, le jeu pourrait sortir au début 92, uniquement sur Amiga. *Aquaventura* mélangera sprites 3D et polygones remplis pour un jeu d'arcade sur dix tableaux de plus en plus complexes. Cela valait-il le temps d'attendre ? Réponse dans un prochain numéro... Les responsables d'Expose Software, pour leur part, nous ont envoyé des images de Heredis, un nouveau jeu aux graphismes prometteurs sur ST et Amiga pour le debut 92.

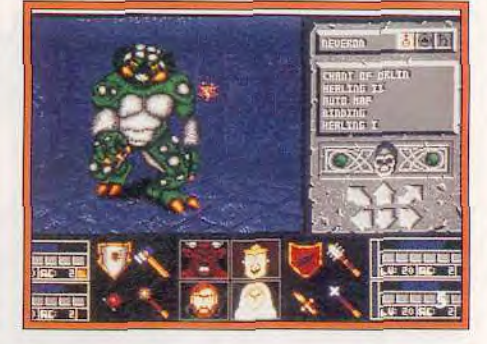

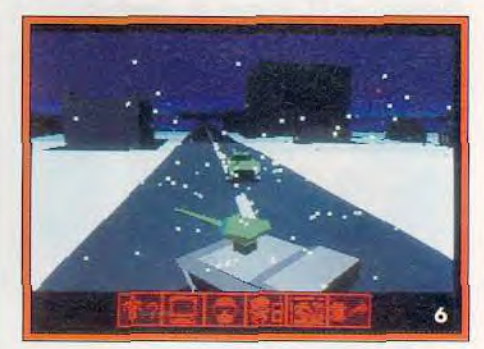

4. Heredis sur ST : joli ! 5. Dans Block Crypt sur Amiga, vous aurez des fréquentations peu recommandables. 6. Twilight 2000 sur PC met en scène d'excellents graphismes en 3D.

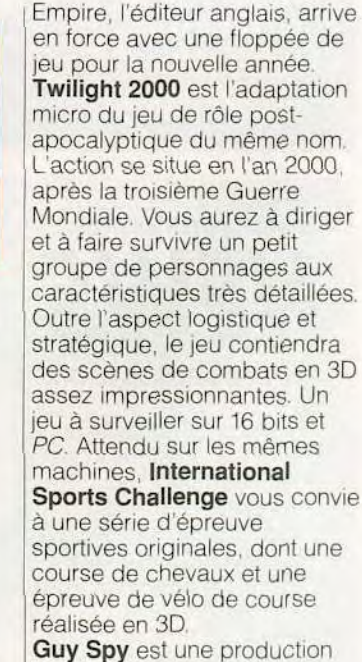

Readysoft, qui avait déjà réalisé la série des Dragon's Lair. Si *Guy Spy* utilise le même type d'images, il semble que l'interactivité soit nettement plus poussée. Enfin un jeu beau et jouable chez Readysoft ? Tous les espoirs sont permis...

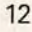

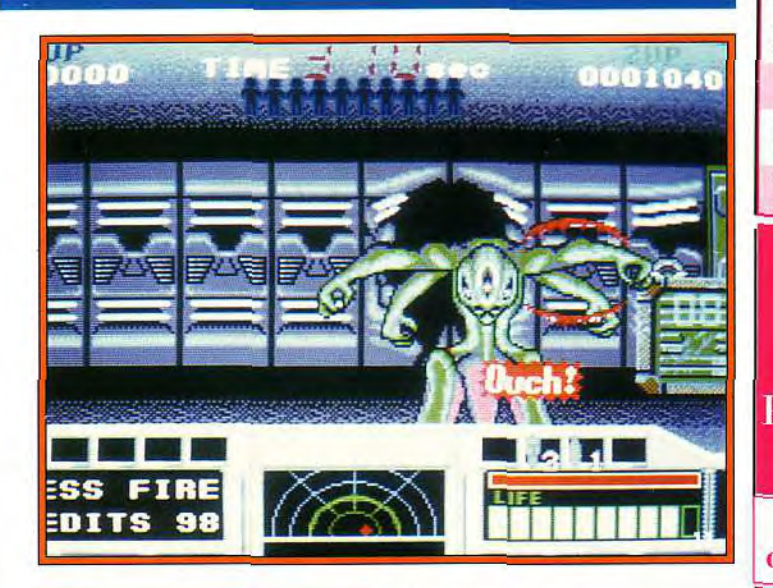

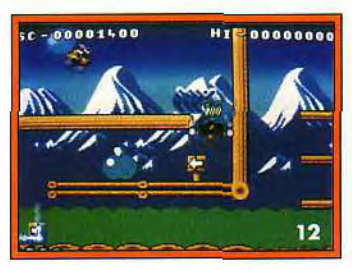

11. Space Gun sur ST : les graphismes sont fidèles à la version arcade. 12. Liquid Kids est le nouveau jeu de plates-formes de chez Ocean.

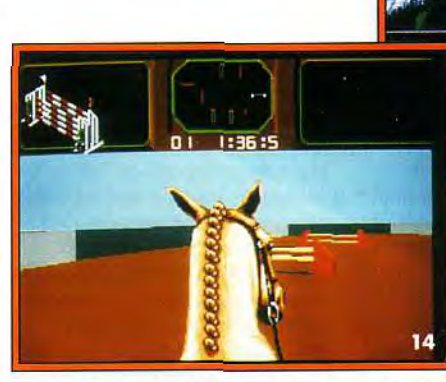

Black Crypt d'Electronic Arts et Eye of the Beholder 2 de SSI s'apprêtent tous deux à débarquer sur nos micros *;Amiga* pour le premier et *PC*  pour le second). Encore un oeu de patience : un vrai test an profondeur est prévu pour bientôt. Constitueront-ils un véritable changement par rapport au fabuleux Dungeon *Master?* Affaire à suivre ! Drakkhen 2 d'Infogrames est, lui aussi, en préparation. Actuellement, le scénaric a été âcrit et les graphistes travaillent sur le look des salles et des personnages. Le premier volet avait su innover;

13&14. International Sports Challenge est un jeu de sport multiépreuves.

on peut donc espérer un grand produit avec Drakkhen 2. Lucasfilm annonce pour les prochaines semaines le premier des quatre disques supplémentaires pour Secret Weapons of the Luftwaffe. La disquette contient un nouvel appareil, le P-38 Lightning, et des missions correspondantes. D'après ce que nous avons pu voir, la simulation est toujours très pointue et il semble que certaines routines de 3D aient été légèrement améliorées. Une extension très attendue à la rédaction...

Dogue de Mauve et Jacques Harbonn

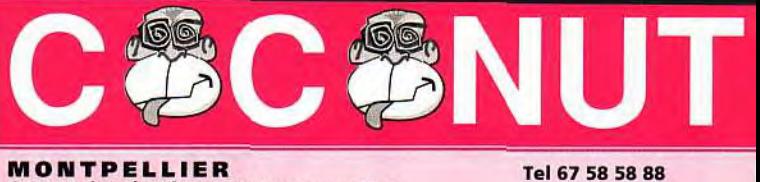

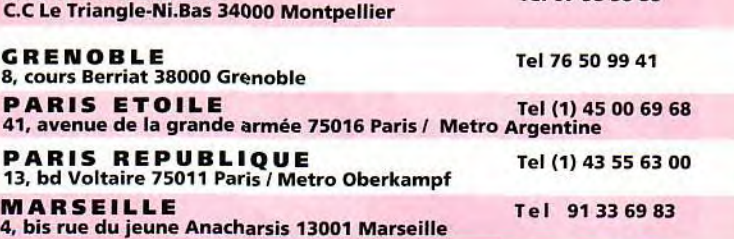

**Le COCOCLUB c'est trop SUPER!** de nouveaux copains, des réducs pas possibles, des échanges...! Pas de problèmes, tu achètes une machine

#### et COCONUT t'offre ta carte club!

Tous les magasins COCONUT sont ouverts les Dimanches 15 et 22 Décembre

#### **LES CONSOLES**

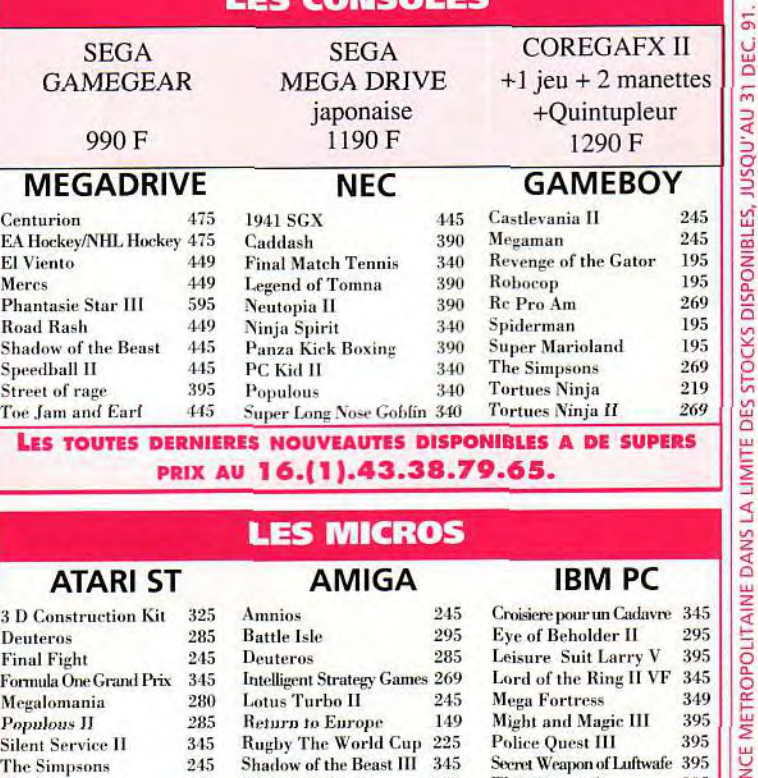

#### Tip Off 245 Silent Service II 345 Willy Beamish 395<br>
Utopia 245 Tip Off 245 Wing Commander II 395 Wing Commander II AMIGA 5000 +, 1 MEGA RAM<br>NOUVEAU WORKBENCH ORKBENCH 2990F

TOUT LE CATALOGUE MICRO DISPONIBLE AU 16.(1).43.38.79.65. DU MARDI AU SAMEDI DE 10 H A 12 H 30 ET DE 13 H 30 A 19 H.

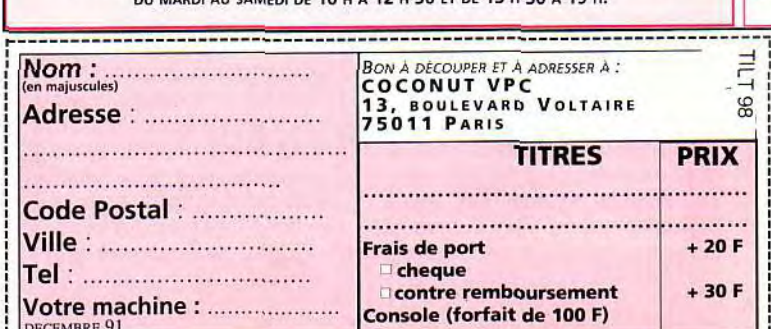

**d'ant-premières** 

# **Lucasfilm:** *comme***aucinéma!**

Jamais le terme d'avant-première n'a été plus adapté qu'ici. **Quelques semaines seulement avant la sortie (en VOL) de Monkey Island 2,** l'équipe de Lucasfilm a bien voulu nous dévoiler ce que je n'hésiterai pas à appeler l'un des jeux phares de l'année 92. Au programme : sabres ébréchés, ossements, trésor caché et poupées vaudou. La vengeance de LeChuck le pirate sera terrible!

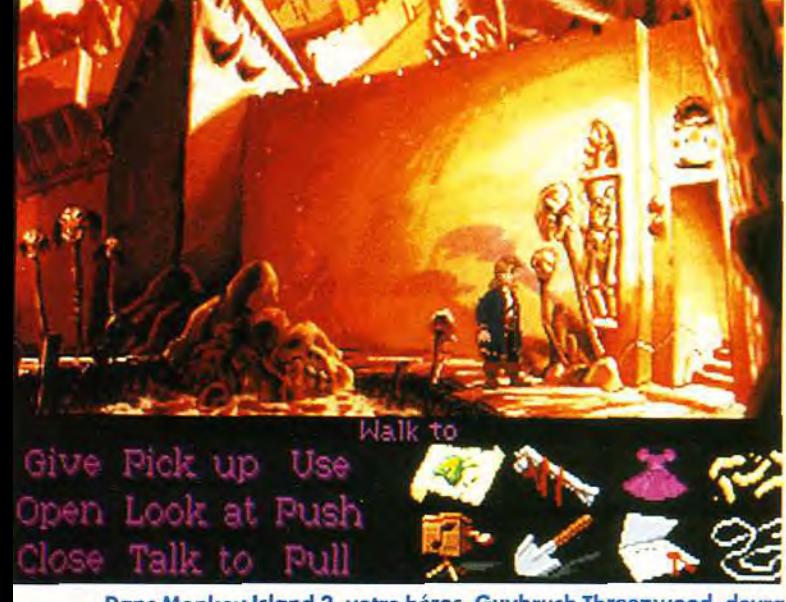

Dans Monkey Island 2, votre héros, Guybrush Threepwood, devra explorer toutes sortes d'endroits étranges et **inquiétants** à la **poursuite** du **fantôme** du **terrible** pirate LeChuck.

Ce n'est un secret pour france surprise vient de la<br>
personne : l'adore les jeux de bande sonore qui utilise un personne : j'adore les jeux bande sonore qui utilise un Lucasfilm. *Zak McKracken* est, nove *Dungeon Master* et avec *Dungeon Master* et 'MUSE. Le principe en est chevet. Mais je ne crains pas créer une série de musiques » liées à une d'être taxé de favoritisme en<br>annonçant ceci : Monkey annonçant ceci : *Monkey* situation précise dans le jeu, le LEUX ! Je sais, je sais, on vous vingrédients » sonores qui sonores qui se de l'action. la fait à chaque fois. A force de lire que tous les jeux sont. « fabuleux », « parfaits », incidence sur la musique.<br>« géniaux », « déments », etc., Selon que vous possédiez ou « géniaux », « déments », etc., Selon que vous possédiez ou vous ne savez plus que croire. Mais les chiffres, eux, ne rencontré ou non telle<br>sauraient mentir. Jugez plutôt : personne, le son évolue sans sauraient mentir. Jugez plutôt : | personne, le son évolue sans<br>2 niveaux de jeu. 7 Mo (bien | cesse et de manière si subtile 2 niveaux de jeu, 7 Mo (bien cesse et de manière soubtient de manière soubtient du serve de manière soubtient du serve de la semble compactés) sur le disque dur, que tout cela semble des dialogues occupant 130 parfaitement naturel. Le<br>pages (un vrai petit roman), système MUSE devrait pages (un vrai petit roman), système 'MUSE devrait des images en 256 couleurs désormais être utilisé pour la des images en 256 couleurs<br>sur PC VGA et des dizaines d'heures d'aventure hilarante. y compris les simulations et de la vient de la vient de la vient de la vient d<br>Un gros jeu n'est certes pas un lautres jeux d'action. Un gros jeu n'est certes pas un autres jeux d'action.<br>grand jeu mais vous serez au D'autre part, Lucasfilm grand jeu mais vous serez au <br>moins sûr d'en avoir pour votre dommence le développement moins sûr d'en avoir pour votre<br>argent... Comme dans le argent... Comme dans le sur CD-ROM et Multimédia.<br>
premier volet. l'humour est Doug Glen. responsable de omniprésent, les graphismes l'ensemble des jeux, insiste<br>excellents et l'animation des bien sur le fait que les jeux excellents et l'animation des distintion bien sur le fait que les jeux<br>plus soignées. Mais la plus distintion d'alleurs plus soignées. Mais la plus

*votalement nouveau : au lieu de créer une série de musiques* musicien met au point des<br>« ingrédients » sonores qui se Et les moindres détails ont une<br>incidence sur la musique. totalité des produits Lucasfilm,<br>y compris les simulateurs et Doug Glen, responsable de<br>l'ensemble des jeux, insiste

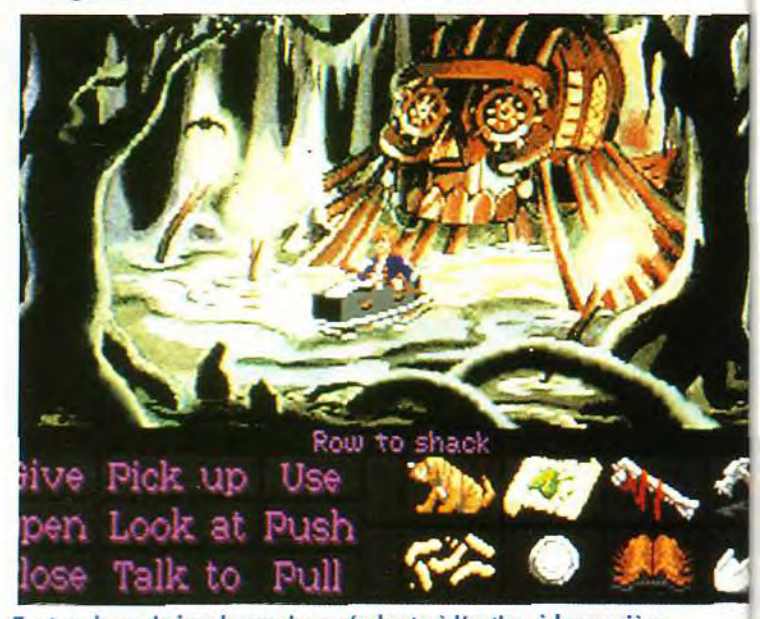

Tout au long du jeu, la musique s'adapte à l'action à la manière d'une bande originale de film. Ici, des **sonorités liquides reflètent l'ambiance** sinistre des **marécages.** 

balbutiements. D'après lui, les prodifications. L'accent a été<br>jeux vidéo actuels par sont au mis sur les mouvements et le jeux vidéo actuels par sont au mis sur les mouvements et les Multimédia ce que le cinéma des personnages<br>de 1905 était rapport au din de correspondre aux de 1905 était rapport au dieux dafin de correspondre aux<br>cinéma d'aujourd'hui. Et paroles prononcées. Un a cinéma d'aujourd'hui. Et paroles prononcées. Un acteur pourtant les résultats sont déjà professionnel a prêté sa voix à <br>étonnants. J'ai pu voir Loom en chaque personnage du jeu. Le version parlante et c'est une plus difficile pour les<br>indéniable réussite. Si l'histoire interprètes a été d'adopter le indéniable réussite. Si l'histoire interprètes a été d'adopter le<br>n'a pas changé (une aventure iton correspondant à chaque n'a pas changé (une aventure<br>fantastique musicale et poétique), l'adjonction des voix<br>a demandé de nombreuses

chaque personnage du jeu. Le<br>plus difficile pour les réplique, le jeu ne pouvant pas<br>être enregistré à la manière d'un drame radio classique.

Durant votre quête, vous serez amené à **cotoyer de**  bien curieux individus. Les dialogues sont souvent plein d'humour.

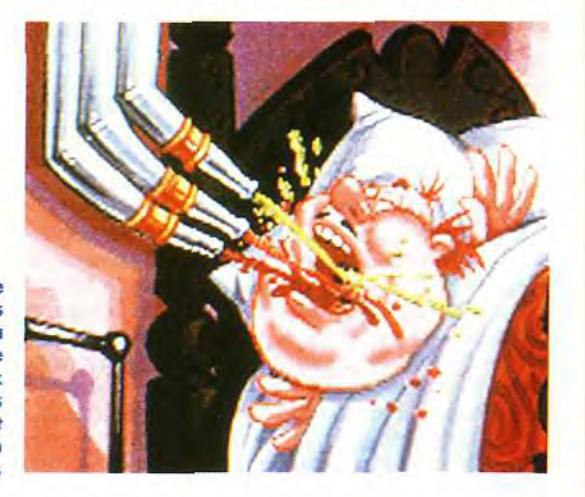

### LE TÉLÉCHARGEMENT A GRANDE VITESSE

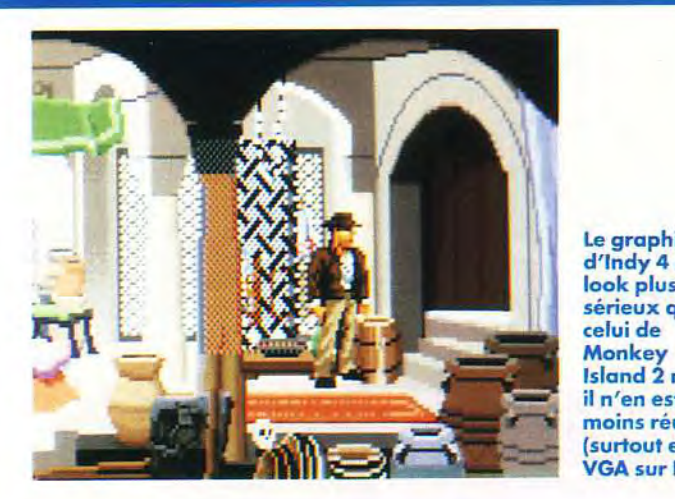

Le graphisme d'Indy 4 a un look plus sérieux que celui de Island 2 mais il n'en est pas<br>moins réussi selui de<br>
elui de<br>
Monkey<br>
Island 2 mais<br>
il n'en est pas<br>
moins réussi<br>
(surtout en **(surtout en GA sur PC).** 

Voyagez en ballon à la recherche de la cité perdue d'Atlantis. Trois voies sont possibles pour mener l'aventure à son terme.

Mais le résultat est excellent. Si cette version parlante de *Loom*  a été réalisée de manière très « artisanale », les

programmeurs s'attachent désormais à la création d'outils évolués qui permettraient d'installer facilement les voix, et ce en n'importe quelle langue.

La version parlante de *Monkey*  Island 2 est prévue et un certain nombre de produits seront développés directement en « talkie » (c'est le terme employé par Lucasfilm). Un titre est déjà avançé, celui de Young Indy, qui racontera les aventures de jeunesse d'Indiana Jones... Quant à Indy 4, dont on vous parle depuis plusieurs mois déjà, le jeu est déjà bien avancé et il devrait sortir pour février 92. L'aventure vous entraînera à la recherche du continent perdu d'Atlantis, en compétition, bien sûr, avec les nazis. Les premières actions du joueur conditionneront le reste de la partie, sachant qu'il y a trois « voies » différentes. La voie

de l'Action (qui comprend des affrontements de type arcade), la voie de l'Aventure (résolution « classique » de pièges et quête d'objets) et la voie de l'Intuition (qui fait appel aux dons de voyance de Sophia, la compagne d'Indy). Le jeu utilisera bien sûr le système MUSE, en mélangeant une bande-son originale avec les thèmes classiques composés par John Williams. Même si ma préférence va à Monkey Island 2, je suis certain *qu'lndy* 4 sera lui aussi l'un des softs marquants de l'année 92. De superproduction en superproduction, Lucasfilm continue son parcours sans faute dans le domaine des jeux micro. Soulignons également le fait que les jeux Lucasfilm disposent systématiquement d'un manuel en français soigneusement traduit et que la plupart d'entre eux seront disponibles en V.F. intégrale un ou deux mois après leur parution (un peu plus pour les « talkies »). Dogue de Mauve

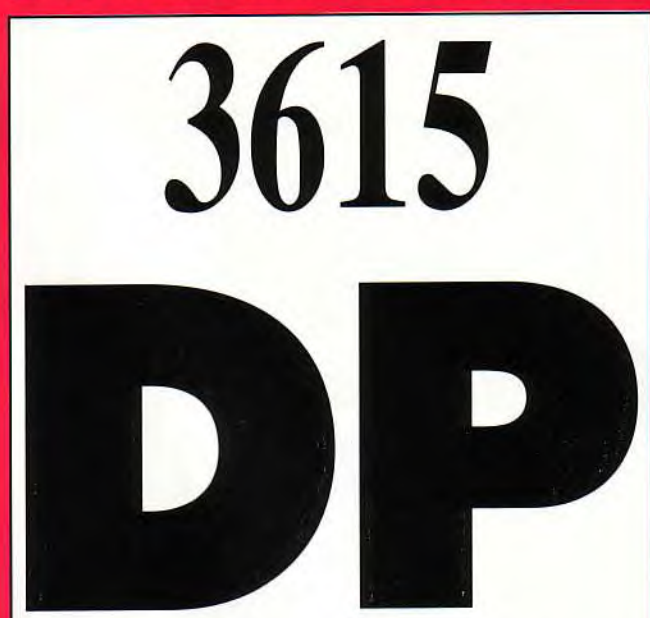

*Des MILLIERS de LOGICIELS du*  DOMAINE PUBLIC

> *A TÉLÉCHARGER POUR*  PC XT/AT **MACINTOSH** AMIGA ATARI ST/TT

IMAGES...MUSIQUE...PAO...DÉMOS... COMPILE...UTILITAIRES...JEUX... BUREAUTIQUE... ETC...

*POUR RECEVOIR* GRATUITEMENT **MOON** 

(Notre protocole de téléchargement) ADRESSER 4 FRS *EN TIMBRE AVEC VOTRE NOM, PRÉNOM, ADRESSE, TYPE D'ORDINATEUR, TYPE DE DISQUETTE, ETC... À:* 

> NEOCOM-DP 71 Bld de Brandebourg 94200 IVRY sur SEINE

LE TÉLÉCHARGEMENT A GRANDE VITESSE

**avant-premières** 

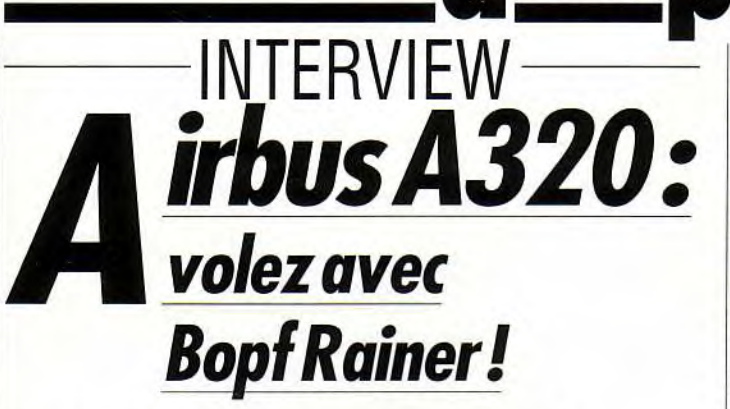

Rainer Bopf, un nom qui ne vous dit probablement rien. Et pourtant, ce programmeur/aviateur allemand à la cinquantaine énergique est l'une des personnalités de l'informatique les plus intéressantes du moment.

Tilt est allé l'interviewer en Allemagne à propos de sa dernière création *: Airbus*  A320, édité par Thalion Software.

#### Tilt : Bonjour, M. Bopf. Vous êtes le programmeur d'Airbus A320. Qu'est-ce qui vous a amené à concevoir un logiciel de ce genre ?

Rainer Bopf : J'ai toujours été un fana des simulateurs de vols. II faut dire que je suis moimême pilote privé depuis de très nombreuses années.

#### Tilt : Quand avez-vous commencé à voler ?

R. B. : J'ai fait mes débuts en 1963. Et je suis devenu pilote en 1966. J'ai actuellement un peu plus de mille heures de vol à mon actif, ce qui n'est pas trop mal (rires).

#### Tilt : A partir de quel moment vous êtes-vous intéressé aux micros ?

R. B. : Au milieu des années 70, je me suis acheté un SCMP. C'était un ordinateur en kit avec la fantastique capacité mémoire de 4 Ko et une « résolution graphique » de vingt lignes de quarante caractères. A l'époque, cela coûtait 250 marks (soit environ 700 francs). Et, croyez-le ou non, j'avais réussi à programmer dessus une sorte de simulateur. Un peu primaire, certes, mais un simulateur quand même (rires) !

#### Tilt : Durant combien de temps avez-vous travaillé sur cette machine ?

R. B. : En 1980, je me suis offert un *Apple 11* Une véritable

merveille de technologie, à l'époque ! J'ai programmé pendant quelques années et. en 1986, je me suis mis à la programmation à temps complet. A force de réaliser des produits amateurs, j'avais fini par être assez calé en matière de simulateurs. Lorsque j'ai eu mon Amiga, il y a trois ans, j'ai décidé de développer mon premier vrai soft dessus.

#### Tilt : Vous n'étiez pas plutôt tenté par le monde des PC? A l'heure actuelle, les compatibles dépassent de loin les 16 bits en matière de simulation 3D.

R. B. : Ce qui est vrai maintenant ne l'était pas il y a trois ans. L'Amiga m'apparaissait (et m'apparaît encore) comme une excellente machine, nettement moins chère que les PC.

#### Tilt : Comment se passe la programmation ?

R. B. : J'utilise l'assembleur Devpac 2 en travaillant sur une série de listings modulaires et minutieusement commentés. Ainsi, dès qu'une partie tourne correctement, je peux la classer et m'attaquer à autre chose. Et, pour la version finale, il ne me reste plus qu'à assembler tous ces modules pour obtenir le programme complet.

#### Tilt : Vous n'utilisez pas de langages « évolués » ?

R. B. : Non. A mon avis, rien ne remplace l'assembleur pur. De toute façon, la programmation 3D requiert une rapidité

maximale pour conserver une bonne jouabilité.

#### Tilt : Quel est le résultat ? R. B. : Pour être franc,

j'avouerais que mes premières routines n'étaient pas des plus rapides. Grâce à un travail acharné et à un coup de pouce des autres programmeurs de Thalion, j'ai cependant réussi à les faire doubler de vitesse. Actuellement, le résultat est satisfaisant.

#### Tilt : Est-ce que vous utilisez les avantages propres à l'Amiga, comme le blitter pour remplir vos polygones en 3D?

R. B. : En effet. J'exploite les capacités multitâches de l'Amiga en calculant les différents points à l'écran pendant que le blitter remplit les faces. Je fais aussi appel à de nombreuses tables de valeurs précalculées pour éviter d'avoir recours aux multiplications qui prennent beaucoup de temps au processeur.

#### Tilt : Quel est le niveau de réalisme dans Airbus A320 ?

R. B. : Je dirais que le jeu correspond pour 95 % à la réalité. Il faut dire que j'ai travaillé en collaboration avec le chef pilote de la Lufthansa qui me prévenait à chaque fois qu'un élément semblait ne pas coller avec la réalité. J'en profite au passage pour saluer les deux sponsors du jeu : la Lufthansa et Airbus (rires).

#### Tilt : Est-ce que cela veut dire que l'on peut vraiment apprendre à piloter avec un tel logiciel ?

R. B. : Non, je ne dirais pas ca. Mais on apprend effectivement comment naviguer, comment utiliser le système radio et comment s'orienter dans l'espace. Mais on n'apprend pas vraiment à voler...

#### Tilt : Quel est le territoire couvert par le jeu ?

R. B. : Il y a plus de mille aéroports différents, qui couvrent la majeure partie de l'Europe. En gros, du Danemark à l'Italie et de la France à l'Autriche. Mais nous avons prévu la possibilité de disquettes supplémentaires et de versions améliorées pour les acheteurs répertoriés. Tilt : Je suppose qu'il y a des perturbations

#### météorologiques, comme les

#### vents et les nuages.

R. B. : Effectivement, il v a des nuages. Plus le joueur à un rang élevé dans la hiérarchie aérienne, plus il y a de nuages. Mais je n'ai pas intégré les vents : le jeu est déjà assez difficile comme ça. De plus, en tant que pilote, je sais qu'on ne peut pas simuler les vents. En vol, on sent leur influence sur l'appareil et le manche à balai, ce qui n'est pas possible sur un micro.

#### Tilt : Au niveau des instruments, retrouve-t'on la complexité du véritable tableau de bord ?

R. B. : J'ai veillé à respecter au maximum la taille réelle et la prépondérance des différents cadrans et voyants. Considérant ce que permet l'écran de l'Amiga, l'aspect général est vraiment celui d'un Airbus. Les modifications qui ont été faites étaient nécessaires pour la jouabilité, c'est tout.

#### Tilt : Quelles sont les commandes utilisées dans le jeu ?

R. B. : J'ai volontairement utilisé la souris et les touches de fonctions afin que le joueur n'ait pas à regarder tout le temps son clavier pour appuyer sur telle ou telle touche. Cela permet, entre autre, de jouer dans le noir pour rendre l'ambiance des vols de nuit. Attention, toutefois, à ne pas vous endormir aux commandes Tilt : Enfin, question rituelle, avez-vous d'autres projets ?

R. B. : Effectivement, je prépare une nouvelle simulation... d'hélicoptère, cette fois. Environ 60 % des routines d'A320 devraient être réutilisables. Mais je vous promets que ce ne sera pas un simple changement de graphisme...

#### Tilt : Dans ce cas, je propose que nous prenions rendezvous pour un autre entretien d'ici à quelques mois...

R. B. : D'accord. A bientôt ! La version définitive d'Airbus A320 avec manuel en français (et écran anglais) devrait être disponible au début 92 et nous ne manquerons pas de vous en parler plus en détail dans un prochain numéro.

Propos recueillis et traduits par Dogue de Mauve

## Si vous voulez vraiment de l'action ... vous attends !

**MICROIDS** 

 $D<sub>ans</sub>$  l'arène de **KILLERBALL** les équipes les plus déterminées à vaincre, quelque soient les moyens, sont prêtes à<br>vous affronter dans des matchs où les règles sont simples :

#### **SEULE LA VICTOIRE COMPTE.**

Plus vous progresserez, plus vos adversaires seront impitoyables, 24 équipes plus sauvages les unes que les autres sont prêtes à vous affronter, ou plutôt à vous anéantir sous les hurlements des foules déchainées.

Seuls les plus courageux d'entre vous arriveront au niveau ultime: La Ligue Elite...ou tout devient possible, et surtout le pire... **KILLERBALL** pour un ou deux joueurs<br>simultanés qui veulent vraiment de l'action.

> -Amiga 500/500+/2000-PC-Amstrad CPC6128 Atari ST/STI

> > **The Street**

58, chemin de la Justice 92290 CHATENAY MALABRY TEL (1)46 32 24 35 **IN LOT** 

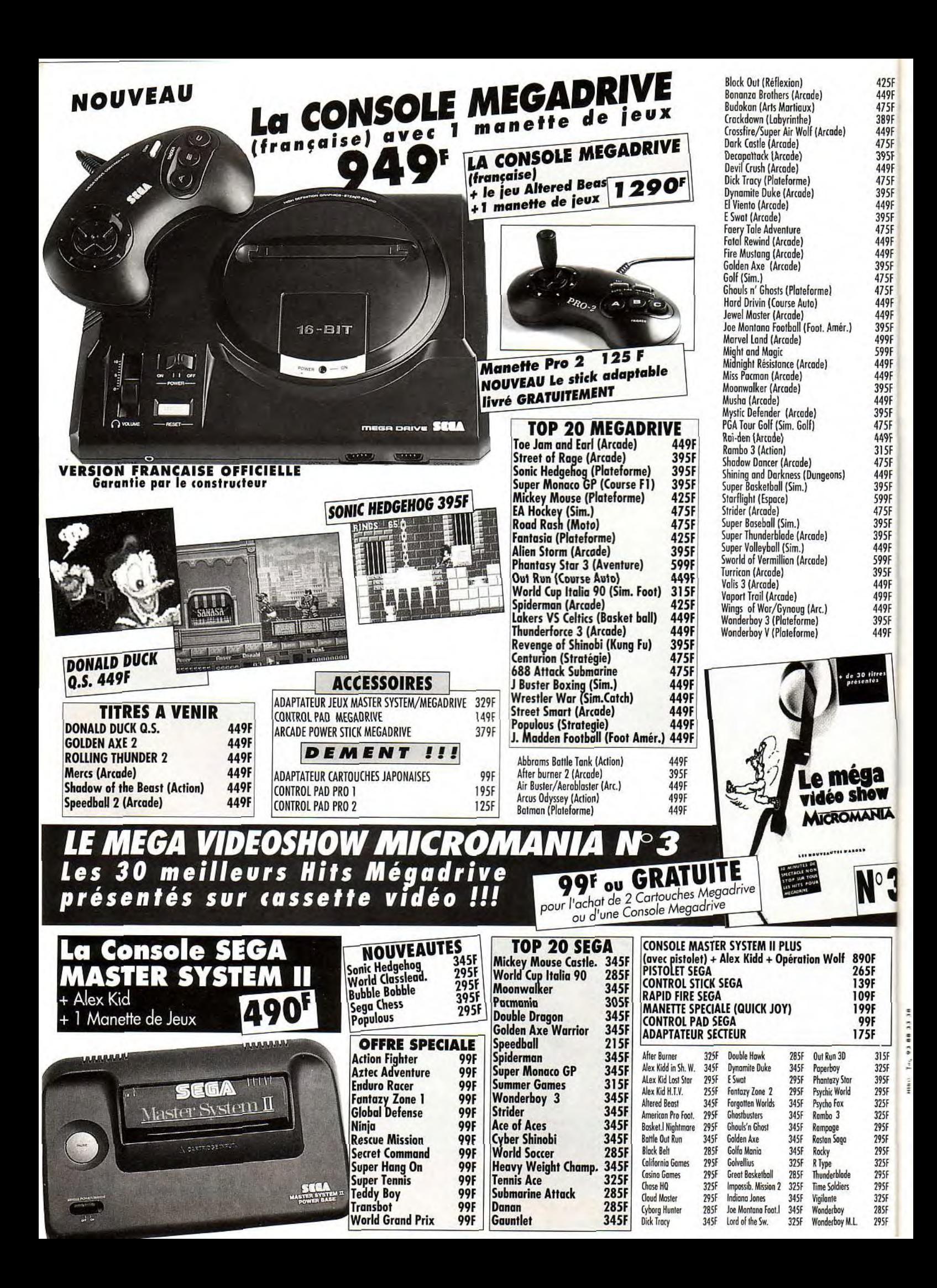

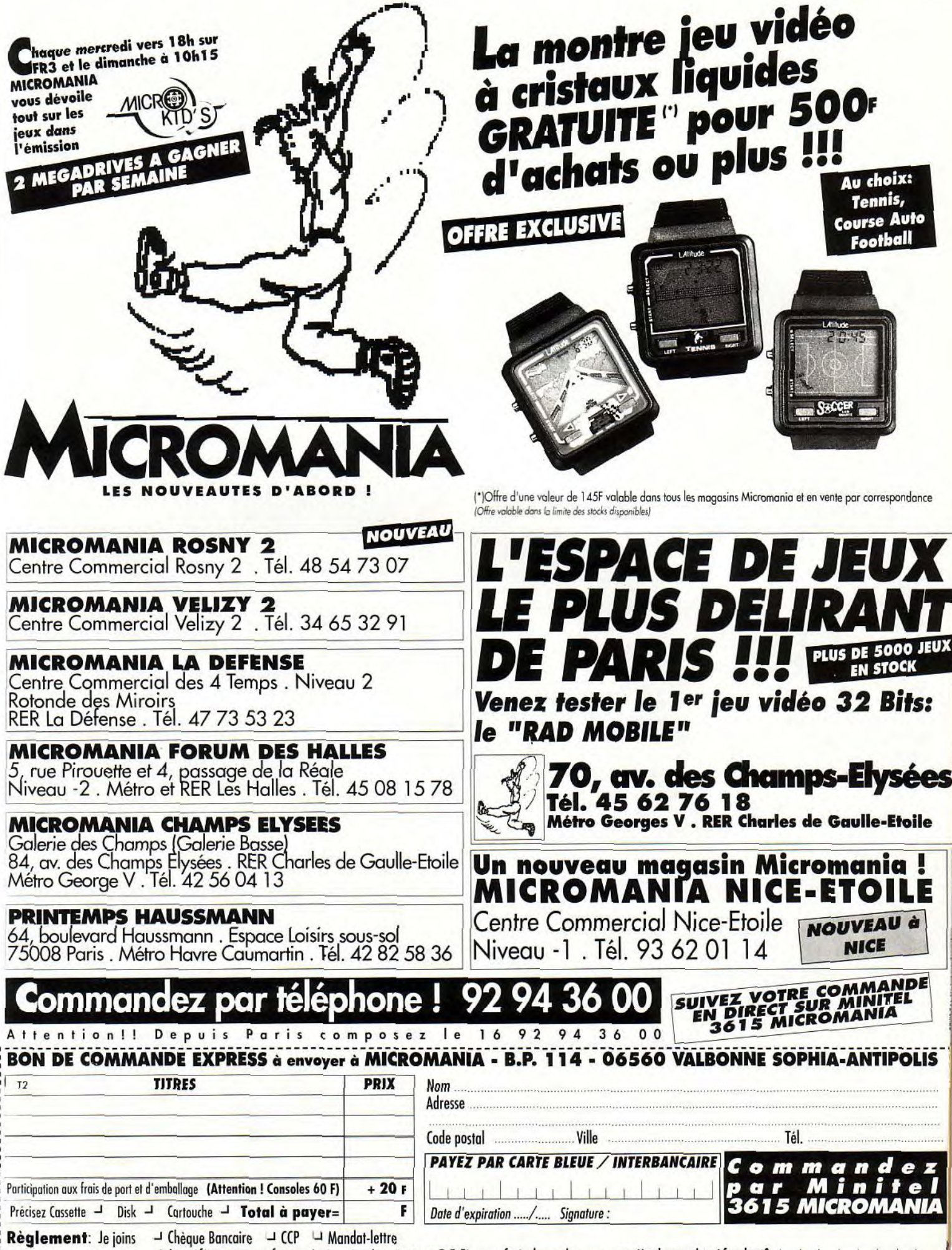

 $\lnot$  Je préfère payer au facteur à réception (en ajoutant 24 F) pour frais de remboursement - N° de membre (*facultatif*)  $\Box$ Entourez votre ordinateur de jeux: U Séga U PC COMP. U Atari ST U Amiga U Nec U Lynx U Gameboy U Megadrive U Gamegear

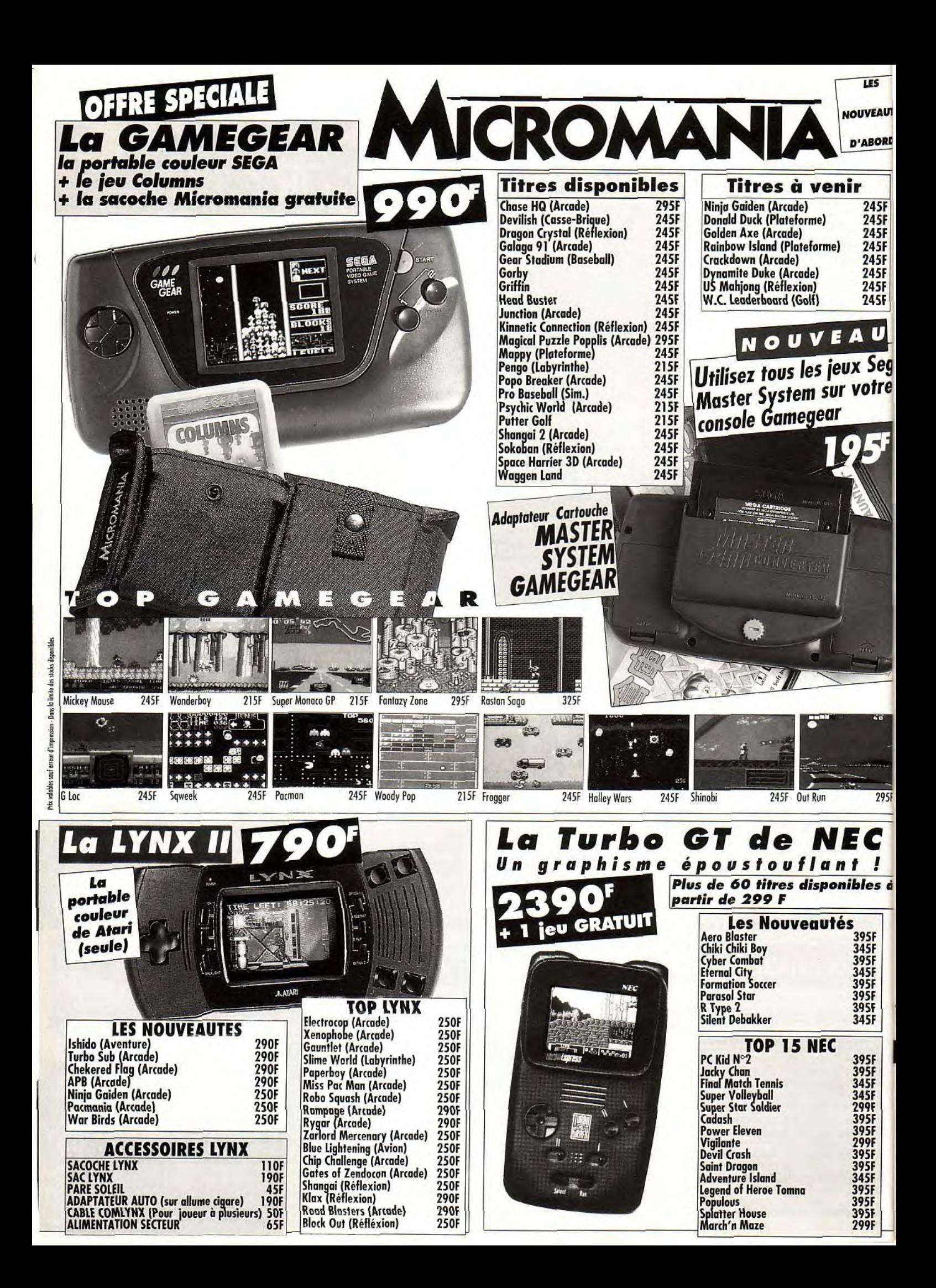

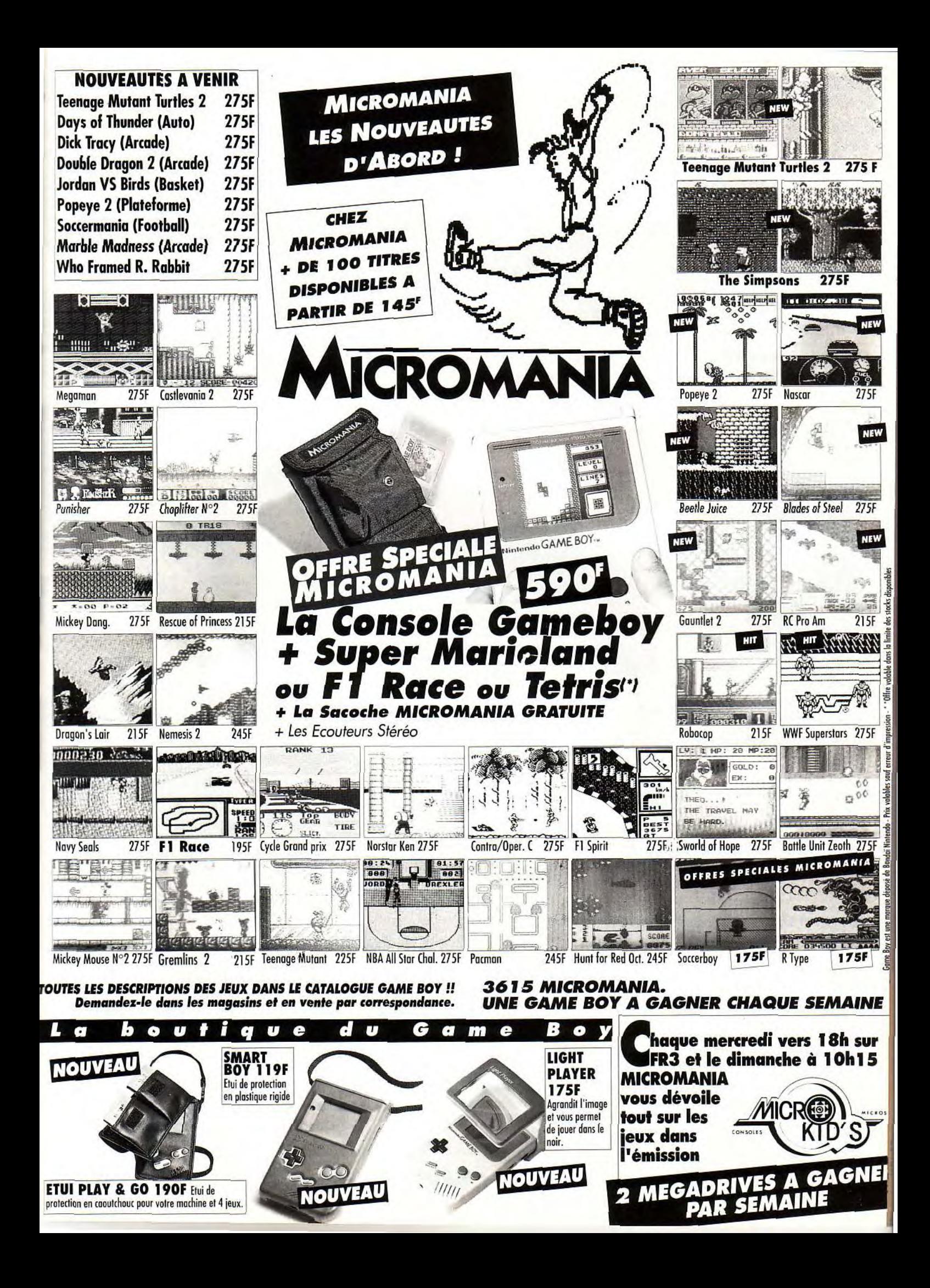

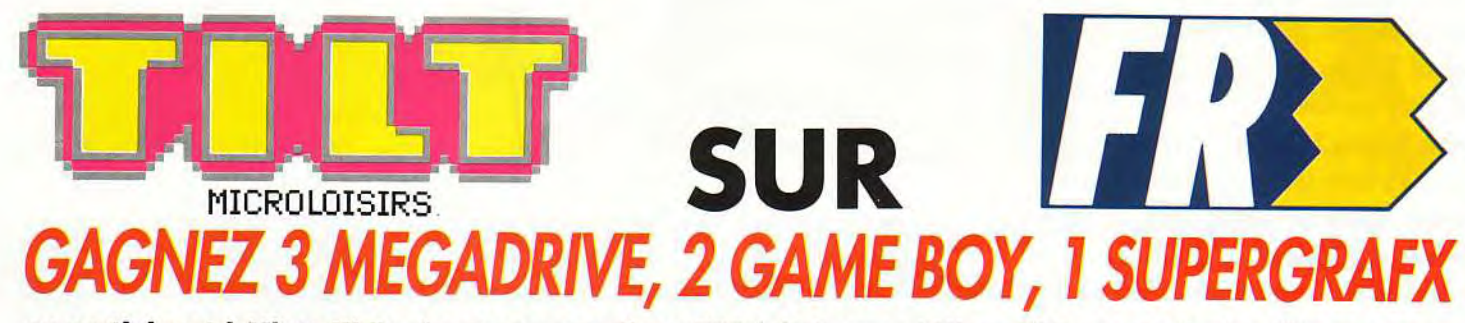

**en participant à Micro Kid's chaque mercredi sur FR3 à 18 heures ! Micro Kid's, toute l'actualité consoles et micros, des reportages, des interviews, une rubrique Trucs et Astuces pour améliorer vos records, des cheat modes, des solutions complètes. Vous rencontrerez les plus célèbres programmeurs, graphistes ou scénaristes, et les cracks du joystick.** 

**Vous enquêterez au Japon, aux USA, en Europe et découvrirez des previews exclusives. Et aussi le Top des meilleures ventes de logiciels, ainsi que les coups de cœur/coups de gueule des lecteurs de Tilt qui noteront en direct leurs logiciels favoris.., ou haïs.** 

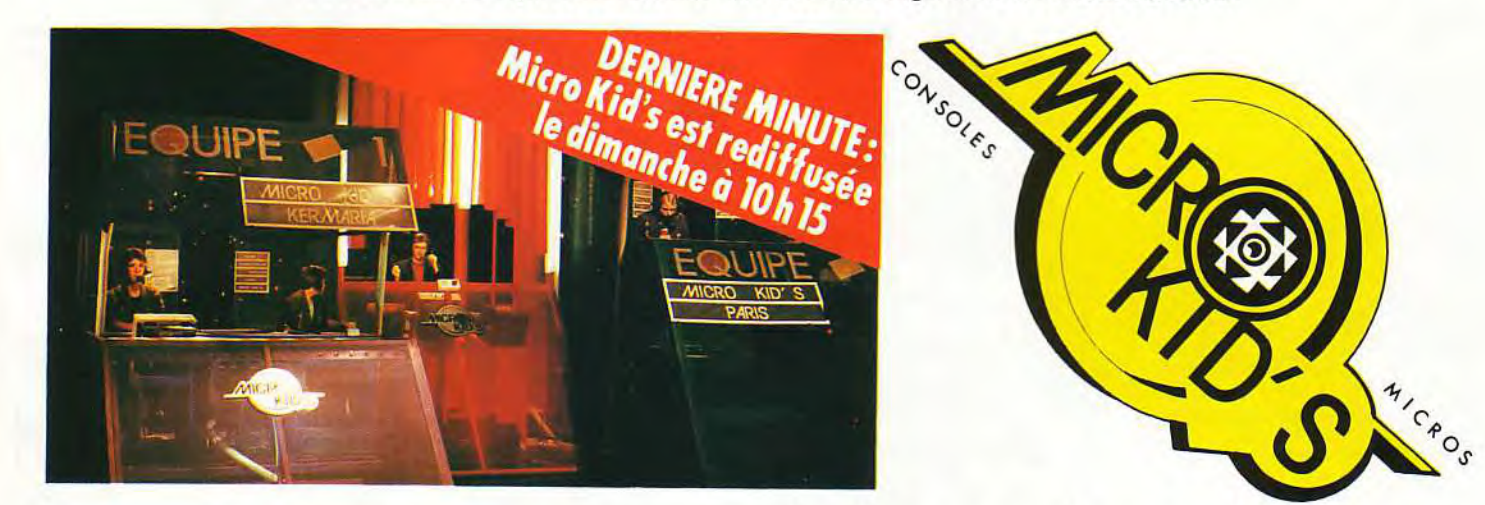

# Le premier « magazine-jeu » télé des consoles et des micros.<br>Des jeuns le signale hits du moment, avec bien sûrdes cadeaux à la clef…

**moment,**  lus **avec**  rands **sûr**  Micro Kid's permettra aux plus grands champions console ou micro de s'affronter sur<br>des grands hits du moment, avec bien sûr des cadeaux à la clef...<br>Vous pouvez dès maintenant écrire au journal pour participer à ces mégam

## **Des configures in Pour son premier concours, Micro Kid's fait appel à tous**<br> **CONCOULS** <br> **Pour son premier concours, Micro Kid's fait appel à tous**<br> **Res scénaristes en herbe. Si vous voulez créer votre propre jeu, I** Des démos à Tilt. Les meilleures seront *des pecimos à Cémos à Tilt. Les meilleures seront*

les scénaristes en herbe. Si vous voulez créer votre propre jeu,<br>ne manquez pas le règlement du concours dans ce numéro.

**?r,** 

**• seront les seuls juges de ce grand challenge hebdomadaire.** 

Pour participer aux concours organisés par Micro Kid's, renvoyez ce bon à : Tilt Micro Kid's, 9.13, rue du Colonel-Pierre-Avia, 75754 Paris Cedex 15. Je désire participer au :

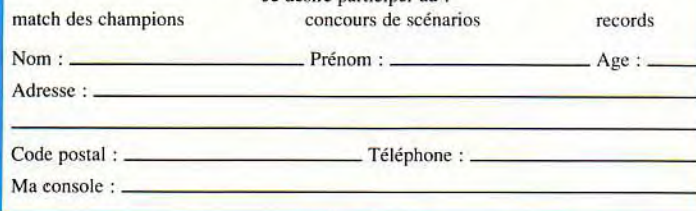

Micro Kid's est produite par l'unité J,E.F (Michel Kuhn, Pascale Dopouridis et Frédérique Doumic) de FR3 et les Productions Richard Joffo, avec une réalisation d'Alfred Elter, en collaboration avec toute l'équipe de Tilt et avec le soutien de Micromania.

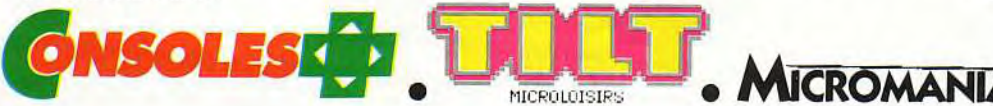

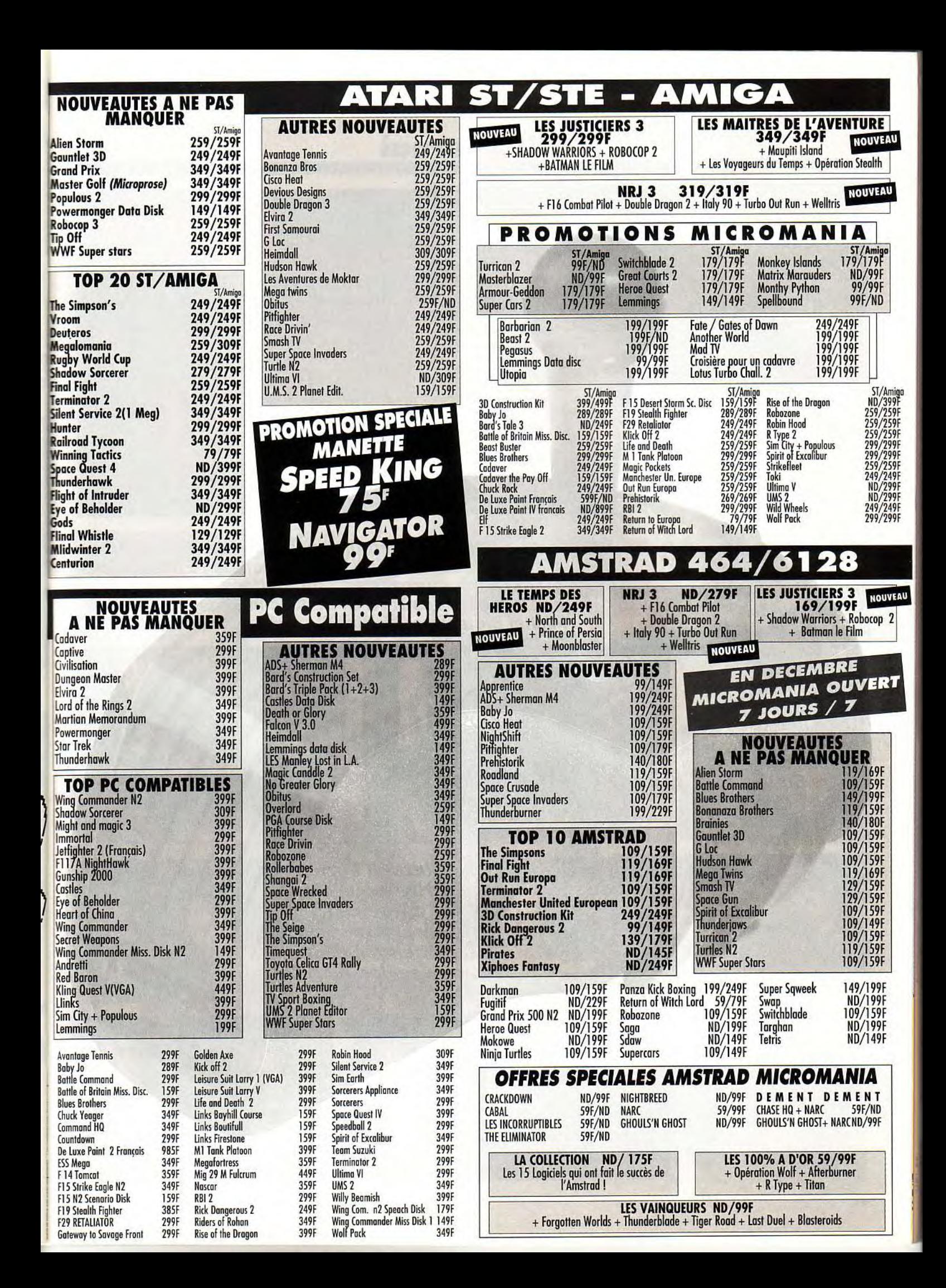

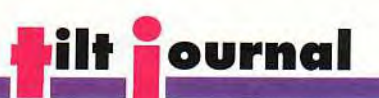

# EDITO

eux événements notoires pour ce début d'année : à Paris, la remise des Tilt d'Or, à Cologne, le salon Amiga 91 ! Photos pour le *premier, enquête*  serrée pour le second, Tilt fait le point sur l'avenir de Commodore. Vous préférez jouer PC ? Attention, le CD-ROM s'intéresse de très près à la nouvelle carte sonore Sound Blaster Pro. Sur Macintosh enfin, le freeware vous ouvre ses portes. De bonnes affaires à faire!

Olivier<br>Hautefeuille

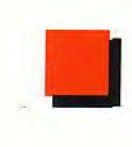

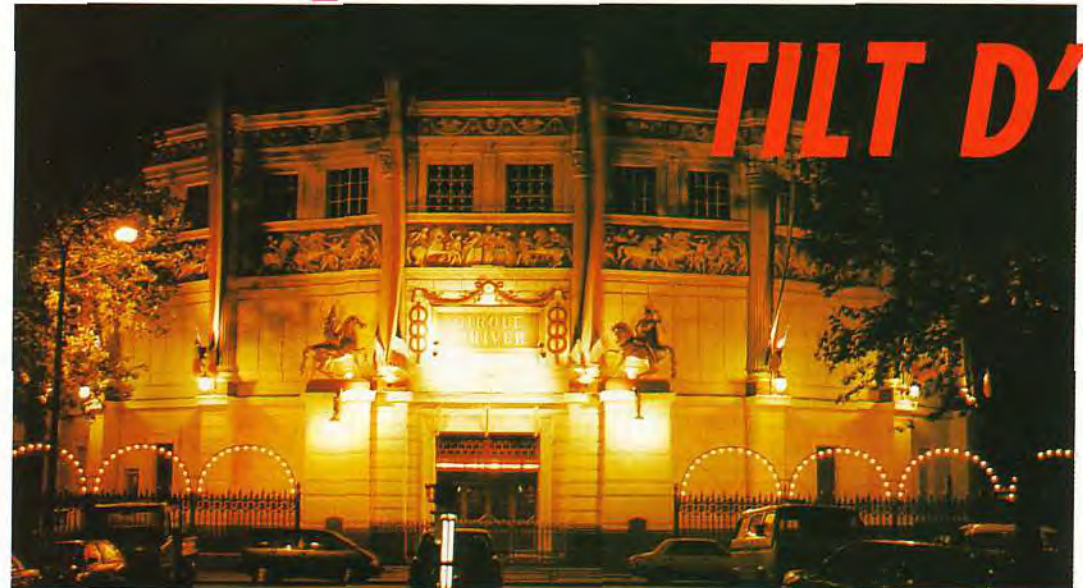

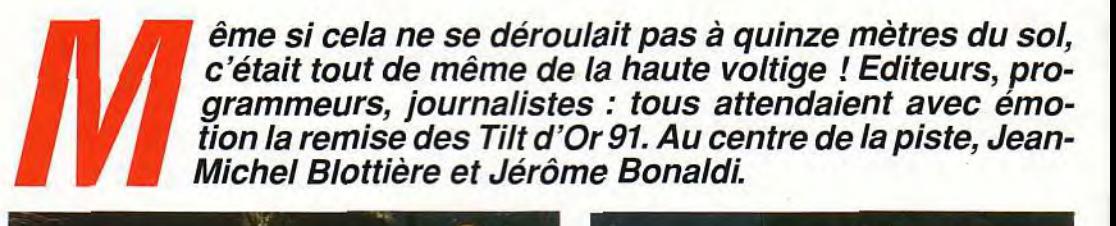

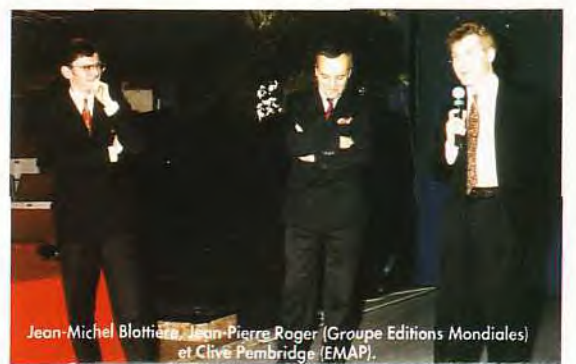

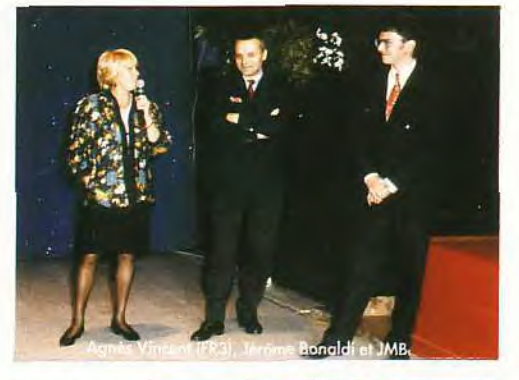

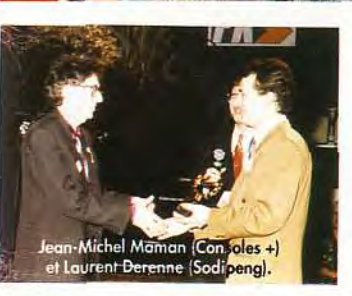

C'est au Cirque d'Hiver que s'est déroulée la cérémonie tant attendue de la remise des Tilt d'Or 91.

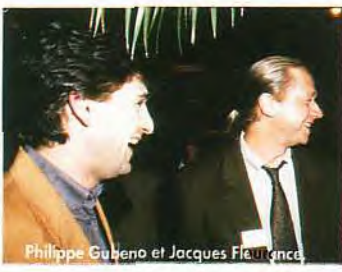

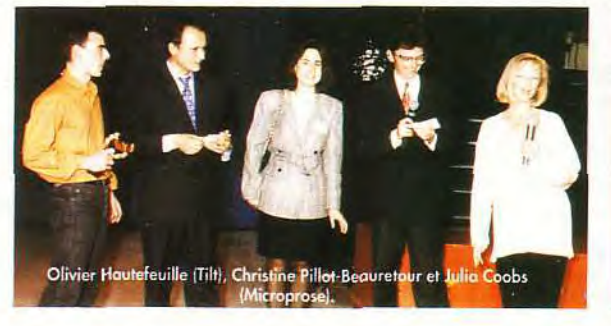

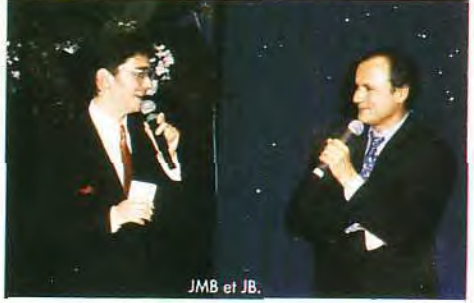

**OR CIRCUS** 

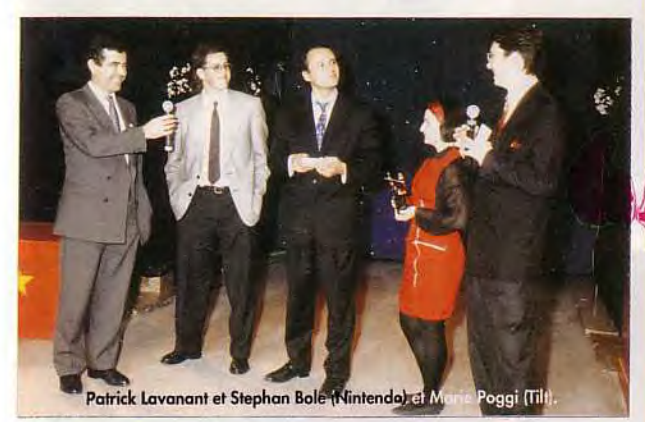

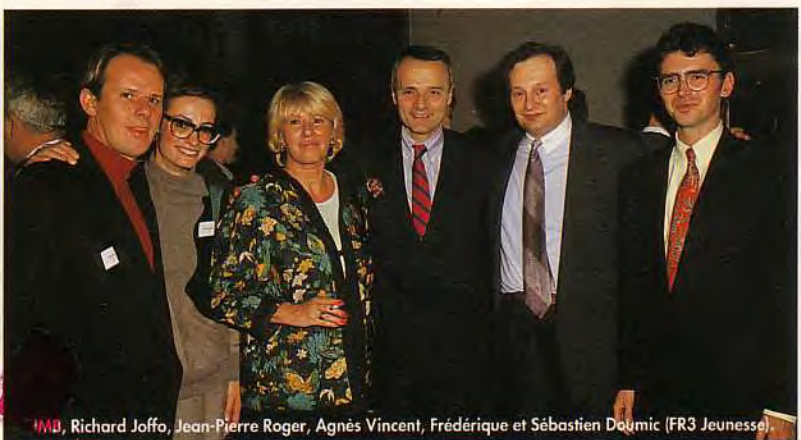

Nikki Nemming (Tekmagic).

**Connus et moins connus, tous ceux qui comptent dans le monde de la microloisir étaient au rendez-vous. Une soirée mémorable.** 

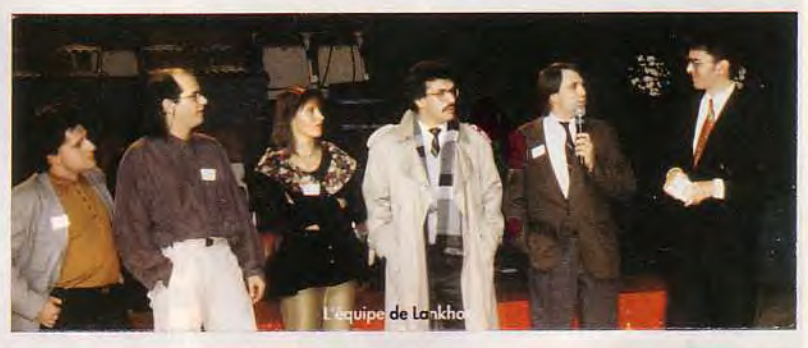

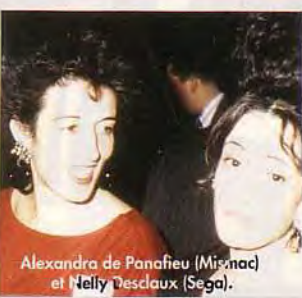

Daniel Azjent arg (AMIE),

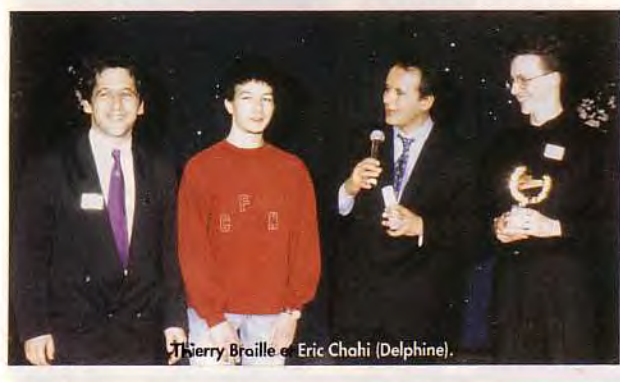

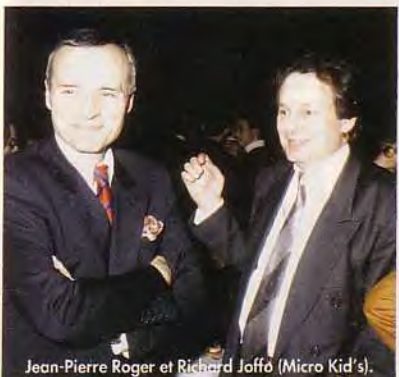

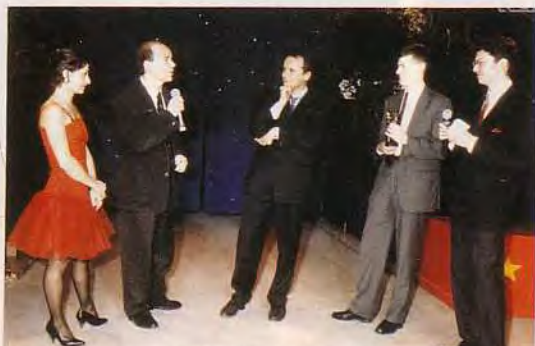

Nelly Desclaux et Jean-Luc Satin (Sega) et Francois Hermellin (Console

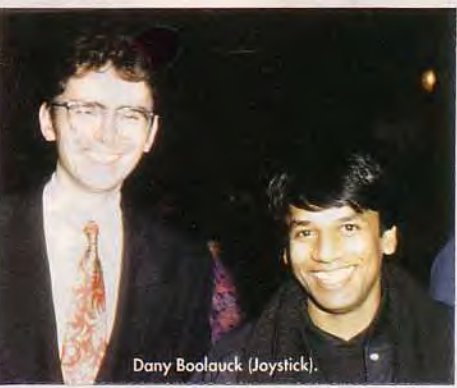

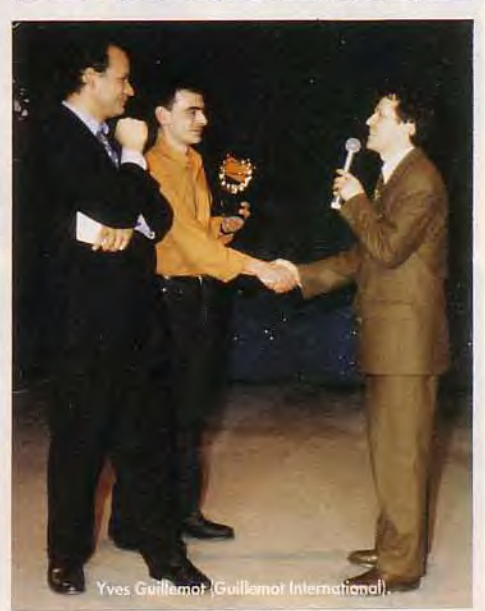

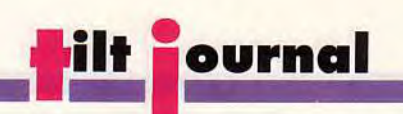

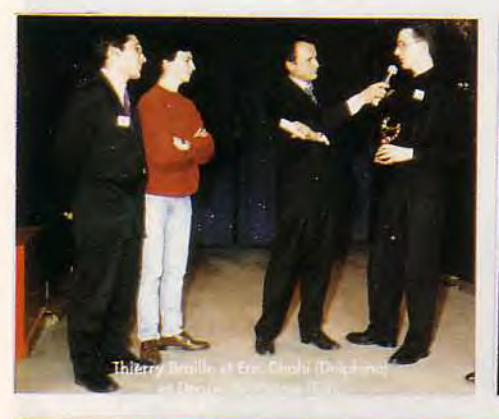

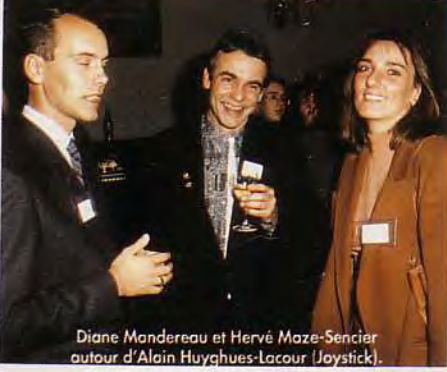

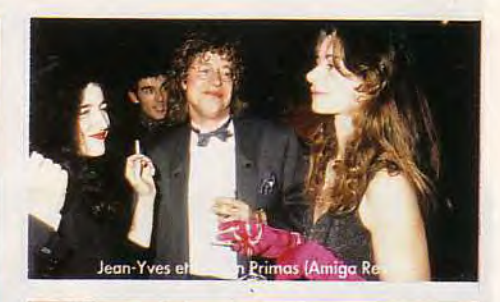

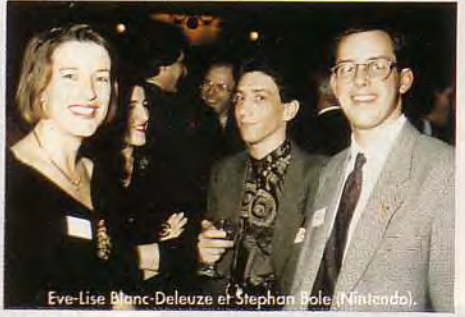

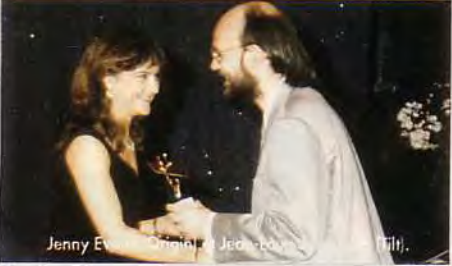

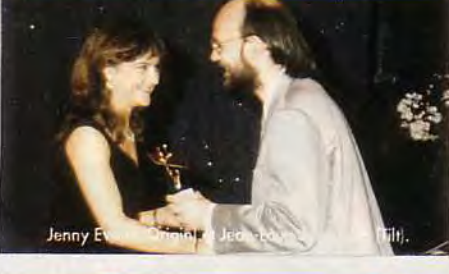

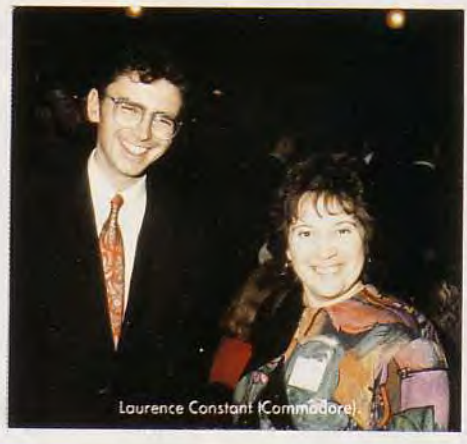

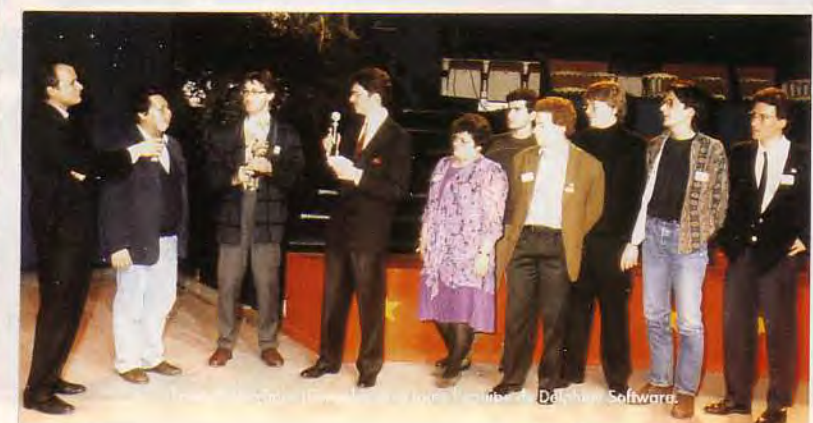

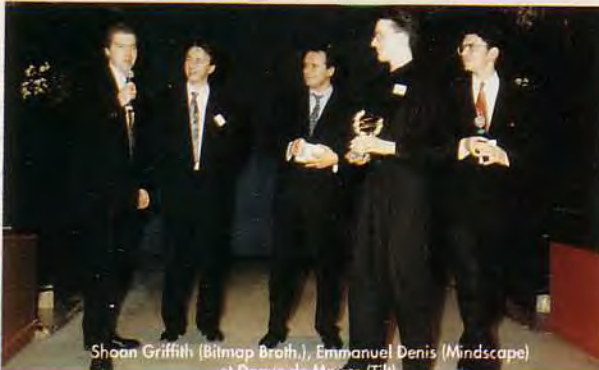

**On ne peut trouver autant de compétences microludiques réunies au même endroit qu'une seule fois dans l'année : c'est pour les Tilt d'Or et nulle part ailleurs !** 

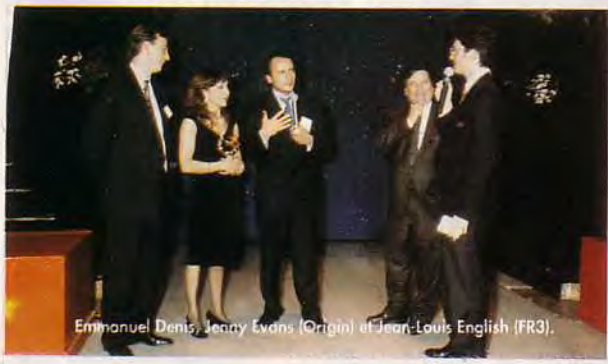

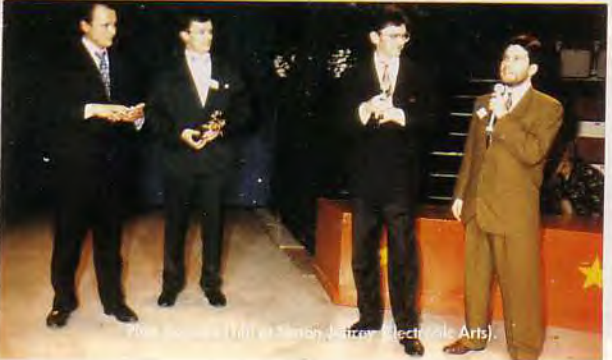

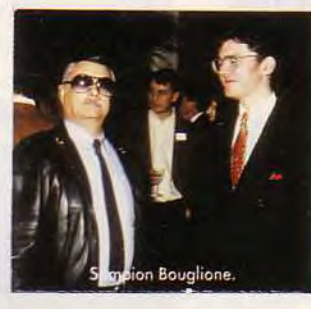

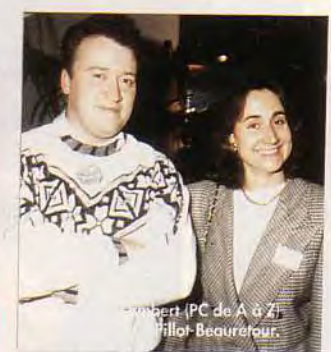

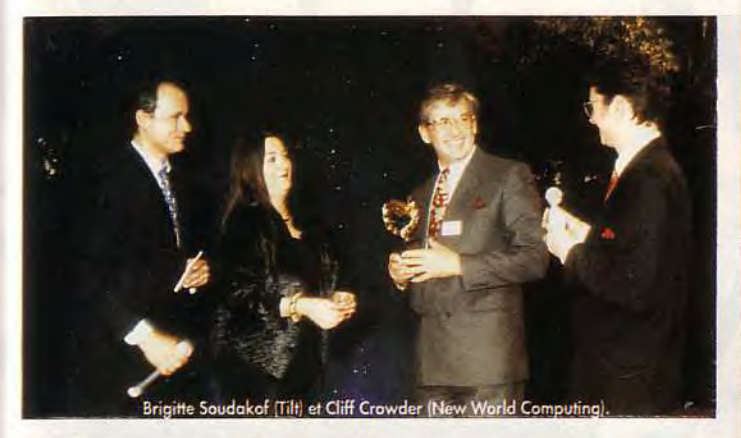

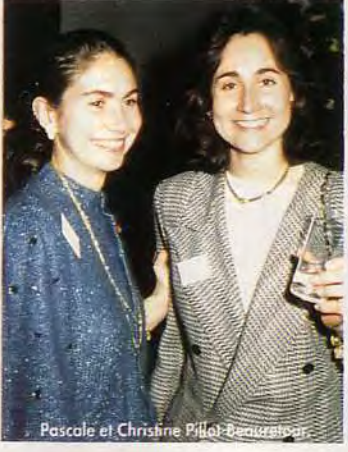

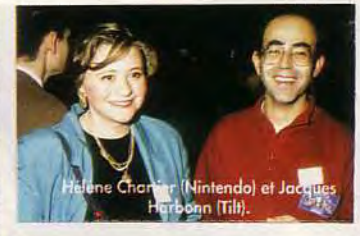

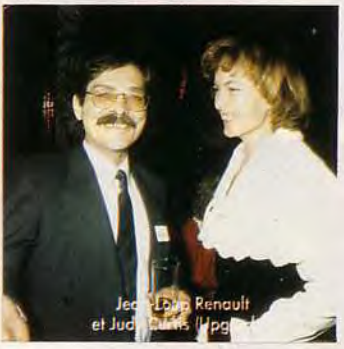

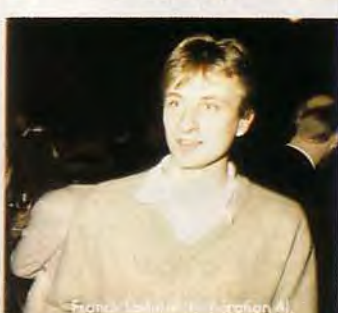

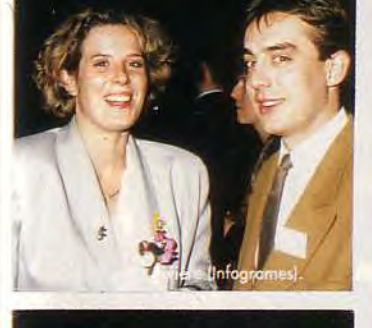

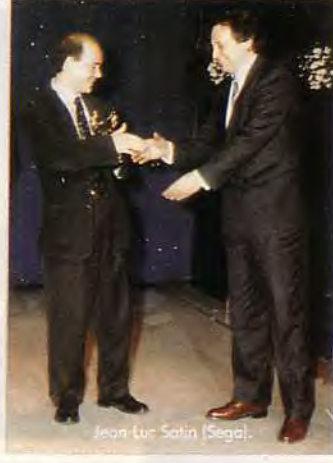

L'émotion des « nominés », les respirations qui<br>s'arrêtent dans l'attente des résultats, la joie des<br>lauréats : des moments qui<br>resteront dans les mémoires.

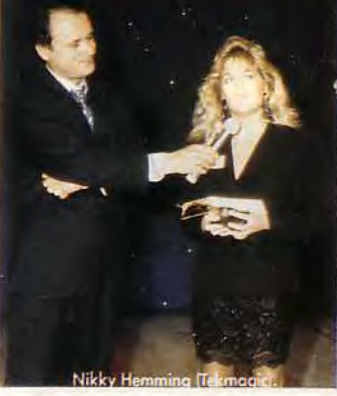

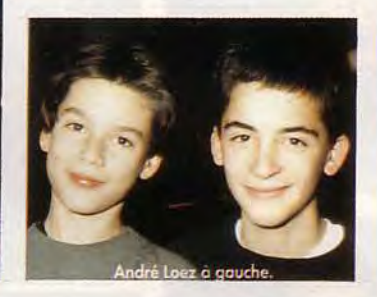

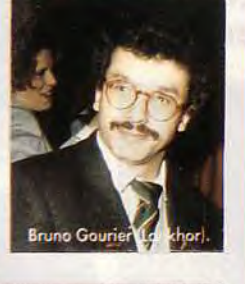

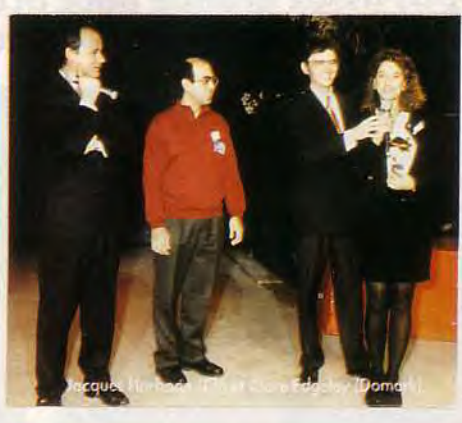

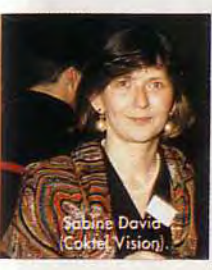

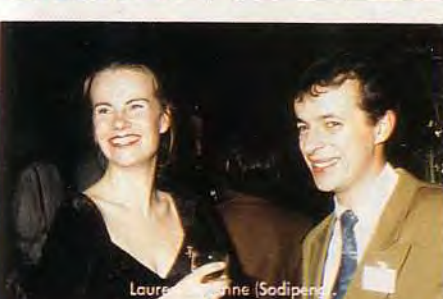

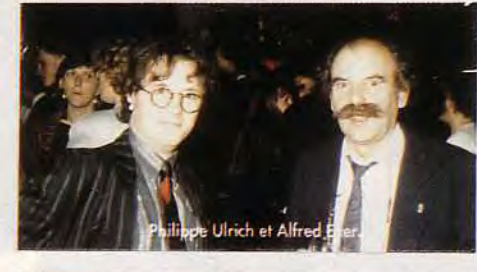

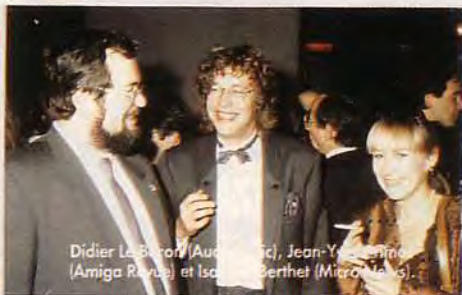

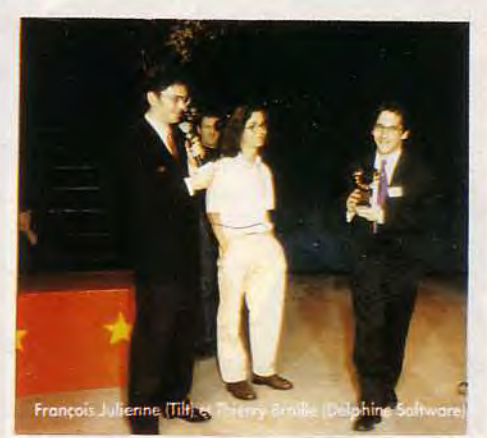

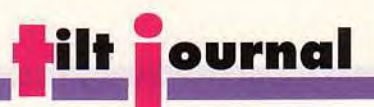

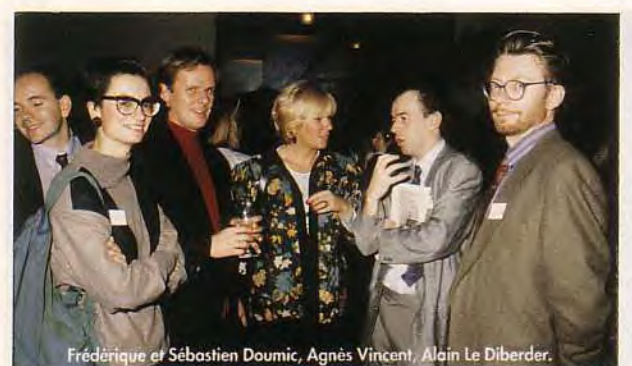

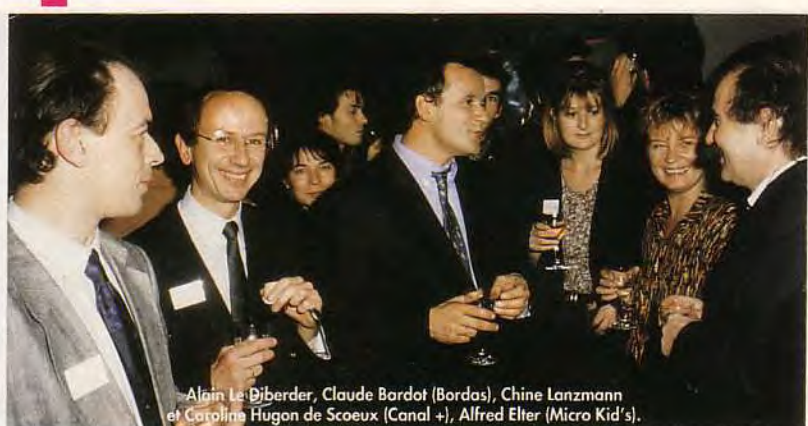

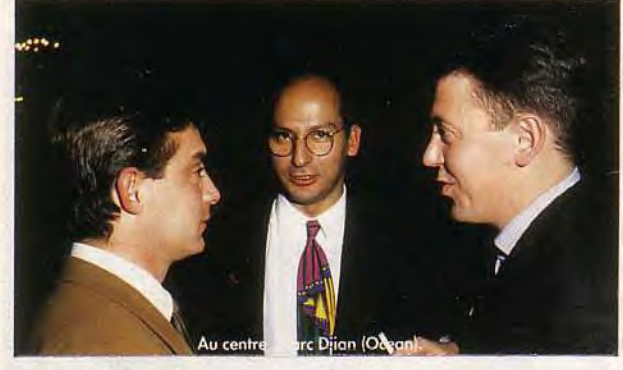

**Les invités se sont réunis autour d'un majestueux buffet. Tout le monde avait le sourire aux lèvres. Juste un regret: la salle n'était pas assez grande pour accueillir tous nos fidèles lecteurs.** 

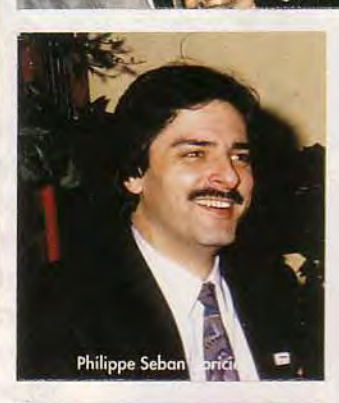

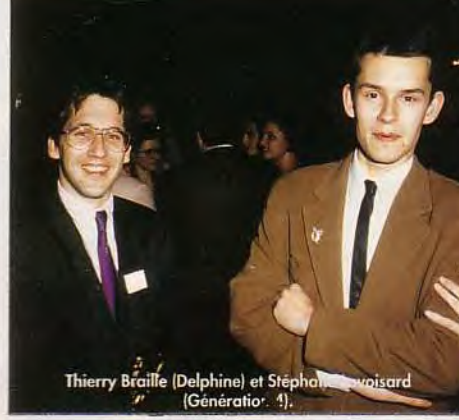

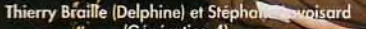

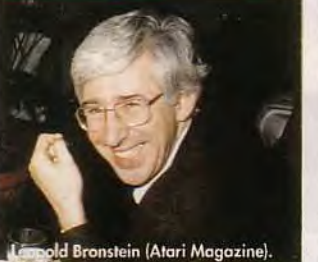

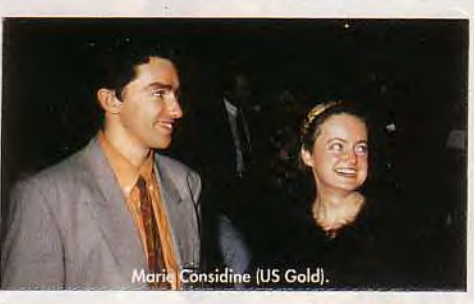

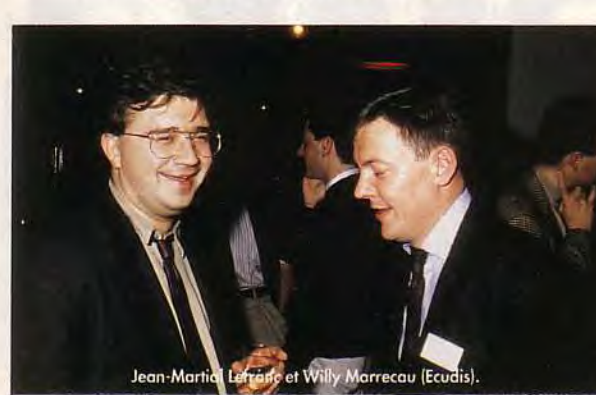

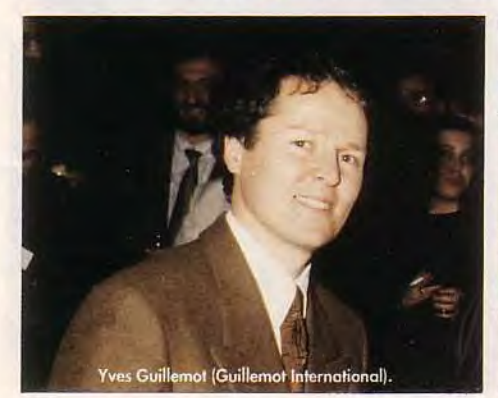

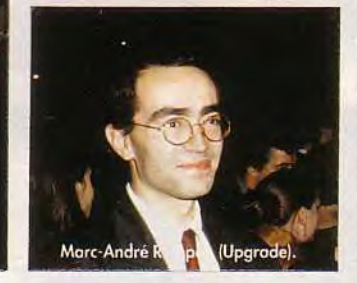

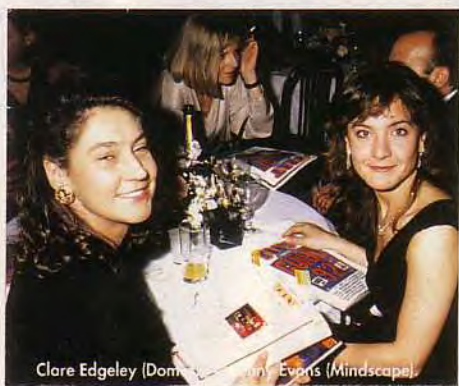

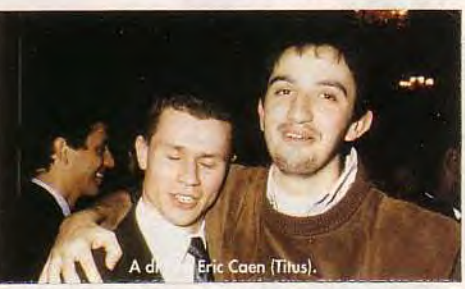

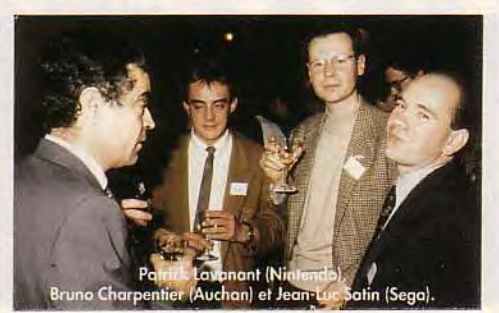

# A D V A N T A G E TENNIS

Lundi 3 novembre 1991 LE JOURNAL DES JEUX CHAMPIONS.  $\star$  1<sup>ère</sup> ANNEE N° 000001

**TOUJOURS GAGNANT!** Encore une victoire écrasante d'ADVANTAGE TENNIS

sur ses adversaires. Sa supériorité technique incontestable a été démontrée sur tous les terrains lors de la précédente saison. Comme nous, le Tennis Mondial se demande s'il y aura cette année un joueur suffisamment entraîné pour réussir l'exploit de ravir son titre à ADVANTAGE TENNIS et devenir Numéro 1.

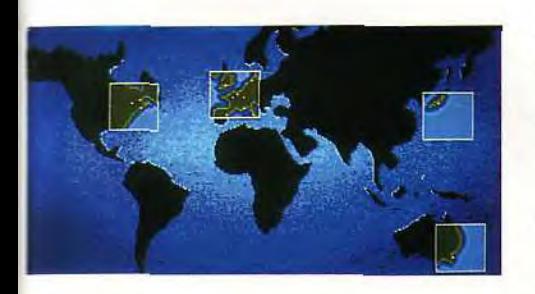

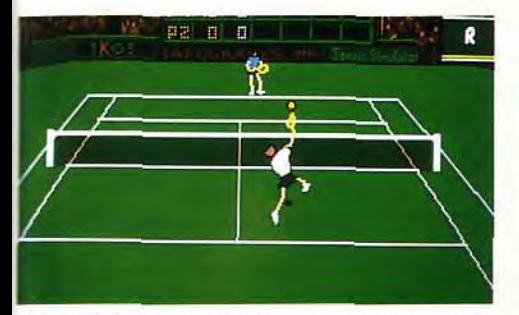

Magnifique smash haut en extension sur le Superbe coup entre les jambes sur la<br>dazon de Wimbledon.

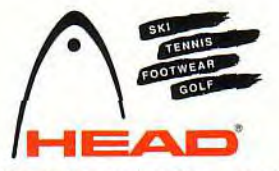

#### PROFIL D'UN CHAMPION

- ♦ 1 à 2 joueurs simultanés.
- ♦ Des coups nombreux et spectaculaires: plongeon, smash de revers...
- Visualisation au ralenti du dernier échange.
- e 3 types de jeu: entraînement, saison ou exhibition.
- ♦ Comptabilisation des points ATP et progression des adversaires dans le classement géré par l'ordinateur.
- ♦ Différents angles de vue du joueur.

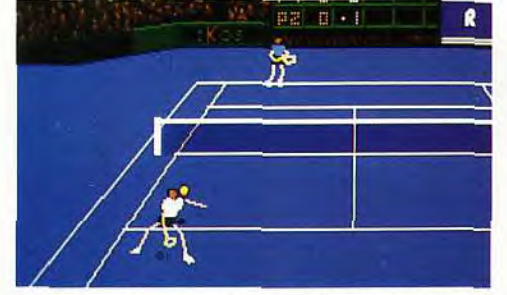

surface synthétique de Tokyo.

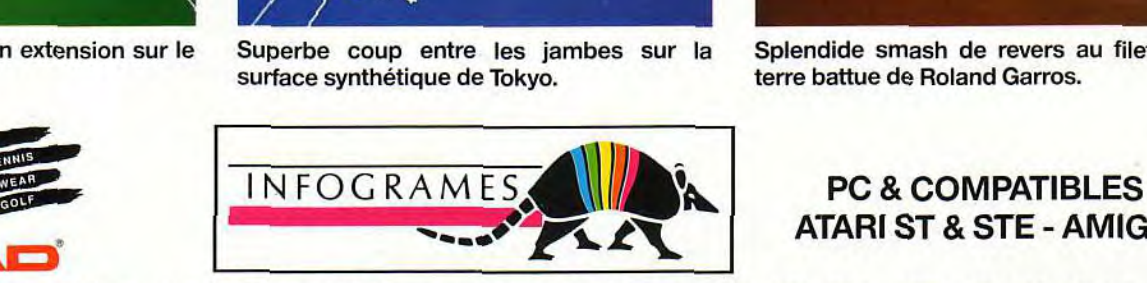

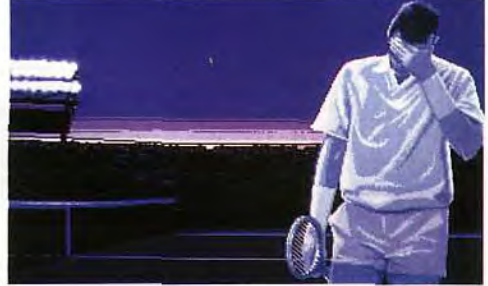

#### GAGNEZ VOTRE PIN'S N°1 MONDIAL

Bravo! Vous n'avez pas renoncé, vos qualités techniques et votre mental de battant vous ont hissé au rang de N°1 mondial. Tout gagnant mérite sa médaille. Si vous êtes parmi les 200 premiers à nous envoyer la photo d'écran représentant la première page de votre "Press-book" sur laquelle nous pourrons constater que vous avez triomphé d'ADVANTAGE TENNIS, vous recevrez le pin's ADVANTAGE TENNIS PLAYER NUMBER 1.

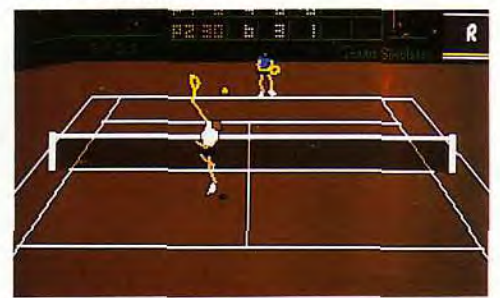

Splendide smash de revers au filet sur la terre battue de Roland Garros.

## **ATARI ST & STE - AMIGA**

INFOGRAMES - 84, rue du 1er Mars 1943 - 69628 VILLEURBANNE CEDEX - Tél.: 7803 18 46

# **tjournal Amiga: la montée engomme...**

**C C**modore chez qui on no-<br>
te l'absence d'annonce<br>
fracassante. A noter toutefois ommençons par Commodore chez qui on note l'absence d'annonce que l'ensemble de la gamme est là: du 500 Plus aux A 3000 Tower et Unix. Sans oublier les kits de mise à niveau du système (de 1.3 à 2.0) destinés notamment au 500. Par ailleurs, soulignons que le CDTV était vendu sur le salon aux alentours des 1 400 DM, soit un peu moins de 5 000 F, ce qui correspond à un tarif inférieur de plus de 1 000 F à celui pratiqué en France.

#### **Un salon immense.**

La grande nouveauté de ce salon vient avant tout de l'imagerie et les produits vidéo allemands, notamment les genlocks institutionnels, ont fait une irruption en force. Par rapport aux modèles connus en France, ils ne présentent que peu de différences du point de vue performances mais offrent un look en pupitre **Cette année encore s'est déroulé à Cologne le salon Amiga 91,** *où* **revendeurs cotoyaient importateurs locaux et fabricants internationaux d'extensions. Le hardware a été une fois de plus prépondérant mais, cette fois, les prototypes de l'an passé font place à des produits finis...** 

dans la plus pure tradition vidéo. Mais voyons d'un peu plus près les concurrents en présence.

Le DCTV (à ne pas confondre avec CDTV) fonctionne enfin en Pal. Venu d'outre-Atlantique, ce système permet de numériser des images en 100 000 teintes et ce en une dizaine de secondes quelque soit la source vidéo. Soulignons qu'ici, l'Amiga ne traite plus une image RVB mais conserve le codage du signal vidéo d'entrée. Cette technique permet. outre un nombre très important de couleurs, de faire défiler ces images à des cadences élevées. Ainsi, IVS propose une solution de lecture des images en temps réel à partir d'un disque dur. Cela nous a valu trois minutes de Retour vers le Futur avec, en prime, lecture en temps réel du son, lui aussi stocké sur disque dur. A noter que plusieurs logiciels gèrent le DCTV et qu'une version adaptée à ce boîtier de Real 3D doit arriver très prochainement. Loin des hauts de gamme coûteux, GVP retourne aux sources avec un filtre pour digitaliseur

Les produits de la gamme Snapshot permettent de réaliser des digitalisations en 4 096 couleurs d'excellente qualité.<br>L'Amiga fait encore une fois la preuve de son efficacité dans le domaine<br>de la vidéo.

qui transforme le signal d'une caméra couleur en noir et blanc. Cela implique donc l'utilisation des traditionnels filtres colorés... Intérêt de la chose : un prix attractif et un excellent rendu. Dans un domaine plus sérieux, soulignons la disponibilité de la carte graphique 24 bits « Impact Vision 24 ». Prévue pour les Amiga 2000 et 3000, elle intègre un genlock RVB et accepte en entrée des signaux Y/C ou composites. Avec elle, il est possible de numériser n'importe quelle image vidéo et de la sauvegarder au format IFF dans n'importe quelle résolution. Un

#### **En vedette : les outils de vidéo.**

flicker fixer est en outre installé sur la carte, ce qui procure un bon confort visuel lorsque l'on dispose d'un écran de type Multisync. C'est hélas rarement le cas dans une installation vidéo... A noter que cette carte dispose déjà d'un environnement logiciel conséquent avec Calligari. Scala. Macro Paint et autres.

De son côté, Video Technik propose deux digitaliseurs vidéo haut de gamme. Le « Snapshot Pro» et le séparateur « Pro RGB » donnent accès à l'Amiga à des numérisations en mode HAM d'une finesse inégalée. Un modèle supérieur, le « Studio Plus », est pour sa part destiné aux applications professionnelles. Dans le même ordre d'idées, soulignons « Sally » de Merkens qui, associé à la carte graphique 24 bits « VD 2001 » peut enregistrer et relire en temps réel une séquence de 112 images en 24 bits soit 4,4 secondes de vidéo. Bien évidemment, il est possible d'accéder à chaque image avec n'importe quel logiciel graphique compatible avec cette carte.

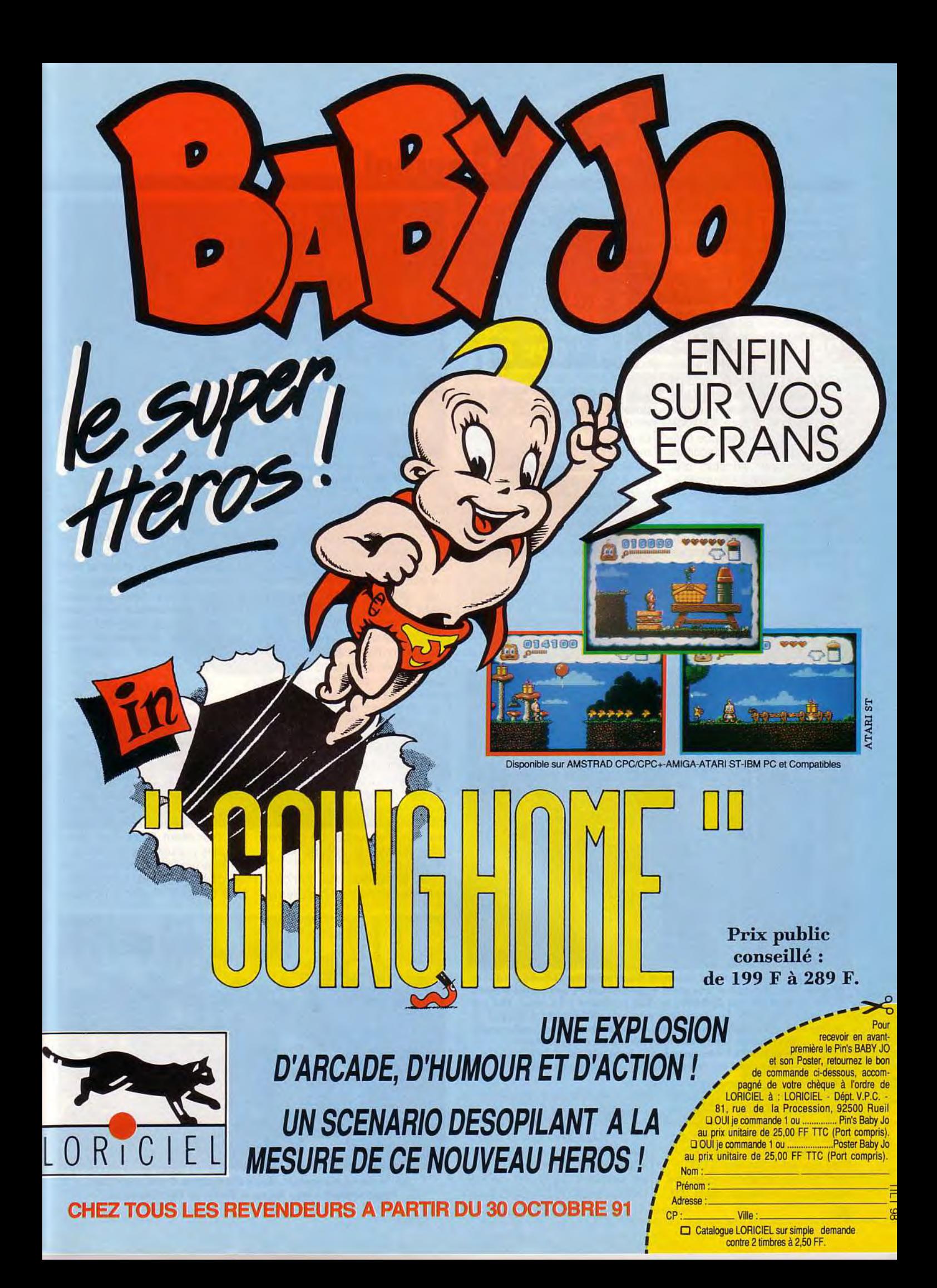

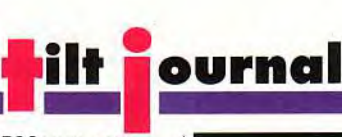

Dans un tout autre domaine, à signaler chez ICD le « Flicker Free Video » qui supprime le flicking en mode entrelacé tout en fonctionant sous genlock. Il requiert un moniteur VGA de type Multisync et, bien entendu, un A 500 ou A 2000.

Mais quittons les produits video car il n'y avait pas que cela à Cologne. Chez GVP, on découvre le DSS (Digital Sound Studio), une solution complète incluant un échantillonneur de son d'une résolution de 8 bits avec réglage de volume séparé. Le logiciel livré offre une interface utilisateur graphique l'enregistrement, l'édition d'échantillons et inclut en prime un séquenceur 4 pistes interfacé MIDI en entrée. Des effets du genre réverbération sont en outre disponibles. Pour sa part, Sunrise propose un échantilloneur son 12 bits stéréo. Notez que la version 16 bits de cette carte était exposée sous verre... La fréquence de numérisation peut aller jusqu'à 80 kHz pour une bande passante allant de 20 Hz à 20 kHz. Un lecteur de ti30 pour *Amiga* 500 aux monstres à base de MC 68040 de X-Pert. Signalons l'Impact 040 de GVP offrant une fréquence d'horloge de 28 mHz et des performances 6 fois supérieures à celles d'un A 3000. Ce gain est obtenu à l'aide de RAM spécifiques (8 Mo en 40 ns) ce qui, bien entendu, se paye... De son

#### Boostez-moi ça !

côté, Progressive Peripheral présentait ses deux nouveaux modèles pour 2000 et 3000 qui dépassent les 19 Mips. Côté mémoire, la place règne avec 64 Mo possibles et surtout 4 Mo de cache pour les données et une quantité similaire pour les instructions. Ces cartes disposent en outre d'un bus SCSI II de 32 bits et utilisent indifféremment les RAM déjà en place sur un A 3000.

En matière d'émulation, soulignons la nouvelle version de l'émulateur Power PC Board (voir notre précédent numéro) ainsi que l'annonce par Vortex de l'A-Tonce Plus pour *Amiga 500* et

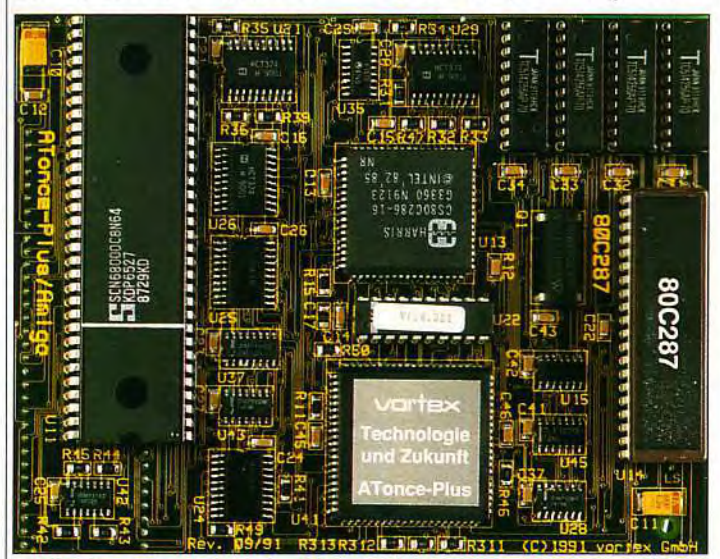

Etalant sous vos yeux ses charmes électroniques dénudés, voici la ATonce Plus. Il s'agit d'une carte d'émulation PC qui transformera votre Amiga 500 ou 500 Plus en 286 (cadencé à 16 Mhz). Elle est compatible avec les dernières versions de DOS et DE-DOS et autorise l'utilisation d'un coprocesseur arithmétique (optionnel). Une bonne idée pour tous les joueurs qui veulent profiter de l'immense logithèque utilitaire du PC sans pour autant délaisser leur Amiga favori.

me code SMPTE est intégré sur la carte et le logiciel *Bars&Pipes*  sera prochainement compatible avec cette carte. Son prix devrait tourner (pour la version 12 bits) aux environs des 5 000 F. Les cartes accélératrices ont aussi été à l'honneur, de la VXL

500 Plus. Elle dispose d'un processeur de type 80286 cadencé à 16 mHz et dispose de 500 Ko de RAM ainsi que d'un emplacement pour coprocesseur arithmétique. Elle tourne sous les versions 3.2 à 5.0 de MS-DOS et 5 et 6 de DR-DOS. A sui-

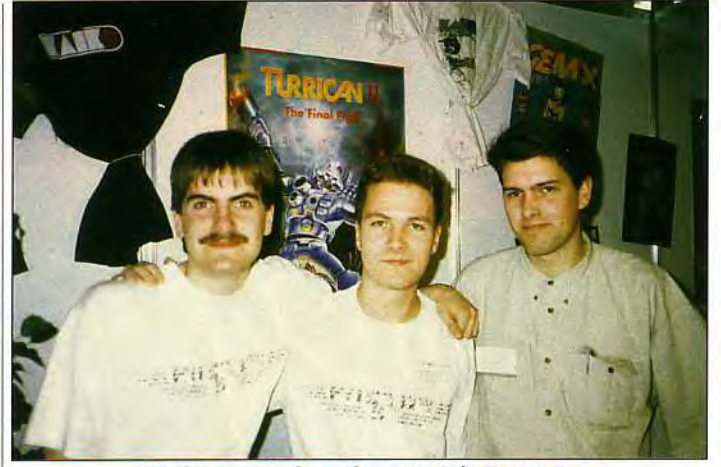

Quelques membres (heureux) de Factor 5: Thomas Engel, Julian Eggebrecht et Holger Schmidt.

vre. Tout comme l'émulateur *Amiga* pour *PC* (si.si) présenté par Comptec. Il s'agit d'une carte d'extension reprenant la structure d'un Amiga 500 Plus. La carte peut recevoir 8 Mo de Fast RAM et 2 Mo de chip RAM.

Elle inclut un anti-flicker, un slot MMU et un slot PC ainsi que toutes les entrées/sorties de l'Amiga. La même société propose aussi des cartes multi-slots pour A 500. Ainsi la Slot Board rajoute 5 slots AT, une sortie vidéo, 6 connecteurs Zorro II et 2 MMU.

Dans le domaine mémoire de masse, la nouveauté vient de l'intégration de mini-disques durs avec leur contrôleur à l'intérieur d'un 500. ICD et Gigatron proposent ainsi respectivement les Novia et Arriba. Le premier offre 20 Mo, le second 46 ou 60 Mo.

Enfin, signalons pour conclure que Microrobotics est le premier a annoncer une extension mémoire pour *Amiga 500 Plus.* Elle ajoute 1 Mo de chip RAM, portant à 2 Mo le total disponible. A lire tout cela, on imagine bien que le salon était réellement immense (environ cinq fois la superficie de *Micro & Co).* Et comme à chaque fois, les jeux constituaient en quelque sorte le « parent pauvre » de cet Amiga Show.

#### Peu de jeux

Peu de vraies nouveautés étaient présentées mais certains jeux étaient cependant au stade final de leur conception. C'était le cas de Formula One Grand Prix, le nouveau jeu de chez Microprose réalisé par Geoff Cremmond (déjà auteur de l'excellent Stunt Car). Nous vous le présentons d'ailleurs en Bêta-version » dans ce numéro. Chez Electronic Arts, on pouvait voir une version plus avan-

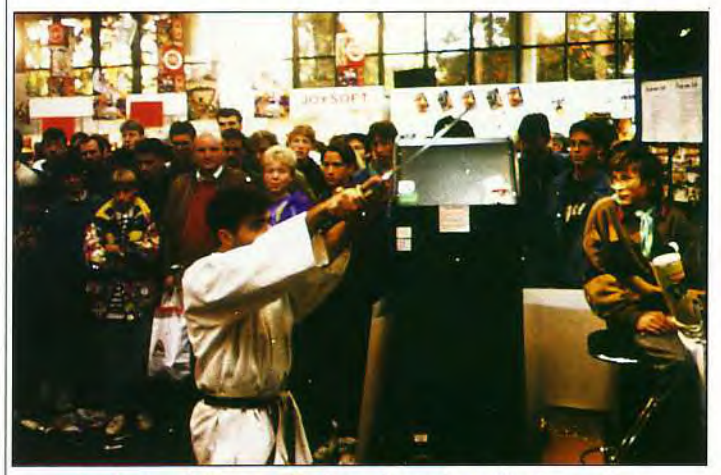

Sur le stand Mirrorsoft, deux champions d'arts martiaux annonçaient à leur façon la sortie de First Samurai.

cée de Black Crypt, très semblable en apparence à Dungeon Master. Populous 2 était également visible et attirait une foule de spectateurs teutons.

Le stand de Factor 5, les concepteurs de Turrican, était, lui, pris d'assaut par une foule de fans déchaînés. Ceux-ci s'arrachaient posters, T-shirts et surtout le CD de Chris Hulsbeck, compositeur attitré de la série des Turrican. Une belle image de *Turrican* 3 était visible sur le stand. Le jeu sera dans un

qu'un jeu d'aventure du nom de Holiday Maker.

On ignore pour l'instant si ces produits seront distribués en<br>France (comme beaucoup (comme beaucoup d'autres jeux qui sont retenus aux frontières parla barrière des langues).

Nous avons aussi pu admirer une série de jeux développés cette fois sur un lecteur de CD vidéo qui se connecte à l'Amiga. Au programme, Shadow of the Stars, Voyage to the New World, Space Ace. Dragon's Lair, Thayer's Quest et Firefox, la plu-

Le lecteur de CD vidéo de Pioneer permet d'utiliser les jeux laser originaux (Dragon's Lair) sur votre Amiga.

Le lecteur laser est une belle machine qui ne dépareillerait pas dans votre ensemble Hi-Fi. Seul inconvénient, son prix élevé. V

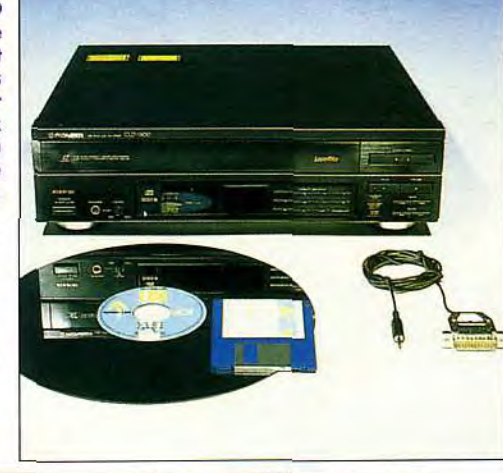

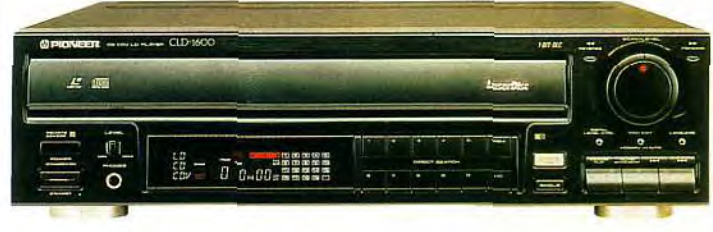

premier temps développé sur Megadrive mais, étant donné l'insistance du public, il n'est pas impossible que Factcr 5 réalise une version Amiga. A suivre... Mirrorsoft, pour sa part, avait organisé plusieurs démonstrations de karaté pour célébrer la sortie de l'excellent First Samurai (testé dans notre précédent numéro). Combat au poing et au sabre, le spectacle, très réussi, attirait du monde. Quelques jeunes allemands ont même pu s'essayer aux arts martiaux.

Outre l'Amiga, les sociétés allemandes se consacraient également au CDTV. Software 2000, par exemple, annonçait la parution d'une série de jeux de reflexion sur la nouvelle machine de Commodore (Shiftrix, Lettrix, *Cubulus* et *Magic Serpent)* ainsi

part de ces titres étant disponibles en borne d'arcade. Mal-<br>heureusement, le coup heureusement, prohibitif de l'appareil (4 500 F environ en version « bas de game ») en limite énormément l'intérêt.

Au final, côté jeu, un salon réussi mais sans grande surprise, la plupart des produits et logiciels présentés ayant déjà été annoncés auparavant.

De manière plus générale, exception faite de quelques upgrades, les nouveautés logiciels étaient assez rares. Signalons tout de même la version 1.4 de *Real 3 D, Calligari Il* qui se veut une version light de son prédécesseur Scala 2.0 dont l'ambition est de devenir une véritable plate-forme multimédia.

> François Poper et Dogue de Mauve

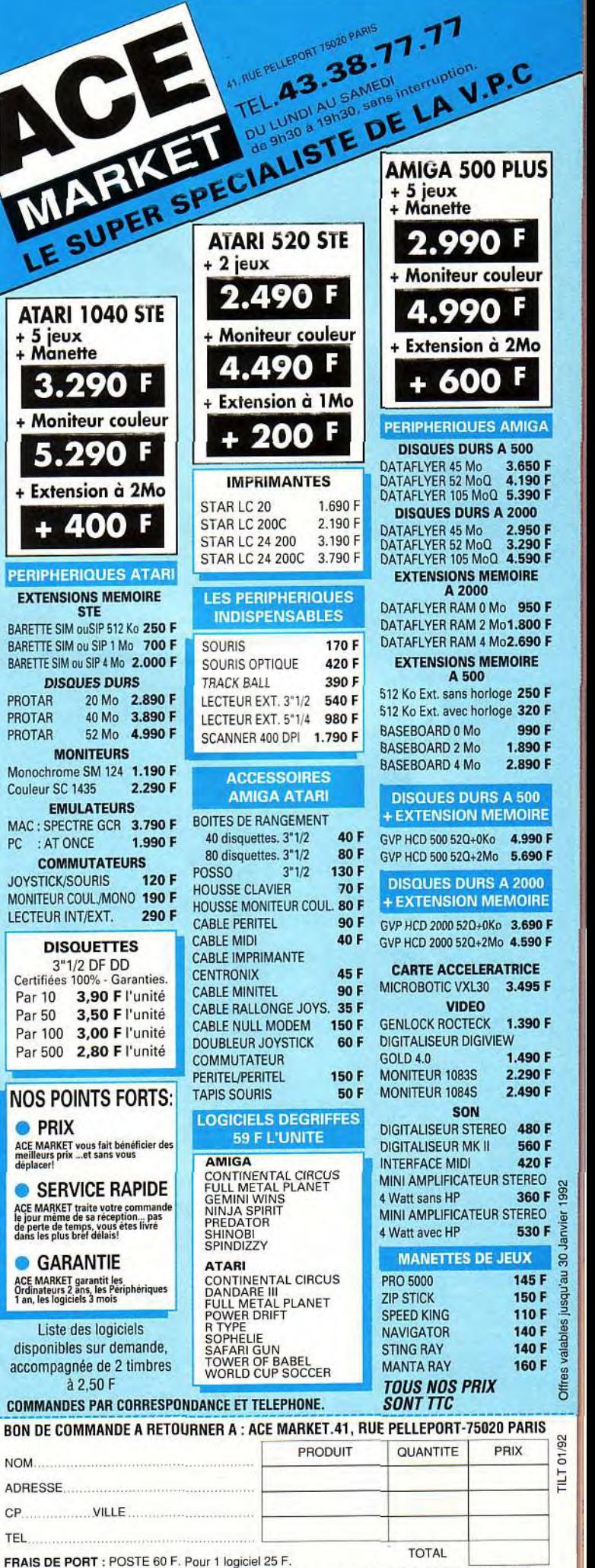

TRANSPORTEUR 100 F par cols. CONTRE REMB. 80 F. Règlement par J CHEQUE J CCP J CARTE BLEUE N<sup>o</sup> de carte **d'expression de carte d'expiration de carte d'un de la carte de la carte de la carte de la carte de la carte de la carte de la carte de la carte de la carte de la carte de la carte de la carte de la carte de** DATE SIGNATURE ...... \_ \_.........

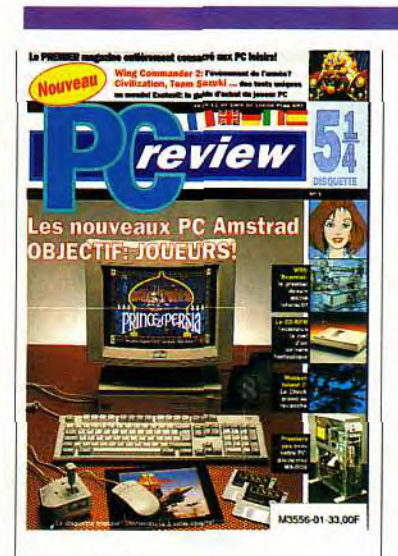

Saluons l'arrivée d'un nouveau confrère. Il s'agit de PC Review, premier magazine européen entièrement dédié au PC. Dans les kiosques, 33 F.

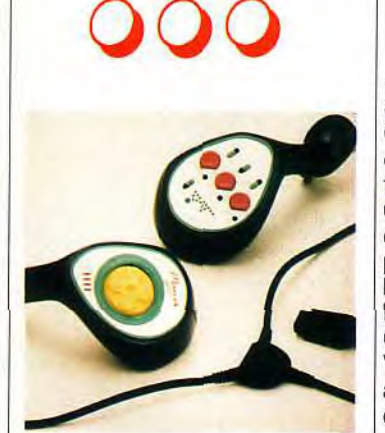

La firme allemande Dynamics commercialise deux nouveaux joysticks. Le Manix Twins (ci-dessus) est un modèle très spécial qui s'utilise avec les deux mains simultanément. Le Manix Deck, quant à lui, est une lourde manette « de bureau ». Chacun de ces deux joysticks dispose d'un autofire et

d'un turbofire. **Disponibles** sur toutes machines (prix : A/B).

# <mark>tilt j</mark>ournal **Sound Blaster Pro:** viveleCD-ROM

Un lecteur de CD-ROM complémentaire pour la carte Sound Blaster Pro : votre PC va pouvoir donner de la voix...

ous vous avions présenté il y a quelques mois la carte multimédia ProAudio Spectrum, de Media Vision. C'est maintenant Creative Labs qui se lance sur ce créneau, avec la Sound Blaster Pro.

Cette nouvelle mouture de l'une des cartes sonores les plus répandues comporte, comme la ProAudio, un port destiné au branchement d'un lecteur de CD-ROM.

Vendue séparément, elle sera aussi disponible sous la forme d'un bundle, qui comprendra la carte Sound Blaster Pro, un lecteur de CD-ROM et plusieurs disques (ces derniers n'étaient pas encore disponibles au moment où j'écris ces lignes), une interface MIDI et un séquenceur

#### Votre machine va prendre la parole

64 pistes. Nous avons reçu un lecteur de CD-ROM externe, mais une version interne est disponible. Parmis les CD prévus, une extension Windows Multimédia permettra de profiter pleinement de la Sound Blaster et du CD-ROM dans l'environnement graphique de Microsoft. La question qui peut se poser, une fois cette description faite, est l'intérêt d'un tel matériel pour les joueurs et les utilisateurs « moyens ».

Prenons les éléments un par un. La carte Sound Blaster (avec la-

quelle la « pro » est bien entendu parfaitement compatible) est, comme la ProAudio Spectrum, reconnue par tous les programmes prévus pour la carte AdLib.

Mais, même si la carte de Media Vision dispose d'une voie (deux, puisque c'est en stéréo) de digitalisation vocale, elle n'est pour l'instant utilisée par aucun logiciel.

La digitalisation vocale de la Sound Blaster Pro, elle, est de plus en plus utilisée dans les jeux, et entendre les Kilrathi projeter, dans Wing commander 11, de détruire la Terre, est tout simplement superbe !

Cela dit, quand on en vient aux logiciels typiquement musicaux, la Sound Blaster montre ses limites : un souffle, léger mais sensible, apparaît dès que le volume est insuffisant. La ProAudio Spectrum ne souffre pas de ce défaut et offre de plus un son de meilleure qualité (mais la différence est peu sensible). Le CD-ROM est, lui aussi, à l'avantage de Media Vision (ou plutôt de Ubi Soft, qui distribue l'ensemble carte + CD en France), car le lecteur Philips est plus rapide que le lecteur Mitsubishi fourni avec la Sound Blaster.

L'extension Multimedia est toujours aussi amusante... et aussi inutile ! Il y a plusieurs possibilités. Par exemple, vous pouvez ne pas posséder de PC, ou ne pas aimer la musique. Dans ce

cas, n'achetez ni la ProAudio, ni la Sound Blaster. Vous pouvez avoir un *PC* et désirer éliminer de votre mémoire le triste bip » auquel vous êtes habitué. Une Sound Blaster (normale) ou une AdLib semblent tout indiquées. En revanche, si vous désirer profiter de la musique et accéder au support CD, la Sound Blaster Pro est un bon choix. Moins chère (mais un peu moins bonne) que la ProAudio Spectrum, elle possède l'immense avantage d'être reconnue par la grande majorité des jeux.

Dernière précision : le prix du bundle est d'environ 5 500 F avec cinq CD.

Jean-Loup Jovanovic

**Copieurs** 

Les japonais ont la réputation de copier ce que<br>les autres font. Fondée<br>ou non, cette croyance popues japonais ont la réputation de copier ce que les autres font. Fondée laire trouve une curieuse confirmation dans la venue de deux nouvelles machines sur le marché nippon. La première se nomme FM Towns Il. Fabriqué par Fujitsu, cet ordinateur à base de 386 et de CD-ROM complète la gamme FM Towns avec un modèle plus compact que les autres. En fait, l'organisation de la machine évoque irrésistiblement une Macintosh Classic. Même disposition générale, écran (ici couleur) intégré au boîtier.

Bref, on se demande si les designers de Fujitsu n'ont pas un peu trop lorgné du côté des côtes de Californie et plus précisement vers Cuppertino.

Il semble du reste qu'il en soit de même pour le nouveau bébé d'IBM japon. Il faut savoir que la filiale de l'empire du soleil levant

# **JOUER A LA POUPEE PEUT ETRE**

**IEChuck's Revenge** 

 $\mathcal{A}$  and  $\mathcal{A}$ 

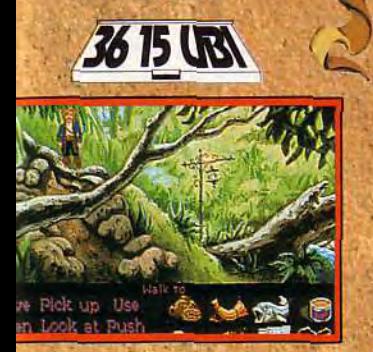

southe sur PC avec manuel françai

southe sur PC avec manus

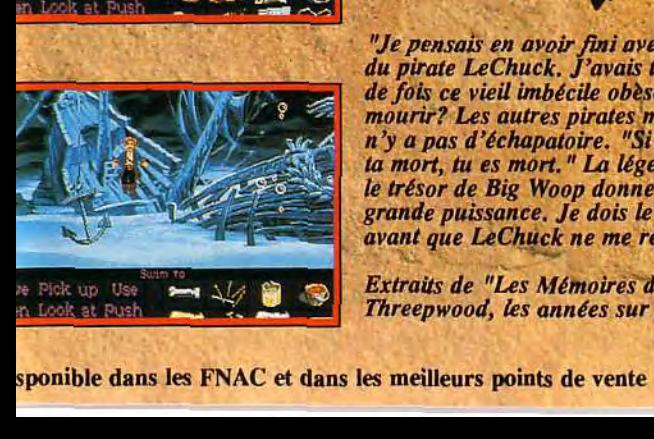

*"Je pensais en avoir fini avec le fantôme du pirate LeChuck. J'avais tort... Combien CONSTRUMERTY CONSTRUMERTY AND CONSTRUMERTY CONSTRUMERTY AND THE CONSTRUMERTY CONSTRUMERTY APARTHERS ME disent qu*<br> *de fois ce vieil imbécile obèse pouvait-il*<br> *mourir? Les autres pirates me disent qu*<br> *m'y a pas d'écha* **Example 2** *mourir?* Les autres pirates me disent qu'il *s.*  $n'y$  a pas d'échapaloire. "Si *LeChuck veut*  $\frac{C\aractéristiques}{\arctan x}$ : • - *le trésor de Big Woop donne la clé d'une* **•** graphismes acannéa en **<sup>256</sup>** grande *puissance. Je dois le découvrir* couleurs avant que LeChuck ne me retrouve"

**N** 

 $Extraits$  *de "Les Mémoires de Guybrush Threepwood, les années sur l'île aux singes"* 

- Ousu,, **de** la **musique reggae**
- intéractive, mec *<sup>1</sup>*
- \* Vous pouvez mourir...de rire !<br>\* Mode "facile"

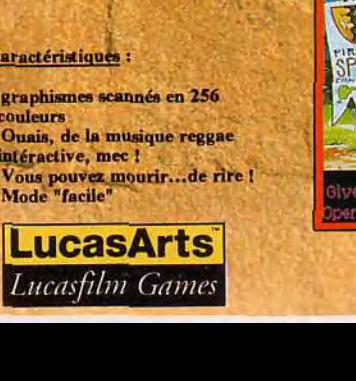

distribué par<br>UBI SOFT<br>8/10 Rue de Valmy<br>93100 Montreuil/Bois

----,..-

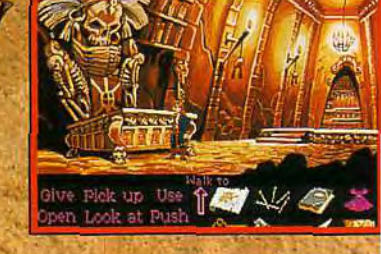

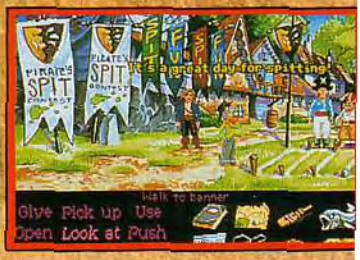

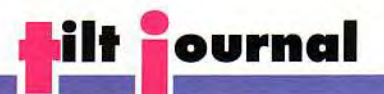

de Big Blue dispose d'une gamme spécifique et les IBM « nippons » n'ont que peu de points communs avec les machines proposées ici. En lieu et place du PS/1, on trouve là-bas un PS à base de 386 avec VGA dont la présentation reprend aussi le principe d'un Mac Classic. Alors, directement inspiré du

bébé d'Apple ou plus simplement dessiné dans un but d'op-<br>timisation de l'espace ? On ne bébé d'Apple ou plus simple-<br>ment dessiné dans un but d'op-<br>timisation de l'espace ? On ne<br>sait pas mais tant le FM Towns l'<br>que le nouvel IBM apparaissent<br>terriblement séduisantes.<br>On ne risque malheureusement sait pas mais tant le FM Towns II que le nouvel IBM apparaissent terriblement séduisantes. On ne risque malheureusement

pas de les voir en France avant un moment.

Mathieu Brisou

# ire du 1<br>000 **Freewares** Windows, enfin

#### AB Soft propose une série de logiciels en freeware destinés à Windows. L'environnement de Microsoft y gagne en ergonomie et... en humour.

e *MacIntosh* dispose,<br>pratiquement depuis sa<br>sortie, d'une logithèque<br>de freeware de qualité qui sure *Macintosh* dispose, pratiquement depuis sa sortie, d'une logithèque passe sans difficulté tous les autres micro-ordinateurs. Pour essayer de combler cette lacune, AB Club, la filiale « grand public »de AB Soft, nous propose

quelques « bons » logiciels dans un lot assez inégal. Les Pack Windows de AB Club comportent des applications souvent plus intéressantes, mais ne sont pas pour autant exempts de défauts. Ainsi, Il aurait été juditieux (par exemple pour les icônes qui remplissent plusieurs

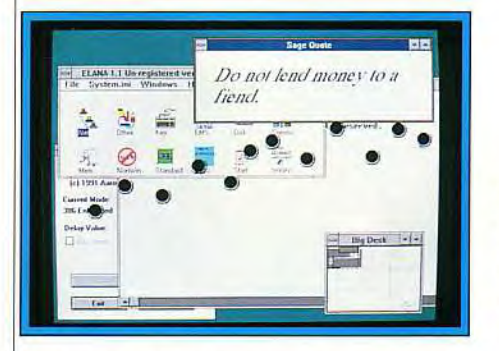

neuf packs de freewares (logiciels mis dans le domaine public, que l'on peut utiliser librement) et de sharewares (une participation est demandée par l'auteur, qui fournit en échange une version complète, les sources, un manuel imprimé, etc.), tous destinés à l'environnement graphique de Microsoft. Nous vous avions déjà parlé de 101 lo*giciels pour Windows* de Logiciels et Médias, qui regroupe

Travailler sous Windows s'avère parfois dangereux: une rafale de mitraillette vient de zébrer votre écran... Tuant, non ?

répertoires) d'appliquer une méthode de compactage. Cela aurait permis à la fois de diminuer la place occupée et de les rassembler toutes dans un fichier facilement manipulable. De plus, sur les 33 disquettes qui nous sont parvenues, trois présentaient des défauts de support, qui ont nécessité l'emploi de *Disk Doctor* (des *Norton Utilities).* La chance aidant, nous avons pu récupérer les fi-

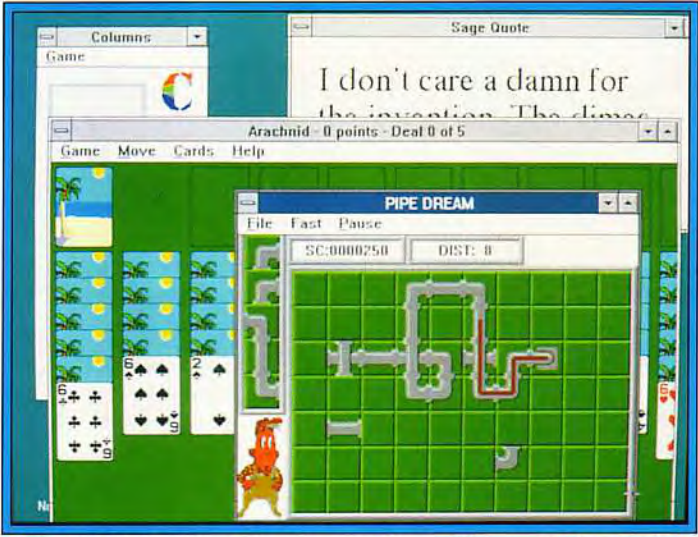

Toute une série de jeux viendra compléter efficacement la première liste fournie par Microsoft. Même s'ils ne sont pas furieusement originaux, ils pourront vous distraire entre deux rendez-vous...

chiers endommagés. mais cela risque de ne pas être toujours le cas... Passons à la description des différents packs. Gestion personnelle est de loin le moins intéressant. II regroupe. sur trois disquettes. des programmes spécifiques, comme les gestionnaires de recettes culinaires, d'arbres généalogiques ou de cassettes vidéo. Almanach, un agenda-calendrier, est seul digne d'intérêt. Le pack Icônes est lui aussi très décevant. Les icônes proposées sont laides et quelques dizaines seulement (sur plus d'un millier !) sont utilisables. Les autres packs sont parfois inégaux, mais proposent aussi quelques petites merveilles. Par exemple, le pack utilitaires 2 inclut WinEdit et Win-*Batch,* qui sont respectivement un excellent éditeur multifichier destiné à la programmation (il conviendra aussi bien au Basic compilé, au C, au Pascal...), et un langage de macro-commandes puissant ; Jeu de réflexion (voir notre rubrique création) est

lui aussi excellent et comporte un Backgammon, des jeux de cartes, Collumns, et Pipe Mania (ce dernier dans une versiàn identique aux versions du commerce de l'Atari STou de *l'Ami*ga !).

Pour décrire rapidement les autres packs : *Musique* propose plusieurs programmes permettant, toujours sous Windows 3 et à l'aide du petit haut-parleur des *PC,* de jouer des musiques sur 3 voix, des voix et des séquences digitalisées, de piloter une Sound Blaster, etc...

Graphiques fractals et économiseurs d'écrans offre plusieurs programmes très originaux (comme l'analyseur de fractal, d'un niveau tout à fait professionnel) ; *Jeux d'arcade et* Gags est surtout intéressant pour les différents gadgets, très réussis ; Dessin, enfin, propose une dizaine d'utilitaires de dessin et de conversion de formats graphiques, bien utiles pour faire du graphisme sous Windows. Jean-Loup Jovanovic

Des éditeurs multifichiers, des jeux de réflexion, d'arcade, des icônes, des gags, etc. Tout cela en freeware, alors pourquoi hésiter ?

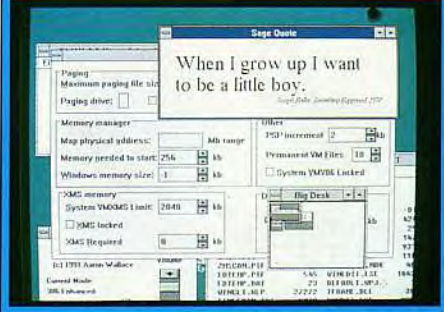
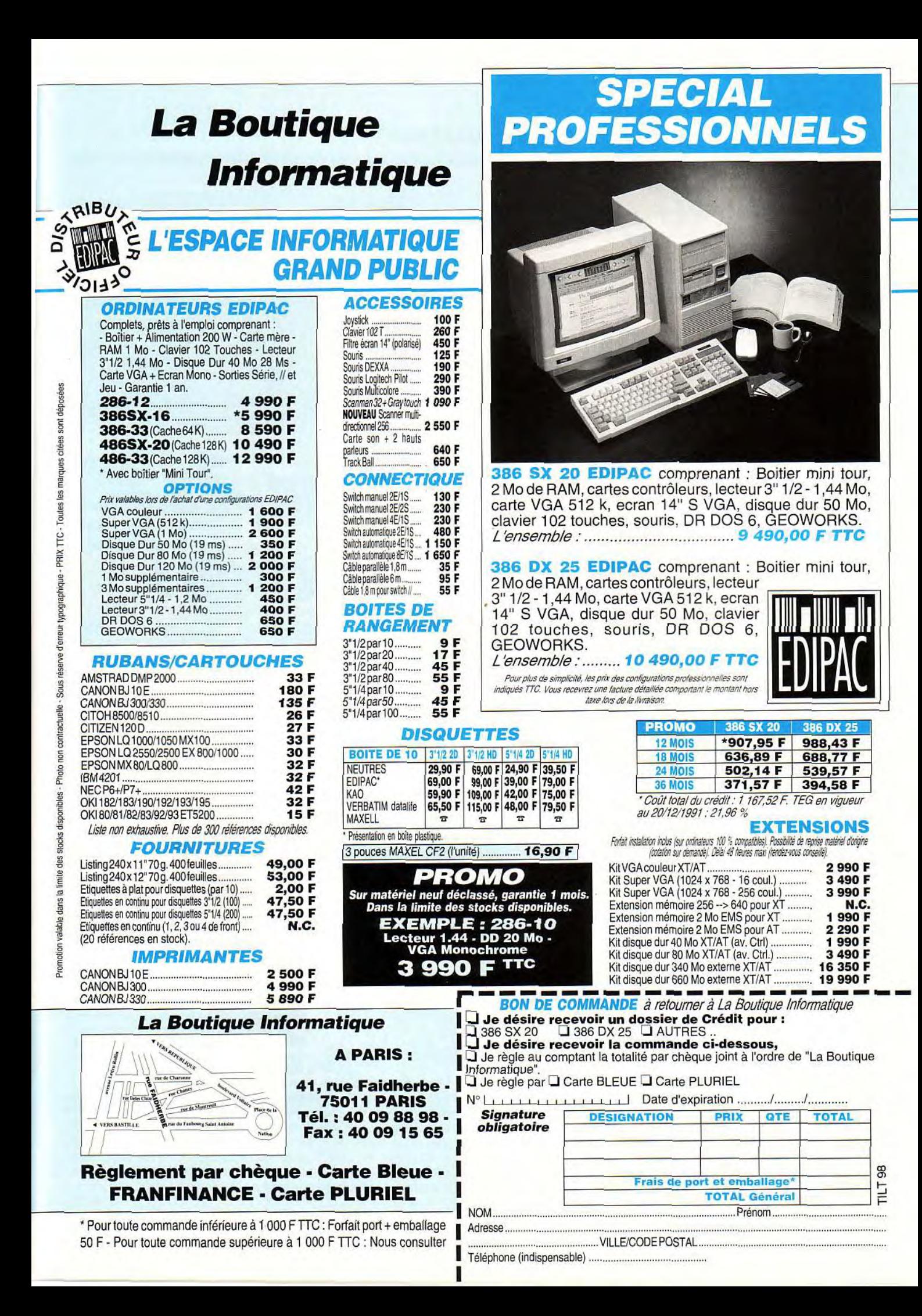

Suivez le guide!

Mutoroute Express est un<br>atlas routier informatisé<br>Grâce à ses treize disquettes utoroute Express est un atlas routier informatisé pour PC et compatibles. (disque dur obligatoire), il propose aux conducteurs d'établir leurs trajets à travers la France, la Grande-Bretagne, l'Europe et les Etats-Unis. Il offre des cartes en couleur extrêmement bien détaillées (7 000 noms de lieux et 125 000 kilomètres de routes sont en effet en mémoire). Bref, autoroutes, routes nationales et départementales et autres axes routiers d'importance sont au rendez-vous. En outre, un zoom permet de cibler une partie de la carte, comme par exemple, Paris intra-muros et ses artères principales.

La notice, d'une grande simplicité, ainsi que les menus déroulants et les raccourcis claviers décrivent pas à pas les commandes à effectuer : choix de l'endroit de départ, destination, manière dont l'on roule, style de route à prendre. L'ordinateur se charge de tout calculer : distances à parcourir, estimation du temps, trajet le plus rapide ou le plus long, endroits où il faut changer de route et même parcours de golf sont alors expo-

sés. Ces renseigne-<br>ments s'affichent s'affichent sous forme de tableaux parfaitement clairs et de carte routière oÙ clignotent les routes à emprunter. Bien entendu, si le conducteur désire décomposer son trajet par étape, il n'y a aucun problème. S'appuyant sur les

1. Le logiciel vous affiche une carte très précise (option zoom) : le trajet sélectionné clignote, vous montrant ainsi la route à prendre.

2. Les indications sont très nombreuses et vous n'aurez aucune excuse si vous perdez votre chemin.

données cartographiques de l'IGN (pour la France), *Autorou*te Express donne les informations les plus récentes. Il est même possible, en renvoyant la carte d'enregristrement incluse dans le manuel, de profiter de mises à jour. Un jeu géographique est en outre intégré au logiciel mais il s'avère être la partie la plus décevante de l'ensemble.

**ournal** 

Il teste vos connaissances en posant des questions sur les noms des localités et les distances. On n'apprend pas grand chose car les mauvaises réponses ne sont pas corrigées. De plus, si l'on joue avec le niveau de difficulté le plus élevé, on ne bénéficie que d'une ou deux questions.

Est-ce à dire que le logiciel n'est pas assez fort pour en poser plus ? Heureusement, *Autorou*te Express ne s'achète pas pour son jeu ! Le principe de l'atlas routier sur ordinateur est une très bonne chose. Simple d'utilisation et très agréable à parcourir, il offre un grand confort aux (futurs ?) conducteurs (logiciel Next Base pour PC et compatibles. Prix : F).

Laurent Defrance

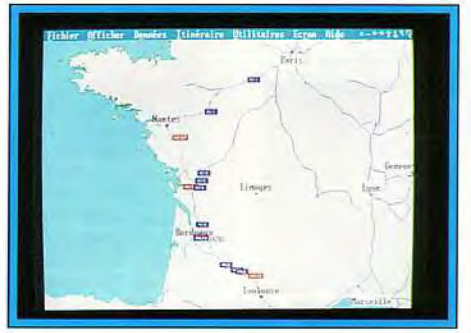

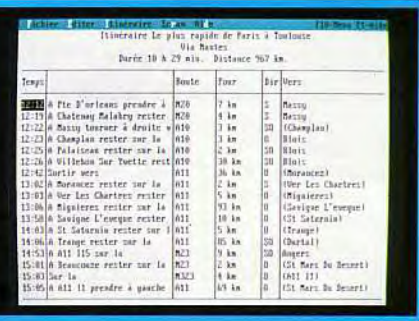

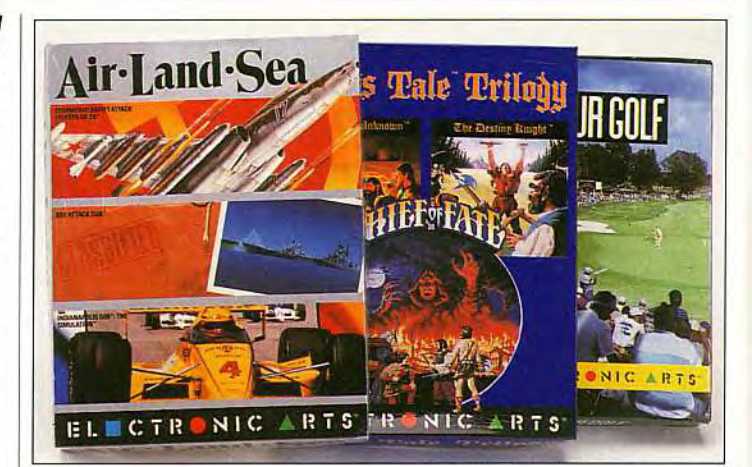

# **of** the plant **s** Action!

st-il nécessaire de préciser que les deux compilations que je vous<br>présente ce mois-ci ont été st-il nécessaire de préciser que les deux compilations que je vous concoctées par Ubi Soft ? La première, Destination Danger (pour *ST. Amiga* et *PC.* 299 F)• dispose de tous les éléments qui peuvent faire une bonne compil : quatre jeux qui vont du très bon à l'excellent, une BD d'Hugo Pratt, (Les Celtics), et un abonnement de six mois à la meilleure revue de micro-informatique ludique de l'univers connu (je ne m'avance pas pour ce qui est de l'univers inconnu, mais je pense que cela reste le cas...), je parle bien sur de *Tilt.*  Les quatre jeux proposés ont de quoi faire rêver : Indiana Jones Aventure (tout simplement génial), le superbe Midwinter, l'ex cellent Falcon (bien qu'un peu

ancien) et Bloodwitch, captivant surtout à deux. Tout cela dans une même boîte et pour moins de 300 F: il fallait le faire. Ubi Soft l'a fait. Bravo!

La seconde compilation va évidemment sembler un peu terne. Elle n'en comporte pas moins de très bons jeux : Stunt *Car* (je ne ferai plus de remarques sur le fait que ce jeu est inclus dans quelques 1 029 102 compilations Ubi...), P47, (un shootthem-up bien réalisé), le trèsréussi-sur-ST-et-Amiga maisinutilisable-sur-PC-Vixen et enfin Satan, un jeu d'arcade très sympa. Pour ST, Amiga et PC, elle vous coûtera 229 F. La version *CPC* comporte en plus le superbe Army Movies et Cham*pionship Sprint* (course de F1), pour 229 F en disquette et 169 F<br>en cassette. d. J.-L. J. en cassette. la reste le<br>
sur de *Tilt*.<br>
sés ont de<br>
signa. Pour ST,<br>
sés ont de<br>
signa Jones<br>
superbe Army Mo<br>
superbe Army Mo<br>
ment gé-<br>
pionship Sprint (c<br>
inter, l'ex-<br>
pour 229 F en disc<br>
u'un peu<br>
en cassette.<br> **COMMODORE**<br>
RLD

# WORLD OF COMMODORE

Voici le nom d'un nouveau salon qui s'est tenu du 8 au 10 novembre à Londres. La plupart des grands éditeurs (software et hardware) étaient présents. Les bornes d'arcade ne manquaient pas à l'appel non plus et, sur le stand de System 3, on vous offrait même la possibilité d'être pris en photo avec un charmant mannequin. Une indéniable réussite pour les organisateurs qui préparent déjà le rendez-vous de l'année prochaine. Dogue de Mauve

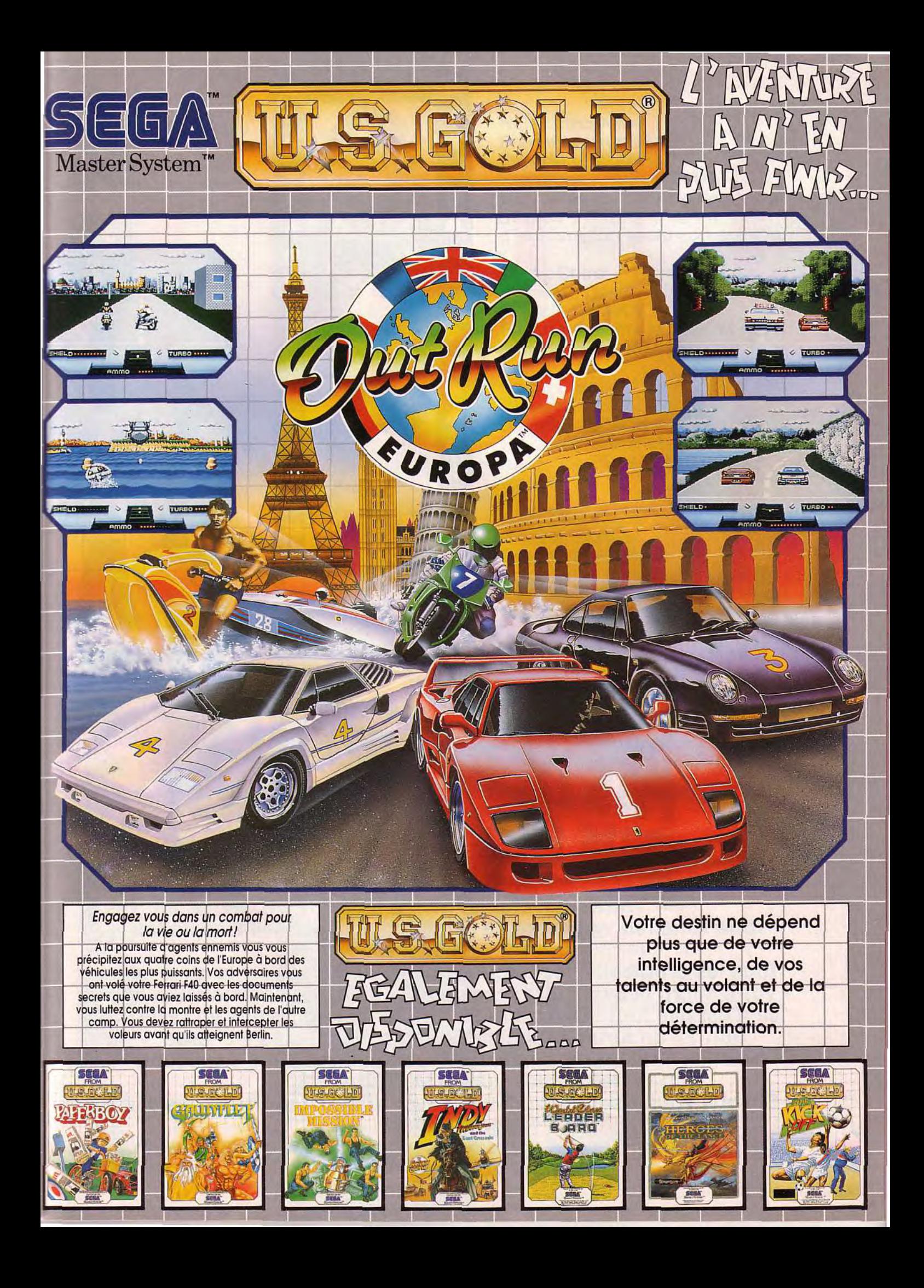

# **PAS DE PROBLEMES!**<br>QUE DES SOLUTIONS!

Votre Atari crache du feu, faites \*FOR. Votre Amstrad vous réveille en chantant la Marseillaise, faites \*FOR.

Tous les problèmes techniques que vous pouvez rencontrer sur votre micro peuvent être résolus par l'un de nos animateurs. Et ce n'est pas tout ! Deux forums programmation (vous en rêviez,

non ?), un forum graphismes (alors les artistes en herbe, heureux ?) et un forum démos (vous pourrez vous y procurer les démos vues à MICRO KID'S).

Si vous voulez savoir à qui vous avez affaire, reportez-vous à la page d'en face.

Ah j'oubliais ! Si vous voulez en savoir plus sur chaque forum, lisez donc leur édito.

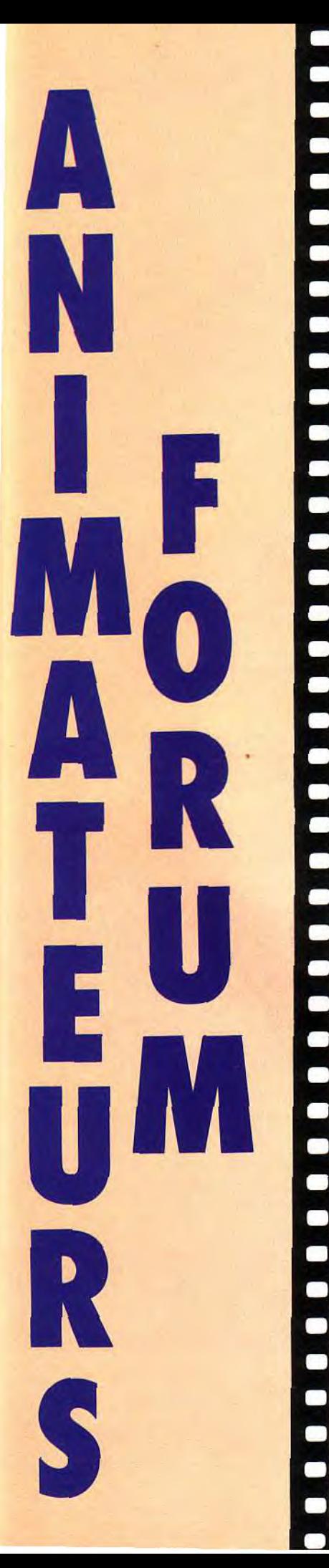

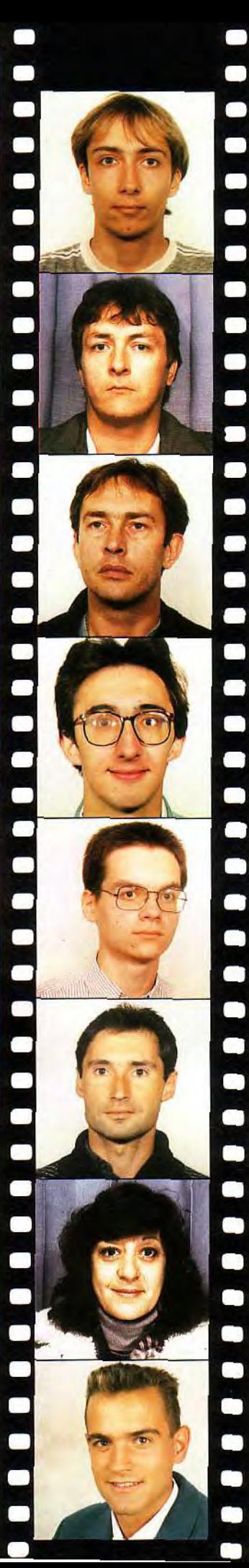

**Nom : Decomble Prénom : Laurent Pseudo : ! ATAHELP Fonctions : FORUMS ATARI ST, STF, STE, XL, XE. Que demander de plus ? N'oubliez pas le point d'exclamation avant son pseudo.** 

**Nom : Cuirot Prénom : Daniel Pseudo : AMIKA Fonctions : gère le FORUM AMIGA (difficile de se tromper, non ?)** 

**Nom : Caron Prénom : Jean-Jacques Pseudo : KRACH Fonctions : animateur des rubriques PC et VIRUS (niark, niark !)** 

**Nom : Martinerie Prénom : Olivier Pseudo : CPCMAN Fonctions : vous prouve que les AMSTRAD CPC et CPC+ ne sont pas abandonnés.** 

**Nom : Merillion Prénom : Fabrice Pseudo : SPEEDER Fonctions : vous le connaissez déjà via le Sésame. Il a rejoint notre équipe et ne parle que GFA Basic, assembleur 68000 et 88x86.** 

**Nom : Roitel Prénom : Bruno Pseudo : NOBRU Fonctions : aurait pu s'appeler Pascal mais qui C, le Basic est peut-être son Eden.** 

**Nom : Najac Prénom : Brigitte Pseudo : CIGALE Fonction : la seule présence féminine, chef des animateurs et spécialiste des graphismes.** 

**Nom : Vigier Prénom : Emmanuel Pseudo : GLUEV Fonctions : roi de la démo, vous aide à accéder à ce monde magique.** 

Punish Your Machine, tel est le titre étrange de la toute dernière mégadémo sur ST. Une punition à laquelle votre Atari prendra goût très rapidement. Doque de Mauve, docteur es démo, et Eric Ramaroson, photographe de l'impossible (allez donc « shooter » un scrolling qui file à 50 images/seconde !), la décortiquent<br>O pour vous. Joli cadeau de Noël, non ? Vous en voulez plus ? Alors regardez Micro Kid's : à la demande générale, l'émission fait désormais dix-neuf minutes

**VAL** 

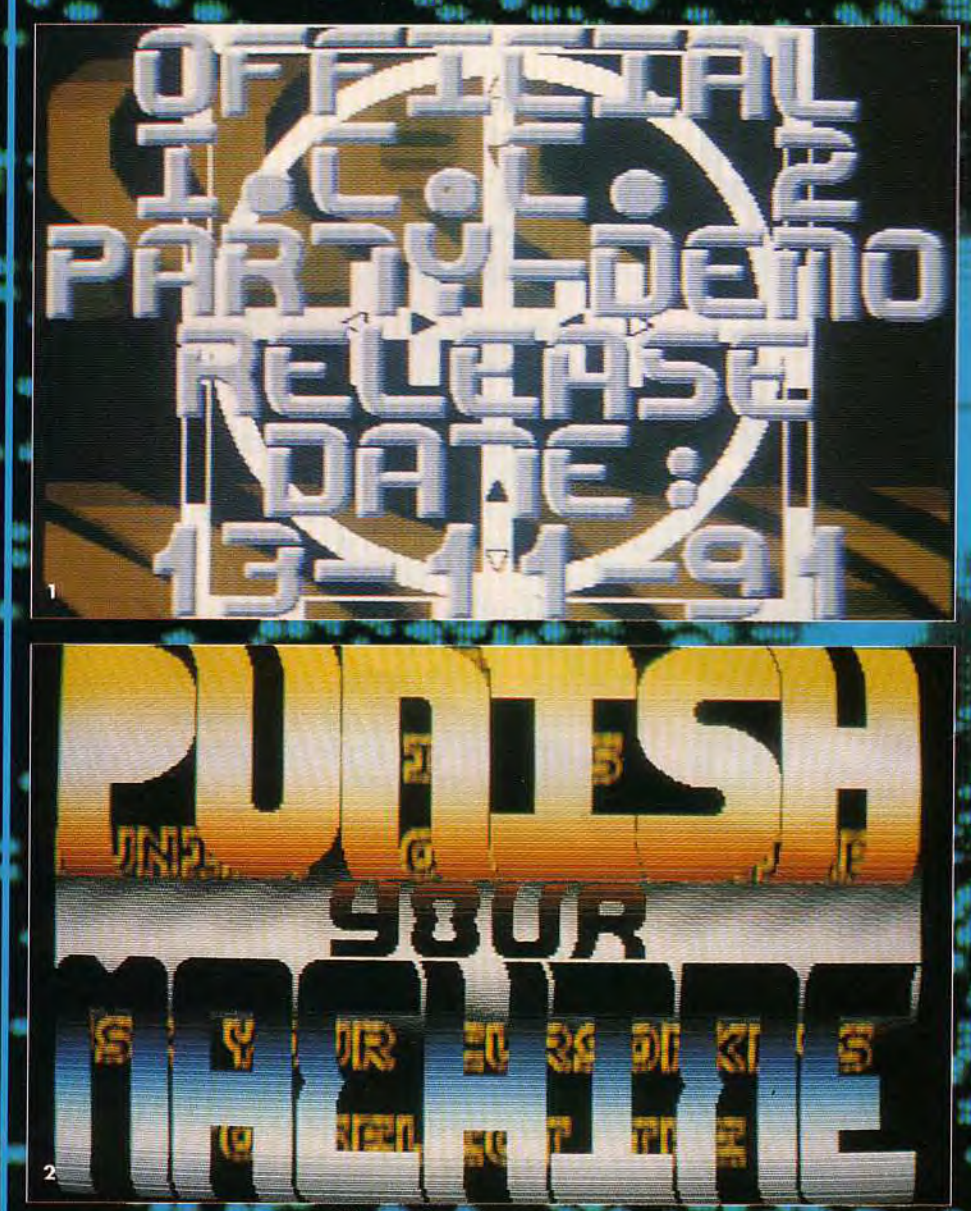

1. 2. L'intro & le main menu : ça assure !

Nous vous avions parlé dans Tilt 95 de la seconde International Coding Conference (ICC 2) organisée par le groupe allemand Delta Force. Punish Your Machine est la démo résultant de l'effort conjugué de tous les participants à cette « coding-party ».<br>Une super-production sur deux disquettes de 800 Ko. bourrées à craquer de graphisme, de musique et de code au top niveau de ce qui se fait actuellement sur ST. Insérez le disque A dans votre lecteur et lancez votre ST. Que la fête commence !

# Voici l'une des plus grosses<br>démos sur ST. Elle est issue de la coding-party de MCC2.

Après quelques secondes de chargement. vous verrez apparaître l'intro, réalisée par Delta Force. Au-dessus d'un logo clignotant, les mots « Punish Your Machine » ondulent et se balancent au rythme d'une belle musique soundchip (ou « bip-bip »<br>comme disent certains). Pour complèter le tout, des pages de texte présentant la démo défilent en scrolling vertical ou horizontal. C'est sympathique mais, pas d'affolement, ce n'est encore que l'intro. Une simple pression sur espace et vous entrez dans le vif du sujet...

Le loader (c'est-à-dire la démo qui ac-<br>compagne les phases de chargement) est des plus simples. Un texte descriptif de l'écran suivant s'affiche au fil d'un curseur clignotant. Lorsque le chargement est terminé, le fond bleuté de l'image se pare de magnifiques nuances dorées. Il suffit alors d'appuyer sur espace pour passer à la suite.

Le main menu (l'écran de sélection des dé-<br>mos) a également été conçu par Delta Force. Bien qu'utilisant des graphismes es-<br>sentiellement monochromes, le main menu est très coloré, ceci grâce à l'utilisation ha<br>bile de « rasters » (dégradés de couleur) dotés d'effets de vagues fort bien réalisés. A l'aide des touches fléchées, vous faites

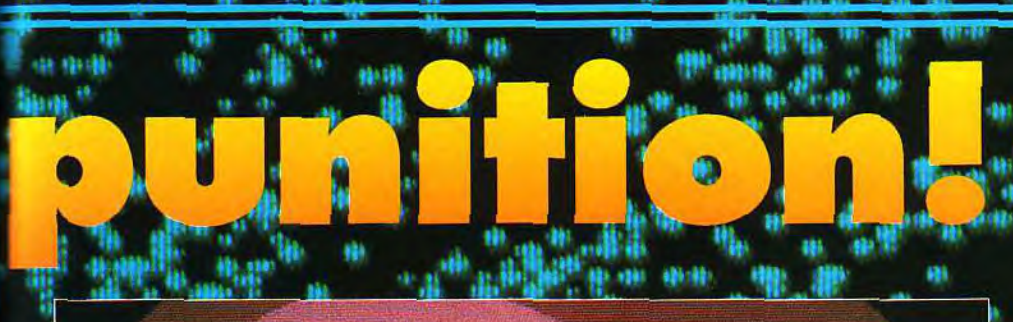

titre un peu exagéré peut-être pour annoncer des graphismes fractals calculés à la vi-<br>tesse de l'éclair (comprenez quelques se-Condes). En tous cas, c'est une jolie performance.

193.193

m

ah est une autre production de Delta Force. C'est ce qu'on appelle généralement un « plasma » ou un « copperscreen » (terme emprunté à l'A miga où le copper est le coprocesseur utili-<br>sé pour les changements de palette). Les<br>deux tiers supérieurs de l'écran sont composés d'une mouvance de superbes couleurs par dessus laquelle défile un texte en lettres de pierre. Le plasma, sans être le plus réussi jamais vu sur ST, est tout de même d'une excellente facture.

ishiulo, réalisé par CY, n'est pas une démo mais carrément un jeu ! Ce n'est d'ailleurs pas une réelle surprise car la Syntax Terror (précédente démo de Delta Force) comportait déjà deux jeux, excellents de surcroît. Ishido est très joli et, comme beaucoup de jeux de reflexion, particulièrement prenant. De plus, il est gratuit ! Alors, pour-· quoi s'en priver?

# La Punish Your Machine contientiun jeu

L'écran suivant est encore signé Delta Force. Son nom: Are Probablement un de Tres screens préférés dans la démo. En<br>haut, le magnifique logo de Tanis. En bas, un scrolling de texte des plus classiques. Et au centre, un autre scroll, monochrome et très grossier, mais qui va vite devenir l'un des plus étonnants jamais vu sur ST II se parera d'abord des 512 couleurs de la palette puis en viendra bientôt à se déformer en tous sens. Effets de 3D, de loupe, de cylindre... C'est beau et varié à la fois. Pour être tout à fait franc, j'avoue n'avoir pas tout

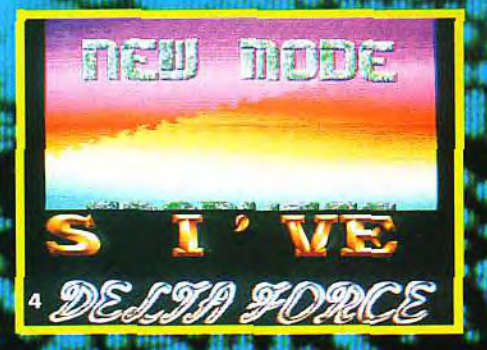

défiler le titre de chaque démo au long d'un<br>scrolling vertical. A noter qu'en appuyant<br>sur Help, vous aurez droit à un menu alter-<br>natif dans lequel une touche du clavier cor-

respond à chaque démo. Bien pratique

Le premier screen s'intitule Stakest So Far.

Toujours par Delta Force, plus précisement

par Big Alec, musicien et programmeur de

talent. En haut, un superbe logo Delta

Force s'enroule autour d'un cylindre en ras-

ters bleutés. A noter que ce logo est signé

Tanis, le célèbre graphiste du groupe TCB.

pour les fainéants.

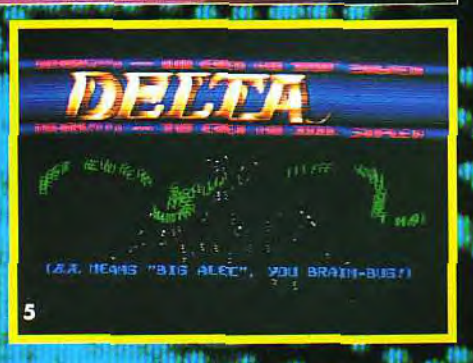

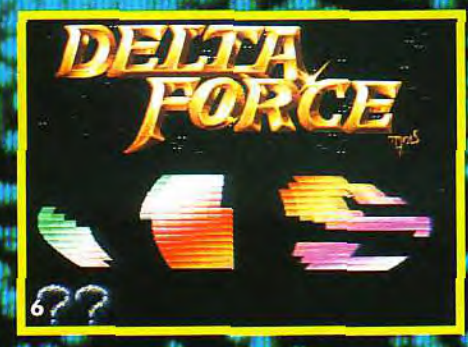

Un scrolling composé d'une multitude der. petits sprites monochromes et un affichage de lettres rebondissantes se partage la moitié inférieure de l'écran avec un champ d'étoiles défilant à grande vitesse. Original et bien codé.

l'écran de BMT, s'annonce dès le départ comme un « émulateur Cray II ». Un

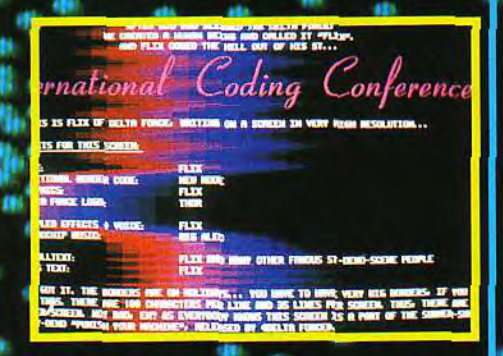

compris aux techniques de programmation utilisées ici. Bravo à New Mode, l'excellent programmeur de Delta Force.

ett Rullar est une sorte de démo dans la démo. En effet, les programmeurs suédois du groupe Electra ne s'en sont pas tenu à<br>un seul écran. Ils ont conçu ce que l'on appelle dans le jargon technique de la démo

# **de 10**

une « multi-parts », c'est-à-dire une démo comprenant plusieurs écrans enchaînés. Ceux-ci sont tous à base de 8D, avec! courbes de splines, volumes composés de points et vectorballs (petits sprites en forme de boule), le tout étant bien réalisé et agréable à regarder.

est également une « multi-parts » codée, ... cette fois, par les Français du groupe Over-<br>landers (que, je l'avoue tout de go, j'ai l'honneur de compter parmi mes amis). Ne souhaitant pas être accusé de partialité, je vous laisse découvrir vous-mêmes la 3D mise au point par Mister Bee et les graphismes de uryo...

Voici un autre écran français, c'est Let's de<br>the "twist again" de ST-Connexion." Ce<br>screen utilise des routines très pointues de

syncscrolling » (une technique particulière permettant de déplacer tout l'écran sans ralentir le processeur) et de soundtrack (une musique en 4 voies digitales, comme sur Amiga). Rien d'extraordinaire 495.41

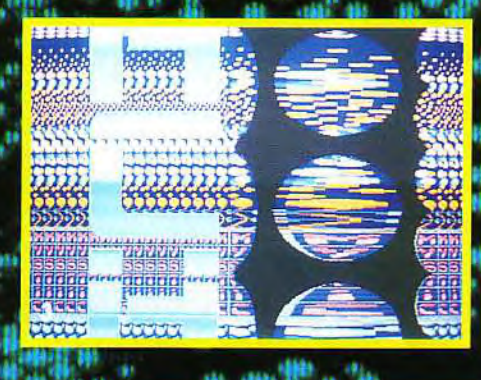

au niveau visuel (un énorme scrolling composé de briques qui ondulent sur l'axe des Y) mais les programmeurs apprécieront la performance.

Trie Cuize, réalisé par Legacy (encore des<br>français !), s'inspire très nettement d'une<br>démo de Silents sur Amiga. Après une intro composée de plusieurs plans de sprites se<br>déplaçant sur tout l'écran, vous aurez droit

## **1997-001-1077-007** leautoup d'ésrans ont éli<br>réglisés par des Français. No. Bo **MAG INSERIES**

à un cube en 3D sur les faces duquel se déroulent diverses animations (étoiles, polygones, graphismes vectoriels...). Certes, animation n'est « que » du 25 images/seconde mais la qualité de la programmation **TAT LABOAR** 

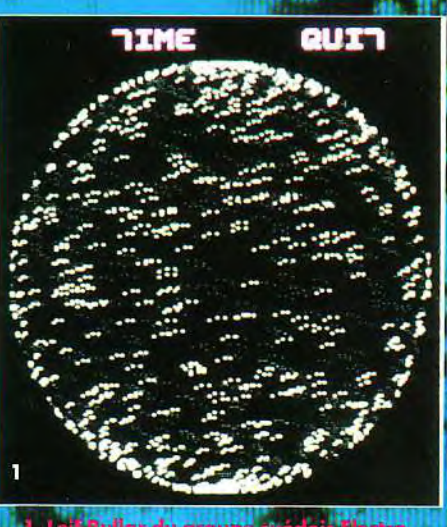

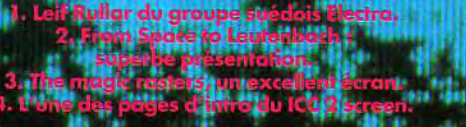

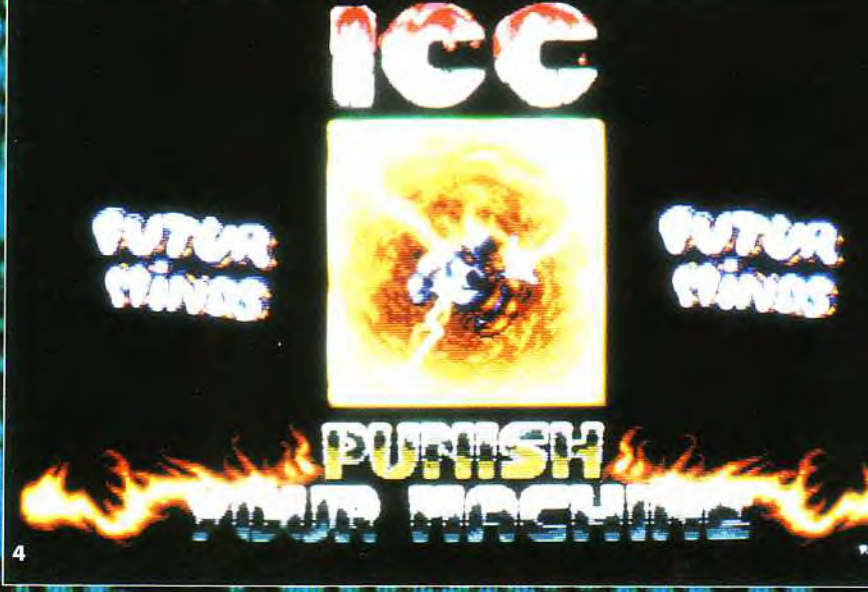

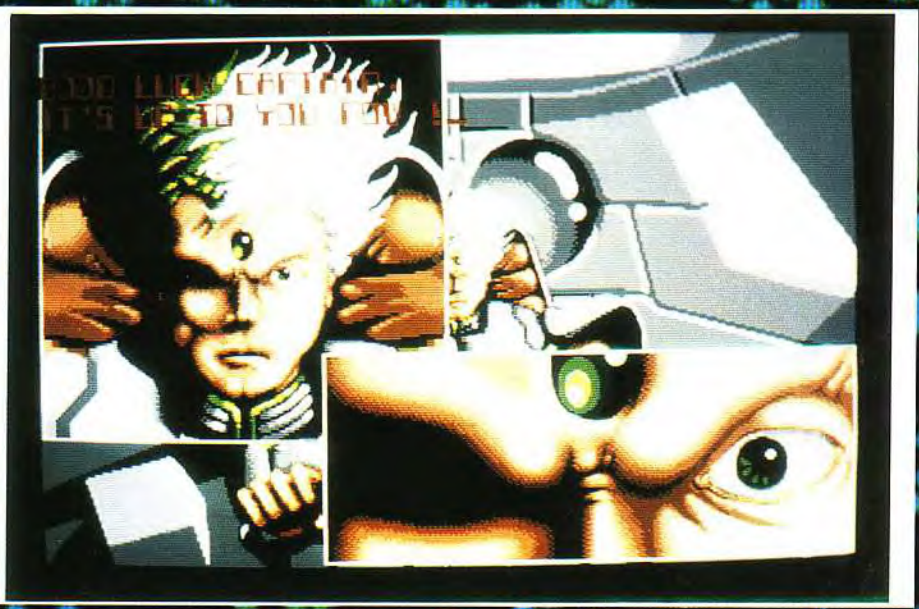

# est indéniable. Un excellent screen.

est une création (c'est le cas de le dire) de Delta<br>Force. Il s'agit d'un affichage de texte en<br>fullscreen (image exploitant la surface opti-<br>male de l'écran) avec, en fond, de superbes rasters horizontaux. Techniquement réussi, cet écran vaut surtout par la qualité de son design et son excellente musique.

C'est le groupe Naos, des p'tits gars bien de chez nous, qui a codé From Space to Leu-<br>tenbach. Une belle démo dans laquelle<br>ATM, le graphiste, fait encore une fois la preuve de son immense talent. Admirez 'aspect BD de la présentation, c'est superbe ! L'écran lui-même est nettement plus classique : un scrolling déformé selon une courbe sinusoïdale très fine complété par des boules en 3D. Pas très original mais efficace..

L'originalité n'est pas non plus au rendezvous pour le titre de l'écran qui suit. Il s'appelle ICC 2 screen et a été concu par les Future Minds. C'est probablement leur

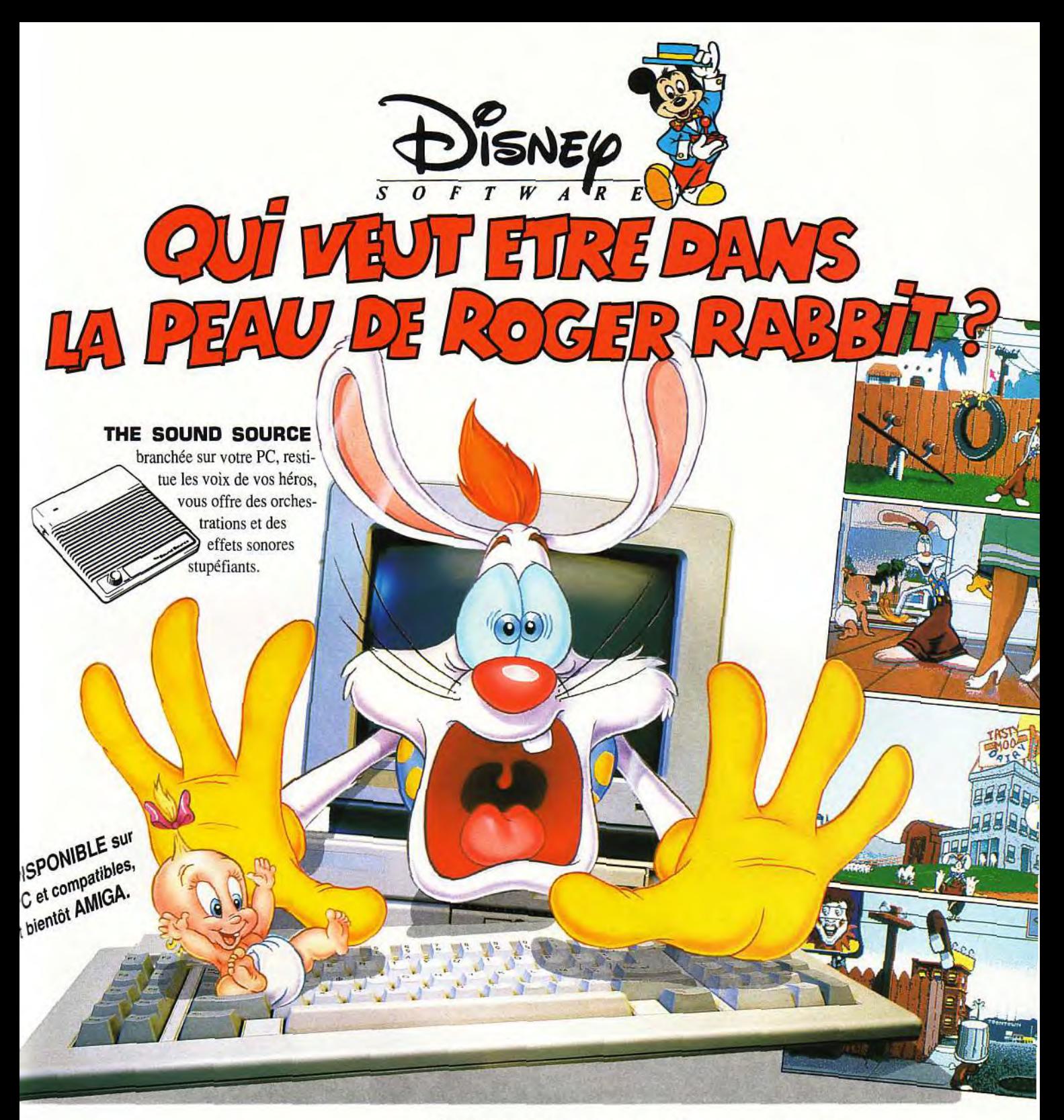

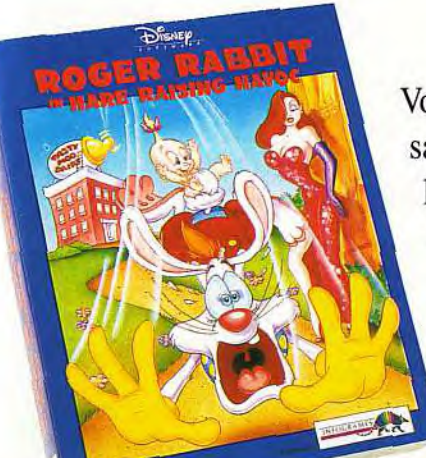

# Qui peut être assez dingue pour se mettre dans la peau de ROGER RABBIT... vous !

Votre mission, mettre la main sur cet infernal BABY HERMAN avant que sa MUMMY ne s'aperçoive de sa fugue... Sinon vous en verrez de toutes les couleurs ! Tous les pièges vous attendent, le garnement est rusé et la séduisante JESSICA surveille vos exploits. Vous voilà prévenu... Disney vous offre ce dessin animé interactif au graphisme stupéfiant, aux animations délirantes et à la bande sonore époustouflante.

Developed by BlueSky Software @The Walt Disney Company and Amblin Entertainment, Inc. INFOGRAMES - 84, rue du 1er Mars 1943 69628 Villeurbanne Cédex - Tél. 78 03 18 46 Distribué par

INFOGRAME

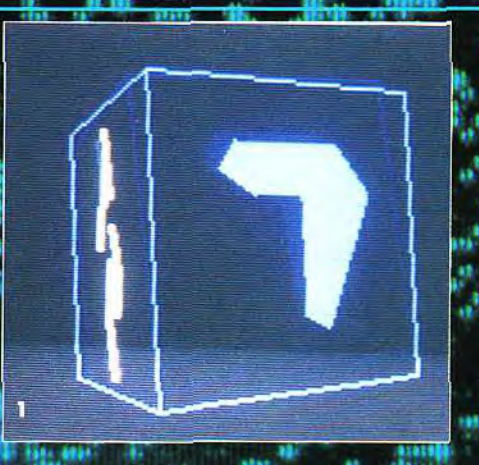

très jolis mais difficile à décrire : mixages de rasters, motifs déformés sur une sphère, etc. A moter que l'ensemble est accompagné d'une musique soundtrack de qualité

" moyenne."<br>
"Le Twentyfeurning resident est une création du groupe suédois Scurr Of The<br>
création du groupe suédois Scurr Of The<br>
Earth (SOTE). La part principale consiste<br>
en quatre énormes sprites sur deux plans<br>
"graph

geon Master et le style Ultima. Graphiquement, ce n'est pas mal du tout... Dans la bordure basse de l'écran, vous verrez également défiler un scrolling de texte présentant le jeu. Les caractères utilisés<br>ont, une fois de plus, été dessinés par Tamis.

Les lettres semblent taillées dans le verre : magnifique ! 18

magninque :<br>Attendez, ne partez pas encore ! En appuyant sur le bouton reset, vous aurez droit It demotréalisée par à la traditionnelle **Res** 484168.

meilleur screen à ce jour. Une image géante composée de blocs de couleur<br>scrolle au centre de l'écran tandis qu'une<br>série de scrolling verticaux défile sur les côtés au son d'une digit sonore un peu répétitive. Enfin, des rasters violets sur tout l'é-

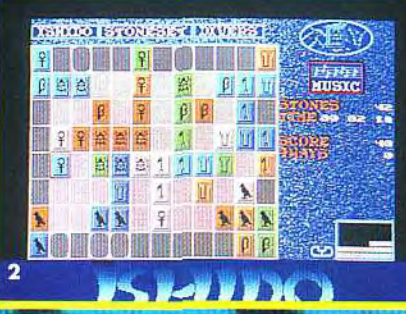

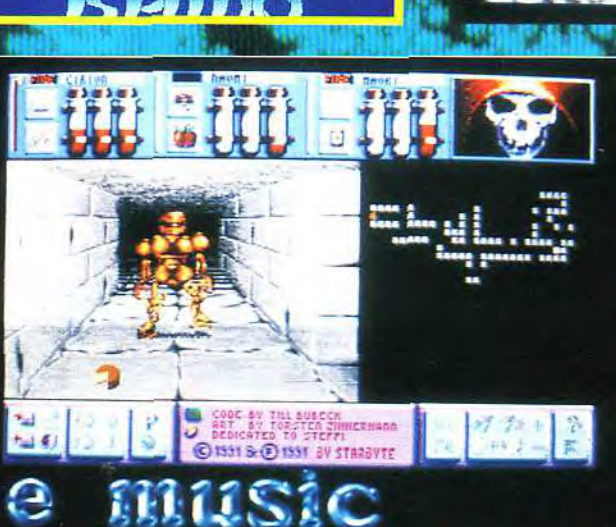

cran complètent le tout. Une réussite, d'autant que les pages de présentation sont magnifiques.

sters du groupe Mystic (encore et toujours des mangeurs de grenouilles !) contribuera sûrement lui aussi à faire connaître ses auteurs. C'est un fulls-<br>creen comportant une multitude d'effets

scrolle de haut en bas (également en trois couleurs). Ce n'est pas très beau mais, techniquement, c'est sympathique. Le dernier screen n'est pas vraiment une démo mais plutôt une présentation d'un jeu réalisé par Delta Force. Son nom : Return

Le jeu mélange apparemment le style Dun-

Delta Force en collaboration avec l'équipe rès internationale de The Lost Boys.

Elle vous demandera un peu de patience pour les précalculs mais le résultat de vous décevra pas. Plus de 8 000 points se par-

tagent l'écran : un record absolu !<br>L'effet est saisissant, en particulier les logos<br>formés de points en 3D qui jaillissent du fond de l'écran, accompagné d'une bonne<br>musique soundtrack. Excellent !

C'est ainsi que se termine notre visite guidée.

La conclusion, semble-t-il, s'impose d'ellemême. Possesseurs de ST, rejouissezvous, la démo nouvelle est arrivée. Si vous voulez vous la procurer, composez le 3615<br>Tilt pour obtenir tous les renseignements.<br>Et si vous avez réalisé votre propre démo<br>(qui ne devra comporter ni code ni graphismes tirés de jeu ou d'autres démos), n'hésitez pas à nous la faire parvenir. Ecrivez à :

> Tilt Démos Micro Kid's 9-13, rue du Colonel-Avia<br>75754 Paris Cedex 15 Doque de Mauve

& Eric Ramaroson

# PARAGLIDING Liberté, balades on compétitions,<br>ivez l'extrême à plus de 2500 m d'altitude!

De 199 FF à 269 FF selon ordinateurs.

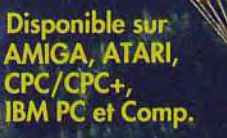

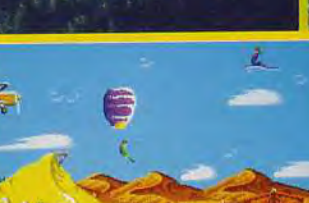

# Sortie nationale<br>le 12 décembre chez tous les revendeurs.

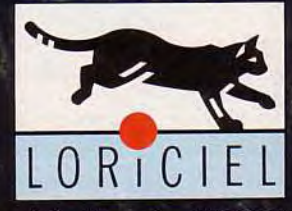

LORICIEL 81, rue de la Procession 92500 Rueil-Malmaison Tél.: 47 52 11 33 - Tél. Commercial: 47 52 18 18

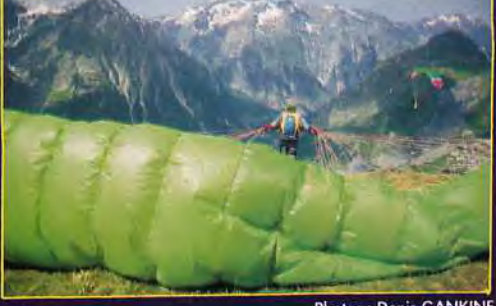

**Photos: Denis GANKINI** 

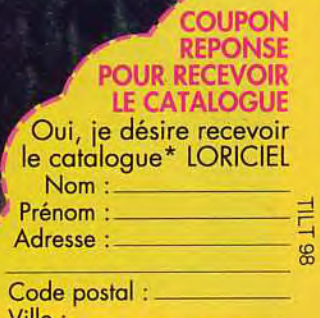

Ville :<br>Catalogue gratuit<br>contre 2 timbres à 2,50 FF. M.N. 12/91

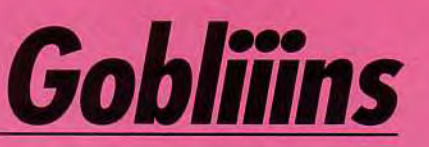

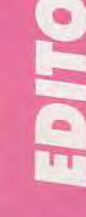

**hou!! Comme vous allez le constater dans les pages suivantes, nous avons décidé d'inclure dans les hits un nouveau type de tests. Nous les appelons**  « **bêta**-**versions** ». **Il s'agit en fait de programmes presque définitifs, à michemin entre l'avantpremière et le hit. Pourquoi cette nouvelle formule? Tout simplement pour vous communiquer au plus tôt nos impressions sur un produit, sans pour autant décerner à la va-vite des notes et des avis peu sérieux, comme cela se fait trop souvent ailleurs... PS. : Soyez très attentifs au test de Hare Raising Havoc, alias Roger Rabbit 2. Un hit noté 8 est rare mais comme les avis sont partagés** ..

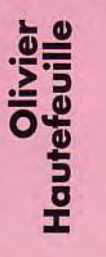

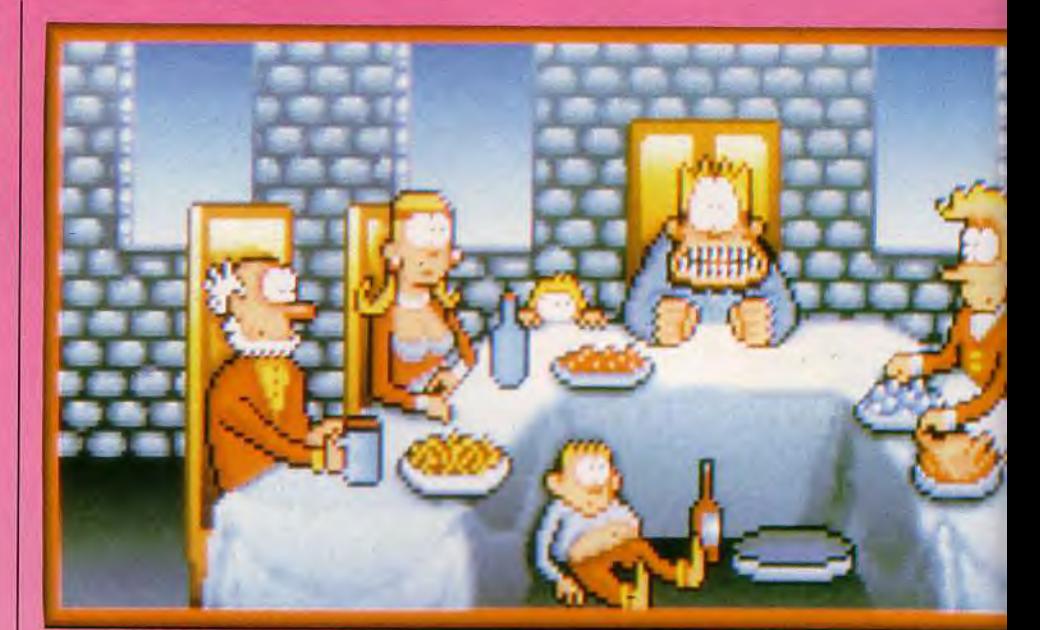

**Diriger trois petits goblins facétieux et plein de courage à travers un univers enchanteur, est un véritable régal ! Tomahawk nous a concocté un cocktail à base d'humour, de décors colorés et d'une jouabilité sans reproche.** 

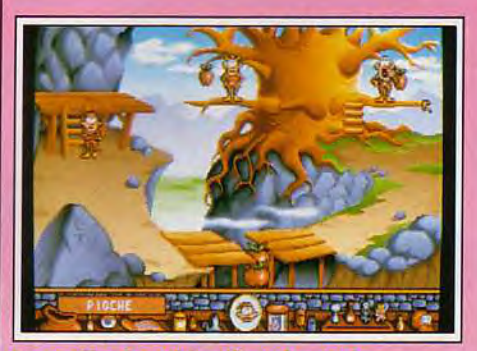

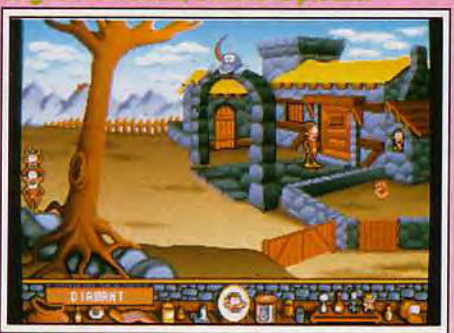

vant la maison du magici en : troppez

**Editeur** : Tomahawk. Chef de projet : Muriel Tramis ; concepteur/graphiste : Pierre **Gilhodes** ; Programmeur : **Roland Lacoste.** 

# **PC**

Il est des contrées lointaines où les légendes font partie de la vie quotidienne. La fable du débonnaire Angoulafre, roi de son état, est depuis longtemps connue de tous les rêveurs et poètes. Lors d'un banquet pantagruélique, il se mit soudain à délirer. Le début de cette histoire est raconté à l'écran de manière humoristique et sans le moindre texte. Grâce à cette superbe présentation animée, le joueur ne peut pas renoncer à la mission qui lui est confiée : trouver l'antidote à la folie du roi. L'union faisant la force, trois héros sont dirigés parle joueur : trois comme les petits cochons, trois goblins ayant chacun leur propre personnalité. Le premier, Oups, est le technicien du groupe. Il est le seul à pouvoir prendre des objets et à les utiliser à bon escient. Le revers de la médaille est qu'il n'est pas assez costaud pour porter plus d'un de ces objets à la fois (ce qui oblige le joueur à réfléchir constamment à la meilleure utilisation des objets ramassés). Le second goblin, Asgard, est l'inverse du premier. C'est un guerrier qui ne connaît que la manière forte : **ses** poings sont ses uniques armes. Mais il peut aussi grimper à tout ce qui pend. Enfin Ignatius est le magicien. Il n'emploie qu'un seul sort, dont les effets sont très variables. La première épreuve consiste à remettre au sorcier Niak un diamant, afin de le mettre dans de bonnes dispositions pour qu'il accepte de fournir son aide. Chaque tableau représente une énigme à résoudre. Par exemple, pour le premier écran, il faut mettre la main sur une pioche, qui se révélera un outil indispensable pour récupérer le diamant (deuxième tableau) à remettre au sorcier sans se

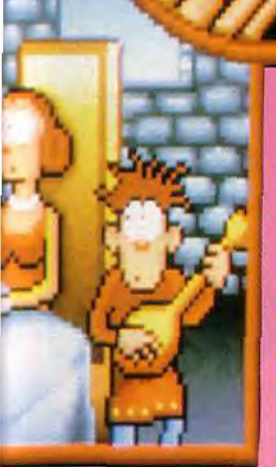

C'est ainsi que fout a commencé : votre roi est pris, en plein banquet, d'une curieuse crise de démence. A dire vrai, un esprit malin le persécute (comme il vous l'est montré en médaillon). Trois goblins sont chargés de trouver un remede.

faire manger par sa plante carnivore (troisième tableau). La combinaison des différentes caractéristiques des goblins permet de venir à bout des tableaux. Ainsi, pour la première énigme. la force du guerrier fait tomber, du pilier droit, une come. Le technicien, en soufflant dedans, fait apparaître une branche d'arbre. Le magicien n'a plus qu'à la transformer en pioche. Une icône s'affiche alors, indiquant que le joueur peut passer au tableau sui-

 $\sqrt[4]{16}$ 

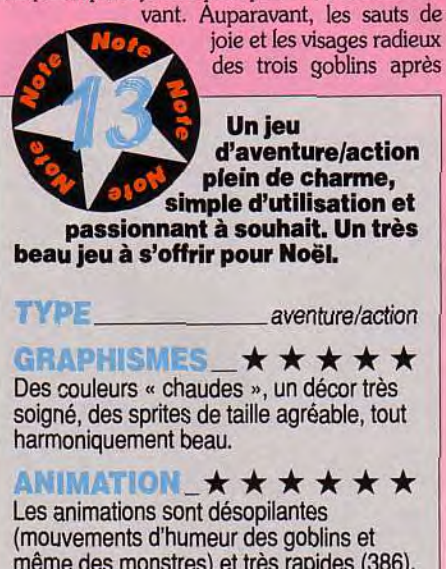

(mouvements d'humeur des goblins et même des monstres) et très rapides (386).

**BAMDESOM** \*\*\*\* Les effets sonores sont simples et ne représentent que le strict minimum.

**PRIX:D** 

# Piotr: oui, mais...

*C'est vrai qu'ils sont sympas, ces gobliiins (un i par individu) ! Jusqu'ici, nous avions l'habitude de manier deux sortes de personnages : les super-héros barraqués comme des armoires normandes et maniant des pistolets répulseurs-atomiseurs-réducteurs-moulineurs j'en passe et des meilleurs (cf.* Turrican) *ou les mini-héros évoluant dans des paysages de guimauve, les couleurs pastel et la gentillesse dégoulinant de l'écran (cf.* Captain Planet). *Les gobliiins, eux, manient avant tout l'humour et j'avoue humblement avoir éclaté de rire à plusieurs reprises devant leurs mimiques incroyables. Las ! Le principe du jeu impose une solution unique à chaque tableau, ce qui réduit fortement son intérêt : tant que vous n'aurez pas accompli les bonnes actions dans le bon ordre, vous en serez réduits à faire agir systématiquement chaque personnage sur chaque objet. Comme les solutions ne sont pas forcément logiques, cela provoque parfois un certain agacement. Mais enfin, les gobliiins sont tellement drôles qu'on leur pardonne... Piotr Korolev* 

chaque action, lui ont permis de voir qu'il était sur la bonne voie. Dans le cas d'une mauvaise manipulation d'objets ou d'un geste absurde (frapper un de ses amis), les goblins font signe au joueur qu'il perd la tête et son temps ! Les animations sont vraiment un des points forts du jeu. Les héros ne restent pas une seconde en place. Leurs déplacements sont rapides et sans hésitation. Le contrôle, entièrement à la souris, s'effectue à l'écran en cliquant sur l'endroit que l'on désire at-

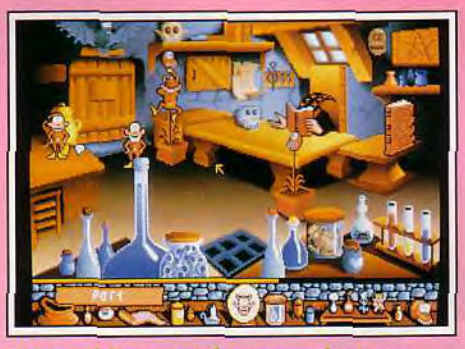

Votre goblin costaud peut aussi grimper.

teindre. Le mode de sélection des actions est extrêmement simple puisqu'il suffit de cliquer sur le bouton droit de la souris pour faire défiler les différents curseurs qui permettent d'agir : le poing pour l'action (frapper, jeter un sort ou utiliser les objets), la main ouverte pour prendre et déposer les objets (réservée à Oups) et la flèche pour les déplacements. Le joueur ne manipule qu'un goblin à la fois. Le temps n'est pas compté et cela laisse toute latitude au joueur pour résoudre les énigmes. Seuls cas de fin de jeu : les chutes, les coups reçus (zombie, plante carnivore, dragon à deux têtes...), la perte d'objets utiles et les grosses

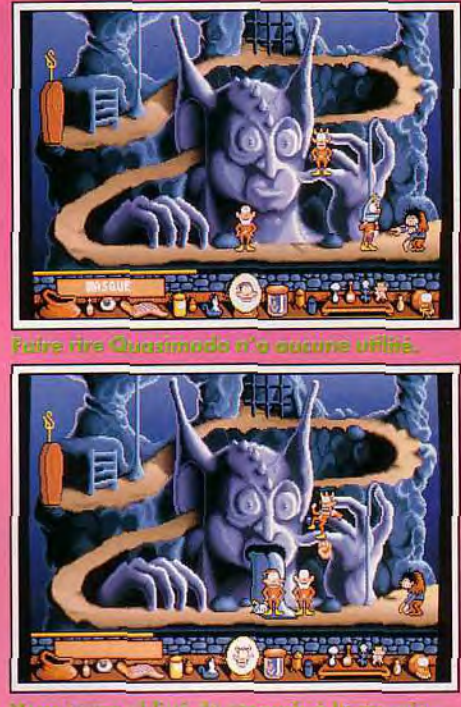

cus serez ablicé de recourir à la momis

frayeurs répétées. Ce dernier point est très bien développé. Ce sont des scènes pleines d'humour. Lorsque nos fiers héros se trouvent nez à nez avec un squelette, un quasimodo ou un pot d'où un diable jaillit, ils prennent peur et frisent à chaque fois la crise cardiaque. Cela se répercute sur la barre d'énergie qui diminue à chaque mauvaise action. Un système de code à la fin de chaque niveau permet au joueur de ne pas refaire tout le parcours. La difficulté est progressive ce qui permet de bien se familiariser avec les commandes et l'univers très étrange de ces petits êtres. Il faudra être particulièrement rusé pour réveiller Shadwin, le très vieux rat, dont les conseils sont réputés. Gemellor, le dragon à deux têtes, et le triste géant Meliagante feront de vous, si vous parvenez à résoudre leurs énigmes, les trois plus célèbres goblins que le monde des fables et des légendes n'ait jamais portés. Le jeu en vaut très largement la chandelle ! Laurent Defrance

## **Axel: oui!**

Gobliiins *m'a complètement retourné ! Dès la première image j'ai été séduit par ce superbe jeu. Original, simple, plein de*  charme (décors et personnages sortent *tout droit d'une bande dessinée), bourré d'humour et d'une jouabilité exemplaire, Coktail Vision a réussi un grand jeu d'aventure. Pour preuve, la simplicité avec laquelle le joueur agit: chaque goblin dispose de deux à trois actions maximum. Ce qui pourrait donner peu d'intérêt au jeu. Mais pas du tout. Ils sont complémen*taires et peuvent composer de nombreuses combinaisons. C'est justement *cette entente qui donne au jeu toute sa richesse.* 

*Axel Münschen* 

# **l**

# **Roboçe3**

# **AMIGA**

**Jeu d'action multigenre (conduite automobile, exploration de bâtiment à pied, simulateur de vol simplifié, combat d'arts martiaux), Robocop 3 est servi par une réalisation exceptionnelle et un scénario intelligent.** 

**Editeur** : **Ocean. Programmation : David Dixon, Jamie Cansdale et Phil Allsopp** , **graphismes et animation : Russ Payne, Phil Allsopp, Paul Hollywood et Ian Boardman ; musique et bruitages : Oistein Eide, Martin Wall.** 

Ocean nous propose une nouvelle fois une adaptation micro d'un film à succès. Mais qui s'en plaindrait aujourd'hui, devant un logiciel de la qualité de *Robocop 3* ? Le programme a été entièrement développé par l'équipe de Digital Image Design, qui a déjà à son actif F-29 Retaliator. C'est vous dire que la 3D vectorielle en surfaces pleines n'a plus guère de secrets pour eux. Le thème est le suivant : la compagnie OCP (celle qui a présidé à la création de Robocop) est au bord de la faillite. Elle a été rachetée par une société japonaise, qui utilise ses propres robots ninjas pour assurer la sécurité de la ville de Detroit. Ces derniers sont aussi programmés pour détruire Robocop, ce qui ne va bien évidemment pas faciliter la tâche de notre héros qui doit déjà se charger des truands. L'action elle-même se déroule selon différentes phases bien diversifiées. L'intégralité de l'univers est représentée en 3D surfaces pleines, avec un excellent rendu du relief. Les divers éléments mobiles (voiture, Robocop, ninja, gangsters, etc.) sont de grande taille et bien travaillés et les décors riches de nombreux éléments complémentaires qui apportent encore plus de réalisme. Ainsi les rues de la ville sont-elles « meublées »» d'immeubles, de lampadaires, d'arbres, etc. Dans la phase où Robocop est équipé d'un jetpack lui permettant de voler, les décors sont encore plus élaborés au point que l'on peut se demander si le plan de la ville n'a pas été fidèlement reproduit. Les scènes en intérieur sont un peu plus pauvres à ce niveau, mais vous pourrez cependant y découvrir portes, bureaux, murets et

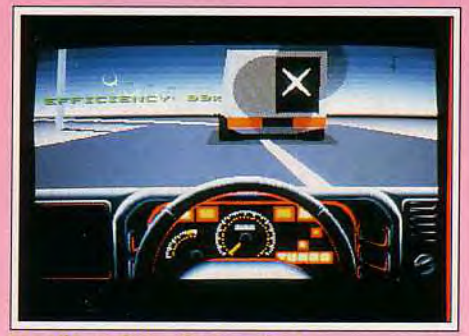

Et voilà un fuyard en moins !

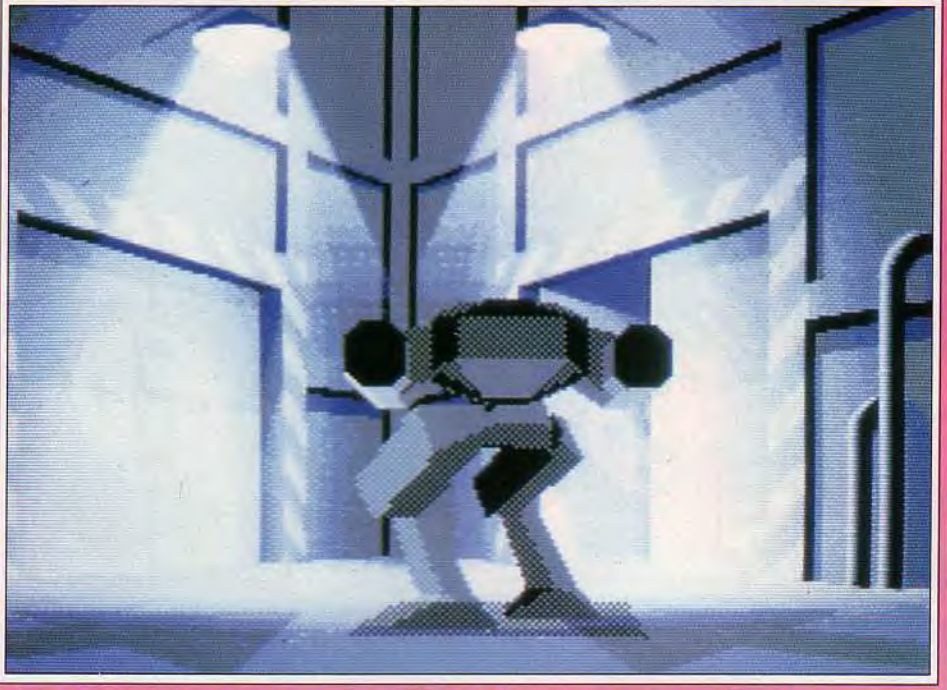

Les intermèdes animés vous permettent de souffler un peu sans casser l'ambiance.

quelques autres éléments. Outre la vue habituelle frontale, vous disposez d'une série de vues complémentaires (à la manière des simulateurs de vol) variables selon les phases : vues latérales, de l'arrière, vue externe par caméra fixe, vue aérienne, image fournie par une caméra « intelligente » qui juge du meilleur angle pour suivre le héros et sa cible et même zoom variable dans certains cas. Revenons au jeu lui-même. L'aventure se compose de quatre phases principales. Dans la première étape, vous pilotez votre bolide dans les rues de Detroit, à la poursuite des véhicules volés ou en in-

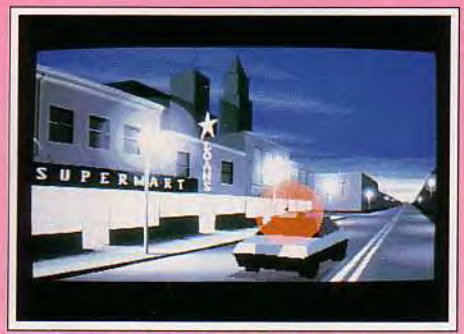

Vous serez le justicier solitaire.

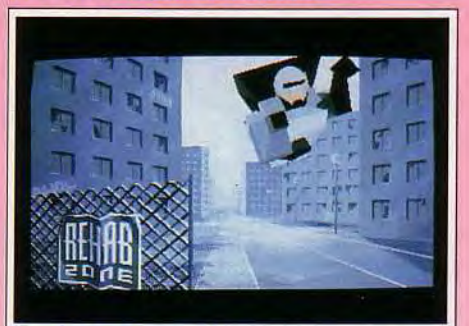

Gare aux hélicoptères et aux canons.

fraction. Un radar vous permettra de traquer votre proie. Une fois votre cible en vue, il faut la forcer à s'arrêter en percutant latéralement plusieurs fois le véhicule (comme pour le faire sortir de la route). Au deuxième stade, vous voilà à pied pour explorer différents immeubles. Les truands sont nombreux, prêts à tirer sur vous dès que vous montrez le bout de votre nez. Vous bénéficiez pour vous défendre d'un tir inépuisable, mais il faut soigneusement choisir ses cibles, car de nombreux innocents peuplent aussi le niveau. Si certains immeubles ne sont pas trop complexes. d'autres en revanche sont de véritables labyrinthes où il est fort difficile de ne pas se perdre. La troisième période se joue à la manière d'un simulateur de vol simplifié. Equipé de votre jetpack,

## *Jimmy : avi, mais...*

*Je ne peux que confirmer les dires de Spirit et de Jacques en ce qui concerne la qualité de la 3D (bien que certaines représentations en intérieur, à un tournant de couloir par exemple, me semblent un peu confuses). En revanche, j'espère de tout cœur que la difficulté et la jouabilité du combat contre le robot ninja seront corrigées car il est pour l'instant proprement injouable. Vous ne pouvez éviter les coups qu'il vous donne (vous êtes trop lent) tandis que lui ne s'en prive pas. De plus, s'il se montre intelligent dans certains cas, dans d'autres c'est une brute obtuse, frappant à tort et à travers.., à distance de vous, ce qui n'a bien entendu aucun effet ! Heureusement vous aurez bien d'autres sources de plaisir avant d'en arriver là. Jimmy H.* 

## Spirit : oui!

*J'avais déjà eu l'occasion d'observer quelques superbes phases du jeu au cours des différents salons internationaux. Cette version quasi finale ne m'a pas déçu et le logiciel est vraiment impressionnant au niveau de la qualité de programmation de cet univers 3D. La jouabilité, autre point capital, est tout aussi réussie. En particulier le contrôle à la souris se révèle très agréable, le maniement s'effectuant en douceur et avec beaucoup de précision, les ordres étant exécutés immédiatement. J'ai bien aimé aussi la trame changeante, bien que l'alternance poursuite routière/ exploration de salles m'ait semblé un peu répétitive au début (mais cela provient peut-être de mes résultats). En revanche les nombreux intermèdes apportent un grand dynamisme au jeu. Spirit* 

vous serez confronté aux redoutables hélicoptères mais aussi à d'autres engins meurtriers. Il faudra développer une stratégie particulière pour chaque cas de figure pour avoir quelques chances de gagner. La quatrième phase vous place dans une arène close pour une lutte mortelle contre le robot ninja. Celui-ci vous est supérieur sur quasiment tous les points et ce n'est qu'en usant d'une stratégie fine que vous pourrez peut-être en venir à bout. En fait, cette étape, bien que superbe (il faut voir les pirouettes du ninja), me semble beaucoup trop difficile. Une fois vos munitions épuisées, vous n'aurez quasiment plus aucune chance de vous en sortir car le ninja est beaucoup plus ra-

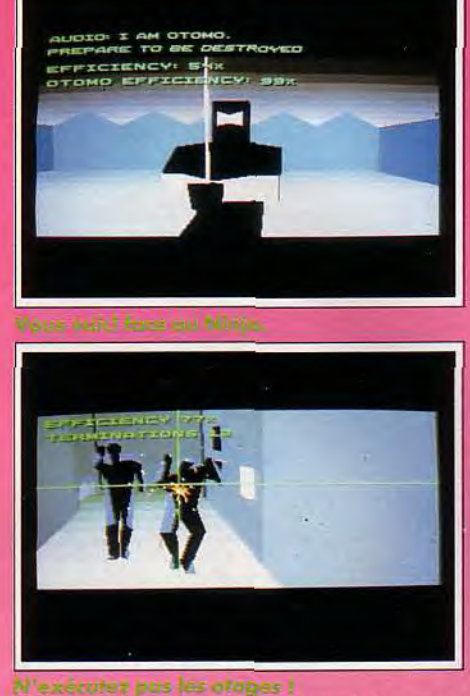

pide. Il se dégage au moment où vous le frappez et il faudra donc anticiper sur ses mouvements, ce qui est loin d'être facile. Entre chacune de ces phases se place un intermède animé et brillamment orchestré qui vous met dans l'ambiance pour l'action suivante. Le jeu ne se limite pas à quatre niveaux comme vous pourriez le croire et vous allez enchaîner ces différentes sections (qui diffèrent elles-mêmes plus ou moins selon les circonstances) dans un ordre variable qui dépend de vos résultats précédents. Cette non linéarité du découpage est un point très positif qui évite toute

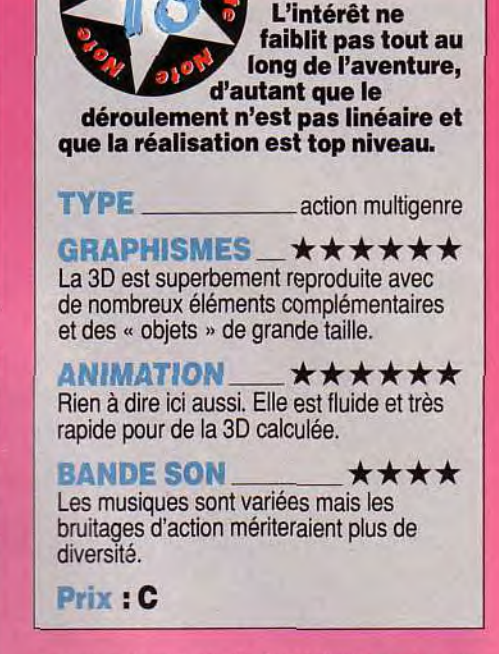

sensation de monotonie. La réalisation est exceptionnelle. Je vous ai déjà parlé des graphismes 3D superbes et variés. L'animation est tout aussi étonnante, fluide et rapide. Seule la rencontre dans l'arène est un peu plus lente, mais étant donné la diversité et la complexité de l'animation, on le comprend un peu. Les musiques sont superbes et les bruitages d'action évocateurs mais un peu limités cependant à mon goût. La jouabilité (joystick et/ou souris selon les cas) n'est jamais prise en défaut, sauf peut-être encore dans le combat contre le ninja où vos ordres mettent un court instant avant d'être exécutés. Un grand jeu passion-Jacques Harbonn

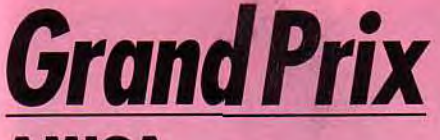

# **AMIGA**

**Grand prix est une simulation de course de F1 qui mérite toute votre** attention **quant à la justesse de sa mise en scène et au réalisme de son jeu. Malheureusement, seule une version bêta a été distribuée à toute la presse micro française. Impossible alors de faire un test réel de ce logiciel** !

La version de Grand *Prix* testée ici présente toutes les options de jeu mais séparément, sans rendre compte de la continuité de la partie. Dans de semblables cas, Tilt a toujours refusé de porter un jugement définitif sur un programme. Ce Hit version bêta vous permettra donc simplement d'apprécier les plus évidentes qualités et défauts de Grand *Prix.* Pour le test définitif, nous préférons attendre la version complète du jeu.

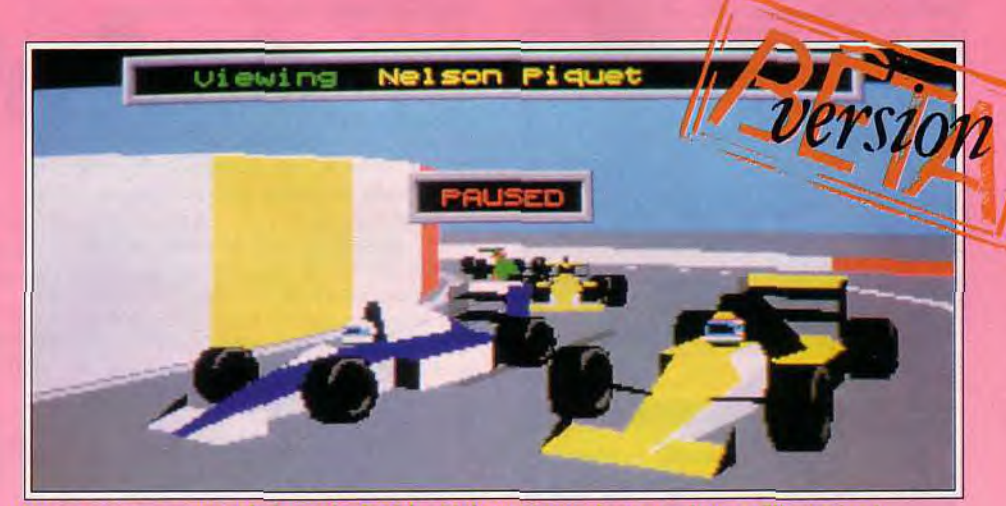

Notre testeur se paye le luxe de doubler Nelson Piquet dans un virage : Tilt en tête !

Je passerai rapidement sur la bande son. De bonnes musiques, un bruitage par contre peu réaliste pour les moteurs, espérons que cela sera modifié pour la version finale. Côté graphismes, le décor est très convaincant. De nombreux détails viennent conforter le réalisme des circuits. Par contre, la vue du pilote est très plane et il est plutôt difficile de voir arriver un virage... Enfin, de très nom-

breuses animations agrémentent la course. On verra certains pilotes pousser leur voiture en bord de piste après un accident, un présentateur commenter l'épreuve, etc. La mise en scène est exceptionnelle et confère à ce produit une vitalité hors pair.

Si ce programme propose aussi de très nombreuses options de jeu (gestion de la mécanique,

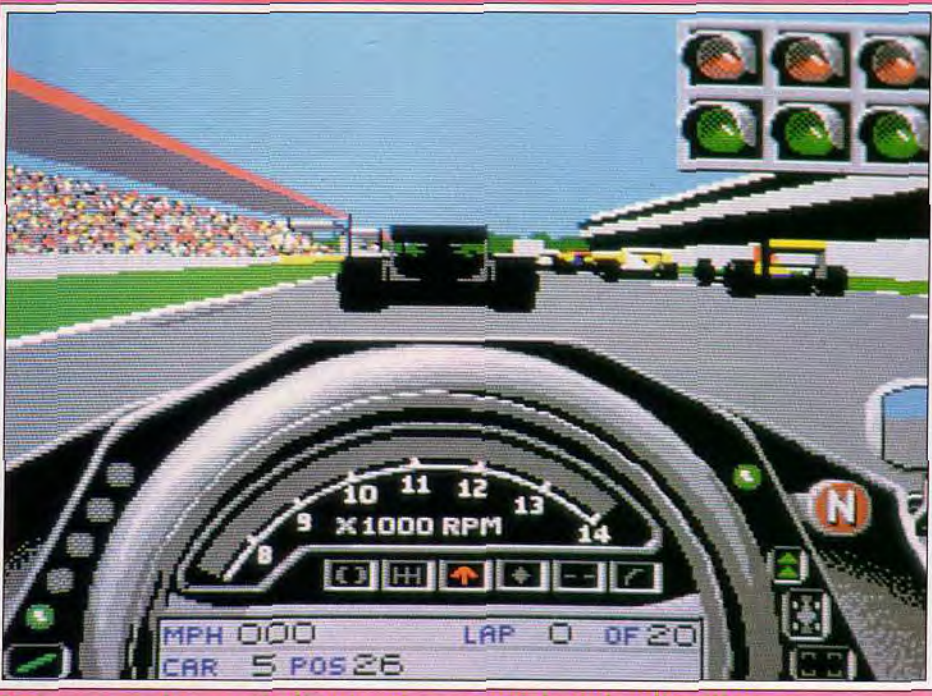

départ : point mort mais le pied sur l'accélérateur.

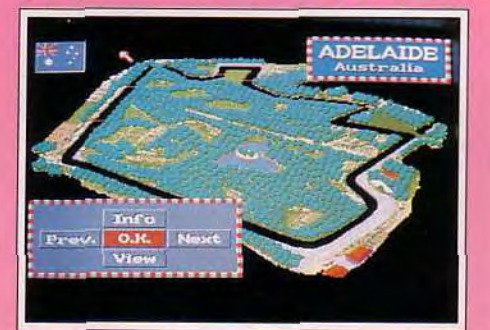

Adelaïde en Australie : des virages serré

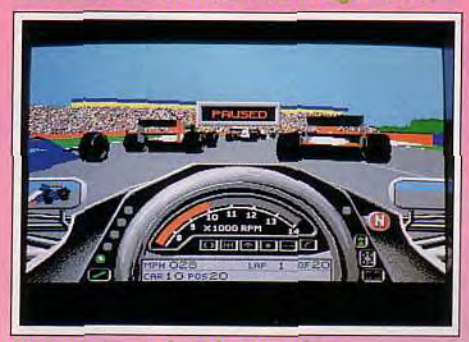

Un concurrent dans le rétroviseur.

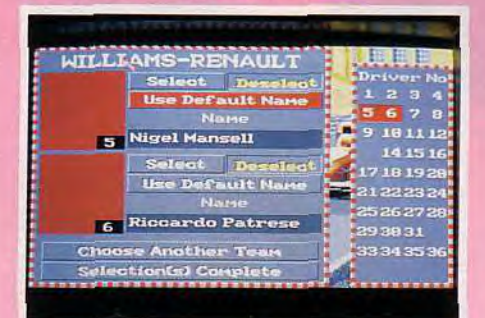

De nombreux menus de configuration.

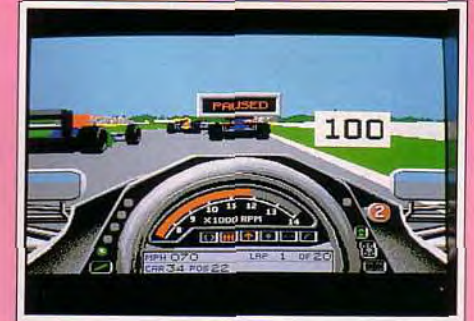

Attention aux collisions au freinage.

de voir arriver un virage... Enfin, de très nombreuses animations agrémentent la course. On verra certains pilotes pousser leur voiture en bord de piste après un accident, un présentateur commenter l'épreuve, etc. La mise en scène est exceptionnelle et confère à ce produit une vitalité hors pair.

Si ce programme propose aussi de très nombreuses options de jeu (gestion de la mécanique, du moteur, sensibilité des commandes par exemple), la version communiquée à la presse n'a permis à personne d'en apprécier les effets sur la piste. Les photos que vous pourrez observer ne correspondent qu'à des tableaux fixes, pas encore implantés dans le jeu *réel.* Il nous faudra attendre un peu plus pour juger de tout cela.

Côté pilotage pour finir, le jeu m'a semblé très délicat à manier. Il est vrai que, n'ayant pas accès aux options sus-nommées, comment porter un jugement définitif ? Tout de même, il semblerait que Grand *Prix* mise plus sur la richesse de sa mise en scène que sur sa maniabilité ou son réalisme. Comparé à Vroom en mode « arcade », la valeur sûre du moment, on sent bien moins ici l'impression de vitesse.

Olivier Hautefeuille

# *Son Shu* Si

# AMIGA /ST

Attendue depuis longtemps à la rédaction, la version quasi finale de Son Shu Si ne nous a pas déçus. Impossible cependant, pour un journaliste digne de ce nom, de prétendre faire le test complet d'un jeu dont la bande sonore n'a pas été intégrée et qui ne comporte encore que quelques niveaux. C'est pourquoi nous avons choisi de vous en parler sous notre nouveau label : « Bêta-version ».

Editeur : Expose Software ; Programmation : Alexandre et Xavier Kral ; graphismes : Philippe Geurten musique: Emmanuel Larry (ST).

L'action se situe dans une contrée lointaine à une époque des plus reculées. Le roi de ce pays, un homme bon et généreux, vient malheureusement de tomber gravement malade. Affairés autour de lui, les guérisseurs du royaume ne savent que faire car le roi est victime d'une malédiction. Il est sous l'emprise d 'un sort lançé par les prêtres noirs du sombre démon Taar-Ka. Un maléfice qui ne pourra être conjuré qu'avec la mort de Taar-Ka luimême.

Son Shu Si, un valeureux héros, part à la recherche du monstre sur l'île de Tan-Tao, un endroit

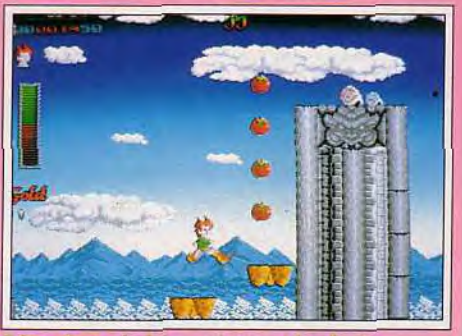

Récupérez de l'énergie avec les fruits

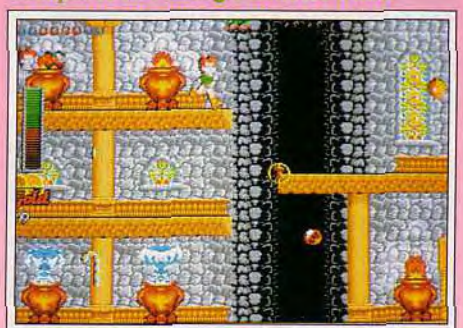

Une salle cachée pleine de bonus.

5

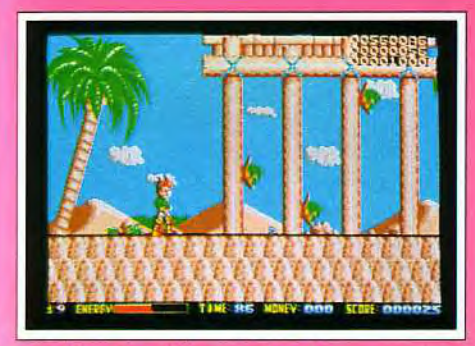

für She St sur St 1 und réussite

sauvage hanté par toutes sortes de créatures malfaisantes et où la main de l'homme a bien du mal à poser le pied...

Son Shu Si est un jeu de plates-formes/shoot'em up dans la plus pure tradition des jeux sur consoles, l'intention des auteurs étant d'ailleurs de prouver que les jeux d'action sur micros peuvent rival résultat est-il à la hauteur de ces objectifs/**\* Qiff)**<br>cile à dire pour l'instant mais la bêt**alversio**n est ser avec leurs homologues sur consoles cile à dire pour l'instant mais la bête versite<br>vraiment prometteuse...

vraiment prometteuse...<br>Techniquement, le jeu profite qualité habituelle des produits Expose. Sur Amiga, le scrolling (en full-screen et 32 couleurs, soit cinq plans graphiques) tourne à 50 images/seconde. Les sprites sont nombreux (monstres, tirs divers, décors mouvants, etc.) mais l'animation ne souffre que de rares ralentissements. Les musiques, très réussies, ont été conçues pour coller à l'action et devraient inciter le joueur à rester des heures durant devant la version finale. Bref, la réalisation ne souffre pas de reproches. Et que les possesseurs de ST se rassurent, la version Atari est également très soignée. Scrolling plein écran (en 16 couleurs) et animation fluide (25 images/seconde) sont au

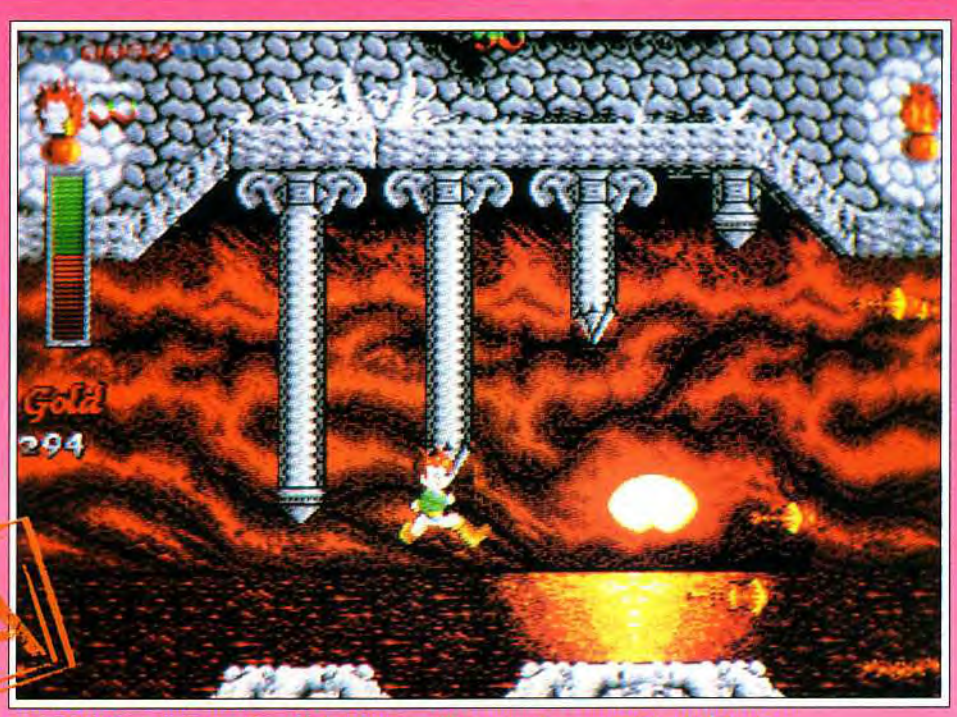

Son: Shui 31 est um gesi gult exploita è men ellie rouver

rendez-vous. Mais plusieurs de nos Rolling Softs le montrent ce mois-ci, un jeu très technique n'est pas forcément un bon jeu. Heureusement, Son Shu Si évite cet écueil. La version actuelle est déjà très jouable.

Votre personnage saute et virevolte en tirant sur ses adversaires. Il doit collecter divers bonus (nourriture, nouvelles armes, gemmes, pièces d'or) et rechercher les salles cachées à travers les six niveaux du jeu. Le jeu comporte également des phases intermédiaires sous forme de casse-briques et des magasins où vous pourrez acquérir de nouveaux équipements. Bref, la partie s'annonce prenante et variée...

Seuls les graphismes m'ont un peu déçu. L'animation du personnage central, en particulier, n'est vraiment pas convaincante. Mais les gens d'Expose nous ont promis de le redessiner complètement pour la version finale. Celle-ci devrait être prête le mois prochain et nous ne manquerons pas d'en faire alors un véritable test...

Dogue de Mauve

# **Castle of Dr. Brain PC EGA/VGA**

**Castle of Dr. Brain est un jeu de réflexion déguisé en jeu d'aventure : plutôt que des muscles, ce sont des neurones qu'il vous faudra pour parvenir à explorer toutes les pièces de ce château étrange.** 

**Editeur** : **Sierra. Conception** : **Corey Cole** ; **graphismes : Andy Hoyos, Douglas Herring, Dennis Lewis, John Shroades** ; **musique : Orpheus Hanley.** 

Bonne nouvelle ! Votre lettre de candidature au poste d'assistant du docteur Brain a reçu un écho favorable. Vous voilà devant la porte d'entrée du château dans lequel votre éventuel employeur vous attend. Malheureusement pour vous, le docteur est un homme un rien compliqué et plutôt que de vous demander un curriculum vitae, il va vous imposer une série d'épreuves destinée à tester vos connaissances dans des domaines aussi divers que l'astronomie ou les mathématiques. Chacune de ces épreuves vous permettra d'accéder à la pièce suivante ou à collecter un objet nécessaire à la poursuite de votre exploration du château. En tout, il vous faudra traverser une dizaine de salles

et emprunter trois ascenseurs différents pour accéder enfin au laboratoire du docteur Brain. Nul besoin de muscles d'acier ou de réflexes de grand fauve pour triompher, mais juste d'un peu de reflexion et, parfois, de quelques connaissances particulières (vous pouvez d'ores et déjà réviser votre atlas stellaire...). Les énigmes à résoudre sont souvent tirées de jeux connus (comme le taquin, le Master Mind ou le carré magique) ou sont constituées de purs exercices de logique (suites mathématiques à compléter, labyrinthes à traverser, etc.). Malheureusement aussi, le programme tout en anglais vous proposera des épreuves linguistiques, telles qu'un pendu, un « mots-cachés »

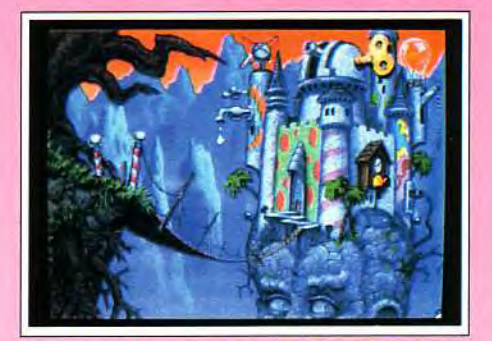

ou un décryptage de message secret. Inutile de préciser que les joueurs anglophobes seront pénalisés dans ce genre d'épreuves.

Encore un jeu pour intello ? Pas sûr... Dynamix réussit le tour de force de rendre amusante la résolution de problèmes mathématiques en les enrobant d'images de qualité et d'une histoire amusante. Le programme m'a fait penser aux maisons hantées des fêtes foraines dans lesquelles vous devez parcourir des pièces bariolées mais pleines de trappes, de miroirs et de pièges : elles sont sans danger et pleines d'humour. Castle *of*  Dr. Brain est ainsi : c'est une sucrerie intellectuelle, une barbe à papa mentale. Pourtant, le jeu

Une série de casse-tête très bien réalisée à déguster comme un bonbon. Jouez intelligent!

**TYPE** réflexion GRAPHISMES \*\*\*\*\*

Des décors magnifiques et souvent humoristiques qui donnent un climat particulier mais réussi à l'aventure.

*ANIMATION* \*\*\* Très peu d'animations, ce qui ne nuit cependant en rien à l'intérêt du jeu. **BANDE SON** \*\*\*\*\*

Des bruitages un peu rares mais des musiques dans l'ambiance.

PRIX: D

n'est pas exempt de défauts, à commencer par un scénario très linéaire. En effet, tant que vous n'aurez pas réussi toutes les épreuves imposées par une pièce, vous ne pourrez accéder à la suivante. Certes, il est rare de bloquer sur une énigme car un système d'aide est constamment disponible pour éviter les crises de nerfs (il vous en coûtera une des pièces économisées au cours de votre exploration). Mais cette linéarité implique une solution unique et, par là même, une durée *de vie* du jeu assez réduite : une fois parvenu au laboratoire du docteur en ayant testé les trois niveaux de difficulté existants, vous pourrez effacer le programme de votre disque dur...

De plus, aucune scène d'action ne viendra reposer vos neurones rougis par l'effort (ce qui ne re-

Schema electronique et conversion binaire au programme des épreuves d'informatique.

> présente pas forcément un inconvénient lorsque l'on considère le manque d'habileté des programmeurs de Sierra en matière d'animation).

> Mais malgré ces défauts. *Castle of Dr.* Brain est un logiciel que je n'ai pu m'empêcher d'apprécier : les graphismes (qui m'ont évoqué le dessin animé tiré de Beetle Juice) sont vraiment drôles et en parfaite harmonie avec l'ambiance générale du jeu. L'ergonomie est bonne et les principes de jeu très intuitifs : vous n'aurez souvent pas besoin du menu d'aide pour comprendre la nature de l'épreuve qui vous est imposée.

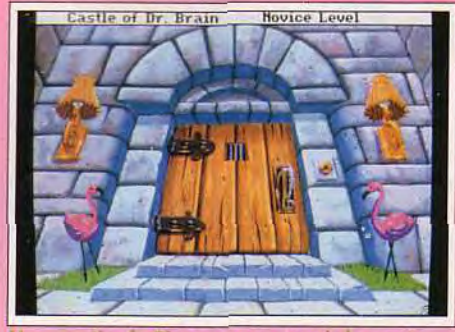

Une partie de Simon pour ouvrir la porte.

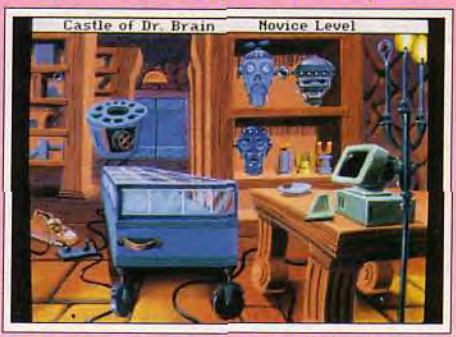

Trais robots pour explorer un labyrinthe.

# Acidric: non!

*Evocateur le titre de ce jeu : brain, eu anglais, veut dire cerveau. Mieux vaut d'ailleurs annoncer la couleur, car pour pénétrer dcuts l'univers de* Castle of Dr. Brain, *il est nécessaire de, faire jouer à ,fond la myriade de neurones et autres synapses* dont notre tête *est* remplie. *Sur fond* d'aventure, ce jeu *propose des énigmes logiques à base d'opérations mathématiques et autres concepts d'arithmétique élémentaire, voire des épreuves de connaissance comme l'identification d'une constellation. Bref, on se trouve malgré soi en présence dint éducatif et les épreuves proposées s'avèrent d'un niveau souvent élevé et pour des esprits primaires comme le mien, le tout devient rapidement lassant.* C'est *d'autant plus désagréable que l'ensemble est fort bien réalisé tant du point de vue graphisme qu'illustration sonore. Reste que, comme je n'aime pas être éduqué malgré moi.* Castle of Dr. Brain *a bien du mal à me convaincre. Acidric Briztou* 

Vous pourrez de plus sauvegarder quand vous le jugerez nécessaire et établir autant de sauvegardes que vous voudrez, ce qui préservera le bon état de vos nerfs.

Enfin, vous ressentirez cette satisfaction particulière procurée par la résolution d'une énigme, ce bien-être mental qui vous submerge lorsque vos déductions vous permettent d'aboutir au bon résultat. Vous ne me croyez pas ? Entrez dans le château du docteur Brain et vous comprendrez ce que je veux dire.

# Doguy: oui!

*Au départ, nous n'avions pas prévu de*  passer Castle of Dr. Brain en Hit. Mi*casse-tête mi-éducatif il ne nous semblait pas relever du couteau habituel*  de nos pages « jeux ». Grossière *erreur ! Lorsque Jérôme, Piotr, Eric et moi-même nous sommes retrouvés à plancher tous ensemble sur le carré magique, nous avons compris que*  Castle of' Dr. Brain *était un vrai jeu de réflexion. De plus, il bénéficie de sons et de graphismes d'excellente qualité, digues des meilleurs jeux d'aventure de Sierra. Dans le genre, c'est une réussite, d'autant qu'il conviendra aux joueurs de tous âges (à condition toutefois qu'ils*  aient un minimum de connaissances en *anglais).* 

*La note de Piotr, peut-être un peu sévère, s'explique par le prix élevé du logiciel et sa durée de vie un peu limitée. Cependant. si vous aimez faire fonctionner vos petites cellules grises et que* vous *disposez d'un* PC, Castle of Dr. Brain *devrait vous passionner Dogue de Mauve* 

56

# **Teenage Mutant Hero Turtles** AMIGA

Le premier jeu basé sur les Tortues Ninja fut, en son temps, un immense succès commercial, bien que d'une qualité contestable. Un an après, Mirrorsoft s'attelle à la conversion de la borne d'arcade du même nom. Les fêtes approchant à grands pas et les fans des reptiles acrobates étant nombreux, nous avons tenu à vous présenter ce produit. Mais, attention ! Le jeu n'étant pas encore terminé, nous ne pouvons prétendre en faire un test complet.

Editeur : Mirrorsoft. Programmation : Martin J. Bysh ; graphismes : Hugh Riley bande son : Jeroen Tel.

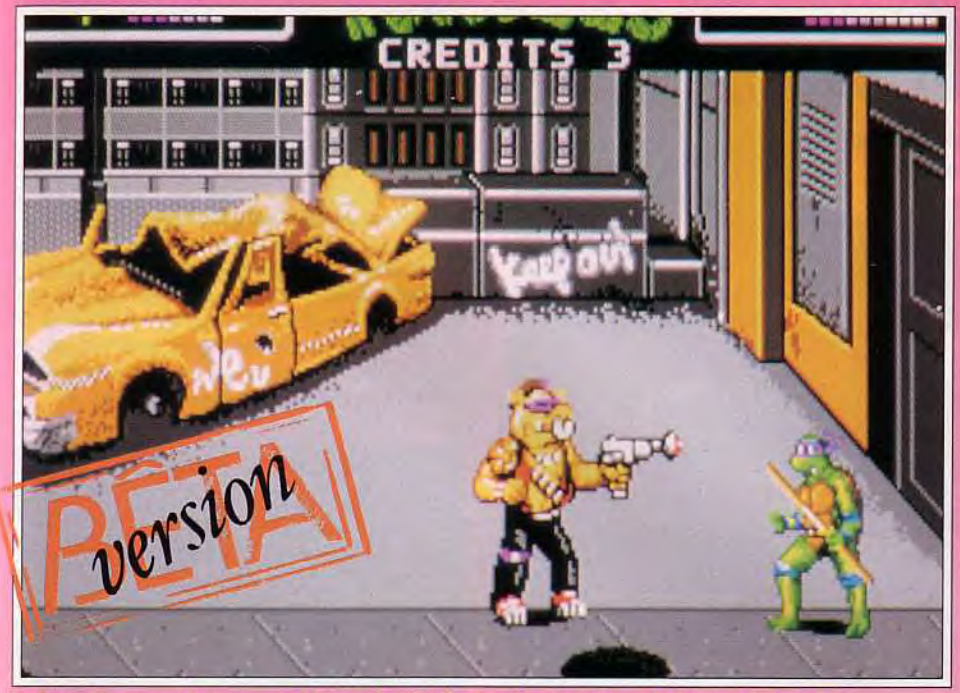

Le bass du second niveau est bien plus facile à vaincre que sur la borne d'arcade

Que l'on déteste ou que l'on aime les Tortues Nin- de mémorables parties à quatre joueurs). Très co-<br>jas, aucun véritable joueur ne peut nier la qualité loré, doté de sprites aussi gros que nombreux et jas, aucun véritable joueur ne peut nier la qualité loré, doté de sprites aussi gros que nombreux et<br>de Teengge Mutant Hero Turtles, probablement d'une animation parfaitement fluide, le jeu origil'une des bornes d'arcade sur lesquelles je me suis nal n'était évidemment pas des plus simples à le plus amusé ces derniers mois (en particulier lors adapter sur micro. Au vu de la version actuelle, les

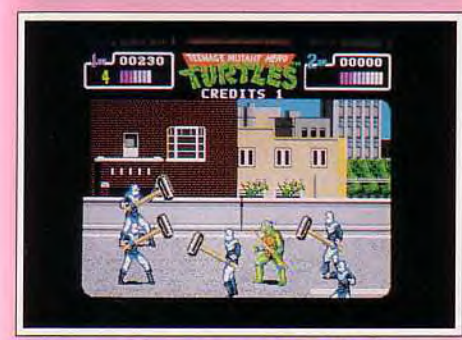

Ne vous mettez pas martel en tête !

d'une animation parfaitement fluide, le jeu origi-

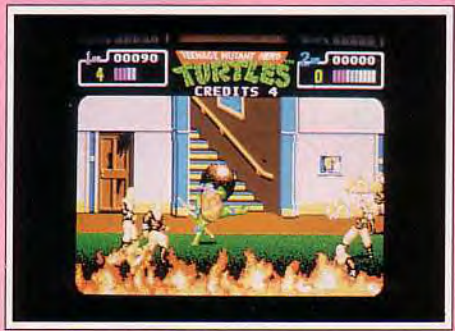

Vaus êtes attaqué de toutes parts.

programmeurs de Mirrorsoft ne s'en tirent cependant pas trop mal. Les niveaux, les pièges, les ennemis, les différentes animations : tout est très fidèle à l'original. Moi qui connais bien le jeu, je n'ai pas repéré d'erreur (à part une pizza qui manque dans le second niveau). Par contre, au niveau de la

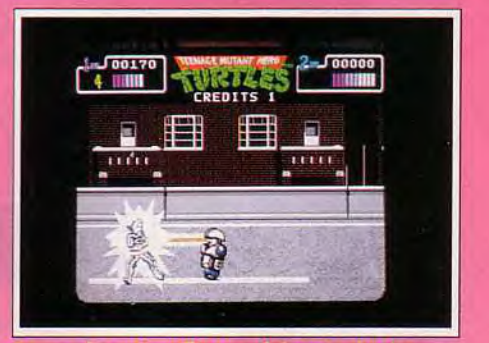

réalisation, je suis un peu plus sceptique. Le scrolling (horizontal, vertical et parfois diagonal) oscille entre 12 et 16 images/seconde. avec de nets ralentissements lorsqu'il y a plus de cinq ou six sprites à l'écran.

Au niveau graphique, la plupart des ennemis sont très ressemblants (on retrouve les lanceurs de boomerang. de bombes, de couteau, de plaques d'égout. etc.) mais, même compte tenu des différences de résolution et de palette, l'ensemble est un peu décevant. En particulier le premier boss de fin de niveau, un rhinocéros mutant qui a terriblement « rétréci au lavage »... Les tortues

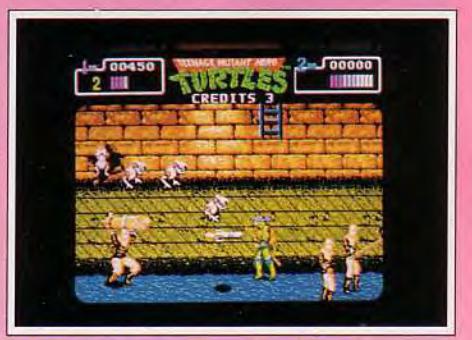

Les égouts sont vraiment mal famés

elles-mêmes ne sont pas mal, en espérant que la version finale permettra de les différencier par leurs couleurs et leurs armes respectives. En effet. seul Donatello (ou Leonardo, je ne sais plus) était disponible ici. Enfin, s'il n'est pas question de jouer à quatre, comme sur l'arcade, vous pourrez quand même vous lancer à deux dans l'aventure. La bande sonore n'était pas implantée mais, sachant qu'elle sera signée Jeroen Tel (l'un des plus grands noms de la musique sur micro), on peut penser qu'elle sera réussie. Je vous donne donc rendez-vous dans le prochain

numéro de Tilt pour un véritable test.<br>Cowabunga ! Doque Dogue de Mauve

57

# **Hare Raising Havoc**

# **PC TOUS ECRANS CARTE SON**

**Le premier épisode de la saga de Roger Rabbit nous avait fortement déçus (cf. Tilt 62). Hare Raising Havoc ne vaut guère mieux. Il présente certes une mise en scène soignée et comique. Mais que je sois fait moine si l'un de vous ne s'y ennuie pas au bout de quelques minutes de jeu. Un flop de plus ! Cependant, la rédaction étant d'un avis partagé et comme ce logiciel était très attendu, nous avons décidé de le présenter en hits. Faites-vous une idée !** 

**Disney Software. Programme : Barbara Michalec ; graphismes et animations : John Roy ; musique : Doug Brandon** ; **bruitages** : **Steve Williams.** 

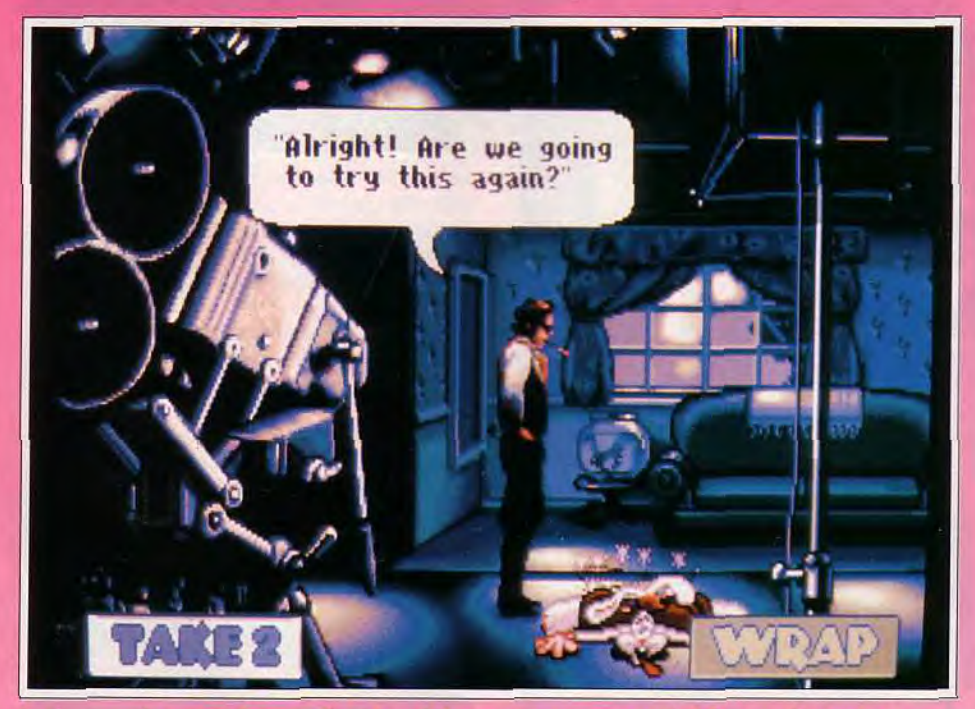

Le temps qui vous était imparti est terminé : vous pouvez repartir à la première scêne...

Je tiens tout d'abord à vous parler de l'installation de ce programme sur disque dur. Ce ne sont pas les 30 minutes nécessaires au chargement qui m'ont agacé, mais plutôt la mise en place des options sonores. En effet, voici le premier program-

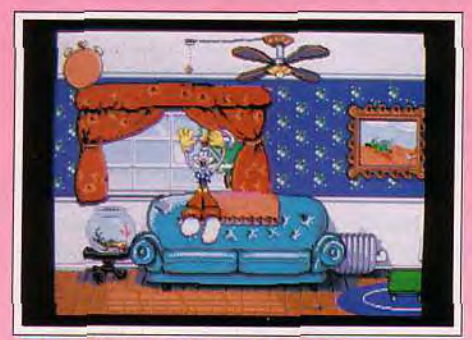

Rebondissez et allumez le ventilateur.

*me PC* que je rencontre qui oblige l'utilisateur à modifier la configuration de sa carte Sound Blaster. Vous devrez ouvrir votre machine et trafiquer les switches pour profiter de la bande son. Ça, c'est agaçant ! Ce détail mis à part. *Roger Rabbit* 2 propose toutes les configurations écran ou son possibles. Il permet même de modifier la vitesse du jeu au cas où votre machine serait trop puissante, ce qui semble peu probable étant donné la demande du soft en matière d'animation. En VGA, les dessins sont fouillés mais décevants, surtout si on les compare à un produit équivalent comme Dragon's Lair. En fait. le jeu est tout aussi intéressant en EGA. Côté animation, le travail des programmeurs est de bonne qualité. Malheureusement, même un PC puissant ne saura éviter les accès disque et mémoire qui occasionnent des arrêts sur image lorsque se lance une digit son par exemple. Techniquement. *Hare* Raising Havoc n'est donc pas une petite merveille. Seule la bon-

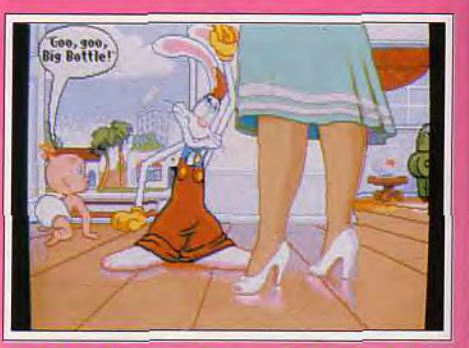

la début de vos mallieurs : Eébe s'enfuit

ne humeur de son personnage. les digitalisations sonores nombreuses et l'originalité des situations proposées méritent le coup d'oeil, j'ai bien dit le coup d'oeil seulement !

Le scénario de cette partie est le suivant : vous, Roger Rabbit, allez rester seul dans une grande maison pour veiller à la sécurité d'un garnement facétieux. En fait, le sale môme prend la poudre d'escampette dès le début du jeu. Votre personnage est alors coincé dans le salon. Il devra progresserde pièce en pièce grâce à des astuces complexes afin de retrouver le bébé. Par exemple, dans le salon. Roger doit tout d'abord soulever le tapis pour y prendre un aimant. Grâce à ce dernier, il collecte une clef dans l'aquarium. II ouvre ensuite une penderie, saute et rebondit sur le canapé pour allumer un gros ventilateur auquel il se suspend. lâche prise, rebondit un peu partout pour enfin passer par la trappe d'aération de la porte... Ouf ! Il faut du timing, de la précision dans les sauts et surtout quelques minutes de réflexion avant de découvrir ce savant enchaînement.

# **Piotr : out, mais...**

*Ce jeu est détestable et adorable. Comme cela tie vous aide pas trop à vous faire une idée, je vais préciser nia pensée. Ne pas pouvoir sauvegarder la suite d'actions illogiques nécessaire à la résolution de chacune des scènes, lutter contre la montre et revenir an début de l'aventure en cas d'échec, être obligé d'accomplir une action précise à un moment précis : tout cela est détestable. Mais les aventures totalement loufoques de ce lapin, les décors et les très nombreux gags, la, folie nécessaire à la résolution des énigmes : tout cela est adorable.* 

*Personnellement, je me suis laissé avoir. Il faut dire qu'Olivier in 'a présenté le jeu et in 'a donc évité de « patiner » au démarrage. Mais lorsque nous sommes parvenus aux niveaux inconnus de mon mentor, j'ai été complètement pris par l'action et par ces fichues côtelettes que nous n'arrivions pas à prendre ! Comme quoi, il ne faut pas sous-estimer le coté affectif du joueur qui sommeille en nous. Si vous êtes comme moi, vous pourrez petit-être vous laisser tenter par l'appel du lapin...* 

*Piotr Korolev* 

# **Acidria** : **, mais...**

*Dérangé, oui, je suis dérangé par le nouveau* **Roger Rabbit.** *Les graphismes sortt moyens, l'installation pas évidente et le mode de protection contestable. De même, il n'existe pas de sauvegarde et le nombre d'actions apparaît par trop limité. Et que dire du déroulement d'un jeu dans lequel un impitoyable compteur ne laisse que trop peu de temps au joueur moyen pour trouver les bons trucs ? Alors, nul ? Non. Non parce que* **Roger Rabbit** *2 ouvre une nouvelle voie. Pour moi, il s'agit véritablement du type même de jeu d'aventure/action graphique que les éditeurs nous proposerons demain. Oui, l'action est trop complexe mais les gags sont au rendez-vous et, si l'on s'accroche an peu, la magie du lapin fou opère vite. Oui, ce jeu est loin d'être parfait mais pour une première du genre, c'est malgré tout concluant. Conclusion, en toute conscience, je ne peux pas conseiller l'achat de* **Roger Rabbit** *2 vrais je vous recommande de le voir au moins une fois.* 

*Acidric Briztou* 

Toutes les situations qu'affronte votre lapin chéri sont très comiques. Il hurle, se brûle, se prend un tas de coups sur la tête et voit trente-six chandelles ! C'est drôle, c'est vrai, mais la première fois seulement. Ensuite, on se lasse ! Dans la cuisine par exemple, ce n'est qu'en ouvrant sept fois le réfrigérateur que Roger trouve une peau de banane, un objet indispensable pour la suite. Mais s'il rate son coup, let's go pour sept nouvelles ouvertures du frigo... Etant donné qu'il vous faudra environ

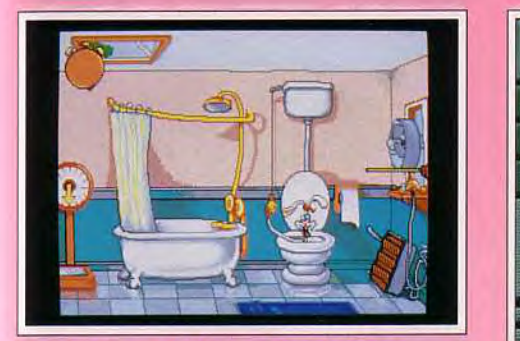

Des solutions loufoques bien réalisées.

une bonne dizaine de tentatives pour mettre en place l'ensemble de la manoeuvre, vous ouvrirez 70 fois le frigo... Et ce n'est pas tout, lorsque vous aurez découvert l'astuce de la cuisine (ce n'est que le deuxième tableau !), il faudra sans doute reprendre tout au début puisque le temps de jeu est limité... Un conseil, testez vous-même votre résistance : ouvrez une bonne centaine de fois votre propre frigo avant d'acheter ce programme. Si vous trouvez ça drôle, c'est que l'investissement en vaut la chandelle !

*Hare* Raising Havoc est en fait un dessin animé. Son mode d'emploi est le suivant : vous allez souf-

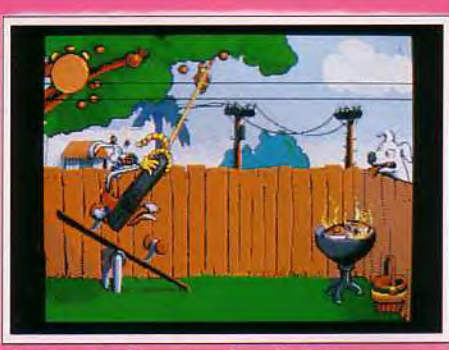

Eloicinez le chien avec les côtelettes.

frir pour découvrir toutes les astuces du jeu. C'est seulement après que vous vous amuserez, en rejouant l'intégralité de la partie sans commettre de faute, et donc sans recommencer toujours les mêmes manoeuvres. L'intérêt de ce logiciel aurait dû reposer sur le comique de ses situations. Hélas, tout se transforme très vite en comique de répétition, puis en répétition tout court ! Je suis persuadé que *Hare* Raising *Havoc* trouvera malgré tout des émules, ne serait-ce que pour la popularité de son héros. Mais vous, lecteurs avertis, ne tombez<br>pas dans le piège !<br>Olivier Hautefeuille pas dans le piège !

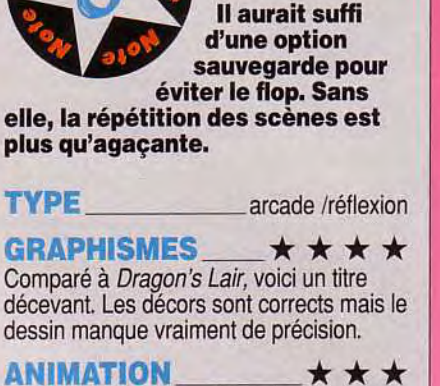

Tant que l'on joue en EGA et sans carte son, ça passe. Par contre, ça casse dès que le micro doit faire des accès mémoire.

BANDE SON\_★★★★★★ Super. les digits explosions, bruits de ressort. etc. Sans carte, les dialogues apparaissent dans des bulles.

# **PRIX: D**

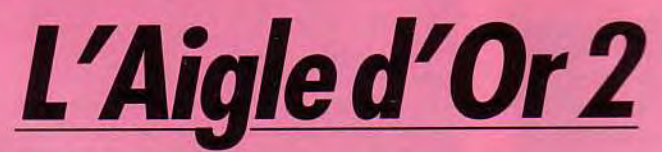

# **AMIGA**

**Graphismes très soignés, animations d'un réalisme remarquable,**  l'Aigle d'Or 2 **aurait pu frapper très fort en ce début d'année 92. Malheureusement, ce programme ne parvient à égaler ni Prince of Persia, ni Another World. Ses défauts** : **la lenteur du jeu, des pièges trop répétitifs et un joystick qui ne répond pas assez rapidement.** 

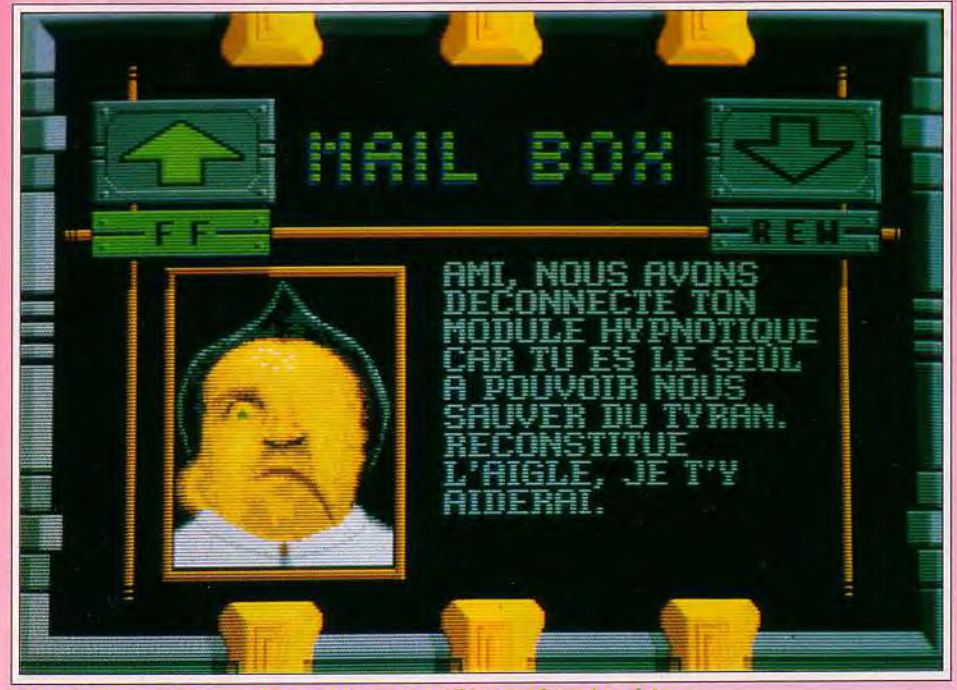

L'aventure commence : de zombie, vous voilà transformé en héros.

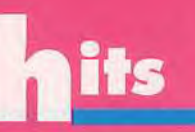

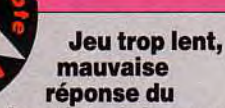

joystick, énigmes pas assez variées : voilà les trois défauts qui brisent la jouabilité de L'Aigle d'Or 2

**TYPE** action/aventure **GRAPHISMES** \*\*\*\* Les tableaux sont bien dessinés. Ce n'est pas du grand art mais cela suffit à ce genre de mission. **ANIMATION** \*\*\*\*\* Chapeau pour le réalisme avec lequel ont été traduits les mouvements du héros. **BANDE SON** \*\*\*\*

L'ambiance sonore est assez réduite, mais elle colle toujours à l'action.

PRIX : B

## Editeur : Loriciel. Chef de projet : Pascal Jarry ; graphismes : Christophe Perrotin, Philippe Tesson et Isabelle Maury ; animation : Philippe Tesson bande son : Michel Winogradoff.

L'aigle d'or est une statue au pouvoir immense. Nahmur, grand prêtre d'une secte malfaisante, se l'est approprié et en a caché les morceaux dans plusieurs coffres de sa base secrète. Votre mission, si vous l'acceptez, consiste à découvrir tous les fragments de ce talisman. Bonne chance, Jim !

L'aventure se déroule en scrolling latéral. Le paysage de la base est séduisant. Dessin détaillé, plein de couleurs et d'effets de matière, on n'a aucun mal à plonger dans l'ambiance de cette mission. Deuxième atout, et c'est sans aucun doute le point fort de l'Aigle *d'Or 2,* l'animation de votre personnage est un modèle du genre. II marche, saute, se retourne, dégaine une arme ou se suspend à une barre avec tant de réalisme que l'on ne peut que comparer ce soft à *Prince of Persia* ou Another *World.* Loriciel a, une fois de plus, utilisé ici la digitalisation de film vidéo, comme cela avait déjà été le cas pour Panza Kick Boxing. Mais si soignée soit-elle, la mise en scène de ce programme suffit-elle pour porter L'Aigle *d'Or 2* au rang des super hits ? Je ne le pense pas.

Les principaux défauts de cette partie sont les suivants : le jeu est lent, assez répétitif et le maniement du joystick manque de précision. Il faudra dans un premier temps passer outre la lenteur de l'Amiga. Changement de disquettes, temps de chargement : on perd quelque vingt secondes à chaque fois que l'on appelle une option spéciale. Le scénario de L'Aigle d'Or 2 développe un terrain d'action assez varié. Par contre, on ne peut pas en dire autant des assaillants. Il s'agit trop souvent des mêmes ennemis, des mêmes traquenards et je n'ai pas senti ici le frisson de l'exploration, celui qui vous fait frémir à chaque nouvelle pièce visitée. Enfin, c'est la mauvaise

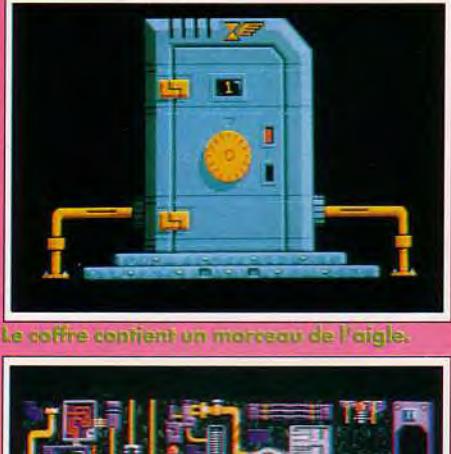

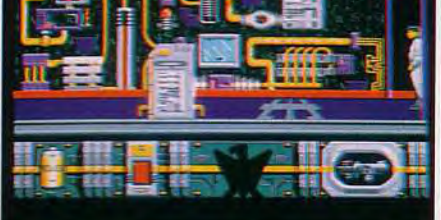

Un scrolling Interal pour parcourir les différents couloirs de la base.

gestion du joystick qui brise un peu plus l'ambiance du jeu. J'ai essayé plusieurs manettes mais, à chaque fois, impossible de déclencher un saut (joystick en haut et à gauche par exemple) en étant sûr du résultat! C'est agaçant, surtout lorsque l'on sait que les sauvegardes ne sont pas accessibles partout et qu'il faudra souvent compter au moins cinq minutes de manipulations pour se retrouver là ou l'on a échoué. Etant donné la qualité des animations, cette difficile gestion 'joystick » est d'autant plus énervante.

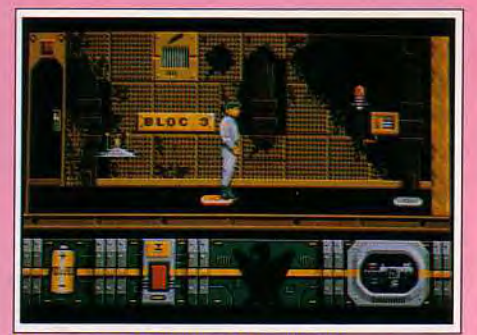

Une gestion du joystick hasardeuse.

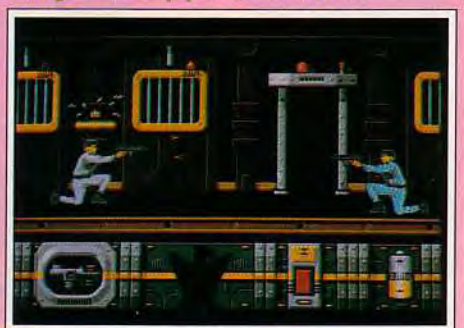

Votre seul atout : votre pistolet.

# Doguy : non!

L'Aigle d'Or *2* était l'un *des softs français les plus attendus de ces derniers mois. Malheureusement, la version finale m'a vraiment déçue. N'allez cependant pas croire que le jeu n'est qu'un mauvais remake du premier volet. La partie est entièrement animée. Votre personnage se déplace dans un complexe labyrinthique à la recherche des différentes parties de l'Aigle d'Or. L'animation est soignée, effectivement proche de la qualité de*  Prince of Persia. Mais c'est *tout... et* c'est *trop peu. Les graphismes sont plutôt moyens, l'action très molle (les balles vont à 2 kmlh !), les décors trop peu variés et on se désintéresse bien vite de la partie. Il serait donc malhonnête de ma part de vous conseiller de l'acheter : vous seriez déçu.* 

*Dogue de Mauve* 

*L'Aigle* d'Or 2 développe une stratégie moyenne. Bien sûr, il faudra faire appel à des bornes spéciales pour explorer les cartes, recevoir les messages de vos alliés (on découvre des indices au fur et à mesure que l'on progresse, c'est sympa) ou gagner des bonus en jouant au Reversi.

Mais cela n'est en rien comparable à la richesse «« aventure » d'Another *World,* ni à la complexité ~~ plates-formes » de *Prince of Persia.* 

L'Aigle *d'Or 2* ressemble à un exercice de style, qui mélange les deux genres sans *être* vraiment convaincant ni dans l'un ni dans l'autre. La forme est intéressante, le fond laisse à désirer. Dommage.

Olivier Hautefeuille

# Marie: oui, mais...

*J'ai vraiment craqué sur la présentation de l'aventure, une phase animée et vraiment superbe, ainsi que sur le fait que l'on ne découvre le but de la mission et les moyens pour la mener à bien que petit à petit, en progressant dans le jeu. Je suis entièrement d'accord avec Olivier en ce qui concerne la qualité des animations. En revanche, je trouve dommage que le jeu ne s'ouvre pas sur des tableaux à plusieurs étages, ou dans la profondeur de l'écran. En développant une stratégie comparable à celle d'un jeu d'aventure, les* concepteurs *de* cette *mission* ont *oublié l'aspect arcade. Je nie souviens par exemple de* Navy Seals, *une aventure qui proposait des mouvements aussi réalistes. Là, c'était l'action qui primait, et cela passait bien mieux. Enfin, la stratégie de* L'Aigle d'Or 2 *n'est pas assez développée. Il aurait fallu soit l'écarter complètement, soit la pousser plus loir, vers un vrai jeu d'aventure.* L'Aigle d'Or *2 séduira les jeunes joueurs. Pour les autres, je* suis *sceptique.* 

*Marie Page* 

# Alien Breed

# **AMIGA**

Proche de Gauntlet, Alien Breed introduit une dimension stratégique. La réalisation est de haut niveau mais la trop grande difficulté le rend moins accrocheur que son prédécesseur.

Editeur : Team 17. Programmation : Andreas Tadic, Peter Tuleby ; graphisme : Rico Holmes ; bande son : Allister Brimble.

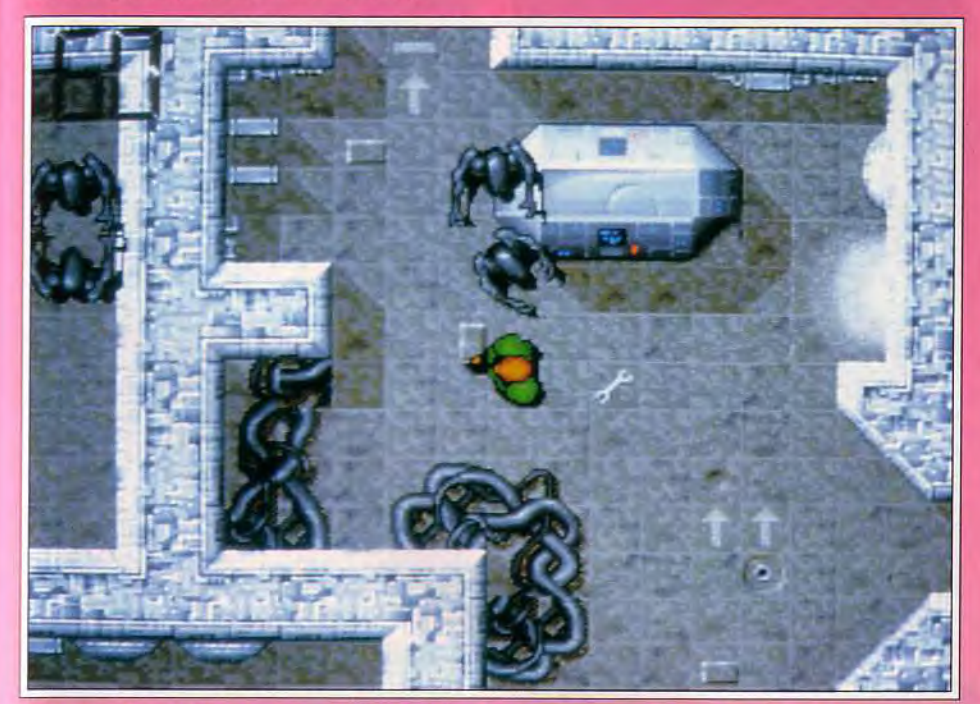

Alien Breed développe une atmosphère angoissante inspirée du célèbre film Aliens.

Team 17, à qui l'on doit déjà Full Contact, nous propose un nouveau jeu d'action dans le style de Gauntlet. L'équipe a résolu les différents problèmes techniques de fort belle manière. Le programme fait un réel usage des 32 couleurs de l'Amiga (ce qui n'est malheureusement pas si courant !), met à profit l'écran PAL intégral (c'està-dire qu'il est quasiment plein écran) et surtout tourne à 50 images/seconde, ce qui lui garantit une bonne qualité d'animation. Vous allez incarner un astronaute qui doit explorer une gigantesque station spatiale. Dans le jeu à deux simultané,

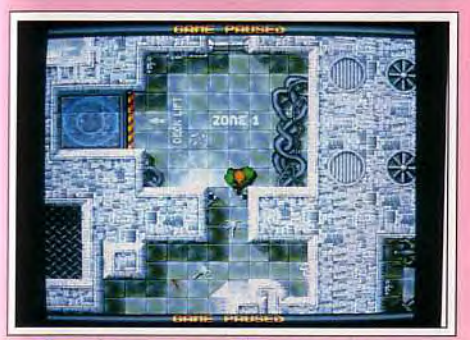

Les Face-huggers sont à vos trousses.

les deux personnages se retrouvent sur le même écran, à la manière de Gauntlet. Les options de départ permettent de choisir si les bonus sont partagés à égalité ou attribués uniquement à celui qui les a trouvés. La présentation s'apparente une fois encore à Gauntlet, avec une vue du dessus rehaussée d'un bon effet de relief par des ombrages généreusement distribués. Votre héros va se déplacer de salles en couloirs pour remplir sa mission (différente selon le niveau) mais un certain nombre de problèmes vont bien entendu venir le perturber. Tout d'abord, il aura affaire à divers ro-

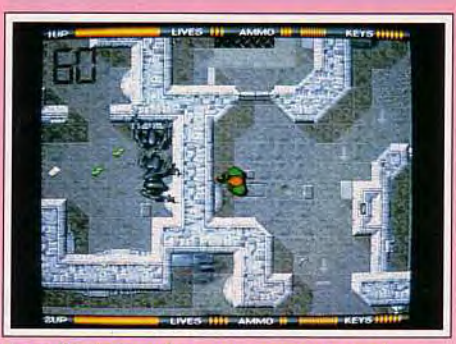

En voilà trois qui ne vous auront pas l

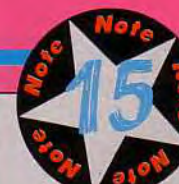

La réalisation est superbe et le coté stratégique fort développé, mais

le programme finalement moins convaincant que Gauntlet.

# **TYPE**

action/stratégie

GRAPHISMES  $\star \star \star \star \star$ Les décors sont d'une grande richesse, les ombrages apportant un excellent relief en dépit de la vue aérienne.

 $ANIMATION$   $\star \star \star \star \star \star$ L'animation est tout simplement parfaite : déplacement des créatures et scrolling multidirectionnel à 50 images/seconde.

**BANDE SON.** \* \* \* \* \* Les bruitages d'action sont d'une grande variété et les digitalisations sonores directement utiles au jeu.

PRIX: C

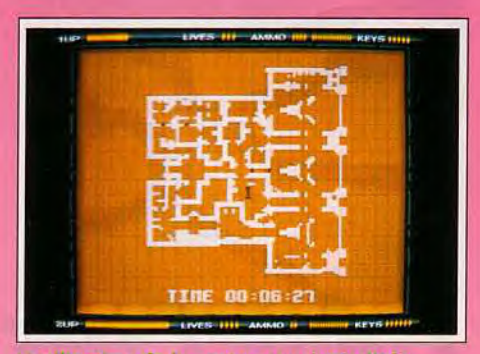

L'utilisation de la carte est primordiale.

bots, insectes et autres monstres. Au sein d'une même catégorie de créatures, on note certaines différences, quelques-unes apparaissant plus rapides ou plus résistantes, ce qui complique le challenge. Ensuite, sa route est parsemée de nombreux obstacles : portes nécessitant une clé pour s'ouvrir, barrière d'énergie (certaines ne pouvant<br>**Spirit: oul, mais...** 

*Nul doute que les programmeurs de Team 17 ne se soient défoncés pour la réalisation, qui est vraiment superbe. Le problème, c'est que l'intérêt n'est pas du même niveau ! Non pas qu'il faille seulement abattre de l'alien sans réfléchir, au contraire. A mon* avis, *le coté stratégique est peut-être trop présent pour un jeu d'action et la difficulté trop haut placée, car le second niveau demande déjà de trop multiples essais. Certains apprécieront de disposer d'un challenge à leur mesure, mais d'autres risquent de se décourager. Un bon conseil : essayez-le avant de l'acheter.* 

*Spirit* 

être traversées que dans un seul sens), chaleur des réacteurs, « tapis roulant » et surtout découverte du bon chemin. Fort heureusement, différentes aides sont là pour le secourir. Il dispose d'une arme, aux munitions limitées toutefois. ll est indispensable de ne pas tirer à tort et à travers et de gérervos munitions avec soin. car vous seriez bien mal sans arme. Ces packs de munitions, tout comme les clés, les kits de soin et l'argent, se trouvent de-ci de-là. A certains endroits, vous trouverez aussi un terminal d'ordinateur, qui se révèle capital. C'est là que vous pourrez acquérir de meilleures armes (tir double, lance-flammes, missiles,

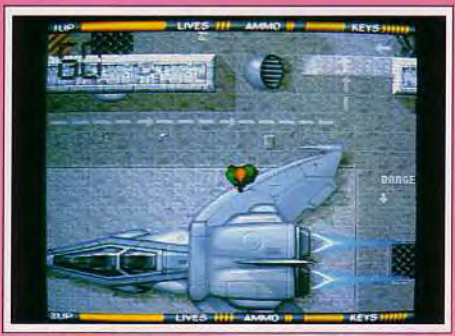

Certains graphismes sont excellents. laser, etc.), acheter des munitions, un kit de soin, un jeu de clé ou même une vie supplémentaire. Les programmeurs y ont même inclus un Pong (le tennis originel) pour vous détendre un peu ! Vous pourrez aussi recourir au radar qui vous fournira un plan du niveau en cours et même acheter une carte. Cette carte est si importante qu'elle doit constituer votre premier achat. Toutefois. elle ne vous révèle pas la position des champs d'énergie.

# **Doguy: oul, mais...**

**Alien Breed,** *le nouveau jeu de Team 17,*  était annoncé comme un super jeu par *toute la presse européenne. je me suis donc empressé de l'essayer dès son arrivée à la rédaction. Première impression en voyant l'intro du jeu : « C'est génial .' ». Première impression en voyant le jeu : « Tiens, ça tue rappelle* Gauntlet *». C'est vrai, le jeu n'est pas original, ce qui lui vaut ce petit « oui, mais... » dubitatif Mais si vous êtes an inconditionnel de* **Gauntlet**  *ou que vous ne possédez pas encore ce grand classique,* **Alien** Breed vous *enchantera. ll profite d'une excellente réalisation (scrolling plein écran en SO images/seconde). de beaux graphismes et d'une bande son impeccable à base de sons digitalisés. L'humour n'est pas absent non plus grace à la présence d'un antique* **Pong** *auquel vous pourrez jouer sur les ordinateurs de la station. A ce propos. un grand coup de chapeau à l'affichage monochrome vert de ces mêmes ordinateurs. L'effet de tremblement et de luminosité variable (dans le genre de la console Vectrex) des écrans est particulièrement réussi. En ce qui concerne le jeu lui-même, il acquiert toute sa dimension en mode deux joueurs.*  Seul, vous aurez bien du mal à vous en *sortir... Faits de* **Gauntlet,** *amateurs*  **d'Aliens** *(le filou), ce jeu est fait pour vous !* 

*Dogue de Mauve* 

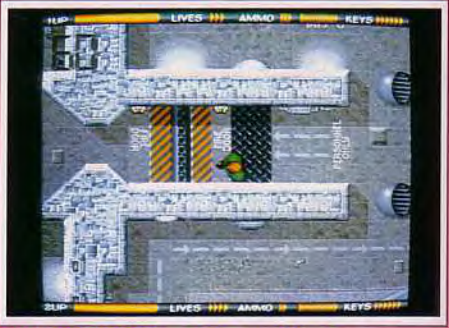

ce qui vous oblige parfois à faire de grands détours. Cet aspect stratégique est hautement développé d'ailleurs. Il est hors de question de foncer à l'aveuglette comme dans Gauntlet. En effet, vous risquez alors de vous retrouver à court de clé avec une horde de monstres aux trousses ou bloqué dans une salle close (en passant à travers un champ d'énergie à sens unique par exemple, sans clé pour sortir par l'autre porte) et obligé d'annuler la partie. On peut fermer certaines portes de communication pour bloquer le passage. Mais ne faites cela qu'à bon escient pour ne pas vous retrouver une nouvelle fois bloqué ! La réalisation est top niveau. Je vous ai déjà parlé des graphismes très réussis. L'animation est parfaite avec un déplacement fluide de votre héros et des créatures et un scrolling multidirectionnel impressionnant de souplesse. Les effets sonores sont d'une grande variété, complétés d'une bonne musique d'introduction et de digitalisations vocales qui vous aident tout au long du jeu. Alien *Breed*  est assez prenant mais difficile et ne révèlera ses secrets qu'aux meilleurs.

# **Think Cross** ' **AMIGA**

**Bien proche dans son principe de**  Puzznic, Think **Cross recèle cependant de nombreuses nouveautés qui enrichissent le challenge. Le jeu est difficile mais les codes fréquemment attribués éviteront de vous laisser aller à tout découragement.** 

**Editeur** : **Max Design. Programme et graphismes** : **Johann Schilcher** ; **bruitages** : **John Wood.** 

Une fois n'est pas coutume, c'est un programme autrichien qui a aujourd'hui les honneurs des Hits. Si vous avez déjà joué et aimé Puzznic (présenté il y a bien longtemps sur Amiga dans les Hits de Tilt 84). Think Cross devrait vous enchanter. Bien que les deux jeux soient fort semblables, je n'ai pu résister au plaisir de vous présenter ce dernier-né, doté d'éléments nouveaux qui l'enrichissent encore. Le principe de jeu est d'une simplicité en-

fantine. Différents blocs peuplent l'écran et, pour les faire disparaître, il suffit de mettre en contact, horizontalement ou verticalement, deux ou plusieurs pavés identiques. Si le principe est simple, la réalisation de ce challenge est une tout autre paire de manches. En effet, vos dalles ne peuvent se déplacer que latéralement et tomber sous l'effet de la pesanteur. Impossible donc de remonter un bloc, ce qui constitue une réel handicap comme vous vous en apercevrez vite. De plus. s'il est facile d'amener deux galets identiques à se « rencontrer », il n'en est pas de même dès que ces monolithes sont plus nombreux. Il faut en effet que la connexion entre les trois moellons soit parfaitement simultanée, ce qui oblige à recourir à différentes techniques. Le simple fait de passer à proximité d'un bloc similaire fait disparaître le tout, même si le premier était en train de chuter et devait théoriquement s'arrêter plus loin. La progression de difficulté est menée tambour battant et si le premier niveau ne pose vraiment aucun problème, dès le second, vous devrez faire tourner vos méninges à plein régime pour terminer avant le temps imparti. De nombreux éléments nouveaux vont faire leur apparition au fil des ni-

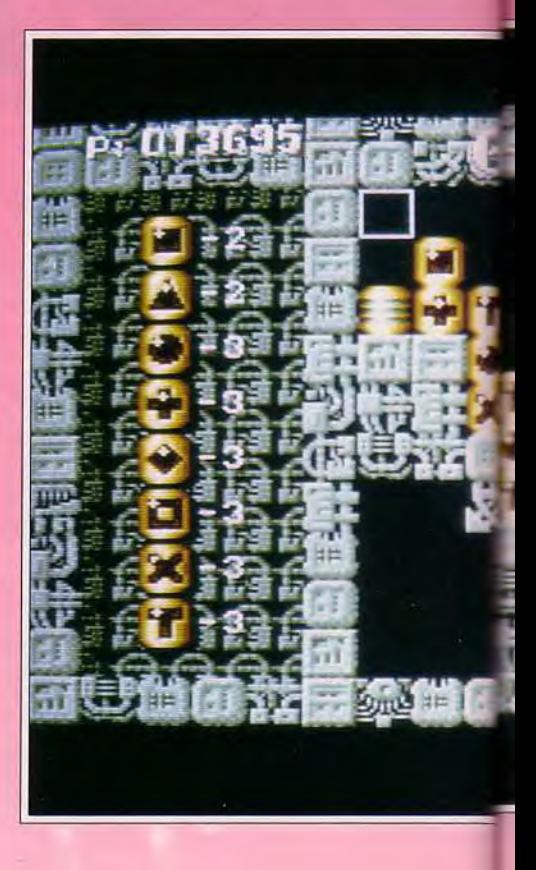

# Doguy: oul!

*Vous vous en êtes sûrement déjà rendu compte, les grands jeux peu vent globalement se diviser en deux catégories : d'un côté les softs à grand spectacle, dotés de magnifiques graphismes, d'une interface sonore fabuleuse et d'une qualité technique*  éblouissante (Dungeon Master, Wing Commander 2, Vroom, *etc.). De l'autre, des logiciels avec des graphismes simples, une bande son minimale, ne réclamant aucun exploit technique particulier mais d'un intérêt en « béton armé » (Tetris,* Kick Off, Lemmings, Supaplex). Think Cross *fait partie de cette seconde catégorie. C'est le genre de jeu que l'on boote pour « une petite partie » et que l'on a ensuite le plus grand mal à lâcher. Attention, cependant ! La difficulté est*  très élevée et seuls les meilleurs *parviendront à progresser (autant dire que*  j'en ai bavé avant de passer le deuxième tableau !).

*Dogue de Mauve* 

veaux, compliquant le plus souvent la tâche. mais vous aidant cependant parfois. Vous découvrirez ainsi des masses non appariables, qui peuvent servir de support pour boucher un trou ou bloquer un mécanisme, des ascenseurs, des ponts mobiles, des aérolithes voyageurs (qui peuvent d'ailleurs vous servir éventuellement à déplacer vos briques), des tourelles de tir et des « Elémentaires "(feu par exemple) qui détruisent vos blocs au moindre contact (ne vous réiouissez pas trop vite,

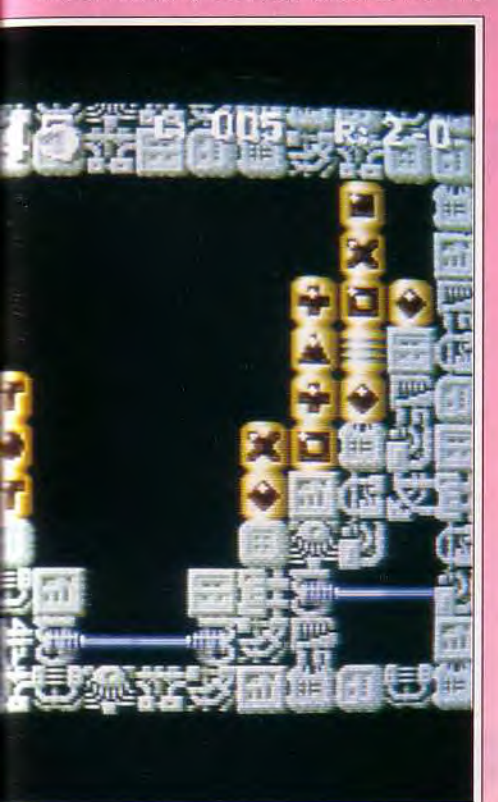

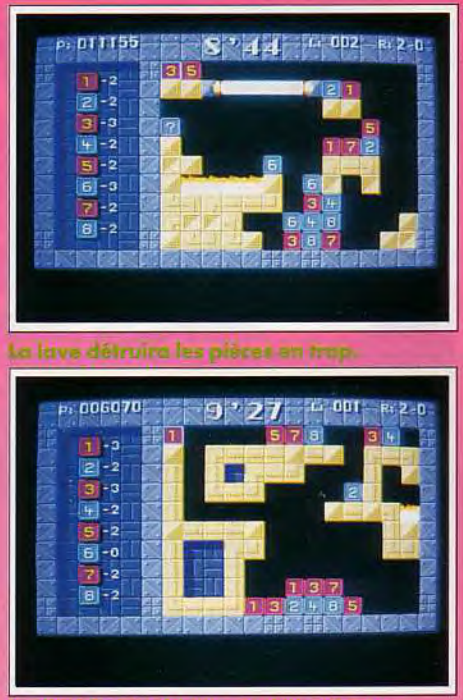

Le deuxième tableau est déjà très dur

les éléments détruits ne sont pas considérés comme appariés !), des convoyeurs tantôt bien pratiques, tantôt franchement catastrophiques. des plates-formes fragiles qui s'effondrent si vous les surchargez et enfin des ressorts. Il devient vite difficile de se» dépatouiller » au milieu de tout cela. A titre d'exemple, il m'a fallu plus d'une heure pour réussir à terminer le niveau 7. Fort heureusement. quelques éléments viendront à votre secours. Tout d'abord, vous disposez « d'aides » (en

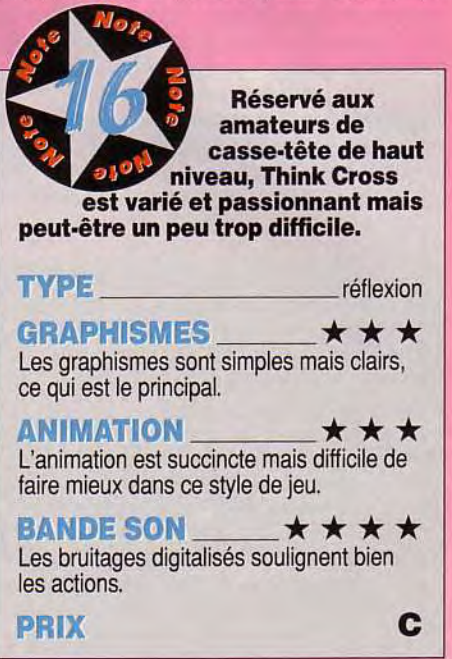

Think Cross développe un aspect<br>stratégique extrêmement poussé. Le moindre faux pas et tout est à recommencer.

# Spirit : non !

*Je ne* suis *pas d'accord avec Jacques sur de nombreux points. Tout d'abord,*  Think Cross n'est qu'une copie de Puzznic, *certes enrichie mais une copie*  quand même. Or, dans ce style de jeu, *c'est l'originalité qui prince. On pourra m'objecter que le génial* Dr. Mario *n'est lui-même qu'un mélange de* Tetris *et de* Columns, *mais il introduit une stratégie de jeu différente, ce qui n'est pas le cas ici. Ensuite la progression de difficulté est vraiment beaucoup trop abrupte. Dès le second niveau, il faut*  déjà s'y reprendre à plusieurs fois pour *terminer le tableau et les choses ne fout qu'empirer par la suite. J'aime bien les puzzles mais passer une heure par écran nie semble vraiment trop ! Un bon conseil,* si *vous n'êtes pas un réel passionné des jeux de casse-tête, essayez-le avant de l'acheter.* 

*Spirit* 

nombre limité toutefois), qui permettent de recommencer le niveau au début (seul moyen si vous avez commis une erreur). Mais attention, l'horloge ne sera pas réinitialisée pour autant. Tous les 30 000 points vous gagnerez une bombe, précieuse pour éliminer un élément devenu solitaire. Vous pourrez aussi choisir de passer purement et simplement un niveau tous les cinq niveaux. Enfin tous les quatre niveaux (sans compter le niveau bonus qui peut ne pas être achevé), un mot de code vous est octroyé, pour vous permettre de recommencer où bon vous semble. Il existe même des niveaux secrets qui enrichissent encore le jeu. L'entrée en est bien gardée puisqu'elle ne se révèle que par un placement particulier des différents pavés.

La réalisation est correcte, ce type de jeu ne sollicitant guère de toutes manières de grandes capacités. Les blocs sont clairement représentés et leur dessin varie tous les cinq niveaux. L'animation est simple, les briques se contentant de glisser et de chuter.

Les bruitages sont un cran au-dessus avec un bon rendu des explosions et des bruits des «machines». La jouabilité est excellente, l'ergonomie au joystick ne posant aucun problème. Think Cross est un jeu qui passionnera les amateurs de casse-tête et seuls les très bons pourront (peut-<br>être) en voir la fin. Jacques Harbonn être) en voir la fin.

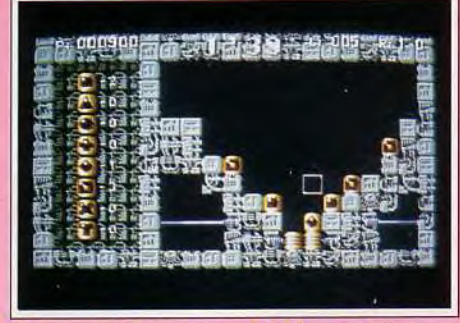

Bloquez les lasers avec les blacs striés.

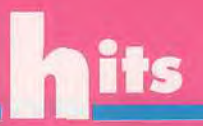

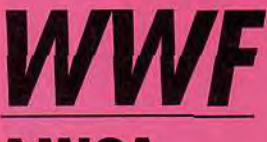

# **AMIGA**

**Ocean signe ici un programme de catch de bon niveau. Il est parvenu à reproduire habilement l'ambiance chaude des rencontres américaines, tout en offrant des possibilités de jeu quasi exhaustives alliées à une excellente ergonomie. Et l'on peut même y jouer à deux !** 

**Editeur** : **Ocean ; programme et graphisme : Twilight ; musique** : **Sean Conran.** 

Si vous suivez avec attention les rencontres de catch retransmises par Canal Plus, *WWF* est fait pour vous. Vous incarnez l'un des trois monstres sacrés de ce sport exhibition, Hulkster (alias Hulk Hogan), Ultimate Warrior ou British Bulldog. Ces catcheurs sont présentés en images digitalisées et quelques précisions vous sont octroyées sur leurs points forts respectifs. Vous serez opposé soit à un ami (qui contrôlera alors l'un des deux autres). soit à une belle brochette de catcheurs de la fédération tenue par le programme. Avant les combats contre la machine, une polémique s'installe entre les deux antagonistes : on retrouve bien là l'ambiance des rencontres de catch américaines. chacun cherchant à démoraliser son adversaire et à prouver qu'il est le meilleur. Vous aurez ainsi à répondre aux dires de votre challenger en choisissant parmi les trois réponses possibles celle qui lui

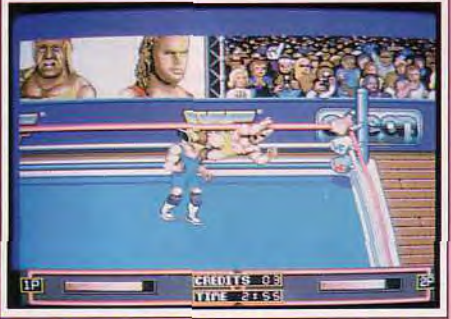

Coup de pied chassé en pleine machoire.

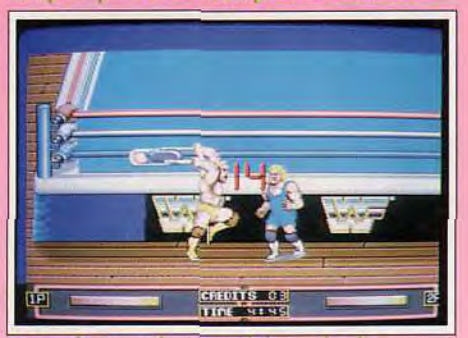

Le combat continue en dehors du ring.

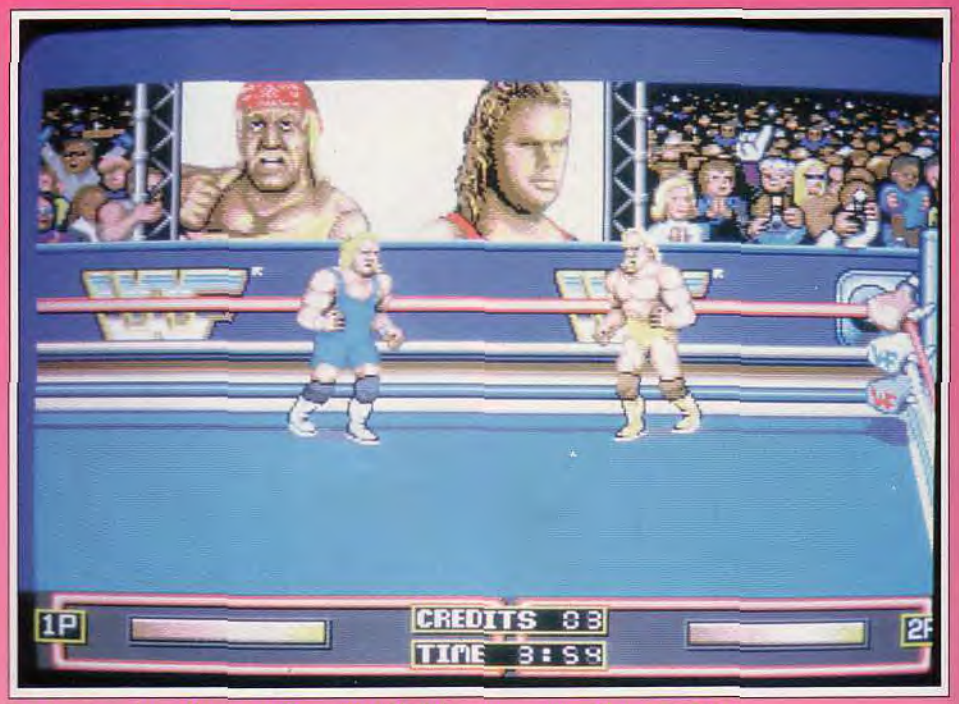

sur le ring, deux titans s'affrontent : Hulk Hogan contre Mister Perfect.

fera le plus « mal ». Une fois sur le ring, il faudra cependant prouver vos capacités car vos adversaires ne vous feront pas de cadeau.

Les mouvements sont d'une extrême diversité et regroupent à peu près tous les cas de figure. Aux manchettes et coups de pied simples ou plus complexes s'ajoutent les coups de genou ou de pied avec élan (en rebondissant éventuellement sur les cordes).

Vous pourrez aussi grimper sur les coins pour un coup de pied volant plongeant encore plus meurtrier ou vous jeter sur un adversaire au sol. Dans ce dernier cas, profitez-en pour le bourrer de coups de pied ou le maintenir dos au sol pendant les trois secondes fatidiques qui feront de vous le vainqueur. Mais attention ! Au moment où il se relève (s'il le peut bien sûr), il risque fort d'enchaîner sur

## **Spirit : oui!**

*Ocean a réussi là un coup de maître car, jusqu'à présent, ce sport n'avait jamais bénéficié d'une conversion de qualité sur micros. Le programme offre quasiment tout ce que l'on peut rêver pour ce style de jeu : des effets spectaculaires (on voit ainsi les grimaces des catcheurs bloqués par une prise spéciale), une jouabilité excellente et une grande diversité de jeu. Je ferai cependant un petit reproche en ce qui concerne la difficulté, peut-être un peu trop grande. Les prises s'enchaînent sur un tel rythme que l'on est hors d'haleine après quelques minutes de jeu. De plus j'ai cassé un joystick et le second ne vaut guère mieux. Ocean aurait-il des parts chez un fabricant ? Spirit*  une prise spéciale, ce qui vous placera en mauvaise position si vous n'étiez pas prêt. Ces prises spéciales, propres à chaque joueur, sont mises en application dans les corps à corps. Elles sont d'une grande variété (double nelson, projection, marteau-pilon, brise dos, etc.) et souvent spectaculaires. Il faut agiter la manette le plus rapidement possible de gauche à droite, le premier parvenant à compléter son « index » réalisant sa prise. Si vous êtes au sol, c'est l'appui répété sur le bouton de tir qui vous permettra de vous relever plus rapidement. Je peux vous assurer que vous

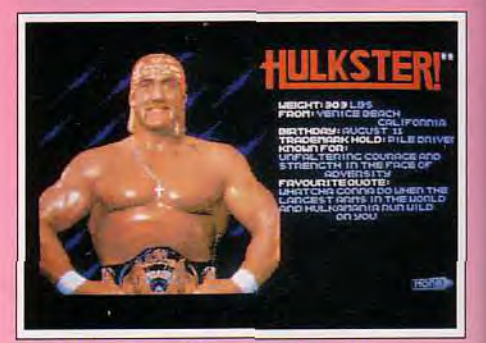

Chaisissez votre (titanesque) catcheur.

allez bientôt transpirer presque autant que ces bêtes de ring et vous bénirez vite les programmeurs qui ont pensé à mettre une pause. indispensable pour souffler un peu ! Outre ces attaques, vous disposez de différentes possibilités de déplacement : marche dans toutes les directions, y compris en diagonale, et course d'élan avec rebond sur les cordes dont nous avons déjà parlé. Le combat peut même se continuer hors du ring mais il faudra réintégrer ce dernier avant le temps limite. Un index mesure l'énergie restante de chaque combattant mais, contrairement aux autres softs de combat, votre adversaire ne s'effondre pas tout

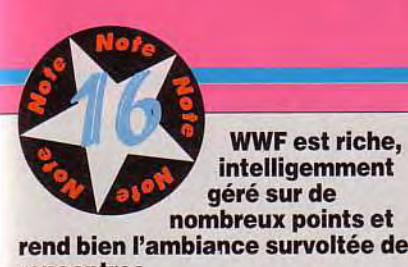

**rend bien l'ambiance survoltée des rencontres.** 

**TYPE** catch

GRAPHISMES  $\star \star \star \star \star$ Les sprites sont de grande taille bien représentatifs et le décor de la salle enrichi des portraits géants des lutteurs.

**ANIMATION** \*\*\*\*\*

L'animation est rapide et d'une grande diversité et le scrolling multidirectionnel du ring se fait oublier tant il est fluide.

**BANDE SON** \*\*\*\*

Les digitalisations sonores renforcent l'ambiance et une agréable musique soutient la présentation.

# PRIX: C

à coup lorsque son index chute à zéro. Il met simplement plus de temps à récupérer et c'est à vous J'en profiter pour l'immobiliser au sol avant de dépasser le temps limite de la rencontre. La progression de difficulté est bien menée mais la barre assez haut située. Le premier catcheur est déjà as-

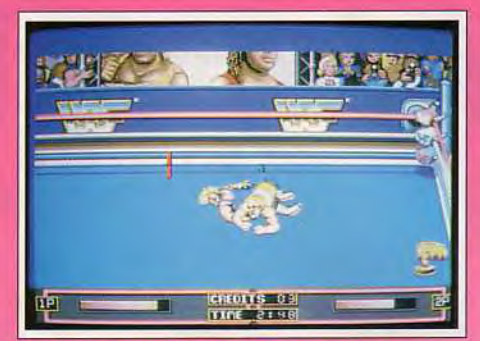

Vous venez de ferreisser votre adversatire.

sez difficile à vaincre et le second passe ses prises spéciales à une vitesse impressionnante. En dépit de la grande variété des mouvements permis, l'ergonomie devient vite naturelle après quelques parties d'échauffement (lancez tout simplement le mode deux joueurs pour vous familiariser avec toutes ces possibilités). La réalisation est d'un excellent niveau. Je vous ai déjà parlé des images digitalisées de présentation des catcheurs. Les sprites qui les représentent sur le ring sont assez fidèles, de grande taille et animés de manière naturelle et rapide.

Quelques bonnes digitalisations sonores d'ambiance (hurlement de la foule, ahanement des catcheurs) complètent le tout. WWFvous fera passer un très bon moment, seul ou contre un ami, mais gare aux crampes et aux bris de joysticks soumis<br>ici à très rude épreuve. Jacques Harbonn ici à très rude épreuve.

# **World Class Rugby** ST

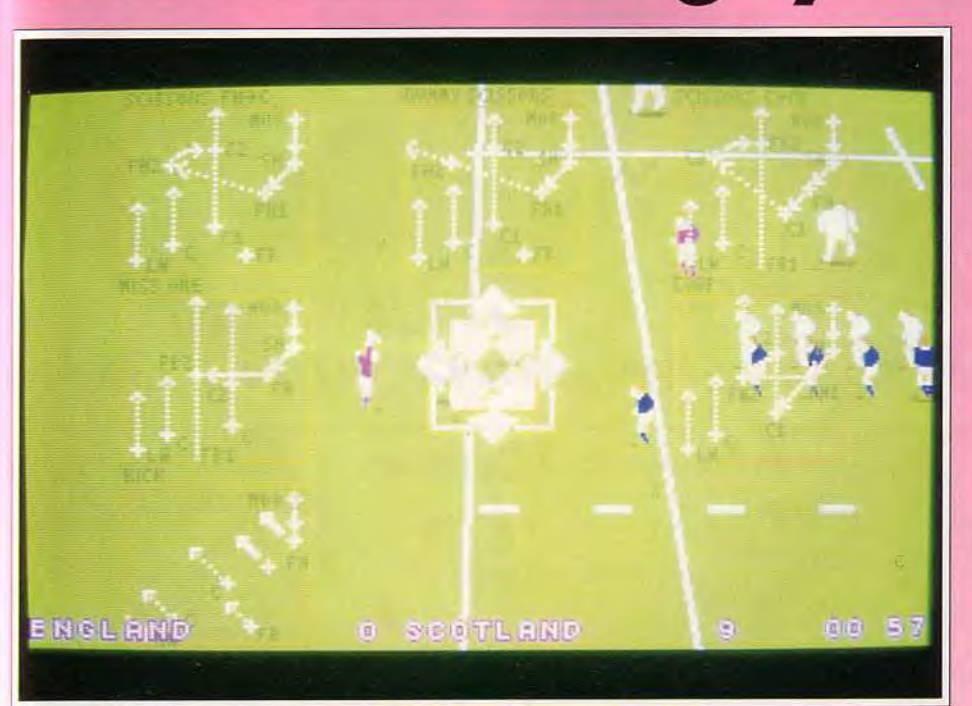

Les différentes options tactiques de remise en jeu élargissent l'intérêt.

Doguy: oui!

*Après* **Hudson** Hawk *contre lequel j'avais eu la dent un peu dure (origine canine oblige ! ), voici nue nouvelle licence Ocean mettant en scène des célébrités américaines : les superstars du catch. Les jeux de catch n'ont jamais été très nombreux sur micros. Il faut dire que c'est un sport particulièrement difficile à simuler étant donné la variété des prises et de l'action. Les concepteurs de WWF s'en sont bien tiré : vous pouvez courir, sauter, frapper du poing, du pied, sortir du ring et même attaquer votre adversaire à grands coups de chaise... La réalisation est des plus satisfaisantes : le scrolling plein écran et les deux catcheurs, de grande taille, se déplacent en 50 images/seconde. Il fans dire qu'il y a très peu d'animations supplémentaires fà part les sprites des chaises) et que le ring, tout bleu, fait un peu « tristounet »* ►*nais cette souplesse dans le jeu est particulièrement agréable.*  La jouabilité est bonne (bien *qu'éprouvante pour les bras et les joysticks !) et je pense que WWF fera le bonheur des fans de catch et de combats en tous genres (surtout à deux joueurs). Certes pas le jeu de l'année mais une incontestable réussite dans le genre... Dogue de Mauve* 

**Nous vous avions présenté dans la rubrique Hit de** Tilt **96** Rugby the World Cup, **que nous avions bien aimé. Eh bien World Class Rugby lui est supérieur sur presque tous les points** !

**Editeur** : **Audiogenic. Programmation: Paul Tweddell , graphismes : Ally Noble, Richard Beston, Herman Serrano** ; **bruitages** : **David Whittaker.** 

Le match va se dérouler soit contre la machine (riche de huit niveaux différents), soit contre un ou plusieurs partenaires humains (jusqu'à quatre joueurs simultanés avec le quadrupleur de joystick). Si vous jouez avec des amis, vous pourrez choisir de vous opposer. chacun dans un camp différent, ou au contraire de faire équipe contre le programme. Avant de commencer la partie elle même, intéressez-vous aux différents paramétrages qui vont influer grandement sur son déroulement. Ces réglages couvrent de nombreux domaines. En ce qui concerne les conditions atmosphériques, on a le choix entre un terrain normal, dur, enneigé. boueux ou sous la pluie, avec un vent nul à fort. D'autres choix influent sur

# F

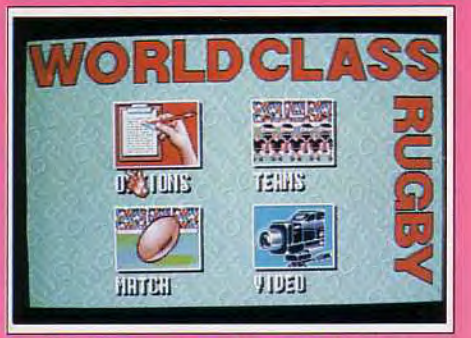

les règles du jeu : prise en compte des hors-jeu et possibilité de « combat » au sein du match. Chaque match peut durer de 4 à 80 minutes selon vos désirs. Dans le même ordre d'idée, vous pourrez opter pour des « replay » lors de vos essais et/ou ceux de l'ordinateur, dans le mode de visualisation de votre choix (nous y reviendrons). Enfin, et c'est là un point capital, vous avez la possibilité de redéfinir chacun des joueurs de votre équipe et de les sauvegarder. Les caractéristiques sont d'une grande richesse : énergie, habileté, résistance aux blessures, poids, vitesse, agilité et qualité des coups de pied, récupération du ballon et saut. Comme vous le voyez, ce logiciel est bien plus riche à ce niveau que Rugby The World Cup. Venons-en au jeu lui-même. Le terrain est représenté en partie. avec scrolling multidirectionnel complémentaire, soit du dessus à la manière de Kick Off soit en mode 3D. Ne vous emballez pas. il ne s'agit aucunement d'un véritable mode 3D. En fait, il existe bien une certaine impression de fuite qui donne l'illusion de la profondeur. mais

# Morgan : oui!

*Décidément, je vais devenir un pro du rugby ! Ce nouveau logiciel d Audiogenic nous arrive juste après* Rugby The World Cup, *testé dans notre précédent numéro. La comparaison est intéressante, chacun des deux jeux avant ses points forts et ses points faibles. Je trouve* World Class Rugby *fort bien réalisé. Il tire bien parti (les capacités du* ST. *Les sprites, bien que petits, sont finement dessinés et leurs mouvements très réussis. L'animation, sans être la plus fluide jamais vue sur Atari, est tout à fait correcte pour le jeu. La plus nette différence entre les deux*  jeux vient de la prise en main. RTWC est *nettement orienté arcade. On joue vile en explosant son joystick mais c'est au détriment de la finesse de jeu. La prise en main de* WCR *est nettement moins aisée, en particulier pour la gestion des tirs. Mais elle autorise une précision bien plus grande. Il est même possible de « feinter » l'adversaire en faisant sembler de passer à gauche tout en lançant la balle à droite. A mon avis, les accros du rugby préféreront*  WCR *pour sa gestion plus fine tandis que les rois de l'arcade se défouleront sur*  RTWC. A *vous de choisir : le ballon ovale est dans votre camp.* 

*Morgan Camuset* 

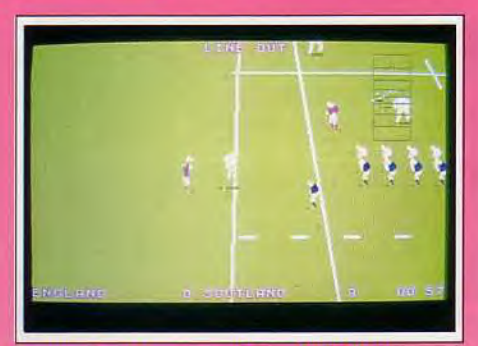

rautes A que pour resupreser la buillon

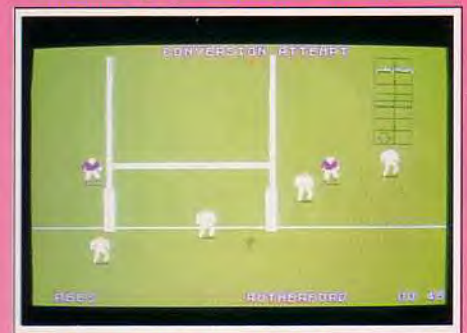

Transformez danc volve essai l

cet effet est très peu marqué et il faut basculer à répétition entre les deux modes pour saisir la légère nuance qui les sépare. A mon avis, l'un des deux modes aurait parfaitement pu être supprimé, mais ne nous plaignons pas : ils sont aussi jouables l'un que l'autre. En revanche, et c'est là un point bien plus original, vous pouvez opter pour une vue générale où les joueurs sont bien petits mais qui permet d'avoir une bonne vue d'ensemble, ou pour une vision plus rapprochée. beaucoup plus agréable pour suivre finement le déroulement d'une action. On dispose aussi du

# Spirit: oui, mais...

*Je serai un peu plus réservé que Jacques. Certes,* World Class Rugby *dispose des nombreux atouts que vous avez pu lire. Cependant, le contrôle vraiment ardu impose un apprentissage*  assez *long, peu compatible avec ce type de jeu. Autant on accepte de passer une heure à maîtriser les commandes multiples d'un simulateur de vol, autan la jouabilité d'un logiciel de sport devrait être naturelle. De plus, dans les passes, il n'est pas possible de choisir entre différents équipiers situés du même coté. En contrepartie, on peut feinter, ce qui est assez original et la possibilité de jouer en équipe contre le programme est judicieuse.* World Class Rugby *vous fera passer de bons moments, mais le logiciel de rugby digne de* Kick Off *n'est pas encore né ! Spirit* 

radar devenu classique, réglable en taille comme en position sur l'écran. L'un des gros avantages du système est que l'on peut permuter d'un mode à l'autre à tout moment, ce qui peut s'avérer très pratique dans certaines circonstances. Là encore, l'avantage est à World Class Rugby face à Rugby The World Cup. En ce qui concerne les différentes actions de jeu, les deux programmes se retrouvent dos à dos. Récupération de la balle, course, passe, drop, coup de pied en touche, remise en jeu. essai, transformation, tout y est. Pour les mêlées. vous pourrez opter pour une agitation droite-gauche à la manière de Rugby The World Cup ou laisser le soft s'en charger. Cette mêlée commence avant que tous les joueurs ne soient présents. Ils s'intègrent à la mêlée à.mesure de

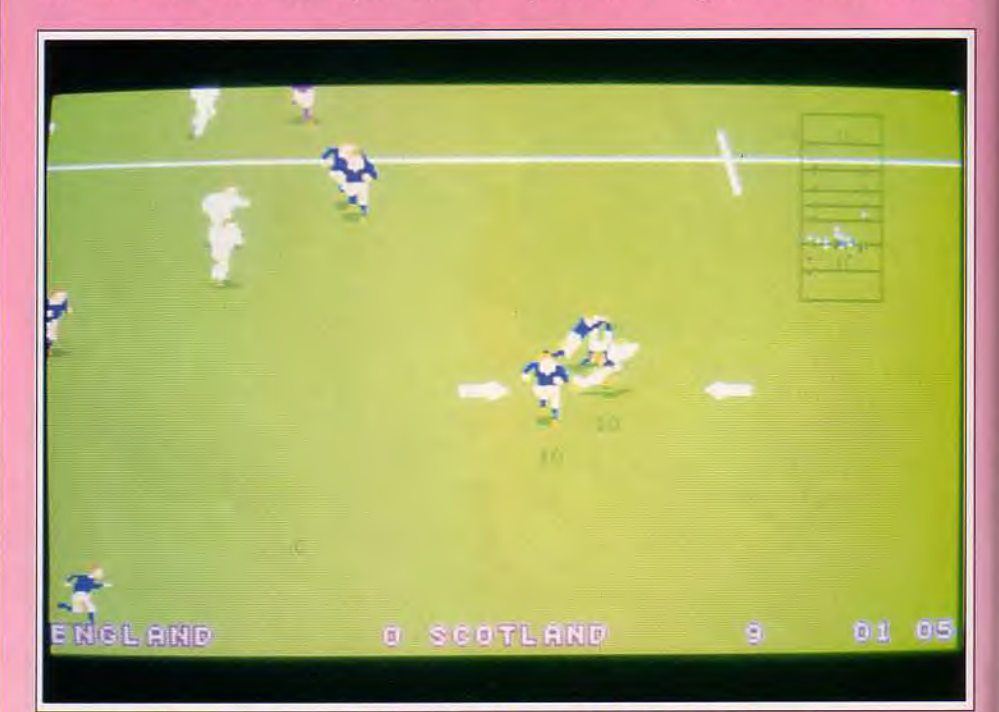

Par ce magnifique placage, vous stoppez net la montée des avants adverses.

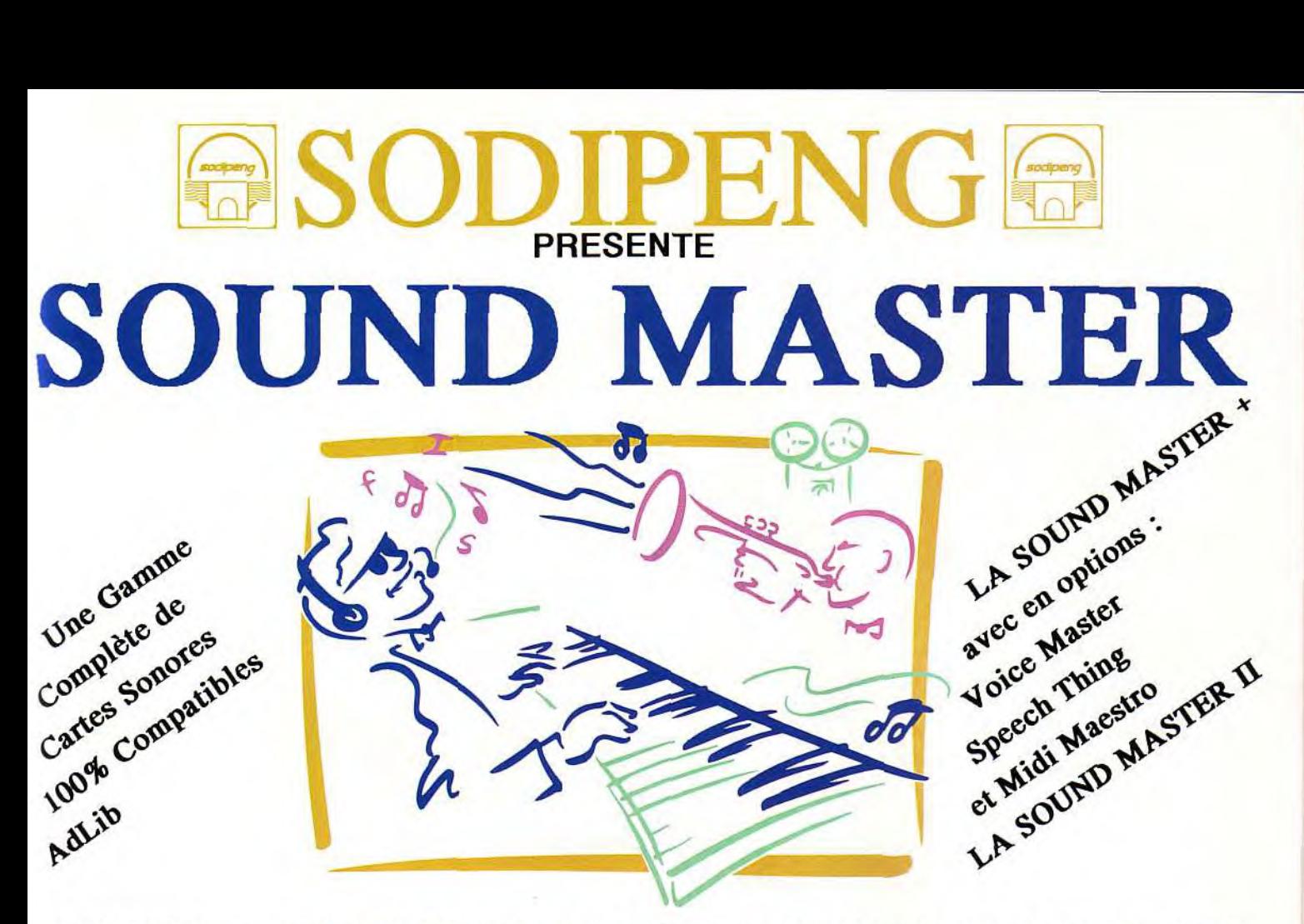

# JOUEZ LA CARTE SON, OFFREZ LA HI-FI A VOTRE PC!

# SOUND MASTER + SOUND MASTER II

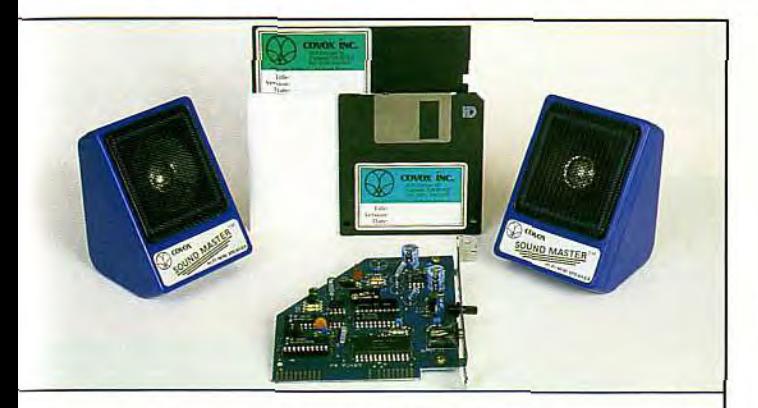

# Pour 599 F TTC\* OFFREZ LA HI FI A VOTRE PC

Entièrement dédiée à vos jeux et éducatifs our PC et compatibles

\* prix public généralement constaté

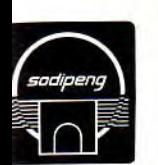

SODIPENG

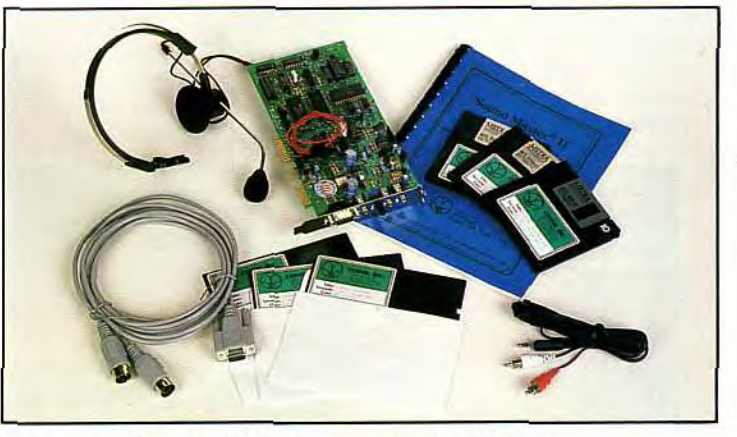

Un son de qualité pour vos logiciels de jeux et éducatifs

L'enregistrement et la lecture de sons digitaux

La reconnaissance vocale avec VOICE MASTER KEY

Et pour les musiciens :

Une véritable interface midi

Un logiciel de composition musicale PC LYRA comprenant un playback à plusieurs voix

8, Rue de Valmy 93100 Montreuil Tél.: (1)48.57.78.35

idée de sa hauteur. L'animation des rugbymen est assez rapide et le scrolling multidirectionnel sans faille. La musique d'introduction est agréable (David Whittaker oblige ! ) et quelques digitalisations (vivats de la foule, cris des joueurs en cas de bagarre. impact des coups de pied) confortent l'ambiance. En définitive, *World Class* Rugby est actuellement le meilleur jeu de rugby à 15 sur micro, dépassant sans problème Rugby *The World* 

Jacques Harbonn

leur arrivée, mais cela handicape bien évidemment le camp dont les équipiers sont les plus dispersés. Les transformations sont plus classiques puisque l'on reste dans la vue habituelle. Le contrôle est assez complexe à acquérir et il vous faudra un certain temps pour le maîtriser. Ainsi, pour un coup de pied à suivre, faut-il appuyer sur le bouton de tir en poussant le joystick vers l'avant. La direction du tir est donnée globalement parla position du manche (haut simple ou diagonale), modifiée par la position d'un index mobile qui apparaît à ce moment. Il faut encore réappuyer sur le bouton de tir une fois la balle en l'air pour accroître sa hauteur (et donc sa portée), cette hauteur étant proportionnelle à la durée d'appui. Comme vous le voyez, les choses sont loin d'être évidentes. Cependant une fois le contrôle maîtrisé, il se révèle plus fin que celui de Rugby The *World Cup.* Le programme joue déjà bien en force faible et se montre redoutable à haut niveau. La réalisation est tout à fait honnête. Certes, les graphismes à la *Kick* Off *ne* méritent pas un prix de beauté, mais ils sont en contrepartie très lisibles, avec des sprites correctement dessinés et de bonne taille et un ombrage du ballon donnant une

# **Trex Warrior**

**AMIGA Si vous aimez les shoot-them-up, mais que vous soyez lassé de la énième version de R-Type et autres SWIV, Trex Warrior est fait pour vous. Les combats en 3D sont d'un grand réalisme et un zeste de stratégie est indispensable pour aller loin.** 

**Editeur** : **Thalion. Programme et graphismes : Michael Bittner et Erik Simon** ; **musique** : **Skinnibone.** 

Cup. pourtant déjà d'un bon niveau.

Décidément, la 3D vectorielle est à l'honneur en ce moment. Il faut dire que les programmeurs semblent avoir trouvé de nouveaux algorithmes particulièrement performants, autorisant détails

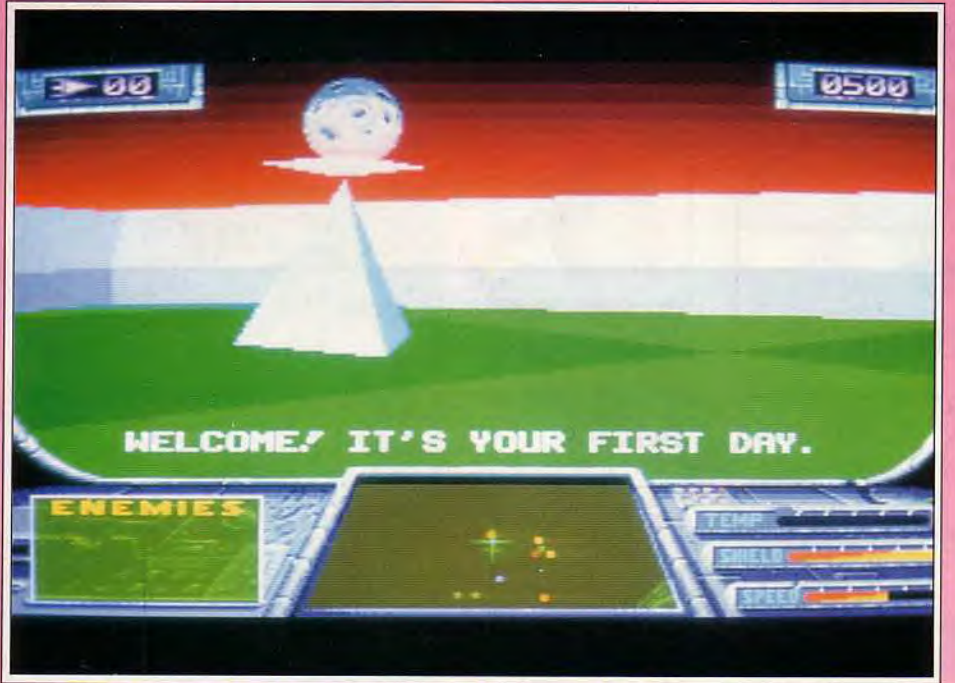

Vous venez de rentrer dans l'arène : dans quelques secondes, le combat va commencer.

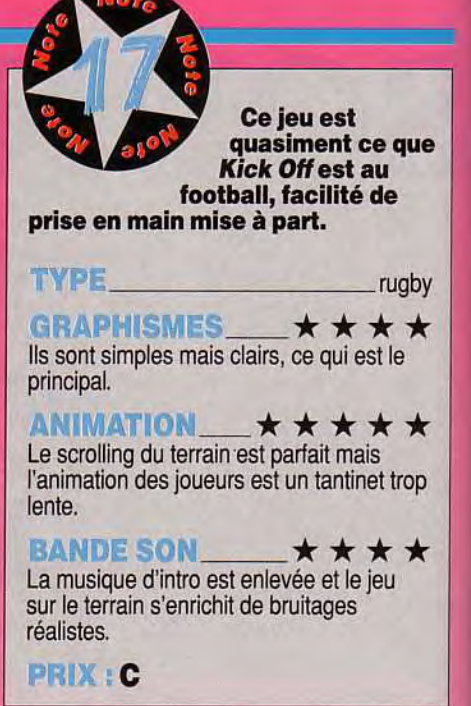

et rapidité d'animation, ce qui était impossible il y a quelques mois encore. Le scénario est d'une grande simplicité. En ce XXII<sup>e</sup> siècle, un nouveau sport a fait son apparition, éclipsant tous les autres. Pilotant une petite soucoupe dans un espace clos, il faut survivre aux attaques de différents droïdes volants. Ce terrain contient quelques éléments qu'il faut apprendre à reconnaître pour les éviter ou au contraire les utiliser à votre profit. Il y a tout d'abord deux pyramides surmontées cha-

cune d'une bombe en équilibre instable. La plaque drainant l'énergie ne peut être détruite. Il faudra donc l'éviter à tout prix, car votre vaisseau ne supporterait pas plus de quelques secondes de contact avant d'exploser. Une autre plaque sert de tremplin. Nous verrons plus loin son utilité. Enfin, différents murets forment des

# **Spirit** :

*Lorsque Jacques ni 'a montré ce jeu, j'ai tout de suite été séduit par la qualité de l'animation. Mais, d'un naturel méfiant, j'ai voulu en voir plus et explorer moimême le jeu. Je n'ai pas été déçu, bien au contraire. La jouabilité est si parfaite que l'on peut sauter et s'arrêter sur le sommet d'un mur, pourtant bien peu large. Les droides se succèdent à grande vitesse, bien différents les uns des autres et l'aspect stratégique qu'il faut développer souvent pour les vaincre n'est pas le moindre des plaisirs. Bref, du tout bon qui séduira tous les amateurs d'action et je trouve même Jacques un peu dur de ne lui avoir attribué que 16.* 

**Spirit** 

# UE LA FORCE ET LA MAGIE SOIENT AVEC TOI!

Offre exceptionnelle TILT d'OR! Dans tous les magasins AUCHAN. vous pourrez obtenir gratuitement\* Now powers obvious grammements TH.T avec: ANOTHER WORLD, CROISIERE POUR UN CADAVRE, ou MIGHT & MAGIC III. (\*Frais: 1 timbre poste à 2 F 50)

**Isles** 

erra

i jeu de rôle le plus primé<br>Disponible en Français (instructions et texte cran totalement en fran

GEN D'OR (GENERATION 4) · MEGASTAR (JOYSTICK) HIT (TILT) . TOP DU MOIS (MICRO NEWS)

COMPUTING

**DISTRIBUÉ PAR P.P.S.** 150, boulevard Haussman 75008 Paris Tél: 33 (1) 43 59 47 47

# Disponible sur PC, et bientôt sur AMIGA

abris derrière lesquels vous pourrez vous retrancher temporairement. Passons maintenant au vif du sujet, c'est-à-dire aux combats eux-mêmes. Un téléporteur, visualisé par une colonne bourdonnante à la manière *de* Star Strek va mettre en place vos ennemis. Les premiers sont de simples soucoupes comme vous, qui se déplacent cependant à bonne vitesse. Vous pourrez mettre à profit votre radar pour les repérer et visualiser aussi les autres éléments. Utilisez votre laser pour les détruire, tout en vous déplaçant pour échapper à leurs tirs. Malheureusement, on vous a doté au début d'un laser d'occasion, qui chauffe rapidement. Si sa fréquence de tir est importante au début, elle chute lamentablement lorsqu'il est au rouge. Encore heureux qu'il n'explose pas tout simplement ! Si vous avez quelques problèmes pour en finir avec un de vos adversaires, c'est le moment de vous souvenir des «abris »», qui se révèleront d'une grande utilité pour laisser refroidir votre arme. Mais attention ! Ces abris ne sont pas parfaits et il faut surveiller votre adversaire pour vérifier qu'il ne puisse tirer par un interstice. Vous allez ensuite faire la connaissance du vaisseau ailé. Il lance des missiles qui tournent autour de vous. La bonne technique consiste donc à rester tout simplement immobile. Quant à le détruire, c'est une autre paire de manches, car il évolue au-dessus de votre hauteur de tir. C'est le moment de recourir au tremplin pour gagner de l'altitude, soit en restant dessus et jouer au yo-yo, soit pour accéder au faît d'un mur. Par la suite, les droïdes vont devenir de plus en plus redoutables (vous vous en doutiez bien !). Des canons fixes ou mobiles font leur apparition, lançant des missiles à tête chercheuse difficiles à tromper. C'est peut-être le moment de reconstituer votre bouclier en récupérant les quelques bonus. Les adversaires font souvent preuve

# **Doguy: oui!**

*Difficile, lorsque l'on s'intéresse un tant soit peu à « ceux qui font les jeux », de ne pas connaître Thalion Software. Cette société allemande, créée il y a deux ans, a réuni en son sein un bon nombre des meilleurs codeurs de démos sur* **Atari ST.**  *Leurs précédentes réalisations, sans être toujours des plus intéressantes, disposaient à chaque fois d'une qualité technique « top niveau » (en particulier*  **Enchanted Lands,** *probablement le jeu le plus techniquement parfait de toute la ludothèque ST).* **Trex Warrior** *sur*  **Amiga** *(marketing oblige) n'échappe pas à la règle. Il faut dire que Michael Bitiner est sans aucun doute l'un des meilleurs programmeurs sur 68000 à l'heure actuelle. La 3D est excellente et on peut supposer que la version ST sera encore plus rapide. Les graphismes bitmap, signés Erik Simon, sont également très réussis. Et, le plus important, l'intérêt du jeu est là et bien là. Les combats sont variés et prenants et le vaisseau particulièrement maniable. Un excellent jeu qui fait la nique aux meilleures 3D surfaces pleines sur PC.* 

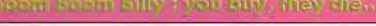

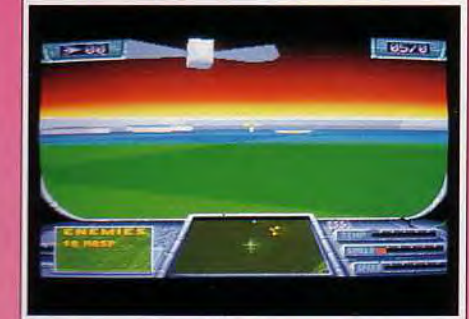

a répes sont difficiles à détruire

d'attaques originales et il faudra utiliser au mieux des accidents de terrain pour les éviter et découvrir les tactiques gagnantes. Heureusement, avec l'argent alloué dans les premiers combats, vous pourrez enfin améliorer votre engin : missile, onde de choc, turbo, bombe, refroidisseur de tir, aide au pointage, et enfin recharge du bouclier de protection. L'ergonomie, capitale pour ce type de jeu, est sans reproche : bouton gauche pour tirer, bouton droit plus déplacement de la souris pour avancer ou reculer et déplacement latéral pour pivoter. On dispose même de freins puis-

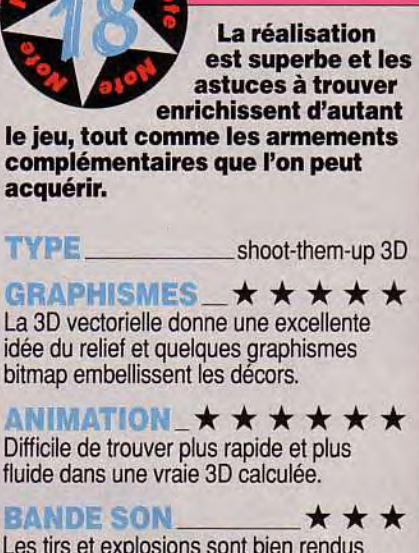

Les tirs et explosions sont bien rendus mais la musique est réservée à la présentation.

PRIX: C

sants pour s'arrêter quasiment sur place en appuyant sur la barre d'espace. La réalisation est un petit bijou. La 3D surface pleine rend très bien le relief et l'on peut choisir entre un dallage classique ou en dégradé qui ralentit à peine l'animation. Mais c'est surtout *cette* animation qui coupe le souffle. Lorsque l'on se déplace ou tourne sur soimême, le décor défile à grande vitesse et sans la moindre saccade. Les mouvements des ennemis sont tout aussi réussis. Les bruitages de tir sont bien rendus mais la musique n'est proposée qu'en présentation. Un excellent shoot-them-up varié à souhait et enrichi d'un zeste de stratégie.

Jacques Harbonn

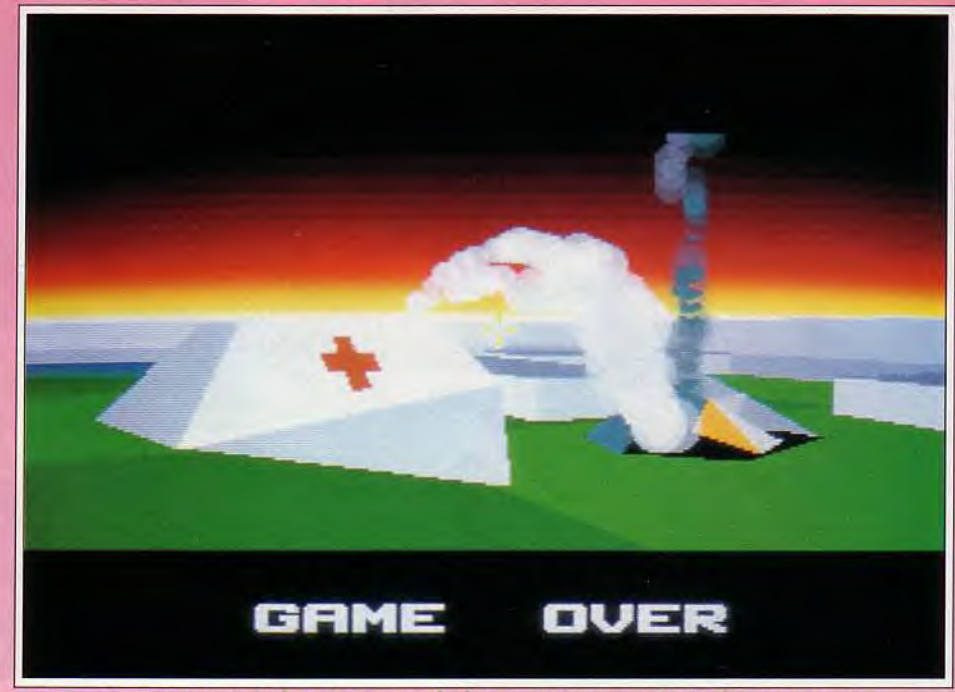

Pour vous, c'est terminé : le vaisseau-ambulance ne ramassera que des morceaux...

*Dogue de Mauve* 

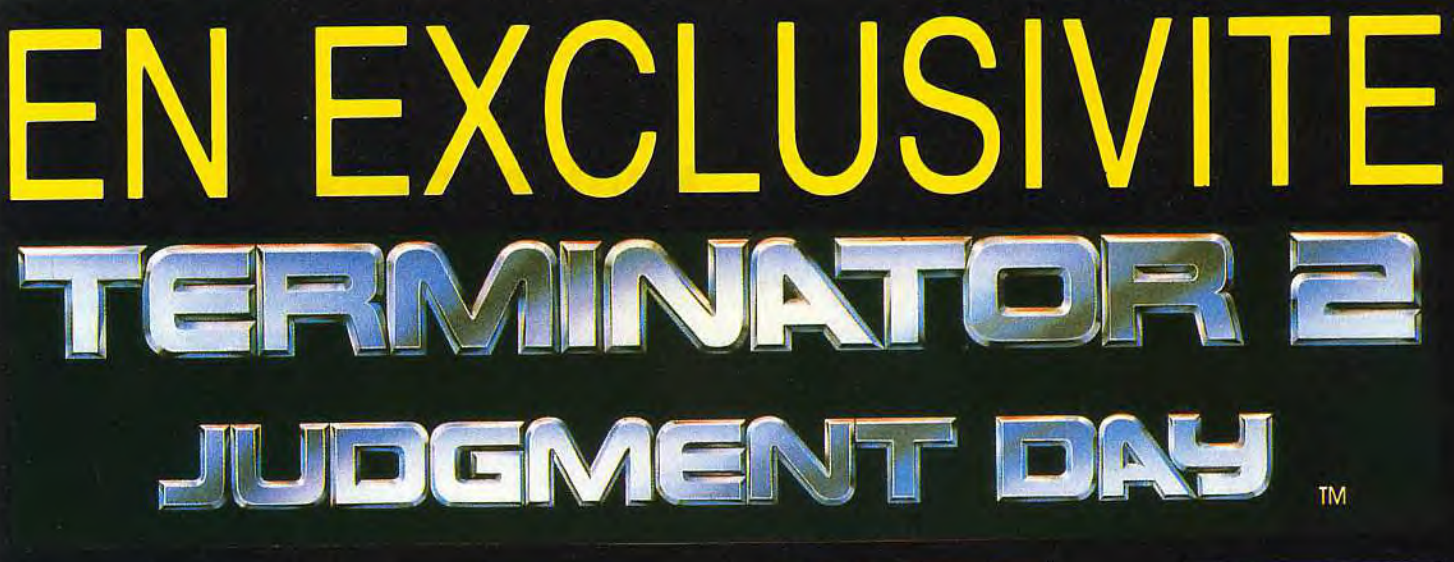

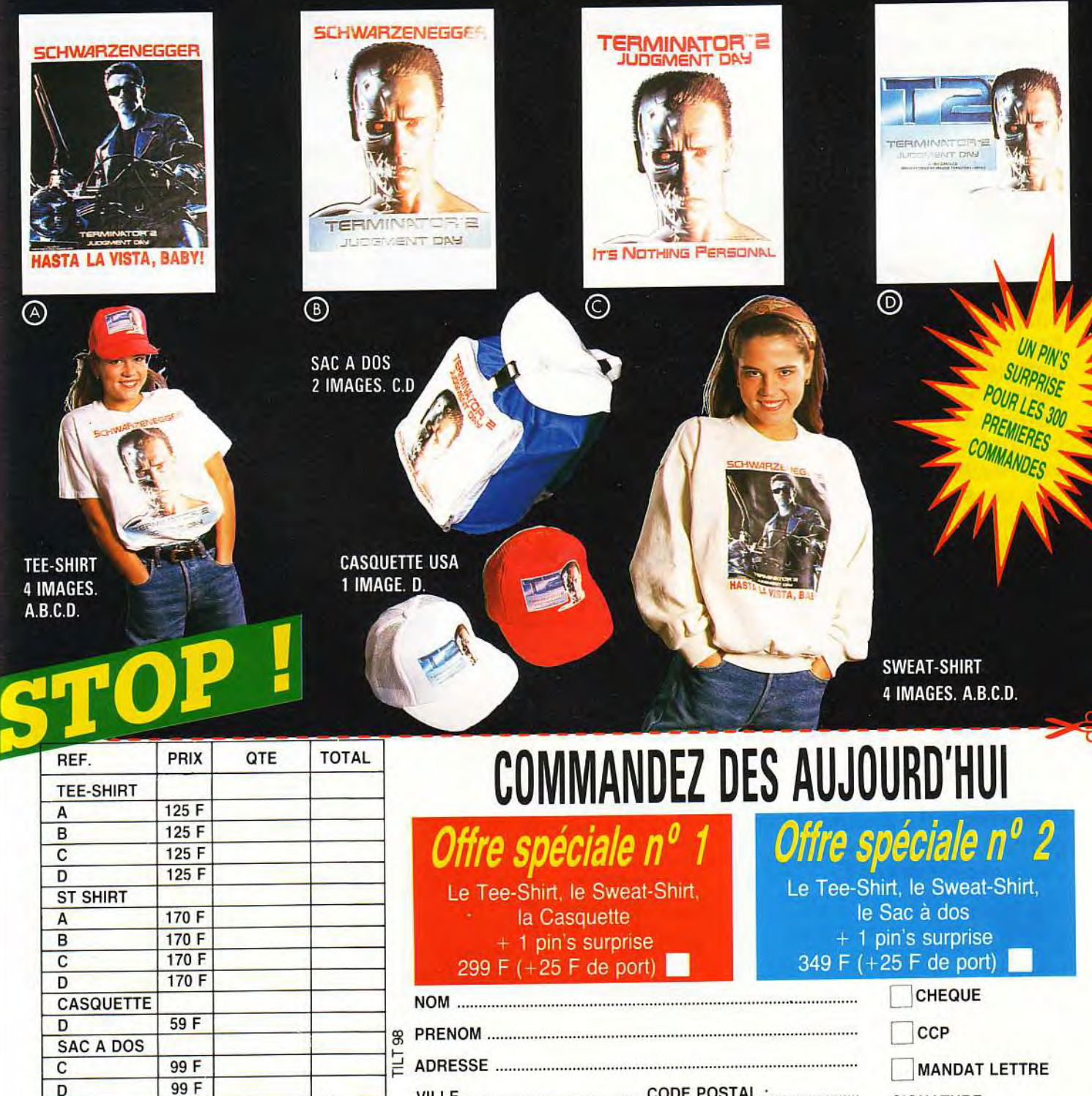

Envoyez votre règlement à l'ordre de Sun 7 Diffusion à l'adresse suivante : SUN 7 DIFFUSION 101, av. du Gal Leclerc - 75014 PARIS

 $25F$ 

**FRAIS D'ENVOI** 

**TOTAL:** 

**SIGNATURE** 

(Pour les mineurs<br>personne autorisee)

# **rolling Softs**

**W ous l'avez compris, tous les bons logiciels sont dans la rubrique Hit. Cela voudrait-il dire que l'on ne trouve que des flops dans les Rolling de ce mois ? Non... mais presque ! Par exemple, comment supporter la pauvreté de la récente version de Silent Service II sur ST, lamentable adaptation de l'un des fleurons de la marine microludique ? Il vous reste heureusement quelques nouvelles versions de hits célèbres pour faire vibrer vos neurones. Ne loupez pas la version Amiga d'Alien Storm, un jeu qui prouve que les micros tiennent encore la route devant les consoles. Attention, pour les amateurs de stratégie, Utopia est désormais disponible sur ST... Enfin, jetez donc un coup d'oeil à Mega Lo Mania sur ST et à Pegasus sur Amiga, deux jeux de qualité. Quant à Strikefleet, il a profité de la grande mansuétude de Jacques Harbonn** !

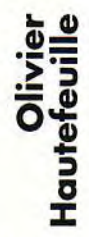

# **Alien Storm**

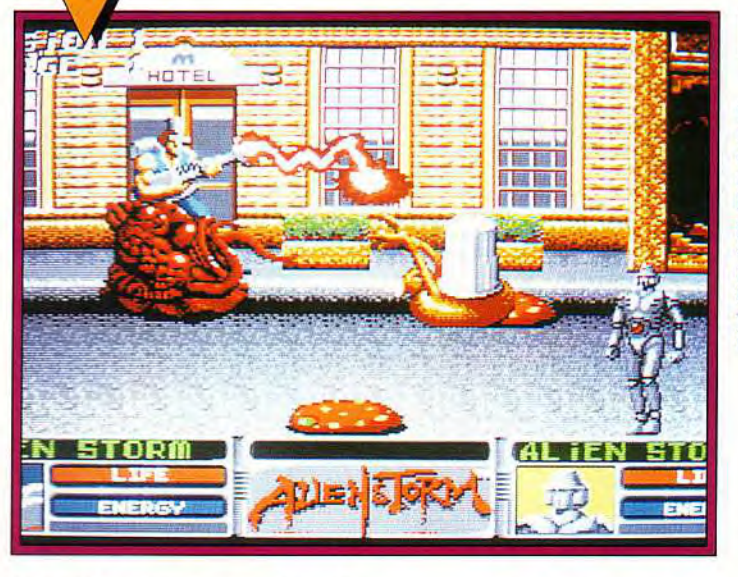

# **AMIGA**

**Graphiquement, la réussite est totale, exploitant bien les capacités de l'Amiga. Le jeu est plus difficile que sur Megadrive, les réactions de votre héros étant moins vives que sur l'original.** 

> $\frac{2}{9}$ cc w

## **US Gold a réussi une adaptation particulièrement travaillée de ce beatthem-all d'arcade déjà transposé sur Megadrive ( version testée dans Tilt 93).**

Vous pourrez incarner au choix un robot, une jeune femme ou un homme musculeux, et choisir de combattre seul ou avec un ami. La conversion est d'une grande fidélité et l'on retrouve les créatures fort variées disposant d'attaques tout aussi diversifiées, les différents modes de jeu (scrolling latéral libre ou forcé et jeu de tir sur cible) et les moyens supplémentaires de destruction

(jet, missile, etc.). La jouabilité ne pose aucun problème et la réalisation est excellente. Les monstres sont très finement dessinés et hauts en couleur, l'animation fluide et rapide et la bande son combine bruitages digitalisés et musique. Un excellent beatthem-all très fidèle à l'original.

Jacques Harbonn

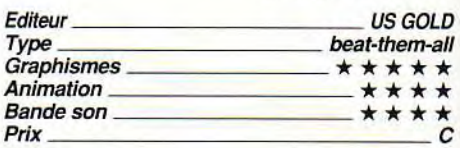

## **Microprose Golf** 17, ₹ AMIGA r. **adaptation du** hit \_.......... Une très bonne<br>adaptation du hit .,. :........... sur ST qui combine ::..............;:.....:\_...;;.;;.............. ,..............:...............::.. **avec bonheur, souplesse de l'animation et choix important des différentes options: Putter à comparer à Links**  14 49pi 6 pos

**Nominés aux Tilt d'Or 91 en version** *ST* **Ce qui vous séduira le plus ici, c'est à la fois (test Tilt 94), cette superbe partie de la richesse des options de jeu et la rapidité** 

**sur PC.** 

**(test Tilt 94), cette superbe partie de** la richesse des options de jeu et la rapidité **golf ne souffre en rien de la présention de la production de toutes les commandes.**<br> **de son adaptation sur Amiga.** Comparé à Links sur PC, un programme Comparé à Links sur PC, un programme

somptueux mais qui charge ses écrans graphiques en une minute au moins, le golf de Microprose est si souple que jamais ambiance de la partie n'est rompue. On jeut bien sûr choisir son club, mais aussi sélectionner une caméra particulière (suivi de la balle, scrolling, etc.) ou même modifier la position des pieds de votre joueur. Un grand hit, entièrement manié à la souris. En bref, un sans faute.

Olivier Hautefeuille

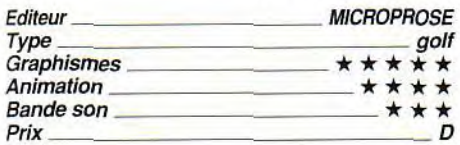

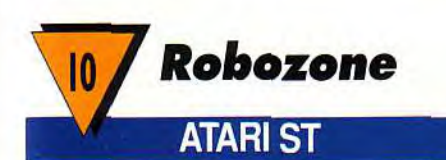

**Peu d'intérêt pour ce beat**-**them-all futuriste. Une disquette spéciale présente le jeu, mais n'apporte rien à son intérêt. On peut sans problème passer à côté de ce soft qui n'a rien d'inoubliable.** 

New York 2067. La « grosse pomme » n'en finit plus d'exhaler ses nuages de pollution. Les habitants ont déjà quitté la ville.

La criminalité a élu domicile et les Scavengers, énormes robots à l'apparence d'insectes, ont construit à la place de Central Park un dôme gigantesque qu'ils ont appelé le « four ».

Dans ce beat-them-all, le joueur dirige un robot aux longues pattes et aux sauts de

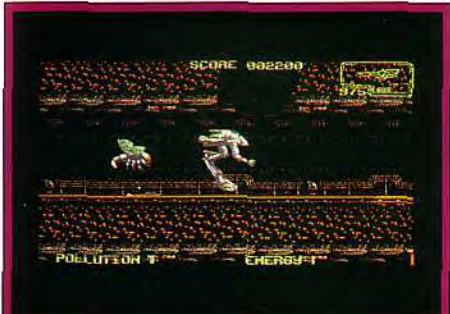

## **Votre crapaud** cybernétique se fraie un chemin dans un New York pollué et mal **fréquenté... Gare aux monstres!**

crapauds, Wolverine. Sa mission est de détruire le « four ».

Le jeu comporte trois niveaux (les utilisateurs de ST simple face auront accès aux deux derniers niveaux en envoyant le coupon inclus dans le manuel, ce qui n'est vraiment pas très pratique !), dont la réalisation est loin d'être excellente.

Les décors sont parfois trop sombres pour que l'on puisse se repérer. Ils manquent d'originalité et se ressemblent étrangement. L'animation souffre d'une certaine lenteur : il y a un temps d'hésitation avant chaque saut.

Difficile dans ce cas de réagir rapidement face aux nombreux ennemis et aux obstacles naturels.

Dans le premier niveau, par exemple. des geysers de feu surgissent du sol sans que l'on puisse les prévoir. Une fois touché par ces flammes, Wolverine perd des points d'énergie, matérialisés par une barre. Même s'il existe des capsules d'énergie, il est difficile de ne pas perdre des vies. Une seule option permet au joueur de recommen-

# **Lethal Xcess**

cer à l'endroit où il est mort.

Robozone n'apporte rien de très original aux beat-them-all. Sa réalisation très moyenne (il faut choisir entre une musique ultra-répétitive et des bruitages ridiculement pauvres) et son action peu passionnante ne vous laisseront pas un grand sou-

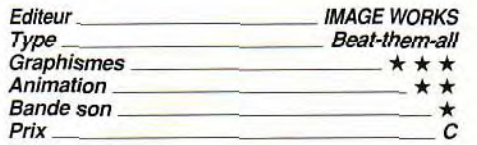

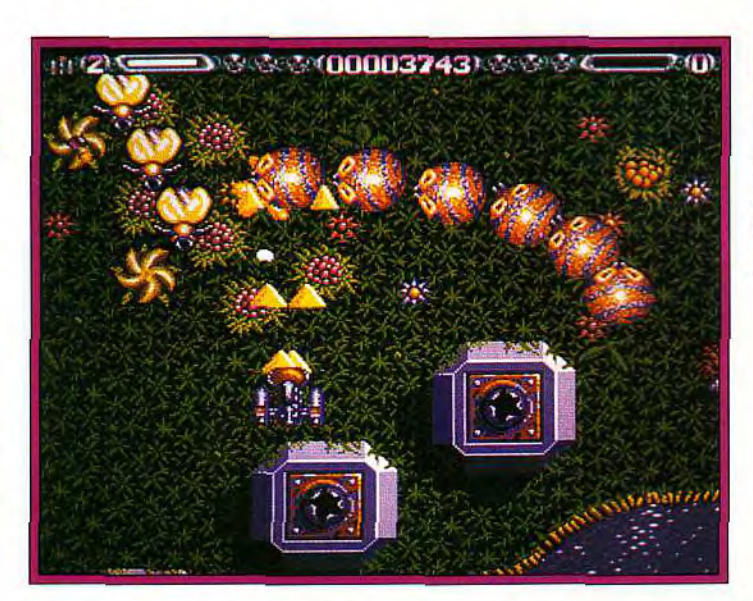

AMIGA

Les graphismes de Lethal Xcess s'inspirent très nettement de Wings of Death. Cependant, le jeu ne parvient pas à égaler son modèle.

w

Q W

O Z

**Voici la suite de Wings of Death qui fut en son temps l'un des tous meilleurs shoot'em up sur STet Amiga. Malheureusement, le manque d'originalité et la qualité inférieure des graphismes de Lethal Xcess en font une séquelle sans grand intérêt.** 

Les shoot'em-up se font de plus en plus rares sur nos micros depuis l'arrivée des consoles. Difficile, même pour l'Amiga, de rivaliser avec la Megadrive ou la Super Fa*micom.* Heureusement, certains programmeurs n'hésitent pas à pousser la machine dans ses derniers retranchements techniques pour égaler les meilleures cartouches japonaises. C'est le cas de Lethal Xcess qui tire parfaitement parti du 68000 grâce à une programmation pointue. L'animation oscille entre 16 et 25 images/seconde avec parfois plus d'une trentaine de sprites à l'écran. Mais Lethal Xcess est aussi la preuve qu'un jeu techniquement réussi n'est pas toujours un bon jeu. A part la page de présentation, superbe, les graphismes sont assez moyens et s'inspirent nettement de Wings of Death, sans pour autant parvenir au même niveau. La bande sonore est agréable,

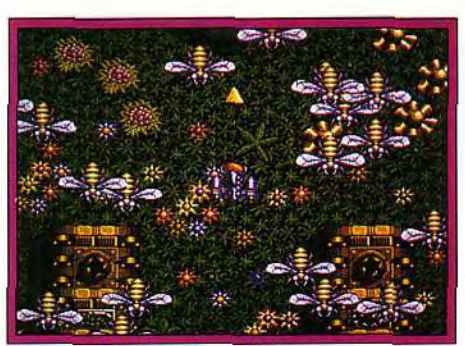

On dénombre **pas moins de vingt sprites simultanément à l'écran.** 

mélangeant bruitages et musiques. Bon point : la possibilité de jouer à deux simultanément, ce qui rend alors le jeu nettement plus prenant. Mais cela ne suffit pas à classer Lethal Xcess dans la rubrique Hits. Dogue de Mauve

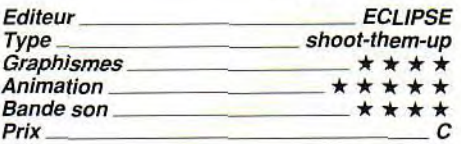

# **rolling softs**

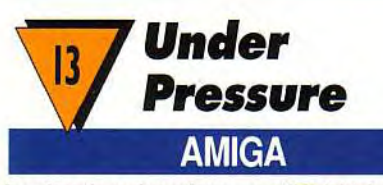

**Le dernier shoot'em up d'Eldritch the Cat est musclé et agréable à jouer.**  *Under Pressure* **n'arrive cependant pas**  à se détacher **du lot.** 

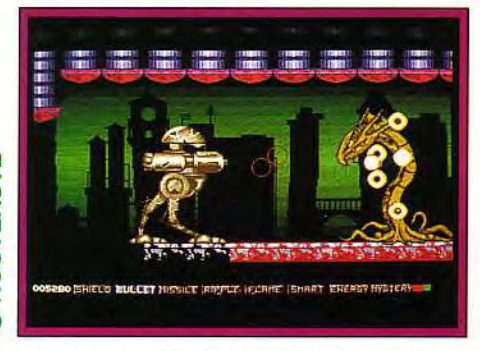

## **Un passage difficile dans lequel vous serez obligé d'avancer en tirant sans cesse pour ne pas finir écrasé.**

Je vous l'avais présenté en avant-première dans Tilt95, il est maintenant disponible sur Amiga. Si Under Pressure tient ses promesses en ce qui concerne l'action (un shoot'em up brutal saupoudré d'un nuage d'astuces), la réalisation est un cran en dessous de ce que laissait présager la préversion. Le principe de jeu est simple : vous dirigez une robot de combat à travers huit niveaux remplis de pièges et d'adversaires en tous genres.

Le scrolling différentiel et multi-directionnel (il suit votre personnage dans ses mouvements) est plein écran et les sprites comptent parmi les plus gros jamais vus sur Amiga (votre robot fait 96 pixels sur 80). Mais il y a un revers à la médaille : l'animation n'est pas des plus fluides (environ 16 images/ seconde, avec des ralentissements notables en présence de nombreux sprites) et les graphismes assez peu colorés (ce qui permet aux programmeurs d'économiser la place mémoire). Les sons, tous digitalisés, sont de bonne qualité et accompagnent bien l'action (mais on est encore loin de la qualité de First Samurai). Under Pressure plaira aux amateurs de shoot'em up mais risque fort de décevoir le joueur un tant soit peu exigeant. Dommage...

Dogue de Mauve

**AMIGA** 

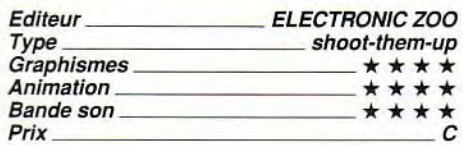

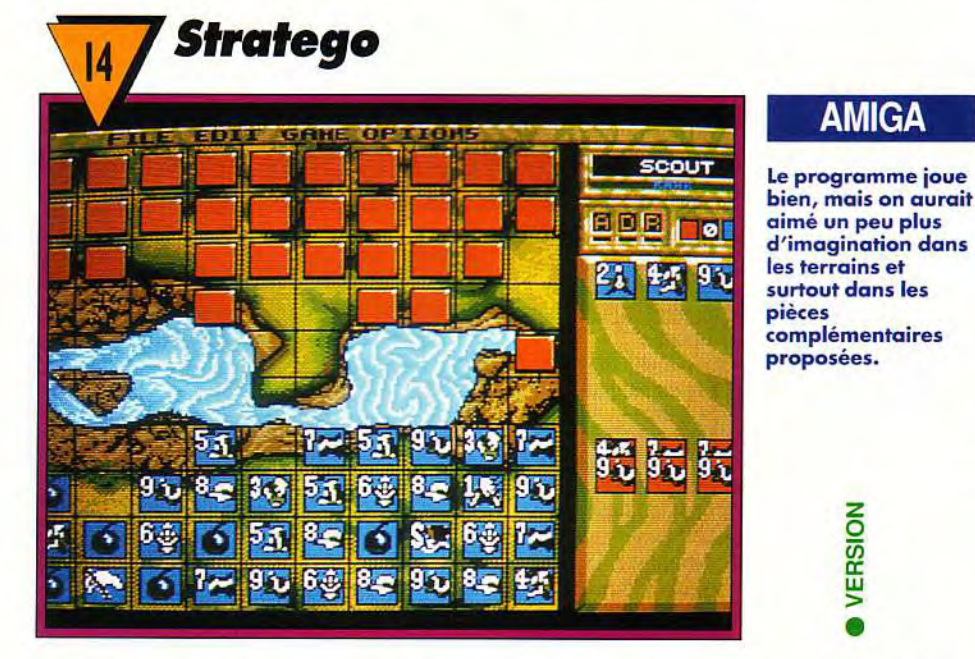

## **Accolade nous offre ici une bonne adaptation micro du jeu de plateau du même nom qui plaira à tous les amateurs de stratégie, confirmés ou non.**

Le but de Stratego est de capturer le drapeau ennemi en utilisant au mieux son armée, composée d'hommes de niveaux et d'habiletés différents. Ce qui complique le tout, c'est que les pièces adverses sont « retournées » et que l'on ne connaît donc leur valeur que lors des combats. Le programme propose diverses facilités : sélection du plateau de jeu et des pièces, retour arrière sans restriction, placement de vos pièces au départ ou recours à l'un des cas de figure classiques, etc.

**O** VERSION

Le logiciel offre quatre niveaux et se défend déjà honorablement au niveau 2. La réalisation est honnête, avec en particulier des graphismes très distincts, mais on aurait aimé un peu plus d'originalité pour les pièces ou les plateaux de jeu complémentaires.

Le soft n'en demeure pas moins agréable et satisfera les amateurs de ce jeu ou des jeux de ré-<br>flexion en général.<br>Jacques Harbonn Jacques Harbonn

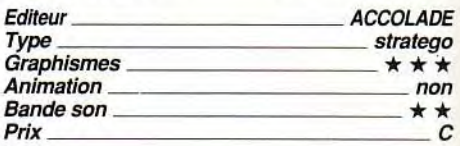

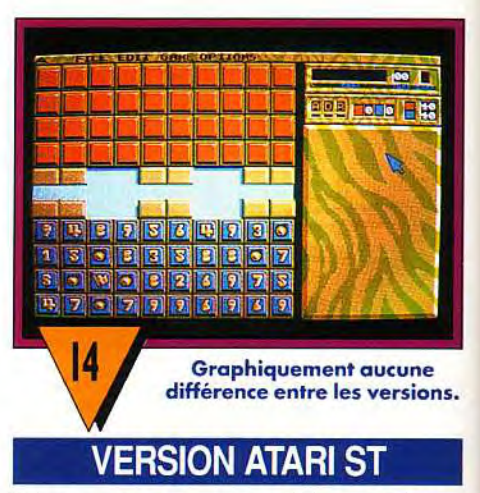

Cette version est analogue à la précédente et appelle donc les mêmes commentaires. Signalons seulement que la musique de présentation et les quelques bruitages « d'action » sont nettement moins bien rendus, mais cela n'a qu'une faible importance dans ce type de jeu. JH

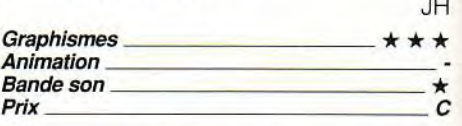

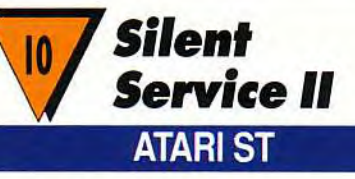

**Quelle déception ! Alors que la version PC m'avait séduit, cette adaptation sur Atari ST est une catastrophe.** 

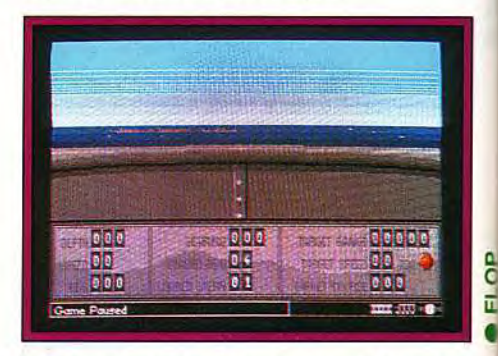

**Une adaptation désastreuse qui torpille l'un des meilleurs simulateurs de combat naval** : **un Pearl Harbour micro-ludique...** 

# 74
Je la note 10 tout de même, par respect cour ce titre qui fut quand même l'une des premières grandes simulations de la micro. Mais les défauts de ce produit sont plutôt nombreux. En voici les principaux. Graphiquement, les décors sont plats, sans vie. La mer est uniforme, la ligne d'horizon consti tuée tout simplement de lignes plus ou moins espacées. Les graphistes ne se sont pas trop foulés, ça se voit. Côté maniabilité, faudra dire adieu à la souris : alors que la plus minable des simulations ST utilise au moins le joystick, voilà l'un des programmes vedette de l'un des king of the simulation (Microprose) qui ne connaît même pas la mouse... Incroyable ! Le choix des postes de combat ne passe plus ici par l'écran principal si beau sur PC. De plus, tout est très lent et la moindre des commandes fait ronronner la disquette. Un exemple : essayez de lancer une torpille. Quelques secondes de chargement pour voir une très simple vue extérieure du submersible (cela n'apporte rien à l'ensemble), puis rechargement pour revenir au scope ou à la passerelle. Résultat, du temps perdu et surtout l'ambiance de l'offensive qui bat de l'aile. Enfin, et ce sera le seul point positif de ce réquisitoire, les bruitages sont excellents. Merci, chers programmeurs, mais cela ne nous suffit pas. Un flop, à croire qu'une équipe de comiques s'est amusée à faire une pâle copie de l'un des fleurons de notre force navale micro ! C'est une catastrophe, Thérèse !

Olivier Hautefeuille

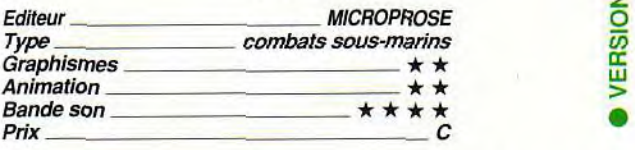

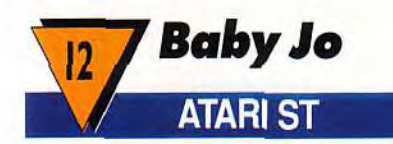

**Pas de grandes différences entre cette version ST et la version Amiga présentée dans Tilt 95. Baby Jo est un logiciel inégal.** 

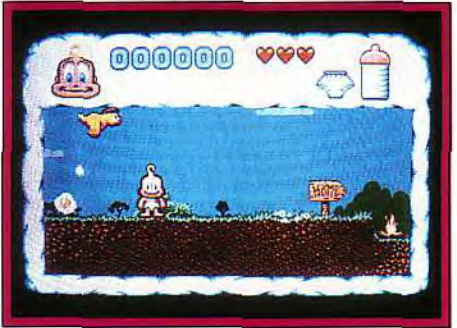

**Si quelques idées sont intéressantes et l'humour omniprésent, le programme se révèle globalement moyen.** 

Si les programmeurs de Loriciel ont bien travaillé en ce qui concerne les animations du bambin (il suce son pouce dès qu'on le laisse inactif, hurle un bon coup s'il se brûle les fesses, rougit à mesure qu'il va plus mal, etc.), en revanche l'action elle-même est un bon cran en dessous.

Le jeu reste finalement trop classique : sauter de plates-formes en plates-formes en évitant les attaques des guêpes, vers. fleurs lançant des dards empoisonnés et autres catastrophes.

La réalisation est moyenne avec une fenêtre de jeu un peu petite et une animation fluide mais bien lente. De plus, la gestion des collisions est assez particulière. Ainsi,

is

pour sauter un feu, il faut obligatoirement commencer le saut à distance du feu et non juste à proximité comme d'habitude. La musique est meilleure mais ne peut cependant se comparer à celle de l'Amiga. Un jeu qui plaira sans doute aux plus jeunes mais qui risque de laisser les autres sur leur faim en dépit de l'humour omniprésent.

Jacques Harbonn

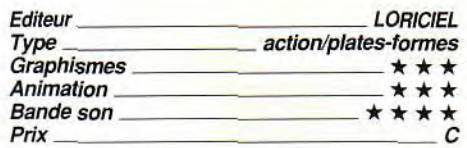

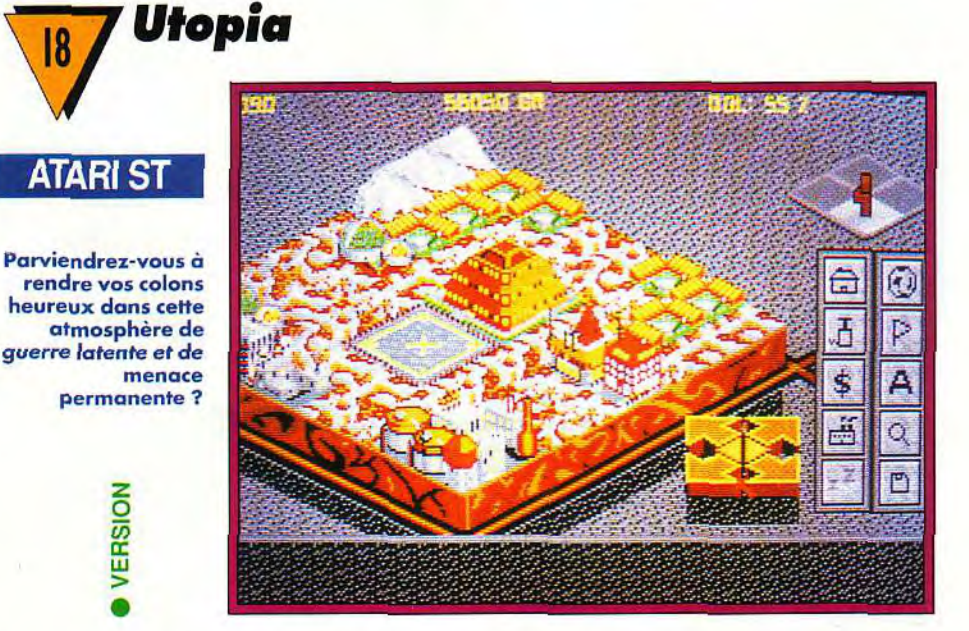

**On ne présente plus Utopia, ce fantastique logiciel de gestion de ville à la manière de Sim City, enrichi d'un aspect militaire et espionnage dans la lutte qui oppose les colons aux extraterrestres. Gremlin nous propose la version ST** 

VERSION

Nominé aux Tilt d'Or des jeux de stratégie, ce logiciel n'a finalement cédé la première

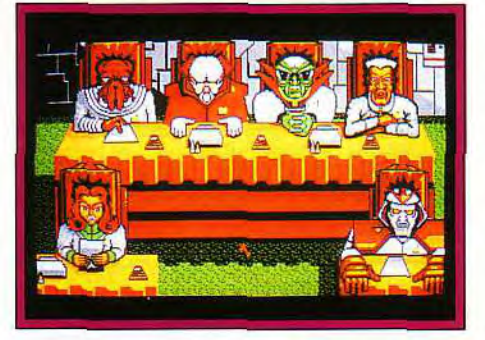

**La version Atari ST d'Utopia est tout aussi passionnante que la version Amiga, nominée aux Tilt d'Or.** 

place que d'une courte tête devant le très prenant Civilization que vous pourrez découvrir dans ce numéro.

La version Atari ST est aussi prenante que l'originale. C'est un challenge de haut vol que de réussir à assurer le bien-être de ses colons dans ce climat de guerre latente où il faut sacrifier une bonne partie des fonds publics à l'espionnage et à la défense (recherche militaire et construction d'armement). Les dix races d'extraterrestres sont vraiment fort différentes, ce qui enrichit encore le jeu.

La réalisation est de grande qualité, tant au niveau des graphismes en 3D isométriques très travaillés, que du scrolling multidirectionnel fluide et rapide. Musique et bruitages utiles au jeu complètent le tout.

Un jeu incontournable pour tous les stra-<br>tèges en chambre. Jacques Harbonn tèges en chambre.

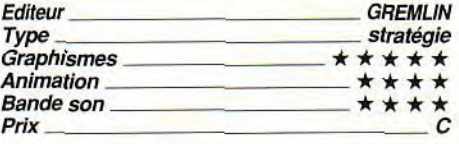

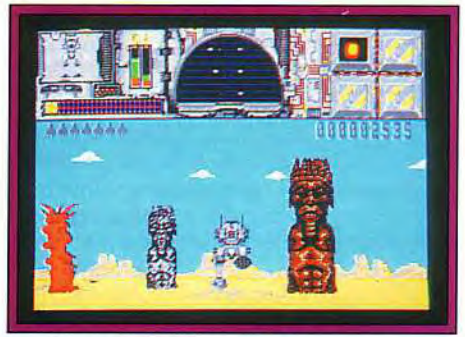

Un andrôide traverse des paysages monotones... Il peut se transformer en jet et c'est son seul atout. Pour le reste, il court toujours et vous aussi !

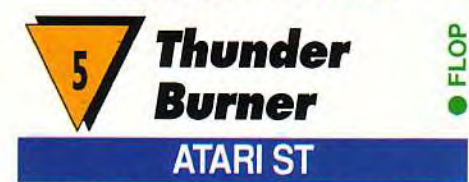

Non, arrêtez le massacre ! Vous n'allez pas gâcher les plus belles années de votre vie pour ce robot ringard ! *Thunder Burner* est un flop, un vrai!

Seule la démarche de votre héros, lourde et rythmée par de bons bruitages, m'a séduit pendant quelques secondes... Ensuite, quelle monotonie, quel manque d'idée ! Votre engin peut se transformer en jet. C'est vrai aussi qu'il doit faire face à des bunkers. des mines ou des avions ennemis. Mais qu'est-ce qu'on s'ennuie ! Il ne se passe rien, le scrolling dévoile un paysage uniforme. Vite, un bon vieux Space Invaders pour que j'oublie ce scénario pitoyable, ces graphismes sans vie, cette guerre qui ne mène à rien ! Un flop, vous dis-je, et ce sera Olivier Hautefeuille

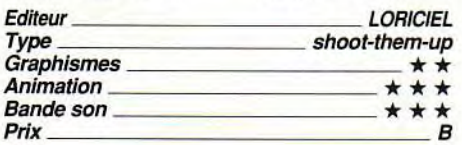

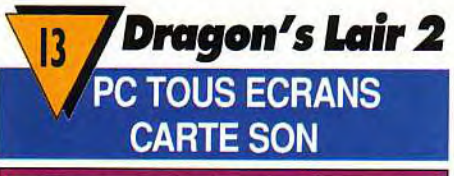

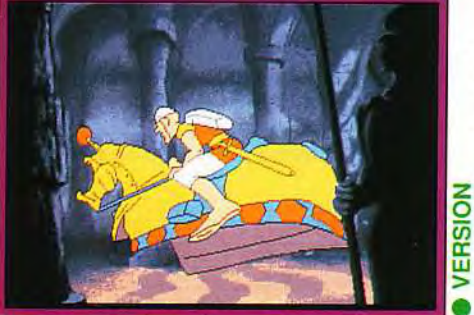

Les superbes graphismes de Don Bluth...

## **100 ling cofts**

#### Dirk est de retour, Daphné est encore prisonnière, c'est reparti...

Sorti sur Amiga voici quelques mois, Dragon's Lair : Escape from Singe 's Castle, édité par Ready Soft sort enfin sur PC. Après avoir délivré sa dulcinée des griffes de l'horrible Mordoc, notre célèbre Dirk doit maintenant la sauver du non moins terrible dragon Singe. Pour ce faire, il devra à nouveau affronter de multiples dangers et pièges avant de venir à bout du château de Singe et de pouvoir retrouver sa bien-ai-

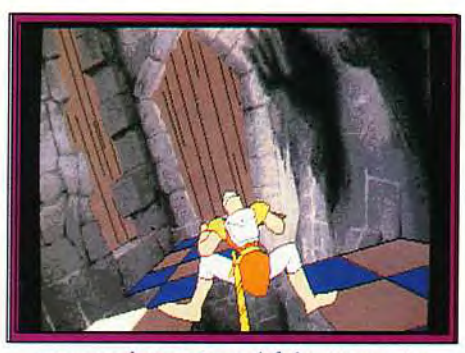

...ne parviennent pas à faire passer une linéarité souvent exaspérante. Dans ce passage, Dirk n'a qu'une seule solution pour éviter de finir aux oubliettes.

mée. Les graphismes (VGA) sont superbes, que dis-je époustouflants, les animations sont» cartoonesques », la musique et les sons (carte son) sont criants de vérité : c'est un véritable dessin animé. Mais si côté réalisation ce logiciel est un petit chefd'oeuvre, en ce qui concerne l'intérêt du jeu, il reste égal à ses deux prédécesseurs. Le joueur dirige Dirk au joystick ou au clavier (avec une très bonne ergonomie) et il faut encore et toujours trouver la bonne combinaison de mouvements à faire effectuer au téméraire Dirk afin qu'il se sorte de la situation périlleuse dans laquelle il se trouve confronté à chaque scène (trop courtes à mon goût). Après avoir enfin réussi à passer un obstacle, il est aisé pour le joueur de le repasser sans problème, les manipulations devenant machinales. Le logiciel prévoit une sauvegarde, ce qui est agréable, car elle évite que l'on recommence trop souvent les mêmes manipulations lorsque l'on bloque à un niveau avancé. C'est très beau pour les yeux mais ce n'est pas un jeu sur Thomas Alexandre.

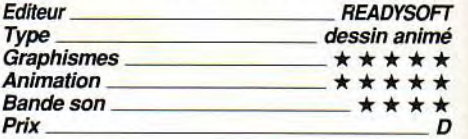

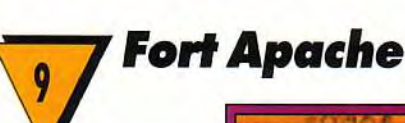

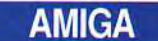

Un plan général (et sommaire) vous permet de situer les points stratégiques et les différentes concentrations ennemies. A vous de définir une stratégie.

w F-

w

o z  $\bar{\bullet}$ 

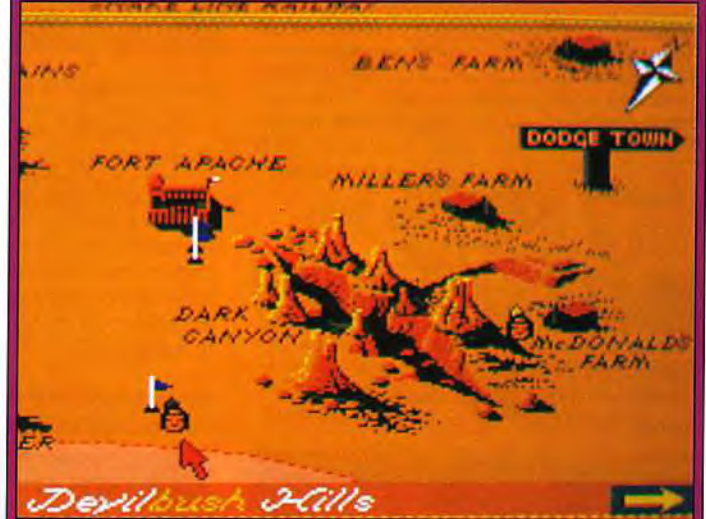

Si vous êtes un fou de western, un passionné de jeux de plateaux, un inconditionnel de reconstitution historique, jetez un rapide coup d'oeil à Fort Apacheet allez relire un Blueberry ! Ce nouveau jeu d'Impressions ne vaut pas la peine que l'on s'y attarde.

Impressions est connu pour développer des jeux de wargames/stratégie. Il faut vraiment être un mordu des reconstitutions de batailles historiques pour se plonger dans

un tel univers sachant que, pour la plupart de ses jeux, Impressions ne fait pas de grands efforts pour soigner la réalisation. Graphismes peu convaincants, animations déplorables (les personnages rentrent dans les décors), bruitages inexistants, rien qui puisse retenir très longtemps le joueur devant son écran. C'est dommage car l'histoire change un peu des sempiternelles batailles napoléoniennes ou de la Seconde guerre mondiale. Fort Apache vous met dans la peau d'un capitaine de l'armée

américaine, à l'époque des cow-boys et des indiens. Votre mission principale est de protéger le chemin de fer, la diligence, le convoi de chariots et de préserver la paix avec les Comanches. En même temps, il vous faudra former de jeunes recrues. Le <sup>j</sup>eu se déroule en temps réel. Au début de chaque jour, vous faites face à une série d'incidents, qu'il faut régler au plus vite. Une fois l'action terminée (que vous soyez vainqueur ou perdant), la journée s'achève. Ce système de mission journalière est intéressant, car le joueur aura peu de risque de refaire deux fois la même partie. Toutes les commandes passent par la souris. Des cônes, à droite de l'écran, indiquent les différentes actions que le joueur peut faire : envoyer un éclaireur, déplacer une troupe de soldats, donner l'ordre de tirer, descendre de cheval, voir la carte générale des opérations... Malgré de nombreuses options de jeu, Fort Apache, comme beaucoup d'autres wargames, perd beaucoup de son intérêt à cause d'une réalisation médiocre. Laurent Defrance

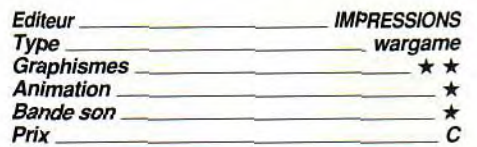

**Mega Lo Mania est strictement** 

ATARI ST

**Vous avez le choix** 

multanés<br>nt été<br>nbles, C'es<br>même un<br>nt logiciel<br><del>|-</del><br><del>T</del>

## **Mega Lo Mania**

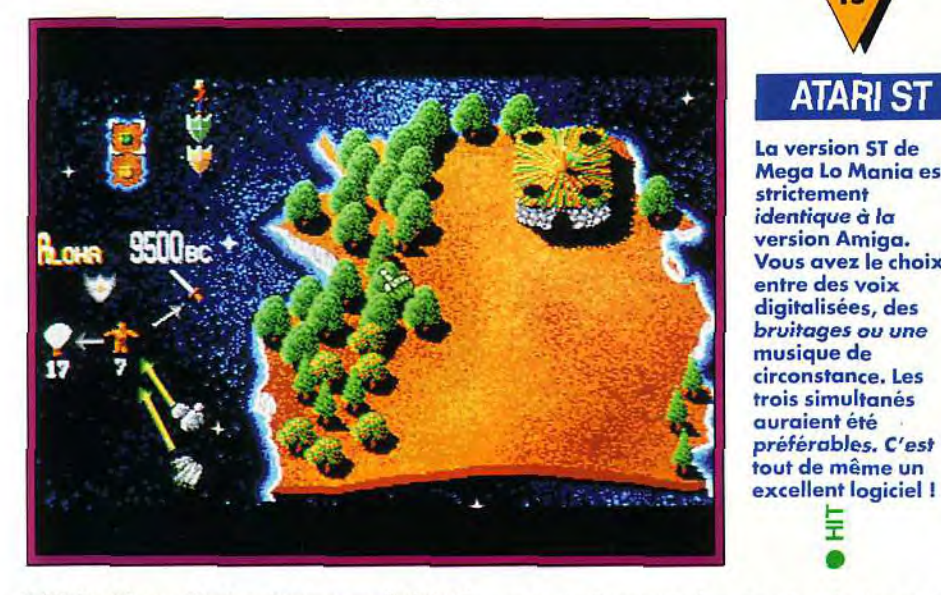

**Déjà testé sur Amiga dans un précédent numéro, Mega Lo Mania ne perd rien de son intérêt dans sa version ST Partez à la conquête des différentes îles et devenez le Maître du Monde!** 

Cet excellent jeu de ImageWorks vous propose de parcourir les siècles dans un univers de guerre et de violence. Quatre généraux se défient pour la possession totale des îles : à vous de montrer vos qualités de stratège. La gestion de vos ressources (aussi bien humaines que minérales) est très importante, vos petits personnages se reproduisant d'autant plus vite qu'ils sont oisifs, et il est important de savoir doser le développement scientifique, la fabrication et le développement de la population. Les graphismes de la version ST sont identiques à ceux de la version Amiga, l'animation est tout aussi limitée et les bruitages excellents : vous disposez de trois options au choix (musique, voix digitalisées ou bruitagés). Il aurait été agréable de pouvoir mixer les trois... L'ergonomie est parfaite, tout se contrôle à la souris et, lorsque vous passez sur un objet, une fenêtre s'ouvre, vous indiquant sa fonction. Le challenge est tout simplement passionnant ! J.-L. J.

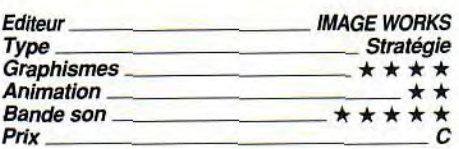

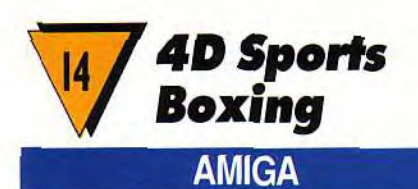

**Déjà présenté en version PC dans Tilt 83, ce logiciel est original à plus d'un titre. II vous propose différents combats de boxe contre des adversaires variés ou contre un ami.** 

Les possibilités de mouvements et d'attaques sont multiples et les parades ont ici

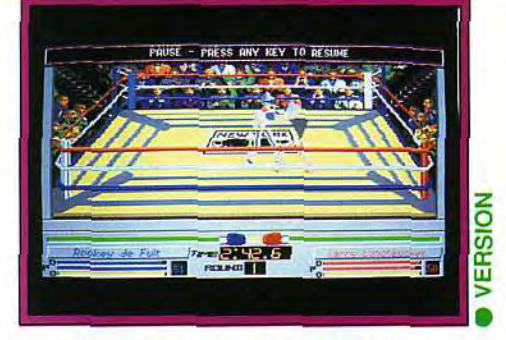

#### Les graphismes vectoriels sont plutôt **moches, mais apportent cependant une certaine originalité au jeu.**

leur importance, tout comme le jeu de jambe. La représentation en 3D surfaces pleines est inhabituelle et pas très esthétique, mais elle permet en revanche une animation fluide et surtout une visualisation sous des angles variés. Les bruitages ont une utilité directe dans le jeu, confirmant l'efficacité d'un coup et même sa localisation. Toutefois, l'animation est bien lente et les graphismes peuvent devenir confus dans certains cas. La possibilité de redéfinir certaines caractéristiques du joueur et leur amélioration au cours des parties est une bonne idée. Malheureusement, les temps de chargement sont quasi prohibitifs, pouvant même survenir en pleine action lors d'un changement de vue. En dépit de ces défauts, le challenge reste assez prenant. Jacques Harbonn

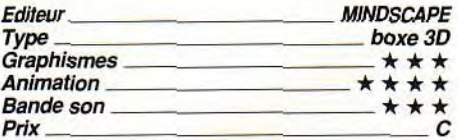

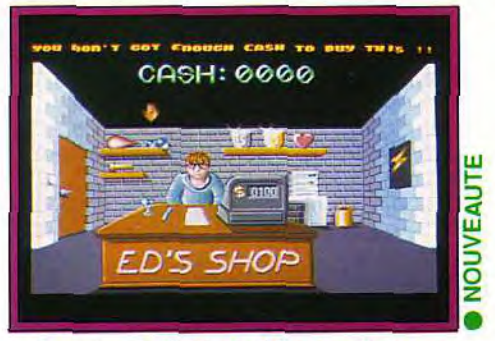

**Le magasin de No Buddies Land vous pourvoira en objets complémentaires.** 

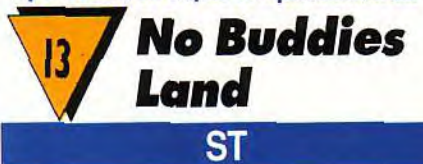

**Doté d'une réalisation** « **top niveau** » **sur ST, No Buddies Land n'arrive malheureusement pas à retenir le joueur bien longtemps devant son écran.** 

## **<u>rolling Softs</u>**

Bud, le héros de No Buddies Land, a bien des problèmes. Les dieux ont maudit sa contrée en y faisant pleuvoir un véritable déluge. Poursuivi par l'eau qui monte à grande vitesse, Bud va devoir escalader six niveaux différents emplis de pièges, de bonus et d'adversaires divers. Le jeu se déroule en un scrolling vertical plein écran parfaitement fluide (50 images/seconde) accompagné d'une musique entraînante dotée de percussions digitalisées. Anciens programmeurs des groupes de démo Hotline & Synth Dream, les gens d'Eternal utilisent les techniques les plus pointues pour exploiter le ST à son maximum. Une qualité technique qui fait chaud au coeur si. comme moi, vous appréciez le travail bien fait.

Malheureusement. l'intérêt de la partie ne suit pas. Votre personnage répond presque « trop bien » aux commandes et il vous faudra faire preuve de beaucoup de précision pour ne pas tomber à l'eau après un saut involontaire. La difficulté est trop élevée par rapport au challenge que propose le jeu. Malgré la qualité de la réalisation, on abandonne très vite. C'est dommage...

Dogue de Mauve

w r—

w

D O z

**AMIGA** 

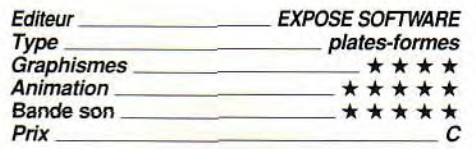

bien progresser. En dépit de toutes ces qualités, il manque à Pegasus des attaques de monstres plus variées.

Certes, certaines créatures géantes dans la phase beat-them-all sont originales, mais les autres ne varient guère tout au long d'un même monde, couvrant pourtant dix niveaux. Jacques Harbonn

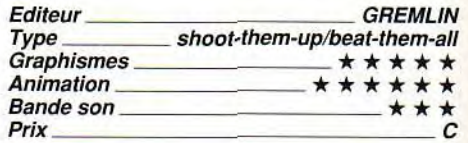

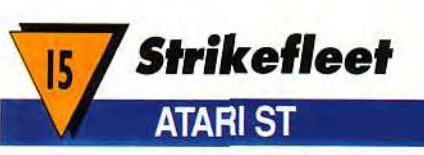

Electronic Art nous propose un nouveau simulateur de combat naval.

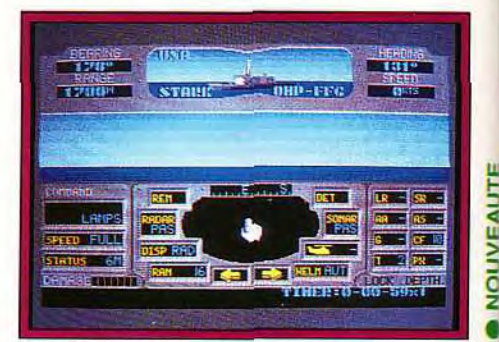

#### L'aspect stratégique est correctement développé mais les écrans de jeu ne sont pas suffisamment diversifiés.

Vous allez prendre le rôle d'un commandant d'une ou de plusieurs unités, dans des missions très variées (14 au total) : patrouille, escorte de différents convois, combat contre d'autres navires, des avions, des sous-marins, des missiles, etc. Vous bénéficiez de différentes armes (tourelles de tir, missiles balistiques, torpilles, etc.) pour vous en débarrasser. L'ergonomie est excellente, le jeu se jouant exclusivement à la souris de manière très naturelle. Le contrôle des hélicoptères et des différentes unités sous vos ordres apporte un « plus » certain. La réalisation est correcte, les graphismes des vaisseaux étant très fins et les bruitages de tir honnêtement reproduits. Toutefois, le jeu se joue principalement au niveau stratégique, les combats se déroulant le plus souvent hors de portée visuelle. Un simulateur intéressant, d'autant que le choix est finalement assez limité sur cette machine.

#### Jacques Harbonn

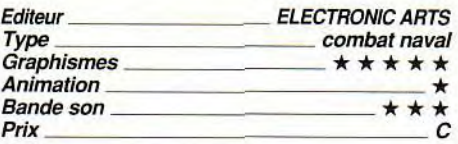

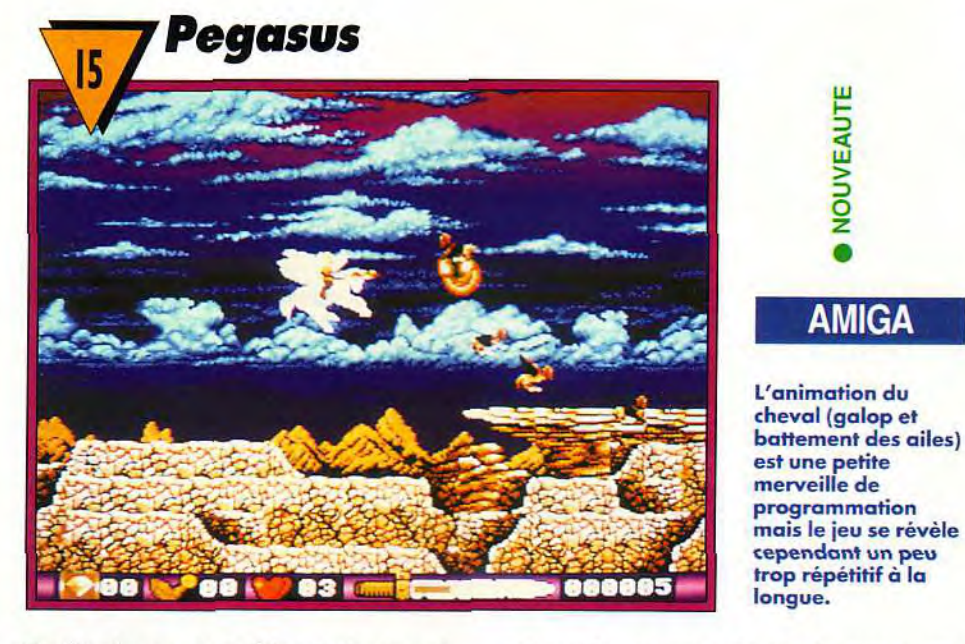

#### Tantôt chevauchant Pégase, le cheval ailé, tantôt à pied, vous allez vous enfoncer dans de sombres régions inexplorées pour ce jeu qui alterne shoot-them-up à scrolling horizontal et beat-them-all.

Les bonus sont gérés de manière intelligente. Une fois détruites, les créatures libèrent des cristaux. En les accumulant, vous accéderez à différents pouvoirs (tirs améliorés, régénération de l'énergie) qui vous coûteront un nombre variable de cristaux. A vous de décider de les utiliser ou non. D'autres bonus sont acquis directement : vie supplémentaire, clé permettant d'explorer certains passages dans les phases de beat-them-all, ondes destructrices, etc. La réalisation est d'un excellent niveau, avec des graphismes bien travaillés et surtout une animation impressionnante. Pégase bat des ailes gracieusement tout en courant d'un galop enlevé.

Au sol, votre cape ondoie au fil de vos mouvements.

Le scrolling est fluide et s'enrichit d'un scrolling différentiel couvrant de nombreux

plans. En revanche, la bande sonore est plus quelconque, les bruitages étant un peu trop répétitifs et la musique absente. La progression de difficulté est superbement menée, le jeu étant vraiment facile au début, pour devenir nettement plus dur au fil du temps. Le système de codes et les options continues (limitées) permettent de

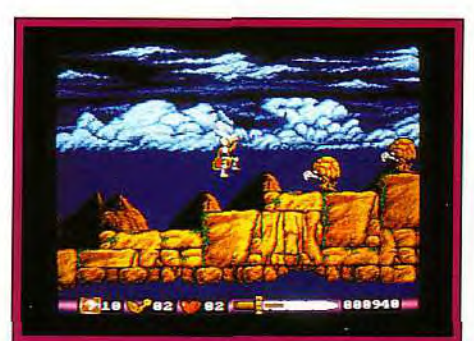

Les phases à pied sont plus classiques et finalement assez faciles quand on a compris qu'il faut prendre son temps.

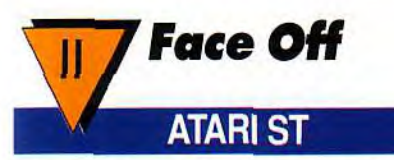

Déjà testée sur Amiga (Tilt 95), cette simulation de hockey sur glace vous invite à contrôler la gestion de l'équipe et le jeu sur le terrain.

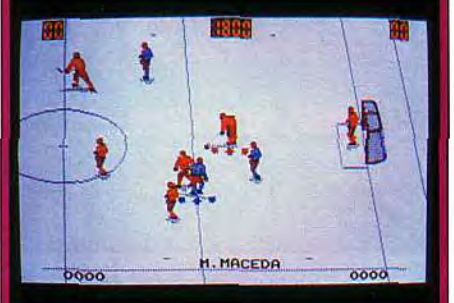

La conversion sur Atari ST a perdu une bonne partie des qualités graphiques et sonores présentes dans la version Amiga.

Cette conversion sur *Atari ST a* perdu au passage les quelques points forts qui permettaient au logiciel de bien se tenir en dépit d'une jouabilité médiocre. Si les joueurs restent bien dessinés, les repères du terrain ont perdu couleurs et consistance et la foule qui entourait la patinoire a tout simplement disparu, tout comme les traces laissées par les patins sur la glace. De même, les remises en jeu ne s'accompagnent plus de la vue de l'arbitre. Les bruitages ne sont pas mieux lotis, bien pauvres et peu réalistes en dehors de quelques digitalisations vocales. En contrepartie, le déplacement des joueurs est désormais plus rapide mais le palet toujours aussi difficile à identifier rapidement. L'achat est ici beaucoup moins justifié que sur Amiga. Jacques Harbonn

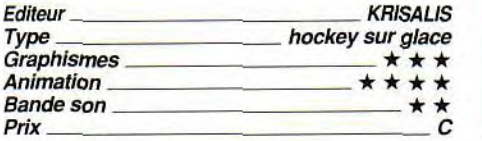

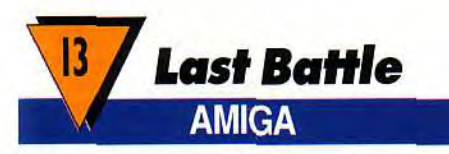

#### Elite nous propose ici un beat-them-all nanti de quelques éléments originaux.

Vous incarnez un digne combattant qui doit se frayer un chemin en dépit des attaques très copieuses qu'il va essuyer. Les adversaires surgissent d'un peu partout : devant, derrière, posté sur un mur ou même du sol ! Un peu répétitifs au début, leurs assauts diffèrent ensuite beaucoup à plus haut niveau. Pour les combattre, vous dis-

## w Iw n<br>Son

Les graphismes sont jolis, l'animation variée, mais le jeu est finalement assez moyen, car les attaques sont trop uniformes pour ne pas susciter un certain ennui.

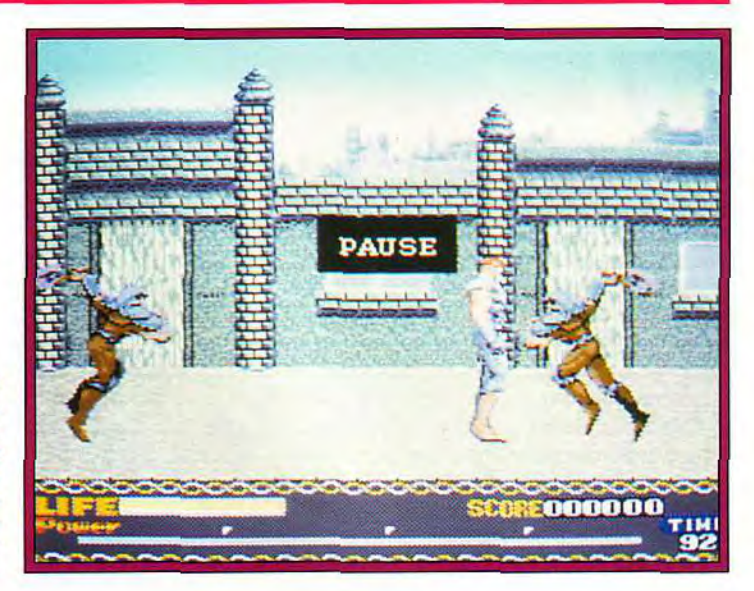

posez d'une panoplie de mouvements particulièrement variée : coup de poing ou de pied, donnés debout, accroupi ou en saut avec même un spectaculaire ciseau de jambe, tout cela dans la direction de votre choix. A chaque carrefour, le choix vous est laissé de la direction à prendre, qui affecte le style de jeu : nouveaux combats dans les rues ou adversaire unique beaucoup plus redoutable. La réalisation est d'un bon niveau, avec des graphismes travaillés et des décors changeants. L'animation de votre homme est bien rendue (bien qu'il n'y ait pas beaucoup de mouvements intermédiaires). En revanche, les mouvements des

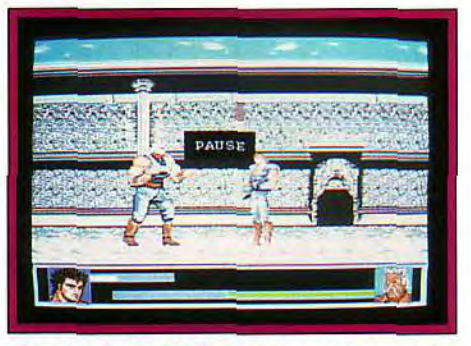

Les combattants des arènes sont souvent redoutables : il vous faudra leur asséner de nombreux coups avant de les vaincre.

attaquants classiques sont monotones. La bande son combine une agréable musique à quelques bruitages de coups correctement reproduits. En dépit de ces qualités, il manque à ce logiciel un petit quelque chose, mais il pourra cependant vous faire passer de bons moments.

Jacques Harbonn

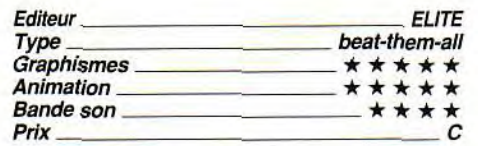

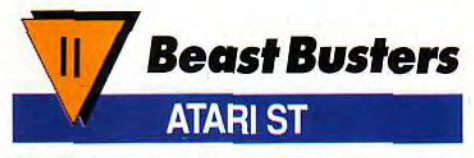

Voici la version ST de ce jeu de tir déjà testé sur Amiga dans Tilt 93. Vous allez explorer, pistolet mitrailleur en main, une ville envahie par les zombies.

Les attaques sont d'une grande variété, tout comme les différents modes de scrolling (horizontal, vertical et frontal en pseudo 3D) ou les monstres de fin de niveau, toujours redoutables. La réalisation est inégale : face à la diversité du scrolling, aux créatures bien dessinées et aux bruitages digitalisés qui collent à l'ambiance, le programme souffre d'un ralentissement important dans les phases de scrolling horizontal lorsque les sprites se multiplient.

Jacques Harbonn

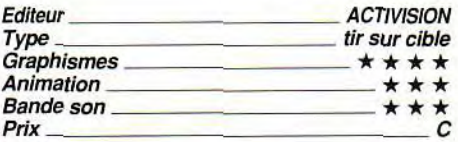

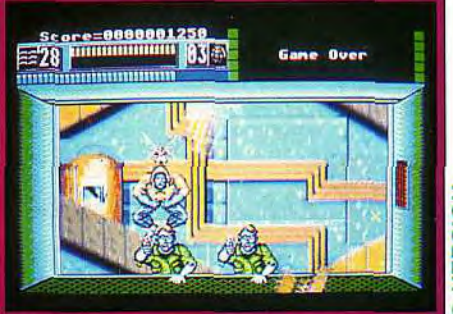

Dirigez votre tir sur le vautour : vous perdriez du temps à essayer d'atteindre directement le zombie volant. Pour le reste, fiez-vous à votre instinct et à vos réflexes.

## polling **cofts**

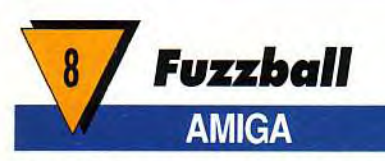

#### Fuzzball est un jeu de plates-formes/ action doté de cotés sympathiques. Vous devez ramasser les différents fruits éparpillés dans chaque écran, de manière à ouvrir la porte conduisant au tableau suivant.

Mais de nombreuses créatures veillent sur leur « trésor ». Elles sont sensibles à votre tir, se transformant en oeufs. Vous devrez cependant ramasser ces oeufs très rapidement si vous ne voulez pas qu'ils éclosent en monstres encore plus agressifs (cette transformation pouvant se reproduire jusqu'à trois fois de suite). Il faut soigneusement analyser le parcours pour reconnaître

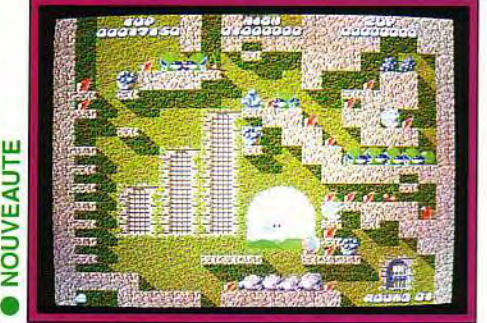

#### Un jeu agréable mais trop difficile

Ie chemin. La réalisation est agréable avec des graphismes quasiment plein écran. des décors mignons, une animation fluide et rapide (excepté si l'on recourt au tir automatique) et quelques bruitages sympathiques. Malheureusement, le jeu est vraiment beaucoup trop difficile. J'ai ainsi passé prés d'une heure sur le premier tableau sans parvenir à en venir à bout ! Chaque saut doit être calculé au pixel près avec un timing tout aussi rigoureux. Cette trop grande difficulté gâche à mon sens le programme et seuls les super-grands du joystick pourront peut-être progresser un peu.

Jacques Harbonn

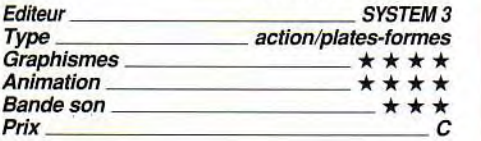

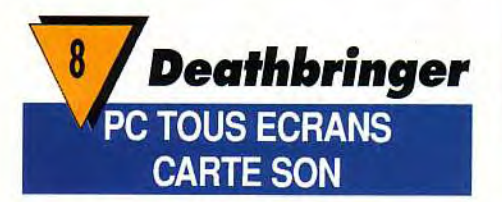

Un mauvais clone de Barbarian II (Palace Software) qui avait dû être oublié dans un tiroir.

Deathbringer fera la joie de ceux qui pensent que le PC est une machine interdisant les jeux d'action réussis : le logiciel ne pourra que les conforter dans leur opinion.

EAUTE

O z

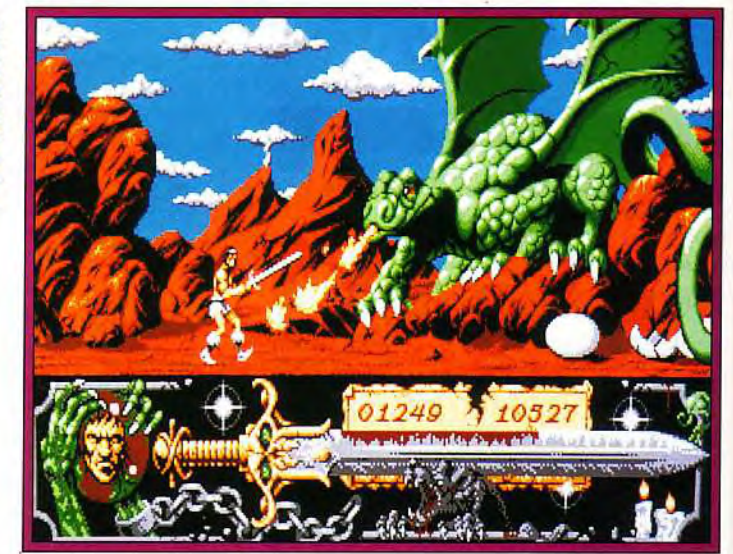

Une ligue de magiciens maléfiques a créé l'épée Deathbringeren y emprisonnant l'âme d'un démon, pensant l'utiliser pour détruire Karn le barbare. Malheureusement pour eux, vous incarnez Karn, vous vous êtes emparé de l'arme et devez vous frayer un chemin jusqu'à l'antre de vos ennemis pour les affronter. Votre alliée démoniaque se nourrissant d'âmes, vous veillerez à apaiser son appétit en tuant un grand nombre d'oposants. De plus, lorsque le « soul level » atteint son maximum, vos blessures sont magiquement guéries. Chaque niveau est composé de décors et de monstres différents, tous hostiles. Un tableau intermédiaire est à passer entre deux régions et de très gros adversaires vous y attendent. Il faut alors rengainer son épée et user de l'agilité de Karn. Le héros se contrôle au joystick et il y a aussi une option de gestion clavier qui est agréable. Karn bénéficie de 8

possibilités de mouvement et de 8 façons de frapper. Les images (VGA) sont en fait de l'EGA avec les 256 couleurs du VGA. Elles sont vraiment moyennes, hormis celles des écrans intermédiaires qui sont plus fouillées (et figurant comme par hasard au dos de la boîte). La musique (Ad Lib) est entraînante mais un peu trop répétitive à mon goût et devient vite lassante. Ce n'est pas le jeu du siècle et il est loin d'utiliser toutes les capacités actuelles du PC. Ce logiciel m'a laissé une impression de déjà vu, sans aucun intérêt nouveau. Si vous êtes un fanatique de ce genre de jeu, achetez-le, mais je vous aurais prévenu. Thomas Alexandre

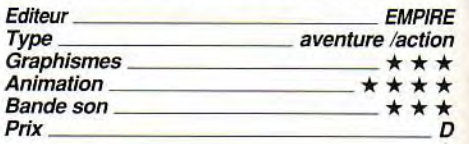

## 14 Champion Driver **AMIGA**

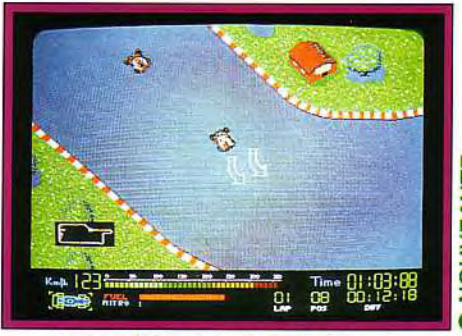

La conduite varie dans de larges proportions en fonction du véhicule.

Champion Driver vous met au volant de différents bolides : kart, voiture de rallye, F3, prototype et enfin F1.

Les différents circuits sont d'une grande variété, certains privilégiant la vitesse et d'autres la conduite dans les virages. Il faudra gérer soigneusement votre essence en vous arrêtant régulièrement à votre stand pour ne pas tomber en panne sèche en plein circuit. Votre position à l'arrivée conditionnera votre prime, laquelle servira à améliorer votre équipement : pneus mieux adaptés, moteur plus nerveux et/ou plus solide, turbo prolongé. La réalisation est d'un bon niveau. Si le circuit est vu du dessus (moins impressionnant que les vues **El solide**, turbo prolongé. La réalisation est<br>d'un bon niveau. Si le circuit est vu du dessus (moins impressionnant que les vues<br>3D), l'animation est fluide et peut être très<br>prapide. Les bruitages de moteur et de déra-<br> p rapide. Les bruitages de moteur et de dérapage sont bien rendus. Le jeu est prenant, car les différents bolides doivent se conduire de manière fort différentes. De plus, les adversaires deviennent de plus en plus redoutables au fur et à mesure de votre progression, certains n'hésitant pas à zigzaguer devant vous ou à se rabattre brusquement pour vous fermer la porte. S'il

ne peut se comparer à Vroom, Champion Drivervous fera cependant passer de bons moments. **Jacques Harbonn** 

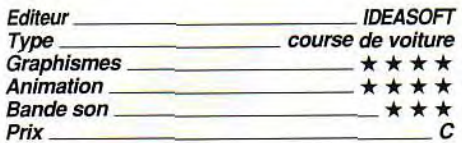

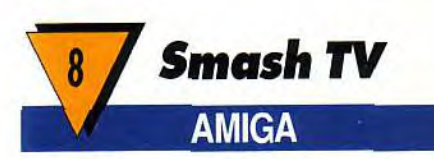

**Ce beat-them-all vous invite à pénétrer dans une forteresse très bien gardée.** 

Des hordes de combattants armés de gourdins vont rentrer par chacune des quatre

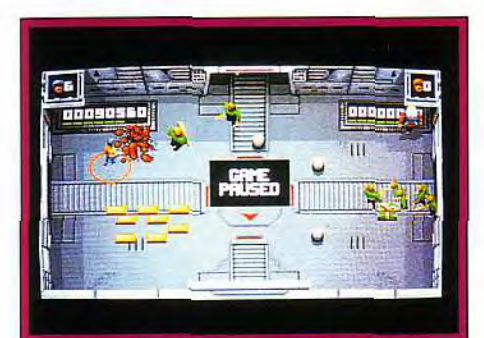

La réalisation réussie ne suffit pas à sauver **ce jeu, rendu quasiment injouable par le trop grand nombre d'assaillants.** 

portes de la salle et se précipiter vers vous pour vous mettre en pièce. Certaines salles contiennent des dangers supplémentaires : mines, robots résistants, canons, etc. Pour vous défendre, exploitez le fusil mitrailleur aux munitions inépuisables dont vous disposez. Différents bonus apparaissent aussi un court moment. La réalisation est correcte. Les salles sont vues du dessus mais l'effet de relief est cependant présent. L'animation reste fluide en dépit du très grand nombre de sprites simultanés. La bande son est plus pauvre, les bruitages de tir étant trop répétitifs. En dépit de ces qualités, Smash TV est fade et vite ennuyeux. Les hordes sont beaucoup trop nombreuses pour être arrêtées, même avec l'aide du tir automatique, et l'on se contente de tirer en tous sens pour abattre le maximum d'ennemi avant de succomber. Il est bien dommage d'avoir ainsi gâché un bon travail de programmation (pour l'animation surtout) par un scénario aussi insipide.

Jacques Harbonn

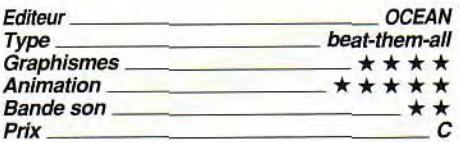

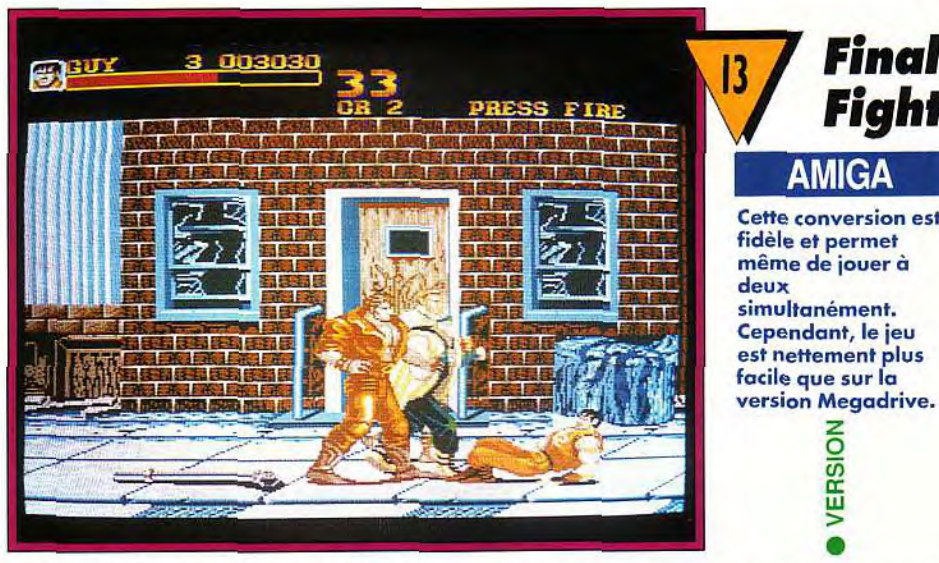

**Ce beat-them-all constitue la première tentative de conversion d'un jeu Super Famicom (voir Tilt 88) vers les micros. La castagne est de règle et vous allez affronter des hordes de combattants divers dans des lieux variés.** 

Cette adaptation prend quelques libertés avec la version originale. Certains ennemis ont perdu leurs pouvoirs spéciaux, les bonus sont directement accessibles et, surtout, l'attaque spéciale de votre héros (coup de pied volant en rotation) ne consomme plus d'énergie. Il devient alors

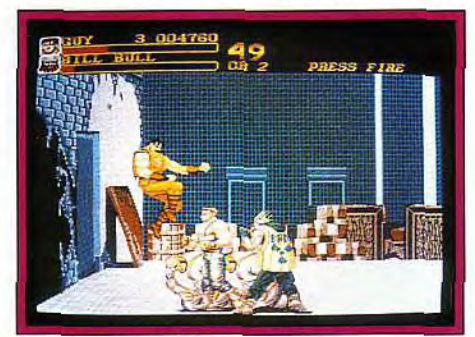

**Excellent travail des graphistes pour tout ce qui concerne les phases de mouvement.** 

possible de l'utiliser en permanence, ce qui rend le jeu beaucoup plus facile. En contrepartie, vous disposez désormais d'un nouveau personnage et surtout de la possibilité de jouer à deux, « plus » capital qui faisait cruellement défaut à la version SFC. La réalisation est d'un bon niveau avec des décors variés, des personnages joliment dessinés, une animation fluide et très rapide (elle se ralentit toutefois un peu lorsque le combat vous oppose à trop d'adversaires) et un scrolling sans à-coup. La bande sonore propose une bonne musique d'intro qui cède ensuite la place à des bruitages corrects. Le jeu est assez prenant et cette conversion vous satisfera... à condition de ne pas poser les yeux sur la version originale, dotée de superbes graphismes

**Fight AMIGA Cette conversion est** fidèle et permet même de jouer à simultanément. **Cependant, le jeu** est nettement plus facile que sur la **version Megadrive.**  $\overline{a}$ cc w

256 couleurs, d'une animation à couper le souffle et de bruitages du même cru ! Jacques Harbonn

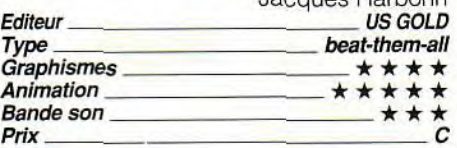

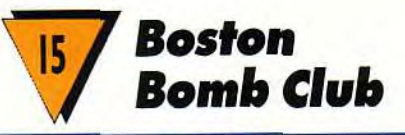

#### **AMIGA**

**Jean-Loup avait beaucoup aimé la version PC de ce jeu d'action/réflexion original, testé dans Tilt 95. La conversion sur Amiga ne m'a pas déçue, bien au contraire.** 

Rappelons qu'il s'agit de mener à bon port des bombes sur un circuit complexe, en manipulant aiguillages et taquets de blocage. Parfois vous serez conduit à utiliser d'autres procédés (tremplins par exemple).

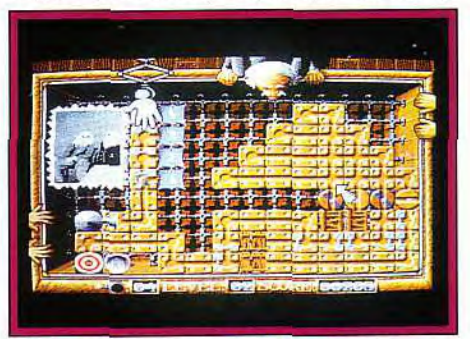

**Préparez le chemin de la bombe** : **elle ne tardera guère à bondir sur le tremplin.** 

Les autres joueurs (tenus par le programme) vont mettre leur grain de sel, plaçant des bonus à recouvrer, bouleversant la position des pièces mobiles ou lisant même

carrément sur le plateau de jeu. La réalisation est agréable, avec des graphismes clairs, une animation fluide et quelques bruitages. Mais surtout la jouabilité est parfaite et l'humour omniprésent (on voit même le « Game Over » vous tirer son chapeau !). Un bon programme qui plaira sans nul doute à tous les amateurs d'action/ré-Jacques Harbonn

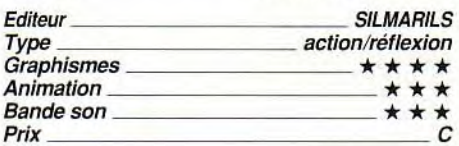

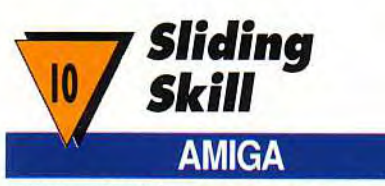

#### **Sliding Skill (à ne pas confondre avec Sliding, toujours sur Amiga, paru dans le Tilt 88) est un petit jeu de réflexion.**

S'il s'apparente par certains cotés à Think Cross, il est loin cependant d'offrir la même richesse ni une difficulté similaire. Vous allez apparier différentes briques en les poussant devant vous. Toutefois, si elles sont bloquées contre un support (mur ou

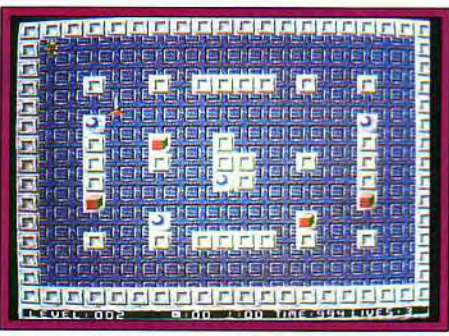

#### **Si vous aimez les jeux de réflexion, tournez vous plutôt vers Think Cross.**

autre brique), vous ne pourrez plus les déplacer à moins de disposer d'une ventouse, livrée en nombre limité dans certains tableaux. Une fois toutes les briques similaires accolées les unes aux autres, elles disparaissent. Le jeu est assez aisé, la progression de difficulté ne s'effectuant que fort lentement. Un système de codes donnés tous les cinq niveaux vous évitera de toujours recommencer au début. La réalisation est agréable, avec en particulier une musique variée et entraînante. Mais le jeu est trop simple pour être captivant.

Jacques Harbonn

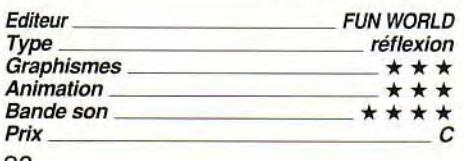

**\_\_\_\_** <u>Illing<sub>\_S</sub>otts</u><br>7 Wacky Races

**ling\_softs** 

## **ATARI ST**

**rol**

**L**,

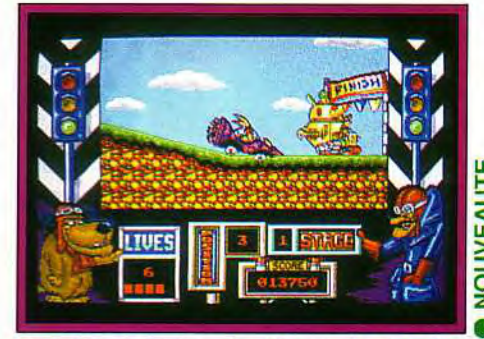

Vous êtes peut-être derrière, mais **au moins vous, vous avez réussi à terminer cette course pleine de dangers.** 

**Vous connaissez sans doute Satanas et Diabolo. Les voici de nouveau réunis pour une folle course.** 

**Titanic Blinky** 

Le trajet s'annonce périlleux car, outre les difficultés du terrain (il y a de nombreux fossés à sauter), d'autres obstacles se dressent sur votre route : autres concurrents, ver, lapin, rocher, etc.. qu'il faudra éliminer de votre éperon rétractile. Ajoutez à cela que les voies sont multiples, vous obligeant parfois à revenir sur vos pas en marche arrière pour prendre un autre chemin. Une fois arrivé, il faudra lutter contre la montre pour mettre en place un piège vicieux comme vous les aimez. La réalisation est mow deste avec des décors succincts et des<br>bruitages réduits. Le dessin des héros est<br>déjà meilleur et le scrolling multidirectionnel<br>fluide. Le jeu s'avère finalement assez pre-<br>pant par sa variété et ses nombreuses tou-<br>ch bruitages réduits. Le dessin des héros est < déjà meilleur et le scrolling multidirectionnel fluide. Le jeu s'avère finalement assez pre-<br>nant par sa variété et ses nombreuses touches d'humour. Nul doute que les amoureux du dessin animé y trouveront leur compte. Jacques Harbonn

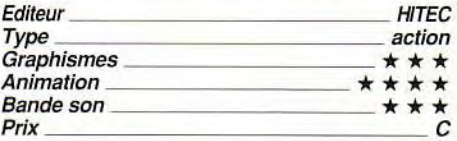

۳. a w

**D** NOU

AMIGA

**Il n'est pas si évident, malgré les apparences, de trouver le bon chemin** : **ce dernier n'est pas forcément le trajet le plus visible et vous aurez parfois à emprunter la voie des airs.** 

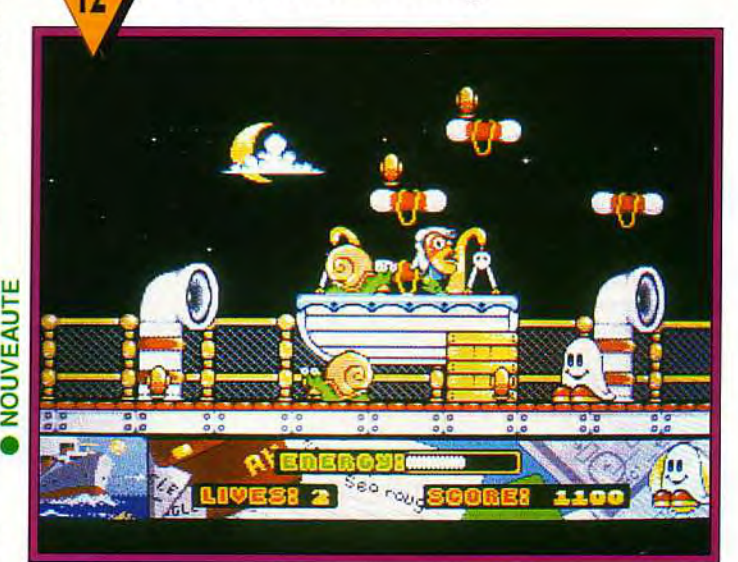

**Dans ce shoot-them-up/plates-formes, vous incarnez un agent secret déguisé en fantôme. Votre but : collecter les différentes notes de musique éparpillées un peu partout.** 

Pour les découvrir, il vous faudra tirer sur de petits escargots pivotant qui révèlent, selon les cas, une note de musique (à récupérer donc) ou une bombe (dont vous devrez vous éloigner avant qu'elle n'explose). Différentes créatures peuplent chaque tableau. Certaines disparaîtront sous vos tirs mais d'autres sont invulnérables. A vous de les éviter d'un saut bien calculé ou de changer de chemin. L'une des originalités de ce jeu est qu'il fait appel à la stratégie. De nom-

breux chemins peuvent mener au même endroit, certains beaucoup plus périlleux que d'autres. Pour compliquer encore la tâche. ces chemins ne sont souvent pas directement visibles. Vous devrez vous jeter dans le vide et voir sur quelle plate-forme vous atterrissez. La réalisation est correcte, avec des graphismes mignons et hauts en couleur, une animation simple mais fluide et des bruitages d'action variés mais sans musique. Jacques Harbonn

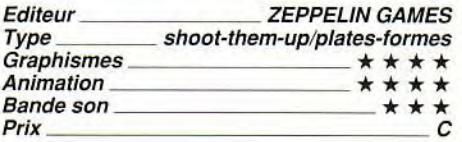

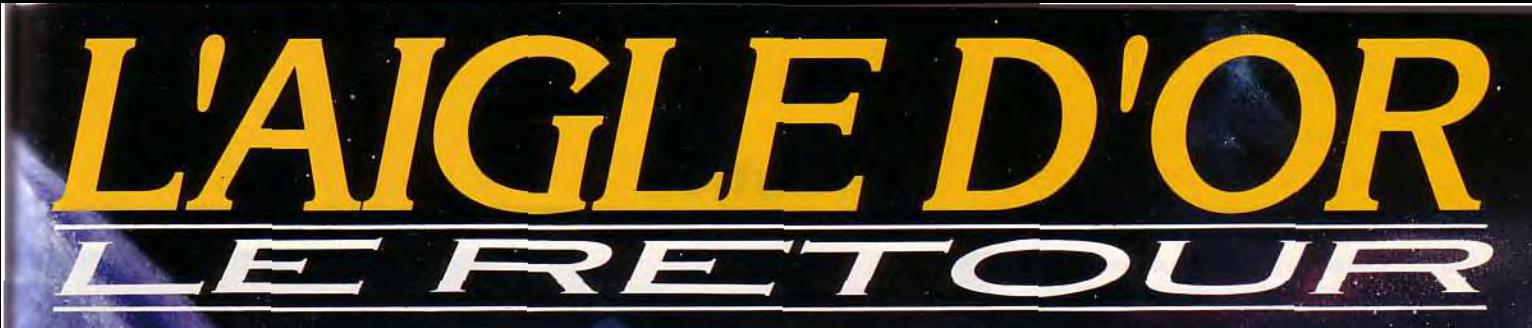

**j** 

**or** 

I

# Le grand jeu<br>mythique de retour<br>sur vos écrans!

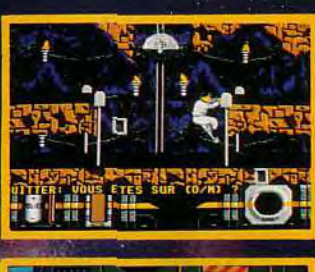

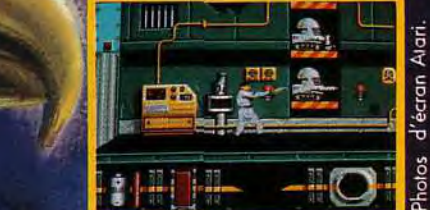

DISPONIBLES SUR CPC/CPC+ AMIGA - ATARI - IBM PC et Comp.

 $\mathbf{r}_{\mathbf{a}}$ 

100

**Victorial Contract of the Contract of the Contract of the Contract of the Contract of the Contract of the Contract of the Contract of the Contract of the Contract of the Contract of the Contract of the Contract of the Con** 

1t, •4

NiT

**•** 

**VOR et son Poster, retournez**<br> **Le bon de commande ci-dessous, le première de Pins AlGLE**<br> **Le bon de commande ci-dessous, le première de l'Alfre** 

**VALUATE DE CONFIDENTIE COMMANDE DE LA VIVA DE COMMANDE DE LA VIVA DE LA VIVA DE LA VIVA DE LA VIVA DE LA VIVA <br>Se au prix unitaire de 30,00 FF TTC (Port compris).** 

1

-

# LE JEU DE

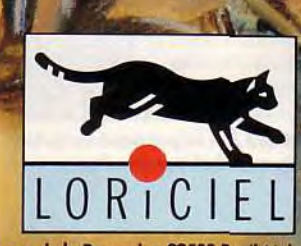

81, rue de la Procession 92500 Rue

**DISPONIBLE** 

• \ **<sup>V</sup>**

- **<sup>V</sup>**

JOUI le commande 1 ou VP osier Aigle d'Or au p rix unitaire de 30,00 FF TTC (Port compris). **CHEZ TOUS LES** Prénom : **REVENDEURS.**<br> **REVENDEURS.**<br> **PREVENDEURS.**<br> **PREVENDEURS.**<br> **PREVENDEURS. <sup>1</sup>**U Catalogue LORICIEL sur simple demande D**e 249 FF à** <sup>289</sup>I contre 2 timbres à 2,50 FF, LORICIEL - 81, RUE DE LA PROCESSION, 92500 RUEIL

de LORICIEL à : LORICIEL - Dépt. V.P.C.<br>**81, rue de la Procession, 92500 Rueil** 

**Vaccompagné de votre chèque à l'ordre** 

**Experience of the Community Community \_V** # recevoir en avant-**•V VVZV** remière le Pin's AIGLE

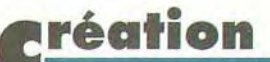

**cemois-ci, vous allez en prendre plein les mirettes et plein les oreilles, sans pour autant oublier d'être intelligent! Regardez un peu les images que l'on peut obtenir sur un Amiga complété d'une carte HAM-E et retravaillée sous Art Department Professional. Difficile de faire la différence avec une diapositive de bonne qualité** ! **Toujours sur Amiga, Audio Sculpture enrichira votre univers musical, au prix toutefois d'un travail assez peu aisé. P. Logo comblera les STistes qui avaient développé leur programme Logo sur Thomson. Enfin sur PC, découvrez quelques freewares bien utiles dans le domaine de l'image ou des macrocommandes en particulier sous Windows.** 

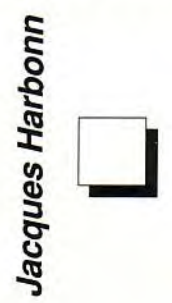

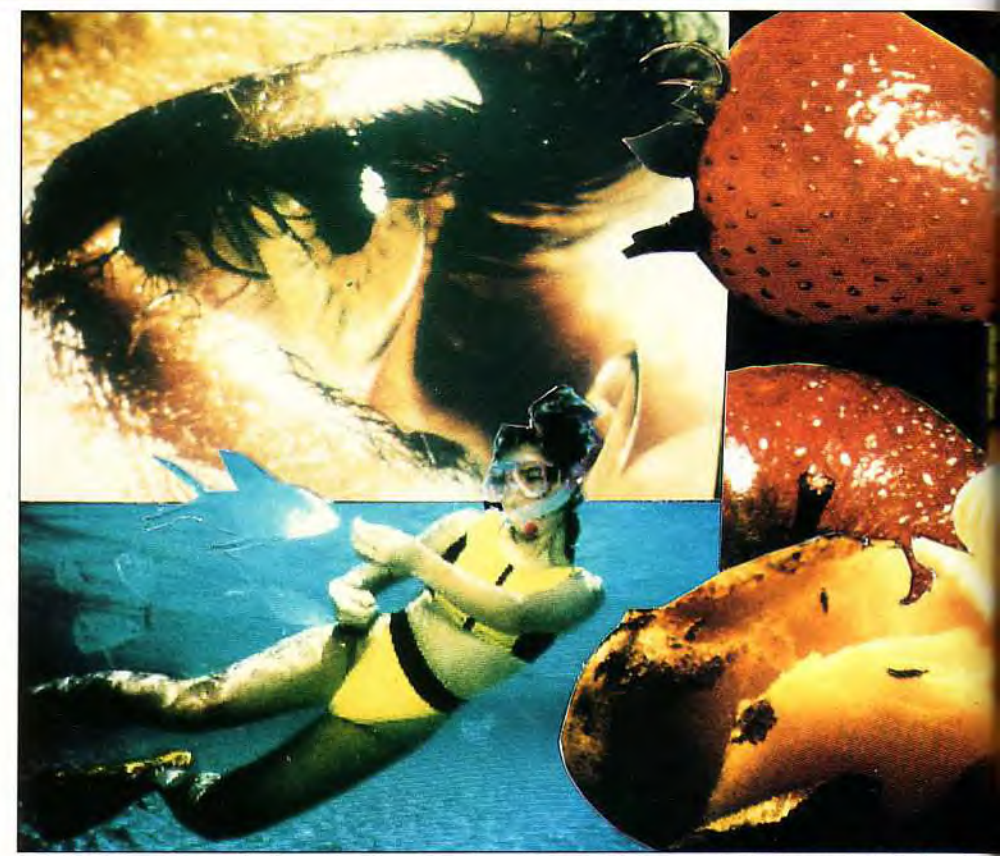

**Vous pouvez admirer sur ce montage les résultats étonnants de différentes digitalisation.**  16 millions de couleurs d'une carte HAM-E

## **RT DEPARTMENT PROFESSIONAL**

Art Department Professional est un nouveau logiciel de traitement d'images disponible sur Amiga. Son arrivée est d'autant plus remarquée que les logiciels de ce type ne sont pas légion sur Amiga, contrairement à ce qui se passe sur Atari ST.

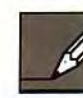

L'un de ses principaux points forts est la grande richesse des formats qu'il est à même de gérer. que ce soit pour le chargement ou la sauvegarde

d'images ou en ce qui concerne les différentes cartes graphiques, scanners et autres matériels complémentaires connectables sur la machine. L'installation sur disque dur ne pose aucun problème grâce au programme dédié très bien réalisé, qui peut tout prendre en charge ou vous laisser la main pour les choix importants. Il n'en est pas de même malheureusement pour l'installation sur disquette. En effet, le manuel propose d'installer le programme soit directement sur une disquette Workbench, soit sur une disquette vierge, en modifiant cependant la disquette Workbench de

lancement. En fait, il n'est possible de réaliser ni l'un ni l'autre, car les différents fichiers dépassent les capacités d'une disquette vierge, même pour l'installation de base. Vous pourrez cependant passer par ce système si vous acceptez de perdre une partie des formats de sauvegarde spéciaux. Pour ma part, j'ai dû recourir à une installation sur RAM-Disk, avec l'obligation de relancer le programme d'installation à chaque utilisation du logiciel Donc, sans disque dur, point de salut réel. Le

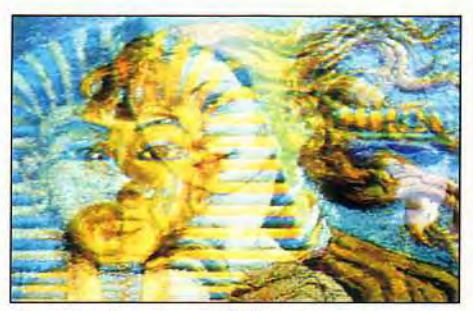

**Les deux images ont été superposées avec prépondérance de la seconde.** 

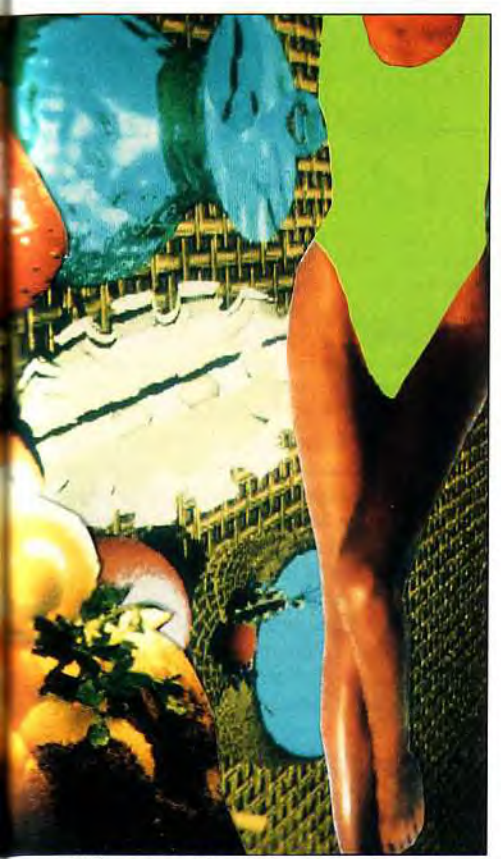

ravaillées, associées à la palette de la belle ouvrage !

programme demande aussi beaucoup de mémoire, 1 Mo étant vraiment le strict minimum et 4 Mo se révélant nécessaires pour travailler à l'aise. Si votre mémoire se situe sur deux cartes différentes. il est important de recourir à l'instruction» mergemem » au boot de manière à augmenter le nombre de blocs contigus seuls utilisés par le programme. Passons au programme lui-même. L'écran de travail est d'une grande clarté, les fonctions étant regroupées par type. Les boutons principaux font défiler les fonctions de manière originale, un clic sur le même bouton faisant défiler en marche avant ou arrière selon que l'on clique sur la droite ou la gauche de la zonebouton. Le programme fonctionne d'une façon assez particulière, qui enrichit d'autant ses performances. Si vous chargez un écran Amiga classique, celui-ci s'affiche directement. Mais vous pourrez aussi charger des formats fort différents (HAM-E, BMP Windows. Deluxe Paint *PC,* Digi-View. GIF, MacPaint. PCX et bien d'autres). L'image ne sera pas affichée au début mais rien ne vous empêche cependant de la retravailler à l'aide des nombreux outils que vous verrons par la suite. Si vous désirez pouvoir cependant juger visuellement des modifications que vous apportez, il suffit simplement de reconvertir le format d'écran d'origine en un format affichable par votre Amiga. Les options sont ici aussi très vastes : haute ou basse résolution, entrelacée ou non, au standard Pal ou NTSC, avec overscan vertical et/ou horizontal, et enfin gamme de

couleur allant de 2 à 262 144 couleurs (mode HAM-E et autres cartes graphiques étendues). Deux autres modes complémentaires sont même accessibles avec les Amiga *500 Plus*  VGA et super haute résolution. Art Department Professional travaille en fait sur des fichiers 24 bits (8 bits pour le monochrome), ce qui permet de supporter tous les formats sans perte d'information.

La première série d'outils modifie le rendu visuel à l'écran sans changer le fichier correspondant. Vous pourrez ainsi paramétrer de manière très simple les parts respectives du rouge. du vert et du bleu dans l'image, la luminosité, le contraste

### Superposez deux photos et obtenez une troisième image surréaliste.

et le gamma (qui joue sur la courbe définition/ contraste). Une fois l'image à votre goût, le programme vous donne la possibilité de transcrire ces modifications sur le fichier luimême. Tous les autres outils modifient en revanche directement le fichier image correspondant. Pour nettoyer les images digitalisées, vous disposez de l'épuration des points ou des zones qui « détonnent » par rapport aux pixels environnants. Les corrections sont variées et tout à fait efficaces. Les habituels changements d'échelles (dotés d'une routine anti-aliasing très performante), rotations, effet négatif et extraction des contours sont de la partie. Nous allons nous attarder un peu sur les effets plus particuliers. Le programme est à même de transformer n'importe quelle image couleur en image monochrome. Certes, d'autres programmes sont à même de réaliser cette conversion mais les résultats sont ici d'une extrême fidélité. A l'inverse, vous pourrez aussi coloriser une image monochrome soit en laissant le programme calculer de lui-même les nouvelles couleurs, soit en les définissant vous-même, soit encore en combinant les deux méthodes. Vous pourrez encore protéger une zone de l'image, redéfinir la taille des pixels (assez différente selon les formats), créer des rectangles vides ou remplis ou rajouter un effet de « tuile ». Les options texte sont d'une grande puissance, disposant en

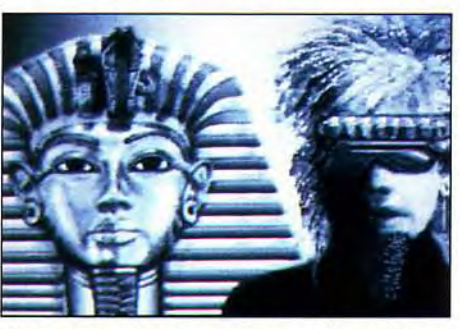

Cette conversion monochrome d'une image HAM (4096 couleurs) est exceptionnelle.

particulier d'un anti-aliasing et d'une gestion de la transparence. Après ces différentes opérations, il n'est pas inutile de retravailler le contraste de l'image. ce qui s'effectue simplement. Le programme commence par analyser le contraste existant et vous permet ensuite de régler les deux bornes d'activité. Tous ces outils peuvent bien évidemment se combiner entre eux pour accéder à de nouveaux effets : transformation d'une image 16 couleurs en une nouvelle image dotée d'une palette de gris beaucoup plus riche, solarisation d'une image monochrome ou couleur et bien d'autres. J'ai gardé le meilleur pour la fin, à savoir les différentes possibilités de combinaisons d'image. En effet, lorsque vous chargez une image, vous avez la possibilité de conserver la précédente en tant que fond, avec paramétrage du placement, mais surtout de la proportion du « mélange « final, ainsi que de la transparence. Vous pourrez ainsi très facilement obtenir le même type de trucage qu'avec la méthode des « sandwich » utilisée en photographie, avec un contrôle très précis de la prépondérance respective des images. Les résultats sont tout simplement étonnants. Dans le même ordre d'idée, vous pourrez aussi obtenir un effet de canevas pour le fond ou créer des marges. Les temps de traitement de la quasi-totalité des outils sont très faibles (pas plus de quelques secondes le plus souvent), ce qui est un véritable exploit quand on connaît le nombre d'informations traitées. Seules les applications de filtre demanderont un peu plus longtemps. Le seul véritable regret concerne l'absence d'Undo qui oblige donc à des sauvegardes fréquentes. Cette absence peut s'expliquer par la consommation mémoire de ce type de logiciel, mais un Undo paramétrable (disponible par exemple pour les Amiga dotés de beaucoup de mémoire) aurait été à mon avis bien préférable.

Une fois votre nouvelle image parfaite, vous disposez de nombreux formats pour la sauvegarder, formats appartenant tout aussi bien au monde Amiga qu'aux mondes PC ou Mac. Voilà qui devrait faciliter le travail des graphistes de logiciels de jeux par exemple, adaptant leurs images très simplement du plus performant vers le moins performant évidemment. Le programme est compatible ARexx, ce qui permet d'automatiser les différents processus. Les impressions sont aussi bien gérées, que ce soit directement dans le logiciel, ou par création de fichiers de séparation de couleurs en vue d'un flashage ultérieur. Le manuel en anglais est très clair et explique de manière détaillée chaque fonction, mais certaines nécessiteront cependant un apprentissage préalable. En définitive. Art *Department* Professional apparaît donc comme un excellent logiciel de traitement d'images, utile tout autant à ceux qui travaillent seulement sur Amiga, avec ou sans carte 24 bits, qu'à ceux qui veulent transposer leurs images retravaillées sur d'autres machines (disquettes ASDG, importée par Bus Plus pour Amiga 1 Mo minimum — 4 Mo en fait — et disque dur si possible ; prix : H).

Jacques Harbonn

## **Création**

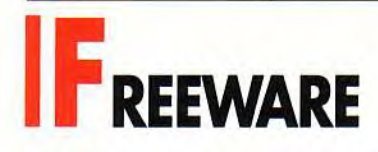

Les programmes de dessin sous Windows ont la particularité étonnante d'être tous d'un prix prohibitif, sans pourtant être toujours à la hauteur de nos espérances. Heureusement, il existe un certain nombre de logiciels du domaine public ou distribués en Shareware (leur auteur demande en général moins de 100 F! ), qui couvrent tous les besoins simplement, sans fioriture, et par cela même, sont souvent les plus efficaces.

traiter cette image de multiples façons : changement de la taille en X et Y, « ditherring » en 16 couleurs ou en monochrome (transformation des couleurs surnuméraires en tramages), transformation en niveau de gris, rotations, inversions, etc. Les formats reconnus au chargement sont les BMP (bitmap Windows et OS/2). RLE (bitmap système Windows), 1MG (GEM). GIF (reconnu par de nombreux programmes de dessin, dont Autodesk Animator et les principaux logiciels de PAO), PCX (attention, tous les formats de fichiers Paintbrush ne sont pas reconnus) et, enfin, le format Mac monochrome. A l'exportation, ces mêmes formats sont disponibles, mais avec quelques options supplémentaires : par exemple, il est possible de sélectionner le type de RLE. ou d'inclure — ou non — un en-tête dans les fichiers *Mac.* Rien d'extraordinaire dans toutes ces options, mais ce logiciel simple et

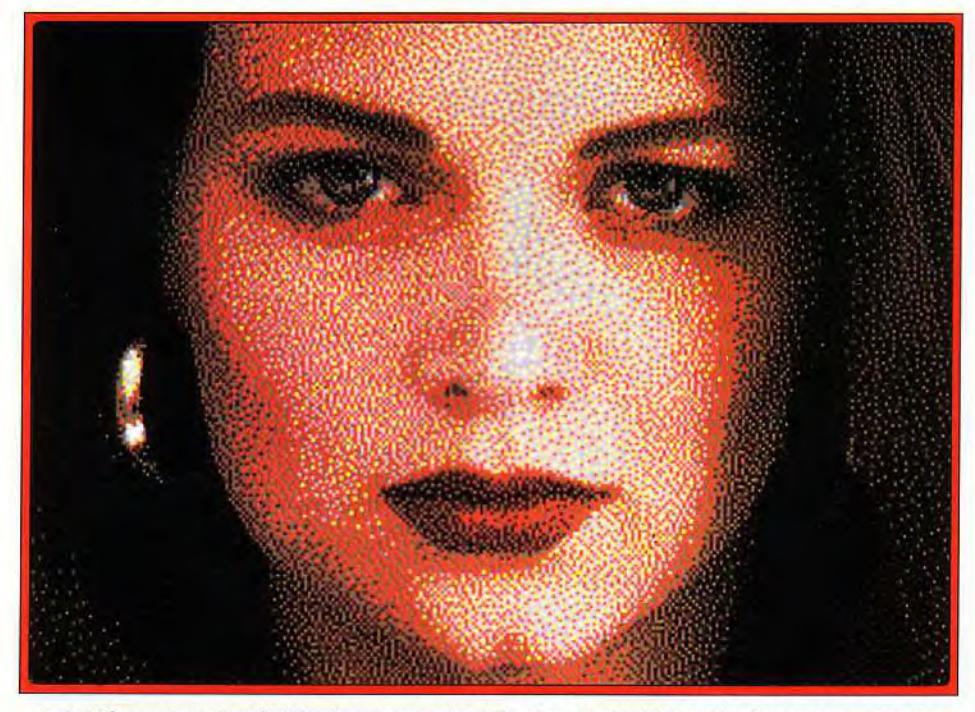

Paint Shop permet, à l'aide de tramage (« dithering »), d'afficher des images en plus de 16 couleurs. Si vous disposez d'une carte Super VGA, elles seront bien entendu en « vraies » 256 couleurs...

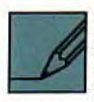

PAINT SHOP, de Robert Voit, est un utilitaire de visualisation et de traitement d'images bitmap, qui peut en outre convertir les fichiers entre

différents formats. Les options qu'il propose ne se trouvent en général que dans des programmes à 4 000 ou 5 000 F. Son utilisation est simplissime. Les seules options disponibles à l'ouverture (après un petit écran rappelant qu'il est demandé une participation) est le chargement ou le collage d'une image depuis le presse-papier. Le dessin s'affiche instantanément dans la fenêtre et son nom, sa définition et son nombre de couleurs s'affichent dans la barre de titre (cela a l'air tout bête, mais je ne connais aucun autre programme qui permette d'accéder à ces informations aussi simplement). Il est maintenant possible de

puissant est bien pratique (et ne coûte pas cher !). Il est inclus dans le pack 101 logiciels *pour* Windows, dont c'est peut-être le meilleur programme.

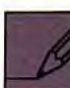

SHOWGIF, de Allen C. Kempe, est un autre produit particulièrement intéressant. Son créateur, programmeur chez Microsoft, l'a mis

dans le domaine public et vous pouvez l'utiliser et le copier librement. ShowGif, en plus d'être un convertisseur d'images bitmap, est un véritable gestionnaire de bibliothèques d'images. Les formats reconnus, entre autres PCX, TIFF et Targa (TGA), permettent d'importer des images en plus de 256 couleurs. Malheureusement, si les fichiers PCX et GIF n'ont posé aucun problème. le programme n'a

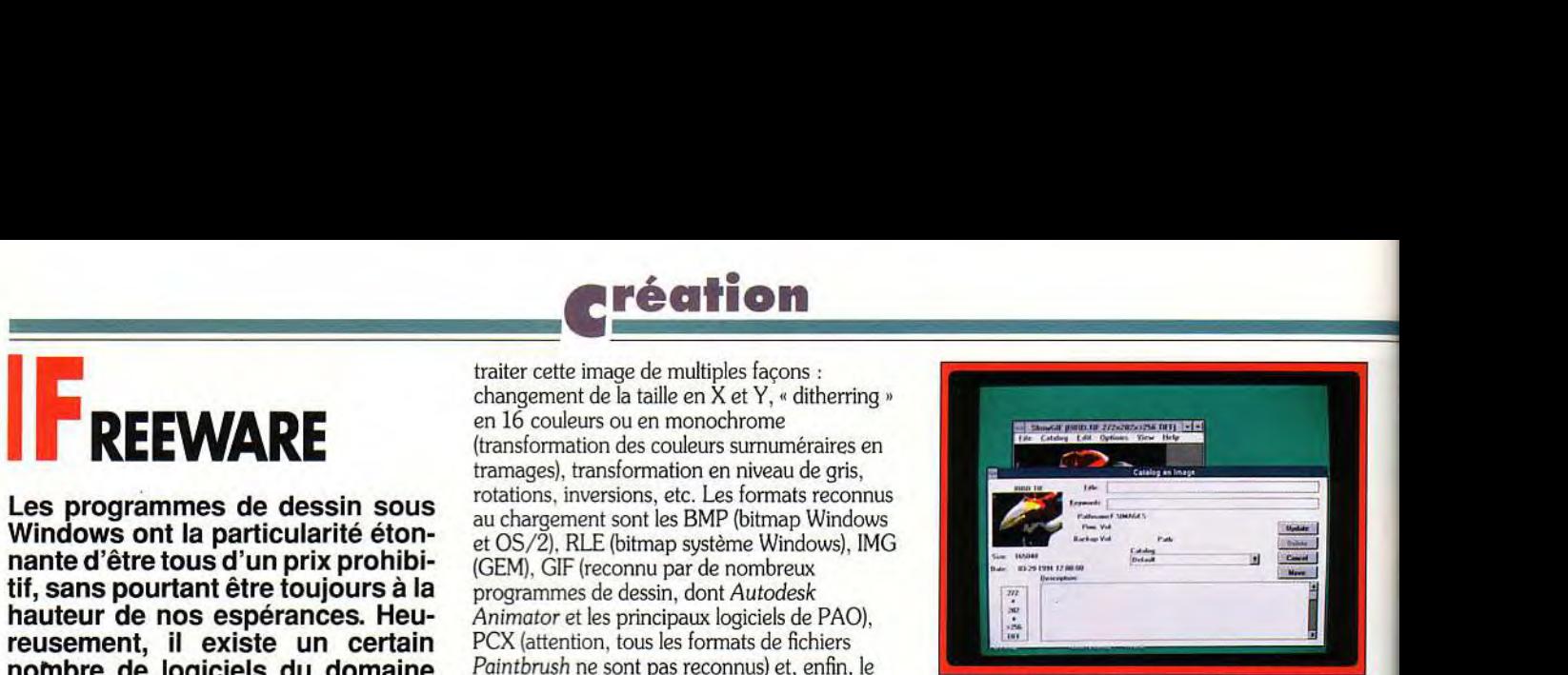

#### ShowGif, outre la conversion de fichiers graphiques, permet de se constituer de véritables bibliothèques d'images !

pas reconnu les formats de mes fichiers TIFF et Targa (il faut dire à sa décharge que ces formats disposent de nombreuses variantes et qu'à ma connaissance, aucun programme — même dans le commerce — n'est capable de les reconnaître tous !). La création d'une bibliothèque se fait très simplement et il est possible d'assigner à chaque image un mot-clef et un commentaire, qui permet de les manipuler facilement par la suite. Vous pouvez trouver ce programme dans le pack Windows Dessin de AB Club.

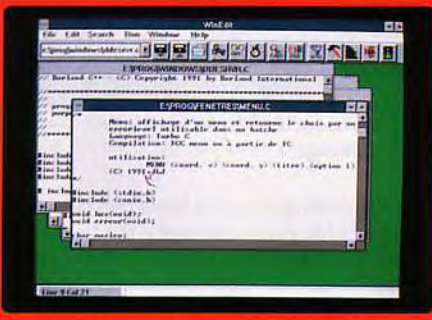

Un éditeur surpuissant, orienté programmation : WinEdit !

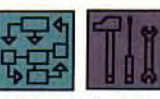

#### WINBATCH et WINEDIT

produits produits complémentaires, (de Steve Shauer) sont deux qui existent dans le circuit

commercial « normal », mais qui sont aussi distribués dans les packs Windows de AB Club. Le premier est un gestionnaire de macrocommandes et de batches, qui tire pleinement parti des fonctions incluses dans Windows. Fonctions, boucles conditionnelles, passage de paramètres sont au rendez-vous.

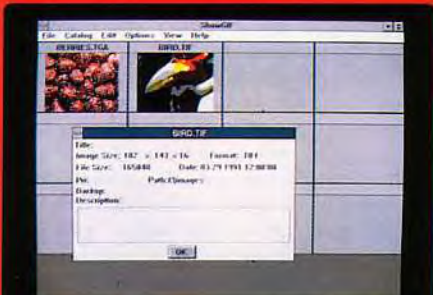

ShowGif : des images de formats différents.

WinBatch permet de manipuler les programmes et les fichiers Windows, d'afficher du texte, en un mot d'automatiser toutes les fonctions de Windows, bien plus efficacement que le *Recorder* (gestionnaire de macro-commandes fourni avec Windows). Winbatch est composé de deux programmes : l'un. qui permet d'enregistrer des macros et de les lancer, reste sous forme d'icône ; l'autre se lance avec comme paramètre le nom d'un fichier batch. Aucun des deux ne permet d'éditer ces batches (qui se présentent sous forme de fichiers texte). L'édition est dévolue à WinEdit, un éditeur multifichier dédié à la programmation. Il n'est pas réservé à WinBatch et permet, par exemple, de lancer dans une fenêtre la compilation d'un programme (dans n'importe quel langage !). Les fonctions de recherche/ remplacement sont étendues et l'ergonomie excellente : les principales options sont accessibles via une ligne d'icônes. Ces deux produits (WinBatch et WinEdit) méritent à eux seuls l'achat de ce pack d'utilitaires (qui en contient par ailleurs beaucoup d'autres !).

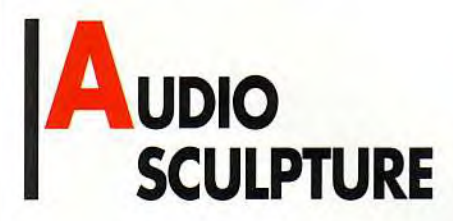

Audio Sculpture est un nouveau logiciel de composition musicale pour Amiga, travaillant à partir d'échantillons digitalisés de différents instruments. Il est dû à la nouvelle société Expose Software. Nous vous avions déjà présenté rapidement la version Atari ST de ce même logiciel dans le Tilt Journal 93, mais ce logiciel méritait une étude plus approfondie.

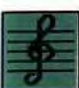

L'installation sur disque dur ne pose pas trop de problème. En effet, s'il n'existe pas de programme d'installation dédié, l'absence de

protection logicielle alliée au faible nombre de fichiers à recopier rend cette installation facile. L'écran de travail est assez particulier. Il se scinde en différentes zones, la moitié inférieure étant toujours réservée à l'édition de la partition, tandis que la moitié supérieure varie en partie ou en totalité selon les options sélectionnées. Ce système s'avère finalement assez peu pratique à l'usage pour différentes raisons. Tout d'abord. l'abandon du bandeau supérieur et de ses habituels menus déroulants surcharge d'autant l'écran principal, inconvénient encore aggravé par la représentation peu évocatrice des différentes icônes. Ensuite, les « fenêtres » supérieures variant de taille, il faut sans cesse chercher à un endroit différent la case de fermeture, d'autant

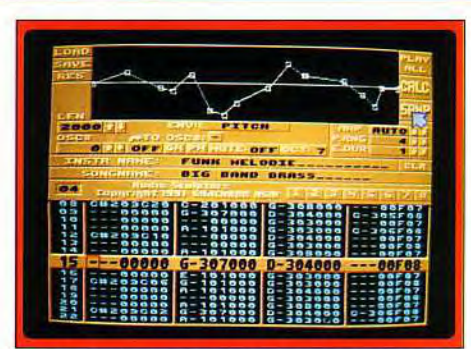

Le contrôle du pitch s'effectue par réglage d'une courbe type Bézier.

que cette option de sortie varie aussi dans sa représentation. Bref, si après un apprentissage prolongé, on parvient à s'y retrouver sans trop de problème, Audio Sculpture est en revanche un logiciel quasiment impossible à maîtriser si l'on n'a pas lu pas soigneusement la documentation auparavant.

Passons au programme proprement dit et commençons la création de notre mélodie. La disquette contient 33 instruments digitalisés, ce qui est bien. Cependant la plupart sont des

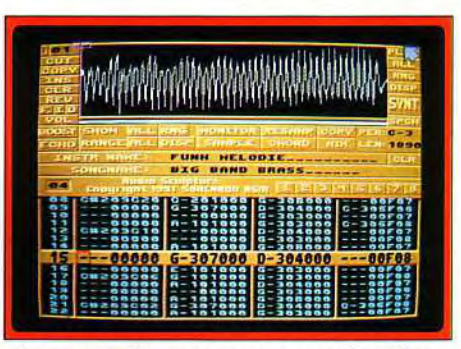

Les paramétrages sonores sont étendus.

percussions. les instruments plus classiques étant un peu laissés pour compte. En revanche, le système de changement d'instruments est d'une grande souplesse d'emploi, chacun se voyant attribuer une touche différente du clavier numérique, l'usage de la touche» Enter » permettant d'augmenter encore leur nombre (jusqu'à 35). Pour jouer, vous allez utiliser tout simplement le clavier, configuré de façon intelligente à la manière des touches d'un piano. Vous aurez ainsi accès à deux octaves qui, par l'usage des touches de fonction modifiant le

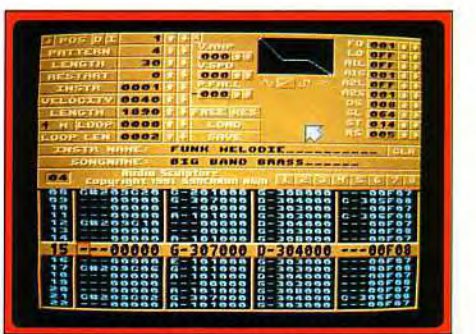

Analyse spectrale d'un instrument.

registre d'action, pourront s'étendre finalement à trois. Si vous avez le bonheur de disposer d'un clavier MIDI (ou de tout autre instrument MIDI d'ailleurs), l'écriture de votre partition en sera d'autant facilitée, le programme gérant de manière complète cette interface. Il est temps de commencer l'enregistrement. Vous disposez pour cela de 64» patterns» (séquences musicales courtes), composés de 64 notes sur chacune des quatre voix simultanées (et jusqu'à huit voix en passant en mode MIDI). Chaque note s'inscrit sur la portée au moment où vous la jouez, les « temps morts » n'étant pas pris en compte. Une fois la première voix du premier pattern définie, vous disposez de deux moyens pour enregistrer les trois autres voix.

### D'une ergonomie douteuse mais d'une puissance redoutable !

Vous pouvez ainsi soit composer « en aveugle » (ou plutôt en sourd !) en vous fiant à la partition, soit exécuter le pattern et rajouter les autres notes en temps réel. Vous pourrez aussi vous aider de la désélection d'une ou plusieurs voix pour faciliter votre tàche. Il ne vous reste plus qu'à composer de la même manière les autres patterns. Une fois l'ensemble des patterns définis, vous allez pouvoir les ordonner, c'est-àdire expliquer au logiciel l'ordre d'exécution de ces séquences et leur éventuelle répétition. Ce système s'avère très pratique, faisant gagner de la place mémoire et évitant le recours au couper-coller. Pour le moment, votre création est encore bien plate. C'est le moment d'introduire les différents effets voulus. Pour cela, il faudra modifier manuellement les attributs de chacune des notes ou des silences concernés. Ce système est assez contraignant mais offre en revanche les possibilités d'intervention les plus vastes. Ces effets sont d'une grande variété : réglage de la vitesse d'exécution ou du volume, modulation d'amplitude sonore (le son croît ou décroît), saut à un pattern différent, arpège, vibrato et portamento (identique à l'effet glissé sur une guitare) croissant ou décroissant, ces deux derniers effets pouvant être couplés à une commande de volume et, enfin, exécution de macro-instructions sur lesquelles nous reviendrons. Il est temps d'écouter votre chef d'oeuvre. Pendant son exécution, la partition se déroule simultanément et vous avez le choix en prime entre le mode vu-mètre et le mode oscilloscope qui simule les fréquences pour chaque canal droit et gauche. Audio Sculpture recèle donc d'excellentes capacités de création musicale, au prix toutefois d'un travail ardu pour l'entrée des effets. De plus, la partition est loin de livrer ses secrets au premier coup d'oeil, car elle n'est composée que de chiffres et de lettres. Ainsi « G#209F07 » signifie que le programme joue la note sol (G en notation anglaise) avec l'altération dièse, sur la deuxième octave, avec

## Création

l'échantillon 9, et une pause de 7/50ème de seconde entre chaque note (ce qui définit en fait le tempo). Une retranscription en portée musicale classique ou simplifiée aurait été bien plus lisible, cette option faisant cruellement défaut au programme.

Audio Sculpture offre aussi toute une série de fonctions complémentaires. Chaque échantillon peut être visualisé sous forme d'une courbe et travaillé de manière simple. Vous disposez pour cela d'un zoom permettant de grossir la zone utile, du classique couper-copier-coller, d'un booster pour amplifier la courbe, d'un effet d'écho, d'un fade in et out (apparition ou disparition progressive du son), d'une création d'accord de 2 à 4 notes (l'instrument unique se dédoublant alors en instruments identiques couplés, jouant en accords). Un menu complémentaire ouvre la porte à des transformations encore plus complexes grâce à huit oscillateurs, complétés de trois autres particuliers dédiés au filtrage, à la résonance et à la phase. Vous pourrez alors modifier l'amplitude, la phase ou le pitch (la note pour simplifier) de tout ou partie de l'échantillon, par repositionnement des 16 points d'ancrage de ces courbes spécifiques. Toutes ces modifications sont définitives, le programme ne disposant pas d'un Undo, ce qui est un lacune grave à mon sens. On peut certes contourner le problème en copiant l'échantillon dans le buffer avant toute modification mais un système automatique aurait été bien préférable. Vous pourrez encore changer la fréquence de votre échantillon (pour l'accorder aux autres instruments par exemple), ou digitaliser directement à partir du logiciel qui accepte la plupart des digitaliseurs sonores du marché. Toutefois l'échantillon sera limité à 64 Ko, ce qui est un peu court. Ouvrons une petite parenthèse pour signaler que cette limitation se retrouve aussi au niveau de la mémoire disponible pour l'ensemble des opérations puisqu'il n'est pas possible de franchir la barrière des 300 Ko. Cela a certes le mérite de faire tourner le programme sur un simple Amiga 500 sans extension mémoire, mais il est bien dommage que ceux qui possèdent une mémoire plus importante dans leur machine ne puissent l'utiliser.

Plutôt que de recourir à des échantillons, retravaillés éventuellement, pour définir vos instruments, Audio Sculpture vous laisse la possibilité de créer vos instruments directement à partir du chip sonore de l'Amiga. Les possibilités créatives sont ici aussi très vastes définition de l'octave, de l'amplitude, de l'attaque primaire et secondaire (avec réglage de leur vitesse) et de la décroissance du son. Les résultats sont moins flatteurs à l'oreille qu'avec les échantillons, mais les instruments peuvent ici être modifiés en temps réel pendant l'exécution du morceau, ce qui est un « plus »» certain. La synthèse vocale n'a pas été oubliée non plus (avec phonèmes anglais toutefois). On peut modifier la vitesse et la longueur de cette synthèse, qui devient une fois créée un échantillon à part entière, avec toutes les possibilités de modifications déjà décrites. Enfin, pour ceux qui veulent pousser le programme

dans ses derniers retranchements, l'éditeur de macro, programmé dans un assembleur simplifié, leur ouvrira de nouvelles portes. Cet éditeur permet d'adresser directement Paula (le processeur sonore de l'Amiga). ce qui fait gagner un temps précieux. Le logiciel autorise 16 macros par composition. Les exemples fournis sur la disquette vous révèleront toute la puissance de son usage : instrument jouant en accord de manière classique ou très inhabituelle (dérive progressive des deux notes de l'accord), boucles très rapides donnant d'excellents effets de réverbération avec des batteries, etc. En conclusion. *Audio* Sculpture offre d'impressionnantes possibilités de créations musicales et de traitement des échantillons sonores. Mais il souffre d'une interface bien peu intuitive, d'une représentation obscure de la partition. d'une absence d'Undo et d'une limitation incompréhensible de la mémoire de travail. Le manuel provisoire explique rapidement chaque fonction mais mériterait de s'attarder plus longtemps sur certains sujets. Espérons que le manuel définitif corrigera au moins ce point (disquette Expose Software pour Amigo : prix : n.c.).

Jacques Harbonn

## **PLOGO**

Le Logo est un langage qui a eu son heure de gloire sur ordinateur 8 bits. S'il ne peut se comparer aux langages plus évolués (nouveaux Basic, Pascal ou C), il demeure en revanche le langage le plus facile à appréhender pour des personnes qui n'ont aucune notion préalable de programmation (les enfants surtout).

Le programme peut s'installer sur disque dur mais demande cependant obligatoirement la disquette d'origine<br>pour confirmation. P Logo travaille selon deux modes : direct où les commandes sont immédiatement interprétées et exécutées et mode éditeur. Cet éditeur est sous GEM, avec menus déroulants, ce qui permet de bénéficier de l'aide éventuelle des accessoires de bureau. Signalons cependant un fonctionnement un peu

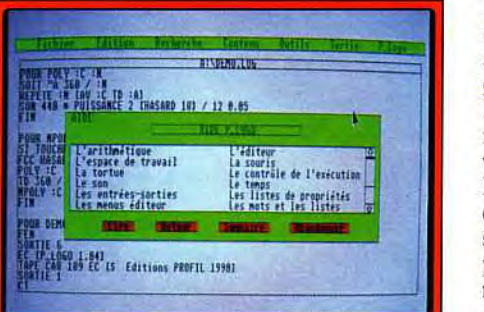

L'aide en ligne est appréciable.

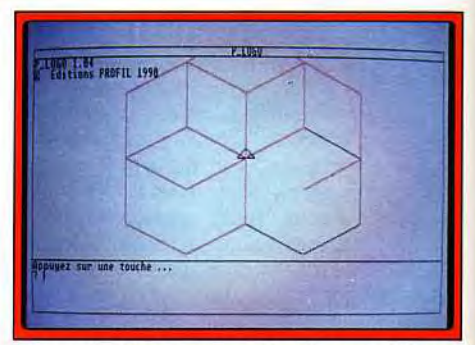

Le mode direct avec sa fenêtre graphique et la classique « tortue » du Logo.

particulier lors de l'ouverture des menus à la souris. Le pointeur doit être vraiment sur l'option, le glissement du pointeur vers le haut de l'écran refermant le menu déroulant. Cet éditeur dispose d'une aide en ligne complète et des différentes facilités pour se déplacer au sein du listing par lettre, ligne ou page et travaille en deux modes, insertion ou recouvrement. Il est en revanche regrettable que rien ne vienne rappeler à l'écran dans quel mode on se trouve, ce qui peut être source de confusion ou

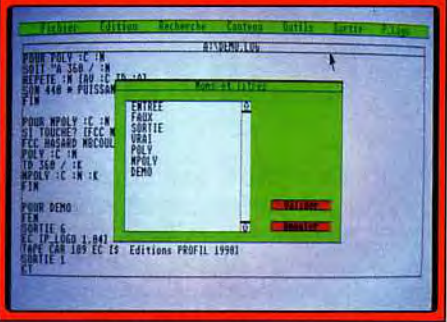

Le chargement des programmes Logo sur Thomson s'effectue directement.

d'erreur. De même un contrôle de la syntaxe dés l'entrée de la ligne aurait été le bienvenu pour ce langage principalement destiné aux débutants. Les erreurs de syntaxe ne sont détectées qu'à l'interprétation, le programme s'arrêtant et redonnant la main à l'éditeur en cas de problème.

La grande originalité de ce Logo est qu'il est à même de charger directement les fichiers Logo écrits sur Thomson TO et MO et bien sûr de les exécuter aussi.

Mais il offre aussi de nombreuses instructions complémentaires pour gérer les capacités supérieures de l'Atari ST, que ce soit pour le graphisme, le son ou la souris.

En revanche, rien n'a été prévu pour le GEM, mais il faut dire que le logo ne se prête pas vraiment à ces applications.

En définitive, P Logo, en dépit de quelques défauts, apparaît comme un Logo correct, s'adressant tout particulièrement aux anciens possesseurs de Thomson qui n'auront pas à réécrire leur programme (disquette Profil pour Atari ST ; prix : F).

## **Février 92 ... 2 évenements choc:**

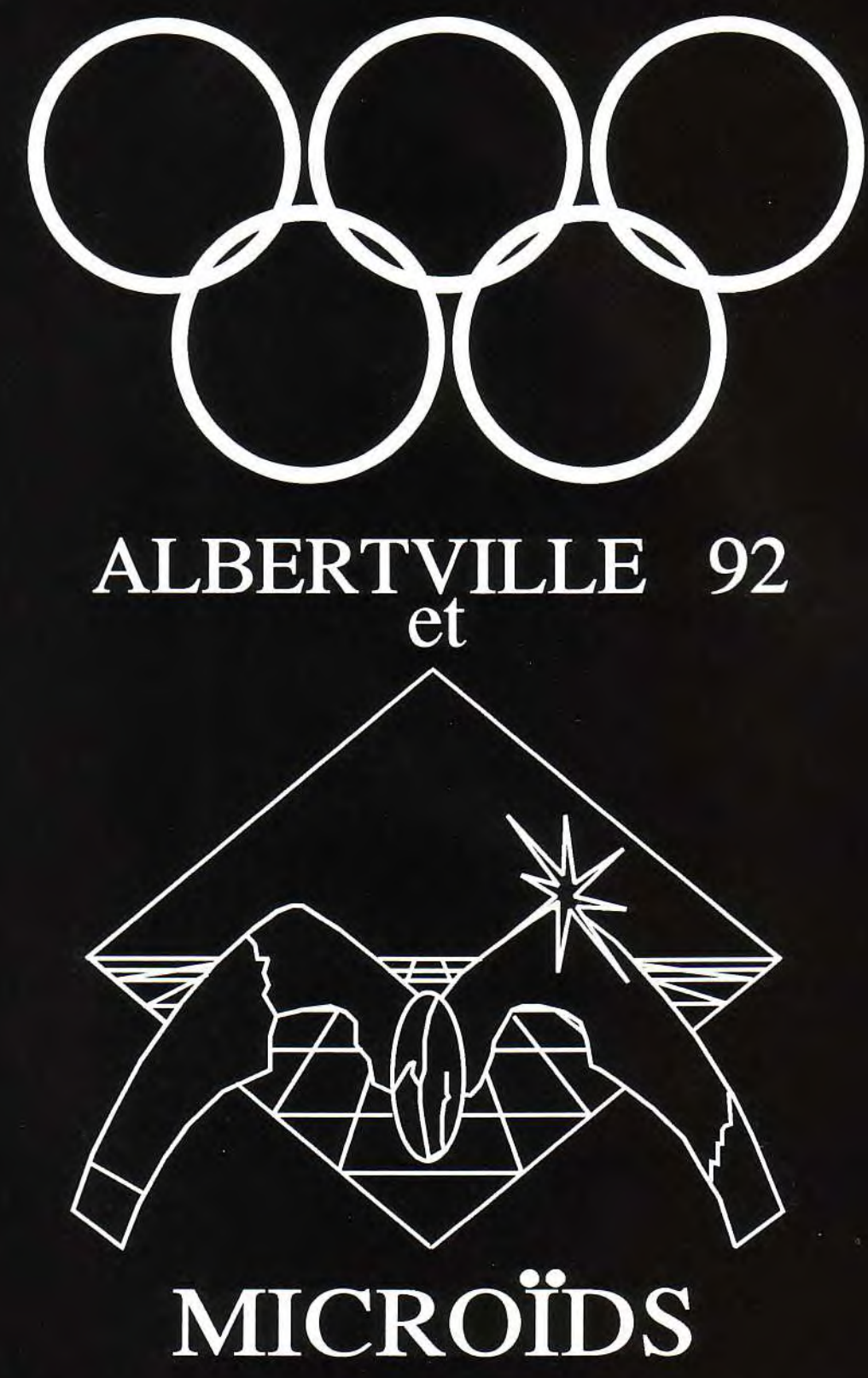

# MICROIDS<br>SUPERSKI II

**MICROIDS** 58, Ch. de la Justice 92290 CHATENAY MALABRY TEL(1) 46 32 24 35 FAX(1) 46 32 25 64

## **LA SOURIS : UNE BETE DE DESSIN**

is <mark>go aint box</mark> 141887*9* Healis

Vous avez été nombreux à répondre à notre concours de dessins. Nous publierons les meilleurs. Vos dessins nous intéressent. Continuez à nous envoyer vos disquettes. Il est inutile de nous ènvoyer les applications pour les applications pour les<br>visualiser et en plus... c'est interdit.

Le dessin à la main a ses caractéristiques propres,le dessin sur ordinateur aussi. Les outils traditionnels n'ont pas leur équivalent sur machine. Le dessin à la plume ou au pinceau produit une qualité de trait souple et dynamique, qui ne peut

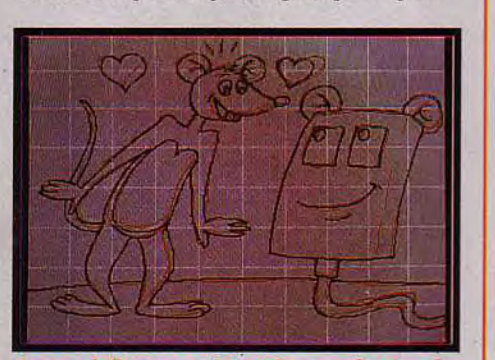

Le quadrillage sert<br>croquis (en rou

être que vaguement simulée sur machine. Si on fait un dessin sur papier, à la plume où au pinceau, le scanner où la caméra pourront en rendre compte, mais le trait aura toujours un aspect de marches d'escalier, inhérent au dessin sur machine, la structure de l'image informatique étant une trame de pixels carrés, impropres à définir les subtilités des tracés traditionnels. Quand on ne dispose ni de scanner, ni de caméra ni de tablette graphique, il faudra réaliser la totalité du tracé à l'écran avec la souris, ce qui complique bien la situation.

#### Le dessin à la souris

La souris qui est certes un petit animal charmant, n'est pas en revanche un outil très commode pour dessiner. Elle ne favorise pas les gestes déliés et rapides, aptes à produire de belles lignes souples. On devra s'exercer à l'art difficile du dessin à la souris, sachant que l'on obtiendra toujours un résultat différent de celui produit par un outil traditionnel (plume, pinceau, ou feutre). Il vous faudra donc repenser le dessin en fonction de ce 90

#### Jérôme Tesseyre

nouvel outil. Sur certaines machines il est possible de régler le déplacement de la souris. On choisira plutôt celui où le débattement est le plus grand par rapport à l'écran, dans le but de gagner en précision. Il est indispensable d'avoir sur la table où l'on travaille un espace bien dégagé pour faciliter les mouvements de la main et du bras. La surface sur laquelle la souris se déplace devra impérativement

être lisse, plate et propre pour ne pas perturber le bon fonctionnement de la petite bille qui se trouve dans le boîtier de la souris. Utiliser un petit tapis en caoutchouc toilé n'est pas obligatoire, mais procure néanmoins, pour un prix modique, un confort de travail supplémentaire. Enfin on vérifiera la propreté des petites roulettes qui se trouvent dans le ventre de la bête : en effet

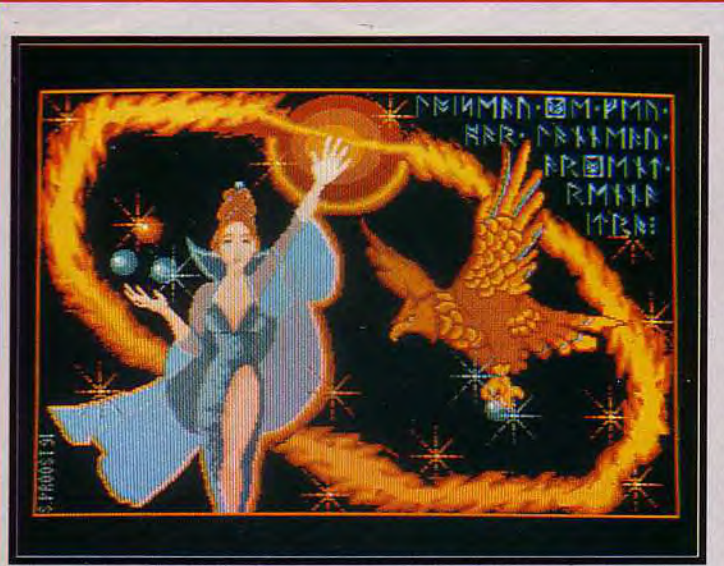

personnage sur ordinateur est une chose difficile, surtout s'il s'agit d'une femme. Les lignes harmonieuses du corps humain ne

CREATURES DE REVE Dessiner un

se laisseront pas facilement enfermer dans une trame rigide de pixels. On évitera de traiter les couleurs du visage avec l'aéra.

Dara, de Stéphanie Proost sur Atari. Belle mise en page.

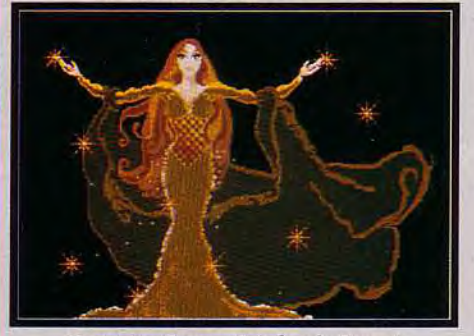

Morgane. Encore Stéphanie Proost. De Stéphane Levastois sur Atari.

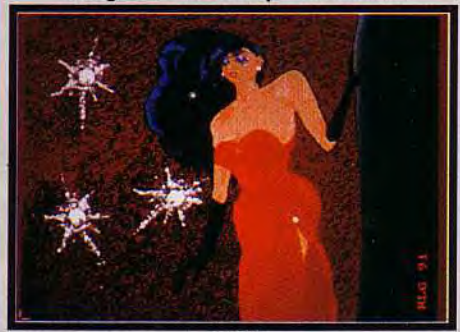

Dredger, par Alexandre Thilmany sur Amiga.

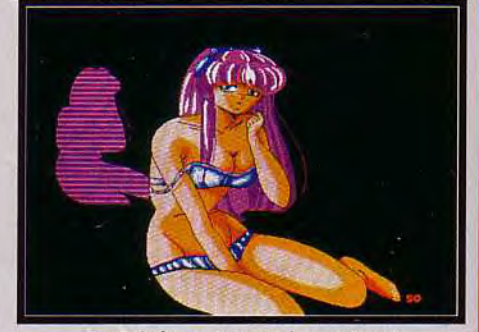

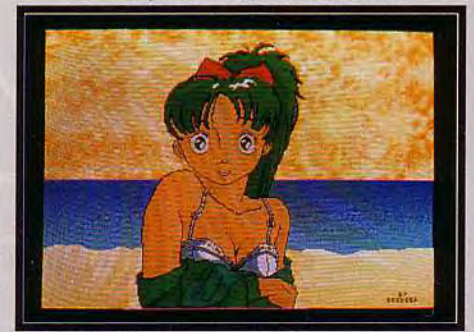

Femme fatale, par Ralph le Gall sur Amiga.

## 

#### VAISSEAUX SPATIAUX

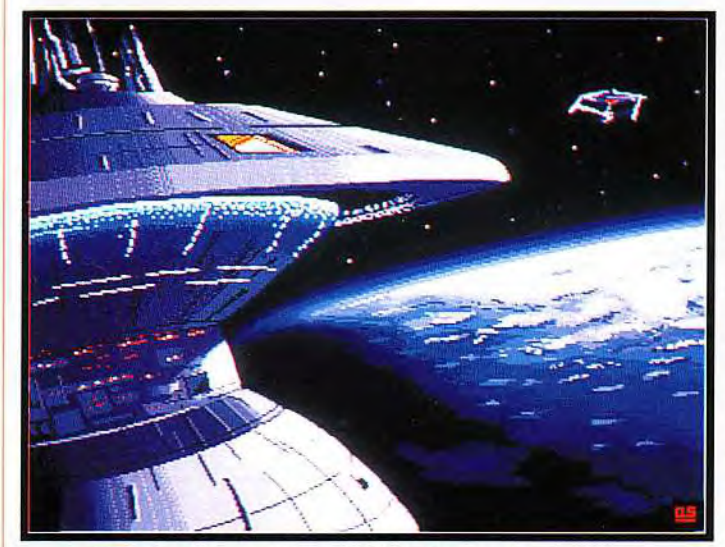

Superbe station orbitale de Olivier Savagnac sur Amiga.

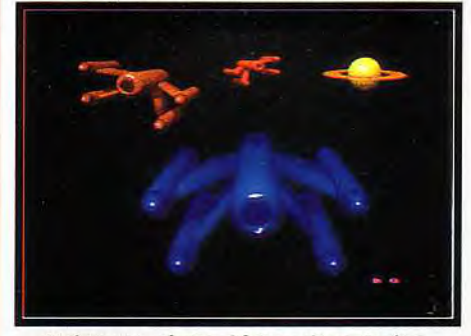

Vaisseaux, de David Gouyé sur Amiga.

celles-ci ont tendance à retenir des impuretés qui les empêchent de tourner rond.

#### Un peu d'exercice

On s'entraînera à tracer des lignes horizontales et verticales avec la fonction brosse pour régler le geste par rapport à l'écran. Il ne faut pas essayer de dessiner vite pour commencer, mais plutôt d'avoir un mouvement de la main lent et précis. La maîtrise du geste ne s'acquièrera qu'avec de la pratique. Il est maintenant temps de se lancer dans la réalisation d'une illustration déterminée. Quelques croquis sur papier permettront de mettre en forme l'image que l'on désire faire. On s'y reportera au cours de la réalisation définitive. On choisit dans le menu une brosse d'un pixel carré et on dessine les grandes lignes de son sujet.

#### La mise au carreau

Dans le numéro du mois dernier était décrite une technique permettant de mettre en place à l'écran un tracé précis en utilisant un film transparent placé sur l'écran. On peut aussi, pour ce faire,

Dans l'espace, la lumière est très dure et les ombres très noires. Il ne faudra pas hésiter à contraster le dessin. Regardez les photos de la NASA pour avoir l'ambiance et laissez aller votre imagination pour le design du vaisseau luimême. Les logiciels 3D vous permettront de réaliser de belles constructions.

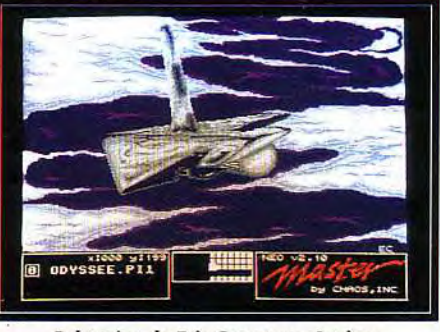

Odyssée, de Eric Coent sur Amiga

recourir à la technique séculaire dite de la mise au carreau. Cette technique, utilisée par les peintres depuis les temps les plus reculés, consiste à diviser le dessin préparatoire en carrés. Ceci fait, on divise l'écran en un même nombre de carrés, à l'aide de la fonction grille. Il ne reste plus alors, en se reportant au croquis ainsi quadrillé et en s'aidant de la trame de carreaux, qu'à tracer à l'écran les contours du dessin. Le mode basse résolution de l'Amiga est de 320 pixels par 256 pixels.

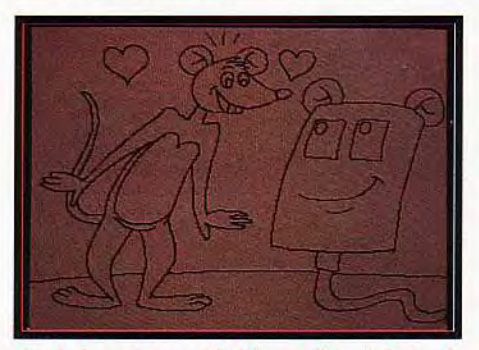

Après le nettoyage de l'écran, il reste le tracé<br>dont on retravaillera l'épaisseur.

En utilisant un pas de grille de 32 pixels par 32 pixels, on obtient une division horizontale de 10 et verticale de 8, exactement. Soit la division de la surface de l'écran en 80 carreaux égaux. On peut sauvegarder ce quadrillage de façon à pouvoir le réutiliser ultérieurement pour un autre dessin.

#### Le croquis et « l'encrage »

On trace donc à l'écran le dessin avec une brosse d'un pixel. Il ne s'agit pas, à cette étape du travail, de rentrer encore dans les détails. Il est inutile de chercher à obtenir un tracé bien propré avec des surfaces fermées. Ceci fait, on sauvegarde. L'étape suivante consiste à repasser l'ensemble du dessin pour obtenir & racé définitif. Cette phase du travail est **l'im**puivalent de l'encrage dans les techniques traditionnelles. Avec une brosse de couleur différente que le premier tracé on repasse le dessin le plus précisément possible, car c'est le tracé final. L'épaisseur de la brosse a son importance aussi. On choisit de préférence une brosse fine, car on pourra par la suite épaissir le tracé de l'ensemble du dessin, mais pas le diminuer. La fonction undo permet de rattrapper les erreurs. On ne doit pas se priver d'utiliser cette fonction. Si le dessin comporte des traits qui doivent impérativement être droits, on utilisera la fonction ligne droite. Le dessin terminé, on sauvegarde.

#### Les retouches

Avec une petite brosse de la couleur du fond on retouche les défauts, dans la fonction loupe. A cet égard, l'utilisation d'un ordinateur est idéale, car il autorise tous les repentirs et toutes les modifications possibles. On prend soin de fermer toutes les surfaces qui ne le sont pas, et d'éliminer les pixels parasites indésirables. On sauvegarde. On a donc maintenant à l'écran le premier tracé croquis, le dessin définitif et, éventuellement, le quadrillage superposé. Pour effacer le croquis et le quadrillage, on procède comme ceci. On protège la couleur du trait définitif avec la fonction masque (stencil) et on fait un rectangle avec la couleur de fond sur l'ensemble de l'écran. La couleur de trait étant protégée, celui-ci ne subira aucun dommage. On peut également effacer l'écran, en donnant à la couleur de transparence la teinte du fond. On sauvegarde.

#### Modifier l'épaisseur du trait de l'ensemble du dessin

Le dessin au trait est maintenant achevé. Si l'on juge que le tracé est trop maigre, on peut l'épaissir de la façon suivante. On crée une grande brosse de tout le dessin, en donnant de la transparence à la couleur de fond, de façon à ce que celle-ci ne soit

## **pint J**

MONSTRES... **Les univers de la BD et des jeux micros produisent souvent toutes sortes de créatures déplaisantes, dragons et autres monstres. La réalité dépassant souvent la fiction, on pourra s'inspirer d'animaux réels pour inventer des monstres plausibles. On pourra traiter le sujet de façon plus humoristique.** 

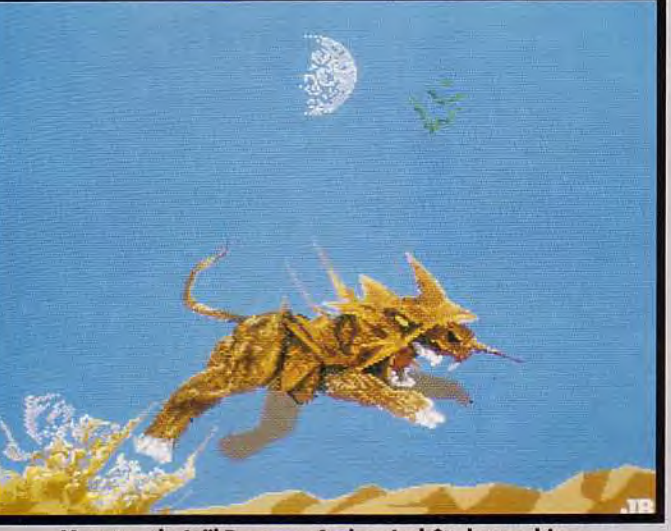

**Monstre, de Joël Beny sur Amiga. La bête bouge bien...** 

-

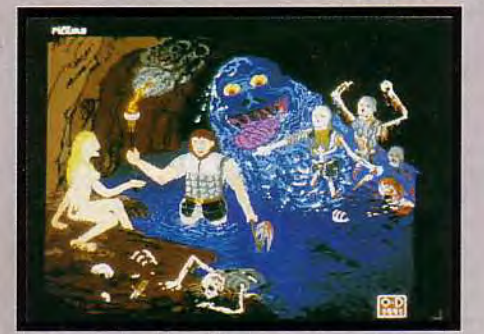

**Cauchemar, de Olivier Duval sur Amiga. Gore, de Joseph Vella sur PC.** 

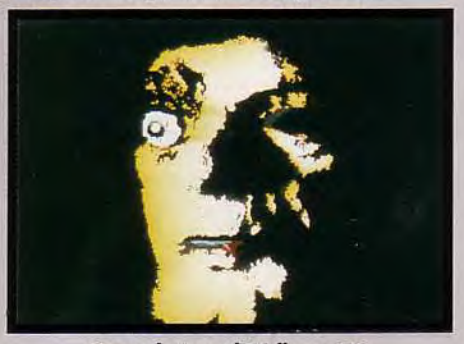

pas copiée. II se peut que la machine refuse de prendre une si grande brosse, si l'on ne dispose pas d'une place mémoire suffisante. Auquel cas on doit procéder en plusieurs fois. On active la brosse, puis de nouveau un peu à côté et ainsi de suite jusqu'à obtenir l'épaisseur désirée. On peut pratiquer ainsi, élement par élément, pour avoir des épaisseurs de trait différentes dans le dessin. Des traits d'épaisseurs différentes, pour les différents plans de l'image produiront une: impression de profondeur. Les traits épais devant, les traits fins derrière. On sauvegarde. Si on préfère que le trait n'apparaisse pas, une fois le dessin complétement terminé, dans le but d'obtenir un rendu plus réaliste, on le laisse le plus fin possible. Nous verrons plus loin comment modifier la couleur de ce trait où comment s'en débarrasser.

#### **Organiser la palette et gérer les couleurs**

On doit maintenant s'occuper de colorier notre chef-d'oeuvre. Avec la fonction remplissage ceci est un jeu d'enfant. On protège la couleur du trait pour ne pas risquer de le remplir par erreur. On ne doit pas utiliser la couleur du trait pour faire un remplissage. On réservera dans la palette une couleur spéciale pour le trait. Cette couleur ne sera pas utilisée ailleurs. Pour faire les remplissages on prendra dans la palette une couleur sur trois. Imaginons qu'on dispose d'une palette de trente deux couleurs. Les deux premières couleurs

#### **VOITURES DE COURSE**

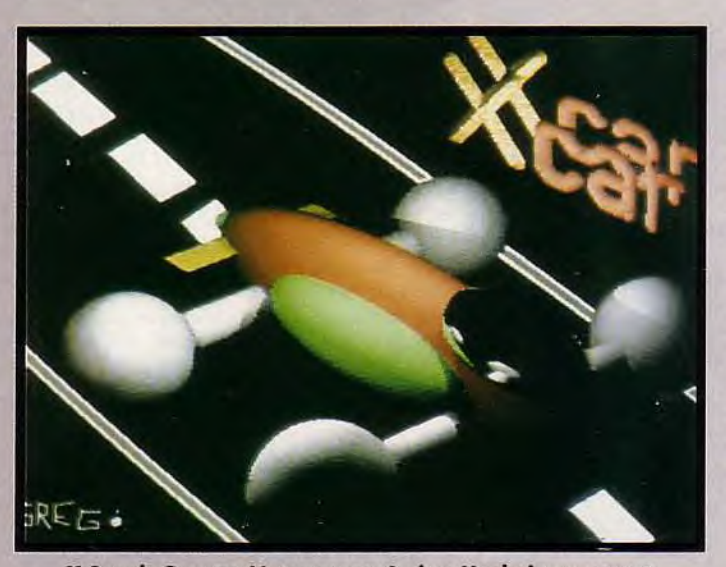

**X Car, de Gregory Nemmar, sur Amiga. Un design amusant.** 

**L'ordinateur est un outil très pratique pour le dessin technique, et en particulier celui des voitures. On pourra se créer une bibliothèque d'objets qui servira pour plusieurs engins (roues, phares, rétros, etc.). Les couleurs seront traitées en aplats pour rendre compte de l'aspect brillant de la carrosserie.** 

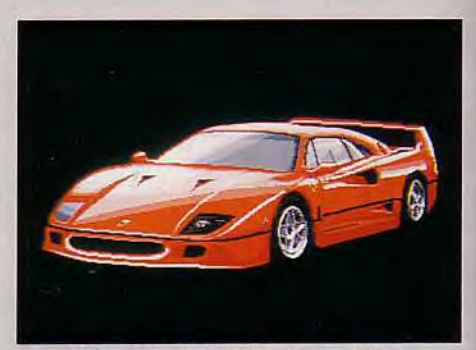

Ferrari, de Thierry Rivière sur Atari.

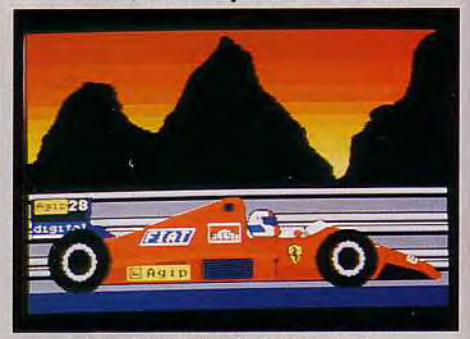

**Fl, de Gilles Arbelot sur Atari.** 

## <u>JAIO SY SHAIO SY SHEARTS AT JAIO SY SHAIO SY</u>

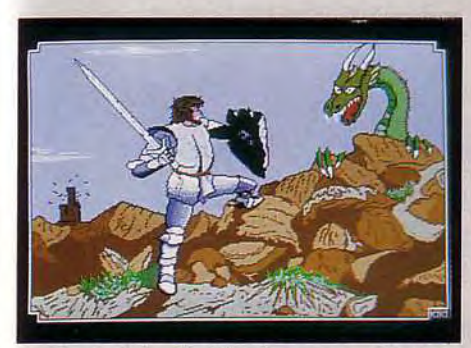

Combat, de Christian Roman sur Atari. Indy, de Thierry Rivière, sur Atari.

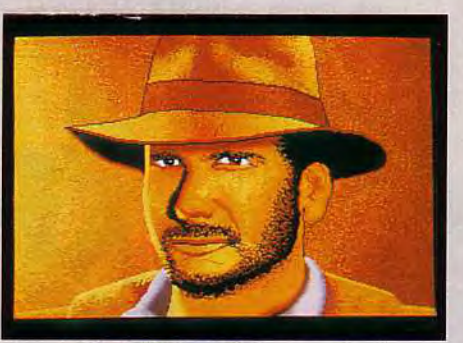

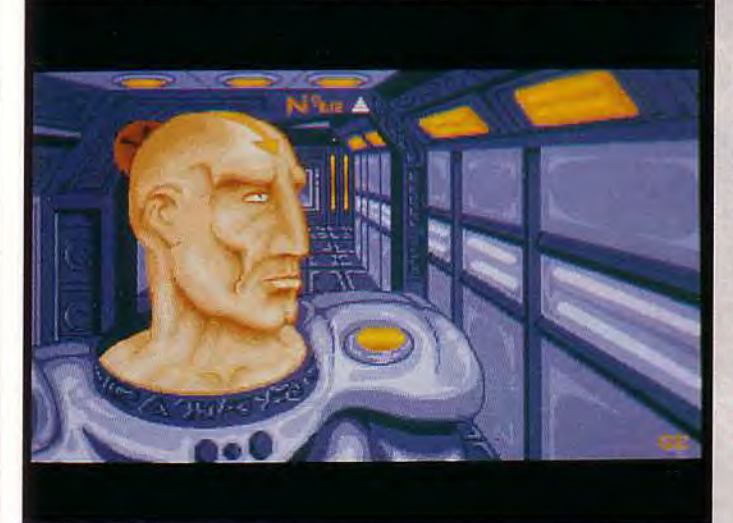

sont celles des icônes d'outils, on n'y touche pas. Les couleurs trois et quatre seront réservées à la couleur du trait et à la couleur du fond. Le premier remplissage se fera avec la couleur six, le second avec la couleur neuf, le troisième avec la couleur douze et ainsi de suite jusqu'au bout de la palette. On aura donc dix couleurs pour remplir les surfaces fermées qui constituent le dessin. On rempli toutes les surfaces. A l'aide de la fonction modification des couleurs, on règle les teintes exactes du dessin. On prendra soin d'économiser les couleurs le plus possible. Si deux couleurs ont une teinte très voisine on n'en utilisera qu'une

#### Le dessin colorié en aplats avec la fonction remplissage manque encore de relief.

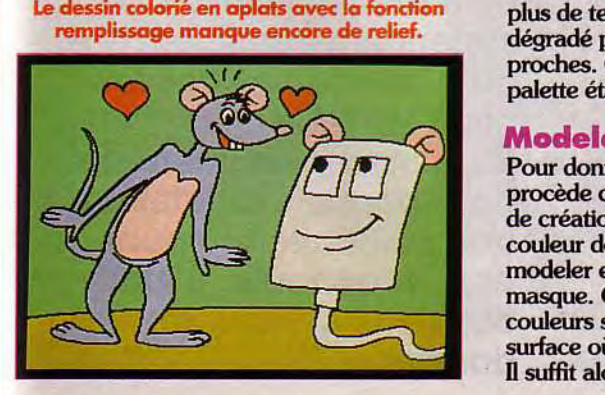

Depuis la nuit des temps et sur tous les continents, les hommes ont guerroyé. Ce thème sera le prétexte pour créer des images de combattants en pleine action. Le dessin devra être construit pour donner

l'impression de dynamisme et de mouvement. **FAROUCHES GUERRIERS** 

seule. On a maintenant un dessin en couleur traité en aplats. On sauvegarde. Il convient à ce stade de revenir dans la palette afin de l'organiser. Supposons que la couleur six, qui est celle qui a servi à faire le premier remplissage, soit un rouge. On attribue ce rouge à la couleur cinq et à la couleur sept, soit par copie, soit manuellement avec les trois curseurs R V B. Il ne reste plus alors qu'à éclaircir la couleur cinq et assombrir la couleur sept pour obtenir un petit dégradé de trois teintes différentes de rouge. On procède ainsi pour les autres couleurs de la palette utilisées dans le dessin. C'est un peu fastidieux, mais en fait assez rapide. Si le dessin comporte un élément qui nécessite plus de teintes, on créera pour celui-ci un dégradé plus grand, de cinq ou six teintes proches. Ceci fait, on sauvegarde, la palette étant ainsi sauvegardée.

#### **Modeler les couleurs**

Pour donner du modelé au dessin, on procède comme ceci. On ouvre la fenêtre de création de masque. On sélectionne la couleur de la surface que l'on veut modeler et on active l'inversion de masque. Cela signifie que toutes les couleurs sont protégées, sauf celle de la surface où l'on veut travailler. Il suffit alors de prendre la teinte claire de la couleur dans la palette, de choisir un outil, aérographe ou brosse, et de travailler les parties qui doivent paraître dans la lumière. On fera de même pour les parties ombrées. On procédera ainsi dans l'ensemble du dessin.

#### Modifier la couleur du trait de contour

Si on veut faire disparaître le trait de contour, on selectionnera la couleur du trait dans la fenêtre de création des masques, et on inversera le masque. Toutes les couleurs seront protégées, sauf le couleur du trait. On choisira alors une brosse carrée de deux ou trois pixels de côté, de la couleur que l'on souhaite attribuer au trait. On repassera sur le trait aux endroits où l'on veut modifier sa couleur.

Le dessin est maintenant terminé. II est magnifique. On fait une ultime sauvegarde. Il ne reste plus qu'à en faire une copie sur une disquette et à l'envoyer à Tilt qui le publiera sûrement dans sa rubrique Paint Box.

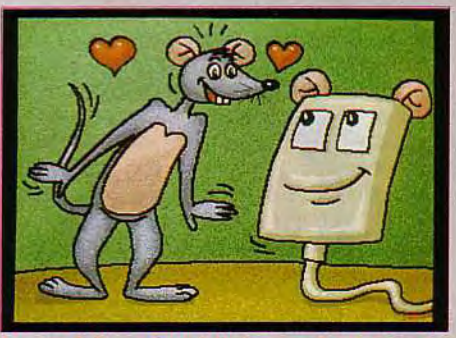

Les modelés se font à l'aérographe. Le dessin est terminé, il ne reste plus qu'à le signer.

#### Envoyez-nous vos dessins!

Les thèmes qui vous sont soumis ce mois-ci sont, au choix :

- Un robot high tech.
- Un château (genre AD&D).
- Un dessin technique (3D ou ray
- tracing bienvenus). — Un personnage amusant (genre
- cartoon).
- Un animal (réel ou fictif).

Vous pouvez illustrer plusieurs de ces thèmes (c'est même recommandé).

N'oubliez pas de signer vos dessins. A ce propos, nous tenons à présenter nos excuses auprès de Patrice Chomine. Il nous a envoyé un dessin le mois dernier que nous avons attribué à Nicolas Coussieu. Nous les félicitons néanmoins tous les deux d'avoir participé. Et maintenant, à vos souris !

# Tous **les chemins**  mènent au<br>**a** *a* CD-ROM

**e** ossier

**Evolution ou révolution ? Quel que** soit le qualificatif à appliquer au CD-ROM, il n'en reste pas moins que ce dernier va profondément bouleverser notre point de vue sur la mémoire de nos machines. Seuls quelques pionniers se lancent sur le territoire inexploré de la petite galette irisée haute densité. Fabricants et éditeurs prennent cependant conscience qu'il leur faudra passer sous les Fourches Caudines du numérique pour pouvoir satisfaire à une demande toujours plus importante. L'état des lieux dans notre dossier...

## 'D-ROM = 1500 DISQUETTES

Imporsqu'au tout début des années 80,<br>Phillips et Sony lancent le Compact<br>Disc, une révolution touche le milieu<br>de la musique. Le disque en vinyle<br>disparaît en effet au profit d'une galette arorsqu'au tout début des années 80, Phillips et Sony lancent le Compact Disc, une révolution touche le milieu de la musique. Le disque en vinyle gentée que l'on peut manipuler sans crainte pour son contenu. Toutefois, nul n'imaginait alors les autres utilisations possibles du CD et ce n'est véritablement qu'en 1986 que l'on songe à utiliser ce support comme mémoire de masse pour les ordinateurs. Il est vrai que le CD permet le stockage d'environ 650 Mo alors qu'à l'époque, la mémoire vive des ordinateurs est encore limitée dans la plupart des cas à 256 Ko en matière de PC et à 64 Ko pour les micros personnels. Actuellement, CD et informatique font partie du paysage. Certes, tout le monde n'en dispose pas mais la notion, elle, est assez répandue. Toutefois, il existe encore pas mal d'idées reçues à ce sujet et le CD-ROM reste souvent mystérieux pour le grand public. En fait, il est possible d'assimiler le CD-ROM à une grosse disquette dont le formatage est commun quelle que soit la machine. De cette manière, il est possible de lire les données qu'il contient sur toutes les machines. Mais là n'est pas l'avantage principal de ce média. Son apport majeur réside dans sa capacité de stockage. Trop souvent, un programmeur se trouve limité par la place dont il dispose. Résultat : graphismes limités, voire simplifiés, animations avec un nombre de positions intermédiaires restreint. sons ramenés à la portion congrue. Tous ces problèmes s'effacent avec le CD-ROM qui permet de concilier le maximum d'impératifs grâce à ses capacités de stockage. Il libère les développeurs de la contrainte place, du moins dans une certaine mesure. En effet, on parle souvent en matière de CD-ROM de musique qualité CD. Or celle-ci est consommatrice d'espace. Les développeurs doivent donc jongler avec divers paramètres (taille des graphismes et des séquences d'animation, encombrement de la partie programme, quantité de musique) afin d'offrir le produit le plus homogène possible.

En outre, afin de simplifier le travail des développeurs, précisons qu'il existe un standard spécifique permettant de disposer de jeux offrant un son CD en parfaite synchronisation avec le déroulement de l'action. Il s'agit du CD-ROM XA, adopté, par exemple, par Nec pour sa PC Engine. Contrairement à ce qui se passe avec un CD ROM normal où la partie son sera

enregistrée à un endroit et la partie programme à un autre, ce standard permet de mixer des pistes son avec des pistes informatiques (contenant programmes et graphis-

mes). Ainsi, inutile de faire des aller et retour d'une partie du disque à l'autre, se traduisant par des pertes de temps (d'où ralentissement de l'intensité du jeu) et des problèmes de synchronisation. Il suffit de placer les bruitages au bon endroit. Pour la petite histoire, précisons que ce système se nomme « répartition statistique des données » et qu'il permet d'optimiser les temps de réponse d'un lecteur de CD-ROM. C'est du reste crucial. Définie en 1986, la norme

## Un CD-ROM peut être indifféremment par toutes les machines

High Sierra précise un temps d'accès moyen pour le CD-ROM de l'ordre d'une seconde. Or, en matière de disque dur, on trouve couramment des temps d'accès de l'ordre de 20 millisecondes. Comme vous le constatez, un disque dur fait état de temps d'accès beaucoup plus réduits que les CD-ROM. Ce dernier est lent, mais il faut faire avec. Tout cela n'est cependant que peu de choses en

regard des

avantages de ce mode de stockage. Le CD-ROM offre une quantité très importante d'informations tout en offrant les mêmes qualités de résistance qu'un CD normal. Moins sensible qu'une disquette, il se laisse manipuler sans restriction et surtout ne se démagnétise pas. Ajoutons à cela que le coût d'un CD-ROM se révèle très attractif pour les éditeurs. En effet, en petite série un CD-ROM se facture en duplication dans les 25 F avec boîtier et jaquette. Pour donner des comparaisons, une cartouche de console tourne aux environs de 65 F et une disquette 3 pouces et demi entre 5 et 10 F. A l'octet, le CD-ROM se trouve donc être le média le moins coûteux et, compte tenu des difficultés à le pirater, l'on comprend aisément pourquoi il représente un média d'avenir pour les éditeurs et de ce fait pour les utilisateurs.

Le CD-ROM semble pourtant avoir bien du mal à s'imposer et, *PC Engine* mise à part, ses succès se font attendre. Les raisons de cette situation sont nombreuses et complexes. En fait, elles dépendent souvent d'un univers particulier. Ainsi, Apple a fait des efforts significatifs en matière de CD-ROM sur Mac en proposant rapidement un lecteur performant, simple à installer et proposé à un tarif accessible. Les résultats sont encourageant. Pour sa part, Microsoft a du mal à convaincre les développeurs de passer au CD-ROM pour la consultation de ses documentations de développements. D'un côté un fabricant, de l'autre un éditeur. Une réussite, un demi-échec. Comme dans tout ce qui touche au matériel, seule une attitude active de la part des fabricants de micros permet d'espérer de bonnes chances de succès. Par attitude active, nous entendons commercialisation de lecteurs à des prix accessibles mais aussi support aux dé-

veloppeurs intéressés par ce support. ); C'est à ce seul prix que le CD-ROM pourra s'imposer. D'où les questions que se posent les acheteurs potentiels face au CD-ROM et à leur machine. Questions auxquelles nous tentons de répondre avec une analyse des diverses forces en présence.

#### LES COMPATIBLES PC

C'est par le PCque le CD-ROM est arrivé. Convertis dès la première heure aux vertus du CD-ROM, les compatibles disposent d'une logithèque et d'une offre matérielle importante. Mais, l'utilisateur ne s'y retrouve pas toujours...

En matière de lecteur de CD-ROM sur PC. trouver pointure à son pied n'est pas toujours très facile. Primo parce que l'offre est extrêmement large. Secundo parce que personne ne sait vraiment où  $PC$  et CD-

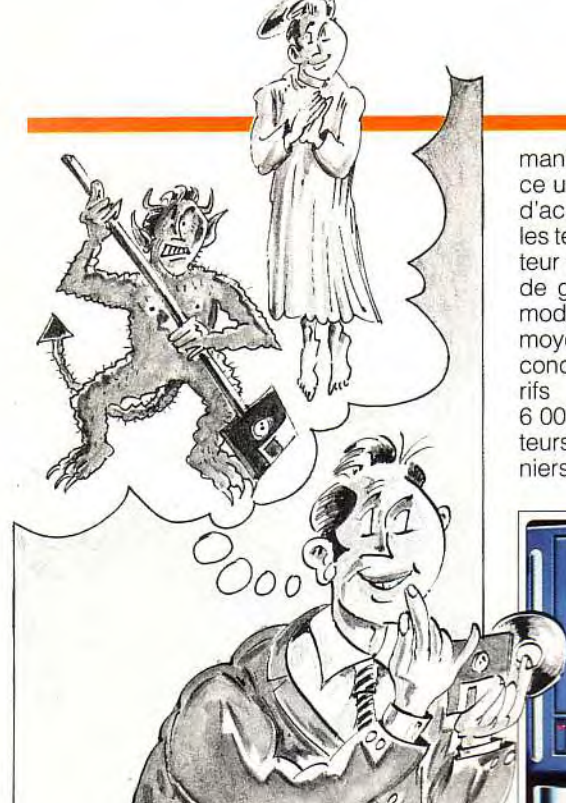

**dossier** 

manière générale, on choisira de préférence un lecteur disposant du meilleur t d'accès (aussi bien en prenant en compte les temps de piste à piste que ceux de secteur à secteur). En la matière, les lecteurs de grandes marques comme les récents modèles de Phillips ou Sony offren moyenne d'environ 600 à 800 millisecondes. Il sont en outre proposés à des tarifs relativement raisonnables (environ 6 000 F). II est possible de trouver de teurs moins onéreux mais souvent ces derniers représentent l'ancienne génération,

ROM vont (quelles applications, quel standard, etc.). Mais revenons au premier point et à la manière de s'en sortir face à l'offre actuelle. Première chose : le standard de CD-ROM sur PC est fixé par une norme appelée couramment High Sierra et codifiée au sein de l'ISO (International Standard Organisation) sous la référence ISO 9660. Cette dernière précise le format phsysique des disques et donc des lecteurs ainsi que des performances minimales. Tout lecteur ne répondant pas à cette norme doit être irrémédiablement écarté. Bien entendu. de

I

**Dark Side sur FM Towns: l'avenir.** 

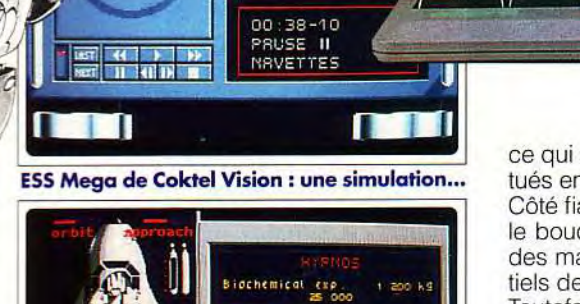

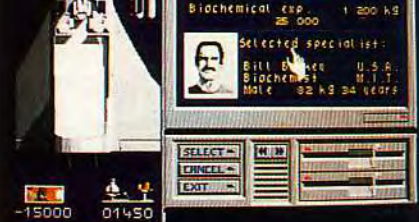

.de navette et de missions spatiales...

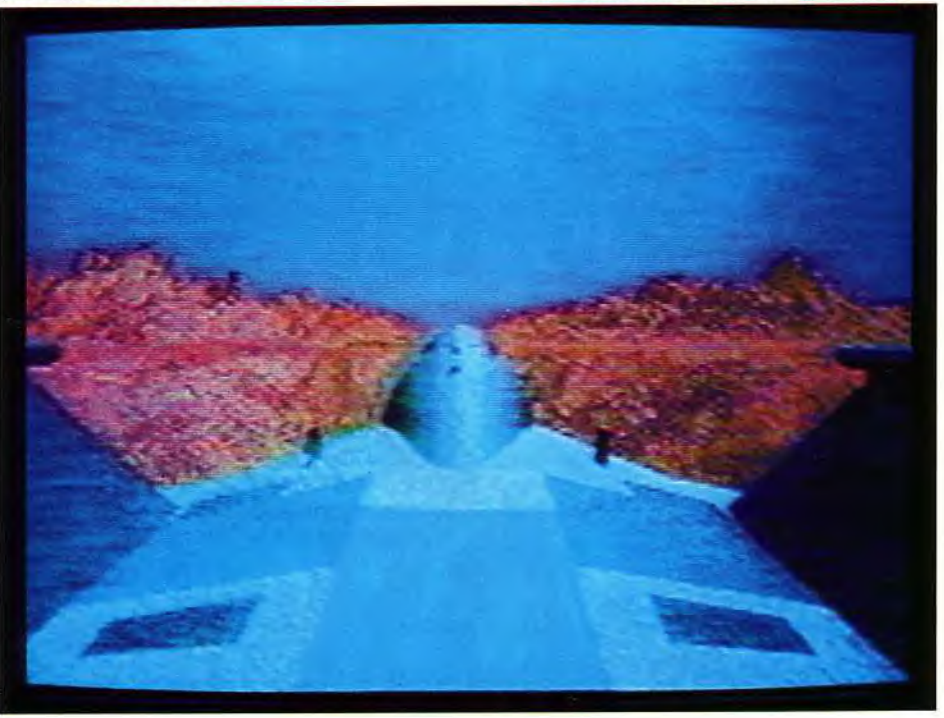

#### **Le FM Towns de Fujitsu:**

**HYPER MEDIA PERSONAL COMPU** 

ce qui se traduit par des temps d'accès situés entre 800 millisecondes et 1 seconde. Côté fiabilité enfin, il est difficile de juger et le bouche à oreille ainsi que la réputation des marques restent des éléments essentiels de choix.

**ATOWNS** 

Toutefois, le temps d'accès n'est pas tout en matière de CD-ROM. En effet, une attention toute particulière doit être portée au débit, c'est-à-dire à la vitesse à laquelle les informations peuvent être « digérées » par la machine. Ce facteur dépend pour une bonne part de la carte d'interface entre l'ordinateur et le lecteur de CD-ROM. Plus cette dernière dispose d'une capacité de trans-

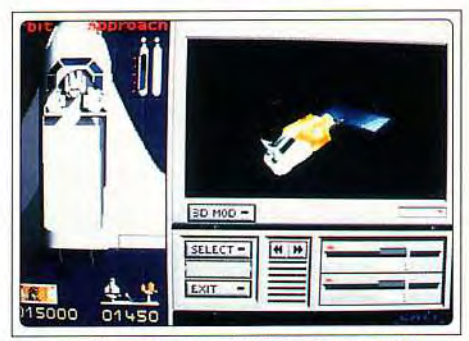

#### **...utilisant les possibilités du CD-ROM.**

fert élevé, mieux cela vaut. Précision : cette mesure s'exprime en kilo octets par seconde. Soulignons que depuis quelques temps déjà, diverses cartes « son » intègrent en standard un contrôleur pour lecteur de CD-ROM. C'est le cas notamment des Soundblaster Pro et Pro Audio Spectrum. Bien entendu, ce que nous venons d'évoquer à propos de la vitesse de transfert reste valable pour ces cartes multifonction. Pour les spécialistes, une précision : bien souvent, ces cartes sont conformes aux spécifications Windows Multimédia de

l'existence de bases de données comme celle de la CIA (disponible en France) qui propose diverses informations d'ordres économiques, stratégiques et politiques sur tous les pays du monde. Ces CD se révêlent malgré tout relativement coûteux puisque, mis à part des produits comme ESS, ils flirtent allègrement avec les 1 000 voire 1 500 F. Pour vous et moi, c'est plutôt dissuasif. Reste qu'investir maintenant, dans les conditions que nous avons exposées plus haut (respect de l'ISO 9660 et des spécifications Microsoft), c'est déjà avoir un avant-goût de ce que sera le multimédia sur PC dans les années à venir. Des machines comme le FM Towns de Fujitsu mais aussi certains PC de Tandy et de Philips montrent que le mouvement est bien engagé. Les prix pratiqués aujourd'hui seront rtefois revus à la baisse dans un proche avenir.

#### **)-ROM est intégré.**

niveau 1 (il s'agit de recommandations de case édictées par Microsoft pour la manipulation, sur PC, de sons stockés sur CD-POM). Ces cartes offrent une belle ouver ture sur l'avenir et, compte tenu du fait qu'elle ne sont pas beaucoup plus coû teuses qu'un pack carte son plus contrôleur de CD-ROM, il n'y a pas de raison de s'en ariver...

niini

dise

Enfin, dernière précision d'ordre technique : une carte et un lecteur de CD ne suftisent pas à lire des données stockées sur CD-ROM avec un PC. Reste en effet à acquérir un petit module logiciel qui constitue ane extension au DOS et permet la gestion du lecteur. Faites attention : trop souvent es revendeurs omettent ce léger « détail » qui se révèle par la suite monnayable. Du reste, à propos de prix, disons qu'il faut compter dans les 8 000 F pour « booster » son PC au CD.

Acheter un CD-ROM à son PC vaut-il le -oup ? Compte tenu de ce que nous avons dit au début à propos des incertitudes qui règnent sur le CD-ROM et le PC, disons que, pour l'utilisateur strictement personnel, cela mérite réflexion. Côté applications, on se trouve en effet face à une offre des glus réduites. Côté jeu, les titres ne se bousculent pas au portillon. Citons ESS Mega de Coktel Vision - un simulateur de navette spatiale européenne - ainsi que divers logi ciels de Sierra On Line. Mais reste un bon caquet de projets qui arrivent mais que l'on n'a toujours pas eu loisir de découvrir comme ceux d'Infogrames et d'Electronic Arts pour ne citer que des grands de l'édition. Côté applications personnelles, il existe di-'ers disques intéressants comme les CD-ROM de PC Sig, regroupant des programmes du domaine public ou des recueils de dessins, icônes et autres qui peuvent in-:éresser les amateurs de création graphiques et de PAO par exemple. A noter aussi

#### **LES 16/32 BITS**

que,

**Face aux PC, l'argument des machines à base de processeur Motorola est l'avancée technologique. Elle ne pouvaient donc pas se priver du CD-ROM.** 

**APPLE** C'est Apple qui a ouvert la voie<br>en prenant tout le monde de court. A tout le monde de court. A tel point

sur un parc estimé en France à environ 10 000 lecteurs de CD-ROM sur micros, la firme de Cuppertino s'adjuge environ un quart des ventes. C'est un succès d'autant plus éclatant que le nombre de Mac est bien moindre que le nombre de PC... Les raisons de cette situation s'explique d'abord par un tarif relativement compétitif. En effet, à l'heure actuelle, et avec le récent CD SC+ d'Apple, l'offre CD-ROM sur Mac est facturée environ 1 500 à 2 000 F de moins que sur PC à performances équivalentes. En outre, l'installation de l'ensemble se révèle extrêmement simple. Côté applications, la situation est proche de celle sur PC : à part de rares jeux comme The Manhole, les titres disponibles sont en effet des plus sérieux. Recueils de dompubs, de dessins en bitmap ou en vectoriels et autres polices de caractères sont ainsi parmi les rares à pouvoir intéresser les utilisateurs personnels. Reste que, comme toujours, les prix s'avèrent relativement élevés. On s'en doute, l'argument est toujours le même : « Si le parc était plus important, on pourrait vendre plus, donc moins cher ». En attendant, il faut payer le prix fort.

**ATARI** Atari se refuse bien entendu à ces tarifs élevés. Oui, il existe un lecteur de CD-ROM Atari ! D'ailleurs un nouveau modèle a été présenté au CeBIT de Hanovre. Las, ce dernier n'est pas disponible et en matière d'applications, disons que la situation évoque plutôt les larges étendues vierges du Sahara que la luxuriance d'une forêt tropicale. Bien entendu, Atari a des

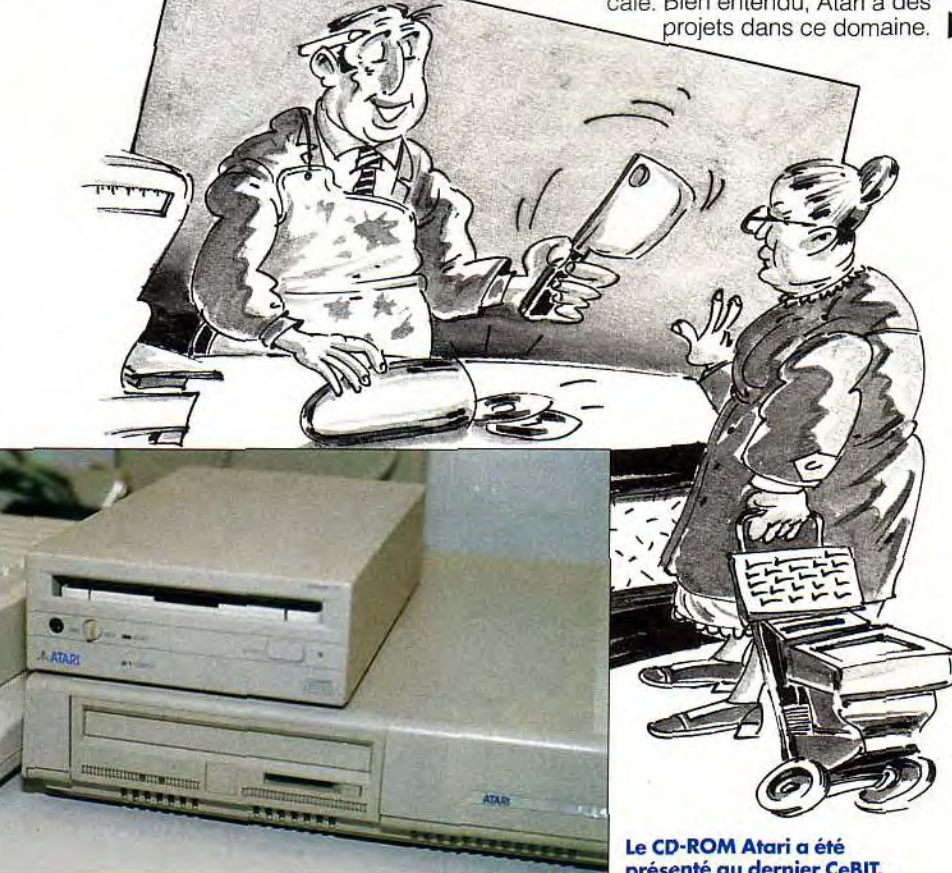

**présenté au dernier CeBIT.** 

taine de titres réellement disponibles, dont pas loin de la moitié de jeux. Leur qualité n'est pas forcément des plus impressionnantes mais les prix de ces programmes restent dans la limite du supportable puisqu'ils se situent généralement aux alentours de 300 F. En outre, ce lecteur pour Amiga 500 devrait permettre la lecture des CD Audio clas siques ainsi que des CD+G. Bien entendu, un équivalent pour Amiga 2000 est en prévision. Nous ne savons pas si le CDTV sera un succès mais nul<br>doute que la venue de ces extensions pour Amiga permettra à la gamme de disposer d'une logithèque CD-ROM imposante, quitte à se servir ce celle existante pour la machine multimédia de Commodore. Somme toute, il s'a-

ssier

#### git donc d'une évolution logique à l'intérieur de la gamme.

## **LA PC ENGINE DE NEC LES ANNONCES SUR CONSOLES**

#### **LES CONSOLES**

Depuis la venue de la PC Engine et de son lecteur de CD, les fabricants nippons se laissent convaincre par les mémoires optiques. Résultat : une foule d'annonces...

• PC ENGINE A tout seigneur tout honneur : qui dit CD-ROM sur console de jeu dit Nec PC Engine et sa fameuse extension, à savoir, son lecteur de CD-ROM, plus précisément de CD-ROM XA. Lors de son lancement, la *PC Engine* était déjà destinée à manipuler les capacités de stockage impressionnantes des mémoires optiques. Pensez donc: pas moins de 600 Mo de données, ça ne se refuse pas, surtout lorsque

- un Atari intégrant en standard un lecteur de CD-ROM - est en prévision. Mais, pas de date. Et côté développement, inutile de chercher bien loin... Restent alors les offres de sociétés tierces. Il existe des lecteurs disponibles pour ST, mais on retombe sur le

Ainsi, un ST CD

problème des applications. En outre. la compatibilité de ces lecteurs avec ceux que pourrait proposer Atari reste à démontrer. Bref, en matière de ST, mieux vaut attendre des jours meilleurs.

**AMIGA** Côté Amiga, la situation est plus simple et plus complexe. La venue du CDTVéclaire d'un jour nouveau l'univers du CD version Amiga. Diverses sociétés proposent des lecteurs. Généralement destinés au 2000, ils se révèlent d'un coût assez accessible - comptez moins de 10 000 F - et d'une installation aisée. Las, il ne sont pas compatibles avec le standard établi par le CDTV appellé à être décliné prochainement sur la gamme *Amiga.* Ainsi, Commodore annonce pour le tout début de 1992 un lecteur de CD-ROM pour Amiga 500 (le A 690) qui transfigurerait ce dernier en CDTV. Ce périphérique se présentera grosso modo sous la forme d'un disque dur comme le A 590 de Commodore. Son prix devrait avoisiner les 4 000 F. Cela mettra l'ensemble Amiga 500et son lecteur au tarif d'un CDTV avec lecteur de disquette et *clavier De quoi réfléchir En* ma*tière d applications, ce périphérique*  permettra d'utiliser tous les programmes CDTV. Rappelons qu'en la matière, l'offre est importante puisque la logithèque CDTV se compose d'une bonne quaran-

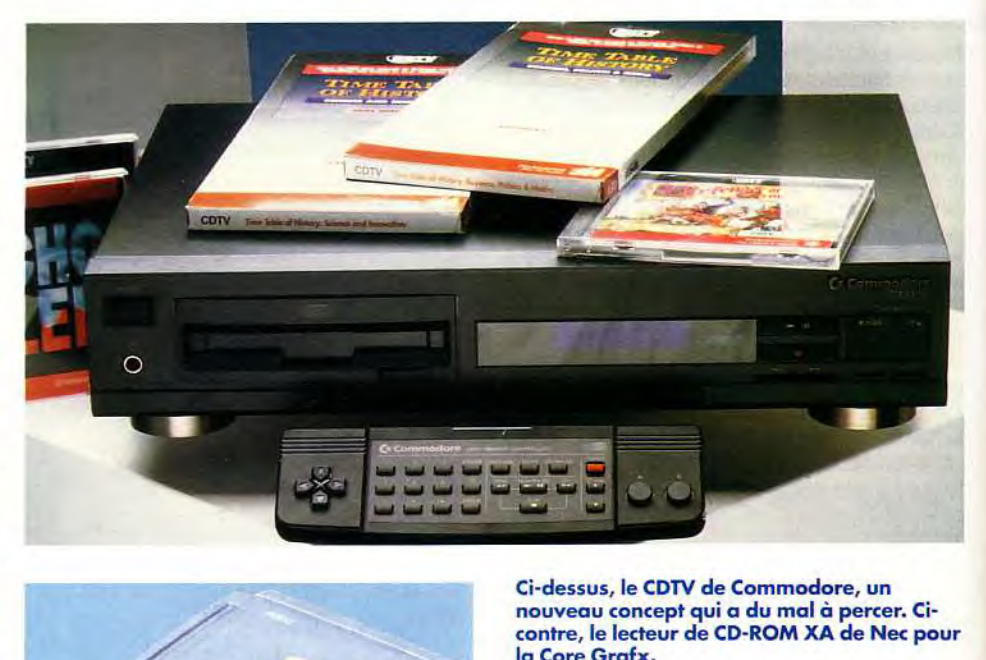

Ci-dessus, le CDTV de Commodore, un nouveau concept qui a du mal à percer. Cicontre, le lecteur de CD-ROM XA de Nec pour la Core Grafx.

cela représente environ 2000 cartouches... Résultat:<br>la Nec se tarque d'un cata-Ci-dessus, le CDTV de Commodore, un<br>nouveau concept qui a du mal à percer. Ci-<br>contre, le lecteur de CD-ROM XA de Nec pour<br>la Core Grafx.<br>cela représente environ<br>2000 cartouches... Résultat:<br>la Nec se targue d'un cata-<br>log logue impressionnant sur CD-ROM. Pas moins de cinq cents titres sont actuellement disponibles et ce à des prix extrêmement attractifs. En effet, il faut compter dans les 300 à 500 F pour un titre CD pour PC Engine. Evidemment, en la matière, les choses ne sont pas toujours roses. Trop souvent, les développeurs se limitent à utiliser la place disponible pour le son, et rien que le son. On a certes ainsi droit à de la musique qualité CD et à des bruitages à base d'échantillonnage, mais quid des niveaux de jeu, des

### **AIT DES EMULES : IDE CD-ROM**  *KE MULTIPLIENT*

graphismes et des animations plus complexes ? En fait, le problème en matière de CD-ROM est que compte tenu de la place mémoire disponible, si l'on désire réaliser une application de qualité, il est nécessaire de pousser le développement plus avant que pour un programme sur disquette ou sur cartouche. Graphismes plus nombreux et de meilleure qualité, bande sonore évoluée mais aussi programme plus complexe nécessitent des investissements hors de proportion avec ce que l'on connaissait jusqu'à présent. Le budget d'un développement sur Amiga, par exemple. dépasse rarement les 200 000 F. Une bonne application CD-ROM coûtera environ 3 fois plus. D'ou l'importance du parc installé pour amortir pleinement les développements sur CD-ROM. Et justement, c'est à ce niveau que la PC Engine commence à devenir véritablement intéressante pour les éditeurs. Les aficionados de cette console vont certainement crier au sacrilège en lisant ces lignes, mais il faut tout de même savoir regarder les choses en face: pour un investissement de l'ordre de 5 000 F (console PC Engine plus lecteur de CD), l'ensemble apparaît relativement coûteux. D'autant plus que, toujours non importée of-

#### **Le CD-ROM permet l'apparition de graphismes et d'animations dignes des meilleurs dessins** animés japonais.

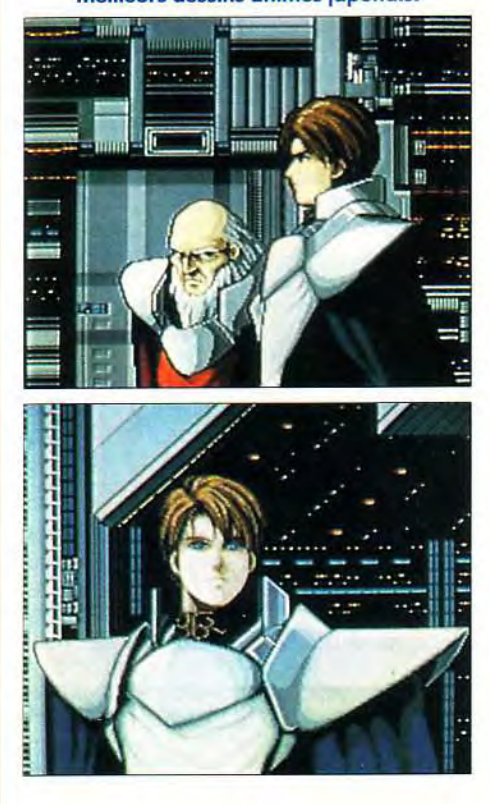

ficiellement (c'est-à-dire par Nec ou une filiale), la PC Enginese trouve dotée d'une logithèque encore très peu européanisée. Trop de titres sont en japonais, incompréhensibles pour le commun des mortels. La venue de la PC Engine Duo (regroupant dans le même boîtier une PC Engine et son lecteur de CD) à un tarif plus compétitif pourra peut-être donner une nouvelle impulsion à la logithèque. Mais en la matière, mieux vaut voir venir... D'un autre côté, la Nec PC Engine et son lecteur - mais aussi la Duo - permettent de lire des CD classiques ainsi que des CD+G. Pour les férus de Hi Tech, ce n'est pas à négliger.

A

**MEGA.CD** 

*La norme* **ISO 9660**  Le vocable **de CD-ROM se traduit par Compact Disc Read Only Memory. Autrement dit, il s'agit d'un CD utilisé comme mémoire en lecture seule. On ne peut en modifier le contenu mais sa capacité de stockage reste pour le moment quasiment inégalée. Les CD-ROM sont soumis à un certain nombre de points communs. Le plus connu est la fameuse norme High Sierra ou encore ISO 9660. Concrètement,** il **s'agit d'un standard international précisant la manière dont fonctionne un CD-ROM du point de vue organisation des données. Type d'informations, bits de corrections d'éventuelles erreurs, bits de vérification et autres sont ainsi pris en compte par cette norme. L'intérêt de la chose est qu'il est ainsi possible d'utiliser un CD-ROM destiné à un type de machine sur d'autres. Ainsi, imaginons que l'on dispose d'un CD-ROM genre Slide Show sur PC. Sur Macintosh, il ne sera pas possible d'exécuter le programme "Slide" mais, grace à un logiciel adéquat, il sera toujours possible de lire les images. C'est ce qui permet, par exemple, de réaliser des CD-ROM fonctionnant sur diverses machines. Ainsi, le CD**  *ESS Mega* **de Coktel Vision fonctionne indifféremment sur** *Amiga* **et sur PC et compatibles.** 

• SEGA S'inspirant du système développé par Nec, Sega tire aussi des plans sur la comète en matière de CD et de consoles. C'est plus précisément à la Megadrive que pense la firme nippone lorsque l'on évoque les CD-ROM. Au menu de ces prochains mois, une extension pour Megadrive au design agréable et au contenu technique des plus intéressants. Dépassée par la Nintendo 16 bits du point de vue performances, la Megadrive compte en effet sur ce périphérique pour redorer son blason. Dans le lecteur, on trouve donc un 68000 (le processeur déjà utilisé par la console), une bonne dose de mémoire ainsi que divers petits perfectionnements qui lui permettent de doubler sa rivale. Scrollings ultra-rapides, effets de zoom et autres déformations d'écran sont ainsi au menu de la 16 bits Sega. De même, ce lecteur permet la lecture de CD Audio « normaux ». En ce qui concerne les CD+G, on ne sait pas. Mais cet argument reste malgré tout limité face au prix. Pour marquer le coup, il faut en effet que Sega soit en mesure d'annoncer un tarif qui ne soit pas supérieur à celui de Nec. Cela est-il possible ? Il semblerait que l'ensemble (Megadrive et lecteur de CD) soit proposé à moins de 4 000 E C'est plus qu'une Duo, mais moins qu'une PC Engine. Reste la question des applications et, là, il faut avouer que les informations sont plutôt rares. Gageons que d'ici au lancement officiel de cette extension (qui devrait intervenir dans les six prochains mois), Sega aura su convaincre les développeurs d'en passer par l'impiratable et peu coûteux CD...

**Transfiguration pour la Megadrive dotée de** 

**son Mega CD.** 

**B** 

NINTENDO On se doute bien que le numéro un mondial de la console de jeu ne pouvait rester sans réagir. Bref, Nintendo aussi se convertit au CD-ROM pour ce qui est de son modèle vedette : la SuperFamicom. Pour la petite histoire, soulignons que le lecteur de CD de la NES 16 bits est en cours de développement chez... Phillips ! Suite à divers malentendus avec Sony, la firme nippone s'est en effet tournée vers le géant européen de l'éléctronique grandpublic pour la mise au point de ce périphérique. Sa sortie devrait intervenir à la fin de 1992 et, chose curieuse, on nous annonce qu'à l'occasion sera révélé un système nommé CD-ROM XA Bridge qui de-

La PC Engine Duo intègre en stan-<br>dard un CD-ROM.

**GEET** 

ossier

**Telest** 

**Littletin** 

Le CDI de Panasonic: un look pro.

vrait permettre une certaine compatibilité entre SuperFamicom avec CD-ROM et Compact Disc Interactif, ou CDI, ordinateur à base de CD-ROM capable de manipuler des images vidéo de qualité comparable à celle d'un magnétoscope. Cette information issue de Philips et de Nintendo brouille les cartes car l'on ne sait pas dans quelle mesure Nintendo acceptera de se laisser doubler par un partenaire ou bien de se rallier à un standard, perdant ainsi droit de regard sur les développements sur ses consoles. Pour en revenir à des aspects plus terre à terre, ce lecteur devrait, comme les autres, être en mesure de lire des CD re, ce lecteur devrait, comme<br>
e en mesure de lire des CD<br>
Audio et peut-être même<br>
des CD Photo. le

%

Le CDI de Philips: sons, images et programmes.

> $\frac{1}{2}$  $\sqrt{\frac{1}{2}}$  /  $\frac{1}{2}$  des CD Photo, le standard

établi par Philips et Kodak permettant de stocker sur un CD des photos prises avec un appareil photo classique. Toutefois, en ce domaine, rien n'est certain. En outre, soulignons que Nintendo compte bien lancer ce périphérique à un tarif particulièrement attractif, avec un catalogue d'environ 30 titres au lancement. Mais il reste encore du chemin à parcourir et les prochains mois devraient nous en apprendre un peu plus. Patience donc.

**PHILIPS** 

### La bataille de demain : CD-ROM contre CDI

• DE- MAIN La

présentation de la situation actuelle en matière de CD-ROM, que ce soit sur micro ou sur consoles, montre bien le malaise qui entoure ce support. Malgré toutes les qualités dont le CD puisse se targuer en tant que mémoire de masse, la situation actuelle est assez incertaine. Dans combien de temps ce type<br>de mémoire va-t-il mémoire va-t-il s'imposer ? Faut-il investir maintenant ? Voilà les

questions les plus<br>courantes que se posent les courantes que se posent les<br>utilisateurs. Et en dehors de utilisateurs. Et

CD-1

 $40P_{\text{EW}}$ 

D

l'univers du Mac et de la console Nec PC *Engine, les réponses restent vagues.* En fait, le problème du CD-ROM se pose avant tout en terme d'applications. Ce n'est pas parce que l'on met sur sa machine un tel périphérique que ses performances vont s'en trouver transfigurées, Megadrive mise à part bien sûr puisque le lecteur CD-ROM de cette console en augmente sensiblement les performances. Pour l'utilisateur, le CD-ROM se traduit en terme de quantité d'informations. Pour l'éditeur, il est synonyme de sécurité et de lutte contre le piratage. En effet, copier un CD-ROM est une entreprise techniquement possible mais irréaliste. Le coût de l'équipement pour effectuer une telle prouesse est en effet extrêmement élevé. Toujours est-il que les utilisateurs attendent par manque d'applications et que les éditeurs attendent par manque de marché potentiel.

C'est précisément pour cette raison que le CD-ROM a du mal à décoller. La venue récente de constructeurs comme Commodore devrait, à très court terme, changer les choses. De même en ce qui concerne les géants de la console de jeu.

A côté de cela, des machines comme le CDI vont brouiller les cartes. Architecturées autour d'un lecteur de CD, cette machine se veut être une alternative au micro personnel avec ou sans CD-ROM. Toutefois, le CDI ne doit pas cacher qu'un micro équipé d'un CD-ROM peut se révéler redoutablement efficace dans un cadre strictement personnel.

Mathieu Brisou

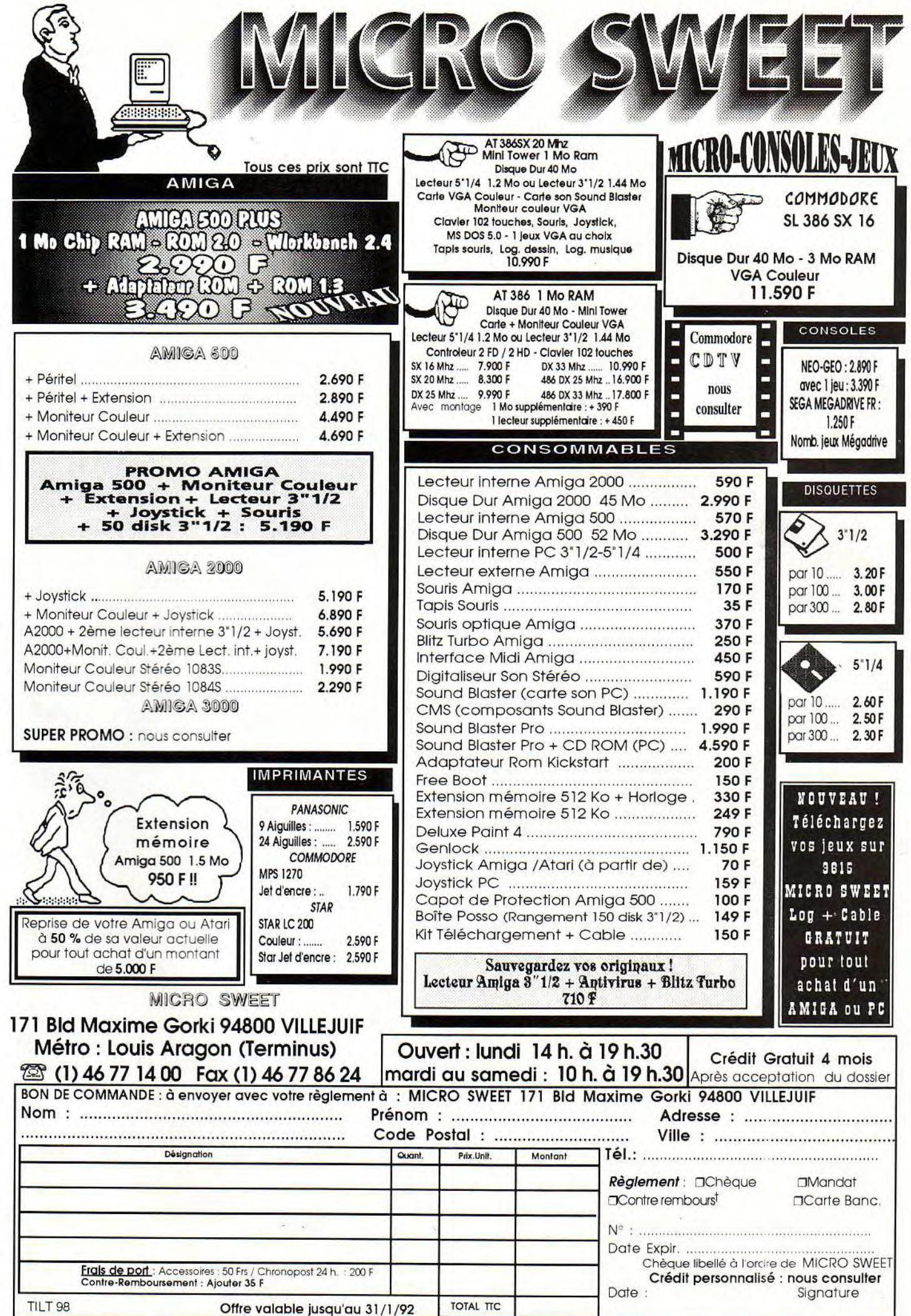

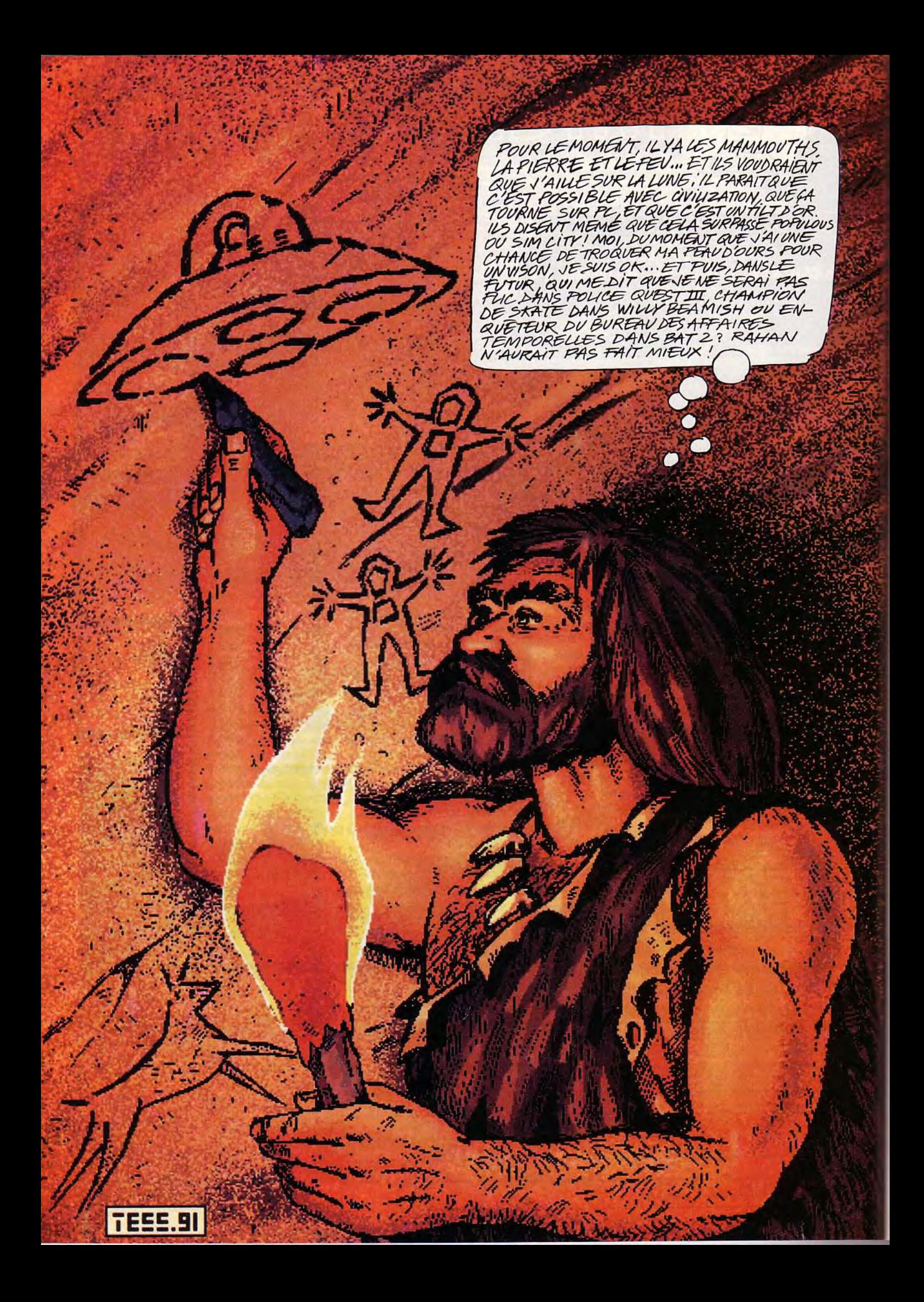

## Sos a venture **& Civilization**

Connaissez-vous Populous ? Ou Sim City? Et bien, oubliez-les ! Bien qu'excellents, aucun des deux n'arrive à la cheville du dernier jeu de Sid Meyer, Civilization. Depuis une semaine que ce jeu est arrivé à la rédaction (c'est une « bêta » très avancée), j'ai passé toutes mes nuits dessus (je ne suis apparemment pas le seul...). Et je n'arrive pas à en décrocher. J'ai peut-être joué une douzaine de parties, sans ressentir aucune lassitude. Seul Dungeon Master (qui a tout de même deux ans) peut sur ce point l'égaler. Ce jeu a bien entendu été sacré Tilt d'Or après un plébiscite de toute la rédaction et plusieurs mondes créés puis défaits...

#### *Ecliteur : Mlcropfiose.*

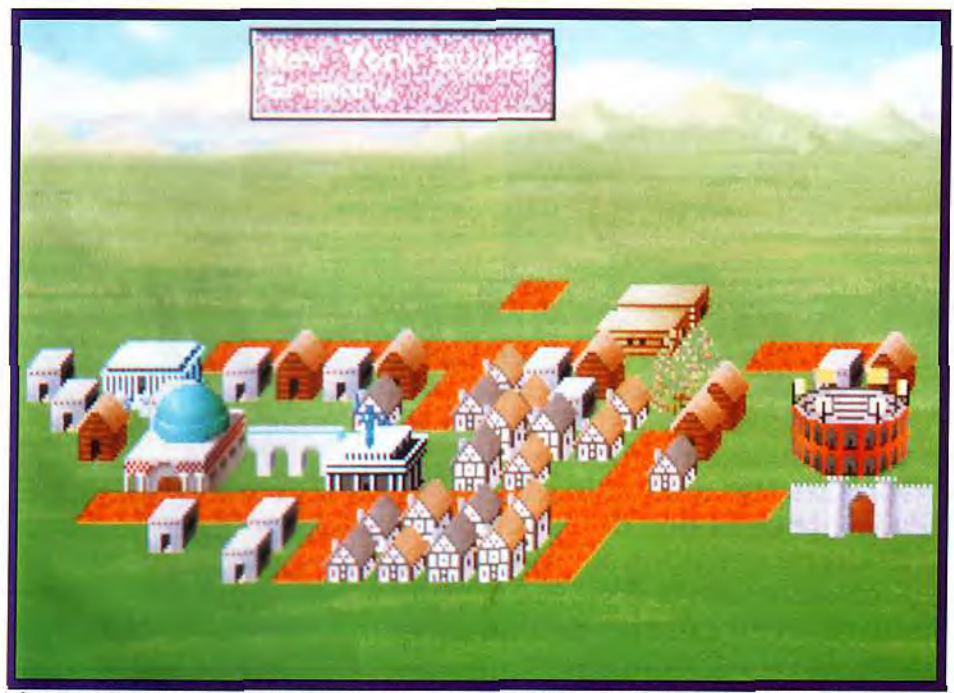

Chaque ville croît et grossit petit à petit. Vous construisez des bâtiments, cultivez les terres, recrutez des armées...

La mission, ô combien délicate. qui vous est confiée dans Civilization est de conduire votre peuple de la barbarie à la conquête spatiale. Sur une planète (où les continents sont générés aléatoirement) sont déposés de trois à sept tribus (le jeu est bien entendu plus intéressant avec le maximum de groupes). Deux possibilités pour gagner : recouvrir la majeure partie du globe ou faire parvenir le premier une colonie sur Alpha du Centaure. Mais commençons parle début. Vous disposez au départ du jeu d'un « settlers » (groupe de colons) et il s'agit de trouver un bon emplacement pour installer sa première ville. Une rivière ou in bord de mer offrant suffisamment de ressources est conseillé. Ces ressources sont de trois types : nourriture, commerce et matières premières. La

nourriture peut être obtenue en petites quantités sur des pâturages. ou plus généreusement sur des terres irriguées, ou dans des zones de pêche ou de chasse (indiquées respectivement sur la carte par un poisson et un animal). Le commerce peut se développer sur les cases comportant des routes, ou tout simplement en bord de mer. Les matières premières sont abondantes dans les forêts et dans les mines. Après avoir construit votre ville, vous pouvez commencer à» fabriquer 'votre première armée. Cela prend quelques tours pendant lesquels vous ne faites qu'attendre. Votre première milice construite, vous pouvez, soit l'envoyer visiter les terres environnantes (vous ne les connaissez pas et votre ville est un îlot de couleurs dans un écran noir), soit, solution plus prudente. la

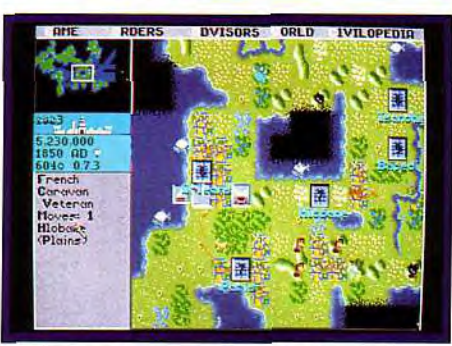

Les carrés bleus sont des villes (dans cette partie, je contrôlais les Français).

fortifier, ce qui augmente sa défense. Chaque unité dispose d'un nombre de points de déplacement par tour et il vaut mieux visiter la planète à l'aide d'un chariot ou une frégate. Vous pouvez maintenant (et successivenment) construire des baraquements. qui permettront de produire des armées expérimentées, un grenier pour engranger les récoltes et éviter les famines, et un nouveau groupe de colons. Simultanément à ce développement, vos savants découvrent de nouvelles sciences (il y en a plusieurs dizaines ! ). qui permettent de développer de nouvelles armes. des bâtiments, etc. Par exemple, la poterie permet

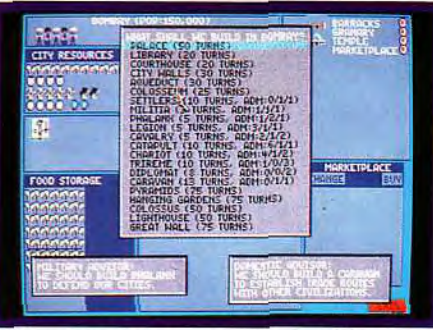

En fonction de votre avance scientifique, vous pouvez construire divers bâtiments ou armées. La durée nécessaire est indiquée.

de construire les greniers. les mathématiques de produire des catapultes (très efficaces en attaque) et le commerce d'envoyer des caravanes vers d'autres villes. Chaque nouvelle science permet d'en acquérir d'autres. Par exemple. l'argent permet de découvrir le commerce, l'écriture de développer la littérature. etc. Mais revenons à notre ville. Elle comporte maintenant un grenier. des baraquements. éventuellement des murs d'enceinte et un marché. Le second (ou le troisième, le quatrième...) groupe de colons. après avoir irrigué les environs de cette première ville et construit quelques routes, va aller bâtir une autre ville un peu plus loin. A ce stade. vous pouvez déjà avoir rencontré un autre peuple. ou être encore tout seul dans votre coin. Dans le premier cas, vous pouvez avoir signé un traité de paix et/ou échangé des sciences, ou être en guerre (dans cette phase du jeu. il vaut mieux éviter ces conflits : vous êtes si faible que la moindre petite armée peut vous voler une ville, voire vous détruire purement et simplement !). Dans tous les cas. il va falloir assurer à la fois le développement et la défense de vos villes. Et tout cela en gardant un oeil sur le bien-être de vos concitoyens, qui peuvent devenir très embêtants si vous ne vous occupez pas d'eux. Une attitude agressive peut être très payante, mais laisse vos arrières faibles et

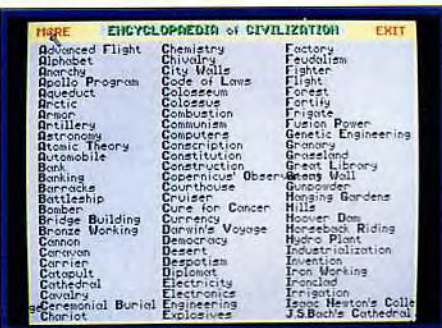

La « Civilopédia » est une documentation « en ligne » complète, qui vous permettra d'obtenir des informations sur tout..

peu développés. A l'opposé. un trop grand statisme permet de développer les villes que vous possédez. mais laisse libre cours à l'extension de vos concurrents...

Ce jeu regorge d'une foule d'idées géniales. comme les « Wonders of the world » (merveilles du monde) qui. au prix d'un temps de développement important. offre des avantages stratégiques majeurs. La Grande Bibliothèque permet de découvrir plus facilement des sciences. la Grande Muraille augmente vos défenses, d'autres permettent (en vrac) d'augmenter

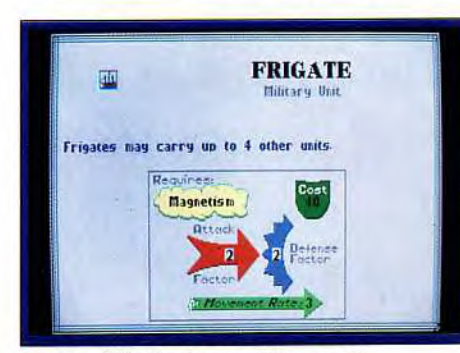

#### ... et ce à l'aide de graphismes. On apprend ainsi que la frégate nécessite le magnétisme (pour les boussoles).

le déplacement de vos bateaux, de construire des armes nucléaires, de diminuer le mécontentement de vos citoyens. etc. Quatre types de gouvernements sont possibles : la dictature, la monarchie. la république et la démocratie. Chacune offre ses avantages et, par exemple. si en démocratie la production est très augmentée. le mécontentement général l'est tout autant ! Vous débutez en dictature, à vous de découvrir les autres modes de gouvernement... De temps en temps, votre peuple, content de son développement. vous propose d'améliorer votre palais. Trois styles sont possibles, l'étendue du château indiquant votre progression dans la partie.

Je m'arrête là, mais il reste une infinité de paramètres que je n'ai pas décrit. Cela n'empêche pas ce jeu d'être d'une grande simplicité d'emploi. Tout est géré à la souris, à l'aide d'icônes et de menus déroulants. Les options n'apparaissent que quand vous pouvez les utiliser, ce qui limite le nombre de choix (nombre qui serait sinon astronomique !). La vue du terrain, à défaut d'être belle, est particulièrement claire. Vous repérez du premier coup d'oeil les endroits propices à votre installation, les zones à irriguer ou les routes à construire. Si cela ne suffisait pas. une option vous permet d'avoir l'aide éclairée de vos spécialistes militaires et civils, qui vous diront par exemple : « A cet

## **rg** venture

endroit. la construction d'une route serait profitable. car elle augmenterait le commerce. » Lorsque vous cliquez sur une ville, vous obtenez sa fiche de statut. Sont représentés le nombre d'habitants (et leur état d'esprit). les ressources. les réserves en nourriture, la répartition des paysans sur les terres (vous pouvez les changer en cliquant simplement dessus). les diverses constructions déjà réalisées. etc. C'est aussi sur cette page que vous sélectionnez ce que vous désirez construire. Si vous êtes pressé (et que vous disposez de suffisamment d'argent !) vous pouvez terminer une construction en les achetant avec vos pièces d'or. De même, les caravanes qui arrivent à la ville peuvent participer à la construction d'une « merveille »». Lorsque vous rencontrez un autre peuple. une conférence au sommet avec son dirigeant permet d'échanger des sciences. de signer des traités ou de déclarer la guerre. Le visage de ces dirigeants change d'expression en fonction de la qualité de vos relations. C'est d'ailleurs le seul endroit du jeu présentant une quelconque animation. bien limitée de surcroît. La musique. absente de la préversion que t'ai sous les yeux. sera probablement incluse dans la version finale.

En guise de conclusion. ie ne peux que vous décrire le drame que Civilization a produit à la rédaction de Tilt. Ceux qui l'ont essayé (moi le premier) n'arrivent plus à s'en détacher, et ce malgré la quantité de tra vail qui caractérise la période de Noël ! Est-ce la comé (alliée à la simplicité d'emploi) de ce jeu ? Ou le plaisir d'être enfin maîtres d'une civilisation ? Les deux, sans doute.

De toute façon. ce jeu est au-dessus des superlatifs, le seul mot qui puisse lui convenir étant « indispen-

## INTERET :19

Quand je pense à tout cé que je ne vous ai pas dit sur ce jeu ! Pour abréger : courez acheter Civilization, vous ne POUVEZ PAS être déçu!

**TYPE** Simulation de ... civilisation !

#### **GRAPHISMES**

Comme ceux de Railroad Tycoon, les graphismes de Civilization sont assez laids. mais très lisibles. L'intérêt est tel que les graphismes n'ont finalement que peu d'importance...

#### ANIMATION

Les animations sont rares et sans intérêt.

#### **BANDE SON**

Pas de bruitage dans cette version bêta, donc pas de note...

PRIX : D

sable ». Je n'en veux pour preuve que son élection au titre de Tilt d'Or, catégorie « stratégie ». Pour accéder à ce titre. Civilization a gagné la compétition qui l'opposait à Utopia et *Hunter,* qui sont pourtant des r pointures •: dans le genre. Comme je vous le disais. indispensable. Vraiment indispensable.

Jean-Loup Jovanovic

## âPolice Quest III

Pour le troisième volet de cette saga, l'équipe de Sierra a tout particulièrement soigné la mise en scène de l'aventure. Par contre, le scénario de PQ3 est tout aussi rigide que ceux des deux épisodes précédents. Cette mission ne passionnera que les amateurs du genre. Si l'on n'y retrouve pas la richesse d'un Croisière pour un cadavre, cette mission profite par contre d'un jeu très visuel, servi par la nouvelle interface Sierra. Plus de texte à taper, des énigmes qui s'enchaînent sans jamais vous bloquer : un hit et une affaire à suivre sur le Message...

#### *Editeur : Sierra. Programme : Doug Oldfield ; graphismes : Mark Crowe ; musique : Mark Seibert ; bruitages : Rob*  A tesalp.

Ce qui vous frappera le plus dans la résolution de cette énigme, c'est la beauté de sa mise en scène. Police Quest III développe des graphismes VGA superbes. Les effets de zoom, le fait que le personnage rétrécisse lorsqu'il s'éloigne de vous ou encore le multifenêtrage qui permet de vitaliser une scène dans un style BD. voilà qui ne laissera pas indifférents les possesseurs de *PC* puissants. En ce qui concerne les bruitages, Sierra parvient enfin à utiliser les cartes sons pour autre chose qu'à l'amplification de musiques

simplistes. La sirène de police sonne avec justesse, les portes claquent, chaque lieu possède sa propre ambiance... Il ne manque plus que quelques digitalisations sonores pour égaler les grands de l'aventure animée ! L'animation des personnages reste le seul point faible de cette somptueuse mise en scène. Comme s'il s'agissait d'un tic à tout jamais propre à Sierra, la démarche des personnages de cette nouvelle aventure reste saccadée, souvent risible. Dans l'ensemble. l'effort fourni en matière de graphisme et

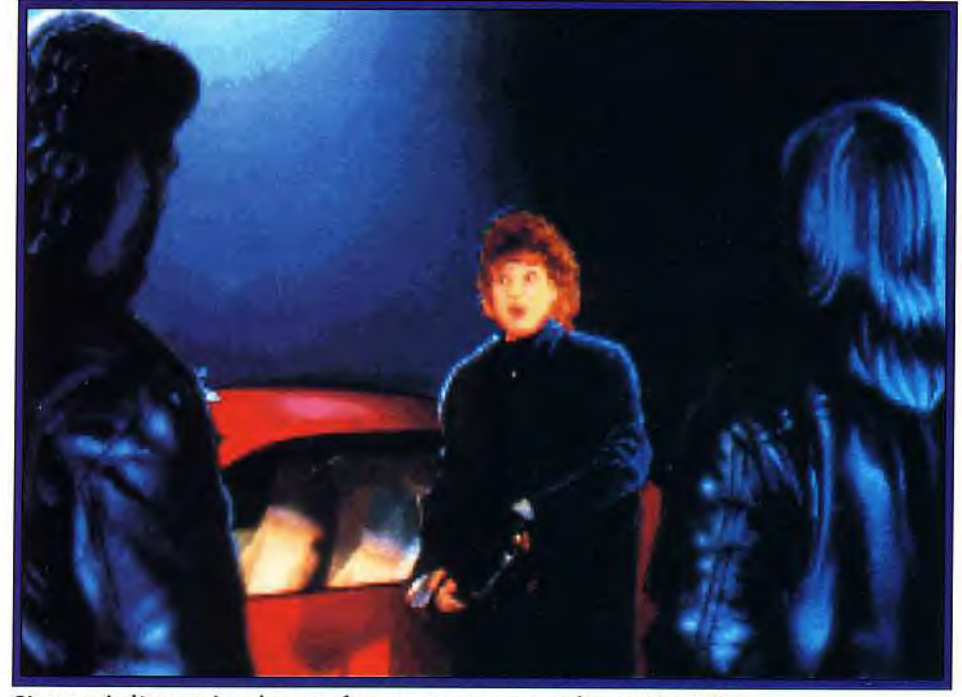

C'est après l'agression de votre femme que commence l'enquête réelle. de bruitage est convaincant. Ce n'est pas lui qui vous empêchera de plonger dans l'ambiance de cette nouvelle mission.

Le scénario de *Police* Quest 111 ressemble fort à celui d'autres titres de la série. Promu inspecteur et marié à la fabuleuse Marie. celle que vous avez sauvée des griffes de Bains il n'u a pas bien longtemps, vous allez dans un premier temps patrouiller dans la ville. Il faudra mettre en cage un fou qui se prend pour Tarzan. réprimander quelques conducteurs non respectueux des lois en vigueur ou sermonner l'un de vos agents... Rien de fabuleux, mais cela nous apprend au moins à manier les principales fonctions de l'aventure :

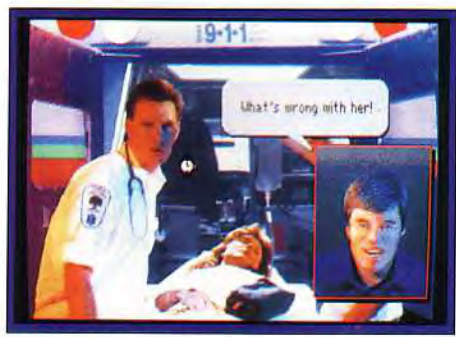

#### La plupart des dialogues s'enchaînent sans intervention du joueur.

conduite de votre voiture, gestion de l'inventaire. etc. Ensuite, l'affaire se corse. Votre femme est agressée et vous êtes muté au bureau des homicides. C'est là que l'aventure prend toute son ampleur. En effet, plus question de mener à bien des taches éparses. Maintenant, il faut collecter des preuves, se servir des ordinateurs, établir des portraits robots... C'est passionnant et l'on sent bien plus ici que dans les épisodes précédents la logique de l'aventure, le fait que toutes vos actions interfèrent entre elles pour vous mener peut-être à la victoire. En contrepartie. les scénaristes de *PQ3* n'ont pas su échapper à la lourdeur des productions Sierra : le scénario souffre tou-

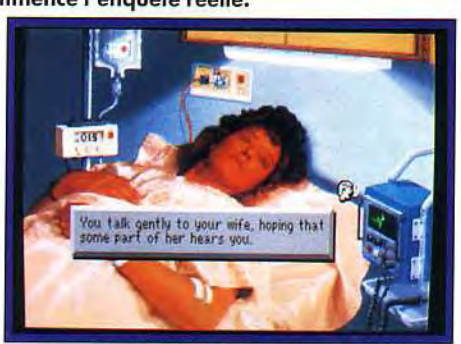

Comme dans'BAT 2 ou Conquests of the Longbow, cette nouvelle aventure Sierra<br>
in utilise un curseur multifonction.

jours de cette rigidité qui vous obligera sans cesse à recommencer l'aventure après un échec. Un exemple : lorsque l'on sort du commissariat sans prendre le temps de visiter son vestiaire. on se fait agresser par le fou d'Aspen Falls. alias Tarzan. Pourquoi ? Tout simplement parce qu'il faut posséder la ma-

#### Quelques conseils...

Pour tous ceux qui débutent dans la série des Police Quest, voici quelques conseils qui vous éviteront de recommencer trop sou rent l'aventure au début. Dans le commissariat, vous devez visiter votre vestiaire (niveau 1) ainsi que la *remise qui se trouve au même étage afin d'y* prendre des piles. Après l'agression de votre femme, braquez votre lampe sous la voiture... *Pour Tarzan, il faudra lui rendre la monnaie de sa pièce : utilisez ses clefs ! Pour se servir de l'ordinateur, il faut absolument demander une carte spéciale au responsable qui se trouve au* dernier niveau du commissariat. Enfin, n'oubliez *pas de comparer les dossiers qui ont trait à l'agression de Marie. Le numéro de la médaille* de bronze est important. Bonne chance

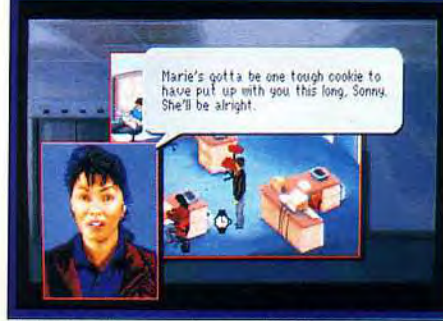

Multi-fenêtrage : du punch à l'aventure.

## INTERET:17

. . . .

Le jeu est suffisamment riche et bien mis en scène pour méri ter une telle note. Difficile de résis• ter à son ambiance !

TYPE aventure animée

#### GRAPHISMES  $\star \star \star \star \star \star$

C'est superbe ! En VGA, les moindres détails sont de la partie. effets de relief, de lumière, zoom, multi-fenêtrage...<br><mark>ANIMATION</mark> \_\_\_\_\_\_\_\_\_\_\_\_<del>★ ★ ★</del>

Cela n'a jamais été le point fort de Sierra. Les démarches de vos personnages sont plus comiques que réalistes.

#### BANDE SON  $\star \star \star \star \star$

On profite vraiment ici de bruitages qui collent à l'action. Les musiques sont aussi très intéressantes.

#### PRIX : D

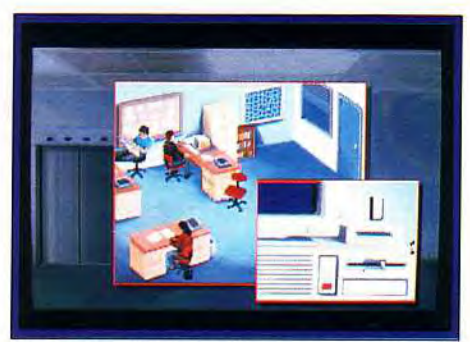

C'est grâce à votre ordinateur que vous pourrez comparer divers cas d'agressions afin de trouver l'indice.

traque à ce moment précis. OK. c'est une erreur. mais pourquoi ne pas laisser au joueur la possibilité de retourner au commissariat pour réparer cet oubli ? Au lieu de ca, l'aventure se termine et il faut faire appel à une sauvegarde bien antérieure pour rattraper sa faute. J'aurais préféré un simple blame ! Ce besoin incessant de flash back est agaçant. Il brise l'ambiance et la continuité du jeu.

*Police* Quest 111 profite enfin de la nouvelle interface utilisateur développée par Sierra. Plus question maintenant de frapper un ordre quelconque au clavier. La souris se charge de tout, par l'intermédiaire

## **Sos Criventure**

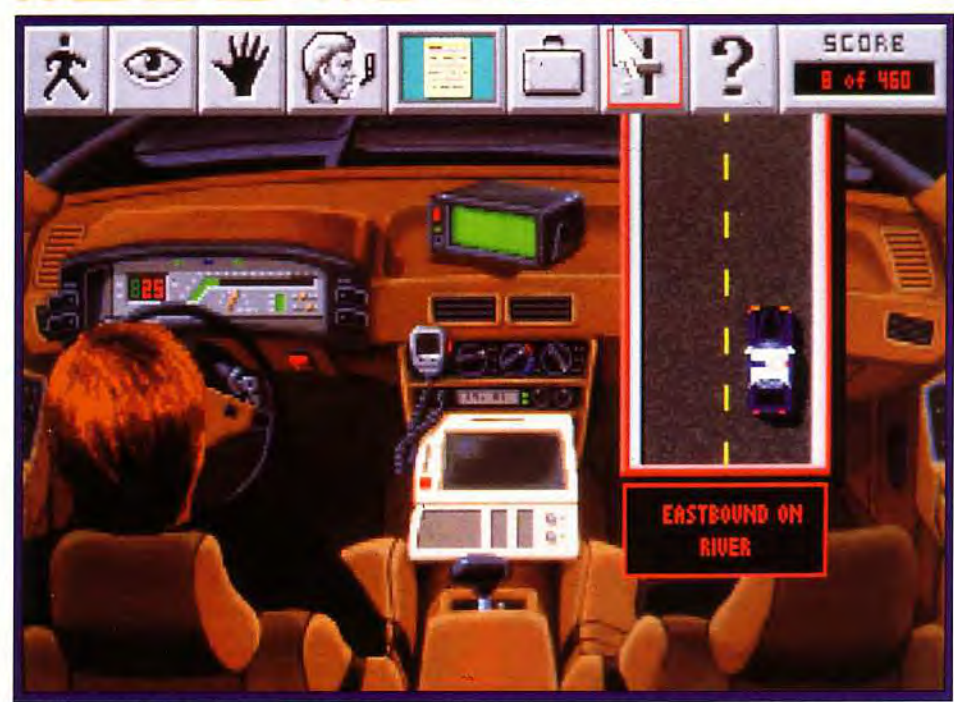

Le pilotage de la voiture n'est pas automatique, comme dans les épisodes précédents. **L'aspect temps entre donc en jeu lorsqu'il s'agit de se rendre sur les lieux du crime. Mais attention à l'accident** !

de menus d'icônes. Merci pour cette souplesse de jeu, même si elle est un peu tardive (il faut rappeler qu'un logiciel tel que les *Voyageurs* du Temps par exemple utilisait un mode de jeu encore plus souple il y a plus de deux ans !).

La conclusion de ce test est en fin de compte assez

positive. Malgré la trop grande linéarité de son scénario. cette aventure est si belle et si complexe qu'elle m'a sans cesse tenu en haleine. Le jeu passionnera un large public (cette même linéarité interdit les impasses insurmontables), pourvu qu'il lise couramment l'américain ! Olivier Hautefeuille

# $\boldsymbol{\Sigma}$  Willy Beamish

**Imaginez : la scène se déroule dans une petite ville américaine. Plan large puis travelling et zoom sur une petite rue. Dans un roulement de skate-board, au son d'une musique trépidante, il arrive, précédé de son crapaud fétiche répondant au doux nom de Horny.** « Il », **c'est Willy Beamish, le nouveau héros de chez Dynamix. Et, à mon avis, vous allez l'adorer !** 

#### **Editeur: Sierra. Conception:** *Dynamix.*

Willy Beamish est un jeune garçon d'une dizaine d'année qui partage son temps entre le skate-board, ses meilleurs amis (dont un grand-père fantomatique) et les jeux vidéo. Son rêve : remporter le grand championnat de jeu Nintari. Pour y parvenir. Willy, qui a déjà été élu champion régional, s'entraîne dur, très dur. Trop dur, en fait. pour que son carnet de notes ne s'en ressente pas... Le résultat : un C en musique. Le genre de note qui risque fort de déplaire à ses parents. D'autant que le père de Willy vient juste de perdre son travail. Bref. Willy va devoir agir avec

prudence et circonspection s'il veut pouvoir participer au tournoi. Une gaffe de trop et c'est l'école militaire qui l'attend ! A vous, bien évidemment, de guider ce jeune héros à travers les endroits les plus étranges et les situations les plus tarabiscotées... Comme dans toutes les dernieres productions Sierra, le jeu est entièrement contrôlé à la souris. Selon la forme de celle-ci (flèche, loupe, etc.). vous pourrez vous déplacer. manipuler des objets ou dialoguer avec les autres personnages. Une interface des plus simples qui autorise cependant un certain nombre d'actions complexes. A noter qu'une option didactique est prévue qui vous donnera toutes les instructions nécessaires au maniement du programme. Dif-

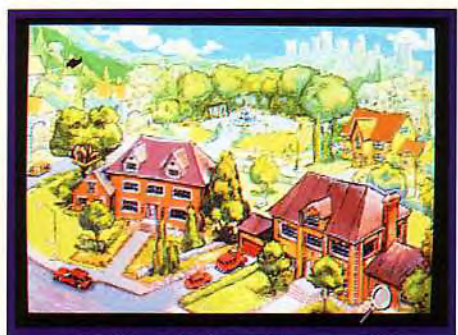

**La** petite ville où habite Willy Beamish comporte un certain nombre de lieux clef **qu'il vous faudra visiter.** 

ficile de faire plus ergonomique. Au niveau graphique. la version VGA que nous avons testée dispose de superbes pages dessinées à la main puis scannées et retravaillées. Les personnages, entièrement animés, ont des attitudes très « cartoon ». Il faut dire que des artistes de Disney et de Hannah Barbera ont collaboré au jeu. avec également des références aux Simpsons (l'usine de déchets toxiques). Sans être les plus beaux graphismes jamais vus sur *PC.* je dois avouer que c'est un style que j'apprécie. Le son non plus n'a pas été négligé. Avec une carte AdLib. vous

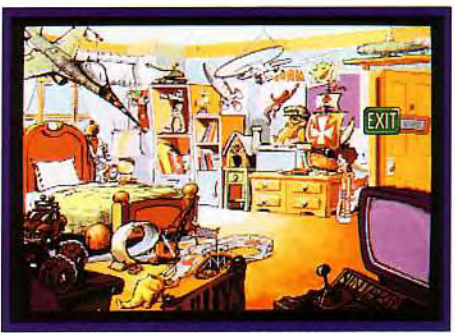

La chambre de Willy : en bas à droite, la fameuse console de jeu Nintari. .

aurez droit à des musiques variées et à quelques bruitages sympathiques. On est assez loin de la qualité de Wing Comma*nder 2* mais la bande sonore colle parfaitement à l'action. Une réussite.

Ce qui m'a surtout plu dans Willy Beamish, cependant, c'est l'originalité du scénario, pourtant très linéaire. Ici, pas de monstres à massacrer, pas de monde à sauver, pas de vaisseaux à affronter... Vous devez juste aider un jeune garçon à devenir le champion Nintari de tout le pays. Une histoire qui devrait nous rappeler à tous de bons souvenirs. Sans parler du plaisir jubilatoire de se glisser dans la peau d'un

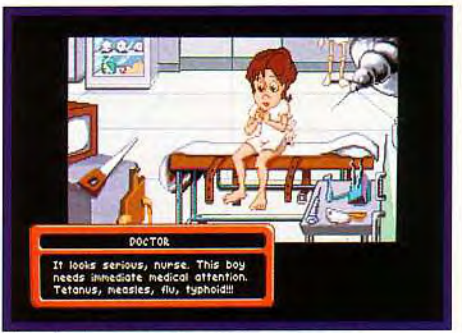

Feindre la maladie est dangereux !

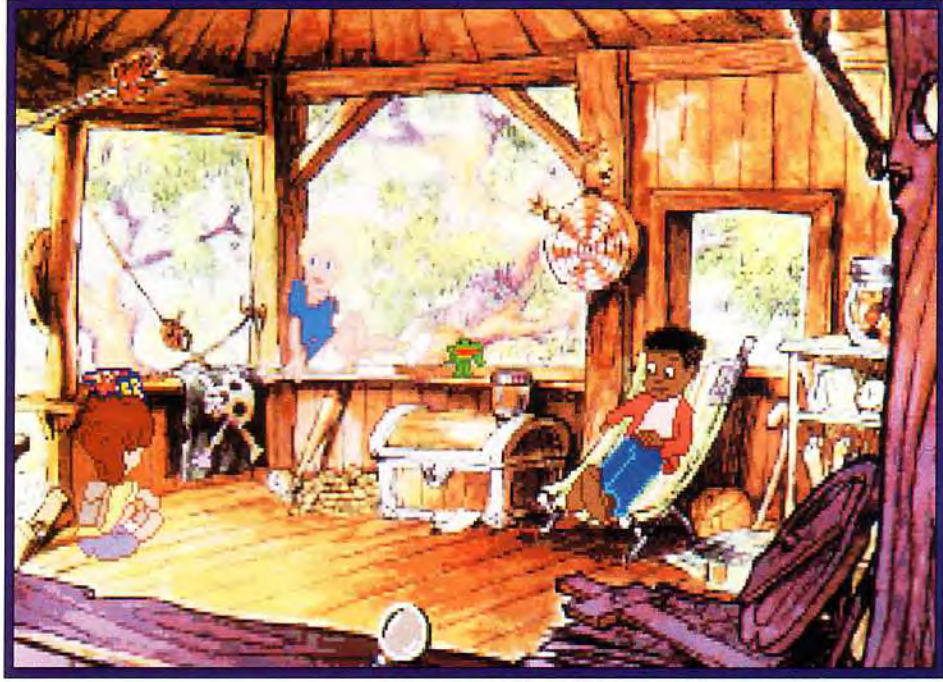

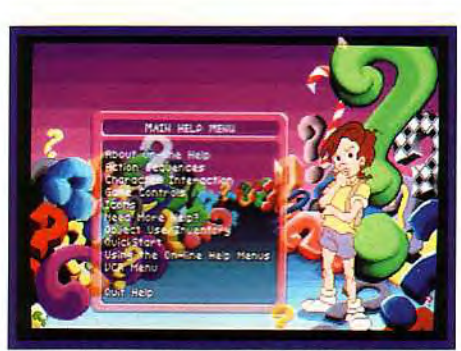

**Le jeu dispose d'une option didactique particulièrement conviviale.** \_ -

#### **INTERET 16**

**Un jeu original qui dégage une atmosphère bien particulière. <sup>1</sup>TYPE** aventure animée

**GRAPHISMES \* \* \* \*** \*

Des graphismes très agréables dans le

## style des dessins animés à la Disney.<br>**ANIMATION** ★ ★ ★ ★ ★

Les animations, nombreuses. sont fort bien mises en scènes (effet de travelling, de plongée, de zoom, etc.). Les personnages bougent bien et leurs attitudes cor-**BANDE SON**<br> **BANDE SON** ANDERECTED <del>★ ★ ★</del>

Bien que ce ne soit pas le point fort du logiciel, la bande sonore de Willy Beamish s'en tire avec les honneurs. Les musiques sont rythmées et les sons peu nombreux mais tout à fait honnêtes.

**PRIX** : **D** 

**Willy rejoint ses meilleurs amis dans leur cabane secrète. Les graphismes très cartoons » sont réussis et bien animés.** 

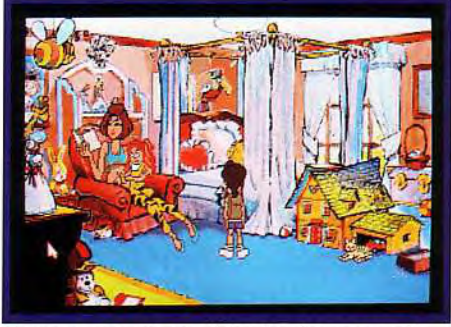

**Maman raconte une histoire à votre petite soeur Brianna. Ne la dérangez pas.** 

trop désobéissant, vos parents ne vous laisseront pas prendre part à la compétition. Au fur et à mesure de vos actions, vous verrez d'ailleurs apparaître un thermomètre qui indique jusqu'à quel point vous pouvez « tirer sur la corde » avant d'être envoyé à l'école militaire (qui, je vous le rappelle. ne dispose pas de console Nintari).

Heureusement, vous aurez à tout moment la possibilité de sauvegarder la partie...

Willy Beamish est vraiment attachant et j'ai pris beaucoup de plaisir à y jouer.

L'aventure mélange parfaitement humour, action, diplomatie et aventure (l'histoire se compliquant sérieusement à partir d'un certain point) tout en étant ni trop facile ni trop difficile.

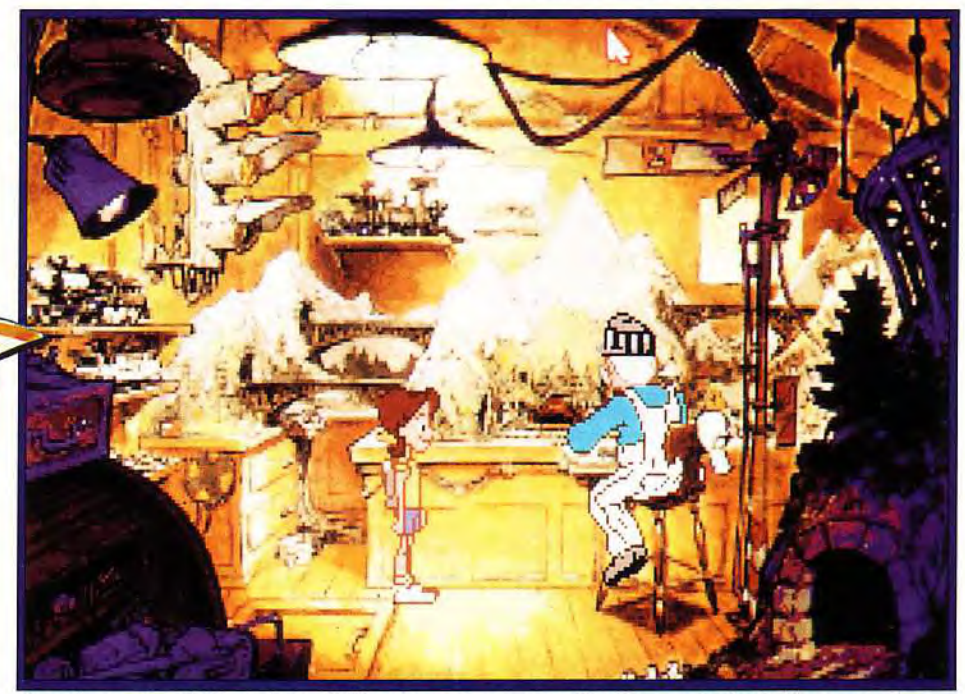

Dans le grenier de la maison, Willy **retrouve son papy fantôme en train de jouer avec les trains électriques de son père. Vous pourrez vous en servir sous la forme d'une mini simulation. Le jeu intègre ainsi certaines séquences qui apportent au jeu sa richesse.** 

jeune garçon d'à peine neuf ans. Vous allez enfin La contrepartie. cependant, réside dans le coté lipouvoir effrayer votre maîtresse, piquer la perruque néaire du jeu. Vos choix sont relativement limités, ce du directeur, pousser votre petite sœur de la balan-<br>coire, etc. A moins que vous ne décidiez d'être plus çoire. etc. A moins que vous ne décidiez d'être plus **je** conseillerai quand même Willy Beamish à tous les sage et de tondre la pelouse, de nettoyer la voiture ou amateurs d'aventure et à ceux qui n'ont pas oublié ce<br>d'aider maman à préparer le repas. Mais attention, il gue c'est que d'avoir neuf ans. À noter qu'une bonne d'aider maman à préparer le repas. Mais attention, il que c'est que d'avoir neuf ans. À noter qu'une bonne<br>vous faudra trouver du temps libre pour jouer car, connaissance de l'anglais sera utile pour pouvoir apsans entraînement, vous ne serez jamais assez fort précier tout l'humour de certaines reparties. Un ex-<br>pour remporter le tournoi. D'autre part, si vous êtes cellent jeu... dans son style. Dogue de Mauve pour remporter le tournoi. D'autre part, si vous êtes

connaissance de l'anglais sera utile pour pouvoir ap-<br>précier tout l'humour de certaines reparties. Un ex-

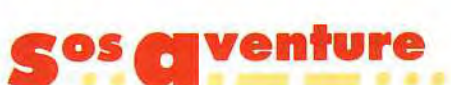

# â Space 1889

Space 1889 est un jeu de rôle original, qui nous est proposé par Empire en même temps que Megatraveller 2. Et, comme ce dernier, il présente un certain nombre de défauts qui l'empêcheront d'intéresser la majorité des joueurs. Le concept du jeu est pourtant intéressant et met en place un univers très riche tiré d'un jeu de rôle sur table. Quel dommage !

#### *Ealitew' : Empire. Graphismes : Steve Suhy ; programmation: Don Wuenschell.*

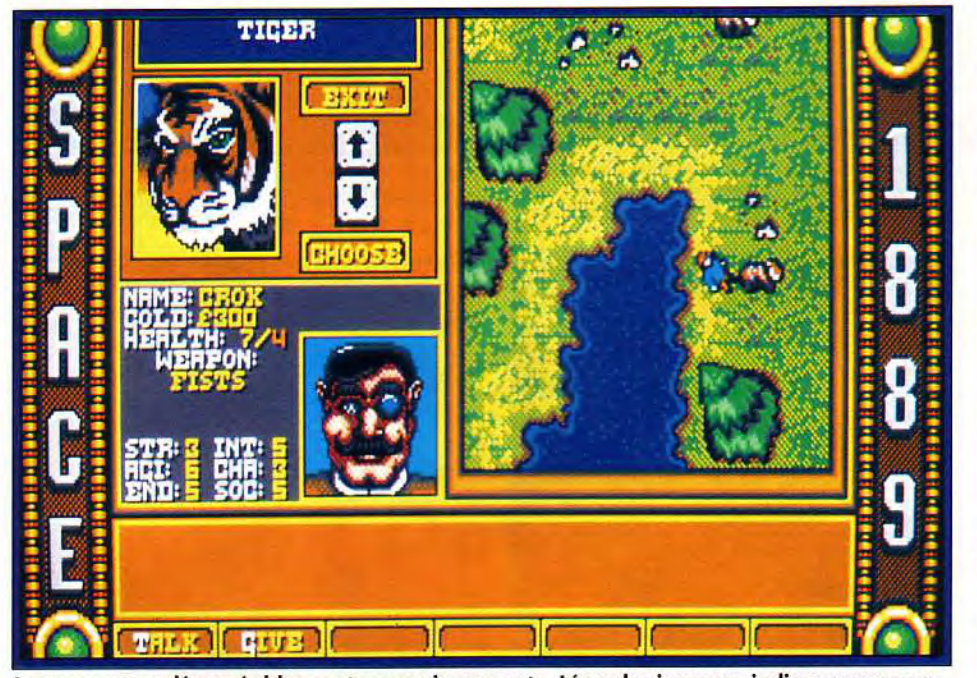

Les rencontres désagréables sont monnaie courante. Lézards visqueux, indiens sauvages ou, comme ici, tigres féroces, pullulent littéralement dans ce jeu ! Les points de vie de vos personnages ne sont pas affichés et ces derniers meurent souvent sans vous prévenir.

Tiré du jeu de rôle du même nom, Space 1889 vous met dans la peau de personnages de l'époque victorienne. Non pas celle que vous connaissez. mais une autre, très différente, ou le « plus léger que l'air » (le dirigeable) s'est développé au détriment du « plus lourd que l'air »» (l'avion).

Thomas Edison a inventé un moyen de traverser l'espace et l'Angleterre. qui contrôle déjà le quart de la planète, a implanté des colonies sur Mars et Vénus. Des promenades sont possibles vers Mercure et vers la Lune.

Cet univers riche et original aurait pu donner lieu à un jeu exceptionnel. comme l'ont été Martian *Dreams et Savage Empire* (d'Origin). Malheureusement. il n'en est rien. Première chose. le scénario est inexistant. Certes, il faut retrouver une momie et suivre les progrès de l'expédition allemande en Egvpte, mais comment ? A un moment, un personnage vous dit .' Telle personne. dans telle ville, peut vous aider.

Intelligent mais discipliné, vous allez dans cette ville. et vous cherchez ladite personne. Si vous la trouvez, elle ne vous donne que peu d'informations, se contente de vous conter une histoire. souvent très in-

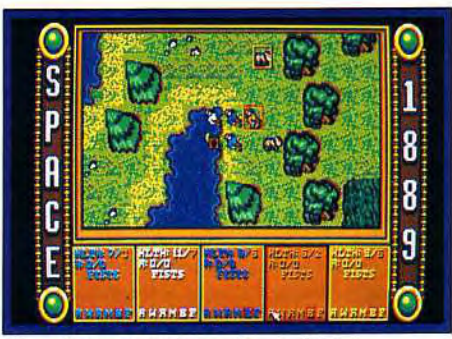

Une phase amusante : le combat.

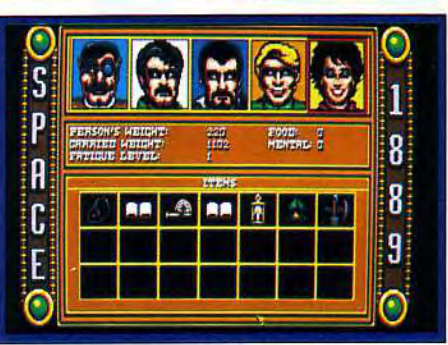

L'inventaire : peu d'actions sont possibles <sup>1</sup> Exemple : impossible d'y utiliser un objet.

téressante, mais qui ne vous donne aucune information sur la suite de votre mission. Frustrant ! Le jeu. représenté en 3D isométrique, ressemble à Ultima V!, mais la richesse de ce dernier est fort loin. Vous déplacez vos cinq personnages avec une seule icône. qui se divise si vous entrez en mode combat. Les bâtiments sont représentés sous forme de « boîtes », une ouverture simulant la porte et un pictogramme indiquant le type de bâtiment (magasin. etc.). Chaque ville dispose d'un monument spécial. que vous pouvez visiter : musée dans la ville de départ, baraquements militaires. etc. Vous rencontrez divers personnages,

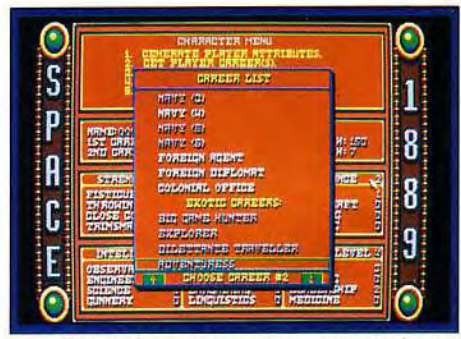

La création des personnages est peut-être le meilleur moment du jeu, même si elle ne sert pas à grand chose.

mais vous ne pouvez qu'acheter ou vendre et la conversation se limite à un monologue. Les déplacements entre villes peuvent s'effectuer à pied. en bateau ou en dirigeable. chaque «< case » représentant une journée (et la nourriture correspondante). Les distances étant relativement importantes. on en arrive rapidement à transporter des milliers de jours de nourriture.

Les différents objets que vous transportez ont chacun leur poids. et si ce dernier dépasse un certain seuil. vous fatiguent rapidement.

Bizarrement. la nourriture, elle, ne pèse rien... Les objets que vous pouvez acquérir sont nombreux et variés : atlas, armes diverses. tente (pour dormir), détecteur de métaux. etc.

Les combats sont l'un des rares points de ce jeu qui soit intéressant : au départ. vous indiquez pour chaque personnage l'action qu'il doit accomplir (tirer, se déplacer. parer...). puis vous lancez le combat, les héros accomplissant vos ordres.

Vous pouvez les arrêter à tout moment pour modifier leurs actions.

Space 1889. sur la base d'une bonne idée (et d'un bon jeu de rôle), réussit le tour de force d'être franchement raté. On recherche désespérément un but, une mission. La documentation, qui présente fort

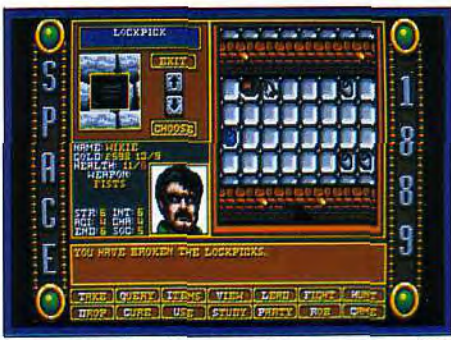

Le nombre d'actions possibles, que ce soit à l'intérieur ou à l'extérieur, est très limité.

bien l'univers où vous évoluez, est nettement moins diserte sur les actions possibles (par exemple. il n'est nulle part indiqué qu'il faut utiliser un « pick lock » pour ouvrir un coffre). Les communications sont limitées à leur plus simple expression et il est rapidement lassant de s'entendre en permanence répondre « bonjour », ou « comment allez-vous ? ». Seul moins d'un dixième de la population a quelque chose d'intéressant à vous dire.

L'ergonomie est assez mauvaise. Par exemple, pour utiliser un objet. il faut faire défiler les personnages un par un. puis sélectionner l'option utilisée, puis faire défiler les objets un par un...

Puisqu'il y a un inventaire qui montre les personnages et leurs possessions. pourquoi n'y avoir pas inclus cette option ?

L'installation, nullement automatisée, nécessite la copie « manuelle » des trois disquettes sur le disque dur. Les bruitages. enfin, sont limités (je n'ai pas pu

## INTERET :10

Quelle déception ! Avec un thème aussi original, Empire n'a réussi à faire qu'un jeu plus que moyen, qui ne rend en rien l'atmosphère particulière du jeu de rôle. TYPE jeu de rôle

#### **GRAPHISMES**

Le VGA ressemble plus à de l'EGA. Les paysages sont quelconques, les personnages aussi. Tout le jeu est gris et terne. C'est bien triste...

#### **ANIMATION**

Les personnages bougent, mais c'est tout.

#### **BANDE SON**

(sans carte)

\*\*\*

Sans carte sonore, seuls quelques bips viendront vous déranger pendant votre

#### sommeil ! PRIX :C

tester le jeu avec une carte sonore).

Ce jeu. dont j'espérais beaucoup. m'a fortement déçu. A n'acheter que si vous êtes un « fana » du jeu de rôle. Jean-Loup Jovanovic

## $\mathbf E$ Megatraveller II: Quest for the Ancients

A côté de l'aventure que vous allez vivre, le premier épisode de cette série (Megatraveller 1: the Zodhani Conspiracy) va ressembler à une promenade de santé ! Vos cinq héros devront explorer plus d'une centaine de planètes pour sauver Rhylanor et retrouver la trace des mystérieux « ancients ». Tout cela pour la modique récompense d'un demi-milliard de crédits...

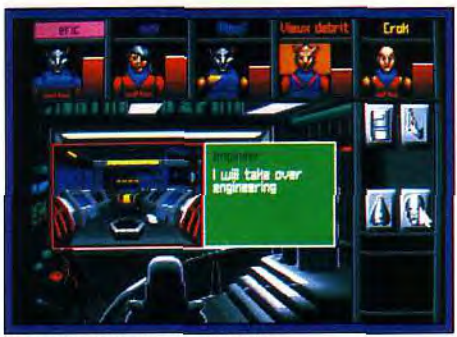

Des graphismes améliorés...

#### *Eciteur : Empire. Scénario*  Marc Miller ; programmation : Glenn Dill, Charles Griffith ; Éaphismes : Ann Gruss, *inno Martin, Franck*  Schurter.

Le scénario est simple : une race disparue (les Ancients) a laissé sur de nombreuses planètes des vestiges de sa civilisation. C'est le cas sur Rhylanor, où vous passez des vacances bien méritées. Mais, alors que vous visitez le temple de ces enigmatiques extraterrestres, une gelée rouge (et accessoirement empoisonnée) commence à s'en échapper et recouvre

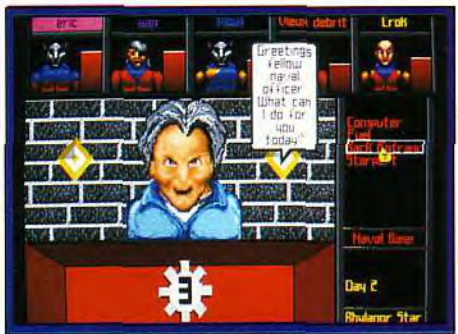

La base navale, outre du fuel et des informations, vous permet d'entrer dans les villes avec toutes vos armes ! Même opportunité avec les « scouts ».

rapidement les terres environnantes. Si elle continue à se répandre. la capitale sera atteinte dans sept ans et aucun moyen de l'arrêter n'a encore été découvert. C'est justement votre mission : un demi-milliard de crédits est offert à qui sauvera la planète ! Vous voici donc parti à la recherche de spécialistes des anciens, qui pourront vous aider à stopper cette calamité.

Ce scénario principal est accompagné d'une multitude d'histoires simultanées, plus ou moins impor-

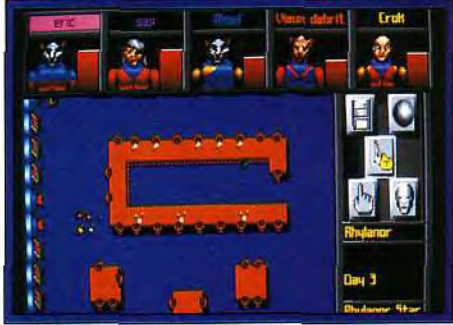

Le bar est bien désert. C'est malheureusement le cas de la plupart des lieux de ce jeu. Les conversations sont, de plus, très limitées.

tantes. Deux inconnus se trouvaient sur les lieux au moment de l'accident et une corporation est soupçonnée de ce méfait. De même, de nombreuses guerres entre corporations vous donneront l'occasion de gagner l'argent qui vous est nécessaire. Plus simplement, certaines personnes vous demanderont d'accomplir une action ou de rapporter un objet. pour une somme d'argent substantielle.

Vous devrez, pour mener votre mission à bien, parcourir toute la galaxie. composée de pas moins

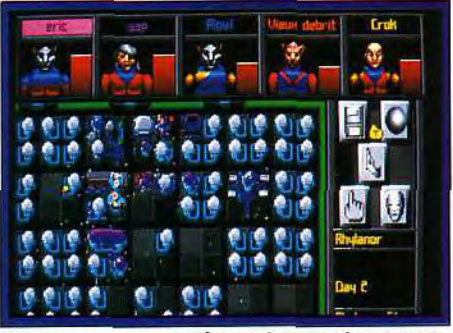

Vous ne pouvez parler qu'aux points verts.

## **os** *e***s venture**

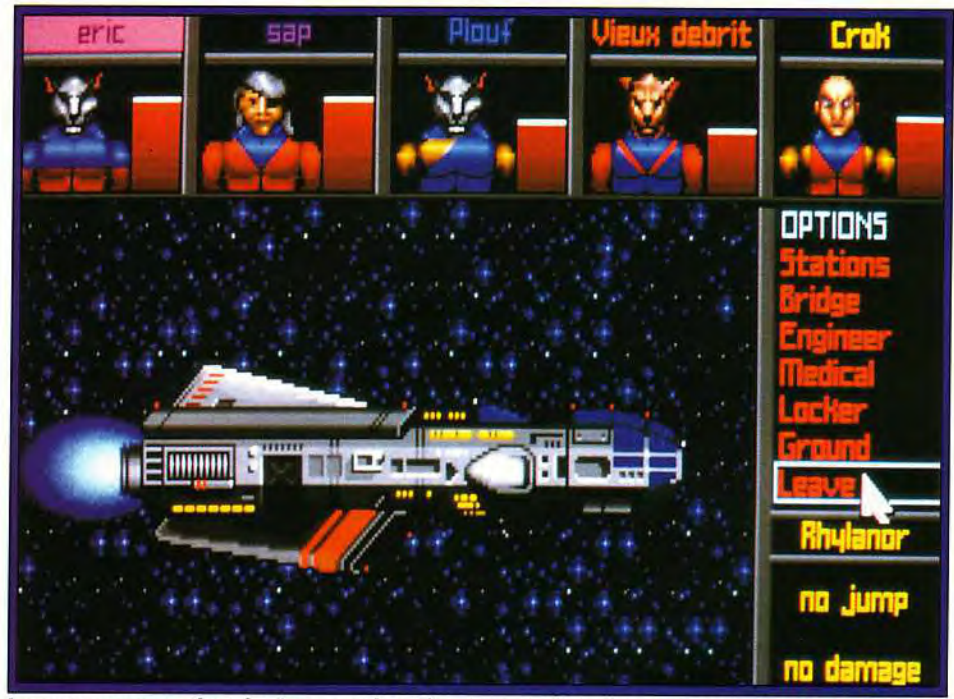

**Les voyages entre les planètes sont l'un des moments les plus ennuyeux de ce jeu : rien ne se passe** ! **Même les combats se déroulent tout seuls** ! **Quand vous saurez que ce sont des**  se passe I Même les combats se déroulent tout seuls ! Quand vous saurez que ce sont des<br>centaines de trajets que vous aurez à effectuer, vous découvrirez ce qu'est l'ennui **intersidéral.** 

de 117 planètes habitées ! On est loin des quatre planètes disponibles dans *Megatraveller 1 !* De nombreuses améliorations ont été apportées, aussi bien au niveau de l'interface qu'à celui de l'intérêt de jeu.

La vue des personnages, de dessus, est identique au premier épisode, mais vous disposez de trois niveaux de zoom qui vous permettent de voir une plus grande surface.

Les passants sont très nombreux, trop nombreux

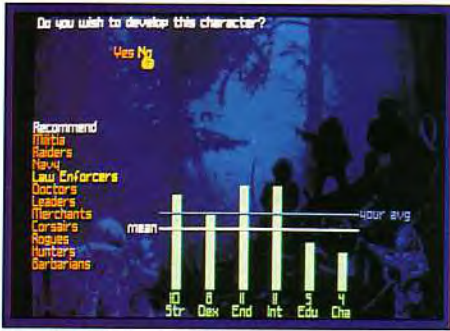

#### **La création des cinq personnages est longue et particulièrement fastidieuse.**

pour pouvoir parler à chacun d'eux. Pour simplifier la vie des joueurs, les personnages amicaux sont représentés en vert, les ennemis en rouge et les per*sonnes oo sans intérêt , en gris. Mais attention, un*  « vert » peut devenir « rouge "quand vous vous en approchez ! L'ergonomie à, elle aussi, été très améliorée et tout se gère à l'aide de menus déroulants et d'icônes.

Les graphismes, en VGA 256 couleurs, sont plutôt laids. Les villes sont dessinées de façon sommaire, les personnages vus de dessus sont ridiculement petits et leur tête dans la fiche de personnage est tout sauf sympathique. Il est annoncé dans la documentation

la possibilité de changer leur apparence. mais je n'ai pas trouvé cette option.

La création des personnages est toujours aussi complexe, mais la plupart des options sont superflues. La création de chaque personnage (vous en dirigez cinq !) peut prendre une bonne vingtaine de minutes et. quand on voit dans le jeu le peu de différences entre un « bon » personnage et un « mauvais » personnage, cela devient (retrospectivement) assez irritant. Vous disposez de deux races, les humains et les Varg. qui sont des chiens génétiquement modifiés. Ils sont les seuls à avoir la possibilité de poursuivre deux carrières. ce qui leur donne un avantage considérable. Les caractéristiques sont tirées aléatoirement et vous pouvez les « relancer » autant de fois que vous le désirez. Les métiers disponibles offrent tous leurs avantages et leurs inconvénients et si la « navy » produira des soldats d'élite, l'aristocratie rapportera de l'argent.

*Tout le jeu est basé sur les « compétences » (skills).* Ces skills, au nombre d'une centaine (!), recouvrent tous les domaines d'activité, du tir au laser à la discussion. en passant par le pilotage ou le combat en gravité 0.

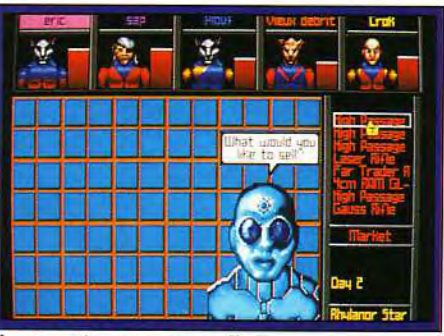

Il a une tête pas naturelle...

Malheureusement, dans le jeu, l'intérêt de ces compétences n'apparaît pas.

Les combats spatiaux sont une autre déception de ce jeu. De temps en temps. lors de vos déplacements entre les différentes planètes, un vaisseau vous communiquera son intention de vous attaquer (en plus, ils préviennent !).

Le combat se déroule dans une vue de dessus. Si l'ennemi peut se déplacer, ce n'est pas votre cas. Mettez en mode automatique et laissez les choses se dérouler toutes seules.

Vos cannoniers tireront sans aucune intervention de votre part. Si cette démarche est assez logique (les résultats sont fonction des compétences de chacun), elle n'en est pas moins monstrueusement frustrante et on en arrive rapidement à éviter soigneusement tout combat...

Au sol, les choses sont encore pires. Vos personnages attaquent seuls. certes, mais pour une raison non déterminée, le personnage principal, celui que vous dirigez, **ne peut pas attaquer** ! Vous ciblez *l'ennemi, vous lancez « attack » et vos compagnons* se ruent sur l'ennemi.

Mais pas vous ! Et il est impossible de faire feu manuellement...

Un certain nombre d'options rehausse quelque peu l'intérêt de ce jeu. Ainsi, lorsqu'une situation nécessite l'emploi d'une compétence particulière, le personnage le plus efficace en ce domaine se proposera pour accomplir la tâche.

Les bruitages. assez limités, ne dérangeront pas votre méditation...

En conclusion, ce jeu propose un univers immense, mais des défauts l'empêchent d'atteindre la qualité d'un Hard Nova (qui se déroule dans le même type d'univers). Il est en revanche nettement plus réussi que le premier volet et plaira sans aucun doute aux amateurs de space opera.

Jean-Loup Jovanovic

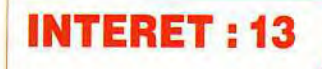

**Megatraveller 2 est l'exemple même du jeu mal fini. A la fois in. téressant et frustrant, il plaira surtout aux amateurs d'explorations fastidieuses.** 

**TYPE** jeu de rôle

#### **GRAPHISMES \*** \*

Il me semble incroyable que des graphismes VGA puissent être aussi ratés. Si la phase de création est assez jolie, cela se gate très rapidement et même l'introduction est hideuse.

#### **ANIMATION**

Les personnages bougent mais, vu leur taille, ce n'est pas une prouesse. La séquence d'introduction est aussi mal

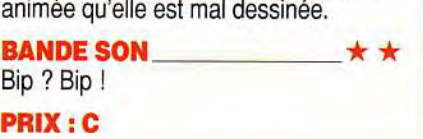
# simAnt

Après Sim City et Sim Earth, Electronic Arts nous propose une nouvelle simulation globale. L'échelle est plus modeste : une maison et son jardin. II est vrai que, pour les fourmis que vous êtes, cela fait beaucoup, beaucoup d'espace à conquérir... Pour une fois que les éditeurs pensent au Macintosh, nous nous devions de vous parler de Sim Ant qui vous ferapasser de longues heures devant votre écran.

Editeur : Electronic Arts. Conception : Will Wright et Justin McCormick : programmation : Mick Foley. Daniel Goldman, Brian Conrad : musique : Matthew Berardo. Steve Hales. Jack Thorton. Chris Schardt.

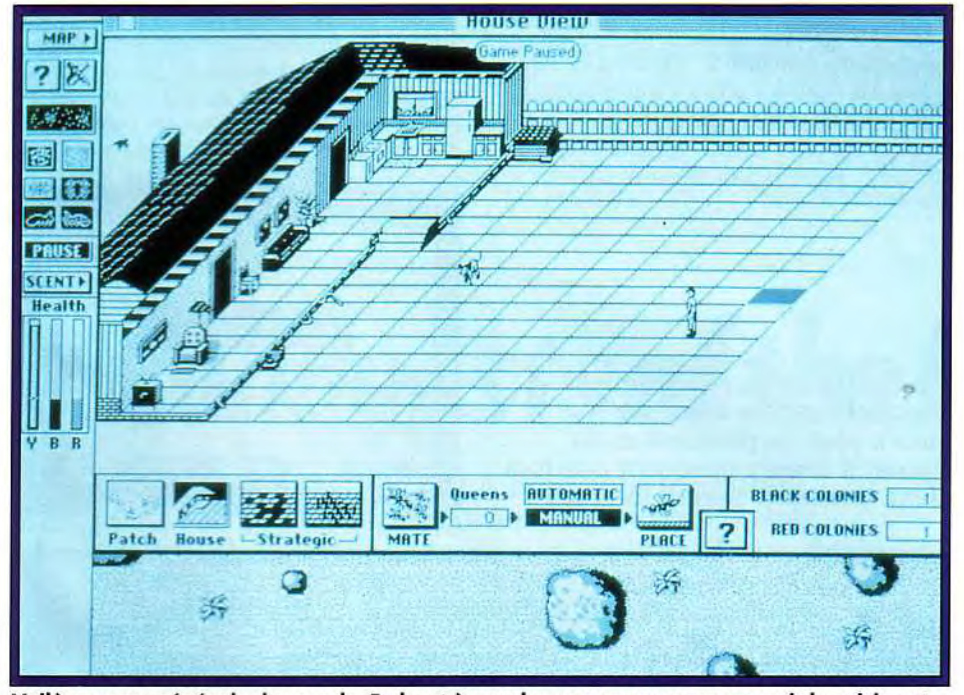

Voilà une vue générale du monde. En haut à gauche, vous pouvez apercevoir la cuisine et un objet stratégiquement primordial : le réfrigérateur t En bas, la barre de contrôle du comportement et des naissances : devenez le Malthus des fourmis.

C'est l'été. Allez dans n'importe quel jardin, n'importe quelle maison et observez. Au bout de quelques minutes, vous verrez fatalement des fourmis. Ces charmantes petites bêtes mènent une existence très mouvementée, sans que nous leur prêtions la moindre attention... du moins jusqu'à ce que nous découvrions Sim Ant.

Sous ce nom se cachent en fait trois jeux. utilisant les mêmes commandes. En apéritif, un mini wargame. Deux fourmilières s'affrontent dans une lutte à mort. Vous êtes le cerveau de la fourmilière noire : à vous de tuer un maximum de fourmis rouges et. surtout, de supprimer leur reine. Sur le terrain, vous contrôlez une seule fourmi (qui, par la magie des phéromones. peut en recruter des dizaines d'autres). Protégez-la de votre mieux. Ici. la mort n'est jamais qu'une perte de temps (vous vous réincarnez aussitôt), mais il est toujours désagréable de voir une offensive patiemment

calculée échouer à cause d'un bête accident. Bien entendu, avant de commencer le génocide des fourmis rouges. il vous faut des troupes. Vous devrez

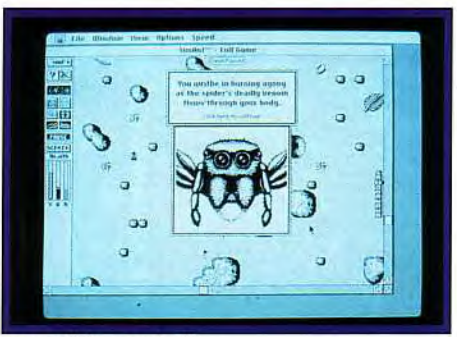

La perfide arachnide...

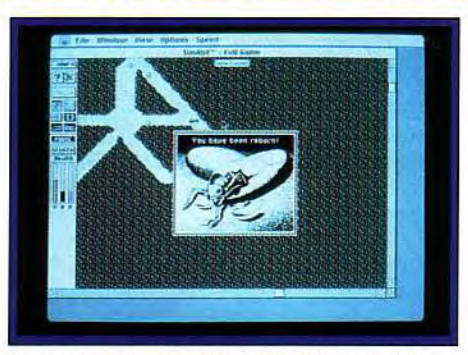

La métempsycose, intrument du pouvoir.

donc nourrir votre reine et ses rejetons (toujours affamés). Pour cela, il vous faudra lancer des expéditions à travers votre bout de jardin, éviter toutes sortes de créatures horribles (de l'araignée à la tondeuse à gazon). ramener la nourriture à votre fourmilière et attendre que votre reine ait pondu suffisamment de soldats. Dans un premier temps, il est fortement recommandé d'attirer toutes les fourmis disponibles à votre suite. La corvée de ravitaillement est un travail... de fourmi (justement), long et fastidieux, mais indispensable si vous voulez que d'autres générations voient le jour. En attendant, vous pouvez toujours fat-

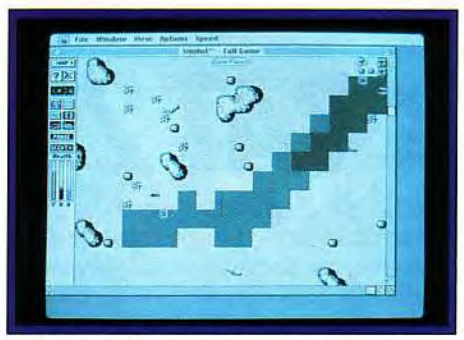

Votre bout de jardin : de la nourriture et des pistes de phéromones...

re joujou avec le code génétique de vos larves, décider de la proportion de soldats, de travailleurs, etc. parmi les futurs nouveau-nés. Tout cela est vite joué (une vingtaine de minute) et suffisamment complexe pour que l'intérêt se renouvelle de partie en partie. Le plat de résistance est la version stratégique du jeu précédent. Vous devez conquérir le monde, en l'occurrence un jardin et une maison, et les humains viennent s'ajouter à la liste de vos ennemis. Le terrain est divisé en 200 carrés. Vous gagnez si vous avez éliminé les fourmis rouges et infesté la maison au-delà de tout espoir de désinsectisation. Cela fait beaucoup de travail, quand on démarre avec juste une reine ! Les premières minutes se déroulent comme dans le jeu de base mais, très vite, il vous faudra élever des reproducteurs et les lancer à l'aventure. Bien entendu. les fourmis rouges en font autant, quoiqu'avec moins d'agressivité. Cette version combine l'économique, le militaire et la gestion du potentiel « humain ». Il faut pas mal de doigté pour en venir à bout sans catastrophes. Dieu merci, le programme aide beaucoup. En fait, c'en est même agaçant. Vous ne contrôlezjamais qu'une « case » à la fois, pendant que l'ordinateur gère les autres. Et tandis que les colonies auxquelles vous dispensez personnellement vos soins s'étiolent, celles dont s'occupe l'ordinateur prospèrent de façon indécente... Le temps de jeu reste très raisonnable : avec un peu d'habitude, on termine la partie en trois ou quatre heures.

. . . . .

Enfin, le dessert : un jeu « ouvert » où vous pouvez faire toutes les expériences « scientifiques » que vous voulez avec ces pauvres bêtes, qui n'en demandent pas tant (du genre ,- combien *de fourmis* faut-il pour *tuer* une araignée et *quel* sera *le pourcentage de pertes* ? »» ou **oo** combien de temps une fourmi peut-elle tenir sans nourriture avant de devenir folle ? » ou. dans un registre plus léger « une fourmi placée dans un labyrinthe apprend-elle à *retrouver son che*min ? »). C'est amusant. certainement très documenté sur les moeurs des fourmis, mais fait un peu gadget (par contre, presque la moitié du manuel est consacré à une étude zoologique et sociologique que j'ai trouvée très intéressante).

e in

 $-0.000$ 

Il y a peu à dire sur la réalisation, sinon qu'elle est fort soignée. Evidemment, à de rares exceptions près. les graphismes sont plus fonctionnels qu'esthétiques. mais ce n'est pas gênant dans ce genre de jeu (force m'est de confesser que je n'ai pu tester que la version noir & blanc, ce qui ne doit pas aider...). Et puis. de temps en temps (notamment à chaque décès), de petits tableaux en gros plan viennent illustrer votre destin. Celui de l'araignée est particulièrement répugnant et accompagné d'un bruit de mandibules parfaitement hideux.

# **BAT2**

Bref, un très bon jeu. pas trop complexe mais très riche. Laurent Ferrières

**sosaventure** 

## **INTERET:**

Un bon compromis action (le mas**sacre des fourmis rouges) et stratégie (le placement dans la cour).** 

**TYPE** réflexion/stratégie

#### **GRAPHISMES \* \* \*** \*

La version noir & blanc est un peu tristounette, mais on se repère bien.<br>**ANIMATION** \_\_\_\_\_\_\_<del>★ ★ ★ ★</del> ★

Le grouillement des fourmis est bien rendu et devient hallucinant dès que vous avez plusieurs centaines d'individus à observer.

#### **BANDE SON**

Agréables à entendre, même s'ils ne sont pas d'une importance capitale dans ce genre de programme.

**PRIX** : **<sup>E</sup>**

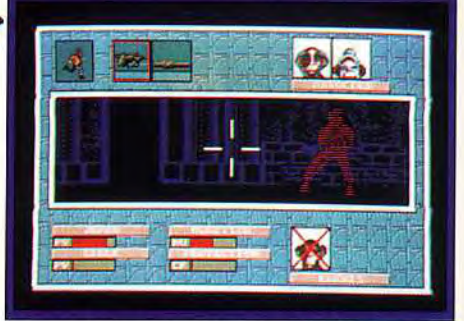

**Les combats temps réels sont bien plus complets que ceux du premier épisode.** 

sante qui illustre très bien le scénario novateur de l'aventure. Plusieurs races d'habitants, un monde futuriste où se jouent toutes les passions : on prendra plaisir à seulement découvrir cet étrange monde. Le multi-fenétrage développé par Computer's Dream enchaine en de nombreux sous-écrans les divers lieux traversés. La plupart sont animés et surtout soutenus par des bandes son de qualité. Sur ST. une interface de type MV 16 permet d'égaler les superbes bruitages de la version PC. Ensuite, c'est l'aspect « temps réel » qui crédite encore l'intérêt du jeu à long terme.

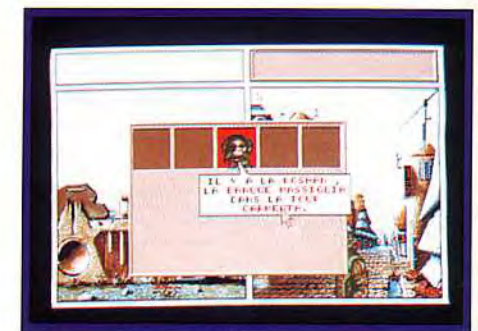

**En rouge, les mots clé.** 

**BAT 2, c'est tout simplement un super BAT! Alors que le premier épisode de cette superbe aventure passionne encore bien des joueurs, ce second volet développe encore plus de richesse et de réalisme. Les douze membres de Computer's Dream prouvent une fois de plus leur soif d'originalité et leur talent. Les nuits seront longues !** 

#### **Editeur : Ubi Soft. Conception et** réalisation : Computer's Dream.

Le Bureau des Affaires Temporelles reprend du service pour l'une des aventures les plus complexes que l'on connaisse aujourd'hui. Nominé au Tilt d'Or 91. BAT 2 possède des atouts certains dans tous les domaines. Il ne me reste qu'à vous le prouver pour vous convaincre d'investir dans cette fabuleuse saga. La mise en scène de *BAT 2* repose sur deux aspects essentiels. En premier lieu, c'est le vaste champ de manoeuvre que vous devrez explorer qui garantit la profondeur de l'aventure. Les graphismes sont très soignés. Ils développent une ambiance lourde et pe-

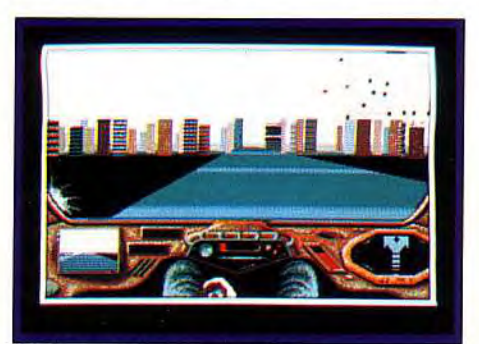

**Déplacement en** 

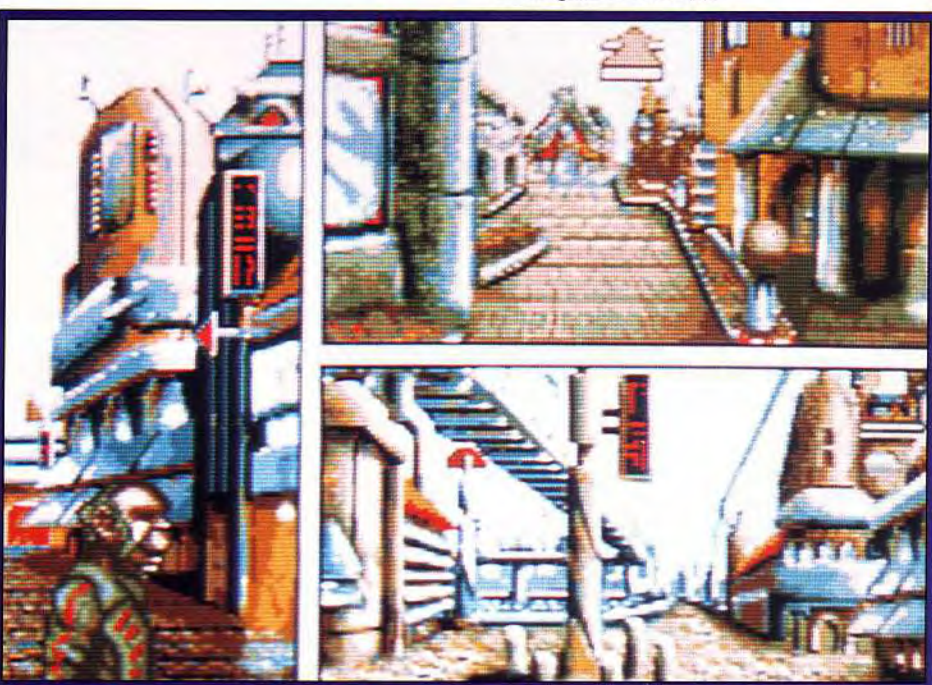

**Le multi-fenêtrage traduit votre progression dans la ville.** 

Il n'y a pas moins de 200 personnages autonomes. avec leurs propres habitudes, leur travail, leur mémoire aussi puisqu'ils se souviendront de tout ce que vous leur ferez subir...

La gestion de l'aventure passe. comme pour le premier épisode, par l'emploi souris d'un curseur multifonction. Mais de nombreux « plus » ont été apportés à cette partie. Par exemple, les bulles de dialogue des personnages comportent des mots de couleur rouge. En cliquant sur ces mots précis. vous pourrez approfondir la discussion et enrichir ainsi vos sujets de conversation. Autre ' plus». la gestion des combats est bien plus intéressante ici qu'elle ne l'était dans le premier volet de la quête. Le joueur peut se taire aider d'un ou de plusieurs acolytes. ll les disposera stratégiquement sur le terrain, puis jouera « action » sur une vue animée 3D qui ressemble for à une vision infrarouge. Pour les transports. encore du nouveau. Vous pourrez piloter des voitures. des hélico. etc. La gestion de toutes ces scènes d'arcade est à la fois réaliste mais pas trop complexe pour ne pas briser la continuité du jeu. BAT 2 appartient à cette race d'aventure où l'on ne meurt pas à tout bout de champ... Voilà, tous ces atouts font de BAT 2 l'une des missions les plus riches et bien mises en scène de la micro 91. Mais n'allez pas croire que la difficulté du jeu soit insurmontable. Rédigé en francais et fourni avec une notice aussi claire que complète. BA T 2 vise un très large public. Je pense quis aueindr a au-delà de toutes ses espérances.

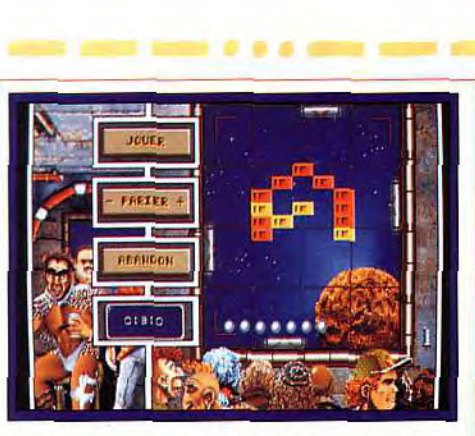

Une parfaite exploitation des possibilités du VGA 256 couleurs.

### Version bêta PC

Si la version PC communiquée par Ubi Soft n'était pas encore entièrement jouable au moment de ce test, je peux tout de même vous en parler. La bande son issue d'une interface spéciale connectée au port parallèle est superbe, plus belle encore que celle du jeu sur ST. Côté graphisme. Computer's Dream a exploité toutes les possibilités du VGA 256 couleurs. Je peux vous assurer que ça va dépoter ! Enfin, tout ce qui concerne le jeu en lui-même est bien entendu en tous points semblable à ce qui est testé ici sur ST. Un grand titre. **Olivier de Hautefeuille** 

## INTERET :18

Aspect temps réel, ambiance sono re et grphisme haut de gamme, un cocktail réussi entre action, aventure et rôle.

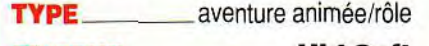

EDITEUR Ubi Soft

#### GRAPHISME  $\star \star \star \star \star$

J'ai aimé le multifenêtrage et la logique de la topographie des lieux. En revanche, les couleurs sont un peu fades.

#### ANIMATION\_\_\_\_\_\_\_\* \* \* \*

Ce n'est pas le point fort du soft. Pourtant, chaquetableau est animé, ainsi que les combats et les scènes d'arcade.

#### BANDE SON (carte son) A l'aide d'une interface spéciale, le ST développe ici des bruitages superbes.

LANGUE français

PRIX :C

# ~ Conquests of the Longbo w

Par Saint George ! Sierra nous étonnera toujours. Conquests of the Longbow présente de très beaux graphismes et va vous permettre d'incarner l'une des grandes figures de la littérature anglo-saxonne. Oyez ! Oyez ! Robin de Locksley, dit Robin des Bois, est de retour et va encore détrousser les riches, pourfendre les canailles et rétablir la justice sur les terres du bon roi Richard. Du travail en perspective pour tous les redresseurs de torts sur PC.

Editeur : Sierra On Line. Conception : Christy Marx, Bill Davis ; graphismes : Kenn Nishiuye : programmation : Richard Aronson ; musique : Mark Seibert.

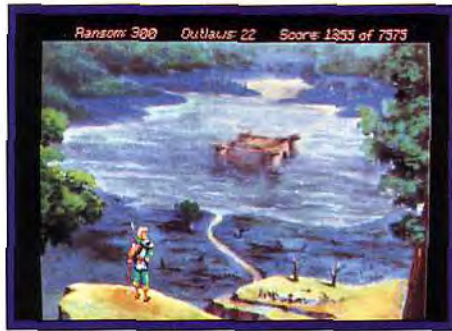

Robin face à la forteresse des marais.

Après les magnifiques King Quest *Vet Space* Quest 1V, Sierra persiste et signe en nous offrant de vivre les aventures du célèbre hors-la-loi Robin des Bois. Le jeu débute par une superbe présentation au cours de laquelle un troubadour nous conte les malheurs de l'Angleterre : nous sommes en l'an 1193 et le noble roi Richard Coeur de Lion, revenant des croisades, a été capturé par Léopold d'Autriche. Ce dernier, ennemi juré du souverain anglais, demande une rançon de 100 000 marks en échange de sa liberté. Entretemps, le prince Jean a pris le pouvoir et accable les paysans d'impôts afin d'éviter qu'ils ne réunissent la somme réclamée par Léopold. Le joueur incarne Robin des Bois et doit réunir le plus de fonds possibles

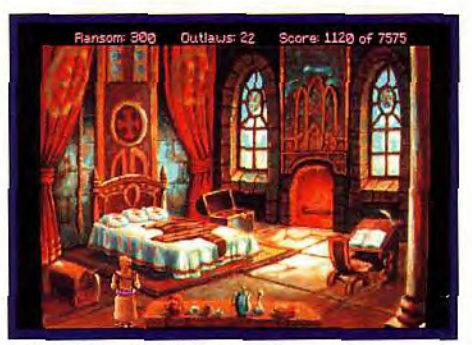

Robin s'est déguisé en moine.

pour délivrer son roi et faire échouer le plan du prince félon. Au début de l'aventure, Robin se trouve dans sa caverne secrète de la forêt de Sherwood et. après une discussion matinale avec ses fidèles compagnons d'armes (Petit Jean. Frère Tuck, Will Scarlett), il peut aller fouler l'herbe de la forêt. Sitôt posté sur la colline qui surplombe le chemin traversant Sherwood (c'est le lieu idéal pour des embuscades et Robin devra y venir souvent), il ne tardera pas beaucoup avant qu'une paysanne importunée par un garde du shérif de Nottingham ne fasse son apparition. Notre héros ne devra pas hésiter à voler au secours de la pauvre femme et à abattre le maraud d'une flèche en plein coeur. Il

## venture

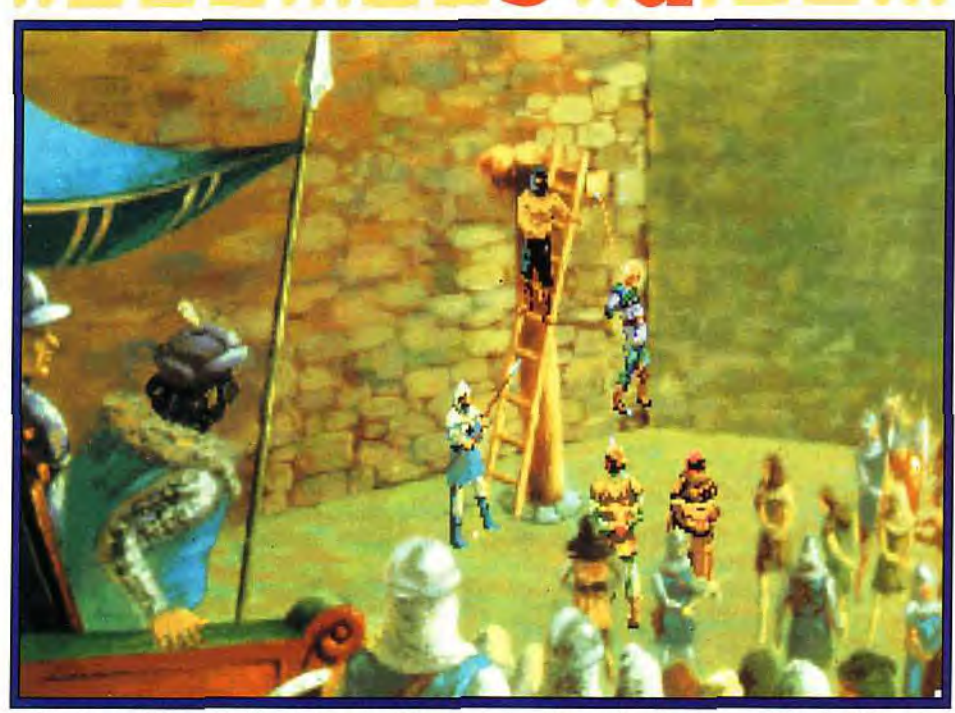

**Robin devra faire attention à tous ses faits et gestes. Il sera jugé lors du retour de Richard Coeur de Lion : voilà ce qui peut lui arriver s'il arrive malheur à Marianne.** 

faudra ensuite visiter la forêt de fond en comble pour y faire d'autres rencontres. Lorsqu'il découvrira la clairière où l'on peut s'entraîner au tir à l'arc, Robin pourra affiner son habileté à faire mouche en vue du grand concours de Nottingham. Et si l'on doit parcourir tous les lieux, il y a possibilité de faire appel à une carte du pays qui donne accès direct à certains endroits (le refuge des hors-la-loi, la colline d'où l'on peut surveiller Watling Street, Nottingham, la vieille ferme, le chêne ancestral...) Le principe du jeu reste fidèle à tous les Sierra. Le joueur se trouve confronté

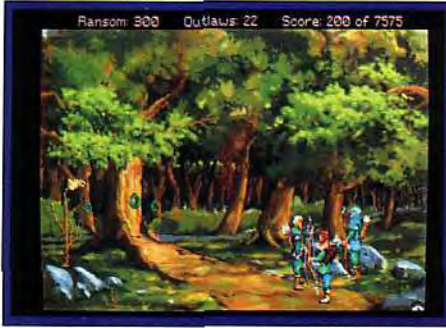

**La vaste forêt de Sherwood abrite une clairière où l'on peut s'entraîner au tir.** 

à une succession de missions qu'il doit accomplir dans un ordre bien précis (il faut sauver Marianne de son agresseur dans la forêt puis acheter les vêtements du mendiant pour réussir à entrer déguisé dans la ville et être reçu par le cordonnier).

Les énigmes, tout en demandant de l'astuce, ne sont pas infranchissables et vous ne risquez pas d'être bloqué pendant des heures. Il faudra profiter des sauvegardes pour arriver à bout de chaque énigme.

Les auteurs du jeu (certains avaient participé à Conquest of Camelot) ont apporté quelques modifications à l'histoire originale. De nouveaux personnages font leur apparition, comme l'abbé Abbot qui conspire avec le Prince Jean et le shérif de Nottingham, la reine Eléanore, mère de Richard. et surtout les moines noirs des marais.

Une autre nouveauté : le fantastique joue un rôle important dans le scénario. Marianne se retrouve ainsi promue prêtresse des Anciens Pouvoirs et protège la forêt. Robin devra utiliser des objets magiques au cours de ses aventures (l'émeraude, la bague qui commande le feu...). Cela ne fait qu'apporter plus de piment en donnant un goût d'imprévu à l'histoire déjà connue de tous.

Quelques scènes d'arcades entrecoupent l'aventure, comme le tir à l'arc (remarquablement bien rendu), les combats au bâton ou à l'épée, le labyrinthe de St Mary's. le jeu avec le soudard (qui vous donnera l'émeraude si vous le battez en misant votre or).

En bref. il y a dans ce jeu tout ce qu'il faut pour ne pas s'ennuyer.

L'humour est omniprésent : soit sous forme de situations farfelues mais aussi lors de joutes verbales (en anglais) entre notre héros et ses amis. Robin se dirige à la souris avec l'interface icônes dernièrement adoptée par Sierra. Et si les décors (VGA 256 couleurs) font des décors de véritables pastels, il est regrettable

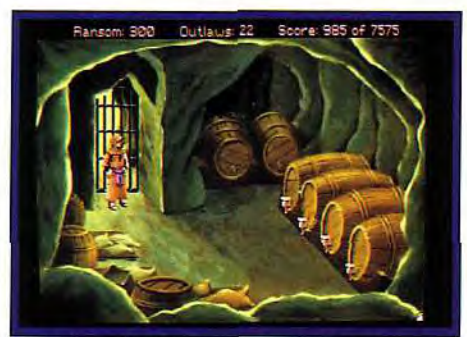

**Examinez chaque tonneau de la cave.** 

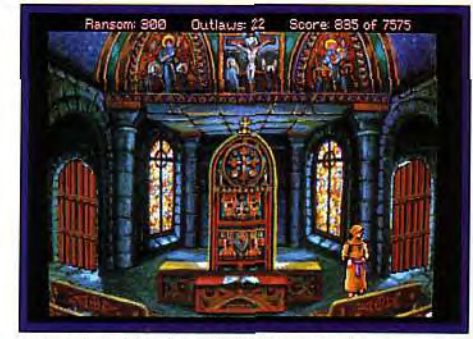

**L'autel de l'église de St Mary's : la preuve incontestable de la beauté et de la précision des graphismes (VGA 256 couleurs). Derrière ce lieu de recueillement, deux portes donnent sur le labyrinthe végétal situé derrière l'édifice.** 

que les personnages ne soient pas aussi bien travaillés. Les visages des intervenants, en surimpression sur l'écran, rappellent l'EGA. Les animations sont un peu saccadées (la démarche de Robin lui donne un petit côté pantin), ce qui jure étant donné la précision des paysages.

Quant aux musiques (pour les bienheureux possesseurs d'une carte son), elles nous plongent réellement dans l'univers médiéval.

Les oiseaux gazouillent, les chats miaulent, la corde de l'arc vibre et c'est tout juste si l'on ne se retourne pas lors qu'une flèche décochée par Robin se fiche dans une cible. A mon avis, tous les adeptes des jeux Sierra y trouveront leur compte.

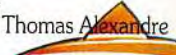

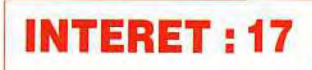

**Un bon jeu d'aventure qui promet de longs moments devant son ordina. teur et qui prouve que le PC est incontestablement une machine qui a de nombreuses ressources.** 

**TYPE** aventure animée

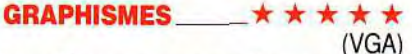

Les décors sont de petites merveilles mais il est dommage que les personnages qui arpentent les lieux ne soient pas aussi réussis.

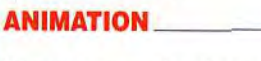

(386)

Si certaines animations sont très bien réussies (la brume qui ondoie, les vibrations de la flèche plantée dans la cible), les déplacements des personnages restent un petit peu saccadés.

#### **BANDE SON**

(Soundblaster)

Des mélodies médiévales envoûtantes et des bruits surprenants car très proches de la réalité.

**PRIX :D** 

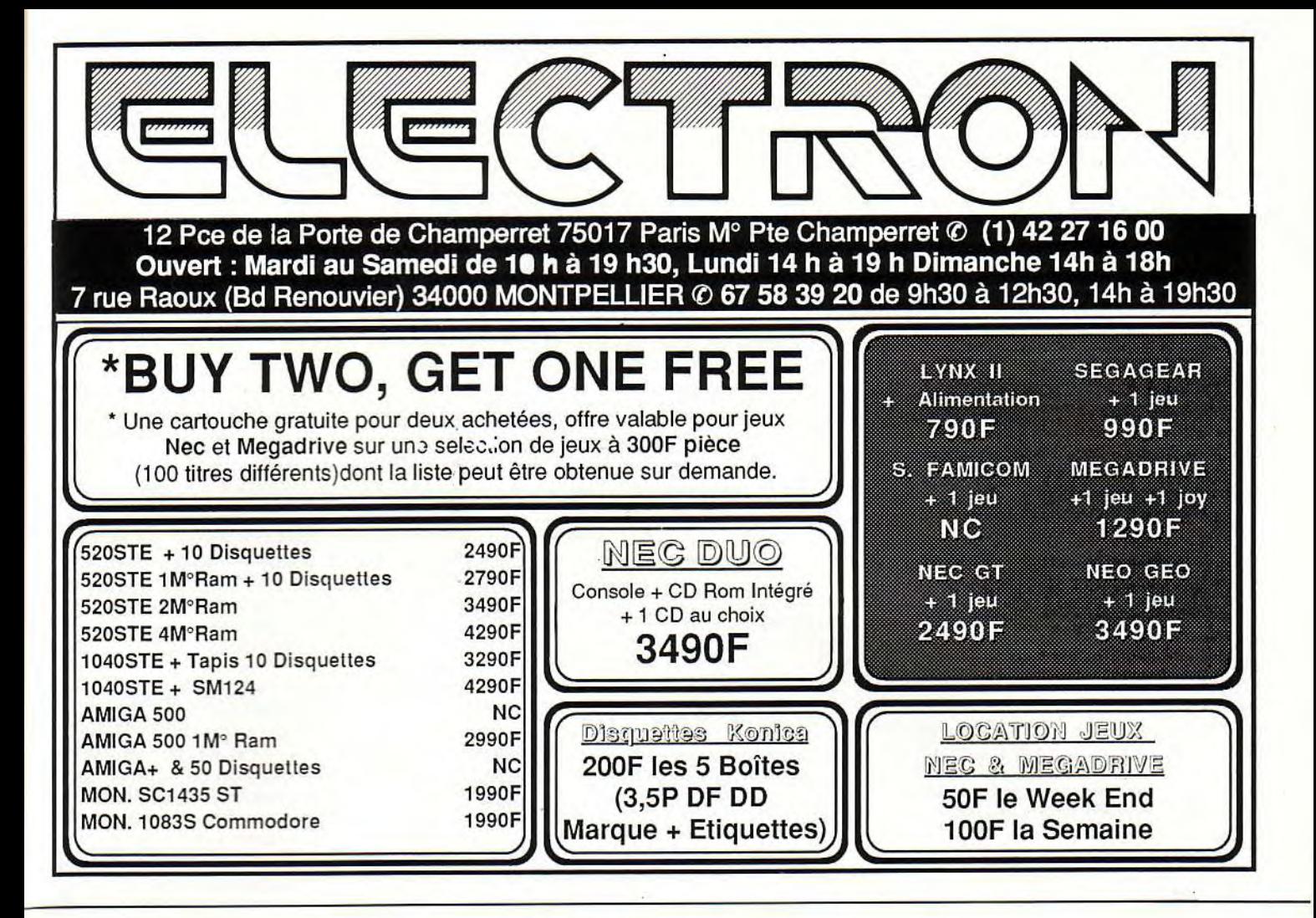

# *3615 TILT*

Le téléchargement consiste à transférer des fichiers à partir du minitel sur votre micro : pour cela, il vous faut bien sûr un minitel, un micro et un câble pour-les relier. Il vous faut aussi un logiciel de téléchargement, pour le transfert, la gestion de la communication et la correction d'éventuelles erreurs. Le nôtre s'appelle TRANSITY.

Pour le commander, il vous suffit de remplir ce bon et de le renvoyer, accompagné d'un chèque bancaire ou postal du montant correspondant, à :

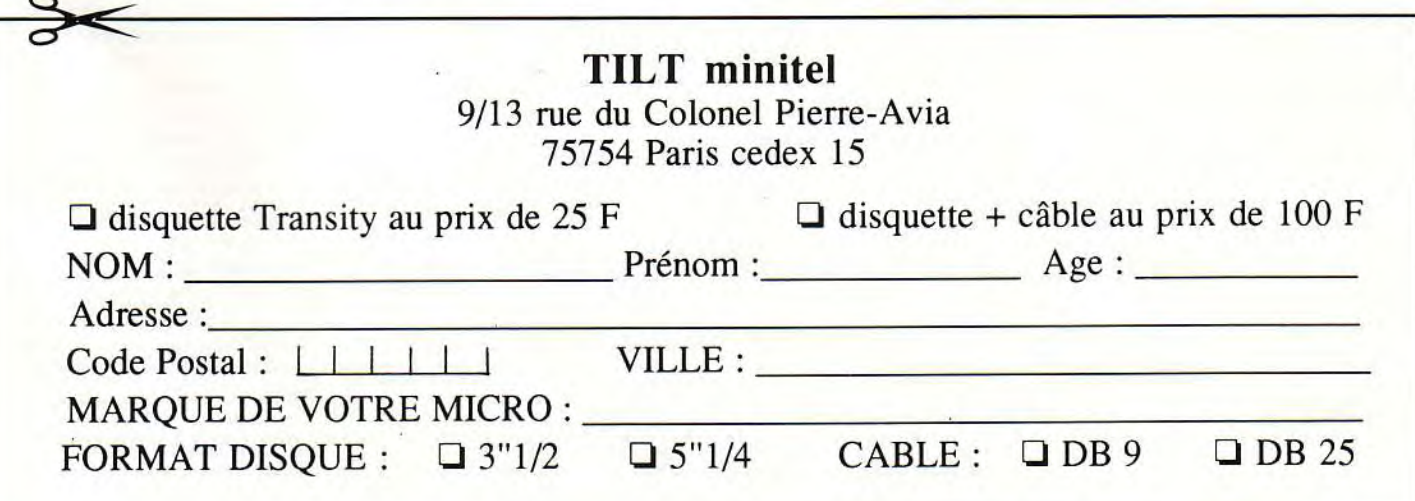

# **message in a bettle ULTIMA V, THE SOLUTION :**

**Il se nomme le Great Jean-Marc of Montpellier et il nous transmet des nouvelles de Britannia. Vous voulez savoir ce qu'il advint de Lord British ? Vous voulez apprendre les secrets qui détruiront les Shadowlords ? Alors, remerciez Jean-Marc dont l'aide mettra fin à bien des errances Affûtez vos guerriers et fourbissez vos sortilèges!** 

*Je viens au secours de tous les aventuriers perdus dans Ultima V. Dans le manuel de la version Amiga (très mal traduit par Ubi Soft), il y a énormément d'erreurs. Voici donc les sorts avec leur exacte composition, ainsi que ceux découverts par votre serviteur en cours de partie.* 

#### **Sorts pour les personnages du niveau 1:**

*- AN NOX : ginseng /garlic -- guérit un membre de l'équipe empoisonné. -AN ZU: ginseng /garlic - réveille un membre de l'équipe.* 

*- GRAVPOR : sul furash/blk pearl -\* attaque un ennemi (missile magique). -1N LOR: sulfur ash -4 crée de la lumière.* 

 $-$  *MANI* : ginseng /sp. silk → redonne *des points de vie.* 

*-AN YLEM: blood moss /garlic fait disparaître certains objets.* 

#### **Sorts pour** *les personnages* **du niveau 2:**

*- AN SANCT : sulfur ash /blood moss*  **veau 2 :**<br>− AN SANCT : sulfur ash ⁄blood moss<br>→ désamorce un coffre piégé ou ouvre<br>une porte fermée à clef *une porte fermée à clef.* 

 $- AN XEN :$  *garlic /sulfur ash*  $\rightarrow$  *repousse les morts vivants en mode combat.* 

*- IN WIS: nightshade -> localisation (remplace un sextant).* 

*- KAL KEN : sp. silk/mandrake -> invoque un animal qui vient alorssejoindre à vous durant un combat.* 

*- REL HUR: sulfur ash /blood moss* 

→ change la direction du vent. **Sorts** *pour* **les personnages du ni-**

**veau 3:**  *-IN FLAM GRAV: blk pearl/sulfur ash /sp. silk - jette une boule de feu sur un ennemi, la boule de feu conti-*

*nuant à brûler pendant un moment. - IN NOX GRAV : nightshade/sp. silk /blk pearl*  $\rightarrow$  *jette du poison sur un ennemi et empoisonne l'endroit où il se* 

*trouve pendant un moment. - INPOR : sp. silk/blood moss - téléportation de l'équipe sur une courte distance; durant un combat, ce sort* 

*téléporte celui qui le lance. -1N ZU GRAV: ginseng /sp. silk /blk pearl*  $\rightarrow$  *endort un ennemi ou un membre de l'équipe.* 

 $- VASFLAM :$  sulfur ash /blk pearl  $\rightarrow$ *jette une boule de feu sur un ennemi.* 

*- VAS LOR : sulfurash/mandrake crée de la lumière (faisceau plus large que IN LOR).* 

#### **Sorts pour les personnages du ni***veau 4:*

*-AN GRAV: blk pearl/sulfur ash dissipe un champ d'énergie.* 

*- DES POR: blood moss /sp. silk -> pour descendre dans les donjons.* 

 $-$  UUS POR: blood moss /sp. silk  $\rightarrow$ *pour monter dans les donjons.* 

*- INSANCT: sulfur ash/ginseng/garlic - protège pendant un moment les membres d'un groupe en combat.* 

*-IN SANCT GRAV: mandrake /sp. silk/blk pearl -4 jette de l'énergie qui bloque les ennemis et bloque aussi les couloirs d'un donjon.* 

*- WIS QUAS : sp. silk /nightshade rend visible les ennemis lors d'un combat.* 

#### *Sorts pour les* **personnages du niveau 5:**

*- AN EX POR: blood moss /garlic / sulfur ash --) bloque magiquement une porte.* 

*- IN BET XEN: blood moss /sp. silk /*  sulfur ash 
invoque des nuées d'in*sectes qui viennent se joindre à vous en combat.* 

*- IN EX POR : sulfur ash /blood moss - déverrouille une porte bloquée par magie.* 

*- IN ZU : ginseng /nightshade /sp. silk*  magie.<br>- IN ZU : ginseng ⁄nightshade /sp. silk<br>→ jette un vent qui endort les<br>ennemis *ennemis.* 

*- REL TYM: sulfur ash /blood moss/' mandrake → double la fréquence des coups portés à l'ennemi.* 

*- VAS MAN!: ginseng /sp. silk /mandrake → redonne des points de vies (plus puissant que MAN!).* 

#### **Sorts** *pour* **les personnages du niveau 6:**

*- ANXEN EX : blk pearl/nightshade/ sp. silk* -4 *envoûtement et prise de contrôle d'un ennemi.* 

*- IN AN : sulfur ash /garlic/mandrake - annule les effets de la magie pendant un moment.* 

*-1N VAS POR YLEM: blood moss / sulfur ash /mandrake* -3 *provoque un tremblement de terre qui* n *'affecte que les ennemis.* 

*- QUAS AN WIS: mandrake /nightshade - crée la* confusion *chez*  *l'ennemi.* 

*- WIS AN YLEM: mandrake /sulfur ash -4 rend visible ce qui est caché pendant un instant.* 

*- REF XEN BET : sp. silk /sulfur ash / mandrake /nightshade* → *change un ennemi en rat. Sorts* **pour** *les personnages du ni-*

## *veau 7:*

*-IN NOX HUR: nightshade /sulfur ash /blood moss* -3 *jette un vent empoisonné.* 

*- IN QUAS CORP: nightshade /man* $drake$ /garlic  $\rightarrow$  fait fuir les ennemis. *-IN QUAS WIS: nightshade /mandrake -\* vue aérienne de l'endroit où l'on se trouve (remplace un gem).* 

*- IN QUAS XEN : mandrake 1sp. silk blood moss/ginseng/sulfur ash*  $\rightarrow$  *duplique un membre de l'équipe ou un ennemi en combat.* 

*-SANCT LOR: mandrake ;blood moss/nightshade*  $\rightarrow$  *rend invisible celui qui jette le sort.* 

*- XEN CORP: blk pearl /nightshade -\* attaque un ennemi (puissant missile magique).* 

#### **Sorts** *pour* **les personnages** *du* **ni***veau 8:*

*- AN TYM : mandrake/garlic/blood moss → arrête le temps.* 

*- iN FLAM HUR: sulfur ash /blood moss :mandrake* -3 *jette un vent enflammé.* 

*- IN MAN! CORP : garlic/ginseng*/sp. *silk/sulfurash/blood moss/mandrake -> ressuscite un membre de l'équipe. -IN VAS GRA V CORP : mandrake/*  sulfur ash/nightshade  $\rightarrow$  jette un vent *d'énergie sur les ennemis en combat.* 

*- KAL XEN CORP: mandrake /garlic /blood moss/sp. silk → invoque un démon qui vient se joindre à vous en combat.* 

*- VAS REL POR : sulfurash/blkpearl*  /mandrake  $\rightarrow$  téléportation avec arri*vée dans les portes lunaires (phase 1= Moon glow ; phase 2 = Britain : phase 3 = Jhelom ; phase 4 = Yew ; phase 5 = Minoc : phase 6 = Trinsic . phase 7 = Skara Brae ; phase 8 = New Magincia). Liste des* **mots** *de* **passe** *pour* **en***trer* **dans les donjons :** 

*- COVETOUS : avidus* 

*-DECEIT: fallax - SHAME : infama* 

- *.. - ... - DESTARD ; inopia*
- *DESPISE: vilis*
- *HYTHLOTH : ignavus*
- *WRONG: malum*
- *DOOM: veramocor*

#### **Liste** *des MANTRA:*

- *COMPASSION: mu*
- *JUSTICE: beh*
- *VALOUR: ra*
- *HONOR : summ*
- *SPIRITUALITY : om*
- *HUMILITY: lum*
- *HONESTY: ohm*
- *SACRIFICE : cah*

#### *Listes des* **personnes pouvant se**  *joindre à* **vous :**

*- DUPRE (fighter) : sur une île au sud de Skara Brae. « keep bordermarch , position k'a". a'p". Il faut le «grapple «pour pouvoir entrer.* 

*- GEOFFREY (fighter) : dans la taverne de Buccaneer's Den.* 

*- CORN (fighter) : dans la prison de Palace Blackthorn.* 

*- GWENNO (bard) : dans l'armurerie de Britain.* 

*- JAANA (mage) : dans le sous-sol de Yeu,. Pour y entrer, passez par le passage secret qui se trouve derrière la cheminée, dans la maison de l'armurier.* 

*-JOHNE(mage) : dans l'Underworld, près de la sortie du donjon Depise, sur une île» Keep Ararat », position d'k". db".* 

*- JULIA (bard) : à Empath Abbey.* 

*- KATRINA (fighter) : dans la taverne de New Magincia.* 

*- MARIAH (mage) : chez le Healer, au château de Lyczaeum.* 

*- MAXWELL (fighter) : dans la salle d'entraînement de Serpent's Hold.* 

*- SADUJ (gardener) : la nuit, sur le toit du château de Lord British (attention, ne le prenez pas avec vous car c'est un traître et il finira par attaquer l'équipe).* 

*- SENTRI (fighter) : sur une île au sud de Skara Brae, "keep bordermarch »*  position k'a'', a'p''. Il faut le « grap*ple «pour pouvoir entrer.* 

*- TOSHI (bard) : à Empath Abbey.* 

- **Utilisation** *des* **potions:**  *- BLACK : rend invisible.*
- *BLUE: réveille.*
- *GREEN : empoisonne.*
- *ORANGE : endort.*
- *PURPLE : change en rat.*
- *RED : guérit de l'empoisonnement.*
- *WHITE : fait voir ce qui est caché.*
- *YELLOW: des points de vie.*

#### **Utilisation des scrolls** :

*En transcrivant l'ancien langage Sosarian, les concepteurs du jeu ont eu la bonne idée de choisir des signes dont certains sont quasiment identiques et qui ne peuvent pas être affichés à l'écran tel qu'ils sont écrits. Voici donc la liste des scrolls et leur utilisation en langage Britannia.* 

- *r \_ • — r : • a — • • r r —* a — — . — **.**
- VL (vas lor).
- *RH (rel hur).*
- IS (in sanct).
- $-$  IA (in an).
- *IQW* (in quas wis).
- KXC (kal xen corp).
- *IMC* (in mani *corp).*
- $-AT$  (an tym).

*Se reporter* aux sorts pour *l'effet des*  scrolls.

#### *Voilà* **maintenant** *toutes les* **indications nécessaires si vous vou***lez finir* **l'aventure** *et retrouver Lord* **British.**

-Pour obtenir une augmentation de vos points *de force. de dextérité et*  d'intelligence, il *faut* souvent prier dans les shrines. *Pour* tout savoir, allez dans le shrine du *codex* (position *o j ".*  o'j") ; on vous indiquera dans quelle vertu vous *devez encore* vous *perfectionner.* Si vous *avez* failli, *suicidez*  vous !

*- Pourescaladerles* montagnes. ilfaut un *« grapple ,,.* On peut le demander à Lord Michael. à Empath Abbey.

*- Pour apprendre à* jouer de la harpsi*chord,* il faut *demander à* Lord Kenneth, au *phare de* Greyhoven. puis al*lerdans* la chambre *de Lord* British qui *se trouve sur* le toit *de Castle* British. puis *jouer* la partition 678 987 876 7653. Le mur s'ouvrira : *prenez la*  Sandalwood Box.

- Au nord-ouest de Britannia. dans un *trou* au milieu *de* la montagne. *se trou*ve un « glass sword » (position  $f'a$ ". e'a ").

C'est une arme très puissante mais qui *ne sert* qu'une *fois.* Vous la *trouverez*  dans *ce* trou *après* chaque combat.

- Le tapis volant se trouve à *l'entrée*  de la chambre de Lord British. sur le toit du Castle.

- **Le** cheval parlant se trouve *dans l'é*table de la hutte de Iolo.

-A Castle *Serpent's* Hold, vous pou*vez acheter 5* skull keys pour 100 pièces d'or. *Pour* cela, voir Krisri.

- La couronne de *Lord* British se trouve dans la *pièce* sur le toit *de Palace*  Blackthorn (position p f*". m'e"). Pour*  en ouvrir la *porte,* utiliser les skulls keys.

- L'amulette de Lord British se *trouve*  dans *l'Underworld. Entrez par le donjon Destard et partez* vers le sud *(posi*tion o'b", g"). On *repère* assez facilement l'endroit *avec* un gem. *car* il y a ici cinq tombes alignées. Utilisez le sort *IN POR pour* y arriver plus *rapidement.* 

- Pour la longue-vue (spayglass), allez *à Keep* Farthing (position p'a", e',a") et demandez-la *à Lord* Segallion. Il vous *demandera ce que représentent*  les huit *planètes.* Il faudra lui *répondre*  « virtues ».

*- Pour ne pas être* attaqué à Palace Blackthorn, il faut un black badge. Rendez-vous à *Keep Windemere* (position a'i", p'i"), avec un « grapple », voyez Alistara et parlez-lui *de l'oppres*sion. Elle vous *demandera* alors le mot de passe. Répondez-lui» impera ».

- Le mot *de* passe *de* la résistance est « dawn ».

*- Le* sextant se *trouve* au phare *de*  Greyhaven. *Demandez-le à* David.

- Le « HMS Cape Plan » se trouve quant à lui à East Britanny, dans le bâtiment situé au *nord de* la ville. Il faudra trouver un certain meuble dans la *pièce fermée à clef.* 

*-A Palace* Blackthorn, au *deuxième étage,* il y a deux couloirs qui sont *fermés par* toute une série *de portes. Ces portes* ne s'ouvrent *qu'avec des* skull keys. Au boutdu *premiercouloir,* dans *une pièce,* vous *trouverez* une"jeweled sword », au bout de *l'autre* couloir, une « sword of chaos ».

- Les « mystic sword » et «mystic armour *' se trouvent* dans l'Underworld, à côté *de* la *sortie du* donjon Hythloth. Escaladez les montagnes à l'ouest et *cherchez* au milieu *d'une mare de* lave  $(position o'j'', o'j'').$ 

- Les trois shards se *trouvent* égale*ment* dans *l'Underworld. Pour le*  shard of Cowardice, *entrez* dans le donjon Destard et *partez vers* l'est, utilisez plusieurs fois le sort IN POR (position l'i ", l'a"). *Pour le* shard of Hatred, *entrez par* le donjon Covetous *et par*tez vers le sud (position e'b'', i'c''). Il se trouve au milieu *d'une clairière. Pour*  y entrer, il faut *faire le tour en* escaladant... On *peut toutefois* s'y *rendre*  également *par* le donjon *Wrong. Pour*  le shard of Faslehood, *entrez par le donjon Deceit, partez* vers *l'ouest et escaladez* les montagnes. *Ce dernier*  shard se trouve sur une petite île (position  $fa''$ , m'a'').

*- Pour tuer* les Shadowlords, il *faut*  tout d'abord *posséder les* trois shards: le Cowardice, le Hatred et le Falsehood. *Vous les trouverez* dans l'Underworld. Muni de ces trois shards, *rendez-vous* dans les trois lieux où se trouventdes flammes. *Ace* moment, il suffit *de crier* le nom du shadowlord *opposé à* la flamme *en question, par*  exemple Lord of Hatred (haine) avec la flamme of love (amour). Lorsque le Lord passera sur la flamme, lancez le *shard* dans *le feu et le tour* est joué. *- Voici* les noms des trois

shadowlords : Falsehood : Faulinei

*Cowardice : Nosfentor*  Hatred : Astaroth

-Allez dans la maison des Shadowlords *(Keep* Stonegate, position e'k", *je") et prenez le spectre de Lord Bri*tish. Attention, il faut *être* sûr avant cela d'avoir *bien* tué tous les Shadow*lords.* Sinon, ils vous *reprendraient le spectre* au premier combat.

-Allez dans *!'Underworld,* descendez par le donjon Shame, *partez* vers *l'est et* utilisez *le sort* IN POR. *Traversez en*suite la mer jusqu'à la *grande île et* al*lez vers le centre en* remontant *par* un torrent *de* lave. *Pour traverser* l'obs*curité,* utilisez bien sûr l'amulette de Lord British. Au *centre,* on aperçoit le donjon *Doom.* Entrez-y et utilisez le spectre *pour dissoudre* le champ *d'énergie des* Shadowlords. Attention, il faut maintenant *mettre* la couronne *de Lord* British *pour* ne pas *être* possédé durant les combats. *Pourtant,* dans certaines salles se cachent *des* wisps. Pour les faire sortir de leur trou, il faut *enlever* la couronne. C'est un risque à

*prendre* I Mais si vous *ressortez de là*  sans les avoir tous tués, le *combat* sera *perdu...* 

*- Descendez* maintenant jusqu'au huitième niveau. Le chemin n'est pas di*rect et* il faudra sans *doute monter et descendre entre les différents* étages. Dans certaines salles, il faut de même *découvrir des* issues *secrètes.* Vous *trouverez* enfin *une pièce* où se tient *un miroir. Placez* vous *en face de ce dernier et* vous *serez aspiré de* l'autre *côté ! Derrière se trouve* Lord *British.*  Pourvu que vous *possédiez à ce mo*ment-là la « sandalwood box », le com*bat est* gagné!

*Bon courage à* tous et longue vie!

# **Messages en vrac**

**premiers tuyaux sur nous communique les Un crépitement sur le téléscripteur de l'agence Tilt-Presse : c'est Evariste qui Croisière pour un Cadavre. C'est bon, Coco, on tient la une...** 

#### **EVARISTE**

*Je* vous livre ici mes *premiers* pas dans *le superbe Croisière pour un* **Ca***davre. J'ai terminé le jeu,* mais *je ne*  vous dis pas tout, pour ne pas briser l'intérêt de *cette* fabuleuse *enquête.*  Dans *votre chambre,* un papier est po*sé à côté du cendrier. Prenez-le.* Il fau*dra le défroisser pour* le lire. *Vous apprenez* ainsi qu'un *rendez-vous* au bar *à été* convenu la nuit *dernière.* Il est 8h10.

Utilisez maintenant *la carte. Vous re*marquez que *très peu d'endroits* sont accessibles. Rejoignez *le fumoir.* Tom *est* assis *dans* un *fauteuil.* Si vous *étei*gnez le gramophone. Tom vous *le fait*  rallumer. Parlez-lui alors. Il *faudra* lui *demander son* avis *sur Hector et* vousmême. *Interrogez-le* à propos du rendez-vous du bar. Il ne semble rien sa*voir sur ce* sujet. Parlez-lui ensuite *de*  la *mort* de Niklos. Vous obtiendrez ainsi le dévouement *d'Hector.* Il est 8 *h 20.* 

La *pièce* située sur la gauche est le bar. Le message disait que le rendez-vous aurait lieu ici. Il faut donc y pousser *l'enquête.* Montrez le papier au barman afin de connaître son avis. *Effec*tivement, il *est* au *courant.* II vous in*forme* du fait que le *père* Fabiani est l'auteur *de ce* message, *comme* l'indiquait le «F» en signature. *Ce dernier* 

avait oublié son missel sur la table. *C'est* un bon renseignement et un *objet* en plus dans *votre* poche ! Il est 8 h 30.

Maintenant, une nouvelle *pièce est ac*cessible. Ils 'agit de la chambre *de Désiré* Grosjean et du *père* Fabiani. Allez-y *(elle se* situe à l'avant-dernier niveau *du navire).* Ni Fabiani, ni *Désiré ne sont ici.* Un tiroir à droite... mais, fausse piste ! A côté de chaque lit se trouve une valise. *Tirez* puis ouvrez celle *de gauche, c'est* la valise *de* Fabiani. *Elle*  contient notamment tous les éléments indispensables *pour jouer* au casino. L'autre valise *est* malheureusement *fermée à clef. Tirez* maintenant les couvertures du *lit de* droite... Oh, une peluche ! Elle appartient à Desiré. Re*mettez* tout *en place et* sortez. Sur le pont, ouvrez la *première porte à droite.* Vous assisterez à une scène *entre*  Daphnée *et Julio. Demandez à ce der*nier son avis sur la mort de Niklaus. *Vous apprendrez que Daphne à été*  très choquée par la mort *de* son *père.*  On la *comprend ! Terminez* la conversation. *Il est* 8h 40.

Julio *est retourné* dans sa chambre, la *votre en fait* ! Mais laissons-le là *pour le moment et en route pour le pont* su*périeur.* Servez-vous de la *carte* pour vous y rendre. Suzanne est là, qui *se re*pose *sur une* chaise. Il faut lui *parler et* 

## **message in a 1999 CONSUMER CONSUMER PROPERTY AND AND ACCESS OF A CONSUMER PROPERTY AND ACCESS UP BE CONSUMER CONSUMER CONSUMER CONSUMING CONSUMER CONSUMER CONSUMER CONSUMER CONSUMER CONSUMER CONSUMER CONSUMER CONSUMER CONSUMER CONSUME**

notamment la questionner sur Julio. On *apprend* ainsi *que* ce personnage participe *à des* courses automobiles. Les voitures sont financées par ses parents qui se débrouillent *très* bien dans la vie. Ils travaillent dans le textile. Vous *apprendrez* aussi que Suzanne est une *amie de* la famille Karaboudjan. La conversation tourne court. 1l est 9 h 00.

*Vous* vous souvenez maintenant du missel *découvert* plus avant. Lisez-le. une lettre s'y *trouve* cachée. Utilisez ensuite la carte, *direction le fumoir.*  Sous le fauteuil de Tom (il n'est plus là), un papier vous intéressera sûre*ment. Il est* 9 h 10.

Vous *apprendrez que* Tom a comman*dé* un *bracelet Kartier* pour une valeur *de 17000F.* Lisez *à ce* moment la lettre trouvée *précédemment* dans le missel... Il est alors *9 h 20.* Bonne *chance* pour la suite, *je* vous commu*niquerai d'autres indices* dans *le pro*chain numéro de Tilt.

#### **NICOLAS**

Je lance un appel *désespéré à* tous les *fanatiques de Hound of Shadow,*  un jeu aussi *difficile que* génial. Je suis *bloqué* dans la salle de lecture du British Museum. J'ai déjà obtenu une car*te de* passage provisoire dans cette salle mais je ne parviens pas, malgré les explications du *programme. à me pro*curer un volume (The Book of *Days de Wide Chambers ou Nameless* Cult's de *Von Juntz).* Est-ce *qu'une* âme charitable *pourrait* m'indiquer avec moult précisions la marche à suivre ? Sinon, *le lendemain de la* visite de *l'amie de Marcus à* votre *appartement, rendez*vous au *grenier.* Vous y *trouverez, tra*cés dans la poussière, des signes *qui* ne semblent pas sans *rapport* avec *votre*  dernier cauchemar. *Dernière remarque,* comment *obtenir de* Marcus *qu'il me cède l'étrange* statuette boursou*flée qu'il dissimule sous* son bureau? *Merci d'avance* à *tous et* à *toutes.* 

#### **FIRELORD**

*Salut les* Amigos. voici quelques trucs *et astuces pour* vos *fins de soirées difficiles.* 

*)<6Arkanoid : tapez* DSIMAGIC (DSI? QGIC *en QWERTY)* pendant la phase *de* présentation, puis *les lettres B.* D. C. L. E, S. *Pet F.* vous *aurez* de bonnes surprises !

**Bubble Bobble**: au 100<sup>e</sup> tableau, pour vaincre *le monstre,* attrapez les fioles marquées *d'un* éclair puis sautez *contre* le mur en faisant *des bulles,* elles éclatent et... *adieu* le monstre !

*Hero Quest : Pour* obtenir un *perso*  « béton n, ne sélectionnez *que* celui-ci et faites-lui faire *des* missions qui commencent par une salle *avec* un escalier.

*Fouillez cette pièce.* Si vous gagnez de *l'argent. repartez.* sauvegardez *votre*  perso et *réitérez* la manoeuvre, le tout jusqu'à plus *soif!* 

Quelques *questions* pour finir. *Je cherche des* pokes *pour Super Wonderboy* **et** *Ivanhoe.* Pourquoi *les* armes *de* Hero Quest ne donnent-elles pas ou *très peu* de bonus lors *des* combats ? Voilà, *c'est* tout pour *aujourd'hui,*  atchao !

#### **TOM THE BEST**

*Je* suis *bloqué* dans *Explora Il. Com*ment *remplir* ma tâche, *c'est-à-dire ramener les ferrets de* la *reine ? Merci*  d'avance.

#### **TILTUS**

Pour-<sup>4</sup>Alexandre, merci tout d'abord *pour* ta solution. Au sujet *de* la douche *que* tu *veux prendre* dans *Larry 3,*  c'est tout à ton honneur : il te suffit, après l'entraînement, *de retourner à*  ton vestiaire et *de* prendre la *serviette (wear towel).* Dirige *toi ensuite* vers la *douche (*porte de gauche). *Pour se* laver, *tape «* take shower *'pour prendre*  la douche et « use soap » pour te servir *du savon* afin *que* tout brille au mieux. A plus sur le Message!

#### **MAJOR FIREGUN**

*Pour* Scanner dans *Game Over II, le code d'accès* au *deuxième* niveau est 11423. Quant à trouver un médaillon ou une porte *bleue, impossible* de t'aider !

*Pour R-Type par contre,* au début de la *partie.* appuie sur les *touches* FI à F9 pour *des vies* infinies.

Autre astuce, *lorsque* le micro *te demande le disque n*°2. *appuie sur HELP*  et tape « M E », puis la flèche du haut. *Insère* le *disque* n° 2 et *frappe la barre*  d'espace *pour* commencer. Pourquoi toutes ces manip ? Parce qu'ensuite. tu peux *agir* comme suit :

F5 = invulnérabilité murs et aliens.

- F6 = invulnérabilité aliens.
- *F7 = crédits* illimités.

*F8 =* un partenaire peut *contrôler le*  globe à la souris.

Dans *Stargoose. presse* les touches *F1 à F10,* tu obtiendras les vies infinies.

*Par contre,* je ne connais aucun *truc*  sur *Impact. juste* quelques *codes :*  Golg (11), Fish (21), Zqil ou Wall (31), *Plus (41), Head (*51). *Fork (61),* Road *(71) et* User (81).

Pour 1040 ST Renaud, tu peux rechar*ger ton énergie* dans *Robocop* en faisant *Shift* et un click gauche souris. Dans les high score, *tape SUEDE-*HEAD (ou SUEDHEAD) *pour* attein*dre* le *deuxième* niveau. *DISAPOIN-TED* pour le troisième.

*Pour* Alex the Best, dans *Saint Dragon, cherche Dl 6E 0122 et remplace*  DI par 4A.

Enfin, il faut bien *que* je pense un peu à moi ! Dans *Gods,* au début du niveau 2, au-*dessus de* la *trap door,* il y a des bonus. Mais comment les attra*per* ?Et comment passer le World 2? *Juste après* le marchand, *je trouve une*  arme plus puissante, mais les monstres du haut du niveau suivent ma tra*jectoire,* sans que le puisse les abattre *Merci à* tous *les lecteurs du* Message.

#### **TILTUS**

*Pour* Billy the Kid. dans *Croisière pour un Cadavre,* la *petite clef que*  tu *cherches* dans ta chambre se trouve sur le tapis, au-dessus du *sac de* golf. Sache aussi que toutes les cabines sont accessibles au *fur et à* mesure que tu progresses dans *l'enquête. En ce* qui *concerne* les *outils, si c'est le pied de*  biche *que tu cherches, il se trouve* dans la cale, posé sur une caisse. Pour y accéder, il *faut* passer par les coursives, puis *pénétrerdans* la cuisine lorsque la cuisinière ne s'y trouve pas (lumière *éteinte) et enfin ouvrir une* trappe. Maintenant, s'il s'agit d'ouvrir la *porte de* la cale en début *de* mission, c'est impossible. Tu auras *accès à ce* lieu *après 16* h 40. *Bon courage.* 

#### *AILYS ST*

*Bonjour à* tous ! Dans *Explora III. il*  faut délivrer *le fou* de l'asile. Ensuite. rendez-vous dans le terrain en chantier à coté de *chez Momo Lacasse.* Donnez *au clochard* une bouteille *de* vin (qui se trouvait dans votre *frigo), donnez* lui un *peu d'argent* et fouillez dans sa poubelle. Ensuite, *retournez chez*  vous, *et prenez* dans *votre* boite aux *lettres le code* bancaire qui s'y *trouve.*  Allez *retirer 800* francs. Ensuite, rue *Marc* Hassain *(bonjour le jeu de mot),*  sur la droite, entrez dans le magasin de sport *et achetez* un canot *et* une bouée. Plus loin sur la droite, *achetez* aussi des fleurs. Rue Guy Yotine *(rebonjour le jeu* de mot), *entrez chez* l'opticien... Il vous faut des lunettes *de* protection. *Rue Gerard Mensoif (*rebonjour le rejeu de *remot !), prenez* à gauche *et descendez* dans les catacombes, *utilisez* la *bouée* sur *vous et... affaire* à suivre !

#### **TILTUS**

Pour Ailys ST, voici un petit bout *de*  soluce *pour commencer les Voyageurs du Temps. Je te* rappelle *que*  l'ensemble du jeu à été *résolu* dans Tilt *78 page 122.* Dans la machine cen*trale,* il faut que tu introduises le pa*pier* dans l'ouverture, que tu *presses ensuite le* bouton *vert, puis le rouge.*  Très vite, *tu* récupères *les papiers res*sortis de la machine et *tu fonces* au *centre* du *téléporteur.* Te voilà dans les marécages pour la suite *de* l'aventu*re...* Bonne chance à toi !

### • • • <del>• • • • • • • • •</del> **THE BADSTALIEN**

Salut à toi, preux chevalier ! Voici *quelques* renseignements concernant *Bard's Tale 3.* 

*– Le code des catacombes* est Tarjan. Ce donjon est abordable *dès* le cinquième niveau *d'expérience et compte*  deux étages.

– Le code du *repaire* du sorcier, '(Un' terbrae », est CHAOS. Ce donjon est abordable au *neuvième* niveau, il *compte* quatre *étages.* Au troisième étage, tu *trouveras* une énigme dont la *réponse est* SWORD. Au *quatrième, on rencontre* le sorcier. Mais attention, il est *très* puissant. Attends donc de maîtriser tous ses sortilèges, dont notamment MIBL et *RIME. Récupère*  un «mage *staff* n, il *te sera* utile si tu possèdes des lanceurs de sorts.

La quête m'attend, *je* vais *te* laisser. Mais *n'hésite* pas à me joindre, je t'ai*derai de* mon mieux *par l'intermédiai*re *du Message. Que l'esprit d'Hawk*slayer *et de tous ses* compagnons *soit*  toujours *avec* toi !

#### **THE MAZE ECHO**

*Pour Malibu* aux prises *avec les pirates de King Quest 111.* tu dois leur *demander de te prendre sur leur bateau*  pour *traverser les* mers. Ils *te jetteront*  à *fonddecale, où tu peux attendre que le temps passe* durant *le* voyage. Juste avant *d'arriver,* lance le sort *de* sommeil pour *t'évader et jette toi* à l'eau (attention aux *requins). N'oublie* pas de fouiller le bateau avant de partir. *Pour Tête Brulée,* dans *Indy,* le manuel de pilotage se trouve dans la bibliothèque de *Venise, rangée* du milieu, dans l'un des tableaux en allant *vers* la gauche. Il vaut mieux *monter*  dans *le dirigeable* situas les billets (volés au type du journal). 1l s'y passe une *petite partie d'arcade* dans le labyrin*the de* la structure. Mais à la fin, *tu ar*riveras dans l'avion *de secours où se*  trouve ton *père.* Cela *te permet d'éviter* les premiers postes *de* douane. *Lorsque* tu *es* attaqué par les chasseurs, *vise les* avec le curseur et tire 1 Mais *si tu* as le laisser-passer signé par *Adolf,* tu n'auras aucun mai pour passer toutes les douanes.

*Pour Adventure* Man, dans *Rise* of *the Dragon, pour* ne pas *te faire* électrocuter, observe bien le schéma sur la porte du *coffret électrique.* Il faut *de* la *dextérité et de l'oreille... Situ entends des»* bip n, *débranche* vite la pince que tu viens *de placer,* sinon... *Je te*  conseille même *de faire* une sauvegar*de dès que* l'un *des* outils *est en* place. Finalement, une fois la manipulation réussie, tu recevras tous les messages vidéophone sur ton *répondeur.* 

Toujours *pour* Adventure Man, mais dans *King Quest Vcette* fois. tu trou-

aeras la *corde* dans la taverne. Mais il *te faut* auparavant sauver le rat des *griffes du* chat en lançant soit la botte, soit le poisson *pourri.* Lorsque tu seras ensuite *capturé par* le patron de l'auberge. le rat te sauvera à son tour. N'oublie pas enfin *de prendre* le gigot dans *le garde-manger.* 

*Et pour* tous les fanas de *Wing Commander* maintenant (I. II ou missions), sachez qu'il suffit *de taper sur*  « Q » pour se retrouver immédiatement au *prochain* combat.

Je me pose quant à moi quelques questions épineuses au sujet de King *Quest IV.* Où trouver la bride pour la licorne, *les clefs pour* la crypte et is maison de *l'ogre.* peut-on accéder à la *trappe* du plafond dans la vieille mai*son et* à quoi *sert* le grand *orgue* dans la *tour secrète ?A* la prochaine.

#### OLIVIER ET FREDERIC

Voici *une petite astuce pour* Shinobi sur Sega *Master* System. *Pour* choisir votre niveau de jeu, pressez la manette *vers* le bas *et* appuyez sur *le* bouton 2 en même temps, quand les yeux apparaissent. Bonne chance.

#### ST MAD 3

Dans Switchblade. en piste 58 secteur 4. *remplacez* is *séquence 6C* 00 *0016 par 60* 00 0016. Résultat, des vies à ne plus savoir qu'en *faire !* ~/ Pour **Arkanoïd 2** maintenant, tapez MAGENTA pendent *!e chargement.*  en appuyant sur SHIFT. et ensuite RE-TURN. *Pendant !e -eu. cette astuce*  vous permettra *de* passer au niveau suivant *grâce à* la *touche* • S ,. Pour Arkanoïd 1, même manœuvre avec cette fois le code **DEATHSTAR**.

En *ce* qui *nie concerne.* j'aimerais savoir à quoi correspondent *les* lettres qui sont inscrites dans les capsules de Speedball. Dans Kult. *ie reste blo*qué après le mur d'étoiles.

Dans **Elf**, à la fin du niveau 4. le chef Maya me dit que ie peux aller dans le temple si je le désire (ie lui *ai offert*  l'idole). Cependant, la porte reste blo*quée... Help* me ! Au niveau 2 d'In*terphase*, *que faire lorsque votre par-*<br> *tenaire* arrive sur une table *tenaire* arrive sur une *tournante ?* 

Enfin, dans Rick Dangerous 1 et 2. existerait-il une touche sembiable à *HELP sur* Amiga (Invulnérabilité) ? *Merci à* tous ceux qui pourront nie sor*tir du pétrin* et bonne chance aux autres.

#### HANGETSU BASSAI-DAI

Pour Nicolas (Tilt 94) qui *cherche à* bat*tre* la *femme* Ninja dans Buddokan. voici ma technique. Lorsque le match commence, saute immédiatement en avant, au plus *près du* Ninja et place toi en *parade* haute. Laisse l'aduersai*re* t'attaquer sans cesse, jusqu'à ce que son K! soit très diminué. Ensuite, il faut *frapper* très rapidement, *et* au bon *moment.* Pour cela, *écoute le*  bruit *de* ses coups de poing *et frappe*  juste *après ô* l'aide de coups *de* pied avant simples.

#### JB THE WIZARD

Dans Captive, *comment* se servir des gants *de combat et* où trouver des *ar*mes ? Faut-il *conserver* le clipboard et les messages. Enfin, comment sortir du deuxième donjon ? Je suis *pour*tant certain d'avoir *tout* visité... Merci à tous pour vos plans et vos soluces.

#### MARC

Dans *Bard's* Tale III, où se trouve le vieil *homme* qui *permet de* monter *de*  niveau. *C'est le premier épisode de la série que j'achète et* la notice n'est pas très *claire à ce sujet. Merci* d'avance.

#### NINJAMIGA

Dans *Dungeon* Master, où se trouvent *les clefs de* l'escalier aux squelet*tes pour les* niveau 11, 12.13 et 14 ?

#### DOCTOR HARBONN

Pour Ninjamiga, il est *en effet* très *dif*ficile de tuer Lord Chaos. ll faut en fait que tu parviennes à *bloquer ce dernier.*  Pour *ce faire,* il existe un *recoin très*  utile. Si tuparviensà *faire ensorteque*  Lord Chaos se place dans cette «niche «tu *le figeras* surplace en lançant *contre* lui un Fluxcages. *C'est en effet*  une barrière *énergétique* qu'il *ne peut*  pas *traverser !* Ensuite, il *ne te reste*  plus qu'à éliminer *l'ennemi* avec un sort fuse. *Lord* Chaos se transformera alors en Lord Librasulus. Sinon, tu peux aussi *essayer de* bloquer l'adver*saire* par *deux* côtés (un mur et un pi*lier par exemple) et* lui supprimer toute issue avec *deux f* luxcages *cette* fois. Mais quoi qu'il en soit, *c'est* toujours *très dif*ficile. *Il faut* que ton *équipe* soit au mieux de sa *forme.* Pourplusdera*pidité.* allège tout le monde au maximum et donne le Firestaff au plus puissant du groupe. *Bon courage et à*  bientôt sur le Message.

#### TILTMAN

Voici *des* astuce pour CPC ! Dans Exolon, au début du jeu, appuyez sur 2 *(define* key) et tapez ZOR-

BA. Choisissez ensuite vos touches pour le maniement de la partie *et en route* vers une lutte facile puisque les vies *sont* désormais illimitées.

Dans Short Circuit, au début *du pre*mier niveau, appuyez simultanément sur les touches 0, C. E. A et N. Super, vous voici *déjà* au deuxième niveau ! *Pour* nia *part,* et toujours sur CPC. *je cherche des* vies infinies pour Robo*cop...* Impossible de même de *retrou-*

\_..• — r r— — ... — — — • • • ~ f a ~ • • • ~ ~ ~ • • • ~ a ver, dans Rambo Ill, le colonel *Traut*man. *Merci de* votre aide. A plus !

#### LUDOVIC

Dans *Strider sur* Sega *Master* System, voici comment *atteindre* tous les niveaux de jeu sans encombre. Poural*ler directement* au niveau 2, allumez la console en maintenant *appuyé*  « haut ,, et les deux boutons. *Pour les*  niveaux. combinaisons

Niveau 3 : bas *et* deux boutons.

Niveau 4 *: droite* et *deux* boutons.

Niveau 5 : gauche *et* deux boutons.

#### J.M.

*Pour* les fans de Wings of Fury, voilà mon cheat mode. Tapez à n'importe quel moment du jeu «COLIN WAS HERE ». Ensuite:

 $M \rightarrow$  munitions infinies.

 $F \rightarrow$  fuel infini.

 $P \rightarrow$  nombre d'avions maximum.

 $C \rightarrow$  changement de munitions en vol.

 $D \rightarrow$  avion indestructible.

#### JORY

Sur ST, dans Teenage Mutant *Hero Turtles,* essayez *donc de* tapez les co*des 8859* puis *1506* et enfin le vrai co*de de* la notice. Lorsque la partie com*mence, appuyez* sur HELP et l'énergie *ne sera* plus jamais épuisée. Cette astuce *fonctionne très* bien, sauf en *ce qui concerne* la *première* bouche d'égouts du niveau 3. Qui me dira *comment éviter de* me noyer en *ce* point délicat ?

*Dans* Ninja Remix, *je* tourne en *rond,* bien *que je possède* tous les objets. Help me please !

Indiana Jones and the Last Cru*sade me* pose également problème. Dans *le souterrain,* sous *la bibliothèque, je* me perd sans cesse... Qui m'indiquera la sortie *? Vite, je* craque Enfin, une dernière astuce pour finit Aux fans de *Prehistorik* sur la page *de présentation, tapez dès* que l'ordinateur a fini *de charger !e code* GRA-WA GARS puis la *barre* d'espace. Sur la *deuxième* page de présentation, tapez ensuite CYBELE et enfin *faire« fire ««. Vous* voilà avec 400 vies, *de* quoi s'amuser un max ! Salut.

#### GAMA 3

*Please,* envoyez-moi les mots *de* passe *de Baby* Josur Amiga *! Je* stagne aussi dans **Rick Dangerous**... Y a t-il un moyen *d'obtenir des* vies infinies ?Et *méme* chose sur Shadow *Warrior...*  Avant de vous quitter. un grand *merci*  à Imath 93 pour sa soluce dans Cabal.

#### BONUX

Dans Goldrush, *que faire après* avoir

*reçu* l'aérogramme du *frère ? A* quoi servent l'aimant et *la ficelle* et enfin que faut-il *dire au forgeron* pour qu'il me donne *later ? Merci à* tous.

#### THE TERMINATOR 3

Pour les amateurs *de Brat, je* vous envoie la liste *des codes* que j'ai découvert :

2: mikemoto: 3: sasutozo : 4: su*matzee : 5:* nokitago ; *6:* itsanono; *7:* mozimato ; *8:* hozitomo ; 9: mokitemo : 10 : zumokato : 11 : chanastu ; 12 : nagaitsu.

Pour moi maintenant, quelques questions. Tout d'abord, comment *faire* un « campaign disk ,, dans *Battle of Britain ?* 

Comment passer le troisième niveau *de Elf ?A* part aiguiser ma *hache et la donner* au bûcheron, *je* ne sais plus quoi *faire.* Enfin, comment *entrer les*  codes *des* di*ff*érents pays *et* quels *sont*ils dans Rocket *Ranger* ? Toutes ces questions sont sur Amiga. Merci d'a*vance et* bonne route.

#### CHERRIK

Pour le Super Aspirateur de l'espace qui lutte dans Ivanhoé, sache que le roi est *enfermé* au troisième *et dernier*  étage. En ce qui *concerne le jeu* à deux dans Rainbow Island, il se fait à tour *de rôle. Pour* le sélectionner, lorsque l'on te demande de choisir *entre 1* ou 2 *joueur, frappe* la *barre d'espace pour augmenter les crédits.* Appuie ensuite sur la touche 2.

Dans Rick Dangerous II, il existe bien un cinquième niveau *(très diffi*cile) auquel on *ne peut* accéder qu'en gagnant tous les niveaux *précédents,*  et dans l'ordre !

Dans *Horror Zombi,* les premiers codes sont: WOLFMAN. HAMMER, LUGOSI et NOSFERATU.

Il existe un cheat *mode* pour Cybernoïd. *Redéfinissez* les commandes en tapant YXES. *Une petite* musique retentit. Redéfinissez à nouveau les commandes en choisissant *cette* fois les directions normales de la manette. Ce cheat mode *est* aussi valable *pour* Cybernoïd 2, mais avec *les codes* OR-GY et ZORBA. Dans Nitro, il en *est*  qui ne connaissent pas la signification des icônes. La voici:

 $C \rightarrow$  Coin, de l'argent.

 $P \rightarrow$  Points.

N —> Nitro, *accélération* momenta*née.* 

#### $G \rightarrow$  Gas, du carburant.

Dans Beach Volley d'Ocean, *tapez*  pendant *le jeu* DADDYBRACEY. L'é*cran fera* un flash. Ensuite, lorsque la balle *est en* l'air, il *suffit de presser* FI pour changer *de* niveau.

Dans Dizzy *Treasure* Island, la ha*che sert* à couper *le pont* de bois (situé

## essage in a **essage in a <b>bottle**<br> **e.** *et en possession du* 06 78 E8 02 00 par C7 06 78 E8 F

 $\alpha$  agauche du point de départ de l'aven-<br>derrière la grille à gauche du point de départ de l'aven*ture) et* la bible à pouvoir ensuite res*sortir par la* tombe sans *périr*  foudroyé.

Dans *Prehistorik enfin,* la *première*  salle bonus se *trouve au* niveau 1, *écran 6, premier* bassin. En *espérant*  que toutes ces indications en sortiront un bon nombre de l'impasse, je vous salue bien bas.

#### **BILLARDMAN**

*Pour* parvenir sans *problème* au *der*nier stage de Pac-Man sur PC, recherchez la chaîne *C7 06 Fl* 06 dans PM.EXE *et remplacez-la par* 90 90 *90*  90.

Quant à moi, toujours sur PC, je recherche désespérément des trucs pour Carrier Command et la solution complète de Colonel's Bequest, si toutefois l'un des plus grands aventuriers à réussi à finir cette difficile enquête. *Merci à* tous et *répondez* nous vite !

#### MISTER T

*Je répond à Cédric* pour son SOS concernant Xenon 2. Pour avoir des vies infinies, *c'est très simple.* Lorsque s'affiche le tableau de sélection des modes graphiques (VGA, EGA, CGA). *appuie sur F7.* Ensuite, *dès que* tu vois ton vaisseau, appuie sans *arrêt* sur la touche I (une vingtaine de fois). En ce qui me concerne, comment trouver les catacombes de BAT *?Merci* d'avance.

#### SADISTIC

'Puisque les codes *de Lotus Turbo II*  communiqués *par* Tilt dans son *test*  ont été modifiés, voici les nouveaux mots de passe:  $E$  BLOW  $\rightarrow$  STORM COURSE  $BAGLEY \rightarrow MARSH$  COURSE  $PEACHES \rightarrow DESERT COURSE$ <br>LIVERPOOL  $\rightarrow$  MOTORWAY LIVERPOOL  $\rightarrow$ *COURSE*  THE SKIDS  $\rightarrow$  SNOW COURSE  $TWILIGHT \rightarrow NIGHT \ COURSE$ **PEA SOUP → FOG COURSE** *DEE SIDE → FOREST COURSE* TURPENTINE *-4 arrête* le chrono  $DUX \rightarrow$  un petit jeu...

#### ASTALABISTA BABY

*Pour Argos* (Tilt *95)* qui lutte dans Dungeon Master, te voilà donc bloqué au niveau *9. Pour* passer *cette fa*meuse grille *derrière* laquelle se trouve un coffre, c'est tout simple. Surtout, *ne touche pas au levier* qui ouvre la *trappe et* fait tomber *le coffre.* Regarde plutôt à droite de cette grille, tu trouveras normalement un chemin en zigzag qui conduit vers un escalier remontant au niveau 8... Prends-le, tu découvres un couloir, puis au bout une trappe. Saute alors dedans et te voilà

*derrière* la grille, et en possession du coffre. Bon courage pour la suite !

#### ANONYME MEGA ST

Dans Killing Kloud, comment mener à bien la mission *6 ? Merci* à tous.

#### ELISABETH

*PourJ-Fet* Dragon *Dream,* ainsi que tous les aventuriers qui luttent dans King Quest V. voici quelques trucs qui vous aideront sans *doute.* Il faut vous *rendre* au temple des brigands. Après une courte séquence animée, vous *devez retrouver leur* camp. Pour cela, rendez-vous à l'oasis, soit 3 fois sud, 2 ouest à partir de la fontaine du temple. Là, buvez un *coup et repartez,*  3 sud, 1 ouest... Oui, vous y êtes ! Débrouillez-vous maintenant pour retrouver la baguette. Ensuite, revenez sur vos pas, jusqu'au *temple,* ouvrez la *porte et* dépêchez-vous *de prendre* la bouteille magique et une pièce d'or. Là, vous *pourrez rencontrer* une diseuse *de* bonne aventure qui vous donnera le médaillon. Placez-le autour de *votre cou* et en *route* pour la forêt. Offrez la bouteille à la sorcière... Dans sa maison, vous trouverez entre autres une petite clef qu'il faudra utiliser sur la porte du gros chêne, afin de découvrir le coeur de la princesse !

Maintenant, j'ai moi aussi *quelques problèmes* dans Trial *by Fire.* Comment se débarrasser de l'élément «air » et y a t-il un moyen de se rendre à Raseir sans utiliser de caravane? *Merci* d'avance et à très bientôt.

#### VICTOR

Voici quelques ruses diaboliques pour plusieurs jeu sur PC. Il vous faudra modiffer les chaînes de caractères suivan*tes avec* un *éditeur de secteurs, comme*  PC Tools parexemple, Quant au résultat de ces astuces, je vous laisse les découvrir...

4D Driving: dans EGA.COM, *rem*placer 5C 3A 79 par 5C 2A 79.

Abraham's Battle Tank: rempla*cer 03 90 25 CO 23 46 A4 5E 5F 8B*  par 03 90 2B B8 01 00 A4 5E 5F 8B. Buck Rogers:

*- pour* l'essence, *remplacer A7 00 00*  C6 06 par A7 00 00 C6 AF.

*-pour* les vies, *remplacer* FE *OE 6A*  A7 par 90 90 90 90.

California Games: remplacer FA FC 55 56 57 par 00 00 31 C0 C3. *Crime Wave: remplacer 74* 05 A6 *75 OD* EB par EB OA A6 *75* OD EB. *Deathtrack:* sauvegardez la partie sans dépenser d'argent et remplacer

10 27 00 par 40 42 OF. Die Hard: remplacer 1B C6 06 8C 6101 par 00 C6 06 8C 61 01.

Double Dragon:

-pour les vies infinies, remplacer C7

*0678 E8 02 00 parC7 06 78E8FF*  FE.

*-pour* les crédits infinis, *remplacer*  C7 06 7C E8 05 00 par C7 06 07 E8 FF FF,

#### Double Dragon Il :

*- pour des* vies infinies, *remplacer 83*  2E A8 5D 01 *par EB* 03 AO 5D *01. - pour le* mode deux joueurs, il faut faire deux manipulations : joueur 1. remplacer 53 39 00 02 CA 66 par 60 04 00 *02 CA 66, joueur 2, remplacer*  53 39 00 02 CA 67 par 60 04 00 02 CA 67.

Dragon's Lair: *remplacer BA 0801*  E82736E8EF27parBA 0801 90 90 90 *E8 EF 27. Pour* obtenir ici 255 vies, allez au secteur 01, déplacement 0336 *(150 par* hexa) et *remplacez 03 par* FF. *Dragon* Strike: *remplacer 7403 E8 OC 90* 2E par *EB 03 E8* OC 902E.

Eye of the Beholder: remplacer 74 194783 FF 03parEB194783FF03. *F* 19: dans START.EXE, *remplacer 7B BI 83C4028946 par 7BBI 5831*  CO 89 46 puis, dans SU.EXE, remplacer C7 06 39 00 02 00 BB 50 00 B9 14 0590 par 90 90 90 90 90 33 CO 8E D8 BE 84 00 OE, et enfin dans le mê*me fichier remplacer* 301F 43 E2 *FB FF 0E3900752Cpar07BF3B00*  AD AB AD AB B8 B4 FC.

Fat Man *: remplacer 74 5B* 56 57 9A 06 par EB 5B 56 57 9A 06.

Fetiche Maya : dans *P.DAT, secteur*  00, deplacement *001, entrez FF. Fire and Forget ll : remplacer 53 79*  par 60 04 au *début* des chaînes suivantes:

*- Fuel* infini (53 *79* 00 *03 D7 4A)* 

- Missiles infinis (53 79 00 03 D7 A6)
- Kérosène (53 79 00 03 D7 A2)
- Vies infinies (53 79 00 03 D7 AC)

- Crédits infinis (53 79 00 03 22 94) Great *Court,* dans le fichier EGA, *remplacer 8B CC 67 par 90 90* 90 Hard Ball II : dans la chaîne 80 3E 58 86 01 74 98 9A 74, remplacez 9A *74 par* EB 96.

*Horror* Zombi: dans *VEXE* ou C.EXE, *remplacer 32 D2 lE 06 5156*  par 32 D2 E9 2C 08 56.

*Hunter: remplacer* 74 00 *E9 par 90*  90 90.

*Hydra: remplacer* EB *CO 43 6A par*  C4 00 43 6A.

Impossible Mission *11: remplacer FE OE 01 A6 par 90 90 90 90.* 

Indi 500 : dans la chaîne 8B 1E 24 32 *8B*BF2BA5, *remplacer 8BlEpar*EB 24 et dans la chaîne 55 8B EC 81 EC *AA, remplacer 55 par CB.* 

Railroad Tycoon: dans GA-ME.EXE, remplacer 39 46 FC 74 03 E9 AE 00 88 par 8946 FC EB 03 E9 AE 00 B8.

Populous: dans la chaîne *7D* 03 E9 *AC FA* OE, *remplacer 7D* par EB. Popcorn : remplacer FF8C 789783 par 90 90 90 90 90.

p • — — — ... Kick *01111: remplacer 32 D2 lE par*  E9 1A 08.

*Metal Mutant: remplacer 64 00 00*  00 01 00 par FF 00 00 00 01 00.

Wing *Commander:* dans la chaîne CO 751488 DC 3A 50, remplacer 75 *par EB.* 

*Test* Drive *Ill :* dans la chaîne 7432 2B CO8946 E8, remplacer 74 par 75. Ski or Die: *remplacer* 75 11 3A *E6*  75 OD par 90 90 3A E6 90 90.

Sim Earth : dans la chaîne 75 06 C7 06 56 7B, *remplacer 75* 06 par 9090, Silent Service II : dans la chaîne FE *39 46 FC 75,* remplacer *FE par FC.* 

Robocop: remplacer E8 2F 00 par 2B 23 00.

Rick *Dangerous Il: remplacer 75 03 E9 2F DA EB D2 par 75039090*  90 EB D2.

Voilà, c'est tout pour aujourd'hui. Bon courage à tous et à la prochaine !

#### MACGIVER JUNIOR

Salut à Tilt et à tous ! Voici quelques *trucs pour* Amiga.

*After the War: pour* la *première par*tie, pressez ALT (celui de gauche), 1 et *B ; pour* la deuxième *partie,* ALT, 1 *et*  M (ou ?si QWERTY).

Toki : Tapez R pour casser l'écran, N *pour le réparer* puis *KILLER.* Les touches de fonction (FI à F8) changent les niveaux.

Shadow of the Beast: *Dès que*  Beast apparaît sur l'écran, *appuyez*  sur les deux boutons de la souris ainsi que sur celui du joystick. Vous obtiendrez des vies infinies.

Nitro: Tapez MAJ à la place de votre nom... Résultat, 5000 de fuel et 50 pièces pour votre équipement.

*Test Drive II:* Tapez *AERF (ou*  QERF en QWERTY), vous obtiendrez une vie supplémentaire et de meilleur conditions d'accélération et de freinage. Ce cheat mode peut être renouvelé plusieurs fois.

Z-Out: Maintenez enfoncées les touches Jet Kpendant quelques secondes *pour* obtenir l'invulnérabilité. *Jet les*  touches de 1 à 6 changent de niveau, J et la touche 3 du pavé numérique avance dans le niveau.

J'ai aussi le bonheur de vous annoncer que j'ai fini **Gods** sans cheat mode. Je vais donc vous *aider pour* les monstres :

Le Centurion : éviter les boules de feu en passant dessous. Tirez sans arrêt.

Le Dragon : dans le magasin du début de ce niveau, achetez un bouclier. Gar*dez-le* jusqu'à *rencontrer* le monstre. Avant d'ouvrir la porte, utilisez ce bouclier, puis entrez et n'arrêtez pas de tirer sur sa queue. Enfin, évitez sa flamme en tirant sans cesse.

*Le Minotaure :* la technique est la même que celle du dragon.

*Le Crâne Géant: il faut se placer à droite sur le rebord. Tirez sans arrêt et sautez sur la plate-forme qui apparaît au milieu. Faites attention au serpent lorsqu'il revient sur la plate-forme à droite...* 

#### **BILBO**

*Appel à toutes les patrouilles ! Dans Cadaver the Payoff à la fin du niveau 3, comment éliminer le gardien et que faire des urnes de poudre grise et blanche ? Le hobbit vous salut !* 

#### **NICKI ST**

*Dans Retour vers le Futur 3. je voudrais savoir comment passer les vapeurs de la locomotive ? Je cherche aussi l'invulnérabilité dans Amazing Spiderman. Merci à tous.* 

#### **THIERRY**

*Pour Juju le Tilté. lorsque tuas loué le drag, ilfaut te diriger vers le point jaune... C'est la base Epsilon, là où tu trouveras Vrangor. Bon courage.* 

#### **PATRICK**

*Pour 1040 ST Renaud qui chercher à se lancer dans Geisha après la visite chez monsieur... (j'ai oublié le nom, sorry !). tu te retrouves face à une demoiselle allongée. Verse lui un peu de cocktail vert sur le dos... Elle sera très mécontente mais te donnera tout de même une carte magnétique. La suite est assez simple. Pour connaître par exemple la zone pour !a pêche aux huîtres perlées. regarde is publicité dans l'armoire. Bonne chance* 

#### **SERGE**

*Avis à tous les passionnés de JRR Tolkien. Dans Lord* **of** *the Ring. jerre dans les Hauts de Gargais. sans trouver la pierre de printemps - springstone ». Ma première question, où se trouve telle et comment s'en servir ?Dans ce même lieu, impossible de mettre la main sur les lis R lilies - vers la rivière. afin d'aider Goldberry. Est-il vraiment indispensable de résoudre ces deux énigmes pour vaincre le jeu ? Merci à tous.* 

#### **PLAYER MAN**

*Je rappelle à tous les joueurs d'Operation Stealth qu'il faut, dans la base, utiliser la cigarette explosive sur l'ordinateur.* 

*Pour Anti Blaireau dans Zombi si tu veux utiliser les fusibles qui se trouvent au troisième, place-les dans le compteurs au sous-sol. Attention, il te faudra utiliser les gants, sinon... En ce qui concerne le camion, ilfaut prendre les clefs, les placer et utiliser la pédale. Enfin, pour remonter dans le magasin, utilise la corde. Pour ceux qui sont* 

*à l'intérieur. sachez que la fille ne peut pas utiliser d'armes. Quant à moi, je cherche des aides pour Budokan. Pirates et Back to the Futur 2. Merci.* 

#### **RAOUL ST**

*Dans Croisière pour un Cadavre, pour Sherlock. il faut que tu fouilles la lingerie pour y découvrir un pendentif. Il se trouve dans la corbeille des invités. Dedans, tu verras des initiales, D.K. qui ne sont autres que celles de*  Daphnée Karaboudjan !

#### **T-1000 ALIAS TTB**

*Je voudrais seulement savoir comment monter et descendre en ascen*seur dans **Corporation**. Même en uti*lisant ma carte, impossible de changer d'étage ! Merci d'avance.* 

#### **AMIGAMAN**

*Je vous communique quelques cheat rr)pde, sur Amiga bien sûr!* 

*Iy-spy : tapez comme code « 007 puis SHAKEN NOT STRIRRED pendant le jeu. Résultat, des crédits infinis.* 

*Monty Pyton* : *faites une partie puis entrez dans les score SEMPRINI P00- KY. Lorsque vous arriverez ensuite au niveau 2, vous recommencerez le niveau en son début en cas d'échec.* 

*Cabal: Pendant le jeu, tapez SCHLI-KA. Ensuite, F2 change de niveau.* 

*Toki: pendant le jeu, entrez le code MICHEL JANICKI JEAN CHARLES SEYRIGNAC. Vous avez maintenant des crédits infinis. Pour changer de niveau, pressez les touches de fonction. SWIV: appuyez sur P pour mettre en pause le jeu. Ensuite, activez capslock et tapez NCC-1701-D. Enlever capslock et la pause. Résultat, des vies infinies.* 

*NavySeals : entrer WOZZIEdans les scores pour des vies infinies.* 

*Back to the Futur 3: choisir le level 1 puis, pendant l'image, tapez ROTTENCHEAT. L'écran flash, voilà des vies infinies.* 

*Pang: lorsque la carte du monde est affichée, tapez vite WHAT A NICE. L'écran devient alors rose, poussez la manette à gauche pour changer de niveau.* 

*The Plague: pressez le bouton gauche de la souris pendant tout le chargement pour des vies infinies. Bon courage à tous !* 

#### **GUILLAUME**

*Une astuce pour Wings of Death sur ST. Lorsque vous avez mis la disquette B dans le lecteur et que vous voyez le message « start new game », il faut topez ST FOREVER. Vous pourrez alors choisir vos armes et votre niveau.* 

*• • • - - a • • • - - - • • • - - - ... - - - • • • -* ■ *Pour les armes, voici la liste des touches utiles :* 

- $F1 \rightarrow$  petit triangle.
- *F2 --> petite boule de feu.*
- $F3 \rightarrow$  *boomerang.*
- *F4* → *nuage de feu.*
- *F5* → *grosse boule de feu.*
- $F6 \rightarrow \text{étoile}$  *de protection.*
- $F7 \rightarrow$  *boule de protection.*
- *F8* → *invincibilité*.

*Sachez enfin que les têtes de mort annulent l'invincibilité. A la prochaine !* 

#### *TILTUS*

*Je rappelle à Ervin et à tous les fanas de Lemmings que l'intégralité des codes de ce soft vous ont été offert dans Tilt 91 page 113. Malheureusement, puisque tant de messages doivent trouver chaque mois leur place dans cette rubrique, nous ne pouvons vous les communiquer une deuxième* fois. *Par contre, bonne nouvelle ! Ces codes seront prochainement disponible sur le 3615 Tilt !* 

#### **L'INCONNU DU 23**

*Pour le Tilté du Cosmos (Tilt 94), dans Murders in Space, il faut arriver à la station à 2 heures. Pour cela, passe en mode manuel durant l'arrimage de la fusée (touche FI). Va ensuite au labo 2 et parleàSchmidt qui te dira comment on fait fonctionner le bras manipulateur. Promène-toi maintenant dans la station. A 3 heures et à 4 heures, le labo 2 est fermé. A 5 heures, tu emmènera Schmidt à l'analyse biologique. Au-dessus du clavier numérique, il y a quatre boutons. Appuie d'abord sur celui de gauche (diagnostic), puis sur celui qui se trouve juste à sa droite (transfert des données dans le Cops). Quitte ensuite Schmidt et appuie sur F10 (accès au Cops). Clique sue SEND pour le transfert des données sur la Terre. Attends deux ou trois heures et regarde dans le Cops. Tu liras une série de chiffres dans le message pour Schmidt. Grâce aux trois premiers, tu peux maintenant préparer* une potion. *Approche-toi du bras manipulateur. Chaque chiffre correspond à un ingrédient (par exemple, 6 pour Trisanil...). Mélange maintenant les ingrédients versés dans l'éprouvette avec le shaker. Prends la potion et retourne voir Schmidt au labo 1 (analyse biologique). Injecte-lui le contenu du flacon et... il est sauvé !* 

*A 7 heures, une sonnerie retentit. Muni de la trousse d'urgence, rends-toi très vite au labo 2. PoursauuerConnoly, tu dois lui faire une trachéotomie. Surtout, ne lui parle pas avant de l'avoir sauvé car tu n'aurais plus assez de temps pour agir et il mourrait sans doute !* 

*Pour le fusible, il faut s'en servir dans la boite qui se trouve sous le tableau de*  *bord de la navette. Kamakura sera ainsi sauvé à 8 heures d'une panne de pressurisation...* 

*Quelques codes enfin pour vous aider dans votre enquête : Schmidt :170855, Amiot : 98842PA,* 

*Kamakura: TSUNAMI, Connoly: ALBIREO.* 

*A moi maintenant, et toujours dans Murders in Space. Comment récupérer le Cops, sauver d'autres personnages et obtenir d'autres codes? Merci à tous !* 

#### **THE LAST ULTIMATE**

*J'ai un gros problème dans Ultima V. Mon avatar dépasse les 900 points d'expérience et, pourtant, il n'est que <sup>21</sup>' niveau... ll en vade même pour tous les membres du groupe qui, bien qu'ayant plus de 600 XP, n'ont jamais changé de niveau. Au secours! ! Merci d'avance à tous les avatars.* 

#### **LE PASSAGER CLANDESTIN**

*Pour Chaos 2000. dans le difficile Croisière pour un Cadavre, il ne faut pas que tu perdes trop de temps dans les toilettes du navire. Celles du bas ne présentent aucun intérêt. Quant à celles du haut, tu trouveras juste du savon dans le lavabo. L'objet qui se trouve dans le siphon ne sert à rien à mon avis. Laisse tomber.* 

*Qui me dira cequ 'ilfautfairedu savon que j'ai découvert ?Merci à tousles enquêteurs et à bientôt sur le Message.* 

#### **LE TILTEUR FOU**

*Pour Nel (Tilt 94), la porte dont tu parles est celle de Butre. Une fois entré, recharge tes quatre droids et va vers le mur posé sur des roulettes. Appuie sur la flèche de marche avant avec le bouton droit de la souris et le mur se déplacera. Un conseil, prend de l'électricité avant de t'engager dans le passage ainsi ouvert.* 

*Quant à moi, que doit-on faire du « planet probe «obtenu à l'ordinateur se trouvant sur Butre ? Comment ressortir ensuite, la porte d'entrée reste désespérément close. Répondez-moi vite, merci.* 

#### **MAX KOUGLOFF**

*Pour venir en aide à tous les aventuriers qui se sentent perdus dans Croisièrepourun Cadavre, voilà la liste des premiers lieux à visiter, ainsi que les horaires de ces explorations: - votre chambre (8h 10)* 

- *le f umoir (8 h 20)*
- *-le bar (8h30)*
- *la chambre de Désiré*
- *la chambre adjacente (8 h 40)*
- *le pont supérieur (9 h 00)*
- *le fumoir (9 h 10)*
- *la salle à manger (9h 30)*

Lessage in a — la cabine de Tom et Rose Logan (9 h 40)

- votre *chambre (9 h 50)*
- la cabine *de* Tom
- la salle à manger
- le pont *supérieur*
- —lasalleà manger (10 h 00)
- votre chambre (10 h 10) — le bureau de Niklaus (10 h 20)
- *—chez* Fabiani (10 h 30)
- la salle à manger (10 h 40)
- le pont supérieur
- *—chez* Fabiani

—pont principal babord *arrière*  (10h50)

- les toilettes
- la lingerie (11 h 00)

Munis de ce « timing », interrogez, re*gardez,* fouinez et vous *découvrirez*  une foule d'indices !

#### **ELIJA**

Dans *Legend* of **Faerghail,** sachez que l'on peut obtenir autant d'argent qu'on *le désire en* créant *des* personages, en vendant leurs *affaires à* l'emporium. puis en *transférant leur pécule à* l'un des membres de l'équipe. *Autre* astuce, quand vous possédez une armure *'plate* mail ». faites-la *vendre par* l'un de *vos personnages les*  plus chargés. Celui-ci verra sa capacité à négocier augmenter *de 2 °i°,* sans avoir vendu son armure puisqu'il ne peut *recevoir* l'argent *offert,* tant il *possède déjà de choses sur* lui !

J'ai quant à moi plusieurs questions à *poser pour ce jeu. Je* possède une sorte *d'arbre* généalogique dans ma notice qui devrait logiquement *me servir à répondre* aux questions d'un *elfe, au*  nord-est de Thyn, devant le château *des elfes.* Mais aucun des noms communiqués par ma notice *ne le* satisfait... *Que faire ?* 

Plus loin, au sud-est *de* Thyn, *je ren*contre une agréable *prêtresse* qui ne veut pas *m'adresser la parole. Que*  faut-il *donc faire* là *encore* pour la convaincre ?

Dans Eye of **the Beholderenfin.** au Il' niveau, comment agir devant le mur où *est* gravé le mot « *CHWAT» ? Merci à* tous et à bientôt.

#### **PHILIPPE G**

Dans **Leisure Suit** *Larry 5. je n'ar*rive pas à sortir *de l'aéroport.* A quoi *sert* ne numéro de téléphone que j'ai *trouvé* dans l'une des trois *pe*s ?A quoi *servent de même* les trois cassettes *découvertes* dans le bureau ? Répondez moi vite ! Un grand *merci*  d'avance.

#### **L'AMIGALE**

*Voici* quelques astuces : Dans *Predator II. mettez* le jeu en pause et *tapez* YOUR ONE UGLY MOTHER.

Dans *Line of Fire :* lorsque la page de sélection apparaît. *tapez OPERA-*TION FERRIT.

**message in a** 

*Pour Turrican II. pressez HELP puis 4 et 2. Attendez* une dizaine *de se*condes *et pressez* deux *fois ESC.* 

Pendant l'écran de présentation *de*  **Chase HQ,** il faut taper IN A GAR-DEN puis *T* pendant *le jeu* pour ga*gner du* temps. Salut à Etienne *et à*  Sebastien.

#### **KES**

Dans *Countdown,* où trouver le code du *CAD. où se procurer* les fils *(wire)et*  la *fléchette ?* 

*Pour* vous *aider,* voici quelques astu*ces. Chez Mc* Bain, ramassez la clef *et*  l'utiliseraprès avoir fait *pivoter* le bouclier *de* la statue. Allumer l'ordinateur, lire l'écran. *prendre* les explosifs. Déplacer l'armoire, *y prendre* la *boite et faire sauter le coffre.* Ensuite, allu*mer le* lustre. *Chez* Mason, ramasser les batteries, *prendre* la *clef* sous l'o*reiller pour* ouvrir *le perroquet. Une fois* celui-ci détruit, on obtient une *clef.* Le CAD est *derrière* la plante. Re*garder* la photo. puis *les papiers* du bu*reau.* Ouvrir la commode. La caisse à outils *est* au-dessus de *l'évier.* Bonne chance!

#### **FIRE 98**

Pour *Tête Brûlée,* dans Indy, pour fai*re décoller* le biplan, *tire* le bouton qui se trouve en bas à droite, *tire* et pousse ensuite celui qui est à côté, *et ce* quatre fois *de* suite. Inverse maintenant les aiguilles *et* touche à tous les interrupteurs. *Tire* et pousse aussi *rapidement*  le bouton en has *à droite,* jusqu'à ce que l'aiguille en haut *à droite* indique 3. Pousse enfin le bouton *rouge...* 

*Pour* Sharra de Fionavar cette fois, et toujours dans Indy. *lorsque tu es chez Henri. prends* le dessin *du trophée à côté de* l'armoire. Au château. quand *tu est* déguisée en domestique. donne *ce* dessin au *premier garde du deuxième étage.* Dans les tiroirs, tu trouveras plus loin un laisser-passer. *C'est sur ce dernier* qu'est inscrite la combinaison du *coffre* situé *derrière* le grand tableau. *Pour se* débarrasser *de* Biff, remplis le trophée *de* bière et *donne-le*  lui, accompagné d'un *coup de* poing! A moi maintenant. dans Indy. je me fais tout le temps *découper par* la scie *lors de* la *première épreuve...* Que faire pour éviter le massacre ?Indy ne s'abaisse pas assez tôt !

Dans *les Portes du* **Temps** enfin, je suis *désintégré par* le système *de sécurité.* Sale*af faire* !Qui viendra à mon *aide ? Merci* d'avance.

#### **TILTUS**

Pour *sauver* Théa et tous ceux qui luttent *encore* dans les catacombes *de* **In-**

dy, voici une nouvelle fois ce qu'il faut faire pour *sortir de ce* lieu. Lorsque vous avez découvert le passage *secret, prenez-le.* Vous *découvrirez* une salle où se *trouve* une machine. Là, il faut utiliser *le cordon rouge sur cet* engin. Actionnez la *roue.* Ensuite, dans la sal*le des* trois statues, regardez le journal et placez les statues dans *l'ordre* qui y est indiqué. La *porte* s'ouvre, ce qui vous donne *accès à* un nouveau passage. 1l vous *faut* maintenant *conti*nuer la route jusqu'à découvrir la fameuse salle *des crânes.* Là *encore, servez* vous du journal. En poussant un crâne, une note *de* musique *est*  joué. En fait, la note de droite *corres*pond au DO. Il vous *suffira de joueur*  la partition du journal *pour que* s'ouvre le passage. Il ne vous *reste* plus qu'à continuer jusqu'à la tombe. Là. ouvrez *le cercueil, observez le de près.*  puis ouvrez enfin le cadenas de la grille pour *sortir de cet enfer* et *rejoindre le*  château. *Courage !* 

**ottle** 

#### **MAX**

Pour Robert 1640 PC, dans **Maniac Mansion,** il faut *attendre* devant la cuisine que sorte Edna. Cela peut-être un peu long, alors patience !

#### **TILTUS**

En ce qui concerne le badge de police de Maniac Mansion, voilà la marche à suivre. Envoyez *Bernard* dans la salle *de jeu vidéo et* utilisez le jeton dans le *boîtier.* il faut ensuite *lire* les high scores (c'est un *code) et se diriger vers* la radio. Lisez attentivement le poster (avis de *recherche).* Allumez la radio et composez le numéro de « police anti*météore'.* Allez ensuite *chez* Edna, puis en prison ! Ouvrez la *porte gauche avec* la *clef* lumineuse. La deuxiè*me porte* sera *quant* à elle ouverte grâce au *code* obtenu plus avant dans les high scores du jeu vidéo. ll suffit maintenant *d'attendre* la police, puis *de ra*masser *le badge pour* le donner à la Tentacule mauve. A plus !

#### **CATHY ET LAURENT**

Grâce à ce courageux *couple d'aventu*riers, voilà la *réponse* aux questions que se pose Elisabeth dans **King Quest V.** C'est dans *l'auberge que tu*  découvriras *ce que* tu *cherches.* Lorsque les trois *hommes* assomment Graham *et l'enferment* (tu nepeuxpas évi*ter* cela), c'est le rat *qui délivre* le roi. Bien sûr, il faudra qu'il ait auparavant *aidé* lui-même *le rongeur,* en lançant la chaussure trouvée *près* du squelette (dans *le désert) pour faire fuir* le chat, devant la boulangerie. C'est à ce moment *que* l'on trouve la *corde.* Dans la montagne, voila la *marche à* suivre. Suis le chemin du serpent *(effrayé grâ*ce au tambourin) et mets la *cape. A* la

 $\frac{1}{2}$  ... — — … ... *demande* de Graham, mange la cuisse d'agneau. Il te faut alors *accrocher* la *corde à* la *corniche,* et non pas sur l'arbre. Quand Cédric *est enlevé,* utilise la luge pour *descendre* la pente et donne la *seconde* partie *de* la cuisse d'agneau au faucon. Bonne chance *pour* la suite.

#### **XAM FOLGUOK**

Pour Patrick dans *Lorry III, je* suis étonné *que* tu portes des «pantyho' se ,, ! Blague à part. il faut *se servir de*  ces sous-vêtements pour *descendre* du piton *rocheux.* Mais il est normal que tu tombes ensuite et *atterrisse sur* un *petit* îlot, with un palmier et des noix de coco on the rocks ! Ensuite, enchaîne les ordres suivants : take pot, make *rop (pour confectionner une corde).*  climb palm *tree.* look, take nuts (pour *prendre des fruits),* clim down, throw rope overcanyon, tie rope to tree (pour *lancer* la *corde de* l'autre *côté et* l'arri*mer aux arbres de* ton côté). *Il ne te res*te plus qu'à *relever* la robe et à passer au-dessus du vide (climb *rope). Bon*  courage pour la suite *et* n'hésite pas à *faire* des sauvegardes *pour* le passage *dif*ficile *de* la rivière.

#### **PATRICK**

Appel *général à* tous les aventuriers du message. Personne *encore* n'a envoyé la solution complète *de* **Larry** *5.* Qui *sera le premierà* nous *aider* dans cette *nouvelle* mission ?Merci d'avance.

#### **FIRELORD**

*Je* suis bloqué dans *Super Wonder*boy. Que faire de l'étoile que me donne le vieil homme ?Impossible de trouver l'emblème. *Je nie* fais donc *tuer*  systématiquement *par*le dragon. Existe t-ildes pokes *?Comment* avoir plus *d'argent (je* me souviens que sur la *bor*ne d'arcade, il suffisait *de secouer* la manette...) ? Une âme généreuse pourrait-elle enfin *me donner* les co*des de* **Targhan,** sur Amiga ? Merci d'avance et à bientôt dans *le Message.* 

#### **AMOS MAN**

Dans **Armour** *Geddon, je n'arrive*  pas à *terminer* la première mission. Qui *peut* m'y aider ? *Merci,* et un grand *bonjour à* tous *les aventuriers !* 

#### **TILTUS**

Dans **Killing** *Kloud,* pour Amos Man, afin *de capturer* un *droid,* il *faut*  avoir placé auparavant dans *le secteur des* NET *(ce* sont des missiles) et *des PUP* (unités mobiles qui *te ramène*ront un *prisonnier* dans les locaux *de*  la police). Ce travail *s'effectue sur* la carte, avant de *lancer* l'offensive. Ensuite, il *faudra que* tu vole à basse alti*tude pour* collecter les NET et *PUP* là ou tu les a déposés. Alors seulement.

tu pourras prendre un droid en chasse, le coincer lorsqu'il *est près de* toi *(et en face de* ton engin) en *tirant* un NETet, lorsque l'ennemi est dans le filet. en appelant un *PUP pour clore* cette *première* offensive. Il ne te *restera* plus alors qu'à *rejoindre* la base pour inter*roger le droid.* Bonne chance !

#### ERIC DE PARIS

Salut les bloqués ! Les yeux rougis par *trop de* nuits monochromes. voici quelques réponses sibyllines aux stres*sés des derniers* numéros.

Pour Claudie. coincée dans Iceman. les consignes de réanimation se trouve à la page 17 de ton manuel !

Dans King's Quest, pour se *débar*rasser du dragon. il faut lui *jeter* de l'eau. En ce qui concerne la sorcière, il *suffit de* la pousser.

Pour ma part, je suis bloqué au début *de Space* Quest. Dans la salie où se trouve les deux vaisseaux spatiaux, impossible de m'introduire dans l'un ou l'autre. Queue *faire.* comme disait un castor de mes amis ?

*Je rencontre* aussi un *prob:éma* au *dé*but de *The Payoff l*e data disque de *Cadaver.* Je ne sais pas ce qu'il faut donner à manger à l'aubergiste. Comment sortir?

Dans Cadaver maintenant. je reste comme un blaireau devant les grilles *de* la fin du *deuxième r*ab! eau. *Quel est*  donc cet objet qui seul permet le passage ? Merci d'avance. tchaooooo!

#### TILTUS

Pour Eric, voilà quelques réponses aux énigmes de Conquest of Camelot Blue, Echo, heast, gold, fire, mirror, shadow, ship, song, time, water, wind, wine, riddle, key, pearl, wheel... Une fois les énigmes résolues. *diriges-roi vers* la colline.

#### L'INCONNU 91

En *réponse* à Nicolas (Tilt 95), pour Strider *II* (ST ou Amiga). voilà une as*tuce* qui fonctionne! Tu n'as pas besoin de vies infinies. Tape plutôt pendant *le jeu SVh1FT en* appuyant sur SHIFT. Si *cela* ne marche pas *du pre*mier coup. *recommence* plusieurs *fois.*  Tu verras bientôt apparaître le cheat mode à l'écran. Ensuite, voilà les touches utiles :

 $E \rightarrow$  plein d'énergie du Strider (si tu presses E sans *arrêt.* ru seras invulnérable).

D → plein d'énergie du robot.

 $S \rightarrow$  détruit tous les ennemis sur ton passage.

En réponse à Sky Walker (Tilt 95). voici comment obtenir l'invulnérabilité dans *Twin world* sur ST. *Recherche*  la chaîne 08 00 00 00 66 000084 et *remplace* 66 *par 60.* 

Pour James Pond, *tapez* MR2 (ou MAX  $PR2$ ) et RETURN. Ensuite, les touches suivantes entrent en action : Toutes les touches de *la rangée* du bas

*(WX.C...)* définissent *le nombre des*  missions.

 $He$ lp  $\rightarrow$  pause  $D \rightarrow$  *ouvre* tous les cadenas  $Return \rightarrow ange$  $1 \rightarrow$  chapeau 2 → bulle autour de la tête  $4 \rightarrow$  lunettes  $3 \rightarrow$  enlève les lunettes

Bon *courage et à* bientôt.

#### HARD HARRY

*Help* ! Sur ST. dans Dungeon Mas*ter, comment* ouvrir toutes les grilles *de* l'appartement du gardien. dans le niveau *2?Merci.* 

#### **MAX**

*Pour Frédéric* qui se bat dans *Elvira.*  je ne sais pas quoi *te dire* de plus, si ce n 'est que la *cadavre existe* bel et bien et qu'il *te faut persévérer.* Mais *es-tu*  bien sûr d'avoir effectué toutes les manipulations signalées plus avant dans la solution donnée dans Tilt 92 ?Pour la sixième *clef,* elle se trouve bien *chez*  le capitaine des gardes. Il faut que tu *regardes* derrière la *lettre,* sur le tableau au mur. Bonne chance!

#### LE SAUVEUR

Qui se souvient *encore de* Larry 1 *?Je cherche* les bonbons et ne les trouve pas!

Autre question. dans *Déjà* Vu Ilcette fois, comment sortir de l'hôtel *?Merci*  à tous pour vos prochaines réponses. Tchao !

#### LE NINJA DE LA MORT QUI TUE

Dans *Metal Mutant,* je suis bloqué au deuxième barrage, impossible d'aller cliquer l'icône... *Merci* et salut à tous et à toutes.

#### SANS NOM

Pour vous qui luttez dans **Dynasty** War. cherchez 53 *79 00 07 FF 32 et*  remplacez *53 par 52.* Pour le joueur 2, même manipulation dans la chaïne 53 *7900* 07 FF 34.

Dans Silkworm, sur la chaîne 53 6C *00 40 6A. remplacez 53 par 52.* 

*Dans* Flying *Shark,* inscrivez FLS au lieu *de votre* nom, dans les scores bien sùr!Aplus!

#### TILTUS

*Pour* l'inconnu du *23* qui *mène* sa *Croisière pour* un Cadavre, il faut que tu lises la *lettre trouvée* dans le missel, juste après avoir *découvert* le papier du fumoir. Tu parleras ensuite du *reçu Kartier* avec Fabiani.

Pour Frédéric, il n'y à pas à ma connaissance d'autres piles dans le manoir de Maniac Mansion. Il *faut*  que tu prennes *garde* à allumer la lampe juste quand cela est nécessaire et surtout à *effectuer* la réparation des fils le plus *rapidement* possible. A plus.

#### TOM THE BEST

*Je* suis bloqué dans Explora *II. Comment remplir* ma tâche, c'est-à-dire ra*mener les ferrets de* la *reine ? Merci*  d'avance.

#### NICOLAS

*Je* lance un appel *désespéré à* tous les fanatiques de Hound of Shadow, un jeu aussi difficile que génial. *Je* suis bloqué dans la salle de lecture du British Museum. *J'ai déjà* obtenu une car*te de* passage provisoire dans *cette* salle mais je ne parviens pas. malgré les explications du *programme,* à me pro*curer* un volume (The Book *of* Days de Wide Chambers ou Nameless Cult's de Von Juntz). Est-ce qu'une âme charitable pourra it m'indiquer *avec* moult précision la marcheà suivre ?Sinon, le lendemain *de* la visite *de* l'amie de Marcus à *votre* appartement, *rendez*vous au grenier. Vous *y trouverez, tra*cés dans la poussière, des signes qui ne semblent pas sans rapport avec votre dernier cauchemar. *Dernière remar*que. comment obtenir *de* Marcus qu'il *me cède* l'étrange statuette boursou*flée* qu'il dissimule sous son bureau ? Merci d'avance à tous et à toutes.

#### MAJOR FIREGUN

*Pour* Scanner dans Game *Over 11, le code d'accès* au deuxième niveau est 11423.

*Pour R-Type par* contre, au début de la partie, appuie sur les *touches* FI à *F9 pour des* vies infinies.

Autre astuce, lorsque *le micro te de*mande le disque n° 2, appuie sur *HELPet* tape» M E ,,, puis la *flèche* du haut. Incère le disque N° 2 et f*rappe* la barre *d'espace pour* commencer. Pourquoi toutes ces manip ? *Parce*  qu'ensuite, *tu peux* agir comme suit: F5 = invulnérabilité murs et aliens.

F6 = invulnérabilité aliens.

F7 = crédits illimités.

F8 = un *partenaire peut contrôler le*  globe à la souris.

Dans Stargoose, presse les touches FI à F10, tu obtiendras les vies infinies. Par contre, je ne connais aucun truc sur Impact, juste quelques *codes :*  Golg (11), Fish (21), Zqil ou Wall (31), Plus (41), Head (51), Fork (61), Road *(71) et User (81).* 

Pour 1040 ST Renaud, tu peux *recharger* ton énergie dans Robocop en faisant Shift et un click gauche souris.

\_••• \_\_\_••0 --- 000~~ a~•••~~~~000r N Dans les high *score, tape* SUEDE-*HEAD (ou* SUEDHEAD) pour attein*dre* le deuxième niveau. DISAPOIN-TED pour le troisième.

*Pour* Alex the Best, dans Saint *Dra*gon, cherche *DI 6E* 0122 *et* remplace *Dl par 4A.* 

Enfin, il faut bien que *je* pense un *peu*  à moi ! Dans Gods, dans le début du niveau 2, au dessus *de* la trap *door,* il y *a des* bonus. Mais comment les attra*per* ?Et comment *passer le* World 2? Juste après le marchand. je trouve une *arme* plus puissante, mais les monstres du haut du niveau suivent ma tra*jectoire,* sans *que je* puisse les abattre Merci à tous les lecteurs du Message.

#### AILYS ST

*Bonjour à* tous I Dans Explora *III,* il *faut délivrer* le fou de l'asile. Ensuite, rendez-vous dans le terrain en chantier à côté *de chez* Momo Lacasse. Donnez au clochard une bouteille de vin (qui se trouvait dans *votre frigo),* donnez lui un peu d'argent et fouillez dans sa *poubelle.* Ensuite, *retournez chez* vous *et prenez* dans *votre* boite aux lettres le code bancaire qui s'y trouve. Allez *retirer 800 francs.* Ensuite. *rue Marc-*Hassain. sur la *droite, entrez* dans le magasin *de sport et acheter* un canot et une bouée. Plus loin sur la droite. *achetez* aussi *des* fleurs. Rue Guy Potine (bonjour le jeu *de* mot !). *entrez chez* l'opticien... Il vous faut *des* lunet*tes de protection.* Rue Gérard Mensoif (rebonjour le *rejeu de remot !), prenez*  à gauche et *descendez* dans les catacombes, utilisez la bouée sur vous et... *affaire* à suivre !

#### TILTUS

*Pour* Gus, dans *les Portes du*  Temps, voilà ce qu'il faut *faire* pour *éviter* les mammouths à la préhistoire. Lorsque tu as saoulé l'homme, vas *deux* fois vers l'ouest, mange *le jam*bon et attends 7 h 01 pour aller au sud. Devant la *femme nue,* tu donneras les *herbes* découvertes plus avant. Ainsi, tu *pourras* l'embrasser. Fouille ensuite la pirogue: tu *empoches une*  cuisse *de* mammouth, une hache et du silex. Il faut manger la cuisse, manger le poisson *et* boire le « sake » *acheté*  plus avant. Dans la *pirogue, tu te* diriges ensuite *vers* l'est. Il *te faudra* plus loin *mettre le feu,* enfiler le kilt et le masque. aller au nord puis deux fois à l'ouest. Là, tu *rencontrera Kong.* Parle lui *et regarde* le plusieurs fois de suite. Plus loin vers l'est, tu utilisera le phaser... *Je* te laisse *découvrir* la suite. Bonne chance et à bientôt.

*Merci* à Evariste, Dustin, *Victor, Olivier,* Manille, Alexandre *et Jérôme pour* leurs solutions complètes, et à vous tous *pour vos* messages.

Olivier Hautefeuille

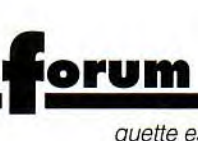

## **Virus** (?!)

Je vous pose des questions très importantes (j'écris pour la première fois) :

1) Je me suis acheté Night Hunter, ThunderStrike, BattleStorm, tout ça sur PC. J'ai un énorme problème : la disquette n° 4 de Night Hunter est infestée par le virus « Ping Pong Old String ». J'ai un anti-virus qui peut le détruire, mais Tilt conseille de ne jamais utiliser un anti-virus sur un original. Que faire ?

2) Pour BAT et Opération Wolf sur PC, faut-il absolument une souris ?

3) Pensez-vous qu'il y aura une baisse de prix sur la Game Gear ?

4) Que pensez-vous de First Samurai sur PC? Et de Starrush d'Eclipse qui doit sortir en décembre sur PC?

5) Je vous en suplie, je cherche des jeux d'arcade (genre Gods) sur PC. Et est-il prévu une version PC de Turrican et de Gods ?

6) Je me suis acheté Battlestorm sur PC. Je le hais. Les sprites clignotent quand il yen a trop, l'action ralentit, et puis les couleurs sur EGA sont horribles. Jean-Loup Jovanovic s'est planté. Les SM1 de Wing Com*mander* sont faisables, et non<br>impossibles. **Christophe impossibles.** 

■ 1) Comme tu n'es pas très précis, je vais évoquer plusieurs éventualités.

La première, c'est que tu as acheté Night Hunter, que tu as protégé les disquettes, que tu as installé le jeu et avec lui ton virus. Cela signifie que les disquettes originales étaient infectées. !1 te suffit de les rapporter (ou de les renvoyer) pour qu'elles te soient échangées.

La seconde possibilité, c'est que tuas installé le jeu, mais sans protéger tes disquettes originales (et a fortiori sans les copier au préalable). Cela sous-entend que ton dur était déjà infecté. Tu peux essayer ton anti-virus (somme toute, tu ne risques plus rien...), si cela ne marche pas, agit comme pour la première proposition.

Dans le troisième et dernier cas, tu as acheté le jeu et, pendant l'installation, ton anti-virus t'a signalé la présence du « Ping Pong » (tu as aussi pu tester la présence de virus sur la disquette). Cela ne signifie pas forcément que la dis-

quette est infectée. Si tu n'as pas encore installé le jeu, essaye (sauvegarde les données importantes avant) en désactivant ton anti-virus. Si tu l'as déjà fait et qu'aucun virus ne s'est répandu sur ton dur, considère que seule la marque du virus est sur la disquette (il peut s'agir du système de protection) et n'en tient pas compte.

2) Il est très rare de trouver des jeux qui nécessitent absolument la souris (ce n'est pas le cas de ceux que tu cites). En revanche, certains en tirent parti et tu trouveras sans doute plus agréable de jouer à BAT et à Op. Wolf avec que sans. Tu peux sans difficulté trouver des souris de bonne qualité à moins de 300 F

3) A un moment ou à un autre, toutes les machines baissent de prix. Ce ne serait pas beaucoup m'engager que de te répondre « oui ». En revanche, aucune baisse n'est actuellement prévue.

4) First Samurai n'est pas encore disponible sur PC (au moment où j'écrit ces lignes), je ne peux donc pas te donner mon opinion.

5) Le moins que l'on puisse dire, c'est que les jeux d'arcade ne sont pas légion sur PC. Il y a bien des jeux comme Metal Mutant, mais ils sont assez anciens et il peut être difficile de se les procurer... Aux dernières nouvelles, Gods immine sur PC et il est excellent (DdM dixit).

6) Ce que tu décris est le dur destin de la majorité des jeux d'arcade (shoot-them-up et beatthem-all) sur PC. A quand un « bon » jeu d'action sur ces machines ?

JLJ, consulté, continue à trouver les Secret Missions 1 très difficiles (tiens, elles ne sont plus impossibles ?).

## **Poésie**

Ô, grand Tilt Eclaire ma faible lanterne, Je possède un Amiga 2000te (c'est pour la rime)

et je le trouve bien terne C'est bô, non ? ... Ah, bon ! Alors, venons en aux faits : j'ai l'impression que mon A2000 est une grosse boîte bien vide, ou du moins pas beaucoup plus pleine que l'A500. En clair, je voudrais savoir quels sont ses avantages par rapport au petit frère, mis à part la présentation PC pratique et le fait que les lecteurs externes et les disques durs ne se trimbalent pas à côté ?Je me pose des questions... Les disques durs sont au même prix sur les deux machines, les cartes AT Once sont moins chères et plus performantes que les « passerelles A2000 ».

Alors ? Les 2 500 F de différence ne sont-ils dus qu'au plastique ajouté (en grande quantité) sur l'A2000? A noter que l'A500+ possède maintenant 1 Mo chip sans raccord.

Allez, pour te r'mercier, encore un ch'ti su' le thème de la guerre :

Oh, Atari, tu es fini

Oh, Amiga, tu deviens rikiki, nous nous sommes trop blessés les PC nous ont dépassé, les consoles nous ont terni et nos marchés ont été pris. Nous avons été trop piratés C'était sûr'ment notre destinée **Toto le Rigolo** 

■ Je comprends ton désarroi, mais tu exagères ! Les PC ont en effet grossi (certains diraient démesurément) dans le domaine de la micro-informatique personnelle, mais il n'y a par exemple aucun jeu d'arcade valable sur cette machine (non mais !). L A2000 est plus cher pour plusieurs raisons. Certaines sont bonnes, d'autres moins. La meilleure raison que j'ai pu trouver est qu'elle ne s'adresse pas au même public, et ceux qui veulent du «pro» sont prêts à payer plus cher. Tu parles des émulateurs PC. Mais sais-tu le calvaire que peut être l'installation d'un tel matériel sur A500 ? Avec l'A2000, il suffit de brancher une carte et le tour est (presque) joué. Et permets moi aussi un petit quatrain, qui, j'espère, te remontera le moral:

Non, l'Amiga n'est pas fini, Ne te fais donc pas de soucis. Il n'y a, pour le sauver, Qu'à ne pas l'abandonner...

## **ST: je ne suis pas un CPC!**

Un grand bonjour amical à toute la rédaction. Ce qui va suivre<br>l'est moins (excusez-moi (excusez-moi d'avance). En effet, j'ai remarqué un phénomène étrange dans Tilt. J'ai un Atari 520 STE, que je considère comme une bonne machine, même si l'Amiga est plus performant. Mais

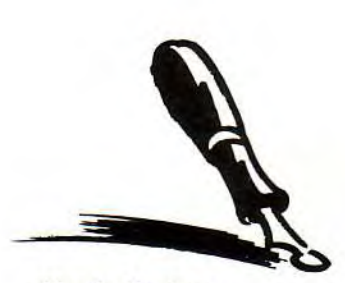

**Aimés lecteurs, bonjour** ! **Vous êtes sur Tilt FM, le rendez-vous de tous les Tilmen (les autres sont aussi les bienvenus** !). **Comme chaque mois, posez vos questions en direct, et nos spécialistes tenteront de vous répondre** ! **Mais voici notre premier auditeur. Bonjour, quelle est ta question** ? **Comment ça, on est pas à la radio? On est dans le magazine Tilt ? Allo ? Bon, il a coupé. Passons aux questions du second auditeur.** 

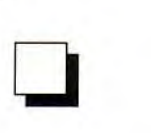

est-ce une raison pour boycotter les tests concernant le STE? La presse micro à tendance, en effet, à marquer une préférence prononcée pour l'Amiga 500. Par exemple, dans le Tilt de septembre, on dénombre 18 tests Atari pour 41 Amiga. Etrange, non ? Dans le numéro d'octobre, les chiffres sont de 11 pour le STE et 15 pour l'Amiga, je reconnais que c'est correct. Mais, dans celui de novembre, plus que 3 tests Atari pour 28 tests Amiga ! Bizarre, bizarre... Je ne suis sans doute pas le seul atariste surpris. L'Atari ST va-t-il disparaître du magazine ? Et ne dites pas qu'il ne sort pas de jeux sur Atari! Vais-je devoir mettre mon STEà la poubelle ? Car, en deux mois, il va arriver au niveau du CPC : tel qu'il est parti, il n'en a plus pour longtemps ! Je sais que ma lettre sera jetée, mais j'aurais dit ce qui m'attriste... **CR** 

■ Sommes-nous à ce point injustes ? Il nous arrive parfois de faire des erreurs, ou de dire des choses que nous ne pensons pas. Mais avons-nous réellement dit que le ST est une mauvaise machine ? Ces reproches viennentils du fait qu'il y ait moins de jeux sur ST (je sais, tu m'avais dit de ne par dire ça. Mais c'est vrai...) ? Je vais essayer d'analyser la situation. Il n'y a pas si longtemps (tout au plus queiques mois). le ST et l'Amiga régnaient seuls sur le champ de bataille de la micro familiale. Il ont vaincu, pour y parvenir, les C 64 et autres Spectrum. C'était l'âge d'or, où Dungeon Master et Xenon II pour le ST, Shadow of the Beast et Battle Squadron pour l'Amiga étaient les meilleurs jeux qui soient. Puis, simultanément, les consoles 16 bits sont arrivées et les PC se sont « émancipés ». Les unes ont pris pied dans le jeu d'action. les autres dans le jeu de rôle. d'aventure et les simulations. Et les deux compères. ST et Amiga. en ont évidemment pris un coup. D'aucuns, depuis quelques temps (souvent les utilisateurs de ces machines), s'écrient: « On tue nos machines ! » . Sans même se rendre compte que, s'il y a une chose qui peut tuer une machine, c'est bien ce genre de réactions ! Pourquoi les C 64, Apple Il, Atari 800 ont-t-il duré si lontemps, bien plus longtemps que nos 16 bits ? Parce que leurs possesseurs les défendaient et n'en auraient changé pour rien au monde. Cela

semble tiré par les cheveux ? Réfléchissons à un éditeur qui voit un possesseur de ST dire : « Mon ST se sent mal, dois-je le jeter et prendre autre chose ? ». Il serait stupide de sa part de continuer à payer des programmeurs pour travailler sur cette machine ! Et il voudrait bien faire de la console ou du PC ! Mais, comme les programmeurs ne connaissent que le 68000, on les envoie vers la seule autre machine qu'ils connaissent bien, l'Amiga. Du coup, il sort moins de jeux inédits sur ST (les conversions arrivent toujours, car le parc installé est important, mais pour ce qui est des créations, c'est le désert !), donc il se vend moins de ST, donc on fait moins de jeux, donc... Je parlais plus haut de ce que les éditeurs peuvent entendre. Les ventes des différentes machines, cela, ils l'entendent fort bien. Et, si Dungeon Master est l'une des plus grosses ventes de l'histoire de la micro, c'était il y a deux ans ! Bon, après ce tableau sanglant de l'univers micro, revenons aux questions que tu te poses concernant Tilt. Non, nous ne défavorisons pas le ST. Il arrive effectivement moins de logiciels sur cette machine que sur Amiga, c'est tout. Il peut nous arriver, rarement, d'oublier un logiciel, mais en aucun cas dix d'un coup (si on reprend tes derniers chiffres, c'est 25 jeuxST que nous aurions du trouver pour arriver à égalité avec /'Amiga !). Et, situ lis aussi les autres lettres du Forum, tu verras que les possesseurs d'Amiga se posent eux aussi le même genre de questions. Le problème du ST **ET** de /Amiga, ce sont les consoles et les PC. Et peut-être, aussi, le peu d'attachement de certains ataristes pour leur machines...

## **PC**

Lecteur de ton journal depuis deux ans, je me décide enfin à t'écrire. Devant me décider au plus vite pour un achat, j'ai besoin de ton aide. Pourrais-tu m'expliquer la notion d'environnement, avec MS-DOS 5 et Windows 3 (peut-on cumuler ces deux logiciels ?) ? Encore quelques questions : qu'est-ce que la mémoire EMS ? Qu'est-ce qu'un contrôleur 2FDD/2HDD ? Peut-on pousser un 386sx jusqu'à 25 MHz ? (A propos, WCII peut-il se contenter d'un 386sxà

20 MHz ? Que deviennent les animations, les combats ?) Enfin, peut-on augmenter la capacité d'un disque dur interne ou faut-il ajouter un disque dur externe ? (A ce propos, peux-tu, comme pour WCII, indiquer la place occupée par les jeux?). **Sylvain** 

■ Tes questions vont nécessiter quelques explications techniques. Prêts ? 1) Il est nécessaire d'expliciter un certain nombre de termes. Le système d'exploitation (Operating System) est le « minimum vital » de l'ordinateur, le logiciel sans lequel rien ne marcherait. C'est lui qui s'occupe de gérer les disques, la mémoire, etc. Sur PC, tu peux installer les systèmes d'exploitation MS-DOS, DR-DOS, OS/2, Unix. Pick, Prologue... Le plus répandu est bien évidemment MS-DOS. Composé de deux fichiers « d'amorçage >» (IBMBIOSCOM et IBMDOS. COM) et du gestionnaire de commandes (Command. COM), il se charge à l'allumage du PC et prend en tout en charge.

Les environnements graphiques (Windows, GEM, Geoworks, etc.) sont des couches supplémentaires qui s'ajoutent de toute façon à ton système d'exploitation. Il servent à améliorer l'ergonomie et/ou les possibilités du DOS (par exemple en lui ajoutant le multitâche ou la gestion transparente de la mémoire située au dessus de 1 Mo). A l'époque où les intégrés (Framework, Symphony, etc.) étaient encore répandus, on utilisait le terme d'intégrateur graphique. Cela signifie la même chose. Avec les versions 1, 2, 3 et les futures 3.1 et 3.2 de Windows, tu es **obligé** de les charger après MS-DOS. Deux «systèmes d'exploitation/environnements graphiques» sont en préparation, ils 'agit de OS/2 2.0 et de Windows NT. lis n'arriveront que dans plusieurs mois et nous vous en reparlerons. Un contrôleur 2 FDD /2 HDD (Floppy Disks Drives /Hard Disk Drives) est une carte qui permet de gérer deux lecteurs de disquette et deux disques durs. 11 n'est pas possible, au niveau

de l'utilisateur (même confirmé !) d'accélérer la vitesse du processeur.

EMS signifie « Expanded Memory System » (en français: mémoire paginée). ll s'agit d'une méthode permettant d'utiliser la mémoire située au-des-

sus de 1 Mo. Cela date d'il y a déjà un bon moment etc 'est très lent et peu efficace (pour te donner une idée, chaque fois qu'un programme essaye d'accéder à une information située au-dessus du premier Mo, les 64 Ko où elle se trouve sont copiés **endessous** de ce Mo et le programme ne lit son info qu 'après ! Des programmes très célèbres (Lotus 1-2-3) utilisent encore cette métode, ce qui lui permet de subsister. En revanche, il est difficilement compréhensible que des jeux comme Wing Commander n'accèdent pas à la mémoire directement ! La « mémoire étendue» (extended memory), qui est gérée à partir des 386sx, est en effet à la fois plus rapide et plus simple à utiliser (toute la mémoire est alors considérée comme un bloc contigu, ce qui est nettement plus logique). Tout cela pour te dire que la mémoire sur PC, ce n'est pas simple !

Wing Commander II est un peu lent sur un 386sx, mais c'est supportable. Ce sont surtout les animations intermédiaires qui souffrent, les combats restent pour leur part très corrects. Il existe sur le marché (Super-Stor, par exemple) des logiciels qui permettent d'augmenter la capacité d'un disque dur, mais ils le ralentissent. Je ne les ai pas vus distribués en France... Il est en revanche facile (si tu disposes de l'emplacement adéquat, ce qui est généralement le cas) d'installer un second disque dur interne. Les disques durs externes sont assez chers et il est en général préférable, si l'on ne peut pas en ajouter en interne, de remplacer celui qui est installé par un autre de plus grande capacité. Et il est toujours possible d'utiliser un disque dur en carte, ce qui ne te prendra qu'un slot d'extention... Chaque fois qu'un jeu nécessite plus de deux ou trois Mo, nous le signalons dans les tests.

## **PC (bis)**

Atariste depuis 8 ans (voilà qui ne nous rajeunit pas ! NDA), je m'intéresse à l'univers PC et j'ai besoin de tes conseils

1) Qu'est-ce qu'une mémoire cache ? Quelle est sa fonction ? 2) Qu'est-ce que DR-DOS **6?** 

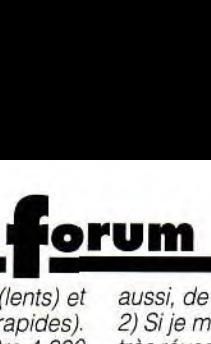

3) Peut-on accélérer un 386 sx à de première génération (lents) et<br>16 MHz jusqu'à 25 Mhz ? A quel de seconde génération (rapides).

une carte sonore ? Une carte 6 000 F. A part les encyclopédies question ? tu trouveras ENCO.<br>joystick ? Une extention mémoi- et autres « œuvres complètes de 3) Tu risques d'avoir un problème jeux sur ta machine. joystick ? Une extention mémoi- et autres « œuvres complètes de 3) Tu risques d'avoir un problème jeux sur ta<br>The mémoire et d'être limité dans 2) Non l

jeux, ...) ? Pourrais-tu y consa-<br> *pauvrement de ce support. Quant*<br> *au dossier, il se trouve dans ce* 

6) Mis à part le prix, les PC numéro. Tilt, c'est du service ra- c'est un excellent logiciel de (configuration lourde, type pide l (configuration lourde, type pide ! dessin, *et un* programme de **WCZ**  sent-ils l'Amiga et le ST? La dépend de l'utilisation que tu dé-<br>compatibilité leur assurent-elle sires en faire. Si tu aimes l'arcade,

■ 1) Une mémoire cache permet de lire des données plus rapidement. Si elle se situe au niveau du *disque* dur, *elle* garde en mémoire les données qui ont été utilisées. Au niveau du processeur (il s'agit des « mémoires caches à accès rapide »), les choses sont un peu *différentes.* Statistiquement, les programmes comportent plus de passages *continus*  que *de* sauts. *La* mémoire cache *charge* un bloc (plusieurs *Ko)* de programme et permet *donc* au processeur d'y accéder très rapidement. C'est compliqué? Il suffit de savoir *qu'un disque* cache est en général très efficace, un processeur cache *nettement*  moins...

*2) Le DR-DOS* 6 *est* un système *d'exploitation* compatible MS-*DOS* développé par Digital Research (le concepteur du CP/M). U offre, pour un prix inférieur, plus *de* possibilités. *Ce* qui ne l'empêche *pas* de se *vendre nette*ment moins *bien...* 

*3) Non,* c'est *strictement* impossible.

4) Il est très facile *d'installer toutes*  sortes de cartes *dans un PC,* c'est même là une de ses grandes qualités. Par exemple, la machine sur *laquelle je* travaille dispose de neuf slots *d'extension, dont deux seulement sont* libres... Pas de problème *non plus* pour la mémoire, il *suffit d'enclencher les* barettes *SIMM dans* l'emplacement prévu à cet effet.

5) Je pourrais te citer une multitude de *marques (*Philips, Sony, *Matsushita,* etc.) et *de* modèles, sans que cela *t'apprenne grand chose.* Juste pour la forme, *je* citerais les packs Sound Blaster Pro + CD et Pro Audio Spectrum + CD. ll existe deux *type de* CD : les *CD* 

re ? Shakespeare ». peu *de choses de* mémoire et d'être limité *dans* 2) *Non* ! 5) Quels sont les CD-ROM dis- *intéressantes. Les jeux commen- tes possibilités.* Pro 24 est possibilités. Pro 24 est *possibilités.* Pro 24 est *possibilités*. Pro 24 est *némoire...* ponibles sur PC? Leur prix ? cent à arriver (ESS *de* Tomahawk, gourmand en mémoire... dore... Pour l'instant, rien de tel Quels logiciels tournent actuel- les Sierra, Wing Commander I, 4) ST replay, qui en est à sa n'est prévu.<br>Iement sur ce format (utilitaires, etc.), mais profitent encore bien énième version, me semble le 4) Pas à ma connai etc.), mais profitent encore bien énième version, mais profitent encore bien énième version, *pauvrement de ce support.* Quant crer un dossier ? au dossier, il se trouve *dans* ce 5) Oui et oui. Plus clairement,

386sx 20 MHz V GA) su rpas- 6) C'est la question piège ? Cela conversion *est* fourni jeux : le PC est, du point *de* vue 7) Même si *cela fonctionne (ce jeux, extrêmement* spécialisé. qui n'est pas évident! ), je ses (seuls ?) points forts. Si tu<br>désires en faire une utilisation désires en faire une utilisation Pour ce qui est des émulateurs<br>semi-professionnelle (traite- PC « hard », compte entre 3 et semi-professionnelle (traite-PC « hard », compte entre 3 et<br>ment de texte, tableurs, etc.), 5 000 F. Les noms ? PC Ditto, *c'est le bon choix.* compatibilité leur assurent-elle sires en faire. Si tu aimes l'arcade, 1040 STF était sous DOS 1.4...<br>un avenir à long terme ? il serait idiot d'acheter un PC. Bon, si cela ne pose pas de proun avenir avenir à long terme ? il serait idiot d'acheter un PC. Bon, si cela ne pose pas de pro-<br>**Hugues Leterme** Idem si tu aimes l'arcade **et** les si-blème, je propose que nous **Hugues Leterme** Idem situ aimes l'arcade *et* les si- *blème,* je *propose que* nous

## **L'ST de l'art**

Je possède un Atari 1040 STFet j'ai quelques questions à vous poser à son sujet.

1) Pourquoi Ubi Soft n'utilise plus la carte MV16 et ses 16 voies ? Les musiques seraient plus belles qu'avec la carte AdLib (11 voies).

2) Que pensez-vous de la musique de Starglider II sur ST? 3) Est-ce que je peux utiliser Pro 24 si j'ai un clavier Midi ?

4) Que faut-il utiliser comme logiciel ou comme cartouche pour digitaliser des musiques ? 5) Est-ce que Spectrum 512 est un bon logiciel de dessin et reconnaît-il les images DEGAS et NEO ?

6) Je possède le STOS, et je voudrais savoir s'il est normal que, pendant le chargement, le ST affiche TOS 1.6, alors que je possède un STF?

7) Est-ce qu'avec l'émulateur PC DITTO 1 je peux utiliser Lotus 123, DBASE 3+ ; Rats et Manuscript ? Sinon, quel est l'émulateur le moins cher qu ipermettrait de les utiliser? DSA

■ 1) J'ai l'impression que la MV16 n'aura eu *qu'une existence* éphémère... Elle permettait pourtant des *musiques* de qualité. Mais, somme toute, le STE peut faire, lui

aussi, de très belles musiques. Donc :<br>2) Si je me souviens bien, elle est 1) Non, il ne va pas le couler, il va 16 MHz jusqu'à 25 Mhz ? A quel de seconde génération (rapides). 2) Si je me *souviens* bien, elle *est 1) Non, il* ne va pas *le* couler, il va prix ? Les premiers coûtent entre 4 000 très réussie (je ne retouve plus ma le remplacer. Mais cela va pren-<br>4) Peut-on monter soi-même et 5 000 F, les seconds plus de disquette !), mais pourquoi cette dre pas mal de temps et 5 000 F, les seconds plus de disquette !), mais pourquoi cette dre pas mal de temps, et, d'ici là, et disquette !), mais pourquoi cette dre pas mal de temps, et, d'ici là, et disquette ?

crains que ces programmes ne<br>soient très lents ainsi émulés. *f* 000 F. Les noms ? PC Ditto, *AT*-Once, *etc.* mulations *et* tous les *autres* passions à *la question* suivante.

## **A500+** ?

Voici trois ans que je possède un superbe A500 et je dois dire que je commence à m'inquiéter pour son avenir. Ceci pour plusieurs raisons :

1) L'arrivée de l'A500+ risque-telle de couler mon cher A500 ? 2) Faut-il attendre une extension transformant l'A500 en A500+? 3) Si la transformation de l'A500 n'est pas possible. est-il possible que l'on me le reprenne si j'achète un A500+ ?

4) Existe-t-il une extension pour faire parler en français mon A500?

Voilà mes questions, merci de me rassurer vite. J'aurais du mal s'il fallait encore changer de micro-ordinateur. J'en suis à mon cinquième :  $(ZX81, Oric 1, At-mos. C64)$ mos, C64, ...)

■ Je ne comprend pas pourquoi tu *t'inquiètes. L* 'arrivée du 500+ ne peut que renforcer la position de l'Amiga. *De TOUS* les Amiga ! Si des jeux sont créés pour l'A500+, je serais très *étonné* qu'ils *ne*  soient pas AUSSI compatibles A500 (le parc installé est une motivation plus que suffisante...). A partir du moment où tu t'amuses avec ta machine et où tu trouves des jeux, pourquoi *diable* en changer?

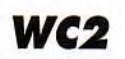

Suite à votre enthousiasme pour Wing *Commander* 11, j'ai acheté ce logiciel. Malheureusement, je ne peux pas en profiter pleinement : il plante aléatoirement à chaque partie ! Les conseils présents dans la notice n'apportent pas de solution. J'utilise un Compaq 386sx 20 avec le DOS 3.31 (de mon père). J'ai essayé : - d'utiliser QEMM 386, CEMM, EMM

- de libérer la MEM vive jusqu'à 601 Ko;

- un config.sys avec : buffers 15, files 15 ;

- un autoexec.bat avec juste le driver clavier :

- de ne pas utiliser Ctrl-Q qui met le turbo dans les voyages ; - de supprimer Smartdrive (qui ralentissait énormément le jeu)...

A court de solution, je lance un SOS : pouvez-vous m'indiquer comment résoudre ce problè-<br>me ?<br>**Nicolas Nicolas** 

■ *La gestion de la mémoire sur* PC est, depuis toujours, un vrai casse-tête. En l'occurence, il est difficile de savoir, simplement avec ta lettre, si le responsable est le DOS, le PC. les cartes qui y sont installées ou tout autre élément auquel je n 'aurais pas pensé. Ce que je te propose, c'est de faire *une disquette»* minimum », sans *gestionnaire EMM,* sans *Keybfr, juste éventuellement* avec *Mouse.*  Si cela *ne marche* pas, il ne *te res*tera qu'à rapporter ce jeu au lieu *d'achat et* à te le faire rembourser..

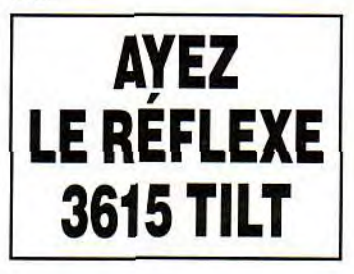

## QUI PEUT VOUS OFFRIR DES PRIX AUSSI BAS À QUALITÉ **ÉGALE ET VOUS RACHETER VOTRE ANCIEN MICRO?**

### Exemple : 386 SX 16 1 Mo

1 LEC 3"1/2 1 Clavier 102T  $+ 5"1/4 + 1$  souris  $DISQ DUR 40 Mo + 1 BI 10 E$ SVGA Couleur **Environnement** 1024/768 PITCH 0,28 DOS 3, 4 ou 5

## L'ENSEMBLE 11 860 F seulement

## **NOUS... À SUIVRE AVEC INTÉRET**

### **DISQUETTES**

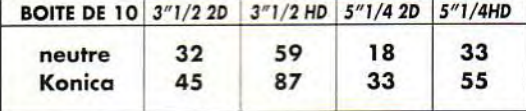

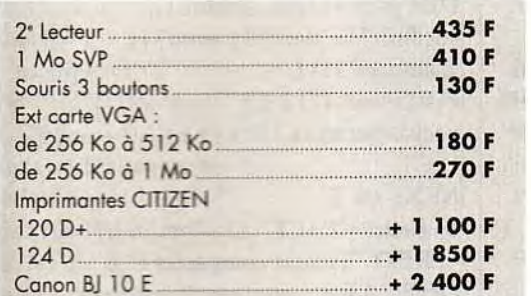

## © I  $\frac{1}{2}$ i<br>Ju ii!ir **<sup>A</sup>** PROCHAINEMENT RENNES ET BREST

#### Configuration de base

- 1 Mo de Ram extensible  $-$  Sortie série et parallèle<br>Boîtier AT Baby ou Mini tower  $-$  Clavier 102 touches
- Boîtier AT Baby ou Mini tower
- -
- 200 W Carte VGA Trident 16 Bits 256 Ko
- Lecteur 1.2 ou 1.44 Mo Ex. 1 Mo
- Contrôleur FDD/HDI

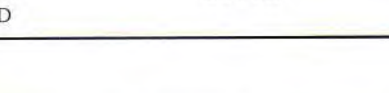

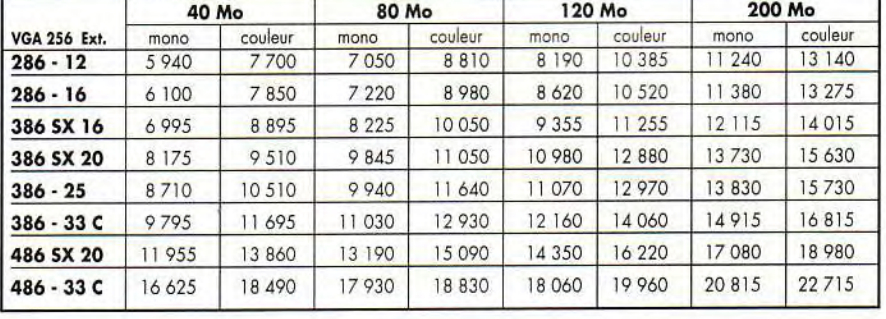

## Notre force

- La qualité avec des systèmes récents et rigoureusement testés dans nos ateliers.

- La sécurité

• Maintenance gratuite pendant 1 an dans nos ateliers (pièces et main-d'œuvre)

- 50 % du prix neuf Achat - Vente

#### • Assistance-conseil téléphonique gratuite

- Maintenance sur site et échange standard par contrat
- Les prix
- 'Difficile de trouver mieux"

Conséquence :

• d'une gestion rigoureuse de nos charges de structure

• d'accords privilégiés et de la confiance des plus grands importateurs.

#### - La passion de la réussite

d'une équipe jeune et dynamique, ouverte et disponible pour un partenariat efficace.

- Payer votre micro jusqu'à Occasion Dépôt vente CONSULTER NOS DIFFÉRENTS<br>- 50 % du prix neuf Achat Vente STOCKS SUR MINITEL Toutes nos occasions sont garanties 3 mois (1) 41 89 70 10 Code AGX
- 

Plus sûr pour l'ocheteur car le matériel est révisé et revendu sous garantie 3 mois **SAISISSER**<br>Plus pratique pour le vendeur car nous nous occupons de sa vente (plus de visite à domicile, de<br>petite annonce, etc...) - Plus pratique pour le vendeur car nous nous occupons de sa vente (plus de visite à domicile, de<br>petite annonce, etc...)

44100 NANTES 44000 NANTES 59300 VALENCIENNES<br>TEL : 40 69 03 05 TEL : 40 37 57 07 TEL : 27 42 15 27

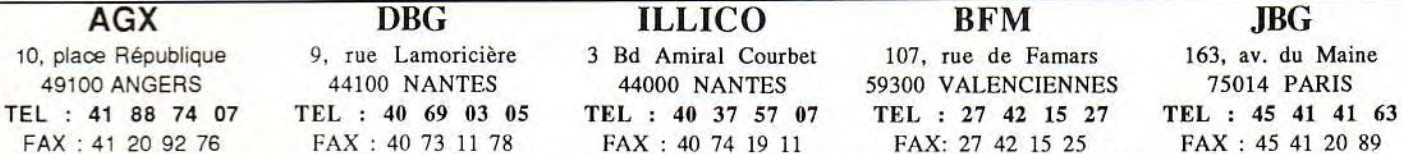

Ouverture du mardi au samedi de 10 heures à 12 heures et de 14 heures à 19 heures 30.

Nous recherchons des revendeurs (neufs et occasions) dans chaque département pour développer un réseau. Merci de contacter voire agence la plus proche. Tous nos prix sont TTC garantis 1 an pièces et main-d'œuvre. - 10 % associations, étudiants, comités d'entreprise. Délais de livraison 2 à 3 semaines. Transport 250 F TTC à la charge du client. Financement pers. 3.6.12.24 nous consulter.

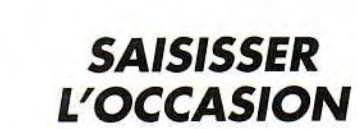

## **Sésame**

## **PAS COMMODE**  LES .MOD !!!

**Vous avez un ATARI ST ou un AMIGA. voire même un PC (avec une carte sonore), alors voici la structure des fichiers musique pour les soundtracks (ex: AUDIO SCULPTURE).** 

Nous allons commencer par décrire les fichiers .MOD, puis je vais vous donner un listing (en GFA Basic sur ST, mais assez simple à adapté sur d'autres machines).

## **TOOLSMOD ! ! !**

Alors cette description ne vaut que pour les fichiers . MOI) venant de l'AMIGA (c'est à dire que les fichiers .MOD style TCB tracker sur ST ne l'onctionnent pas de la même façon).

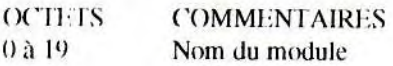

Maintenant il faut regarder a l'adresse du fichier .MOI) + S43X si la séquence "M.K." est présente, car cette séquence détermine s'il y a 15 ou 31 samples dans le .MOI). Donc pour les octet suivants il faut rajouter:

 $x=(n$  sample-1)\*30, et ceci 15 ou 31 fois.

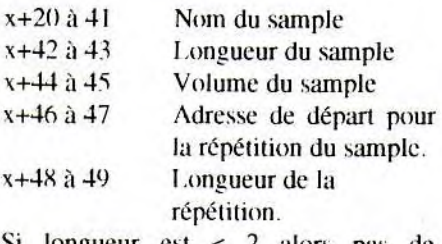

Si longueur est < 2 alors pas de répétition.

Maintenant nous sommes à l'octet S1D6 pour un fichier mod avec 15 samples ou S3B6 pour 31 samples.

S1D6 ou S3B6 Vide

S1D7 ou S3B7 Nombre de positions dans la partition. 5I1)5 ou S313X 128 Octets contenant les patterns à jouer. Octet le plus grand détermine le nombre de patterns dans le morceau.

Voici la liste des patterns, on la trouve, si vous m'avez bien suivi à l'adresse:

 $adresse=20+(30*nonbre de samples 1)+2+128$ 

Un pattern a comme longueur 1 Ko c'est-à-dire 1024 octets. Il se compose de cette façon: ler & 2ème octet contiennent la fréquence du sample (la note). 3ème octet N du sample et le 4ème octet contient l'effet. Donc 4 octets pour 1 voie comme le soundtrack est sur 4 voix cela en fait 16 octets par track (piste) et un pattern se compose de 64 tracks donc:

 $16*64=1024$ 

nous voila retombés sur nos pattes! Après les patterns nous avons les samples en eux même, je répète l'adresse des samples pour ceux qui sont un peu perdus:

adresse sample=20+(30\*nombre de samples-1)+2+125+(1024\*nombre de patterns)

A cette adresse il y a 4 octets qui, ma foi, sont là pour faire joli (ou bien je ne sais pas trop, hihi!) Pour avoir la longueur du sample reportez vous au début de la description et si la longueur vaut 0 alors y'a plus de samples.

Voici finie la description, maintenant passons au programme.

## LOOKMOD !!!

('e programme vous donne des renseignements sur le fichier .MOP (taille, nombre de sample, etc.) et vous fait un graphique du sample. Pour passer d'un sample à un autre, appuyez sur les touche "+" ou "-". Pour sortir du programme, appuyez sur une autre touche.

Tous les £ signifient que vous devez passer à la ligne suivante (touche return huhu).

RESERVE 300000 £ FILESELECT "A:\\*.MOD","",r\$ £ OPEN "I",#l,r\$ £ taille%=LOF(#1)  $\pounds$  $mod\% = MALLOC(taille\%) f.$ IF mod $%=0$  £ (iOSITB stop £ ENI)IF £ BLOAD  $rS$ , mod $\% f$ ON BREAK GOSUB stop £ DIM parp%(129), slonb(31),  $sdebutl(31), slon(31), svol(31),$ nsampleS(31) £ FOR  $i\%=0$  TO 3 £ packS=packS+CHRS(PEEK(i%+mod% ))£ NEXT i% £ IF packS="PACK" £ PRINT "Fichier compacter !" £ REPEAT £ UNTIL LEN(INKEYS) £ ENI)IF £ FOR  $i\%=0$  TO &H13 £  $c\% = PEEK(i\% + mod\%) f$ nomS=nomS+CHRS(c%) £ NEXT *i% £*  PRINT "LOOKMOD (c) TILT by JUJU" £ PRINT "Nom du fichier: ";r\$ £ PRINT "Nom du MODULE: ";nom\$ £ PRINT "Taille du .MOD: ";taille% £ FOR i%=&H438 TO &H438+3 £  $c\% = PEEK(i\% + mod\%)$ £ s32\$=s32\$+CHR\$(c%) £ NEXT i% £ IF s32\$="M.K." £ nsample=31 £ ELSE £ nsample=l5 £ ENDIF £ PRINT "Nombre de samples: ";nsample;';s32\$ £ FOR  $i\%=\&H14$  TO &014+(nsample\*30)-30 STEP 30£ INC s% £ FOR  $n\% = i\%$  TO  $i\% + 21$  £  $c\% = PEEK(n\% + mod\%) f$ 

 $n$ sampleS(s%)= $n$ sampleS(s%)+CHRS(c  $(7)$ £ NEXT n% £  $c\% = (PEEK(i\% + 22 + mod\%) * 256) + PEE$  $K(i7t + 23 + mod7t)$ slon(s%)= $c$ % !longueur du sample  $\ddot{\epsilon}$ svol(s%)=(PEEK(i%+24+mod%)\*256) +PEEK( $i\%$ +25+mod $\%)$ volume du sample £  $c$ %=(PEEK(i%+26+mod%)\*256)+PEE  $K(i/4 + 27 + mod/4)$ £ sdebutl( $s\%$ )=c $\%$  !debut de la boucle £  $b\% = PEEK(i\% + 29 + \text{mod}\%)$ £ IF  $b\%>1$  !si >1 alors boucle dans sample £  $c$ %=(PEEK(i%+28+mod%)\*256)+PEEK  $(i \% + 29 + mod \% )$  £ slonb(s%)=c% !longeur de la boucle £ **ENDIF £** NEXT i% £  $CLR$  s $%$  £ IF nsample= $15 \text{ E}$  $dp$ % = & H1D6+mod% £ **ELSE £**  $dp% = & H3B6 + mod% E$ **ENDIF £**  $nomp$ <sup>'</sup> $\leq$ PEEK(dp<sup>( $\leq$ </sup>) £ **PRINT £** PRINT "Nombre de postion: ";nomp% £ FOR  $i\% = dp\% + 2$  TO  $dp\% + 2 + 128$  £ INC  $s\% f$  $parp\%$ (s\%)=PEEK(i\%) £ NEXT i% £ FOR  $i\% = 1$  TO  $s\% \notin$ IF parp $\%$ (i $\%$ )>parm $\%$  £  $\text{param}\% = \text{parp}\%$  (i\%) £ **ENDIF f** NEXT i% £ PRINT "Nombre de pattern: ":parm% £ IF nsample= $15 \text{ E}$  $ds\% = dp\% + 128 + (parm\% * 1024) + 4 \text{ f}$ **ELSE £**  $ds\% = dp\% + 128 + (parm\% * 1024) + 4 \text{ f}$  $ENDIF E$  $CLR$  o $%$  £ sam $%=1 f$ **REPEAT £** IF  $uS = - +$ " f INC sam $% f$ **ENDIF** f IF  $uS =$ "-" $f$ DEC sam $% E$ **ENDIF** f IF sam% $>$ nsample £ sam%=nsample  $f$ **ENDIF £** 

IF sam $% < 1 \text{ f}$ sam $%=1 f$ **ENDIF £** IF slon(sam%) $\lt > 0$  £  $pas\% = slon(sam\%)/320 f$ BOX 0,136,319,199 £ COLOR 0 £ PBOX 1,137,318,198 £  $COLOR7E$  $CLR$  o $%$ £  $CLR$  dsam $% f$ FOR  $u\% = 1$  TO sam $\%$  £ ADD dsam%,slon(u%)  $E$ NEXT u% £  $dsam\% = dsam\% - slon(sam\%) \pounds$ FOR  $i\% = ds\% + dsam\%$  TO  $ds\% + dsam\% + slon(sam\%)$  STEP pas $\%$ £ INC o% £  $c$ 'k=(PEEK(i\%)-128)/4 £ LINE 0%, 168-c%, 0%, 168 £ NEXT i% £ PRINT AT(1,9);"Nø" ;sam%;" " £ PRINT "Nom du sample: ";nsample\$(sam%);" " $E$ PRINT "Longueur: ";slon(sam%);"  $"f$ PRINT "Debut boucle: ";sionb(sam%);"  $"f$ PRINT "Longueur boucle:  $"f$ ":sdebutl(sam $\%$ ):" PRINT "Volume du sample: ":svol(sam $\%$ ):" " $\angle$ " **ENDIF £ REPEAT £**  $u$ S=INKEYS  $E$ UNTIL LEN $($ uS $)$  £ UNTIL  $uS = " "E$ GOSUB stop £ PROCEDURE stop £  $d\% = MFREEmod\%) f$ RESERVE-1 £ **EDIT £ RETURN £** 

### **A SUIVRE...**

Dans le prochain numéro on verra comment jouer ses super .MOD. Avec, programme l'espère  $\n **un**\n$ ie  $e<sub>n</sub>$ Assembleur et un autre en GFA. Allez A+, je bouge de là !

**CLARKETTE & JUJU** 

 $-25%$  de REMISE **SYSTEMATIQUE** sur tous les logiciels, consommables et accessoires! **Au CLUB 25,<br>C'est Noël** 365 jours/an une simple adhésion: 100 F/an aucune obligation d'achat plus de 3 000 références sur ST. AMIGA, PC, AMSTRAD et CONSOLES (jeux, éducatifs, professionnels, accessoires. consommables) des catalogues gratuits chez vous la les toutes dernières nouveautés des livraisons rapides des remises supplémentaires (-5% sur la 1ère commande) TEL: 93 09 67 24 **NEWS-INFOS-TARIFS** DEMANDE DE **RENSEIGNEMENTS OU D'ADHESION AU CLUB 25** (à retourner à Logiciels Service - CLUB 25 33 Bd Maréchal Juin 06800 CAGNES/MER Tél: 93 09 67 24) Q Veuillez enregistrer mon adhésion pour 1 an au CLUB 25. Ci joint mon réglement (100 F)., versé par chèque/CCP/mandat. Verse par viron out of a parvenir les conditions  $\vec{a}$ générales du Club 25, un extrait de votre  $\frac{8}{2}$ catalogue et un bulletin d'adhésion. Ordinateur(s) utilisé(s): **O AMIGA**  $QPC$ **Q AMSTRAD CPC**  $\Box$  ST

## **Complétez votre collection**

**ndex** 

Vi

## **Bancs d'essai**

Atari TT  $n^{\circ}$  71, p. 31<br>CDI  $n^{\circ}$  69, p. 22 CDI  $n^{\circ} 69, p. 22$ <br>Euro XT  $n^{\circ} 75, p. 30$ Euro XT<br>
Game Boy<br>  $n^{\circ}$  75, p. 30<br>  $n^{\circ}$  73, p. 28

Game Boy<br>  $\begin{array}{ccccc} \text{Gem} & & & & \text{n}^{\circ} \text{73, p. 28} \ & & \text{n}^{\circ} \text{75, p. 31} \ & & & \text{n}^{\circ} \text{65, p. 29} \ & & & & \text{n}^{\circ} \text{71, p. 30} \ & & & & \text{n}^{\circ} \text{76, p. 29} \end{array}$ Pocket Nintendo<br>Sega 16 bits Pocket Nintendo<br>
Sega 16 bits no 77, p. 31<br>
Stacy 4 no 71, p. 31<br>  $n^{\circ}$  71, p. 31 Super Famicom, Game Gear. PC Engine GT n°87, p. 82<br>Supergrafx n°76, p. 28

#### **Dossiers**

CES Las Vegas<br>
Consoles 16 bits<br>  $n^{\circ}$  73, p. 100 Consoles 16 bits n° 73, p. 100<br>Cours de dessin n° 74, p. 98 De l'arcade au micro<br>Démos n° 91, p. 94 Démos<br>  $n^{\circ}$  91, p. 94<br>
Emulateurs  $n^{\circ}$  78, p. 106 Gagner sa vie dans la micro<br>Guerre des consoles n° 89, p. 96 Guerre des consoles<br>Imprimantes Jeux d'aventure n° 70, p. 94<br>Jeux d'échecs électroniques n° 77, p. 86 Jeux d'échecs électroniques n° 77, p. 86<br>Jeux de guerre n° 71, p. 96 Jeux de guerre n° 71, p. 96<br>Jeux de plates-formes n° 74, p. 82 Jeux de plates-formes<br>Jousticks Maîtrisez vos mémoires n° 73, p. 126<br>Micro + Futur = CD n° 83, p. 134  $Micro + Future = CD$ <br>Micro sans accrocs Micros et camescopes n° 96, p. 92<br>Modem, mode d'emploi n° 75, p. 88 Modem, mode d'emploi<br>Musique et micro Musique et micro  $n^{\circ} 76$ , p. 100<br>Nouveaux virus  $n^{\circ} 70$ , p. 110 Ordinateurs et magnétoscopes n° 71, p. 122<br>Presse internationale n° 87, p. 104 Presse internationale<br>Réalité virtuelle Salon de la musique 89<br>Scanners ST, Amiga contre PC ou Mac ?  $n^{\circ}$  84, p. 140<br>Les simulateurs de demain  $n^{\circ}$  68, p. 88 Les simulateurs de demain<br>Scénario de jeux

#### Virus n° 95, p. 108

#### **Challenges**

Conseils de guerre n° 76, p. 90<br>Courses de voiture n° 87, p. 90 Courses de voiture<br>Football Football  $n^{\circ}$  80, p. 76<br>Golf  $n^{\circ}$  91 p. 82 Golf  $n^{\circ}$  91, p. 82<br>Jeux à deux  $n^{\circ}$  69, p. 82 Jeux de combat<br>Jeux d'exploration Jeux de plates-formes<br>Jeux de réflexion Jeux de réflexion<br>Jeux de rêle de m<sup>o</sup> 83, p. 114 Les meilleurs jeux d'aventure  $n^{\circ} 88$ , p. 82<br>Les nouveaux jeux de combat  $n^{\circ} 86$ , p. 80 Les nouveaux jeux de combat n°86, p. 80<br>Pilote d'essai sur PC n°78, p. 92<br>Les shoot'em up n°76, p. 90 Pilote d'essai sur PC Les shoot'em up n° 76, p. 90<br>Simulations de combats navals n° 89, p. 82 Simulations de combats navals  $n^{\circ}$  89, p. 82<br>Simulations de conduite  $n^{\circ}$  75, p. 76 Simulations de conduite n° 75, p. 76<br>Simulations de Formule 1 n° 77, p. 74 Simulations de Formule 1 n° 77, p. 74<br>Simulations de sports de ballon n° 70, p. 88 Simulations de sports de ballon n° 70, p. 88<br>Simulations de tanks n° 84, p. 126 Simulations de tanks  $n^{\circ} 84$ , p. 126<br>Tennis  $n^{\circ} 82$ , p. 106

#### **Hits**

A-10 Tank Killer n<sup>o</sup> 78, p. 61<br>Advanced Destroyer Simulator n<sup>o</sup> 88, p. 48 Advanced Destroyer Simulator

n° 71. p. 31  $n^{\circ}$  76, p. 28 n° 78, p. 106<br>n° 89, p. 96 n° 82, p. 120<br>n° 70, p. 94 n° 80, p. 84<br>n° 73, p. 126 nº 86, p. 96<br>nº 96, p. 92  $n^{\circ}$  70, p. 110<br> $n^{\circ}$  71, p. 122 n° 92, p. 96<br>n° 71, p. 110 n°90, p. 96<br>n°84, p. 140 nº 93, p. 100 n°94, p. 93 n° 69, p. 82<br>n° 67, p. 82 n° 79, p. 76<br>n° 92, p. 82 n° 83, p. 114<br>n° 88, p. 82

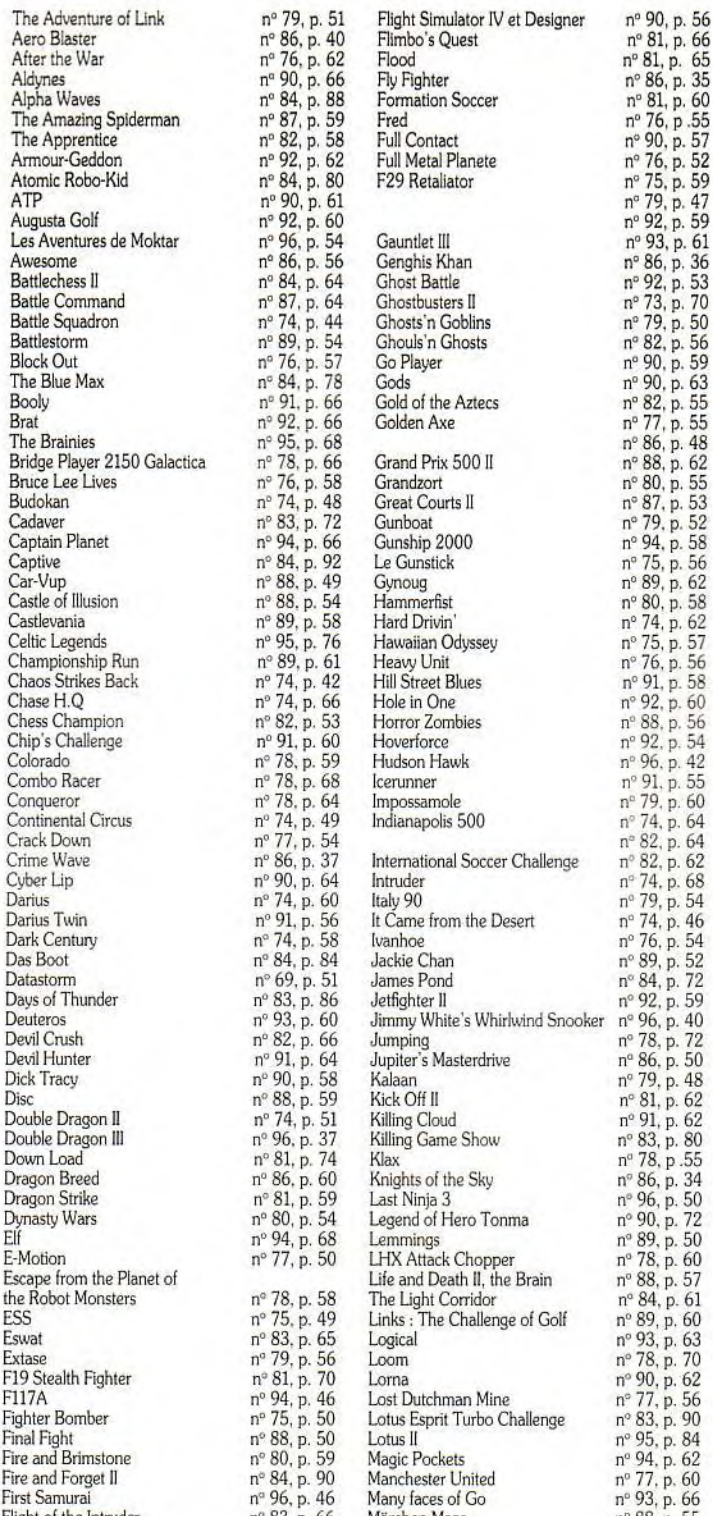

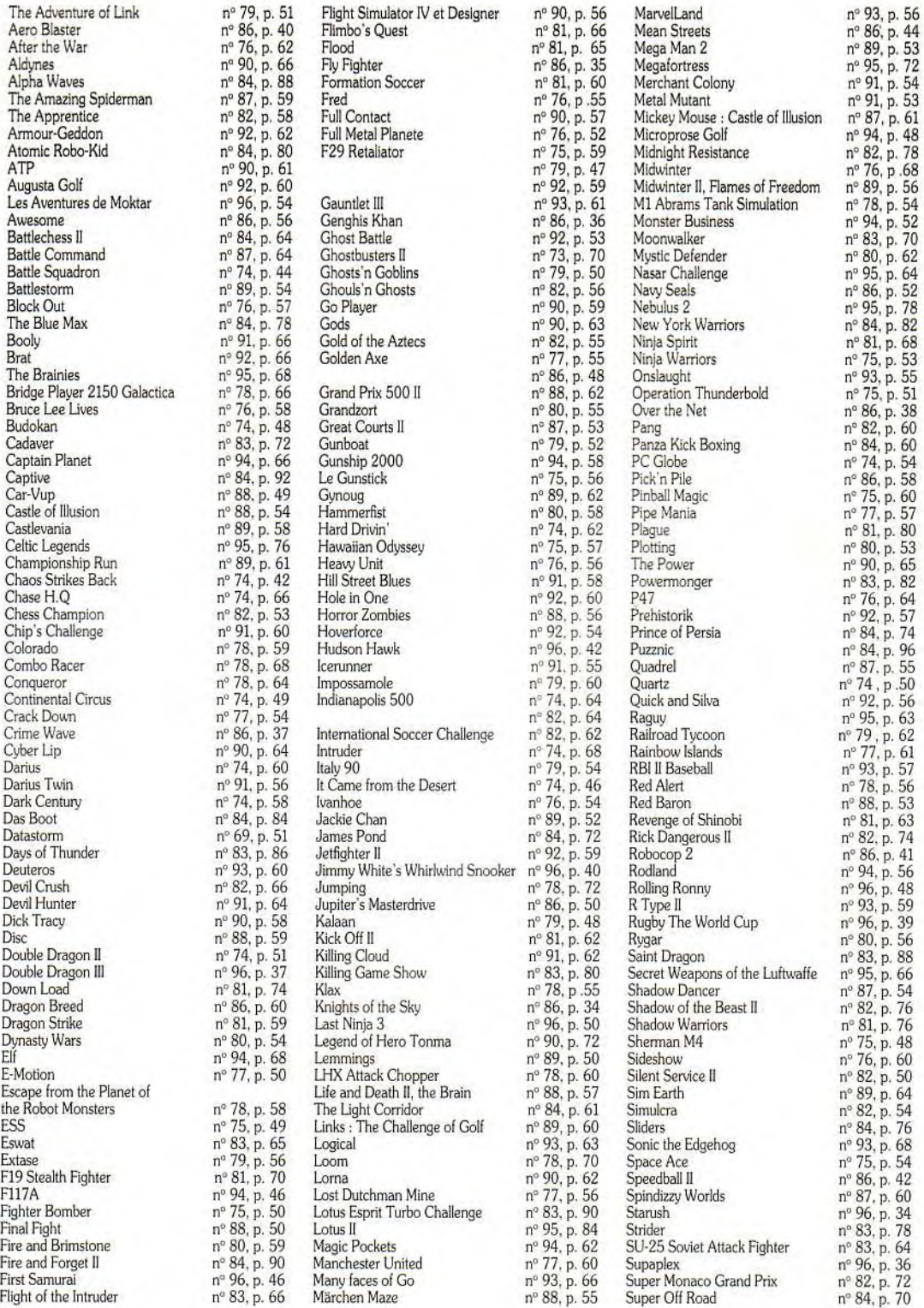

130

Another World Armaeth 1

Bard's Tale III B.A.T. **Battlemaster** Battle Isle BattleTech II: Crecent Hawk's Revenge

**Betrayal** Bloodwoch **Buck Rogers** Countdown to Doomsday *Centurion, Defender of Rome* Champion of the Raj Champions of Krymn The Colonel's Bequest Conan the Cimmerian Conquest of Camelot Countdown Croisière pour un ca<br>Crystals of Arborea **Damocles** 

Bandit Kings of anient China

The Dark Heart of Uuknal Death Knights of Krynn Dragonflight Dragon Wars Dragons Breath Dragons of Flame Drakkhen Elvira Explora III Eye of the Beholder Fascination Fate-Gates of dawn Fétiche maya The Final Battle Final Command

n° 82, p. 80 Fire King 1996 Mars 1, p. 144<br>n° 82, p. 52 Hard Nova 1 n° 88, p. 107  $n^{\circ}$  87, p. 62 Heart of China<br> $n^{\circ}$  92 p. 50 Heimdall nº 92, p. 50 Heimdall<br>nº 89, p. 59 Hero Quest n° 89, p. 59<br>n° 87, p. 56  $n^{\circ}$  87, p. 56 Hero's Quest<br>  $n^{\circ}$  87, p. 57 Hound of Sha Hound of Shadow<br>Hunter n° 77, p. 48 Hunter<br>  $n^{\circ}$  93, p. 72 Iceman  $n^{\circ}$  93, p. 72 Iceman<br> $n^{\circ}$  81, p. 58 The Immortal n° 81, p. 58<br>n° 80, p. 60 nº 80, p. 60 Indiana Jones<br>nº 79, p. 46 et la demière et la dernière croisade<br>Infestation  $n^{\circ}$  77, p. 58 Infestation<br> $n^{\circ}$  91, p. 52 Iron Lord  $n^{\circ}$  91, p. 52 Iron Lord n<sup>o</sup> 75  $p$ , 55 Journey  $n^{\circ}$  75, p. 55 Journey<br> $n^{\circ}$  88. p. 58 Keef the Thief n" 88, p. 58<br>n" 89, p. 55<br>n" 76, p. 70 King Quest V Kingdoms of England<br>The Kristal n° 86, p. 54<br>n° 76, p. 61  $n^{\circ}$  76, p. 61 Legend of Djel<br> $n^{\circ}$  79, p. 53 Legend of Faer<br> $n^{\circ}$  88, p. 51 Leisure Suit La Legend of Faerghail  $\pi$ <sup>5</sup> 88, p. 51 Leisure Suit Larry 5  $\pi$ <sup>5</sup> 75, p. 52 The Lord of the Rin  $\pi$ <sup>5</sup> 77, p. 52 Manhunter 2  $\pi$ <sup>5</sup> 84, p. 62 Martian Memorandt The Lord of the Ring Vol.1 Manhunter 2  $m^3$  84, p. 62 Martian Memorandum  $m^3$  80, p. 52 Maupiti Island<br>  $m^3$  95, p. 80 Megalo Mania<br>  $m^3$  87, p. 52 Megatraveller 1 Maupiti Island Megalo Mania Megatraveller 1 Might and Magic III n' 95, p. 123 Mokowe n°88. p. 112  $n^2$  91, p. 78<br>  $n^2$  91, p. 57<br>  $n^2$  74, p. 57<br>  $n^2$  74, p. 50<br>  $n^2$  92, p. 50<br>
Notwing 106<br>  $n^2$  92, p. 51<br>
Obtius Murders in Space Nobunaga's Ambitions II p. 51 Obitus nº 89, p. 108  $\overline{n}$ <sup>6</sup> 81, p. 61 Operation Stealth  $\overline{n}$ <sup>6</sup> 83, p. 76 Ooze of 83, p. 76 Personal Nightmare -' 92 ^ 52 Phantasy Star II n°84. p. 154 = c 60 Phantasy Star III n°95. p. 122 n<sup> $-82$ </sup>, p. 68 Pirates<br>n<sup>2</sup>80, p. 50 Pool of c 50, p. 50<br>
c 93, p. 64<br>
c Prophecy<br>
c 93, p. 52<br>
Quest for Glory II 93. p. 64 Prophecy n° 68, p. 124<br>75. p. 52 Quest for Glory II n° 86, p. 106 n<sup>°</sup> 93. p. 52 Rings of Medusa Rise of the Dragon<br>Saga  $\pi$  86, p. 46<br> $\pi$  93. p. 53 Savage Empire<br>Sdaw Sdaw n°88, p. 112<br>Search for the King n°82, p. 134<br>136 n°82, p. 136 n°82, p. 136  $\pi^{\circ}$  94, p. 104 The Secret of Mo<br> $\pi^{\circ}$  96, p. 105 Shadow Sorcerer<br> $\pi^{\circ}$  96, p. 112 Shogun n° 96, p. 112<br>n° 93, p. 116  $\pi$ <sup>2</sup> 93, p. 116 The Simpsons :<br> $\pi$ <sup>2</sup> 93, p. 110 Bart VS the Spa Bart VS the Space Mutants<br>Space Quest III n° 86. p. 109<br>n° 74. p. 121 Space Quest IV<br>Starflight n° 84. p. 156 Starflight II<br>n° 94. p. 102 Starflight II n<sup>o</sup> 94. p. 102 Star Vega<br>Super Hydlide  $n^s$  87, p. 114<br> $n^s$  90, p. 107<br> $n^s$  70, p. 132 Suspicious Cargo Sword of Vermilion Swords of Twilight Tangled Tales The Third Courier<br>Ultima VI n<sup>2</sup> 87, p. 112<br>n<sup>2</sup> 92. p. 104<br>n<sup>2</sup> 92, p. 106<br>n<sup>2</sup> 81, p. 126 r  $^{\circ}$  S1, p. 126 Les Voyageurs du temps n<sup> $\circ$ </sup> 77, p. 94 Wizardry VI : Bane of the Wizardry VI : Bane of the Cosmic  $n^3$  96, p. 110<br> $n^3$  79, p. 102 Wonderland -' 79- P. 102 Wonderland n' 86• p. 104 World of Adventure II : Martian Dr n<sup>°</sup> 93. p. 117<br>n° 88. p. 111 Xenomorph  $\pi^{\circ}$  88. p. 111 n° 81, p. 128 Ys n° 82, p. 138<br>n° 91, p. 106 **is a complete** proposal proposal proposal proposal proposal proposal proposal proposal proposal p Hors-séries 53.p 152 n°74. c 134 Guide 1990 n° 72S n° 76, p. 110 Guide 1991<br>n° 75, p. 100 Guide 1992 no 97H n' 75. p 96 Micro jeux: 160 pages de listings n° 1 n° 88. p. 104<br>n° 86. p. 107 **Solutions** n° 90. p. 104 n° 96, p. 118 Citadel n° 91, p. 144<br>n° 95, p. 127 Dungeon Master n° 61, p. 148 n° 95, p. 127 Dungeon Master<br>n° 73, p. 138 au n°73, p. 138 au n°67, p. 100<br>n°83, p. 148 Elvira, Mistress of the Dark n°92, p. 112 n° 83, p. 148 Elvira. Mistress of the Dark n° 92, p. 112<br>n° 76, p. 107 Eye of the Beholder n° 93, p. 124 Eye of the Beholder

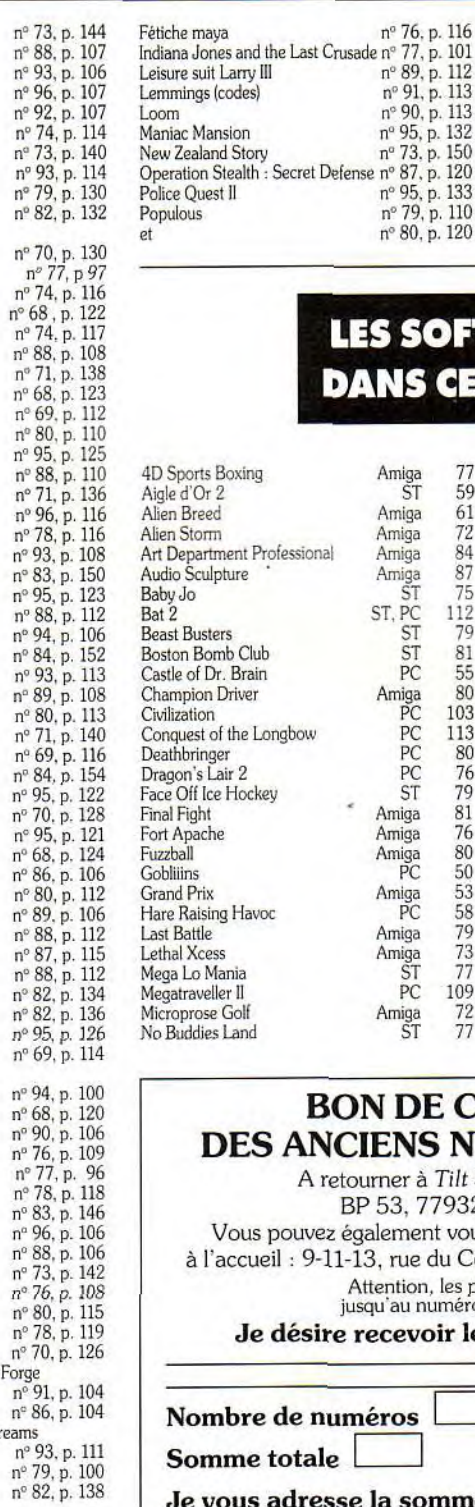

## SOFTS TESTÉS **S CE NUMÉRO**

Prince of Persia Secret of the Monkey Island Shadow of the Beast Space Quest III Targhan Ultima VI

Les Voyageurs du temps Zack Mc Kracken

nº 95, p. 130 n° 94, p. 110 n° 75, p. 106 n°90, p. 110 n°68, p. 129 n° 69, p. 120 n°88. p. 114 n" 78, p. 122 n° 79, p. 106 du nº 68, p. 129 au n°74. p. 122

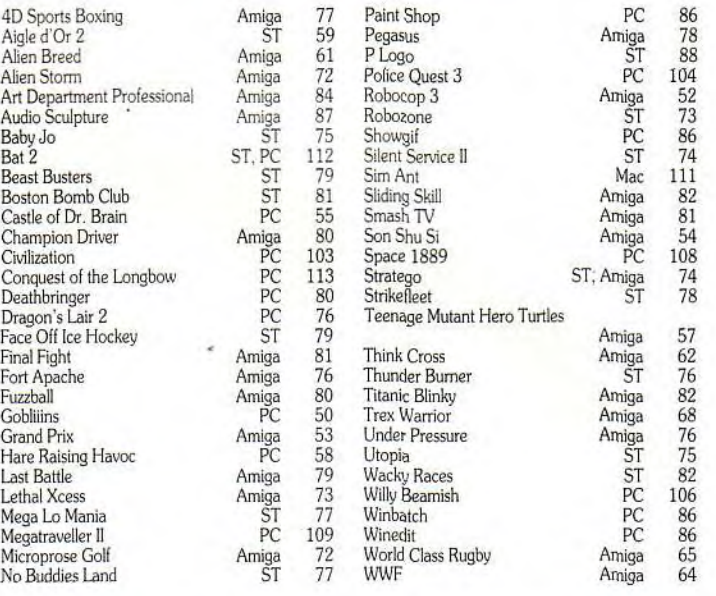

#### DE COMMANDE DES ANCIENS NUMÉROS DE *TILT*

er à Tilt Service abonnement. 1, 77932 Perthes Cedex. nent vous procurer ces numéros à Tilt ue du Colonel-Pierre-Avia, 75015 Paris. Attention, les premiers numéros, jusqu\*au numéro 74, sont épuisés.

voir les numéros suivants :

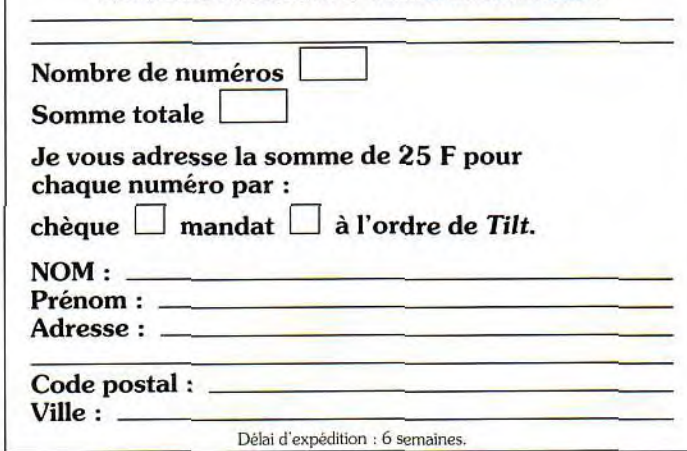

#### **VENTES**

#### AMSTRAD

Vds CPC 6128 Neuf. Px : 3 000 F à déb. + 07. Michaël REDONDAUD, HLM François•Mercier, 03240 Tronget. Tél.: 70.47.32.20.

Vds jx orig. CPC K7. Px sacrifiés. A prendre ou à laisser. David LEVILLAIN, 1, parc de la Lulhumière, 50700 Yvetot•Bocage. Tél.: 33.95.09.81.

Vds CPC 464 état neuf, 15 jx, joys, lect. : 3 000 F. Oscar<br>TUGENDHAT, 30, rue de la Pompe, 75116 Paris. Tél. : (16-1) 45.03.16.56.

Urgent I Vds CPC 464 coul. + 65 jx + joys. Px : 1 000 F. Yves MIMOUNI, 160 bis, rue des Pyrénées. 75020 Paris. Tél.: (16-1) 43.66.69.56.

Stop ! Vds CPC 464 + lect. disk + 2 mon. coul., mon. + 4 joy + 250 jx. Px : 2 490 F ou éch. ctre A500+ sans mon. Claude MIGNOT, 68, route de Domont à Ezenville, 95460 Val d'Oise. Tél. :(16.1) 39.35.15.63.

Pour CPC 6128. livres. 200 revues, Ix ong. + 200 DK, liste sur dem cire tbre. Pierre LAMER, 8, mail Raymond-Menand, 92130 Issy-les-Moullneaux. Tél.: (16- 1)46.42.79.30.

Vds CPC 464 mon cool. + manuel, TBE :1 000 F. Chris-telle ROBERT, 16, vallée des Anges, 93390 Clichysous-Bois.

Vds CPC 6128 coul. + souris AMX + impri. DMP 2000 + nbx<br>jx + bte rgt, TBE, le tt : 3 800 F à déb. **Michaël KRIEF, 1,** rue Pierre-Brossolette, 94240 L'Hay-les-Roses.

Vds 6128 + GT 65 + 2 joy + env. 200 jx + revues : 2 200 F à<br>déb. Vds tuner TV : 500 F, le tt : 2 500 F. **Guillaume DE-**LAUNAY, Le Bout de Ville, 76170 Saint-Nicolas de la Taille. Tél. : 35.39.83.00.

Vds CPC 6128 coul. + joy + 70 jx + revues + 10 jx K7 + câble<br>K7. Px : env. 2 500 F. Loïc PICHARD, 41, rue Danton, 42240 Unieux. Tél.: 77.56.64.52 (ap. 18 h).

Vds lect. D7 pour CPC 464 + nbx jx & util. env. 1 200 F. Fré-<br>déric RAUNER, 20, quartier Saint-Denis, 67440 Mar-<br>moutier. Tél. : 88.70.68.18.

CPC 6128 coul. + bureau + bte + 100 jx + 2 joy, val. :<br>4 500 F, cédé à 1 600 F ! **Ivan BODIOU, 6, rue Edmond**-Rostand, 95220 Herbaly. Tél.: (16-1) 34.50.16.60.

Vds CPC 6128 coul. (TBE) + nbx jx + écran protecteur +<br>dbleur joys + manuel, val. : 5 400 F, px : 1 900 F. Samuel<br>MENNECIER, 66, av. Saint-Exupéry, 94260 Fresnes. Tél.: (16-1) 46.60.13.19.

Stop affaire ! Vds CPC 6128 + mon. coul. + 2 joyrs (Tops-<br>tar) + manuels + nbx jx + disk vierges : env. 2 000 F. Jean-<br>Christophe BAS, 19, rue de l'Aqueduc, 75010 Paris. TéL :(16.1) 40.37.45.49.

CPC 6128. nbx jx, mon, cool., magazines, man. Px 2 000 F. Arnaud DEHON, 5, passage de l'Emile, 91080 Courcouronnes. Tél.: (16-1) 60.77.85.95.

Vds CPC 464 coul. (ancien modèle) + 1 joy + nbx jx. Px :<br>1 700 F, TBE. Daniel MUNOZ, 807, bât. 3, place Patrice-Brocas, 32000 Auch. Tél. : 62.63.06.54.

Vds CPC 6128 mono., TBE, lect. K7 + 150 jx + jx K7 + joy +<br>bte rangt + disk 5 1/4 : 200 F, le tt à déb. **Frédéric BELOU,**<br>6, chemin du Traversier, 81300 Graulhet. Tél. : 63.34.47.16.

CPC 6128 coul. (90), jx, 2 man., 1 pist. + 6 jx, util. : 4 500 F<br>à déb. Gérald COSSERON, 11, route de Sainte-Calais, 53140 Pré-en-Pall Tél. : 43.03.03.78.

CPC 6128 coul. + 600 Ing. + tact. ext. 3 112 + souris + re-vuesCPC. Px :2 500 F. envoi poss. Philippe ROLLIER, 4 bis, allée des Aubépines, 35890 Bourg•des•Comptes. Tél.: 99.57.42.57.

Vds CPC 6126 coul. + impri. OMP 2160, nbx jx + 210g. im-pri. Px : 2 800 F. Suzanne LEFEBVRE LAGARRIGUE, 56, rue de la Croix, 92000 Nanterre. Tél.: (16- 1)47.24.28.13(9 h à 18 h).

Pour CPC 6128 vds kit télécharg. + assembleur + lang. ma-<br>chine + divers jx. Laurent GRELET, La Landefrère, 85260 L'Herbergement. Tél. : 51.42.40.25.

Vds CPC 6128 + 50 jx, util. + 2 joy + souris + revues, enfin<br>bfre, tt pour : 3 500 F. Christophe MANAUD, 35, rue des Ifs, 60530 Dieudonné. Tél. : 44.26.50.37.

Vds CPC 6128 coul. + tuner TV + 2 joy + DMP 2000 + 2e<br>drive + nbx jx, livres, revues (100 D7) : 4 500 F (à déb.).<br>Eric BAUDELET, 12, rue Cave, 75018 Paris. Tél. : (16-1)42.23.00.08.

Urgent : vds CPC 464 + moni, coul. + nbx jx + pist., le tt<br>TBE :1 700 F. Samuel DELACOTTE, 3 bis, rue Bertaud, 76500 Elbeuf. Tél.: 35.77.75.51.

CPC b. état tout, disk + 1 man, + nbx jx. Px : 3 000 F, console CBS Coleco Vision + 2 man,+3 jx :1300 F à déb.

132

**petites** Denis ALIMI, 6, allée Alexandre-Dumas, 69330 Jonage. Tél. : 78.31.55.72.

Vds CPC 6128 coul. + rallonges + DMP 2160 + cr. opt. + kit télécharg. + joy + jx et util. + 30 revues + 30 D7 : 4 000 F.<br>Christophe KULESZA, 18, av. de Domont, 95160 Montmorency. Tél. : (16.1) 34.17.57.42 (ap. 19 h).

Urgent : vds 6128 plus coul. + 1 joy + 30 disk + bte rang. + 1<br>cart. (Robocop 2) + livres, le tt : 3 500 F. Ludovic BOU-<br>CHART, 3, cité Floris, 62350 Saint-Venant. Tél. :<br>21.27.38.63.

Vds CPC 6128 plus adapt. télé. + livre + 80 jx + kit télé-<br>charg., val. : 8 000 F, px : 4 000 F. **Denis HERBELIN, 42** bisa ay. Gabriel-Péri, Le Perreux-sur-Marne. Tél.: (16- 1) 48.72.90.80.

Vds CPC 6128 coul. + 70 ix + câble magnéto., K7 + ix K7. Px environ 2 500 F a déb. Loic PICHARD, 41, rue Dan-ton, 42240 Unieux. Tél.: 77.56.64.52.

Vds CPC 6128 coui. + jx + util. + acces. (val. : 5 200 F). Px :<br>2 500 F à déb. **Xavier VEROT, 10, rue du Bois-d'Onzion,**<br>42400 Saint-Chamond. Tél. : 77.22.75.97.

Vds CPC 6128 + mon. coul. + 70 jx + joy + livre. Px :<br>2 200 F. Yann KARAMITROS, 89, rue de la République, 38140 Rives. Tél.: 76.91.13.25.

Vds mon. cool, et clan. 6128 + jx : 300 F + manuel. Px 2 500 F (urgent). Sylvain MOTTE, 69, rue Cyprien, 69100 Villeurbanne. Tél :78.54.01.49.

Vds CPC 6128 avec des tonnes de jx, 1 joy + écran coul.<br>pour seul. 1 400 F. Roch GIRAUD, 3, bid Edouard-Rey,<br>38000 Grenoble.

Vds CPC 6128 + écran coul. + impri. + lect. ext. + Multiplan + disks + jx, le tt état neuf. Px : 3 600 F. Gregory FILLION. Tél. : 69.44.56.27.

Vds CPC 6128 coul. + jx mini-télé, n/b + mini synthé. TBE : 4 500 F, poss. ach. sép. Antoine JOST, 7, place Foch, 62100 Calais. Tél. :21.96.66.46.

CPC 6128 coul., livre + env. 60 jx - 21oys. Px :2 000 F. Nicole DELORME, 109, rue de l'Ourcq, 75019 Paris. Tél. : (16-1)40.36.13.42.

Vds CPC 464 coul. + impri. + 300 K7 : 2 900 F + CPC 6128<br>+ lect. 5 1/4 + 300 jx : 2 900 F. Paul **PLAZA, 4, place de**<br>**l'Eglise, 37360 Rouziers. Tél. : 47.56.61.88.** 

Vds CPC 6128 coul. TBE + tunner + radio-réveil + 40 jx +<br>40 magazines + manuel + pist. : 3 200 F. Emmanuel DU-BUC, 19, ay. Emile-Tardy, 27380 Fleury•sur•Andelle. Tél.: 32.49.25.70.

Vds CPC 6128 coul. +  $n$ bx jx + cordon D7/K7 + 1 man. + bte rang. Px : 2 000 F. Franck LENOIR, 161, rue Paul• Eluard, 76320 Saint-Pierre-les-Elbeuf. Tél.: 35.78.83.99.

Vds CPC 6128 coul. + 100 jx + kit de téléch. + adapt. 2 joy,<br>revues, TBE. Px : 3 000 F. **Pierre CALARET, 163, rue de** Paris, 76600 Le Havre. Tél.: 35.43.68.56.

Vds CPC 6128, TBE. Px très intér. : 2 500 F. Muriel HER-NANDEZ, 2, résidence Les Gentianes, 22, rue Henri-POlncarré, 92600 Asnièes. Tél. : (16.1) 47.94.53.22.

Vds CPC 6128 coul. + joy Spedking + 15 disks, le tt TBE :<br>2 000 F. Vds jx Nintendo : 150 F pce. John BERCQ, Saint-Maffre, 82800 Bruniquel. Tél. : 63.67.27.61.

Vds CPC 6128 + impri. + tuner + acces. antenne TV + joy 100 jx - log. de travail +livres :5 000 E Cyril PICAT, 5, impasse Corneille, 87270 Couzelx. Tél.: 55.36.47.80,

Vds CPC 6128 + moni, xoul. + tunner TV + nbx jx + manuel. Px : 2 500 F le tt. Michaël MONTES, 61, rue Louis-Auguste-Blansul, 93140 Bondy. Tél.: (16-1) 48.47.71.30.

Vds pour CPCP 6128 : compils et jx de 50 à 100 F (liste sur dem.) + éduc., util., imp. DMP 2160 (1 500 F). TBE. Domi-nique GRENIER, 18 bis, ay. de Laon, 02200 Soissons. Tél. : 23.53.6228.

Vds CPO 6128 cowl. +60 DK de jx + ble rag. + DMP 2160. mulliface 2 + revues : 3 200 F. Fabien HAMON, 53, rue de Boissy, 91480 Qulncy. Tél.: (16.1) 69.00.87.34.

Vds CPC 6128 + mon. coul. + 100 jx + 1 joy. Px : 1 990 F<br>(TBE). Vds 400 F adapt. TV. **Stéphane PLATEAUX, Le** Bas-Raz, 02310 Charly-sur-Mame. Téi.: 23.82.17.36.

Vds CPC 464 + moni. cool. + 90 jx + t livre de 102 progs + revues. Val.: 6 000 F. px : 3 000 F. Sébastien JAGO-REL, 39, ay. Leclerc, 69007 Lyon. Tél. : 78.61.19.57.

Vds CPC 6128 cool. + jx + util. + D7 vierges + manuel. Px 3 000 F à déb. Jean-Louis SIBOULET,13, rue de la Bassée, 80600 Doullens. Tél. : 22.77.10.66 (le soir).

Vds jx orig. pour CPC 464 de 20 à 40 F. Dem. liste (sur K7).<br>Frédéric HUGUET, Rés. Port Frontignan, 143, av. Vauban, 34110 Frontignan.

Vds CPC 6128 coul. + joys + jx entre 1 500 et 2 000 F. Florent GAILLETON, Groupe scolaire Joliot-Curie, 38150 Salaise-aur•Sanne. Tél.: 74.86.18.76.

Cause dble emploi vds CPC 6128 coul. + jx + livres + joys<br>(Topstar) bon état (- 2 ans). Px : 2 000 F. Jean-Chris-<br>tophe BAS, 19, rue de l'Aqueduc, 75010 Paris. Tél. : (16-1) 40.37.45.49.

Vds CPC 6128 coul. neuf + 80 log. + tunner TV + ant. + joys

(2). Val. neuf : 5 500 F, cédé : 2 700 F (avec manuel) of mble. Julien GROSJEAN,107, route de Couches, 71670 Le Breuil. Tél. : 85.55.65.39.

Vds CPC 6128 coul. + joy + manuel + nbx jx + util., le tt TBE.<br>Px : 2 500 F. Michaël DADOUN, 18, bld Massena, 75013 Paris. Tél. : (16-1) 45.86.62.60 (ap. 17 h).

Super : vds CPC 6128 coul. dble drive, 450 jx, util. + ma-<br>gnéto + K7 + jx orig. TBE + mag. : 3 200 F ferme. David<br>CARASSO, 9, rue du Mont-Dore, 75017 Paris. Tél. : (16-1) 43.87.66.63.

Vds CPC 6128 coul. + jx et éduc. + livres : 2 000 F. Charles BRIGNONE, 19, ay. de Strasbourg, 93130 Noisy-le-Sec. Tél.: (16.1) 48.02.94.56.

Vds CPC 6128 cool. + 70 jx + joy + pist. magnum + 5 07 vierges. Val. :5 000 F. px :2 800 F. Sylvain MIRAILLES, 12 bis, rue Jean-Bouin, 95100 Argenteuil. Téi.: (16- 1) 39.61.71.41.

Stop  $1$  CPC 464 + lect. D7 + 2 moni, + 250 jx + 4 joy + doc. + IMG. Px : 2 490 F ou éch. ctre A500 sans moni. **Claude**<br>MIGNOT, 68, route de Domont, 95460 Ezanville. Tél. : (16-1) 39.35.15.83.

Vos CPC 6128 caul. + jx - man. Px : 2 500 F. Sébastien CLARA, 14, ay. des Vergers, 77230 Dammartin. Tél.: (16-1) 60.03.55.50.

CPC 6128 Plus cool. - clavier 464 + jx, le tt ss gar. Px : 2 550 F. Saïd ITIM, 5, rue de Chambourcy, 78300 Poissy. Tél. : (16.1) 30.74.13.15 (ap. 18 h).

Pour CPC 464 vds K7 orig.: 40 F. livres progr. Basic, revues, synthé vocal Technimusique et extens. mém. DKTronics. Thierry GRAVELET, 13, rue de Charmoisy, 74000 Annecy. Tél. : 50.52.97.97.

Vds jx Amstrad CPC 6128 : Offshort : 99 F, Batman : 130 F. Skatebali :99 F. Dble Dragon :115 F, Beach Vol-Icy :120 F. K7.2 jx :150 F (Justicier). Axel ROULLAND, 43, résidence le Messuguet, 13260 Cassis. Tél.: 42.01.26.96.

Vds CPC 6128 coul. + 20 orig. + copieur + livres et listings,<br>parfait état (val. : 5 000 F), px : 2 800 F. Vincent MARE-<br>CAUX, 9, rue Victor-Hugo, 92230 Gennevilliers. Tél. : (16-1) 47.91.37.40.

Vds impri. Dump 3160, 9 aiguilles, TBE au super px de 1 000F. port gras. Alain FECHTER, 15, rue Théophile• Schuler, 67000 Strasbourg. Tél.: 88.36.08.70.

Vds CPC 6128 + écran coul. + 100 jx + 15 disks vierges manuels + man. + dbleur + 44 magazines, le tt :3 500 F. Samuel HARD, Solsney, 27600 Brionne, Tél.: 32.46.30.73.

Vds CPC 464 + lect. D7 + nbx jx + mble. Px : 4 000 F (val. :<br>6 000 F). Eric LANGLOIS. 18, av. des Chênes. 78940 La 6 000 F). Eric LANGLOIS, 18, av. des Chên Queue-les-Yvelines. Tél.: (16.1) 34.86.51.81.

Vds livres pour CPC : trucs et astuces 2, le lang, mach, et assem. moni. Desassen (logiciel) pas cher + jeu grat.<br>Jean-Baptiste LETEINTURIER, 29, rue Pierre-Curie, 95390 Saint-Prix. Tél. : (16-1) 34.16.41.68.

Vds pour CPC 6128 lot de 16 jx orig. (Mystical, Strider II...),<br>val. : 2 700 F, px : 1 500 F. Michel DEMANESSE, impasse Delcour, 91100 Corbell-Essonnes. Tél.: (16- 1) 60.88.93.09.

Vds pour CPC 6128 jx et compile de 80 à 150 F. Dem, liste, coy, 1 Ibre à 2.50 F. Stéphane MESTRE, rue des Chali-bordes,19190 Beynat. Tél : 55.85.54.82.

Vds CPC 2086 VGA coul., lect. 3 1/2, DD 20 Mo + nbx jx ré-<br>cents + util. Px:5 500 F. **Alban GOMET, résidence** Gambetta, bàt. Al, appt 26, 33400 Talence. Tél.: 56.04.36.31.

Vds CPC 6128 écran STM 644 + jx : 2 800 F à déb. Marie-Laure GRINDA, 3415, ancien chemin de Toulon, 83110 Sanary. Tel. :94.34.77.26 (HR.).

Vds CPC 464 + 40 jx : 1 990 F (+ monit. coul.). Sébastien BUTTICAZ, 22, rue Saint-Augustin, 75002 Paris. Tél. : (16-1) 42.65.24.92.

Vds pour CPC : DMP 2000 (700 F), synth. vocal (150 F). Tilt N' 36 à 56 (10 F le n°), Commodore, Revue 4 à 31 (12 F le n°). Michel SEGUI, 17, rue Pierre-Puget, 13109 Simiane•Collongue.

Vds CPC 6128 8ojx + 3 man. + magnum. TBE (Crazy Car-se, BAT Shuffle, Pack Cafe). Px :3 000 F (val. :8 500 F). Franck PUGET, Les Hauts de Castelrocs, E34,13010 Marseille. Tél. : 91.75.22.76.

Vds CPC 6128 + 2 man., 150 jx, état neuf, gar. fin 92. Px :<br>3 200 F. Jean-Luc LEVY, 55, bld Soult, 75012 Paris. Tél. : (16.1) 43.46.84.32.

Vds CPC 6128 + joys : 2 000 F, px à déb. Nicolas THO-REZ, 1, rue de la Rotonde, 13001 Marseille, Tél.: 91.50.14.83.

Vos CPC 6128 + 34 jx + copieur + ulil.: 4 000 Fou éch. cire Super Famicom + 2 jx et complément. Maxime RO• CHER,187, ay. des Pyrénées, 33140 Vlllenave d'Omon. Tél. : 56.75.41.72.

Vds CPC 6128 coul. + nbx  $ix + k = 3$  joys : 2 500 F (TBE :1 an). Jean-bruno CHABRE, chemin du Plan du Rhône, 84370 Bédarrldes. Tél. : 90.39.20.42. Vds CPC 6128 + 25 D7 (env. 200 jx) + joy + bte rang., TBE Px : 1500 F. Julien ABATI, 6, allée du Centre, 78000 Versailles. Tél. : (16.1) 39.02.06.43.

Vds CPC 6128 cool. + nbx jx + 1 joy + manuel, urgent. Sté-phane SEJOURNE, 5, rue Albert-Schweitzer, 95630 Mériel. Tél.: (16-1)34.21.96.90.

Vifs CPC 6128 + joy + nbx jx (50 disks) + housses + bie rang. + doc. + all Cedric GALLET, 14, rue Vendôme, 78200 Mantes-la-Ville. Tél. : (16-1)34.77.64.37.

Stop ! Vds CPC 464 + lect. disk + 2 moni. + 4 joy + 250 jx.<br>Px : 2 490 F ou éch. ctre A500+ sans møni. **Claude MI-**GNOT, 68, roule de Domont, 95460 Ezanville. Tél. : (16- 1) 39.35.15.83.

Vos CPC 6128 TBE + 1 joy + nbx jx + doc. + bie rang. +util. Px achat : 5100 F. cédè : 1 600 F. Cedric GALLET, 14, rue Vendôme, 78200 MAantes-la-Ville. TAI.: (16- 1) 34.77.64.37.

Vds CPC 6128, 35 disk + 7 vierges, Logamcharge + Câblelog Dessin, 1 joy. Px : 2 500 F. David DAUBIN, 35, rue A.de-Musset, 31200 Toulouse. Tél.: 61.57.05.17.

Vds CPC 6128 + 68 D7 + man. Px : 2 500 F. Julien BAS-SEVILLE, 7, allée de l'Elephant, 77184 Emerainville. Tél. : (16.1) 60.05.77.36.

Vds CPC 464 - OX 4000 + jx : Dbfe Dragon, Tortues. Gol-den Ave : 2 700 F à déb. Vincent DELESSE, 3, rue des Alouettes, 92000 Nanterre. Tél. : (16-1) 42.04.41.45.

Vds CPC 6128 coul. + 50 jz + tuner TV + antenne + man. turbo + manuel. Px : 3 000 F. David GONDELAUD, lo-tissement Le Chases, 01090 Guéreins. TéL : 74.69.63.94.

Vds 6128 + écran mono. clav, révisé, écran neuf + 1 man. 5 lx, liv. Pans - région Px :1200 F. Sylvie LAFORET, 21, ay. de la Paix, 72230 Arnage. Tél.: 43.21.12.47.

Vds 120 F pce jx CPC disk : Lords of Chaos, Terre & Conq., Troubadours, Secte Noire, Mokowe..., une affaire ! dours, Secte Noire, Mokowe..., une affaire ! Carole DUGUY. Bel-Ego, 44850 Saint-Mars-du-Désert.

Vds pour CPC 464, moni. coul. CTM 644 pour seul.<br>1 390 F. Laurent WORMS, 36, rue de Villacoublay,<br>78140 Velizy. Tél. : (16-1) 39.46.06.63.

Vds CPC 464 mon. + jx + housse TBE, lect. K7 neuf :<br>800 F. Wilfried GATAY, Le Moulin Hodoux, 37230 Luynes. Tél.: 47.55.55.32 (à p. 19 h).

Vds nbx jx sur CPC 6128. Liste ctre env. tbrée. Eric BOI-DARD,13, ay. Bullet, 01600 Trévoux. TéL : 74.00.67.10.

Vos CPC 6128 disk + 120 jx + 2 joys. Px env. : 3 000 F à déb. (Jura). Sébastien COLLOMB, 5, rue du Commerce, 39270 Orgelet. Tél. : 84.25.40.30.

Vds CPO 6128 coul. + tuner + 2 joys + nbx jx + manuels et<br>livres. Px mini. : 3 000 F à déb. **Jean-Charles TISNE, 14,** rue Léo-Lagrange, 10600 La Chapelle-Saint-Luc. Tél. : 25.74.02.50 (ap. 17 h).

Vds jx sur CPC 6128 (BAT, Sim City...) entre 100 et 50 F.<br>Dem. liste, tél. ou écr. **Emmanuel CARTERON, Mont**dore, 70210 Vauvillers, Tél.: 89.92.81.79.

Vds CPC 6128 coul. + livres + revues +jx orig. Px int., liste. Pierre LAMER, 8, mail Raymond-Menand, 92130Issyles•Moulineaux. Tél. : (16.1) 46.42.79.30. CPC 6128 coul. + manuel + 200 jx (Bob Winner, etc.) + 3

joys + Tilts + disks vierges. Px : 2 800 F (px fixe). **Pierre**<br>LACAU SAINT-GUILY, 9, av. des Chasseurs, 75017 Pa-

Vds CPC 464 + tuner TV + livres. Vds jx CPC : 20 F pce,<br>vds chaîne Hi-Fi : 2 700 F. **Thierry ROBERT, 9, rue du**<br>Baigneur, 75018 Paris. Tél. : (16-1) 42,55.70.91 (ap.

Vds tuner TV + nbx jx + synthét. vocal + 2 livres Ed. EKA +<br>2 livres Psi pour Amstrad : 2 000 F. Christophe VAREIL-LES, 43, ay. du Maréchal-Foch, 78130 Les Mureaux.

Vds CPC 6128 + nbx jx + joys + discology + disk vierges + livres : 2 300 F. Patrick CASSIER, 665, chemin de la Fontaine de Guigue, 13270 Fos-sur-Mer. Tél.:

Vds prig. pour CPC 464, 6128de 30 à 70 F TTC avec bte et not. Pas sér. s abst. Liste :1 Ibre. Jean-Marc TALENTON, 40, rue Mockenbronn, 67380 Lingolsheim. Tél.:

Vds CPC 464 K7 + 41 jx + pist. + 6 jx + 4 man. Px : 2 300 F.<br>Benjamin MELLENNE, Saint-Léger Dubusq, « Le Costil », rte de Beaufour, 14430 Dozulé. Tél.: 31.39.01.26. Vds CPC 6128 coul. + Textomat + Calculmat + imp. DMP<br>2000 + joy + jx + manuels, TBE, le tt sacrifié à 3 500 F.<br>**Alain JONCA, 10, rue Montbauron, 78000 Versailles.** 

Vds CPC 6128 coul. + jx + joy + manuel + adapt. TV + radio-<br>réveil : 2 200 F. **Patrick PEREIRA, 26, rue de l'Indépen**dance, 95330 Domont. Tél. : (16-1) 39.91.06.78. Super ! Vds jx pour amstrad (hits) dès 40 F (Turtles, Bar-<br>bar. II, etc...). **Laurent KAWALA, 62, av. Pasteur, 95250** 

Vds CPC 464 coul. + nbx jx + manuel + 2 joy neufs. Px  $\dot{a}$ 

ris. Tél. : (16-1)47.63.18.25.

Tél. : (16-1) 34.74.43.20.

Tél.: (16-1) 30.21.20.19 (ap. 19 h).

Beauchamp. Tél.: (16.1) 30.40.72.43.

42.05.54.01.

88.78.63.81.

21 h).

déb. Nicolas HUGUET, 10, rue des Vignes, 66280 Saleilles Tél. : 68.22.97.83

Vds pour CPC ext. 64 K RAM Dk'Tronics : 250 F. souris AMX: 250 F, disks 3 1/2 à formater: 130 F les 10. Jean-Rémi NGUYEN, 35, rue de Village, 13006 Marseille.

Vds CPC 6128 coul. + crayon opt. + nbx jx orig., TBE : 3000 F à déb. Frédéric CABOURG, 3, rue du Com-<br>mandant-Brasseur, 93350 Le Bourget. Tél. : (16-1) 48.37.26.51

Vds pour CPC 6128 jx, compils, util. (Ocp Art Studio) et co-<br>pieur (Discology v. 6.0) pas cher. Guillaume SEVE, 6, im-<br>passe des Lauriers, 71850 Charnay-les-Mâcon. Tél. :<br>85.34.59.64.

Vds CPC 6128 coul + manuel + D7, bon état : 1 900 F à déb. Thomas HUGUE, 2, rue de Maison-Rouge, 77310 Saint-Fargeau Ponthierry. Tél. : (16-1) 60.65.45.68.

 $CPC$  464 mon coul + 100 ix + dhieur joys + joys + revues Px : 1 700 F. Erwan MARTIN, 61, av. d'Arpajon, Bât. C6, 91520 Egly, Tél.: (16-1) 64.90.67.31.

Urgent I Vds CPC 464 mono. + nbx jx orig., le tt TBE. Px :<br>950 F. Dominique YANEZ, 86, av. de Villiers, 75017 Paris. Tél. : (16-1) 43 80 82 23

CPC 6128 coul, + kit téléch. + 41 jx orig. + Maga. CPC + Maor bordown. Finder Herburt Hill or prediction of the department of the department of the Superior Superior Superior Superior Superior Superior Superior Superior Superior Superior Superior Superior Superior Superior Superio

Vds CPC 6128 + mon. coul. + joy + jx (Turtles) + utils (dis- $\infty$  ) + revise + housess + manuals + rick vier Pr -2 800 F. Eric BOTTARD, 36, av. Victor-Hugo, 95230 Soisy-sous-Montmorency. Tel. : (16-1) 34.17.61.00.

Vds CPC 464 + moni coul + lect. DD1 + nhu acces. ix. util... vus or o How + monit cout. + lect. uuti + hoix acces. pt. util.<br>docs complet pour débuter en info. : 1 900 F. Guy BOUR-<br>GEOIS, 37, rue Linois, 75015 Paris. Tél. : (16-1) 45.79.64.02

Stop ! Vds clavier 6128 : 500 F, urgent. Jean-François<br>LEMAIRE, 36, rue des Pyrénées, 59400 Cambrai. Tél. : 27.81.64.34.

Vds CPC 6128 + mon. coul. + 2 man. + manuel + nbx jx<br>(orig. et récents). Px : xadeau : 1 750 F à déb. Sébastien<br>ESTIVIE, 5 bis, sq. Charles-Laurent, 73001 Paris. Tél. :  $(16-1)$  45.67.53 91

Vds CPC 1640, 5 1/4, écran HD, 16 cd., housse, souris, câ-Vos CPC 1940, p. 14, ecasis PC, 1960, 1960er, source, cardio, car<br>ble ord. HIFI + nbx softs (W.C. 2, P. of Persia, Dr. DOS 6) :<br>6 000 F. Laurent, CONTIOS, 76, résidence des Tilleuls, 77340 Pontault-Combault, Tel. : (16-1) 60.29.55.62

Vds clavier CPC 6128 + jx + impri. DMP 2160 + livres + cordon. Vds CBS + turbo + Atari + 10 jx. Herve SEGUIRAN, traverse du moullin à Vent, 13015 Marseille. Tél. : 91 63 43 47

Vds CPC 6128 coult, joy, 120 jx, utilis, bite rang, kit téléch.,<br>manuel, nibses revues. Px : 2 500 F. Dominique THUIL-<br>LIER, 60, av. Henri-Dunant, 77100 Meaux. Tél. : (16-1) 60.09.04.02

,<br>Vds CPC 6128 coul. + tuner TV + 120 jx + 1 man. + revues :<br>2 800 F ou éch. ctre A500. Dawid MERLE, 24, rue Emile-Zola, 71450 Blanzy. Tél. : 85.68.28.99.

Asaisir : CPC 6128 moni. mono + adapt. TV + 34 jx + joys + manuel, le tt : 1 500 F. Yves ABEN-DANAN, 8, rue Salomon-Reinach, 69007 Lyon. Tel. : 78.61.14.27.

Vds CPC 6128 coul - mon. DMP 2160 - souris AMX - util (trait, de txt, dessin + jx ong. + 40 dk, le tt pour 4 000 F. Wilfrid BOUSSEAU, 39, rue des Ecoles Jean-Baudin, 78114 Cressely, Tel. : (16-1) 30.52.30.35.

Amstrade : vds CPC 6128 coull + joy + impri, + env. 20 jx<br>orig. + env. 50 dk vierges. Px ; 2 500 F. Jean-Christophe<br>MENARD, 108, rue des pervenches, Les Fregates, 13340 Rognac, Tél. : 42.87.15.97.

Vds Amstrad CPC 6128 coul + impri, DMP 2160, nbx ix + 2 log. pour impri. Px : 2 800 F. Stéphane LAGARRIGUE,

#### **APPLE**

Vds IIE, 150 pr. 2 disk drive, moni., joys : 4 000 F (au lieu<br>de 8 000 F). Samuel MOULLET, « La Bergerie », 74520 Chenex. Tél.: 50.04.34.13 (ap. 19 h).

Vds IIC, 2 lect. disk. imp. coul. Image Writer 2, doc., joys.<br>log. (orig.) (livr. et install. possible). Bruno FACCIA, 13, rue<br>de la Liberté, 93160 Noisy-le-Grand. Tél. : (16-1) 43.03.31.61.

Vds IIC, écran mono., joys. jx, log., Ski. Px : 1 800 F. Nico-<br>las FOREST, 6, place de la République, 78530 Buc. Tél.: (16-1) 39.56.12.13.

Vds IIGS coul. 1.2 Mo + lect. 3 1/2 + 5 1/4 + souris + joys +<br>nbx log. + jx : Immortal, Block Out, etc. : 15 000 F. Phi-<br>lippe TOUZARD, 50, rue Defrance, 94300 Vincennes. Tél.: (16-1) 43.74.82.51.

Vols pour 2GS avec d. dur, jeu Defender of the Crown orig.<br>en Cinemaware, 2 disq. 3 1/2 : 300 F. Jérôme BOIS, 101,<br>rue des Jonquilles, 73400 Ugine. Tél. : 79.37.33.38.

Vds lect. ext. D7 5 1/4, 20 Mo. Otec Mdle Ex 535 neuf ss.

gar. 07/92 : 1 000 F. Michel LEROY, 15, rue Gaston-<br>Bonnier. 92600 Asnières. Tél. : (16-1) 40.85.17.52  $(soir)$ 

Vds Apple 11GS, coul., 1,2 Mo, 2 lect. 3 1/2 + 5 1/4, 250<br>disg., 2 joys, docs. Px : 6 000 F (étudiant à Paris). Olivier BUCHARD, 43, rue des Fusillés-Civils, 59360 Le Cateau. Tél. : 27.77.81.20.

Vds 24S + 2 lect (3 1/2 5 1/4) + écr. BGB coul + joys + vus 243 + 2 lect. [3 1/2, 3 1/4] + ecr. NdB codi. + [0ys +<br>souris + nbx jx (200) + logs prof., le tt TBE : 8 000 F. Mi-<br>chaël SATABIN, 35, rue Berthié-Albrecht, 95210 Saint-Gratien. Tél. : (16-1) 39.89.77.66.

Vds IIe + 2 lect. de disk + 150 jx + 1 joys + moni. + prise pour<br>impri. Samuel MOULLET, « La Bergerie », 74520 Chênex Tel : 50.04.34.13

Vds IIC + moni. + jx + souris + Appleworks. Px : 2 000 F.<br>Maxime COHEN, 19, rue Fourcroy, 75017 Paris. Tél. :  $(16-1)$  42 27 52 93

Vds IIc + moni. + disks + joy + souris + jx + manuel :<br>1 300 F. Nicolas HUSSON, 3, allée Françoi-Gérard,<br>92500 Ruell-Malmaison. Tél. : (16-1) 47.08.59.46.

#### **ATARI**

Vds Atari 1040 STF + lect. ext. SF + 50 jx et utilt. + Demos. Px: 2 500 F. Tél.: 34.16.25.93.

Vds sur Atari 2600 et 7800 K7 à 40 F (Winter game, Outlaw, Vidéo Checkers) 13 jx différents. François LEBOT, 56, rue des Violettes, 44230 Saint-Sebastien-sur-Loire. Tél.: 40.34.86.75.

Vds ntés sur ST STE noss : Vroom Magic Pocket, Bodland etc. Denis BLANQUET, Co/BMM BP. 148, 13254 Marseille.

Vds 520 STF en panne (lect.) : 250 F, GFA. Assembleur :<br>300 F, L. Force : 200 F, Phaser + SMB + D. Hunt : 300 F, RP Only. Karim, 93120 La Courneuve. Tél.: (16-1) 48.38.29.31.

Vds 520 STF DF New Rom + péritel + 10 jx : 2 200 F. joys. : 100 F. Thierry ZENNARD, 53, rue Georges-Braque, 82000 Montauban. Tél. : 63.93.37.43.

Atari 1040 STF (12.89) + 15 jx, tableur, langages, bte,<br>man., livre, le tt : 3 400 F. Marc, 75018 Paris. Tél. : (16- $1)$  42.09.48.42.

Vds 520 STE + 1 Mo + jx + 2 joys + embal. orig. + lect. ext souris + Tracball + manuel + nbx jx. Le tt en TBE : 4 000 F.<br>Dominique COUTELET, Résidence Le Caribou, 25370 Les Höpitaux neuf. Tél. : 81.49.24.39.

Atari 520 STF + moni. coul. + 2 speedking + tapis souris +<br>bte rangt + 100 logs + livres : 3 200 F. Pascal BARDIN, 35<br>bis, rue de Verdun, 27200 Vernon. Tél. : 32.21.13.62.

Vds 520 STF nbx ix (Xenon 2, Great Courts, Lotus, Pang) + nbx util. + joys. TBE : 2 300 F. Olivier COSNEFROY, 19, rue Pierre-Vibet, 50200 Coutances, Tél. : 33.07.51.88.

Vds 520 STF + mon. coul. + 50 jx + util., livres : px :<br>3 500 F. David ROBIN, 52, rue de Crequi, 69006 Lyon. Tél.: 78.89.60.80.

Vds 520 STF + 100 disks + Freeboot + Péritel + souris : 2 500 F à déb. Mickaël FRECHIN, 11, allée de la Dhuys, 93220 Gagny. Tél. : (16-1) 43.02.18.86 (ap. 18 h).

Vds Atari STF + joy + nbx jx + souris (Killing Game Show,<br>Lemmings, F29, Gods) lett : 2 190 F Iss gar. TBE. Cedric<br>GAUTIER, 15, rue du 8-mai-1945, 94350 Villiers-sur-Marne. Tél. : (16-1) 49.30.90.16.

Vds Atari 520 STF DF + souris + joys + jx orig. + Phaser +<br>câble péritel + revues. Px : 2 000 F, Poss. vte sép. Alexandre HARMANT, 26, av. Youri-Gagarine, 94400 Vitry-<br>sur-Seine. Tél. : (16-1) 46.80.84.91.

Vds Atari 520 STE + mon. coul. : Atari SC1224 + souris neuve + nbx jx. Px : 4 000 F. Richard FESSIER, 15, rue<br>Claude-Bernard, 60180 Nogent, Tél. : 44.71.43.84.

Cause dble emploi : vds STE 1040 sans moni. Px intér. Alban CIANFERANI, 30, route du Roi, 78290 Croissy-sur-<br>Seine, Tél. : (16-1) 34.80.01.19 (ap. 20 h).

Vds Atari 520 STF + mon. coul. + nbx jx + Freeboot + souris + joys + Mag : TBE (3 800 F). Christian DE LA BAR-<br>RIERE, 49, rue d'Anjou, 78000 Versailles. Tél. : (16-1) 39.53.75.56.

Vds STE ss gar. + joys + nbx jx + souris + NB. Disk vierges :<br>2 500 F. Jean-Christophe LEMOYNE, 1, allée des Emplés, 95580 Margency. Tél. : (16-1) 39.59.38.47.

-<br>Affaire I vds Atari 520 STF + nbx jx + bte de ragt + éduc. le<br>tt pour 2 500 F. Michaël ABECASSIS, 40, rue Turbot, 75009 Paris. Tél. : (16-1) 42.81.15.69.

Vds 520 STE (1 Mo) avec TOS 2.5 + souris + Demos + utils<br>+ jx + dessin + Sound Tracker + nbx livres : 3 000 F. Marc<br>PINEL, 4, impasse Abbe-Colas, 76000 Rouen. Tél. : 35.88.66.76.

Vds 1040 STF + mon. Mono SM124 + impr. Epson LX-800 souris : 4 200 F. Adrien BARTON, 176, rue du Fg Saint-Denis, 75010 Paris. Tél. : (16-1) 40.37.90.00.

Vds Atari 520 STF BE + joys + journaux + Freebooth orig.

(Speeball II, Kick Off 2) Px : 2 000 F. Jérôme LEBRUN,<br>21. rue des Tilleuls. 93420 Villepinte. Tél. : (16- $1)$  43.84.49.32.

Vds D. Dur Seagate ST 1096 SCSI 84 Mo + carte contrô-<br>leur Sto 2 en parfait état le thour 2 500 F. Philippe VANG. 34, rue de Nantes, 75019 Paris, Tél. : (16-1) 40.34.77.89.

Vds 520 STF + mon. coul. SC1224 + 3 joys + souris + 2 prolong. + prise 4 joys + bles de rgt + 170 disk (nbx jx) :<br>3 700 F. Florian PAMBRUN, 24, rue Léon Frot, 75011 Paris. Tél. : (16-1) 43.71.43.24.

Vds Atari 1040 STF TBE + joys + livres + jx. Le tt : px :<br>2 500 F. Sébastien SOULIE, 13, av. de Clignancourt,<br>93420 Villepinte. Tél. : (16-1) 43.83.86.80.

Atari 520 STE gonflé 1 mega + lect. 3 1/2 + Citizen en Alan 320 31 E gome 1 mega + fect. 3 frz + chizen en<br>C120D + rédacteur 3.15, Joys, souris, brx à jx : 5 500 F.<br>Yannick DE COMBAS, 7 bis, rue d'Aubeterre, app. 23, résidence Le Brahms, 34000 Montpellier.

Sur ST, croisière pour un Cadavre, Vroom, Hunter, env. 1 disk +1 env. tbrée pour liste. Jean-Luc GEBLEUX, cam-<br>pagne Tronc, 13140 Miramas. Tél. : 90.50.14.06.

Stoop ! Vds 520 STF + lect. ext. SF, revues, joy/Mouse du Languedoc, 31270 Frouzins, Tel. : 61.92.51.57 (ap.  $18<sup>h</sup>$ .

Vds Atari 520 STF + lect. ext. souris avec tapis + nbx jx + manuels + btes + Sapristi : 2 000 F. Dépt 92. Xavier, XIBE sur 3615 Joystick. Tél. : (16-1) 47.33.99.25.

Vds Dompubs sur ST (Demos, etc.) px : 10 F (Disk + port<br>compris !) en v. disk + tbre pour liste. Jean-François DU-PONT, 52, rue des Chauffours, 59280 Armentières. Tél.: 20.35.56.32.

Vols STF 1040 + mon. coul, SC 1224 (gar. 1 an) + mon. mo-<br>no SM124 + 200 log. état impec. : 4 000 F. Stéphane<br>BAIER. Tél. : (16-1) 45.84.53.84.

Vds Atari STF + 50 jx (orig.) + joy + souris + péritel :<br>2 800 F (parlait état) urgent. Vincent DEBY, 35, Square,<br>Saint-Charles, 75012 Paris. Tél. : (16-1) 43.43.42.12.

Vds Atari 1040 STE + impri Epson + écran coul. + log jx et<br>utis : 5 000 F. Pascal LANAUD, 98, bd Saint-Denis,<br>92400 Courbevoie. Tél. : (16-1) 47.89.87.71.

Vds 1040 STE (gar. 1 an) + 2e lect. + Emulcom 3 + copieur<br>Hard + doc Weka + Soft : 4 500 F. Stéphane BOUVIER,<br>12, rue Désire-Guillemare, 61300 Saint-Ouen-Iton. Tél.: 33.24.21.36.

Gunship (ST) Simul. du super Hélicoptère. Embal. d'origi.<br>Doc. franç : 150 F. Philippe LUIGI, 3, rue de Verdun,<br>78300 Poissy. Tél. : (16-1) 39.11.75.66.

Urgent I vds jw orig. 520 1040 STF (100, 150, 200 Coffret)<br>Batman, Gauntlet, Crazy Cars 2, Coffret Best 4 jx. Gildas LAMBERT, 4, Square Voltaire, 94230 Cachan. Tél. : (16-1) 45.46.41.21.

Vds Atari 520 STF 2.5 Mo + SM124 + impr. Star LC10 coul. +100 disq + GFA 3.5 : 5 000 F à déb. Fabrice LIEBAULT,<br>13. rue Kerautret, 93130 Noisy-le-Sec. Tél. : (16-1) 48.45.47.49.

.<br>Vds Atari 520 STF, TBE, DF + souris : 1 990 F sur Tou-<br>Iouse seul. Vds X orig. + doc : 100 F I'un. Fabrice LAMA-<br>TA, 7, bd D'Arcole, 3100 Toulouse. Tél. : 61.23.62.70.

Vds 1040 STE Mon. coul. + impri. Citizen Swift 24 + logic. Rédact. 3 + manuels + bles ss gar. : 5 000 F. Laurent<br>Rédact. 3 + manuels + bles ss gar. : 5 000 F. Laurent<br>GOURGUE, 20, rue de Belfort, 75011 Paris. Tél. : (16-1) 40.09.75.68.

Urgent vds Atari 520 STF + moni. coul. + souris + manuels. Px: 3 000 F. Laurent BORGO, Lieu-dit L'Angerais,<br>35770 Vern-sur-Seiche, Tél. : 99.62.73.91.

Vds pour ST Nam, Lemmings, Explora 3, Rainbow Island<br>(orig.) de 100 à 150 F. Yannick PINCE, 52, rue Nominoë,<br>35400 Saint-Malo. Tél. : 99.81.77.14.

Vds orig. pour Atari ST 100 F pce (Captive, Lemmings) lisle sur dem. Jean-Yves MAES, 83, rue de Buzenval. 75020 Paris. Tél. : (16-1) 43.72.08.74.

Urgent I vds Atari STE + câblage + souris + nbx jx et logs.<br>TBE - d'1 an (ss gar.) 2 500 F. Didier DELAPLACE, 4, rue<br>Jules-Siegfried, Belleu, 02200 Soissons. Tél. : 23.73.16.88. (ap. 20 h).

Vds Atari 520 STF gonflé à 1 Mega + moni. coul. + disk dur<br>60 Mo + nbx jx. le tt : 12 000 F à déb. Arnaud THOMAS,<br>56, rue du fossé-Vert, 94500 Champigny. Tél. : (16-1) 48.80.49.34.

Vds 520 STE + mon. coul. + mon. mono + joys + nbx jx et util, Px : 4 000 F à déb. Bruno VOGEL, 45, rue Bernard-Palissy, 94600 Choisy-le-Roi. Tél. : (16-1) 48.90.80.69.

Vds Atari Megast4, D. Dur SH205 moni. Mono SM125,<br>émul. Mac Spectre 128, impri. NL10 : 8 000 F. Michel<br>KELLER, 7, av. de Corbéra, 75012 Paris. Tél. : (16-1) 46.28.76.42.

Vds orig. pour STF Batman : 60 F, Rick D.I. : 60 F, Indy :<br>70 F (Mortville, Manor : 60 F, Blaise HANCZAR, 40, bd E. Herriot, 10000 Troyes. Tél. : 25.49.31.81.

Vds Atari ST BE + nbx jx + joy + souris : 1 900 F. Ech.<br>Crackdown sur Megadrive. Jérôme PRIN, 11, rue Jean-

Baptiste-Gervais, 77450 Esbly. Tél.: (16-1) 60 04 34 60

Atari XL/XE vds prg jx orig. sur K7 et D7. Px inter. Rép. ass.<br>Jean-François TEIGNY, 241, av. des Grands-Godets. 94500 Champigny-sur-Marne.

Vds 520 STF dble face + souris + livre Basic sur ST 7 jx<br>orig. (Zak, Red Heat, Loom, Barb 2, Maniac M) : 1 800 F.<br>Raphaël BORNARD, 16, rue François-Moreau, 92260 Fontenay-aux-Roses. Tél. : (16-1) 46.83.19.41.

Sur Atari vds orig. avec btes et not. : 30 à 80 F maxi 50 jx.<br>Emilio GOMEZ, 3. villa des Bouleaux, 94420 Plessis-Trévise. Tél. : (16-1) 45.93.12.48.

Vos orig. pour Atari ST : Dark-Man, Wanted, Troubadours. :100 F pce + vds Trackball TBE : 150 F. Nicolas Staffay : 100 F pce + vos machos : 95540 Méry-sur-Oise. Tél.: (16-1) 34.64.84.06.

Vds Atari Mega STL 4 Mo + écran mono : 4 500 F. DD 30 Mo: 2000 F. Nbx jx orig.: 80 F, liste sur dem. Philippe mayel. Tél. : (16-1) 60.60.87.29.

mayer. Tel. (1971) Government CC 1435 (ss gar.) + 2 joys +<br>Starter Pack + 3 dek + disco-Scopie + nbx jx org. Px :<br>5 000 F. Torsten MIX, 12, rue Brise-Echaias, 93200<br>Saint-Denis. Tél. : (16-1) 48.09.24.78.

Vds 520 STF + 100 disks + Freeboot + Péritel + souris TBE, Px : 500 F. Mikaël FRECHIN, 11, allée de la Dhuys, 93220 Gagny. Tél. : (16-1) 43.02.18.86 (ap. 18 h).

520 STF + coul. + mono + imp. Star LC 100 + 200 D7, utils/ Pro + nbx docs + lect. ext. 720 K + ST Mags + etc. :<br>6 490 F. Bertrand AUGE. 1. chemin des essarts. 95330 Domont. Tél. : (16-1) 39.91.12.33.

Vds Atari 520STF + 70 |x (S. Off Road G. Px : 500 11, Panza vos nuavozoo i r + rojx (5. Om Hoad G. PX 1500 II, Panza<br>Kick Boxing) souris et tapis px : 3 000 F à déb. Antoine<br>TONON, 31, rue Desaix, 78800 Houilles, Tél. : (16-1) 39.57.98.99.

Atari 520 STE + 2 mg Ram + écran coul. + man, + câble minitel + carte MV, D.Dur 20 mega, log. pro + jx. Fabrice<br>BERTHON, 83, rue Grosperrin, 93700 Drancy. Tél. :  $(16-1)$  48.31.63.14.

-<br>Atari 1040 STF + moni, coul, + nbx jx + utils + joys + souris +<br>Drive dble face. Px à déb. Hakim AMRANI, 56, rue des Abondances, 92100 Boulogne-Billancourt, Tél. : (16-<br>1) 46.03.08.44.

Vds orig. Atari ST, Explora 3 : 100 F, Elvira : 160 F, Twinworld : 80 F, Shadow Gate : 60 F, Ghouls'n'Ghosts : 50 F<br>etc. Catherine CARDOSO, 24, rue des Erables, Cidex 26, 38070 St-Quentin-Fallavier. Tél. : 74.94.27.31.

Vds Atari 1040 STF + M. Mono, SM124 + cart, ST Replay 4 + logs orig. + livres + docs, val. : 9 000 cédé : 4 500 F. Dominique BERGERON, 32, trav. de la Trevaresse, bât. C. Rés. Haïti, 13012 Marseille, Tél. : 91.49.25.51.

Vds jx Atari STF(E), Petit px. Marc MOLITERNO, 9, rue Thomas Edison, 82000 Montauban. Tél. : 63.03.18.21.

Vds 520 STE (1 an) TBE + souris + orig. : 2 500 F (px va-<br>riable) Urgent (seul. sur Rhône ou Isère). Pascal GUEU-GUE, chemin de l'Extra 2, 38110 Cessieu. Tél. : 74 33 47 42

Vds Atari 1040 STF + tapis + souris + péritel + joys + re-<br>vues + disks : 2 500 F + 10 jx, le lot : 3 000 F. Alain KOL-LER, chemin de Chaussée, 07430 Vernosc-les-Annonay. Tél.: 75.33.01.90

Vds ix ST bte + not TBE (bat.) de 80 à 130 F ou éch, ctre Megadrive fr. ou jx de Rôle sur ST (Battlmast). Olivier<br>PRIEUR, 2, rue Henri-Sellier, 91130 Ris-Orangis. Tél. : (16-1) 69.06.96.97.

Vds 1040 STF + SC 1224 + SM 124 + inv. vidéo + 2 joys +<br>150 disk + docs : 4 500 F. Pierre CORNEC, 31, rue Car-

vès, 92120 Montrouge. Tél.: (16-1) 46.56.61.23 (ap.

Atari STE 2 Megas, 2 lect. nomb. options : 3 500 F, 450 softs 2 500 pages docs : 1 000 F. Eric DREYFUSS, 16,<br>rue de Pigelée, 41000 Blois, Tél. : 54.42.08.39 (W.E.).

Vds disk STE env. 200 disk à 8 F le disk. Env. dem. liste, pas sérieux s'abst. Rép. ass. Frédéric CHAVANNE, 6, rue

Vds 1040 STE (état neuf) + joys + jx (Disc, Toki, Sim City,<br>Dpaint, Lotus, Lemmings, etc.) pour 5 500 F. Sarah LUS-<br>CICH, 13 bis, route de Vaugirard, 92190 Meudon. Tél. :

Vds Atari 520 STF mon. coul. SC 1425, 20 jx GFA avec<br>emb. TBE, px à déb. : 2 700 F. J.-David COUSSON, 11,

Vds 1040 STF + moni, coul. SC 1425 + souris (TBE gar.

dec. 91) + divers jx orig. Px : 3 800 F. Jean-Jacques<br>GEOFFRIN, 14, rue de Valenton, 94700 Malsons-Alfort.

Sur 520 STE Turrican, After The War Super Wonder Boy,

Cabal, Judie Dredd, Demo Disk Terminator 2, Ghostbus-

ter 2. Eric GIBELIN, 38, rue de Mimont, 06400 Cannes.

Vds pour ST orig. (Loom, Killing Cloud, Bat) de 50 à 100 F et moni. mono Atari : 600 F (à déb.). Nicolas GASCOIN,

133

rue les Thuyas, 58300 Decize. Tél. : 86.25.29.18.

20 h).

(16-1) 45.34.80.48.

Tél.: (16-1) 43.78.19.02.

Tél.: 93.99.34.58.

15, rue Saint-Antoine, 69003 Lyon. Tél.: 78.54.09.97. Vds jx pour 520 et 1040 STE. px T-Bas liste sur dam. Rép. sér. et rap. Gérard CONCHE, 33, rue André-Maurols, 19100 Brlve. Tél, : 55.24.40.34.

Vds 1040 STE + impri Star LC 200 coul. + moni. coul. + souris +livres+jx le ft ss gar.:10 000 F Paul COHEN,1, rue du 6-JuIn-44, 95190 Goussainville. Tél. : (16- 1)29.86.62.20.

Vds éch. log. pour ST px intér. Stéphane LEMOINE, 18, rie de Cormellles, 78500 Sartrouville. Tél, : (16- 1) 39.13.94.54.

Vds 1040 STE gar. 2 ans + mon. cowl. + souris +2 man. + D. Paint + Pao + 150 disks le tt état neuf px : 5 200 F. Grégory PiLLION, Tél. : 69.44.5627.

Affaire ! vds sur ST Turrican 2 + Lemmings + Packer (20 jx, val. : 300 F) + cap. Blood TBE val. : 800 F. Px :399 F. Julien POUPONNOT, 14, rue Gentiane, 44300 Nantes, Tél. : 40.93.07.21.

Vds ix Atari - Maupiti island, ess. Prince of P., F29 : 150 F. pee. Vds pc Engine + 7 jx (Pckid 2. etc.). Axel ROUSSET, 29, bd de la Côte d'Argent, 33120 Arcachon. Tél. : 56.83.26.65.

Vds 520 STE + moni. coul. 501, 425 + 220 disks (jx, Demos, obis) + joy :3500 F. Pascal DELEAU, 74, lotIsse-ment Les Ecardines, 62215 Oye-Plage. Tél.: 21.35.87.02.

Vds jx et utils sur STE, rép. ass. Reynald BIAU, 15, place de l'Ermitage, 93200 Saint-Dents.

Vds jx sur ST liste sur Dem. Jean-Christophe DUMAS, 4, bd Philippon, 13004 Marseille.

Vdsjx orig. sur 520ST (Baal, Fire and Forgel. Endu. Racer. Crazy Cars I. Street Fighter). Sébastien CHAUVET, 65, rue Maurice-Rlpoche, 75014 Paris. Tél.: (16- 1)45.42.90.93.

Vds 520 STE + joys + Freebool + très nbx jx + 200 disk - Blé de rang val. :10000F.cédé3500F(ou4500F+ télé). Cyrille LUC, 43, rue de la Ronce, 92410 Ville-d'Avray. Tél. : (16.1) 47.09.54.62.

Vds 520 ST +càble péri. +80 jx et util. + livres +souris +joy + Stos + le Rédacteur, TBE + emb. orig. : 2 500 F. Benoit<br>MARTIN, 6, allée du Haut-Pessard, 77240 Seine-Port. Tél. : (16.1) 64.41.72.84.

Vds pour Atari éduc., Util., jx, Docs choix large. Px intér, à bientôt. André SEINGIER, 19 bis, rue du Bazinghien, 59000 Lille. Tél. : 20.92.80.45.

Salut ! vds ou éch. jx pas chers sur 520 ST. Christophe GAILLY, 6, allées des Myosotis, 93110 Rosnysous• Bois. Tél. : (16.1) 4854.25.41.

Vds 1040 STF TBE + mon. coul. + souris + joy + 30 jx orig 4 utils + livres + bte ragt le tt : 4 000 F. Jérôme CAPALDI. 24, chemin de la Côte du Change, 93370 Montfermeil. Tél.: (16.1) 43.32.38.60.

Vds Sim•City+ Coffret + not. au plus offrant (sur STE). Sylvain COTTAREL, 196, chemin de Gom, 73420 Viviers-du-Lac. Tél.: 79.54.41.50.

Vds 520 STF + 100 jx (Bat, ST Replay Music Master) px : 3 000 F. Vds, ach. jx megadrive, ach. A500, px : 1 000 F.<br>Grégory VERFAILLIE, 17, rue Philippe-de-Girard, 59820 Pérenchles. Tél. : 20.08.75.49.

Vds sur ST/E Crazy Cars II : 120 F et Compil des Héros : 160 F. TBE les 2 : 260 F (sur Isère uniq.). Stéphane GEN-<br>NAI, Lotissement Orgeoise, Lot nº 24, Coublevie,<br>38500 Voiron. Tél. : 76.65.65.83.

Vds STE 520 + 60 disks, ss gar. ash. 9)91:3 000 F. ur-gent. David DUFAYS, 2, rue de Presles, 78410 Bouatle. Tél. : (16.1) 30.95.94.26.

Vds 1040 STE + mon. coul. + 130 disk et util + joys + souris TBE peu servi : 4 000 F. Mohamed REBBA, 12, rue du Cadran, 94220 Charenton. Tél. : (16.1) 49.77.74.19.

Vds 520 STE étendu à 2 Megas TBE : 2 900 F à déb. Pascal MORALES, 4, rue des Acacias, 37380 Monnaie. Tél. : 47.56.15.87.

Affaire I vds 520 STE 1 Mo + coul. 1425 + souris + 3 joys +<br>DPaint + GFA 3.0 + nbx jx + SND.Tracker + 50 disks, TBE :<br>5 500 F. Olivier DELAIRE, 6, av. des Clavecins, 44300 Nantes. Tél. : 40.59.62.50.

Vds lx pour 1040 STE. Dem. lisle. David ROSELL, route de Paris, 82350 Alblas.

ST vds orig. Midwinter II : 200 F Captive : 120 F Sirfred :<br>100 F Shebman M4 : 100 F, Bloodwych : 80 F CPT<br>Blodd : 80 F, Bruno HINCHY, 3, rue du capitaine-Torris, 60400 Noyon, Tél. : 44.44.11.01.

Vds 520 STE + mon. coul. SC 1435 + nbx jx + joy + souris + tapis + Om Basic (le tt ss gar. 6 mois) px : 4 190 F. Arlen<br>Kharmandarian, 12, rés. Faverolle, 91190 Gif-sur-Yvette, Cheery 2. Tél.: (16.1) 60.12.15.81.

Vds sur STF-STE Pack Demos : 100 F, F-19 Stealth Figh-<br>ter : 130 F, Bat + Carte : 140 F. Stéphan KLEIN, 24, rue<br>de Rosenwiller, 67490 Dettwiller. Tél. : 88.91.45.35 (le soir).

Vds STE + 35 jx (Elf Kick Box T2, F19) + souris + joys :

**134** 

**p**<br>3 000 F. Bruno VALLEE, 1, promenade du Galllon, 77200 Torcy. Tél.: (16-1) 60.17.43.65.

Vds 1040 STF + mon. coul. + impri. LC10 + nbx ix et util. : 4 500 Fàdéb.J: Marc THIBOUVILLE, 116, rue de Javel, 75015 Paris.

Vds nbx Softs sur ST, Px : dément ! Bertrand PEPIN, rue du Cdt Hospital, 73230 Saint-Alban-Leysse.

Vds 520 STE (2 Mega) + moni. coul. Thomson + 30 jx +<br>man., souris, Spack, Stos + port : 3 800 F. **Patrice PLAA,** Chemin du Saljga, 64800 Mirepelx. Tél. : 59.61.17,17.

Vds Mega STL + impr. + nbx jx (Stos, Powerm., Lemmings, Croisière pour 1 cadavre) : 6 500 F. Olivier FRAYSSE, 7, rue Pasteur, 01100 Oyonnax. Tel. : 74.77.44.27.

Vds 1040 STF + moni, coul, + proms et ix orig. Jean-Pierre POUILHE, 83, rue d'Alsace, 92110 Clichy. Tél. : (16- 1(47.39.21.59.

Vds 2600 + 3 jx + 2 man. Px : 350 F. Pascal SINEPHRO, 102, allée des Fileurs, 76320 Caudebec-les•Elbeut. Tél. : 35.81.34.77,

Vds 520 STF + ext. 1 Mo + sélecteur de Drive + face + 1 souris + 30 jx + joys : 2 880 F. John GASCHY, 1, rue Lau-<br>tréamont, 93300 Aubervilliers. Tél. : (16-1) 48.33.04.38.

Vds 520 STE pas servi (08+90) + souris + pér. + jx ong. + DP :2 300 F. Rég. par. ou Bordeaux. Erie COULIBALY, 2, rue des Vanneaux, 91540 Mennecy. Tél. : (16- 1) 64.99,63.51.

Vds pour Atari D. Our Profile 40 ss gar. reuljamais utilisé. 3 900 F. Jean-Christophe, Tél.: 61.31.92.54.

Vds orig. STF : Zack MC Kraken, Impossamole, Black Tiger. Precoux Metal : 110 F pee. Yann OUTIN, 17, rue d'Alger, 83000 Toulon. Tél, :94.09.03.05.

Liquidation de Stock sur ST. Des centaines de titres pour une misère. dem 13te. Bruno DUGAS, Rue du 18-Juin, 82350 Albles.

Vds 1040 ST + doc + souris + joys + 28 jx + pist. + câble mi-<br>nitel + langage ST + Allemana : 3 500 F. Matthieu LAN-CRY, 11, rue Rouget-de-Lisle, 62580 Vimy. Tél.: 21.59.29.84.

Vds jx ST 95 F : Lotus, Grand px 500 2, Ninja Warriors, Off Roadracer, Tie Break, Adv. Rugby Sim. Silkworm, Gilles ARBELLOT, 5, lisière du Golf, 92380 Garches. Tél.: (16-1) 47.95.03.94.

Vds 520 STF + TV coul. 55 cm + télécom. + jx + joys + li vres. Px bas. Vie sép. poss. Thierry DURAND, 5, allée<br>Paul-Gauguin, 47510 Foulayronnes. Tél. : 53.95.62.26.

Vds nbx jx sur STE entre 100 F et 150 F (liste sur dem.<br>Laurent BREITENMOSER, 10, Square Erjou, 23, bd Lénine, 95100 Argenteuil.

1040 STF ec. coul. + 50 disk + bte + housse + 2 joys :<br>4 000 F souris : 200 F, Drakhen : 100 F, Midw2 : 200 F, table : 250 F le tt : 4 500 F. Patrice MATIGNON, 41, rue de la Colline, 11300 Limoux. Tél. : 68.31.19.07.

Vds ou éch. nbx Dom-Pubs sur ST (Musique, Demos, utils, jx) liste sur dem. (sér. et rapide). C**hristophe BESNARD,**<br>37, rue Charles-Martin, 76600 Le Havre.

Vds 1040 STF + moni. coul. + moni. Mono + 100 à 150 D7. Px :3000 F + Kong 13, faire off. Cyril SCHREK, Z.A. du Cabras, 13319 Saint-Martin-de-Crau. Tél. : 90.47.34.60.

Vds 520 STF/DF +1 Mo, mon. coul. + nbx jx F20, Captive, Falcon, Spectrum (sur Lyon 4°000 F. Christophe GRE-NIER, 48, rue Jean-Jaurès, 69100 Villeurbanne. Tél. 78. 54.51 .35.

Vds sur 420 STE Super jx de penture. Px :66 F. Morgan GUESDON, 8, rue des Pléiades, 78130 Les Mureaux.

Vds 520 STE + écran coul. SC 1425 + souris + 2 joys  $pis$ , souris + nbx jx,  $px$  : 4 000 F. Fabrice PECCEU, 23, rue d'Algérie, 69001 Lyon. Tél. : 78.39.01.41.

Vds sur 520 ST : Explora 2 :150 Fou éch. cire Bat ou Demo construction Kit. Guillaume FAVINO, 17, rue Danie-Dohet, 93350 Le Bourget. Tél. : (16.1) 48.37.95.08.

520 STF/DF + moni. coul. + 200 logs + impr. + joys + souris<br>+ 21 disks orig. + btes rgt + docs : 5 000 F. Stéphane<br>ROUSSANGE, 23, rue des Jacinthes, 94260 Fresnes. Tél.: (16-1) 42.37.54.99.

Vds 520 STF DF + souris + man. + nbx logs. Bon état 1 700 F. Vds jx Megadrive (Sonic. Mickey). Philippe D'A-MARIO, 7, rue Chateaubriand-Saclay, 91400 Orsay. Tél. : (16-1) 60.19.28.64,

Vds orig. ST Penza Boxing. rue Honda. TV. Sport Football, Ferrari. Formula Ore Lombard, Rally de 50 F à 75 F. Sté-phane TORTOSA, Cité GM H5, enc. 42, 77022 Melun. Tél. : (16.1) 64.52.57.22.

Vds 520 STE + moni. coul. + souris + 1 man. + nbx jx (Popu-<br>lous, Raimbow Island) le tt : 4i500 F. **Pascal SAVARY, 31,** Route Nationale, 62180 Nempont-Saint•Firmin. Tél.: 21.81.20.28.

Vds orig. sur ST : Team Suzuki, Super Cars, Wild Streets, Chase HQ (de 50 à 100 F). Thierry BECERRA, 193, av.<br>Jean-Jaurès, 93300 Aubervilliers. Tél. : (16-1) 48.39.05.49.

Vds 520 ST + moni. coul. SC 1224 + nbx  $jx$  + 1 souris et 2

joys Speedking : 4 000 F. Vincent REIX, Les Vergers, 03250 Le Mayet-de-Montagne. Tél. : 70.59.76.84.

**etites <u>ex</u> nnonces** 

Vds jx orlg. pour ST de 100 à 200 F : Powermonger. Dra-gon Breath. Raiders. Vds Till du n° 62 au n° 95. Alexis GRESOVIAC, 9, rue de Lavaux, 63110 Beaumont. Tél. : 73.27.70.10.

Vos 1040 ST + mon. SC1425 - Faoot + Turbo Joy - 8007 PLN, nbx jx (F29, Maupiti) Utils (Dpaint) + 80 mags TBE :<br>5 900 F. **Tony CHIARAVIGLIO, Le Bel Ormeau Bat nº 1,** Jean-Paul-Coste, 13100 Aix-en-Prov. Tél.: 42.26.57.53.

Vds 1040 STF + 70 dks (Demos) + souris + tapis + Moni. cowl. Le Il : 3 800 F. Stéphane MARTIN, 11, rue Louis-Blanc, 95600 Eaubonne. Tél. : (16-1) 39.59.65.75 (le soir).

Vds 520 STF + mon. coul. SC1425 + nbx jx (Power Monge,<br>Kick Off 2) + souris + bte. px : 3 900 F. **Arnaud TAYAC,** Corniche d'Agrimont, lotissement, Li Maïoun, 06700 Selnt-Laurent•du-Var. Tél. : 93.31.74.70.

Vds ix pour 520/1040, liste sur dem. Rép. rapide. Gérard CONCHE, 33, rue André-Maurois, 19100 Brive. Tél. : 55.24.40.34.

Vds éch, ix pour 520 ST pas chers (Batman, SOS Fan tômes II, Tortues etc. Igor AMOROS, Le Clos, rue Louls•Henseling, 83000 Toulon. Tél. : 94.03.34.85. Vds 520 STF + 2 joys + nbx jx (Ninja 16, Barbarianz 2 etc.)

souris. Frédéric GRIZOT, 10, rue de La République, 21340 Nolay, Côte d'Or. Tél.: 80.21.72.85. 520 STF /lect. ext. + cart. Hardcopieur : 2 500 F ou sép. :

1 850 F, 600 F, 250 F. Tristan PICHARD, 8, rue Lensier, 75005 Paris. Tél.: (16-1) 45.87.03.65 (ap-midi sauf  $W.E.$ 

Vds 1040 STF + moni. coul. + jx (Populous, Battle Chess +<br>Kick Of + souris + joys + mag. + util. : 5 800 F. Philippe<br>GUILLERMET, rue Kennedy, Résidence Moulin de Paradis, 13500 Martiques. Tél. : 42.49.25.88 (W.E.).

Pour 520 ST vds : Maupiti Island. Ultima 5, Powermonger. Kick-08 2 + Final Wistle : 150 F pce. 500 F les a. Chris-tophe DELAN, 19, chemin de la Madonette, 06200 Nice, Tél. : 93.86.45.07.

Vds 520 STE, moni, coul, btier disk, souris etc. + de 50 jx ss 4 500 F. Sergio ARAUJO, 96, rue Damremont, gar. : 4 500 F. Sergio Anauuo, J.,<br>75018 Paris. Tél. : (16-1) 42.23.65.06.

Vds 2600 F150 nbx jx F50 PC + Tableurs + disn viernes Julien GAUTRON, 66, rue Serpente, 95800 Cercy. Tel. : (16-1) 30.38.91.74 (de 18 h à 21 h).

Vds 520 STF + câbles + souris + jx, TBE (px rais.). Stanislas VIENNE, Quartier Orfeuille, 26760 Beaumont-Les-Valence. Tél.: 75.59.51.39.

Vds sur STE 3D Const. Kit : 280 F, Aventuriers : 200 F, Cadaver, Vroom, Ivanohé : 160 F un, 3 Dpool : 80 F port<br>compris. **Gilles BRUNO-SALEL, CM94, bp. 150, 83167** La Valette du Var Cedex. Tél. : 94.08.12.74.

Pour Noël ! vds 520 ST/DF TBE + 75 disks + bts + joys souris + tapis + revues. Très peu servi (6 mois). Px :<br>2 390 F. Sébastien VANACKERE, 19, rue du Château-<br>Gobillon, 93600 Aulnay-sous-Bois. Tél. : (16-1)49.60.90.29.

Vds nbx jx TB px sur STF lisle sur dem. José BULTEZ, 33, rue de la Moissonniere, 59640 Dunkerque.

Vds 520 STF DF + 2 joys, souris neuve, 180 disks, 15 orig., 100 revues. le Il : 3 COO F Régis FREAU, 8, venelle de Kerraloche, 29200 Brest. Tél. : 98.03.26.27.

Vds 3 jx pr 520 STF j'offre le 4e de 85 à 190 (orig. avec bte<br>+ not). env. + tbre liste. **Eric LATOUR, 3, rue des Mar**nières, 64140 Billère. Tél.: 59.32.35.05.

Vds 520 STE + Kick off 2, 3 DCK, Midwinter  $2 +$  Doc, revues, tt TBE, val. : 7 000 F, px : 4 000 F. Frédéric GALLI-GANI, 48, ay. Joseph-Aureille,13170 La Gavotte. Tél. : 91.65.05.62 (ap. 17 h).

Stop ! bds 3D construction Kit pour ST + K7 vidéo + docs état neuf : 320 F. Pierre-Alexandre SZAFONI, 27, av. de la Liberté, 59810 Lesquln. Tél.: 20.87.80.79.

Vds et éch. jx sur STE (liste sur dem.) cher. ruban d'impri. Thomson pr 90 – 080 cher, câble imp. pour TOB. Pierre<br>SCHNEIDER, 26, route de Rouen, 60360 Viefviellers. Tél.: 44.46.92.62.

Vds 1040 STE + ext 1 mega + écran mono (SM124) + nbx logos 2 joys - nouns (étal neuf) px :4 500 F. FrédéricDU-RAND, 23, rue de Rockoy, 75010 Paris. Tél.: (16- 1) 42.80.68.77 (ap. 17 h).

Vds 2600 TBE + 15 jx + 2 man. affaire à saisir px : 800 F. parfait état. Noël BETHENCOURT, 1, rue de Londres, 69140 Rillieux-la•Pape.Tél.: 78.88.53.47.

Vds jx Atari, Super Off Road, The Ultimate Rinder, Cougar<br>Force, Hostage : 120 F pce. **Benoît LIECHTY, 91, rue** Aristide-Briand, 68460 Lutterbach. Tél.: 89.52.70.54.

Avis aux Ataristes vds logs orig. : 50 F pce, liste ctre un<br>tbre. Patrice DAVI, 505, chemin des Salines, 73200 Albertville. Tél.: 79.32.69.26,

Vds 30 construction Kit sur 520 ST : 250 F. Jérôme PRU-

VOST, 96, rue de Dunkerque, 62500 Saint-Omer. Tél, : 21.98.14.12.

Vds 520 STF + moni. coul. SC 1425 + nbx logs + 4 man. + pisco. + 40 disks vierges : 3 500 F. Laurent MARTY, rue de Blangy, 62130 Humeroeullle.Tél. : 21.41.83,75.

Stop ! Affaire vds 520 STF/DF + nbx jx + 2 souris + nbx<br>Tilts : le tt : 1 990 F. Jul**ien GUYOMARD, 20, rue Fon**taine-de-Lattes, Le Dom Bosco, 34000 Montpellier. Tél.: 67.64.59.54.

Vds 520 STF D. F. + souris + tapis + nbx jx et utils + Freeboot + 2 joys + doc + synthé Az1100 + not. + transfo + pied :<br>5 000 F. Swann CHMIL, 55, av. Parmentier, 94290 Villeneuve-le-Roi. Tél.: (16-1) 45.97.48.75.

vds 1040 STE + moni. coul. + logs + 1 joys : 3i500\*fF. Pas<br>sér. s'abst. Jérôme DUMAS, 2, Impasse résidence, 21910 Saulon la rue.

Vds jx Lemmings sur Atari (ach. 791) TBE : 203 F. An-bineCANFIN, 21, ay. Scuderie, Le Clos de Cimiez, 06000 Nice. Tél, : 93.81.60.46.

Vds Sots sur 520 ST :120 F : Shadow Warrior, Shadowof the Beas:. Sain! Dragon. Gold of the Aztecs. TBE. Guillaume SAINT-MARTIN, 11, rue Jules-Siegfried, 76600 Le Havre. Tél.: 35.43.66.10.

Vds 520 STF TBE + péritel + écran coul. + souris + nbx ix et util. : 2 400 F à déb. Stéphane LAJANIE, HLM Castilla, ay. du Sabaou, 64200 Biarritz, Tél.: 59.23.94.23 (h.r.).

Vds jx sur STF/STE (M1, Gods, Cohort etc.) Px bas +1 lect. ext. : 400 F + revues Atari. Pascal MERY, 7, rue du Four, Saint-Maur-des-Fossés. Tél : 42.83.13.03.

Vds STF de 89, gonfié 1 Mo, 70 jx et util., 1 joys, 1 souris<br>Neuve - ts ies cordons, à déb. :3 300 F. Olivier TEKOUT-<br>CHEFF, 151, av. R. Shuman, Bat. 5, 33110 Le Bouscat. Tél.: 56.02.11.09 (ap. 18 h).

Vds orig. ST (des 65 F) Toyota, Falcon, Lotus Grand px<br>5002, Powermonger RVF Test Drive etc. **François NAZA-**BAL, 32, chemin de Pins, 31600 Saubens. Tél. : 61.56.87.03.

Vds 520 STF + nbx logs + souris + 2 joys. Px : 2 000 F. William BABO, 75, rue Hoche, 92240 Malakoff, Tél.: (16- 1) 47.35.09.82.

Sur 520 STF vds Chaos S. Back, D. Dragon 2, Dragon Nina. Rol. Thunder, Rampage, Manhat, Dealers : 100 F. Fa-<br>brice ROULLIER, 35, rue du Docteur Célestin-Huet, 35400 Sant-Malo. Tél.: 99.82.34.52.

Vds ix Soft sur ST (R.Type II, Colorado, Blues Brothers, TB px. Nicolas CHIRON, 8, av. du Chène Gala, 44400 Raze, Tél.: 60.75.85.63.

Vds STF + 2 man. - 22jx ong. Julien BIGORGNE, 76, rue Balard, 75015 Paris. Tél.: (16.1) 45.57.26.23.

Vds 520 STF + mont + nbx jx + Free Boot + doc : 3 000 F à<br>déb. **Thony CEPISUL, 16, allée du Cèdre, 94450 Limeil-**Brevannes. Tél.: (16.1) 45.95.10.21.

Vds 520 STF + moni. SC1425 + nbx jx (Populous) + util. +<br>souris + joys + livres : 3 500 F. **Thomas GIQUEL, 163, rue** de Charenton, 75012 Paris. Tél.: (16-1) 43.07.04.21 (ap. 18 h).

Vds STF 1040 + SC 1224 + 300 prgs + joys + livres + ble.<br>TBE : 5 600 F. Epson LQ 500 TBE : 2 400 F. **François** DELIOT, 135, rue D. Casanova, 93300 Aubervilliers.

Vds 520 STF pr pce détaché : 800 F. Vds Out Run, Barbarian, Dieux de la Mer, Predator, CPT Blood, orig. : 50 F.<br>Christophe DI BERARDINO, 76, rue Voltaire, 95150 Ta-

Vds pour Atari 15 jx : Bal. F29. Gods : de 170 à 160 Fou t 500 F le It. Thibault, 6, rue Charles et Robert.Tél,:

Vds 1040 STF TBE (1 an 1/2) + 50 jx + joys + souris :<br>3 400 F + moni. coul. SC 1425 : 4 800 F. **Jérôme Bes**nard, Le Halliou, 44130 Bouvron. Tél.: 40.56.38.49 (en

Vds 520 STE étendu à 4 mega - HO 30 + impr. + mon. cool. - ong. + souris + lapis +joys :8 000 F Olivier COPIN, 6, rue Robert-LEGROS, 93100 Montreuil-sous-Bois.

Vds moni, caul. SC 142S 50/60 HZ pour Atari ou pour<br>Consoles Nec et Megadrive : 1 500 F. **Yves JANNIC, 12,**<br>impasse Thé**odore-Botrel, 29790 Pont-Croix. Tél. :** 

Vds 1040 STF + écr. coul. + souris + joys + nbx utils et jx<br>(orig.) + revues et docs : le tt en TBE : 4 500 F. **Chris-**<br>t**ophe GUILLOU, 22, av. de bellevue, 92340 Bourg-la-**

520/1040 ST. Vds Demos, Compils, etc. Dem. liste. Rép. si env. tbrée, Michael PELOTTE, Le Petit-Champ, 22400

Vds sur ST : Indiana Jones, Panza, F29, Falcon etc. sur Amiga : Beast. Clown O Mania etc. sur PC : Silent. GP Ctr. Jonathan NOMINE, Château du Perreux, 37530 Nazel-

Stop affaire vds 520 STF DF + péritel + souris + 20 jx (F29,

Tél. : (16.1) 48.33.20.27.

verny. Tél. : (16-1) 30.40.84.21.

(16.1) 40.09.96.72 (ie soir).

Tél. : (16.1) 49.88.19.11,

98.70.47.70(ap. 19h).

Reine. Tél.: (16.1) 46.65.48.88.

soirée).

Noyai.

les-Négron.

Bat, GFA) état neuf : 1 990 F. Sylvie NERI, chemin du Génie-le-Collet, 06670 Colomars, Tél. : 93.37.97.15.

Vds CBS + adapt. Atari + Control + volant + 50 jx + 4 joysts px : 1 500 F port compris. Patrice LESPAGNOL. 1. résidence Berge de la Bruche, 67190 Mutzig. Tél. : 88.49.85.42.

PC 4 Atari 286-16 2 Mo pr 1.2 Mo MD Syquest 2 X 44 Mo<br>VGA coul. Révisé, état neuf. Px : 14 000 F avec logs. Pascal FICHE, 12, parc de Diane, 78350 Joux-en-Josas. Tél.: (16-1) 39.56.16.05 (ap. 20 h).

Vds orig. STE : Jones Adv, RVF Honda, Mania Mansion. Flood, Voy. du Temps, Triad 3, Infestation, etc. : 80 F. Fré-<br>déric PIRON, 189, bd de la Petite vitesse, 72200 La Fléche. Tél. : 43.94.26.85.

Vds 1040 STE + lect. ext. (Master) neuf + Freebot + utils + joys + jx (env. 380) : 3 900 F. Christophe LASNIER, 2, impasse Claude-Roche, 77860 Louilly. Tél. : (16-1) 60.04.49.39.

Vds nbx jx STE et Amiga dès 100 F STE : Monokey island, Sim City, F19, Croisière, F15, etc. Frédéric DEVANLAY, 7,<br>rue G.-Huchon, 94300 Vincennes. Tél. : (15-1) 43.28.56.11.

Vds 1040 STF + 100 discs + mon. Mono HD + coul. + pérl. + imp. Star, LC10 coul - souris Gold. Img. : 5 500 F. Ferdi-<br>nand DHOMBRES, 12, av. Paul-Appell. Tél. : (16-1) 40.44.43.36.

Urgent Ivds ST DF + écran coul + souris + joys + ong (Po-<br>wermonger, Stealth) Px : 3 800 F. Laurent BONARDI, 6,<br>Impasse Courbet, 57730 Folschwiller. Tél. : 87,92.69.31.

Vds 520 STF + 2e lect. DF + 2 joys + digital son + livres +<br>revues + nbx jx et logs. Px intér. Denis ROUX, 1, rue Jean-Zay, 13200 Aries.

Vds jx orig. 50 F à 100 F sur ST/STE. Liste sur dem. Jeansur-Rhône. Tél.: 75.23.23.43 (dom.) ou 75.23.27.87 (14 h à 20 h).

Vds 130 XE + lect. XC 12 + not. + joy + livres Pokey + mon.<br>mono + péritel + 3K7 Basic + pi utis le tt : 1 200 F. Yvaln GUILLERMIN, 1, passage du belvedere, 42360 Panissières.

Vds impr. 9 aiguilles pour Atan ou PC, px : 900 F. Vincent<br>AUBERT, Les Aigues Douces, bat. K-16, rue Turenne, 13110 Port-de-Bouc. Tel. : 42.06.09.82

Vds 1040 STE avec ou sans moni. SM124 ss gar, impri.<br>Amstrad 24 aiguilles LO 3 500 : 1 500 F. Patrick RAY-NAL, Domaine de Gondières, 58000 Saint-Eloi.

Vds A520 STE gonfié à 1 Mp + 100 jx et utils + souns + joys.<br>Le tt : 3 500 F. Frank VIEL, 118, av. Gaston-Vermeire, 95340 Persan. Tél. : (16-1) 30.34.58.78.

Vds 800 XL + lect. + 2 jx + K7 de prijon + prise përi. + 12 jx + not.: 350 F. Maxime Gérard, 7, chemin des éclapons,<br>69390 Vouries. Tél.: 72.31.01.50.

Vds 520 ST + man. + souris + 40 jii TBE : 1 500 F. Didier TERNOIS, 35, rue de la Villette, 75019 Paris. Tél. : (16-1) 42.02.06.07.

Vds STE et 1 Mega = mon. coul. SM 1224 = 100 disks = 15 orig. + joys + revues Px : 4 500 F. Pascal LOMPECH, 7,<br>rue de la Sape, 95000 Jouy-le-Moutier. Tél. : (16-1) 34.43.73.89.

Vds 1040 + écran coul. + nibx jx + man, Px : 4 000 F, vds<br>impr. Citizen LSP 100 + condon px : 800 F. Stéphane EU-<br>GENE, 2, rue A.-Briand, 94250 Gentilly, Tél. : (16-1) 49.69.08.49

Vds moni, coul. Atan : 1 300 F, lect. ext. 3 1/2 : 450 F, état neuf peu servi. André MINORETTI, 72, rue de la république, 13002 Marseille. Tél. : 91.90.81.44.

Vds nobreuses D7 orig. ST, bt. et not, px à déb. Didier HE-<br>ROUARD, Tél. : 30.43.51.78.

Vds 520 STF + 30 logt + souris + 2 joys + péri + lect. neuf ss<br>gar. 11 mois : 1 900 F. Vds Lymx + 3 jx : 1 200 F. Guilliaume<br>STOGOWSKI, 139, nuel de lla Bonne femme. Tél. : 26.49.99.28

Vds 520 STE + Ram 1 Mo + mon. 1425 + souris + joy + 55<br>disks + bte ragt + livres ST + revues, px : 3 700 F. Sté-<br>phane\_ZARDINI, Résidence Les Lignières, Bât. L1, 95150 Taverny. Tel. : 39.60.15.86.

Vds 520 STF + moni. coul. + 80  $\mu$  + souris + joys bte rang. TBE : 4 000 F. Jean-Philippe TISSIER, 25, rue

Vds 520 STF + nbx jx + joys TBE, px : 2 200 F à déb. Arnaud CROISETTE, 2, allée George-Sorel, 93420 Villepinte. Tél. : (16-1) 43.85.06.19.

Vds 520 STF dbie face + 100 disk + joys + souris + revues.<br>TBE : 2 000 F. Nicolas DISLAIR, rés. du Clos Saint-Georges, Allée Bearn, 95130 Plessis-Bouchard, Tél. :  $(16-1)$  34.13.73.13.

130 XE : vds nbses cart. et K7 orig. entre 30 F et 50 F. Eric MEURICHE, 47, rue du Temple, app. 331, rés. Marcel<br>Pagnol, 59500 Douai, Tél. : 27.98.69.11.

Vds 520 ST + mon. coul. + nbx jx + souris + div. acc. peu uti-

lisé TBE : 2 800 F. Renaud ROUMAN, 8, lot. Les Platanes, 13320 Bouc-Bel-Air. Tél. : 42.22.29.46 (le soir).

Vds 1040 STE (20.11.90) + moni, coul, SCI 1435 ; 4 000 F.<br>Peu servi, Epsonfx : 1 000 F. Bruno BALlarin, 8, allée Madeline, 95120 Ermont. Tél. : (16-1) 34.14.91.06.

Vds 1040 ST + moni, coul, + souris + 2 joys + jx, px :<br>4 000 F. Pascal LEBRETON, 3, rue Lavoisler, 93500 pantin. Tél. : (16-1) 48.91.06.88.

Vds 1040 STE, souris, joys. Nbx logs, bte rgt, livres :<br>3 000 F + moni, coul, Stéréo : 41500 F. William ERIAU, 4,<br>rue Thiroux-d'Arconville, 91560 Crosne, Tél. : (16-1) 69.83.35.97.

Vds ST Monkey Isl. Col. Bequest Man Hunter Myst. Larry 3 : 400 F le tt ou 100 F pce. Eric FREGET, 325, rue de<br>Charenton, 75012 Paris. Tél. : (16-1) 43.44.59.41.

Super et pas cher : STE 230 Disk bte cordon Stéro Joys Moni. coul. 16 » v. sép. à déb. Claude TRANSLER, 34, av. Jean-Jaurès, 10500 Chapelle-Saint-Luc. Tél.: 25.74.60.30.

Affaire (vds pour 520 ST/E nbx jx T.B. px : Toki, Gods, Rodiand, Rbi 2, Blues Bross, Brat, T2, Dem. liste. Alexandre<br>SAGE, 14, av. du Gal.-Leclerc. 70000 Navenne. Tél. : 84.75.42.29.

Vds 520 STE/1 Mo + câbles + docs + souris + Free-Boot + joys + câble RCA + nbx acc. + disks état neuf : 2 900 F. Lu-<br>dovic PLEUTIN, 30, Rès Croix Saint-Loup. Tél. : 60.25.43.25.

Vds 520 STE + joys + souris + 100 disks jx (Great Court II).<br>TBE : 2 400 F / Télé Sony coul. : 3 500 F. Thomas FINO-<br>JI, 218, av. Paul-Doumer, 92500 Ruell-Malmaison. Tél. : (16-1) 47.49.01.14.

520 STF étendu 1 Mega + souris + 30 jx (Space Ace-<br>Dragon's Lair, Maupiti, island : 2 390 F, Stéphane BA-HON, 114, av. Philippe-Auguste, 75001 Paris. Tél. : (16-1) 43.71.61.52.

Vds 520 STE + souris + joys + câbles + jx + disks + revues<br>+ livres. Px : 2 600 F. Cédric LE TONQUEZE, 15, rue du Pressoir, 14140 Livarot. Tél. : 31.63.43.63.

Vds 520 STF/DF + TV coul. 55 cm + jx + livres + joys, le ff<br>TBE, bas px I vte sép. poss. Thierry DURAND, 5, allée Paul-Gauguin, 47510 Foulayronnes. Tél. : 53.95.62.26 (ap. 18 h).

ST B. Etat + souris + moni.  $(coul.)$  + man. + 30 jx + 10 disk<br>vierges + notice (dans le 93). Mehdi. Tél. : (16-1) 43.63.02.54.

Vds 520 ST + mon. coul. + souris + 110 D7 (Gods + Toki + Lotus + Prince of P. + 3 Dokit) px : 4 000 F. Sylvain FROM-<br>WEILLER, 10, rue de la Grande-Chalade, 54112 Vannes-Le-Chatel, Tél.: 83.25.40.94.

Vds 520 STF + moni. Mono + lect. ext. DF + Freeboot +<br>Disks + nbx orig. + joys sur Lyon : 2 700 F (à déb.). Nico-<br>Ias GASCOIN, 15, rue Saint-Antoine, 69003 Lyon. Tél. ; 78.54.09.97.

Vds Modern pour ST, Emul, Minitel, avec log : 400 F + 300 disk (jx Dom-Pubs) : 2 000 F | Vite. Rémy LACOUR, 157, rue de Freize, 10000 Troyes. Tél. : 25.76.02.19.

Etudiant vds 520 STE étendu à 1 Mo (avril 91) + soumis + lower PO disks jx/util + orig. Track 24 : 2 600 F port com-<br>pris. Olivier FELBER, 3, Square du Creux d'Enfer, 21000 Dijon.

Vds 520 STF + ext. 512 Ko + Freeboot + joys + 30 jx + utils docs Px: 2 500 F. Frédéric SIEBERT, 45, av. du Nord, 93360 Neuilly-Plaisance. Tél. : (16-1) 43.00.48.53.

Vds 520 STF + écrans nb & coul. + joy + nbx jx (env. 100 : jx<br>et utils) Px : 4 000 F. Alexandre PINAS, 12, rue Ventefol, 42400 Saint Chamond. Tél. : 77.29.61.34 (h.r.).

Vds 520 STF + lect. DF 3 1/2 + nbx logs : + souris + tapis +<br>btes + not. + Stos fr : 2 000 F (dpt. 92). Xavier Borderle. Tél.: (16-1) 47.33.99.25.

Vds Méthode pour financer l'Ha de son Micro + livres et ix STE, rens. ctre env. tbrée. Pascal MARIN, 7, av. de la Garenne. 77500 Chelles.

Vds 1040 STF + 100 jx : 2i500 F. Nicolas BERNARD, 18,<br>allée Claire-Fontaine, 30400 Villeneuve-les-Avignon. Tél.: 90.25.01.01.

Vds 520 STF + souris + tapis + joys + rallonge + bte D7 +<br>70 disks (ix, utils) : 1 700 F. Thomas KYRIACO, 2, rue du haut-Changis, 77210 Avon. Tél. : (16-1) 60.72.13.20.

Vds 520 STF + mon. coul. SC 1124 + 2 joys + souris + 3 prolong. + câble Modem + 170 disk (nbx jx) + 2 bts : 3 450 F.<br>Florian PAMBRUN, 24, rue Léon-Frot, 75011 Paris. Tél. : (16-1) 43.71.43.24.

Vds 520 STE (+ moni. SC 1425) BE + joy + 15 jx (Vroo Powermonger) : 3i500 F, px à déb. François BRUNTZ, 4, rue Latérale, 94000 Créteil. Tél. : (16-1) 48.98.30.47.

Vds 520 STF, lect. DF (90) + SC1224 (coul.), livres, souris, nbx logs et utils, lett. TBE Px : 3 300 F. Guillaume NA-<br>THAN, 38, rue du Cottage, 92410 Ville-d'Avran. Tél. :  $(16-1)$  47.09.57.52.

Vds 520 STE + ext. 512K + souris + nbx jx + manuels + em-<br>bal., le tt en TBE, Px : 2 000 F. Maxime CHARBONNEL.

32. rue Saint-Louis, 55100 Verdun, Tél. : 29.86.49.97 de 14 h à 18 h.

Vds urgent, cause dble emploi au plus offrant 520 STF DF + moni, coul. + 3 1/2 ext. + 100 disks. Amador HERNAN-<br>DEZ, 6, rue Proudhon, 25700 Valentigney. Vds 520 STE 1 Mo + mon. coul. SC 1425 + mble + 300 disk

+joys + revues : 4 990 F + impr. Citizen Swzft 24 : 2 500 F<br>(ss. gar.). Damien DUQUESNE, 24, rue Robert-Schuman, 59700 Marcq-en-Barceul. Tél. : 20.74.87.60.

Vds nbx jx sur STE (Lemmings, F29) poss. d'éch. liste ctre<br>tbre, px à déb. Jérôme REIGNIER, 17, av. Léontine-<br>Vignierie, 87200 Saint-Junien. Tél. : 55.02.58.09.

Atari Mega ST 4 + Mon. coul. + souris + 200 jx et utils orig.<br>état neuf px : 5 000 F. Christophe IGNE, 27, av. Paul-Raoult, 78130 Les Mureaux. Tél. : (16-1) 34.92.08.10.

Vds ou éch. jx sur ST liste sur dem. déb. bienv. Rapidité ass. Denis BUAN, 16, rue de la Gare, 35350 La Gouesnière.

Vds nbx disks Magaz. ST (récents, pas cher). Liste sur<br>disk : 10 F. Listings, articles, Demos. David DUCASSOU,<br>route de Monségur, 40700 Hagetmau. Tél. : 58.79.43.01.

Urgent vds 520 STF + mon. coul. TBE. + nbx |x et utils +<br>|oys et souris px : 3 000 F | Julien AUXENFANS, 11, rue Anatole-de-Forge, 75017 Paris. Tél. : (16-1) 47.66.86.15 (24/24 répondeur).

Vds pour 520 ST/E nbx jx px intér, liste sur dem. Sébastien REMY, 56/8, rue Léon-Blum, 59000 Lille.

Vds 520 STE, TBE + mon. coul. SC 1425 + 40 disks<br>(Vroom, Lotus) + souris : 3 900 F, émul. PC super char-<br>ger : 1 000 F | à débat. Loic MICHEL, 5, rue Léontine-<br>Sohier, 91160 Longjumeau. Tél. : (15-1) 69.34.44.72.

Vds log. sur ST dont Stos : 250 F. Alexis BORG, 8, allée<br>des Champs-Fleuris, 94400 Vitry-sur-Seine. Tél. : (16-1) 46.71.62.83.

Vds urgent, cause dble emploi, au plus offrant : 520 STF DF complet + moni. coul. + 3 1/2 ext. + 100 D7. Amador<br>HERNANDEZ, 6, rue Proudhon, 25700 Valentigney.

Vds 1040 + écran SC 1435 + 2 joys + 50 disks + jx (Great<br>Court 2, Speed Ball). Val. : 8 000 F. Px : 5 500 F. Jean-Marc HERVIOU, Tél. : 34.11.37.48.

Vds 520 STE + orgs (F19, F29, Gods) + jx (Toki, Power-<br>monger, Lotus) : 40 disks + Demos, TBE : 2 500 F,<br>Alexandre GOYEAU, Au Relais du Morvan, 58310<br>Saint-Amand-En-Puisaye. Tél. : 86.39.75.11.

Donne cours d'informatique sur STF et STE (rég. Toulouse). Bruno WIECKOWSKI, 4, rue Jean-Soula, 31240 Saint-Jean. Tél.: 61.09.39.38.

Vds 1040 STF + moni.coul. SC 1425 Stéréo + 2 joys + sou-<br>ris opt. Rédacteurs 3, version 3.15 avec px : 6 500 F. Phi-<br>lippe ABALADA, 10, rue Berlioz, 75116 Paris. Tél. : (16-1) 45.01.20.94 (ap. 18 h30).

Je ne dessine plus sur ST, cause Amiga Plus. Vds Spectrum 512 + DPaint 3 + Degas élite et 22 Rough. le tt :<br>1 000 F. Christian RISACHER. Tél. : (16-1) 34.85.29.80.

Vds 1040 STE + moni. SC 1435 coul. Ster + 2 man + nbx jx et utils + souris le tt : 4 500 F. Jean-Claude BARREY, 10,<br>parc de la Commanderie, 95500 Gonesse. Tél. : (16-1) 39.87.40.83.

Vds 520 STF + écran coul. + nbx jx et utls + joys le tt : 3 300 F. Nicolas DONOT, 26, rue Porte de Bourgogne,<br>Charleville-Mézières, 08000. Tél. : 24.37.82.66.

Stop, affaire, vds 520 STE TBE ss gar, neuf + nbx jx. Px : 2 000 F à déb. Sébastien ESTIVIE, 5 bis, Sq. Charles-Laurent, 75015 Paris. Tél. : (16-1) 45.67.53.91.

Vds 520 STF (dble Face) + moni. SC 1425 + 25 disks, px : 3 300 F. Dominique PFEFFER, 24, rue Albert-Joly, 78000 Versailles. Tél. : (16-1) 39.50.10.10.

Vds 520 STF + moni. coul. + 2 rallonges joys + jx. Px :<br>2 490 F. Sébastien ARATA, 94170 Le Perreux. Tél. : (16-1) 48.72.94.62.

Vds 520 STF + souris + nbx jx TBE Px : 2 000 F à déb. Tél.: 46.33.63.88.

Vds 520 STF + moni. coul., jx (Sierra, nvtés), utils, joys, souris, etc. Christophe ABRIC, 27, rue de la Celle, 78150<br>Le Chesnay. Tél. : (16-1) 39.54.95.82.

Vds 520 STF + câble + 114 jx + 2 man. + souris : 1 900 F. Xavier YANG, 16, rue des Gravilliers, 75003 Paris. Tél. :  $(16-1)$  40.27.90.36.

Vds Dungeon Master et Chans Strickes Back - 290 E les 2. Ach. Bard's Tale I, II et III ST). F.-X. LESBRE, La Bretonnière, 80160 Plachy. Tél. : 22.42.11.43.

Vds 1040 STE + souris + moni. coul. + 3 000 F de logs orig. le tt : 5 000 F. Tél. : 47.08.55.28.

Vds 1040 STF + mon. coul. SM1224 (ss gar.) + mon. mono. SM124 + jx + utils : 3 000 F. TBE. BAIER, Stephane, 71, rue Clisson, 75013 Paris. Tél. : (16-1) 45.84.53.84.

Vds 1040 STF + moni coul. SCI 1425 + lect. 5 1/4 40/80 Pistes (émul. PC) le tt : 4 500 F. Laurent AUSSET-DE-<br>LON, 43, rue Boussingault, 75013 Paris. Tél. : (16-

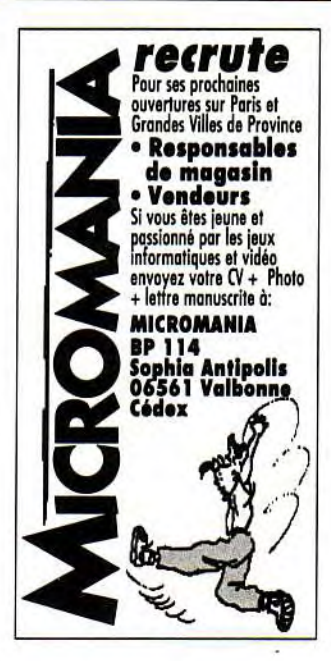

#### 1) 45.89.84.48

Vds sur ST : Thunderhawk : 200 F. Sébastien LAME-LOISE, 29, rue de Nantes. Tél. : 83.53.16.03 (ap. 19 h). Vds 520 STF dble F + souris + livre : le Basic sur ST + 43 jx (Dungeon M, Zak Kick Off 2, Loom, Lotus, Kiax) : 2 300 F.<br>Raphaël BORNARD, 16, rue François-Moreau, 92260<br>Fontenay-aux-Roses. Tél. : (16-1) 46.83.19.41.

#### **COMMODORE**

Vds A2000 + mon. 1084S + ext. 2 Mo + carte PC XT + lect. ext. 3 1/2 + jx, utils, revues + bte de ragt. Px : 9 000 F. Phi-<br>lippe MOUTTE, 46, rue de Dourdan, 91470 Angervilliers. Tél. : (16-1) 64.59.09.67.

Vds A500 + 1 Mo + 1083S + joys + 50 D7 + Powermonger,<br>gar. 1 an. Px : 4 500 F. Jérémy VINANT, 24, rue Jean-Lurcat, 94800 Villejuif. Tél. : (16-1) 47.07.52.29.

Vds orig, de 50 à 100 : Italy 90, Panza Kick Boxing, Skateball, RVF Honda, Kick Off, Sport Foot (ST). Stephane TORTOSA, Cité GM H5, Escalier 42, 77022 Melun. Tél. :  $(16-1)$  64.52.57.22.

Amiga vds logs orig. pour Amiga (Golden Axe, Oper.<br>Stealth, Strider 2, Fire and Brimstone) : 100 F pce. Jean-Jacques CHUPIN, 2, rue du Christ-Roi, 49450 Villedieu-La-Blouere. Tél. : 41.30.97.86.

Vds pour Amiga (1 Mo) orig. + not. : Monkey island : 120 F,<br>Eye Of Beholder : 170 F. port comp. Philippe TAQUET,<br>34, rue Bouvier, 59730 Solesmes. Tél. : 27.79.25.24 (ap. 19 h).

Pour Amiga : vds Lemings : 100 F + Maupiti Isl. : 200 F,<br>neufs + embal. d'orig. ss gar. Arnaud MANILEVE, 59, av.<br>du 18-juin-1940, 92500, Rueil-Malmaison.

Vds 120 F pce. Jx Amiga NFS, Powermonwings. Chaos<br>SB. Maupiti. Prince of P. Immort. Capt. Unreal. Collège L.-Armand, BP 88, 88194 Golbey Cedex. Tel. : 29.34.24.11.

Vds Amiga 1087 av. Demos, Deluxpaint + jx tt état neuf. Px à déb. à bientôt (4092 couleurs). Angélique TOMIC, 25,<br>à déb. à bientôt (4092 couleurs). Angélique TOMIC, 25,<br>av. du Général-Leclerc, 94440 Santeny. Tél. : (16-1) 43.86.00.12.

Vds Serveur Minitel Monovoix pour Amiga. Première<br>Main : 1 990 F. Cher. A/C Basic. Stéphane MALBEQUI, 10, rue de Barbière, 26130 Saint-Paul Trois Château.

Vds A500 + manuel + Demos + 1 jeu gratuit au choix le tt<br>2 000 F. Philippe MORDEL, 4, rue Notre Dame, 95100<br>Argenteuil. Tél. : (16-1) 39.61.31.02 (ap. 19 h 30).

Vds pour Amiga 30 orig. de 80 F à 200 F, Bat, Int Soccer<br>Chal, Centurion, Loom, Carthage, Sim City etc. David<br>BASSENGHI, 49, rue de Terrenoire, 42100 Saint-Etienne. Tél.: 77.33.05.98.

Vds A500 + moni 1084 + souris + joys + ext. 512K + nbx jx +<br>bte rang.: 4 500 F. Régis DUCHENE, 22, rue Daviel,<br>75013 Paris. Tél. : (16-1) 45.80.98.12.

Vds A500 + 32 jx + 10 util. + joy. Exc. état, Paris et région. : 3 250 F. Olivier SANTI, 34, qual de Dion-Bouton, 92800 Puteaux. Tél.: (16-1) 47.75.85.10. Vds orig. sur Amiga de 40 à 100 F + orig. sur CPC 464 de<br>40 à 70 F rech. digit. de son sur A500. Fabrice LEMIRE,<br>49, rue d'Hautmont, 59330 Boussières-sur-Sambre.

135

#### Tél.: 27.66.36,64.

Vds pour C64: jx, Demos. Pang, Elvira, Speedball 2. Gem-X, Darkman. Logical. Px Génial. Olivier DESMARS, 2, Impasse des Courlis, 44118 La Chevroiiére, Tél.: 40.04.32.08.

Vds A500 (Vi-3) + man. +disk : Xenon 2 + Prince of Persia Falcon le *n* :2 600 F. Tony. Tél.: (16.1) 46.07.64.31.

Vds A20008+mon.1084S+ext.2 Mo +carte PC XT, 3112 ext +jx + Mils. Px :9 000 F. Philippe MOUTTE, 46, route de Dourdan, 91470 Angervilllers. Tél.: (16- 1) 6459.09.67.

Vds PR Amiga : A501 (512K + Horl.) : 300 F + lect. ext. (Switch) : 300 F + interface Midi (1 In, 3 out, 1 Thru) 300 E It TBE. David TALVARD,15, ay. Paul-Bert, 93190 Livry-Gargan. Tél.: (16-1) 43.32.60.09.

Vds ou éch. sur Amiga Golden Axe, Portes du Temps, Ex-<br>plora 2, Kick Off, Super Off : 100 F l'un. Phili**ppe CARDI-**<br>**NAEL, 19, rue des 3 Evéchés, 7783 Bizet-Comines** (Belgique). Tél.: 56.58.73.79.

Vd5A500 +mon + 70 disk + 2joy + souris + péri. Gar. 2 ans. Ach. 04191. Px : 5200F. Joël PERION, 21, rue Igor-Stravinskl, 78280 Guyancourt Tél.: (16-1) 30.43.54.85.

Vds nbx jx pour C64 : Hillsfarc : 100 F, Kick Off : 100 F, etc. Vds moni. coul. 1702 : 500 F. Christophe CARLI, 2, allée Lady-Blessington, 78240 Chambourcy. Tél. : (16-1) 30.65.96,01,

Vds A500 + moni. + nbx jx + joys + souris + tapis + 2 tables<br>px : 500 F. Nicolas JAYET, 28, av. de la Croix-Blanche,<br>78340 Les Clayes-sous-Bois. Tél. : (16-1) 34.62.43.45.

Vds jx, utils. Demos sur SR 8 Amiga. Très bas px. Simon POIDEVIN, • Le Passoue °, 22640 Pienee-Jugon. Tél, : 96.3020.03.

Vds C64 *+joy* + manuelle. Très eu servi. Urgent px :500 F + frais de *port.* Jean-Paul BULTEL, 28, rue de l'yser, 59153 Grand Fort Philippe. Tél.: 28.23.25.33.

Vds jx sur Amiga. Laurent BELLAUGER, 18, rue Joliot-<br>Curie, 93330 Neuilly s/Marne, Tél. : (16-1) 43.08.85.57 93330 Neuilly s/Marne. Tél. : (16-1) 43.08.85.57 (op. 19 h 30).

Vds A500 + nbx jx sport combat, Simul. + anti-virus. Disney Anim., 3 tog, de dessin + loyetc. :2 700 F. Gilbert MO, 27, bd de Verdun, 94120 Fontenay-sous-Bois. Tél: 48.76.85.29 (ap. 19 h).

Ech. ou vds prgs pour Amiga jx Demos et DP), rép. ass. **Po**<br>**Box 32, B-1550, Nandrin (Belgique).** 

Vds A500+muni. coul. +joy+ 100 jx et utils le It TBE +drive ext pour Only : 5 000 F. Jean-Baptiste QUARREZ, 92, rue la Fayette, 75009 Paris. Tél. : (16-1) 42.80.01.97.

Vds A500 + lect. ext. + moni. coul. + 60 disks + joys le tt : 4 700 F à deb. Rodolphe PETIT, 3, rue Augustin-Vermend, 6D54OBomeL Tél.: 44.08.53.03.

Vds K7 audio « Best Of Amiga » 60' La Meilleure Musique<br>sur cette machine. Er**ic MONASTIRI, 21, rue Pondorcet,** 92140 Clamart. Tél. : (16-1) 46.44.46.91.

C64 Péritel + Drive 1541 +Jap. Speed + 200 *jx* et utils px : 1 500 F. Jean CORRIER, 20, rue de la Fresnale, 95120 Ermont. Tél. : (16-1) 34.14.44.28.

Vds ong. Amiga. Obitus :120 F. Italy 90:80 F. Stéphane MALICET, 25, ay. Paul-Signac, 93100 Montreuil. Tél. : (16-1) 48.57.01.86.

C54 + 2drives 1541 + impri. MPS 801 + Koa!apade + Prog. Musiq. + Clavier + nbx jx px : 3 500 F à déb. Urgent. Oli-<br>vier MAZEAU, 317, rue de Vaugirard, 75015 Paris. Tél. : (16.1) 48.28.57.08 (h.b.).

Vds A500 neuf + nbx jx + moni. coul. Cse chômage px :<br>4 000 F (val. : 6 800 F). **Thierry MACE, 3, rue Robert-**Schuman, 78230 Le Pecq. Tél.: (16.1) 39.73.86.47.

Vds pour Amiga 2000 D. Dur 20 Mo + carte Control. + ma--nuels (1 an) : 1800 F (à déb.). Cédric CURTELIN, Chemin de Longeléaz, 01350 Cutoz TéL :79.87.01.89.

Vds Lemmings : 100 F + Maupiti island : 200 F, ss gar. + embal. d'orig., état neuf, car très peu servi. Arnaud MANI-<br>LEVE, 59, av. du 18-Juin-1940, 92500 Rueil-Malmaison. TéL : (t6-1) 47.51.13.12.

Vds C64 + lect disk + jx + livres : 1 500 F. TV Tuner à bran-<br>cher sur moni. : 800 F. Serge HAMON, 6, rue Marcel-Alizard, 93150 Blanc-Mesnil. Tél.: (16.1) 48.67.02.59.

Vds A500 the + mon. coul.  $1083S + ext.$  512 Ko + souris + 2 joy + nbx jx + 3 livres de prog. + util. : 8 550 F cédé :<br>7 000 F ss gar. 08/92. **Christophe JEANNA/BURGAUD,** 34, rue de Lorraine, 92300 Levallois-Perret.

Vds orig. Amiga : Elvira, Obitus, Beast 1 et 2, Lotus Turbo, Z-Out, Killing Game, Wrath Demon. etc. : 100 F. Frédéric<br>PIRON, 189, bd de la Petite Vitesse, 72200 La Flèvhe. Tél.: 43.94.26.85.

Urgent ! vds nbx orig. our Amiga sur paris et reg.: Mid-stolen. Monkey island, Lemmings, F19. Michaël BELO-LO, 19, rue du Général-Detestralnt. Tél. : (16- 1)49.71.86.75.

Vils A500 + 100 jx + 17 orig. + mon. coul. + 2 joys + souris cause armée. année 90. Px : 2 000 F. Jean-Yves KER-BRAT, 5, rue Saint-Gwen•Piouguin, 29830 Pioudalme-

136

#### zeau. Tél, : 98.89.27.63.

Pioneer Hifi extra-complète : 7 000 F + HP28S Neuve : 1 200 F + moni. coul. 1802 pour C64 : 1 000 F + jx C64 :<br>300 F TBE ! Christian RISACHER, 14, rue Jean-Baptiste-Corot, Cernay-La-Ville, 78720 Dampierre. Tél.: (16-1) 34.85.29.80.

Sacrifie A500 + 1084S + souris + nbx jx + 5 joys + bts rangt. + cordons + livres : TBE : 3 700 F (sans 1084S), 5 000 F<br>(avec). Julien BRAO, 3, rue Paul-Fourquet, 64200 Biarritz. Tél. : 59.22.25.48.

Vds éch. nbx jx sur Amiga. P. très bas. Laurent SINTIS, 34,<br>les Tournesols, 30130 Pont-Saint-Esprit. Tél. : 66.39.32.80

Vds A500 + mon. coul. 1084 + ext. + 130 jx + 2 joys + souris<br>+ manuel, Urgent, px : 5 500 F (à déb.). **Luc HATCHI-**K!AN, 12, allée de Provence, 04100 Manosque. Tél.: 92.72.38.01.

Urgent: vds A500 + ext. Mém. + mon. coul.  $1084S + joy + jay$ nbx jx + souris + livres ss gar. 4 mois. Px : 7 000 F. David<br>GAUTIER, 3, av. du Docteur-Schweitzer, 78150 Le Chesnay. Tél.: (16.1) 39.55.4220.

Vds cours assembleur Spécial Demos sur Amiga Prs comimentés pour Quasiment It faire (Scroll. 3D). Frédéric MARGOTTEAU,10, cité Saint-Exupéry, 93440 Dugny. Tél.: (16-1) 48.38.09.58.

Vds A500 + mon. coul. + joys + souris + nbx jx + Delux Paint : 4 000 F. ach. 06/90 ou éch. cire PC 1512. Guil-laume CHINARDET, 28-34, ay. du Docteur-Blanche, 75016 Paris. Tél.: (16-1)42.80.47.12.

Vds pas cher ou éch. jx C64 poss. : Shinobi, Dble Dragon II, Operation Wolf etc. Mickaël GRIALOU, 5, rue du jeu de l'Arc, 34000 Montpellier. Tél, :67.58.32.78.

Vds A500 + moni. coul. + ext. 500 Ko + 2 joys + 100 disks 13 odg. (Eye of the...) + Paint Bell Gun. Cyril DISCLYN, 6, passage des Jardiniers, 93390 Clichy-sous-Bols. Tél.: (16-1) 45.09.01.36 (op. 18 h).

Vds exl. Mém. 512 Ko pour Amiga :350 *F* à deb. Bruno LI-VOLSI, 177, quai Paul-Boudet, 53000 Laval. Tél: 43.53.86.39.

Vds  $A500 + ext. + joy + 100$  disks nbx  $ix + 2$  bles rang. TBE. Px : 4 000 F. David NIETO, 26, rue des Vignes, 91330 Yerres Tél.: (16.1) 69.48.03.97.

Vds C128 + moa coal. 1901 +lect. Disk 1571 + led. K7 + 70 K7 + livres - imp. MPS 803 + 450 disks +joys : 5 500 *F.*  Rodolphe HIBLOT, 3, résidence la Rhune, 64100 Bayonne. Tél.: 59.52.04.80.

Vds C64 + lect. disk + impr. + logs, px : 2 000 F. **Bernard**<br>**RAYNAL, Cité Calmette, esc. 14, app. 132, 34110 Fron**tignan. Tél.: 67.43.04.83.

Vds jx Amiga neufs : Awezome, Panza Kick Boxing, Or-<br>thogus 1, Mach 3 *:*100 F pce ou 300 F le tt. **Didier FIGUE-**RES,12, me du Sud,13003 Marseille. Tél :91.50.41.73 (ap. 20 h).

Vds sur Amiga orig. Lemmings :100 F. Monde des Mer-veilles :125 F. 10 Mega Hits Vo12 :150 *F* ports gratis. Da-vid SAGET, 8, rue des Rosiers, 70000 Vaivre et Montoille, Tél. : 84.76.34.59.

Vds ix sur Amiga à px intéressant. Dem. liste. Patrick COIN, 54, rue de Francevllle, 93220 Gagny.

Vds pour C64 : lect. Disk 1541 + Action Replay 4 + Disks souris + Digitaliseur, sons + divers. Ech. ix Amiga. Hervé LE GUIFFANT, 12, rés. des Thermes, 78230 Le Pecq. Tél. : (16-1) 30.87.03.99.

Vds C64 + lect.  $K7 + jx$  (Kick Off 2, Barbarians 2 etc.) : 800 F Anthony KERIGNARD, 34, ay. André-Pelissier, 44480 Donges. Tél.: 40.45.73.64 (ap. 19 h),

Vds A500 + ext.  $512K$  + lect. ext. + joys + 50 disks pleins TBE :4 500 E Gregory MISZTAL, 32, ay. du Maréchal. Juin, 60200 Compiègne. Tél, :44.20.12.51.

Vds jx C64 K7 px Hyper Sympas : 20 F, le jx, liste sur dem.<br>urgent ! David QUENT, 23, rue Cendreuse, 49800 La<br>Bohalle. Tél. : 41.54.90.31.

Vds A500 + mon. coul. 1084S + souris + jx + Iman le tt BE :<br>4 000 F. Paris et RP seul. **Pierre-Alain DE MALLERAY,** 16, rue Picot, 75016 Paris. Tél.: (16-1) 47.04.91.43.

Vds A500 + 1 Mo + mon. coul, + filtre écran + Bt. Rangt + log (Wings, Compte Chèque) + revues + embal. TBE : 4 700 F. Jean-Paul SEVERAC, 15, rue Claude•Debus. sy, 77190 Dammarie-les-Lys. Tél. : (16-1) 64.39.80.87.

Vds orig. F15, Stike, Eagle 2:250 F ou éch. ctre Amos ou 3D construction Kit sur Amiga. Anthony SIMON, 36, rue du Ctos-Sévigné, 35510 Cesson-Sev!gné. Tél.:

99.83.38.41. Vds A500 + 2 Mo + 3 lect. + 1084 + nbx logs + Tracball + 4<br>joys + dbleur : 5 750 F. Patrick EYMARD, 10, rue de<br>Chartres, 91400 Orsay. Tél. : (16-1) 69.28.01.91.

Vds D. Dur GVP Sari 2, pour A500 (105 Mo) neuf (08/91) gar. 1 an. Px : 7 000 F. Frédéric ROSE, 4, place Notre-Dame, 23 Chauny.

Amiga  $2000B +$  lect. 3 1/2 int,  $+$  mon  $2$  coul. 1084S  $+$  10 jx  $+$ t man. 7 000 F. Thierry FRECHET, lot. Lacaou, 40290 Habas. Tél.: 58.98.01.92 (ap. 19 h)

**p**<u>etites</u> **a**nnonces

Vds A500 + 512 Ko, moni. 1084S, jx, joys, TBE, vie sép.<br>poss. : 4 000 F, le tt à déb. Laurent GAYET-METOIS, 67,<br>bd Négrier, 72000 Le Mans. Tél. : 43.81.84.77.

Vds Grand px 500 :150 F, Till n° 72.73. de 81 à 83 :15 F pce cher. contact sur Amiga (Demos + 100) vite. Chris-<br>tophe CUCETTO, 15, vole Romaine, 57117 Noisseville. Tél. : 87.76.76.65.

Vds jx ong. Amiga : 100 F pce + doc. Dem. liste (Gostb 2. Batman, Sim City, Turtles). Laurent RENGGLI, Les Maisons-Rouges, Ch-1261, Burtigny (Suisse).

Vds A500 + mon. 10835 cowl. (gar. 2 ans) + ext. 512 Ko + 2 joys + souris + doc + 50 jx (Turrican II, SP Monaco GP + Emul. Yann MONNERIE, 17, rue Francoeur-Viry, 91170 ChattlIon, Tél.: 69.96.16.78.

Vds C64 TBE +  $\text{lect.}$  disk + 300 disk +  $\text{lect.}$  K7 + Power  $\epsilon$ + Pris. Péri. Le tt : t 000 F. Dieudonné RANDRIANAR1- SOA, 118, ay. de Stalingrad, 92700 Colombes, Porte 100, 17e étage. Tél.: (16.1) 47.84.19.74.

Vds A500 + ext. Mém, ss gar. + mont. coul. + livres + 07 + Demos + joys. dans embat. d'orig. Px : 4 500 F. Youcef AZZOUG, 4, rue Lionnel-Terray, 94000 Créteil. Tél. : (16.1) 43.77.08.16.

Vds Amiga 1000 + écran + imp. coul. + lect. ext. nbx jx. : 41500 F. Thierry TAILLANDIER, 6, allée du Berry, 93130 Noisy-le-Sec. Tél. : (16.1) 4859.97.90.

A500 (TBR 1990) , 512 K + 1084S + 2 *joys* + nbx jx (100 disks) Super Geniaux + Tilts + Phaser : val. + 6 000 F : 4 900 F Jean-René HUYNH, 60, bd de Clichy, 75018 Paris. Tél.: (16-1) 42.59.11.72 (ap. 18 h).

Vds sur A500 nbx ix et util. Px sympas. Dem. liste. Christian TURLAN, 59, rue de Franceville, 93220 Gagny.

Vds A500, lect. ext. ext. Mém. jx revues : 4 000 F px à déb.<br>Vds jx sur Amiga, Atari, ST, PC. Mohamed ALIOUANE,<br>133, rue Haxo, 75019 Paris. Tél. : (16-1) 42.45.32.68 (entre 20 bet 21h).

Vds D7 Amiga (ix et util). px intéressant. Sylvain PER-RET, 24, rue Ramus, 75020. Tél : (16.1) 47.97.28.27.

Vds  $A500 + A501 +$  fect. ext. + moni. + souris + tapis + câble <sup>+</sup>ampli + enceinte + livres + 100 dk, px :7400 F. Hubert MARMN, 50, ay. Pierre-Mendès-France, 77680 Roissy-en-Brie. Tél. : (16.1) 64.40.89.29.

Vds Grand choix de *jx*, util, éduc. pour Amiga à t. b. px. Fabrice BAJOLAIS, 25, av. des Chevrefeuilles, 93220 Gagny. Tél.: (16-1) 43.88.09.01.

Amiga 3 orig. Centurion, Das Boot, Charge of Light Bri-<br>gade : 180 F pce. 450 F le tt. Port payé. **Bernard LEFEB-**<br>VRE, 19, i**mpasse Philippe-Lebon, 62000 Dainville.**<br>Tél. : 21.71.46.91.

Vds Amiga 3000 25/100. Vds Game Boy et/ou 7 ix. Vds Por, PC Tandon 286. Cédric FORTIN, 38, rue des Caves, 92310 Sèvres. Tél. : (16-1) 45.34.69.97.

Affaire ! vds A500 ss gar. 6 ms + 1 mega + 2e lect. + 200<br>disks de jx + joy, val. : 5 500 F, cédé : 3 690 F | **Philippe**<br>VERBEKE, 16, rue Bir Hakeim, 59130 Lambersart. Tél. : 20.92.63.77.

Vds log. tous genres Amiga. Env. 1 tore à 2,50 F. Alexan-<br>dre B., 3, rue Anatole-France, 25300 Pontarlier.

Vds A500 + écran A1084 + iumpri. 120D + 2 joys + souris +<br>300 disk + Tilts. **José LAVEZZI, 4, villa Crois-Nivert,** 75015 Paris. Tél, : (16.1) 45.67,93.31,

Vds C64 H5 + Docs + Matos + K7 + Atari 800 XL + K7 + cart. + Maos + joy poss. vte sép. px Cools. Frédéric SA-<br>FAR, 5, rue du Pré-Feray, 27180 Arnières-sur-Iton. Tél, : 32.39.28.03.

Vds sur Amiga jeu de 100 à 150 F Unreal, Crime Wave,<br>Cabal, Chase HQ2, Mean Street, I**dy DEM, 2, av. Félix-**Faure, 92000 Nanterre. Tél.: (16.1) 42.04.18.15.

Vds jx sur Amiga. Jean-Noël CAEYMAN, 64, rue du Réseau Robert-Relier, 93160 Noisy-le-Grand. Tél.: (16- 1) 43.03.74.12 (a.m.).

Vds A500 + ext. 5t 2K - 1084S + joys :3900 F + Disks 3 F pre. José RIBEIRO, 2, rue Falguière, 94000 Créteil. Tél.: (16.1) 43.39.96.73.

Vds nbx jx sur C64. px sympas ! Ionix Design ! **Philippe**<br>SOREAU, Vernoux/Boutonne, 79170 Brioux. Tél. : 49.07.54.53.

Vds  $C128C + 1571 + impr$ . super Riteman  $C + n$ hy jx (Last Ninja 3, F16, Combat Pilot. F14 Tomcat). Daniel ERSPA-MER, Ch. de la Violette, 1867 011on (Suisse). Tél.: 25.39.16.51.

Vds A500 + souris + 2 joys + moni. 1084S + ext. mém. lect. + 200 jx + bte de ragt : 5 000 F ! Guillaume FLAUD,<br>68, rue halle, 75014 Paris. Tél. : (16-1) 40.47.00.12.

Vds jx orig. pour C64 K7, 20 F pce ou 300 F les 20 liste sur<br>dem. Thierry MARGRAFF, 3, rue Pasteur, 59121 Malchin.

Vds C64 Secam Péritel + 1530+ 120 jx + livres TBE :700 F eimpr. Amstrad DMP 2000:900 F à drib. Gilles DOUGE-ROLLES, « La Verdure », 03140 Etroussat. Tél.: 70.56.71.65.

Vds C64 II + lect. disks 1541 II + cordon péritel + 50 disk jx le tt cédé à 1 500 F. Antoine BATAILLE, La Prise d'eau. 45500 Glen, Tél, :38.67.63.18.

Pour A500 (orig.) : RA : 100 F. Narcopolice :120 F. Mur-der in Space :150 F, Powermonger : 150 F Jean RION-DET, 1, rue des Brosses, 69360 Communay. Tél.: 72.24.62.11.

Vds jx orig. A500 : Fighter Bomber : 180 F. Indianapolis 500, Ghoslbuster 2. G.Px 5002, Kick Off 2 :150 F pce ou éch. contre Eye of Beholder. Jérome RESSEGUIER, 6, place des Asphodelles, 13118 Entressen, Tél.: 90.50.57.21.

Vds ou éch. nbx jx sur Amiga. T. b. px. vile ! Laurent SIN-TIS, 34, les Tournesols, 30130 Pont-SaInt-Esprit. Tél.: 66.39.32.80.

C641î28 + disk 1571 + mon. 1901 coul. HR + imp. 1525 Graph + Power Can. +doc. + livres + 100 07 Impec, Emb, Ong. Alain COURTHALIAC, 3, allée du Faneur, 78310 Coignières. Tél.: (16-1) 34.61.48.14.

Vds C128 + Drive 1541 + mon. coul. 1702 + lect. K7 + joy +<br>600 jx + docs. Le 1t : 3 000 F (vte sép. poss.). **Bora**<br>CHUOP, 11, rue Winston-Churchill, 71000 Macon. Tél. : 85.39.20.23.

Vds ix, utils, DP sur Amiga à px super cool. Emmanuel PREIN, 4, rue de Verdun, 77500 Chelles. Tél.: (16. 1) 60.20.95.69.

Vds nbx jx + divers à bas px pour A500. Affaire : gény (La revue) n° 1 A25 pour 400 F. Salut ! **Denis BERTRAND,**<br>28, bd Dostoievski, 67200 Strasbourg. Tél. : 88.28.52.78.

Vds A500 - ext. mem. + 3lecis 3.5 + imp. Nec P2200 + 2 joys -10 ong. + nbx disks jx elutils. px : 9 990 F. Pascal SUSINI, Le Castellar, 06390 Contes. Tél, : 93.91.83.23.

Vds C64 + 2 lect. Disk 1541 + K7 + impri. MPS 801 + jost. +<br>Jx + livres. TBE. à saisir : 2 000 F. **Bernard GOBEL, 17,** rue de Metz, 57530 Silly-sur-Nied. Tél.: 87.64.00.85.

Vds jx orig. pour C64 disk à T. b. px. Liste sur dem. **Joël LA-**<br>GAUDE, 1, Square du Diapason, 95000 Cergy,

Vds Amiga 2000 PC XT + écran 1084S + 2 joys + logs dessin DP II etc. + logs jx orig. util. 1 Meg. : 9 000 F**. UI Ha-**<br>thuc, 1, rue Benard, 75014 Paris. Tél. : (16-1) 45.43.43.90,

Vds ix Amiga (Swiv, Toki, Warzone, Pneumatic, Weapon, ga (SWN, Toki, Marzone, Friedmallo, Meapon, tophe CHOHIN, 14, rue des Sorbiers, 53230 Cossé-le-Vivien, Tél.: 43.98.86.97.

Vds Amiga 2000 + dd 40 Mo + ext. 2 Mo + MK II + lect. supl.<br>+ divers log. le tt : 7 000 F. **Loïc RIBOT, CES de Oissery,**<br>77178 Saint-Pathus. Tél. : (16-1) 60.01.04.36.

Vds jx sur C64 (D7 et K7) et A500. Liste sur dem. Arnaq. Basta. Christophe ALCESILAS, 7, rue de la Forge, 59610 Fourmies. Tél. :27.60.38.74.

Vds A500 + écran 1084 + lect. ext. 3 1/2 + ext. 512 Ko + 1  $jov + nbx$  ix + tapis souris + impri. Star LC10. Px:5 000 F Stéphane BORY, 4, rue de Toulouse, 95200 Sarcelles. Tél.: (16-1)39.90.58.51. Vds CBM 128 +  $let. 1541 + moni. coul. + impri. + power$ 

cartr. + nbx disks + docs. Px à déb. André OERTEL, 48-50,<br>rue des Grandes-Arcades, 67000 Strasbourg. Tél. :

Vds jeu Gods pour Amiga, jamais servi (ss embal.) raison : cadeau. Sylvain GENOT, 383, rue Janvier-Pasero, 06210 Mandelieu. Tél.: 92.97.63.67 (ap. 19 h). Vds A500 + ext, + 2 drives ext, + 150 D7, px : à déb. Frédéric JOLY, 87, rue du Rouget de l'Isle, 93160 Noisy-le-

Vds A500 + 2 man. + ext. mém. Pér. + 8 jx neufs + écran. Philips neuf : 8 000 F à déb. Michel VALDIVIA, 86, rue du Moulin-Vert, 75014 Paris. Tél.: (16-1)45.41.48.87. Vds  $A500 +$  mon. coul. 1084S + lect. ext. 3  $1/2 +$ ext.  $512K +$ nbx jx + 2 joy. Px : 399g F, Laurent VERNIER, 24, che-min de Crécy, 69370 Saint-Didier-au-Mont-D'Or. Tél. :

Vds ntés sur Amiga et Atari, ST (bas px). Michaël ESPI-NOUS, 20312, rue de la Communauté urbaine, 59100

Vds sur A500 Powermonger, No Exit Kick Boxing Cougar<br>Force etc. Px : 600 F à déb. L**oïc LE MERRER, 14, ru**e

Vds jx orig. sur Amiga : Secret of Monkey Island Iranç. (t Mo) :165 F. Armour-Geddon :125 F. Jean-Maurice LUI-SIER, rue du Collège, 1913 Saillon (VS) (Suisse), Tél. :

Vds pour A2000 carte AT 2286 :3 900 F D.Our Quantum 52 Mo : 2 900 F (ss gar.). Laurent GOUMY, 16, rue de la<br>Villotte, 89240 Orgy. Tél. : 86.41.34.36. Vds A500 + péri. + joys + Disks + mble Micro le tt : 3 500 F.

88.22.66.50.

72.17.05.21.

Grand. Tél. : (16-1) 43.05.61.99.

Roubais. Tél.: 20.24.76.18 (ap. 20 h).

Chaillon, 92390 Villeneuve-la-Garenne. Vds orig. sur Amiga de 35 à 90 F : Kick Ott 2, Combo Racer, Emmanuelle vite 1 Fabrice LEMIRE, 49, rue d'Haut-<br>mont, 59330 Boussières-sur-Sambre. Tél. : Boussières-sur-Sambre.

27,66.36.64(ap. 19h).

026.44.22.61.

Tél.: 27.96.08.08 (ap. 17 h sur rép.).

Vds A500 + 1084 + fect. ext. 31 12 + ext. mém. + horloge. joy + 250 disk. px :6 000 F. Renald SOUDER, 53, rue de Montreuil, 78000 Versailles. Tél. : (16-1) 39.51.18.77.

Vds A500 (cause : PC) + 20 D7 + 30 jx + impr. + lect. ext. + 1M de Ram +joy. le tt : 4 200 F ss gar. Stéphane PEUDU-PIN, 4, allée aux Cerfs, Sucy-en-Brive, 94370. Tél.: (16- 1) 49.82.35.62.

A500 : vds nbx jx ser. et rapide. Hugues 0UVAUCHELLE. BP. 0836, 80008 Amiens Cedex. Tél. : 22.91.00.07.

Vds jx Amiga Demos et util éch. poss. R-Type 2, Rodland.<br>Alcatra 2, Odyssey, Preview, Le Dormeur se réveille. Lau-<br>rent DUREUX, 5, rue Jean-Mermoz, 74100 Annemasse. Tél. : 50.37.89.31.

Vds A500 + ext. 512 ko + lect. Ext. + moni. coul. + log. orig.<br>Px : 4 500 F à déb. **Denis MERAL, 19, rue des Bleuets**, 75011 Paris. Tél. : (16-1) 43.38.09.38.

Vds pour A500 log. de simul. Battle of Brit., M1Tank Pla-<br>toon, A10, Tank Killer, F15 II, etc. Daniel PAPP, 39, rue<br>**Sauffroy, 75017 Paris. T**él. : (16-1) 52.26.14.39.

Vds A500 + ext. mém. + moni. coul. + 300 jx + Tilt, le tt bon<br>état. Px : 5 500 F. Stéphane GAUTIER, 17, rue de Frépil-Ion, 95540 Méry-sur-Oise. Tel : (16.1) 30.36.37.71.

Vds jx A500 : Kick off 2, Great Courts 2, Futur Basket Ball, etc. Env. tbré pour liste. Jennifer BOU, 10, lot. Chamby,<br>97410 Saint-Pierre, Réunion. Tél. : 35.15.73.

Vds moni. C64 nveau moděle : 1 000 F, vds 2 C64 : 500 F,<br>Vds LK 7 + jx : 150 F, 1541 : 600 F, Livre Basic : 50 F à<br>déb. Florent LAMETRIE, Lattel ou-Militzac, 29290 Saint-Renan. Tél. : 98.47.27.65 (ap. 20 h).

Stop vds A500 TBE + 1 Mo + mon. coul. + 2 bte rang. + sou-<br>ris + tap. souris + 298 disk jx px : 6 600 F. Arnaud MAR-TIN-de-Dt-Semmera, 112, rue Pierre-Valdo, 69005<br>Lyon. Tél. : 78.59.20.91.

Vds A500 + ext. + impri. Citizen 1200 + moni 1084S + Nor-<br>dic Power + Samper + nbx jx. Anthony ROUX-GERBY, 5,<br>résidence Faidherbe, 93700 Drancy. Tél. : (16-1) 48.31.08.74.

Amiga org. Eye of Horus, les Portes du Temps, Merchant<br>Colony, Cadaver, Hound of Shadow, Monkey Island, Ums.<br>Joël CONNAULT, 4, route du Dellec, 29280 Plouzané<br>(Brest). Tél. : 98.05.34.22.

Vds carte accélératrice pour A500-2000 68030 à 33 MHz<br>et 68 882 à 50 MHz neuve + 512 Kg, 32 bits : 9 500 F. Frédéric ROSE, 4, place Notre-Dame, 02300 Chauny.

Vds C128 : 700 F, moni. coul. (1702) : 1 100 F ou le tt :<br>1 500 F + poss. de jx. Eric FAGET, 8, rue du Colonel-<br>Grancey, 94500 *Champigny-sur-Marne. Tèl.*: (16-1) 48.80.59.41.

Vds A500 + ext. + jx + joys : 2 400 F. Vds jx sur ST Kick<br>Off 2 : 150 F. Eric VALETTE. Tel. : 64.21.05.58.

Vds orig. Amiga : Captive. Cadaver, Killing Game. Beast II Vds orig. Amiga : Captive, Cadaver, Killing Game, Beast II<br>et I, Unreal, Wrath Demon, Gold Aztecs, etc. : 100 F. Fré-<br>déric PIRON, 189, bd de la Petite Vitesse, 72200 La Fléche. Tél.: 43.94.26.85.

Nbx jx C64 : K7, disques orig. Voice Master etc. André<br>DARBON, 134, chemin du Cottaret, 73400 Ugine. Tél. : 79.37.2452.

Vds PC 8028612 MHz DD 40 Mo écran VGA, lect. 3 1/2 et<br>5 1/4, Dos 5.0. Nox utils + jx : 10 000 F à déb. Claude<br>LAURENT, route de Cousancelles à Cousances les Forges, 55170 Angerville. Tel. : 29.70.83.90.

Torges, Johno Angervike. Tec. 223.no.so.so.<br>Vds D7 jx C64 100 disk (300 jx) ou ech. ctre jx Amiga, px :<br>500 F. Franck NAVARRO, 14, imp. Oradour-sur-Glane, 34500 Béziers. Tél. : 67.62.35.68.

Urgent I vds C64 + impr. + lect. K7 + lect. Disk + livres + jx<br>K7 + disk vierge. Le tt.: 800 F Affaire | Nabil GHARBI, 27,<br>rue Mario-Capra. 94400 Vitry-sur-Seine. Tél.: (16-<br>1) 46.81.37.76.

.<br>Vds lect. ext. 5 1/4 + 300 disk pour Amiga et comp. PC Ur-<br>gent. Ghislain BONBOUNOUS, 55, rue A-Ribout, 91600<br>Savigny-sur-Orge. Tel. : (16-1) 69.96.85.07.

Vds C64/128 + lect. Disk et K7 + livres + man. + mnn + nnv jx le tt : 3 000 F. Pascal GRUSELLE, 7, av. de Toulouse,<br>46100 Figeac. Tél. : 65.34.79.84 (ap. 19 h).

vds A500 + ext. mé. - péri. + joys + jx : 2 990 F. Vds D. Dur.<br>SCSI à bas px. Stéphane. Tél. : 68.27.33.54 (W.E.).

Vds A500 ss gar. 1 an + joy + disks + căble pêri. Px à déb.<br>(urgent cause Mega STE). Philippe BAILLE, 23, av. Gal.<br>Leclerc, 93120 La Courneuve. Tél. : (16-1) 48.37.51.73.

Vds pour Amiga émul. PC AT Once : 1 500 F. Vds Sanage. Kickoff, Monkey Island. Indy Av. Dungeonmaster. F)18 :<br>150 F. Olivier NYOMA, 5, chemin des Graines, 79100 Thouars

Vds C64 + lect. K7 +  $ix$  (Kick Off 2. Barbanans 2) px : 800 F. Anthony KERIGNARD, 34, ay. André-Pelissier, 44480 Donges. Tel : 40.45.73.64 (ap. 18 h 30).

Vds Amiga 1000 (512k) + moni. + joys + lect. ext. + nbx<br>Softs et livres : 3 000 F. Cyrille MICHEL, 1, rue Vivaldi, 78100 Saint-Germain-en-Laye. Tél. : (16.1) 39.73.74.46. Vds docs et Soluces (dem. liste). Vds ix bas px. Ech. sur Vds nbx ix pour C64 (disk) (ntés) px très inter, à bientôt !

Amiga. Cher. contact. Marc FUNARO, 1 bis, ay. de Paris, 94300 Vincennes,

Vds A500 compiet + ext. mém. + nbx jx le tt ss gar. 8 mois<br>(ach. juil. 91) : 2 800 F. **Alban TORSET, rue de Montfort,** 78770 Marcq. Tél. : (16-1) 34.87.57.35.

Vds jx Amiga à t. bas prx. Env. disk pour liste. Possède Journal sur Disk. n'hésitez plus ! Laurent KUNTZ, 289, route de Colmar, 67100 Strasbourg. Tél. : 88.40.13.38.

Stop aux arnaques. Vds ou éch. jx sur Amiga (ctre rem-<br>boursement). **Marc SANTUCCI, 181, av. Jean-Jaurès,** 

84700 Sorgues. Vds C128D + mon. coul. + lect. K7 et disk + 200 jx + joys +<br>bte de rangt + guides et not. tt impec. **Mario SILVA, 5, im-**<br>passe de Rosay, 78200 Mante-la-Ville. Tél. : (16-1) 34.78.58.93.

Vds pour C64 moni. 1702 coul. + lect. K7 + 150 jx. Px :<br>800 F. Bruno DELATTRE, 178, rue Béranger, 76300 Sotteville-les-Rouen. Tél. : 35.73.81.41.

Vds  $A500 +$  moni. 1084 + ext. 1 Mo + lect. ext. + joys + nbx grogs - nbses revues : 5 000 F. Frédéric CASSET, 8, bd des Etats-Unis, 42000 Saint-Etienne. Tel.:77.93.12.20.

Vds C64 + lect. disk 1541 + mon. coul. + imp. MPS 801 + 2<br>joys + nbx jx. Px : 4 000 F, port compris + util. **Emmanuel**<br>VALLEAU, 9, rue Sarah-Bernardt, 79200 Chatillon-sur-Thouet, Tél. : 49.95.17.54.

Vds prig. Amiga TBE bte et not. :100 F pcedem. lisle pass. Toki. F29, Maupiti-Cadaver-Budokan. Tél. : (16- 1(43,76,41.21.

Vds A500 + ext. 512 K + joys + souris + 100 disks + péri. le<br>tt :3 500 F à déb. Maxime RUMEAU, Lycée Blaringhem, Place Clémenceau, 62408 Béthune Cedex. Tél.: 21.64.02.90.

Vds nbx jx sur A500 : Elf Magic Pocket Blues Brothers etc.<br>Eric JOVENAUX, rue Montaigne, Lycée J.B.-Delambre,<br>80000 Amiens. Tél. : 22.44.27.44 (ap. 18 h).

Vds jx Amiga : 150 F, utils : 300 F, prise Midi neuve 400 F. Trucs Astuces + Disk : 200 F. Disk Bible : 100 F Cyborg, BP. 105,73101 Aix-les-Bains, cédez.

Vds A2000 + 1084S + lect. 3 1/2, 5 1/4, nbx log. et livres le<br>tt : 13 000 F. Stéphane DANZO, 12, rue Belle-Vue, 54610 Nomeny. Tél. : 83.31.46.01 (ap. 19 h).

Vds C64 + 1541 + 1530 + MPS803 + joys + tabl. graph. +<br>Powercart. + util. + docs (multiplan + virgule + superbase)<br>+ jx. Michel CARTIER, 22, rue des Cyprès, 91220 Bréligny. Tél. : (16.1) 60.84.04.23.

Vds A500 + ext. mem. + prs + joys. Px : 2 000 F. Frédéric<br>MINEBOIS, 11, rue du Maréchal-Foch, 59155 Faches-<br>Thumesnil. Tél. : 20.60.24.09.

Vds pour 064 jx en disk. Px faible. Grand choix : de 1984 à aujourd'hui. Thierry WIHMET, 77, rue A. Schweitzer, 68360 Soultz. Tél. : 89.74.35.94 (W.E.).

Vds pour Amiga : 3D construction Kit orig. (ach. 03,09' 011:300 F. port inclus. Christophe DURAND, 13, rue de Provence, 44230 St•Sébaslien-sur-Loire. Tél.: 40.33.15.77.

A500 Vds lect. ext. 3 1/2, extra plat exc. état. px : 450 F sur<br>Val-de-Marne de préf. **Mao CHAN, 2, rue du Vieux Che**min, 94000 Créteil. Tél. : (16-1) 42.07.16.58.

Urgent, vds A500 Clavier + moni. Px à déb. David GROS-PIRON, 6, rue de Beauté, 94130 Nogent-sur-Marne. Tél. : (16-1)43.94.30.28.

Vds A500 - mon. cool. 1084 - ex!. mém. - 2 joys + 380 disks - souris + revues et manuel etc. : 6 500 F. Jean-Marc ATKINS, 30, rue Charles•Despeaux, 78400 Cha-tou. Tél. : (16.1) 30.53.34.76.

Vds moni. coul. SC1425 pour Amiga ou Atari : 900 F bon<br>état, cause dble emploi rech. Bars & Pipe (A500) : **Patrick**<br>ROMAIN, 43, av. Francis de Pressence, bt. 5, esc. 1, 93200 Saint-Denis. Tél. : (16.1) 48.09.89.85.

Vds jx sur A500. David CERSOSIMO, E2, rue Anatole-<br>France, 54190 Villerupt. Tél. : 82.89.12.89.

Vds ix sur Amiga entre 5 et 10 F + vds ix sur Thomson TO8<br>(orig.) entre 50 F et 100 F. **Yann LE EOUX, 8, rue Kerme**nou, 29600 Plourin-les-Morlaix. Tél. : 98.72.50.34.

Vds pour Amiga IK + R-Type, Voyager, Biochallenge :<br>100 F pce. **Gabriel SOUBIES, Cantelauzette, 47350 Es**casselort. Tél. : 53.20.11.17.

Vds A500 + moni. coul. + ext. 512K + lect. 3 1/2 + joys + nbx<br>logs, px : 3 500 F. **Duc NGUYEN, 17, allée des Pavillons,** 93130 Noisy-le-Sec. Tél. : (16-1) 48.50.15.24.

Vds A500 + 1084S + A501 + 160 disks + orig. + man. + docs<br>tt en t.b.é. : 4 500 F. **Marc CREVISY, 31, rue du Fossé-**Vert, 94430 Chennevières. Tél. : (16-1) 45.94.13.70.

Vds A2000 + 2e lect. + D.Dur 42 M + péri. et jx : 6 000 F 1.4 000 F sans D.Dur). Michel SCHUN, 38, ay. Busteau, 94700 Maisons-Alfort. Tél. : (16-1)43.78.70.78.

Vds A500 + 1 mega, 3 joys, 100 disks docs btes de rang. le<br>tt : 4 000 F. Nicolas LEJEUNE, 18, rue Gaston-Wateau, 60460 Précy-sur-Oise. Tél. : 44.27.60.12,

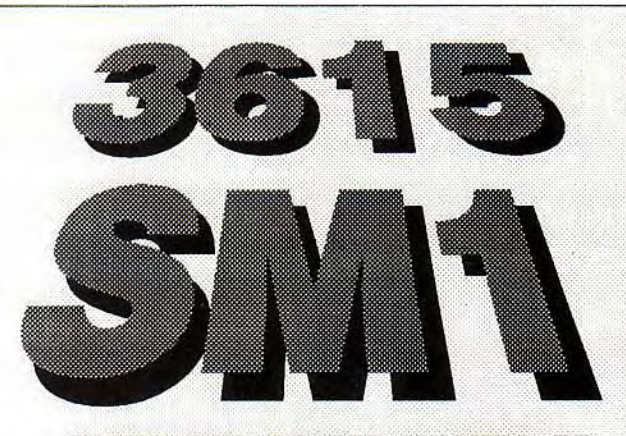

### COPIEZ 24H/24 DES MILLIERS DE SOFTS POUR VOTRE ST,AMICA, PC.

#### Transfert par Minitel

- Simple, efficace
- Sûr : pas de programme perdu en cas de coupure de ligne, pas de risque de VIRUS !
- Logiciels triés, classés et commentés en Français.
- Recherche par thème.
- Catalogue remis à jour régulierement.
- Newsletter

JEUX, DEMOS, PREVIEWS MUSIQUE, MIDI, SOUNDTRACKERS IMAGES, CAO/DAO, DESSIN ACCESSOIRES, UTILITAIRES DRIVERS et FONTES BUREAUTIQUE, TELECOM SCIENCES/TECHNO. LANGAGES, PROGRAMMATION SOURCES...UNIX

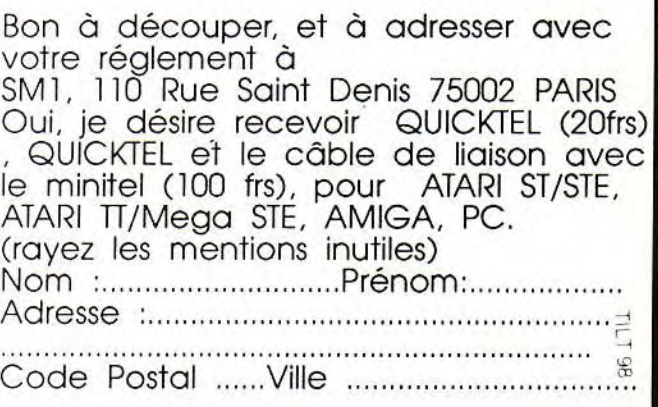

Emmanuel VALLEAU, 9, rue Sarah-Bemhardt, 79200 Chatlllon-sur-Thouet. Tél. :49.95.17.54.

A500 + ext. + Drive + 1084 + joys + dig. Son ST + 30 jx orig.<br>+ disk : 5 000 F ! 520 STF + ext. + Drive + MC + Imp. +<br>Scanner + disk : 5 000 F ! **Alexis MARCHANDISE, 28,** rue Lacretelle, 75015 Paris. Tél.: (16.1) 45.33.51.14.

Vds A500 gonflé à 1 Mega + moni. coul. 1081 + Drive ext. + nbx log. Access. livres. Le h exc. état : 3900F. Thierry RUIZ, 15, rue de Vaugaudran, 91190 Gif-sur-Yvette. Tél.: (16-1) 69.07.75.62.

Vds A500 + moni. coul. + ext. 501 + souris + joys + jx et utils<br>+ 2e Drive 3 1/2 + mble : 5 700 F. **Jean-Baptiste KREIS-**LER, 147, rue de Silly, 92100 Boulogne-Billancourt. Tél. : (16.1) 48.25.86.05.

Vds A500 1 Mo + Pack Home Kit + nbx jx, utils, DP, Demos<br>TBE : 3 300 F (dpts 62 et 59 uniq.). T**hierry DEROSIAUX,** 915, rue de la Républque, 62700 Bruay-la-Buissiére. Tél. : 21.62.53.83 (ap. 19 h 30).

Vds Amiga 2000 18E complet ss gar. + mon. 10845 + 2 tact. int. + 150 disks :8 000 F. Nicolas ROZEAU, Bellessy-Vers, 74160 Saint-Julien-en-Genevois. Tél. 50.35.20.82.

Vds A500 TBE + 1 Mega + lect. ext. + digitaliseur + livres + 07 + joys : 4 000 F. Jérôme FOSSE, 18, rue Jacques-Prévert, 78480 Verneuil-sur-Seine. Tél.: (16- 1) 39.65.86.01.

Vds A500 + mon. coul. + 2 joys + nbx logs + orig. le tt TBE :<br>4 500 F. Samy CHBINOU, 6, rue Frédéric-Mistral,<br>94400 Vitry-sur-Seine. Tél. : (16-1) 46.86.21.39.

Vds pour Amiga ou Atari, écran coul. SC1425 TBE (achat) fin 90) : pe à déb. BOB. Tél, : 35.67.96.48 (ap. 19 h).

Vds C64 + lect. disk 1541 + lect. K7 + cordon péri. + docs +<br>nbx jx, le tt : 1 800 F. **Damien MULARD, 54, rue du Pinier** Prolongée, 79460 Magné. Tél.: 49.35.72.16.

Vds A500 TBE gar. 2 ans +péri. +jx+ livre + souris +30 D7 le tt à 2 650 F. Preelh GUNASEKARA, 48, ay. Edouard-Valllant, 93500 Pantin. Tél.: (16.1) 48.91.02.56.

Vds Amiga 2000 + 1084S gar. 10 mois + joys + 80 disks le 11:5000 F. Alain CARIOU, 4, ay. du Muguet, 95500 Gonasse. Tél.: (16.1) 39.87.17.72.

A500 + 1084S + ext. 501, Horl. + lect. ext. + souris + joys +<br>bte rangt + nbx jx + livres état neuf ss gar. Lau**rent AUDIC,**<br>3, impasse Sicard-Alaman, 31500 Toulouse, Tél. :<br>62.16.10.96.

Vds A500 + ext. 1 Mo + moni. coul. Thomson + joys + disk +<br>embal. : 4 500 F. **Geoffroy DE CHANGY, bp. 51, 77482** Provins. Tél. : 60.67.74.79 (ap. 19 h).

Vds jx sur Amiga bon px. Dem. liste. Rép. ass. Patrick COIN, 54, rue de Franceville, 93220 Gagny.

Vds jx C64 K7 liste sur dem. Rép. ass. Christophe TAL-LEUX, 11, rue du Mont-Saint-Jean, 27170 Beaumont-le-Roger.

Vds ou éch. sur Amiga jx et nbx logs. Déb. Bienv. Tristan<br>SESBOUE, 7 bis, Pont-Chevalier, 60350 Cuise-La-Motte. Tél.: 44.85.80.85.

Vds jx à bas px sur Amiga, vds Master Système et jx et<br>man. Laurent BELLANGER, 18, rue Joliot-Curit, 93330 Neuilly-sur-Marne. Tél.: (16.1) 43.08.85.57.

Urgent ! vds A500 + mont 1084S + 2 joys + souris + nbx disk. Px :4 000 F. Pierre-Alain BOMER, 4, rue Marguerite-Renaudin, 92330 Sceaux. Tél.: (16-1) 46.60.74.52.

Vds mon. coul. 1084P gar. 4 ans cause dble emploi pour<br>A500 (+) IBM PC. Frédéric TRACHE-CAULIER, 1, rue du<br>Maréchal-Juin, 62600 Berck-sur-Mer. Tél. : 21. 89.05.39.

Vds A500 + 512 Ko + écran coul. + lect. ext. 3 1/2 + 3 joys + interf. Midi + Cordons + Cart. Digitalisation (Mastersound)<br>+ livre + nbx logs le tt : 6 000 F. **Xavier GIRARD, 11, rue** Marx-Dormoy, 45400 Fleury-les-Aubrais. Tél.: 38.86.79.52.

Vds pour Amiga orig. UMS2 : 200 FF ou 1 200 FB ou éch.<br>ctre orig. Warlords ou Eye Of the Beholder. **Daniel CLA-**MOT, rue de la Bachée 84, 5060 Sembreville (Belgique). Tél.: 71.77.15.26.

A500 + mon. coul. + ext. 512 Ko, Horloge + livres + nbx<br>disks + lect. exter. TBE ss gar. : 4 900 F. **Nicolas POU-**<br>VREAU, Chemin des Oiseaux, 17180 Périgny. Tél. : 46.44.12.73 (h.r.).

Vds jx sur A500 et C64 (D7.K7) dem. liste. Contacts cools. Arnaq. s'abst. Christophe ALCESILAS, 7, rue de la For-<br>ge, 59610 Fourmies. Tél. : 27.60.38.74.

Vds pour A500 ext. mém. In 5001 Peuplée 1.5 Mo. Idéal pour graphiques (DP3, Photon). Loïc LACHAIZE, 27, rue<br>St Catherine, 47520 Le Passage. Tél. : 53.96.98.32.

Vds jx sut Amiga : Indy 500. Drivin Force. Corporation, Kick Off II, Hard Drivin, F29, Shd. Warriors, Unreal. Frédé-<br>ric MAYER, 1, rue Perdonnet, 75010 Paris. Tél. : (16-1) 42.05.32.75.

Vds jx C64 disk TB ex. vds jx amiga ou éch. David LEU-CHART, 20, rue du Clos du Moulin, 59160 Lomme. Tél. : 20.92.51.99.

**138** 

**p etites annonces**  Vds A500, 1 mega + man. + lect. ext. + joys + livres + magazines+ 10jxorig.:6 000 F. Jean-Marc WIBAFIT,16, rue Ernest-Prarond, 80100 Abbeville. Tél. : 22.31.28.39.

Vds D. Dur pour A500, 40 2 Mo. ss gar. val. 6 000 F. Px : 5 000 F à déb. Patrice GENEVIEVE, 6, rue de la Passerelle, 93160 Noisy-le-Grand. Tél. : (t6-1) 43.03.17.44.

Vds pour C64 et 800 XL Matos + K7 + cart. + docs + bidouilles - joys + unité cent 800 XL et C64 HS. px cools Frédéric SAFAR, 5, rue du Pré-Feray, 27160 Arnièressur-Iton. Tél. : 32.39.28.03.

Vds  $A500 + ext. 512 K +$  lect. ext.  $+$  moni, 1084  $+$  imp. cit. 120D + Soft : T.Texte, PAO, Compta + livres + embal. :<br>6 000 F. **Marcus BROADBENT, 11, rue de Montreuil,** 77440 Chambardy. Tél. : (16-1) 64.35.64.39.

Vds C64 -1541 + impr. MPS 1200 + D7 + Power Cartridge + Action Repay : 2 500 F à déb. Laurent MALLET, 16, rue des Capucines, 95310 Saint-Ouent-L'Aumone. Tél. : (16.1) 34.64.68.69.

 $A2000 +$  mon. 1084 + lect. 5 1/4 + carte XT + DD 20 Mo + imp. DMP 3160 + émul. MNT (Archos) + progs le tt :<br>10 500 F. Ludovic LE GARRERES, 1, av. Victor-Hugo, 78400 Chatou. Tél. : (16-1)30.53.56.16.

Vds 10 jx A500, Exc état, exc. affaire. Emmanuel DE LA<br>LOGE, 35, rue de la Pompe, 75116 Paris. Tél. : (16-1) 45.04.26.69.

Affaire : vds A500 + A501 + moni. 1084 coul. + Epson LX<br>800 + jx + 3 joys + 200 disq. : 7 000 F. **Marc PINTO, 60, av.** Bois-Quimier, 94100 Saint-Maur. Tél.: (16-1)42.83.57.77.

Vds A500, ext., 50 jx (RBI 2) 1 joy, souris, bte, val. :<br>4 500 F, ss gar. (6 mois) : 3 500 F. **Yoann VENNIN, 152,**<br>rue Fal**dherbe, 59260 Hellemmes. Tél. : 20.33.29.17.** 

Vds C64 : mono + clavier + 1541 II + joy + jx (200) + bte +<br>manuel : 1 000 F. **Alexandre HAMON, 11, route d'Aire,** 32720 Barcelonne du Gers. Tél.: 62.09.45.58.

Vds A500. Px : 1 800 F. Guy TASSAERT. 45, ay. de la Belle Heaumière, 95800 Cergy-Saint-Christophe. Tél. (16-1) 34.22.15.83.

Cds A500 + ext. 512 Ko + sortie stéréo + 2 joys + souris +<br>nbx orig. cédé : 3 990 F au plus rapide ! Patrick UCLES, rue du Hainaut, 78570 Andresy. Tél.: (16-1) 39.74.64.59.

Vds A500 + ext. Ram 512 Ko + Drive ext. + joy + mon. coul.<br>+ nbx jx + 200 disks, px : 5 000 F. **Renaud DEPARIS, 6,**<br>**rue Taclet, 75020 Paris. Tél. : (16-1) 43.61.80.89.** 

A500 + lect. int. gar. 18 mois + lec. ext. gar. 6 mois + ext.<br>gar. : 18 mois. Px : 4 500 F. **Eddy JESSEL, 9, allée des** Bourgeons, Les Bordiéres, 94000 Crétell. Tél. : (16- 1) 42.07.72.44 (ap. 20 h).

Vds A500 (1 meg.) BE + moni + 2e lect. + impr. panasonic (24 aiguilles) + dsks + revues + livres (Basic, c, Assem-<br>bleur) px : 5 000 F. **Frédéric HENGUINET, 3, av. mal. Le**clerc. 28200 Chateaudun. Tél.: 64.04.17.69 (entre 20- 21 h).

Vds A500, écran coul. + ext. + lect. ext. + jx + D7 vierges,<br>Px : 4 700 F. Sébastien LE DIOURIS, 86, rue ou Mont-<br>Gerbault, 93800 Epinay-sur-Seine. Tél. : (16-1) 48.41.67.19.

Vds A500 + 2 joys + 20 jx (le tt - de 3 mois) : 2 500 F. Fa-<br>brice PLANTADE, 42, rue Louis-Blanc, 75010 Paris. Tél. : (16.1) 40.05.05.98.

Vds A500 + moni, coul. + souris + man. + nbx jx (éduc.<br>T.Texte) + livres : 4 000 F. Wilf**ried PETIT, rue du Char**ron, 80490 Bellitontalne. Tél. : 22.28.66.13 (ap. 20 h).

Vds jx A500 (Ivanohė, Dragonstrike, Targhan) : 20 F, disk<br>(port .comp.). Cher. not. Seuck, Targhan. **Henri-Pierre**<br>HEMMERLING, route de Joinville, 52700 Rimaucourt.

Vds 10 jx Amiga (R. Tyloon, F16, B. Of Britain, K. Off 2, Po-<br>wermonger, Populous, F29, etc.) : 150 F ou 1 200 F ie<br>ttneuf. **Charles CASASSUS, 11, rue Blomet, 75015 Paris.** Tél. : (16-1) 45.67.58.71 (ap. 18 h).

Vds A500 + Atonce (émul. PC AT) + lect. 5 1/4 + 512 Ko + joy + jx orig. + péritel avec bte (gar) : 5 000 F. Ludovic<br>KIEFFER, 12, rue de l'Ecole, 67117 Quatzenheim. Tél. : 88.69.07.69.

Vds A2000 + Kit PC + 4 led, + 10845 + logs .7000 F ou éch. A500. 5 500 F. Thong SYSAATH, 1, Square Pierre-Jean de Beranger, 93240 Stains. Tél. : (16- 1(48.22.94.87.

Vds orig. : Opération Jupiter (ST) 60 F RBI 2 Baseball : 150 F et Powermcnger (Amiga) :150 F. port gnat. Sébas-tien DURAND, 19, rue des Jonquilles, 72650 La Milesse. Tél.: 43.25.38.78.

Salut ! vds A500 ss gar. + ext. 1 Mo + horl + 10 D7 : 2 200 F + cart. Amiga repay 2 :400 F. ensemb. : 2 500 F. Chris-tophe PANSART, 582, rue Joseph-Vallot, 74400 Chamonix. Tél. : 50.55.96.18.

Vds A500 + 512 Ko + 1084 + 3 1/5 ext. + joy + jx + Tuner<br>TV : 4 999 F, Oscilloscope 2X 15 MHz : 900 F. **Hervé** LOUVEL, 18, rue Dumas, 93800 Epinay-sur-Seine. Tél.: (16.1) 48.27.73.01,

Vds  $A500 + ext. 512K + moni. \ncoul + man. + souris +$ 

100 disk le tt : 4 000 F. Romain CHARLES, 10, rue Victor-Hugo, 92240 Malakoff. Tél. : (16.1) 46.55.97.46.

Vds A500 + ext. 1 Mo + d sur 20 Mo + impri. Necp  $2 + \text{sc}$ gar. vendu ensemble, sépar. Xavier MICHEL, 6, allée des Pervenches, 95350 Saint-Brice-sous-Forêt. Tél. : (16-1) 39.90.39.51.

Vds impr. Citizen MSP 1SE 136 col. comp. Amiga - Atari -IBM - B.E. Peu servi. ss embal.: 1690 E Christophe, 78 MAUREPAS. Tél.: (16-1) 30.50.48.69 (ap. 19 h).

Vds A500 ext. Mem. A501 lect. ext. joys, Revues, 50 jx :<br>4 000 F, vds, éch. jx sur Amiga Atari PC. **Mohamed ALIO-**<br>**VANE, 133, rue Haxo, 75019 Paris. Tél. : (16-**1) 42.45.32,68 (entre 20 h et 21 h).

Vds A500, Kickstart 1.3. 1 mega, ss gar. 1 an : 2 700 F. Guillaume ESTRADA, 1, rue Fernand-Fourcade. 92350 Le Plessis-Robinson. Tél.: (16.1) 45.37.14.11.

Vds jx orig. Amiga dem, liste. Daniel LEVEQUE, 29, route de Niederbruck, 68290 Masevaux. Tél. : 89.38.84.17 (le soir).

Vds A500 + émul. PC ST + nbx jx simu, combat etc. + log trav. px : 2 600 F. Gilbert MO, 27 bd, de Verdun, 94120<br>Fontenay-sous-Bois. Tél. : (16-1) 48.76.85.29 (ap. 19 h).

Vds A500 gonfié 1 Mega + jx + souris + jos le tt : 2 900 F à<br>déb. **Stéphane DUFOUR, 1, rue de Bourgogne, 95130** Franconville. Tel. : (16-1) 34.15.07.75 (ap. 19 h).

A500, vos 12 jx orig. px : 150 F pce (10 megahit, Explora 3,<br>Speedball 2, les justiciers 2 etc.). **Thierry BOUYGUES, 4,** Cesar-Franck, 78100 Saint-Germain-en-Laye. Tél. : (16-1) 30.61.18.79.

Vds A500 + mon. coul. 1084 + nbx jx + joys + souris :<br>3 500 F, jx Atari : 500 F. **Stéphane LUTIER, 17, rue du** Chateau d'eau, 75010 Paris. Tél. : (16.1) 42.03.43.25.

Vds A500 + ext. gar. 8 mois : 2 000 F, vds jx. Rodland, Magic Pockets, Croisière Pr. un Cadavre : 200 F pce, Fabien ANDRE, 9, rue Antoine-Poyet, 42100 Saint-Etienne. Tél. : 77.95.71.69.

Cause dble emploi cédé A500 pour 2 500 F étal neuf jamais déballé. Jean-Luc CAVEAU, 7, allée du Clos-Molet, 92190 Meudon. Tél.: (16-1) 45.34.13.44.

Vds 25 orig. pour Amiga dès 50 F. Bal. international Soc' cer, Challenge, Centurion, Amos, Wolfpack, etc. David<br>BASSENGHI, 49, rue de Terrenoire, 42100 Saint-Etienne. Tél. : 77.33.05.98.

Vds  $A500 + ext. 512 K + 12K. 3 1 + 2 + 30K + 2 j0y +$ nbx ix, px : 3 000 F. Patrick DELAYEN, 3, Alphonse-Laveran, 91000 Evry. Tél. : (16-1) 69.91.29.93.

Vds 6 jx orig. neufs Kick Off 2. Great Court 2. Lemmings Gods, Sim City, Populous pour A500, px : 500 F. Olivier<br>DELRIEU, 5, rue halifax, 94340 Joinville-Le-Pont. Tél. : (16.1) 48.86.60.28.

Vds A500 + ext. 512 K + moni. coul. Stéréo + nbx jx. ss gar : 6 500 F. Laurent. Tél. : 41.34.69.25 (ap. 20 h).

Stop Affaire ! vds A500 + mon. coul. + 2 joys + nbx jx + ma-<br>nuel dos, Lang. Machine + Bible Amiga : Px : 4 000 F. **Ay-**<br>m**erick TROUBAT, 6, voie du Bois, 91370 Verrière-Le-**Buisson. Tél.: (16.1) 69.30.15.71.

Vds jx, util, éduc. à très bas px pour Amiga. Fabrice BA-JOLAIS, 25, ay. des Chevrefeuilles, 93220 Gagny. Tél. : (16.1) 43.88.09.01.

Vds A500 1.3 + ext. + 200 D7 jx + revues + joys, px : 4 500 F TBE. Khated KHELIFA, 60, rue Julien-Lacroix, 75020 Paris. Tél.: (16.1) 43.49.00.98.

Vds CDTV neuf + lect. ext. Laurent GAYET-METOIS, 67, bd Négrier, 72000 Le Mans. Tél.: 43.81.84.77.

Vds A500 + A501 + disk + joy Workbench 1.3. Px à déb. Stéphane NICOL, 881, av. du Mal.-Leclerc, 78670 Vil-<br>Iennes-S/Seine. Tél. : (16-1) 39.75.76.56 (ap. 18 h).

vds A500 + accelérateur 10 MHz + ext. 2 Mo + lect. ext. Digi Amas + nbx prgs + livres le tt : 5 000 F. Raphaël<br>FRAMBOURT, 95100 Argenteuil. Tél. : (16-1) 39.61.03.70.

Vds A500 TBE + mon. coul. 1084 + ext. 512 K + souris + 2<br>joys + livres & revues + 150 DK : 4 200 F. Damien HAjoys - livres & revues + 150 DK : 4 200 F. Damien HA-QUET, 83, rue Saint-Dominique, 75007 Paris.Tél.: (16- 1) 45.55.66.56.

Vds jx sur Amiga. **J.-Noël CAEYMAN, 64, rue du Réseau**<br>**Robert-Keller, 93160 Noisy-le-Grand. Tél. : (16-**1) 43.03.74.12 (a.m.).

Vds  $\text{A}500 + \text{ext}$ , 512 K + moni : 1084S + lect. ext. + nbx jx + doc : 5 000 F Yann CARMES, 33, rue de la Butte Olive, 95610 Eragny. Tél. : (16-1) 34.64.43.04.

Vds A500 + 50 disks + revues + 1 joy + ADS : 2 600 F ou<br>avec TV 36 cm + VCS 2600 : 4 200 F. Régis WASYLEC,<br>4, av. de la Faisanderie, 91800 Brunoy. Tél. : (16-1) 60.46.28.06(ap. 18h).

Vds A500 + moni. 1084 + joy + Tap. souris + 80 jx + livres +<br>bte-rangt le tt TBE, peu utilisé px : 4 000 F. **Gilles BELLE-**FONTAINE, 41, rue Parmentier, 94130 Nogent-sur-Marne. Tél.: (16-1) 43.94.33.60.

Vds A500 + ext. 512K + disks + revues le tt exc, état dans

emb. or:g.: 2 500 F. Alain TOUATI, 31, rue de Toulon, 94140 Alfortville. Tél.: (16-1) 48.93.90.33.

Vds A500, ext. mém., A501 lect. ext., revues, joys :<br>4 000 F. Vds éch. jx sur Amiga Atari PC. **Mohamed**<br>ALIOUANE, 133, rue Haxo, 75019 Paris. Tél. : (16-1)42.45.32.68 (entre 20 h et 21 h).

Vds A500 512 K ss gar. + souris + 4 jx : Unreal. Sly Spy. TBE : 2 800 F. Alain SCORDEL, 12, rue Saint-Exupéry, 95210 Saint-Gratien. Tél.: (16.1) 34.17.46.17.

A500, vds nbx jx à bas px. Hugues DUVAUCHELLE, BP. 0836, 80008 Amiens Cedex. Tél.: 22.91.00.07.

Vds jx sur Amiga px intér, rép. ass. Th**omas PELLE, 32,**<br>rue Lagorsse, 77300 Fontainebleau. Tél. : (16rue Lagorsse<br>1) 64.22.33.82.

Vds A500 + carte PC (1 mega) + moni. coul + émul. Mac +<br>nbx jx, uti. (Amiga, PC, Mac) cédé : 5 500 F, pss. vte sép.<br>lan BENNETT, Ch. 437, Collège France-Britannique,<br>Cité U., 9, bd Jourdan, 75690 Paris Cedex. Tél. : (16-1) 45.89.55.56.

Vds A500 + ext. 512 Ko + horloge + souris, 11 mois de gar.<br>TBE. Px : 2 500 F. **Nicolas BOUSSAC, 37, allée Paul-**Fort, 93270 Sevran. Tél. : (16.1) 43.83.73.85.

Vds Commodore CDTV neuf ss gar. 9 mois + 6 cd :<br>5 000 F (port compris). **Jean-Philippe MILLOT, 100, rue** de Jouvence, 21000 Dijon. Tél.: 80.71.12.43.

Vds A500 + ext. 512 Ko + horl. + souris + 1 joy + livres<br>(TBE) : 2 500 F. **François MOUSSU, 8 bis, rue de l'Arri**vée, 75015 Paris.Tél.: (16.1) 45.49.21.31.

Vds A5C0 + ext. mém. + 150 jx : 2 000 F gar. 10 mois.Gé-rarld VESPIER, 13, rue du Gaz, 77220 Tournon. Tél. : (16.1) 64.07,88.29.

Amigafan, vds, éch. jx, contact cool, rapide, durable.<br>Jean-Marc LAHERA, Z.I. de la Molière, 81200 Mazamet. Tél.: 63.61.96.44.

Vds A500 (91) + ext. mém. 1 mega + moni, coul. 1084S +<br>logs + manuels état neuf : 3 500 F. Thierry MAZERI, Bt<br>A6, résidence Bellevue, 35, av. Philippe-Solari, 13090 Aix-en-Provence, Tél.: 42.63.15.88.

Vds A500 + ext. 512 ko + 2 joys + souris + jx + livres :<br>3 000 F avec f. de port. **Jérôme LENGLET, 48, rue Henri-**Dunant, 85000 La Roche-sur-Yon.Tél. : 51.05.40.67.

Amiga 2000 + écran 1084S + 2e lect. 3 1/2 + d. dur 50 Mo + 2 Mo ss gar. Px : 8 000 F. Hubert DUBOIS-DEBORDE, 6, rue Pestalozzi, 75005 Paris. Tél.: (16.1) 43.36.93.26.

Vds A2000 + 1084S gar. 10 mois + 80 disks + joys le tt : 5 000 F. Alain CARIOU, 4, ay. du Muguet, 95500Gonesse. Tél.: (16.1) 39.87.17.72.

Vds A500 +ext. 1 mega + nbx disks + 2 joys + câbles péri. + souris et tapis parlait état : 2 500 F. Wilfried SEBAG. Tél. : 43.72.34.38.

Vds pour C64 lot. de 600 disks de jx et utils 4 F pce. Christian TURLAN, 59, rue de Franceville, 93220 Gagny. Tél. ::(16-1)43.8B.60.59.

Vds Amiga 1000 512 K : 1 000 F, Turbo Mouse II ou Mac :<br>400 F, joys Apple : 150 F. Impr. : 200 F, machine écrire :<br>500 F, Christia**n LI, 62, rue des Meuniers, 75012 Paris.** Tél. : (16.1) 43.47.47.23.

Vds sur A500 orig. : OP. Stealth : 100 F, Full Metal Planet :<br>100 F, UMS 11 : 150 F, les Voy. du Temps. **Marc DUPIRE,** 11, rue Bridaine. 75017 Paris. Tél.: (16.1) 42.93.94.67. Vds  $A500 + \text{souris} + \text{nbx disk} + \text{range disk} + \text{util. val.}$ :

3 200 F. Px : 2 000 F ou éch, cire SFC + 1 jeu. David ZAN-DERIGO, 47, rue Romain-Rolland, 57250 Moyeuvre-

Vdsnbx orig. sur C64 disk à très bas px. Attention I je li-<br>quide. **Joël LAGAUDE, 1, Square du Diapason, 95000** 

Vds A500 TBE peu servi <del>+</del> souris + joy + manuel + nbx jx<br>orig. Le tt : 3 100 F. **Vincent BOUCHER, 11, rue du Bois-**Prieur, 95870 Bezons. Tél.:(16.1)34.11.13.34. A500 : vds orig. : Grand Px 500 cm<sup>3</sup> II : 100 F (rég. Nancyl. Fabrice HELOIR, 8, rue Salvador-Allende, 54850

Vds A500 + moni. 1084S + souris + 16 jx px : 4 000 F. Phi-Iippe LEROY, 55, ay. André-Rouy, 94350 Villiers-sur-Marne. Tél.: (16-1) 49.30.63.68(ap. 19h), Vds Powermonger (not. ang.) ; 150 F sur Amiga. Chris-<br>tian LE BARS, I.U.T., rue la Grandière, 29287 Brest Ce-

Vds jx orig. C64 : OP. Wolf, Shad, Warriors : 50 F. Vds anc.<br>num. de Tilt à - 50 %. Vds F. Bomber PC (orig.) : 100 F.<br>**Philippe SOREAU, Vernoux-Boutonne, 79170 Brioux.** 

Vds A500 + ext. 512 K + lect. ext. + joy + 50 disk + péri. TBE.<br>Px : 4 500 F. Grégory MISZTAL, 32, av. du Maréchal-Juin, 60200 Compiègne. Tél.: 44.20.12.51. Vds à Marseille A500 VI, 3 (Juillet 90). David BERCIER, 4, Impasse Saint-Simon. Tél, :91.85.38.19.

Vds C 128D + mon. Taxani + impri. + disk le tt : 3 500 F<br>pour Amiga Music X + doc : 500 F. Lau**rent MAURICE,** 

Grande. Tél.: 87.58.67.26.

Messein. Tél.: 83.47.47.37.

dex. Tél.: 98.47.17.93.

Tél. : 49.07.54.53.

Cergy.

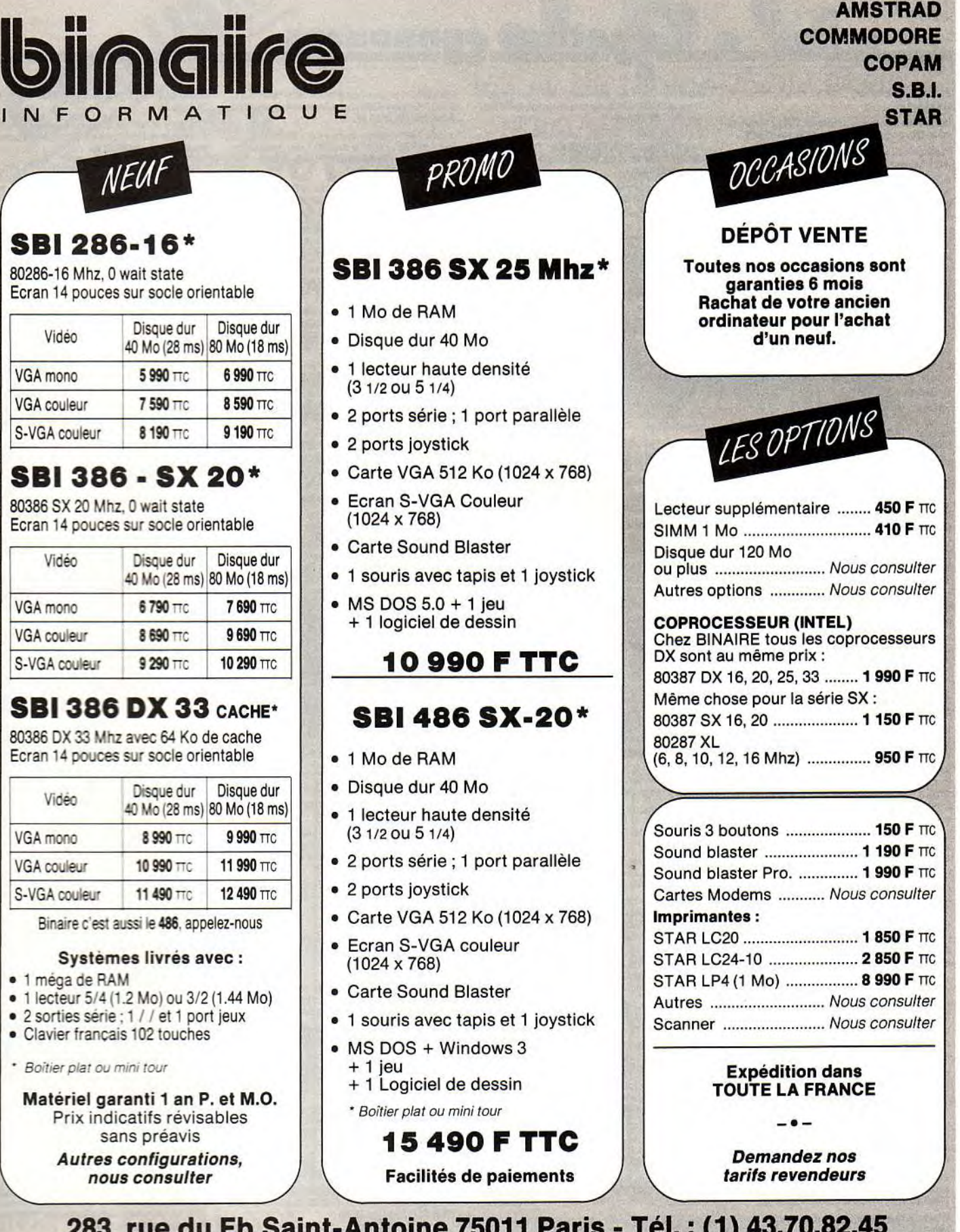

 $\overline{\phantom{a}}$ 

**283, rue du Fb Saint-Antoine 75011 Paris - Tél.: (1) 43.70.82.45 Du Lundi au Samedi de 10 h à 13 h et de 14 h à 19 h - Métro: Nation 2 bis, rue Gonnet - 75011 Paris - Tél.: (1) 43.70.82.45** 

21, passage Dubail, 75010 Paris. Tél.: (16- 1) 42.05.10.87. Vds jx A500 très bas px. Olivier LE GALL, 14, rue Si.

mone-Signoret, 22950 Trégueux, Tél. : 96.71.04.21. Vds pour A500 ext. 512 Ko (avec horloge et interrupteur) 200F. Laurent BAUDIER. TéL :48.88.06.19.

Power Cartridge Nordic Power Bradé : 750 F au lieu de 950 F pour Amiga avec notice. Rech. partitions basse ! Bruno GAGNE, La Plaine, 43700 Brives•Charensac, Tél.: 71.05.11.65.

Vds A500 + moni. coul. + d. dur 20 Mo + lect. ext + Digital. de sons (RTSP) + nbx logs + nbx livres. Olivier LAU, 266,<br>rue Martin-Luther-King, Roc de Pézénas nº 20, 34070 Montpellier. Tél. : 67.45.62.06.

A500 vds jx et util. à bas px, rép. ass. dem. liste. Jean-<br>Pierre TANT, 27, rue Louis-Faussard, 60890 Neufchelles.

Vdsjx, utils, DP Amiga. Emmanuel PREIN, 4, rue De Ver• dun, 7500 Chelles. Tél.: (16.1) 60.20.95.69.

Vds jx Amiga neufs : Wargames etc. + not. Rech. Elvira Fr.<br>ou Monkey island Fr. Poss. éch. Christian COUTELLIER, 10, rés, de l'Orangerie, 77310 Ponthierry. Tél.: (16. 1) 60.65.53.58.

Vds A500 1 Mo + jx + livres compl. MD + 7 jx : 2 500 F. Gameboy + 3 jx : 700 F ou éch. Gamegear poss. éch. jx.<br>Jean-Luc TROTZIER, 5, rue de Nordhouse, 67150 Schaeffersheim. Tél.: 88.98.09.16.

Vds A500 + ext. mém. + moni. 1084S + impri. LG10 coul. + joy + jx + doc le tt : 5 500 F. Franck GOSSET, 22, rue de la<br>Poterne, 59300 Valenciennes. Tél. : 27.46.61.94.

Vds A500 + souris + joy + jx : 2 500 F. Lect. 3 1/2 : 500 F.<br>tt : 2 900 F. Olivier LIGOT, 25, rue du Fort, 92320 Chatil-<br>lon. Tél. : (16-1) 46.42.28.57 (entre 18 h et 21 h).

Vds orig. sur A500 : Fred, Immortal. Operation Stealth, In-dy 500. Budokan, Les Justiciers : 150 F. 3D CK : 300 F. Vincent BERTIN, 1, rue de Norvège, 44000 Nantes. Tél.: 40.12.06.30.

Vds orig. Amiga Rick2 : 80 F, Loom : 100 F, Drakkhen : 100 F, Impossamole :50 F, Sup. Wonderboy :50 F. Em manuel Tél :76.65.73.70.

Vds log. To genres sur Amiga. Pr + de rens. env. 1 tint. à 2,50 F. Alexandre BOINOT, La Planée, 25160 Malbuisson. Tél.: 81.69.63.95.

Vds Amiga : Mig 29, Héro Quest, GP Monaco, Cadaver,<br>Chase HQ 2. PC : Voyg. du Temps, Opération S., Port of<br>Call, etc. Christian **CAMICIERI, 9, Square, St-Exupéry,** 92500 Rueil-Malmaison. Tél. : (16.1) 47.77.06.89.

Vds Maupiti Island sur Amiga, Complet, TBE, 100 F (orig.). Thomas DUBOURG, 13, rue Joseph-Bose, 31000 Tou. louse. Tél. : 61.62,02.54.

Vds A500 + ext. mém. + moni. coul. Philips + 2e lect. Disk +<br>joys + jx + util. + tapis : 5 000 F. Mohamed ABDERRAH-<br>MAN, 2, Square Albert-Camus, 78190 Trappes. Tél. : (16.1) 30.69.71.39.

Vds A500 + nbx jx et utils : D.Paint IV + 30 construction Kit<br>+ Amos + joys. Etat neuf + livres : 2 990 F (val. 4 990 F).<br>**Kamel BENEDRIS, 4, place Lenôtre, 69140 Rillieux-La-**Pape. Tél. : 78.88.26.24.

Vils sur A500 jx : Tortues. Indy, R-Type :150 F Bio-Cha!- lenge. Voyager :100 Fou le It pour 500 F TBE. Anthony LEGRAND, 36, rue de la Libération, 59285 Ameke, Tél.: 28.42.33.36.

Vds A500 + mon. coul. + ext. + Drive ext. + 400 Prgs + revues a joys. px :5500 F + imp. LC24-10:7 000 F. Marle-Ange BILYK, 34, rue de la Pécherie, 77120 Coulommiers. Tél.: (16-1) 64.03.05.73.

Vds C64 + 1541 + 2 lect. K7 + mon. coul. + prise Péritel + K7<br>Azimut + nbx jx le tt : 3 000 F. Bruno LAFORGE, 3, av.<br>Pierre-Brossolette, 94100 Saint-Maur. Tél. : (16-<br>1) 48.83.50.19 (W.E.).

Vds A2000 moni. 1084S carte XR, 2 lect. 3 1/2, 1 lect. 5 1/4 comp. PC + D.Our+ log. +tapis : Vincent JERAJIAN, 18, rue Janssen, 75019 Paris. Tél.: (16.1) 42.08.78.85.

Sur Amiga vds jx utils, Demos à bas px. Vds orig. : Speep-<br>ball 2, Cadaver, Chips-Challenge : 100 F pce. Stéphane-<br>Akira MENOUD, 13, rue du Sapin, 74100 Ville-la-Grand. Tél :50.92.05.22.

Vds A2000B, 1 Mo + péri. + souris + joy + 70 jx. Px :<br>5 000 F (ach. 07/90). TBE. Jean-Michel TRAN, 3, allée<br>des Bleuets, 95400 Villiers-Le-Bel. Tél. : (16-<br>1) 34.19.74.50.

Vils C64 + moni. soul. + tact. K7 +jx Bon état + livres. Px : 1600 F. Ants BOUJAOUNE, 9, allée de la Corniche, 78410 Aubergenville. Tél. : (16-1)30.95.94.85.

Vds nbx jx sur Amiga à très bas px. Vds Super Hard Copieur. Vils C64 complet + nbx jx :3 000 F à déb. Juan DA SILVA, 1071, Résidence Lorilleux, ase. 7, 92800 Puteaux. Tél.: (16-1) 34.10.51.14.

A500 + led. 3112 TBE gar. déc. + ext. 512 K, câble péri. souris, joys :3 000 F. jx à moitié px. Jérome BARBIER, 3, rue de Chàtillon, 75014 Paris. Tét.: (16-1)45.39.50.13.

**140** 

Vds C64 + 1541 + lest. K7 + nbx jx + BT rgt px *: 1* 800 F. Thomas BRZYCKEY, 8, rue Louise-Michel, 02430 Gauchy. Tél.: 23.68.51.80.

**petites gunonces** 

Vds Amiga 2000 + mon. coul. 1084S + 2 lect. int. 3 1/2 + carte XT + 1 lect. ext. 5 1/4, divers log. : 7 000 F. Patrick<br>BELLO, 7, rue des Roux, 94240 L'Hay-les-Roses. Tél. : (16-1) 46.61.54.31.

A500 vds éch. ach. à très bas px jx util. éduc., déb. bienv. env. 07 pour liste. Ghislain MANTEL, La Ditaghia, 427, rue Paul-Corbin, 74190 Passy. Tél : 50.78.05.26.

rue Paul-Coroin, 74190 Passy. 1ei. : 50.78.05.26.<br>Vds A500 neuf + 100 jx + ext. + mon. coul. + embal. + D7<br>vierges le tt à 4 700 F (à déb.). Geoffray MALLOR, 10, rue du Gros Pin. Tél.: 94.38.43.03.

Vds Amiga + moni. + ext. + 2ème lect. + nbx disk + souris le tt : 4 500 F, vie sép. poss. Frédéric BARNABE, 37, rue Pravaz, 38340 Voreppe. Tél. : 76.50.09.54.

Vds pour A2000, DD 52 Mo : 2 900 F, carte AT 2286 : 3900F. le Il très peu servi. Laurent GOUMY, 16, rue de la Villotle, 89240 Orgy. Tél.: 86.41.34.36.

Vds 110 jx orig. sur C64, dem. liste. entre 40 F et 150 F. André DARBON, 134. chemin du Calteret, 73400 Ugine, Tél.: 79.37.24.52 (hr.).

Vds A500 + 500 K + écran coul. + joys + docs + progs + jx +<br>GFA Basic + publishing : 4 500 F. Sébastien TOSTAIN, 9,<br>rue Jacques-Cottin, 93500 Pantin. Tél. : (16-1) 48.68.04.85.

Vds A500 TBE + 512 K + Int. Midi + Mk2 + 2 joys + orig. SC3DXL, Zoot. G.Axe, Chase HO. Teenage Oueen + util log. Graph, Mus. :4 500F. Olivier BERTHELIER, 65, rue Corbier-Thiébault, 60270 Gouvieux. Tél. : 44.58.29.34.

Vds jx K7 pour C64. Guy BELVIRE, Bi. A, 93, rue FloralIa, 13008 Marseille.

Vds cause départ A500 + ext. à 1 Mo - écran 10845 + 130 07. Partait état : 5 000 F à déb. David RITTER, 17, rue Joffre, 68330 Huningue. Tél.: 89.67.96.79 (ap. 18 h).

Vds jx orig. sur A500 : Kick Olf2 + Return To Europe exc. 50 F les 2. Bruno KARGER, 18, rue de Mar-Seille, 69330 Meyzieu. Tél. : 78.31.70.45.

Vds A500 + souris + joys + nbx jx + util. + càble péri. le tt :<br>2 800 F. Mohamed BOUHASSOUN, 10, rue Jules-Appert, 61100 Flers-de•L'Orne. Tél.: 33.96.07.46.

Vds jx C64 orig. sur K7 : 30 jx : 20 F. Cher. jx en D7. Ber-<br>trand HUWE, 109, rue Berlioz, 78140 Vélizy. Tél. : (16-1) 34.65.14.24.

Vds A500 TBE + 2e lect. + joy + 80 jx + util. + péri. le tt :<br>3 200 F à déb. Jean-Baptiste QUARREZ, 91, rue La Fayette, 75009 Paris. Tél. : (16-1) 42.80.01.97.

Vds A500 +ext. 500 Ko ss gar.8 mois :2 000 F avec tapis. souris, docs. Fabien ANDRE, 9, rue Antoine-Poyet, 42100 Saint-Etienne. TéL :77.95.71.69.

Vds 9 jx orig. : 900 F Ie lot où éch. ctre 9 jx A500 (orig.<br>CBM64) avec doc. **Marcel DUTRON, 54, rue Pen Ar** Stang, 3° étage, 29000 Quimper.

C64 + moni coul. + lect. disk + K7 + impr. + cart. Power Cart Tool, nbx jx + util. Px:3 000 F. Pascal POUTEAU, 2, al*lée* des Glénans, 77176 Savigny-Le-Temple. Tél. :(16- 1)60.63.59.91.

Vds C128/64 + lect. K7 et D7 + impri. + man. + nbx livres + rbx jx :3 000 F. Pascal GRUSELLE, 7, ay. de Toulouse, 46100 Figeac, Tél.: 65.34.79.84 (ap. 19 h).

Vds A2000 XT + nbx Softs : 6 500 F ou ech. ctre Mac. Vds PC 2 drv. + écran + impr. + softs. Vds Matos et Softs sur<br>Amiga. Olivier GAILLOT, 35, rue Jules-Brunard, 69007 Lyon. Tél.: 72.73.09.13 (W.E.).

Vds jx orig. sur Amiga : Batman The Movier 1 Weird Dream : px int. Vds disks 3 1/2 vierges : 5 F pce (en gros).<br>Yannis TERPREAULT, 151, rue des Violettes, 49400 Saumur. Tél. : 41.67.40.12.

Vds C64 HS 150 F Eprom 8 Ko C64 : 150 F, 2 joys : 100 F. Christine DRAMARD, 14, rue de Sonnini, 54000 Nancy. Tél.: 83.30.22.32.

Vds A500 + moni. 1084 + ext. + 3 joys + 200 disks + rangeur<br>etc. Px : 4 900 F. Christophe CATALANO, 115, av. du<br>Drapeau, 21000 Dijon. Tél. : 80.74.33.03.

Vds A500 + cordons + ext. + souris + joys + bte rang. + jx +<br>Deluxe Paint 3, le tt garanti 1 an. **Bertrand RENAUD, 5,** rue Jean-Casse, 60160 Thiverny. Tél.: 44.25.69.62,

Vds A500 + 512 K + TV + joys + souris + 8 orig. + env. 100<br>disks (état neuf, cause : dble emploi) px : 3 700 F. **Frédé**ric FRUGIER, 4, rue des Yvelines, 78120 Rambouillet. Tél. : (16.1) 34.83.17.86.

Vds A500 + moni. soul. + ext. 512 K a tact. ext. *+joys* + nbx logs px :3 500 *F* Minh Duc NGUYEN, 17, allée des Pavillons, 93130 Noisy-le-Sec. Tél.: (16-1)48.50.15.24.

Vds A500 + ext. + souris + péri + demos + nbx jx!uti. (Lo-tus 2, T2, Beast 3, Vroom) + docs (DP3. Falcon) TBE : 3 300 F. Thomas ADELIS, 2, rue Stephenson, 44000 Nantes, Tél.: 40.50.42.16.

Vds jx pour Amiga et ST cher. ext. Hard pour A2000. Jean-Marc GIOLM, 33, Traverse rose Bruny, 13010 Mursaille.

Vds A500 + 10 ix + joys + câble périt. + Delux Paint 3. Lett : 3 000 *F* Gregory KOSY, 2, rue Edmond•Audram,13200 Arles. Tél.: 90.93.59.03.

Sacrifie A500 + 1084S + souris + ext. + nbx jx + rang. + 5<br>joys + util. TBE : 5 500 F le tt : 3 700 F sans 1084S. **Julien** BRAO, 3, rue Paul-Fourquet, 64200 Biarritz. Tél. : 59.22.25.48.

Vds : A500 + nbx jx + util. (Mao, Dao) : 2 600 F + lect. ext. : 2 000 F TBE. David DESGUIN, Le Blanquet de Ber-nede, 32330 Lauraet. Tél.: 62.29.46.34.

Vds A500 + souris + 4 livres + 14 jx et util. le tt : 3 500 F. Jérôme AMON, 10, rue André-Guérin, 33130 Bègles, Tél. : 56.85.2328.

Perlect Sound : 350 F System Camera + moni. pour Digi•<br>vieuw : 1 700 F cause départ + de 500 disks sur Amiga. Tél. : 93.61.89.27.

Vds A500 + mon. coul. + ext. 512K + 2 man. + 100 jx + hous-<br>se + léger défaut : 4 000 F. Sébastien BRITSCHU, 9, rue<br>Adelaïde-Lahaye, 93170 Bagnolet. Tél. : (16-1) 43.64.42.97.

Vds lect. 1541 + 100disks + C64 usagé. Zoran POKOS, 8e RH, 68134 Allrirch Cedex.

Vds C64 + lecl. 07 + doc. + 350 jx + lest. K7 + joys : 1800 F. Arnaud WATTE, 1, rue du Bord du Lac, 91080 Courcouronne. Tél.: (16.1) 60.77.94.81.

*Vds* A500 + mon. coul. 1084 Stéréo + je :3 800 *F* Mathieu ROGER, 57, rue Jean•MouIin, 62220 Carvin. TéL : 21.37.97.98.

Vds Amiga 2000 TBE + nbx jx 2 joys mon. coul. Stéro +<br>mble adapté. Cédric HUGONNET, 90, bd de Menilmontant, 75020 Paris. Tél.: (16-1) 43.66.65.87.

A500 ext, ss gar. + 50 jx (RB12) 1 joy. TBE, bte : 3 500 F (px à déb.). Yoann VENNIN, 152, rue Faidherbe, 59260 Hellemmes, Tél.: 20.33.29.17.

Vds A500 orig. G. Kahn + Great Court + Supremacy + Start + Joe Blade + The Hunt For Red Ocl.:100 F *1 ou*  350 F It. Stéphane LOBBEDEY, 14, Imp. des Chevafiers, 69720 Saint-Bonnet-de-Mure, Tél. : 78.40.73.04.

Vds A500 + ext. A501 +  $jx$  le tt TBE (ou sans ext.) 3 000 F (donne DPaint 3 orig.). Stéphane BOURDILLON, Che. min du Moulin-Gamet, Saint-Blaise, 71400 Autun. Tél. 85.52.23.61.

Vds Trucs/Astuces etc. pour Amiga, Atari, PC, cadeaux pour les premiers. Pascal MEYROU, BP. 86, 33350 Castillon-La-Bataille. Tél. : 57.40.09.37.

Vds A500 + gar. 5 MS + ext. Mém. 1 Mo + 2e lect. + joy. très nbx jx val. : 5 500 F cédé: 3 490 F. Philippe VER• BEKE, 16, rue Bir-Hakem, 59130 Lambersart, Tél.: 20.92.63.77.

Vds C128D + moni. + lect. K7 + nbx jx util. + livre : 3 000 F.<br>Dominique ENGLERT, 67, rue de Longeville, 57150 Creutzwald, Tél.: 87.93.66.71.

Vds C128 pal. + 70 jx + joys + lect. K7 : le tt cédé : 1 500 F. Nicolas RULLEAU, 18, rue Lescure, 85000 La Rochesur-Yon. Tél.: 51.62.13.92.

A500 + ext. mém. + coul. + 2 joys + souris + livres + nbx jx<br>val. : 10 000 F cédé à 600 F tt neuf s.gar. 08/92 (4 mois). Christophe JEANNE, 34, rue de Lorraine, 92300 Levallois-Perret. Tél.: (16-1) 39.11.51.28.

A500 + ext. 12 Ko + 50 disks + 20 orig. (Powermonger +<br>Croisier, Cadavre + Amois) TBE : 3 000 F à déb. **Mendi** BELMADANI, 7, rue Hector-Carlin, 95390 Saint-Prix. Tél.: (16-1)34.16,12.26.

Vds orig. pr Amiga : F19, Stealth, Figter. Robocop 2, Ba-dlands Ferrari Fi etc. Px :100 Fjx. Erwan CLEMENT, 87, rue Cavaignac, 72000 Le Mans. Tél. : 43.84.00.41 (de 16<br>à 19 h de 20 à 21 h).

Vds pour C64, moni. coul. : 500 F, souris : 100 F, nbx Hilsfar : 100 F, Kick Off : 80 F, etc. Christophe CARLI, 2, allée Lady-Blessington, 78240 Chambourcy.

Vds ext. mem. pour A500 : ICD Adram 540 avec 1 mega<br>(extensible à 4 Mo) : 700 F. **Philippe. Tél. : 45.25.55.73.** 

Vds A500 + ext. 512 K + lect. ext. 3 1/2 + 2 man. + 100 disc<br>ds embal. d'orig. Px : 3 900 F. **Sandy LIMOUZI, 5, allée**<br><mark>de la Haute-Place, 93160 Noisy-le-Grand. Tél. : (16-</mark> 1) 45.92.28.45.

Vds A500 + souris + 20 jx + joys + ext. de 1 Mo, le tt : 2 500 F avec Workbench, extra. ter Pas, manuels et périt. Rémi COULOMB, 13, bd Giraud,13014 Marseille. Tél. : 91.67.45.89 (h.c).

Vds pour Amiga : orig. Awesome, Dites un prix ! Eric PI-VET, 01250 Jasseron.Tél. : 74.45.16.77.

Vds  $A500 + ext.$  mém.  $+$  lec. disk + mon. coul.  $1083S + nbx$ log. le tt en TBE pour 4 500 F. 93400 Saint-Ouen. Tél. :<br>(16-1) 40.11.26.43 (ap. 20 h).

Vds A500 + ext. 512 Ko + lect. ext. 3  $1/2$  + joys + ix, util, et disks. TBE, val. : 11 000 F. Cédé : 6 500 F. Rahaël GEST, 14, rue Faidherbe, 92000 Nanterre. Tél. : (16-1) 47.21.07.29.

Vds A500 + mon. coul. (Philips) + ext. mém. + horloge joys + souris + nbx logs (BPaint 3, E.M. PC, Toli) : 4 300 F. Daniel SANTOS, 73, ev. Berthelot, 69007 Lyon. TéL : 78.69.42.64.

Vds nbx jx et utils sur ST ! Urgent rech. émul. Amiga !<br>Christophe ALLIES, 2, rue du Marché, 34240 Lamaloules-Bains. Tél.: 67.95.23.30.

Vds A500 + 1 Mo + Drive + nbx  $ix +$  util. (DP3, Digipaint, Sculpt 4D, DV3) + 650 Megas de Dom. pub. : 3 200 F (ou<br>sép.). Emmanuel HANRIOT, 47, rue de l'Eglise, 75015 Paris. Tél.: (16.1) 45.77.77.16.

Vils sur A500 Explora | + microprose Soccer : 100 F. Christophe HERRMANN, 4, bd du Maréchal-Joffre,<br>67600 Sélestat.

A500 + souris + 3 manuels + 100 utils le It partait état ss gar. + WB + Basic, px : 2 300 F. Louis BUSO, 46 bis, rue Pierre•Semard, 93150 Blanc-Mesnil. Tél.: (16- 1) 48.67.54.12(ap. 17h).

Vds A500 + ext. 1 Mo + mon. coul. + joys + nbx jx (val.<br>+ 2 000 F). Tél. : 60.01.27.47 (vers 14 h).

Vds A500 TBE + mon. coul. 1084 + ext. mém. 512 K + imp. Epson LQ500 + int. Midi + Track 24 + nbx logs + joys + re-<br>vues, px : 7 500 F. **Cyrille GRAND, 36, rue Rivay, 92300** Levallois-Perret. Tél.: (16-1)47.31.16.36.

Vds  $A500 + ext$ . Mém. + mon. coul.  $1084P + c$ âbles + 25 orig. + disks + GFA + livres + joys + souris et Tapis. Tt TBE,<br>Px : 4 750 F. Eric DUFOURMENTELLE, 86, rue de la Paix, 59770 Marcy. Tél.: 46.43.06.99.

Vds Amiga 2000 + DD 40 Mo + ext. 2 Mo + 2e drive + 1084 + 150 disks + joys : Il 000 F. Benjamin PITON, 67, rue Casimir-Beugnet, 62300 Lens.Tél:21.78.23.76 (WE.).

Vds D.Dur GVP A500, HD + (42 Mo, 25 Ms) ss gar. : 3 500 F à deb. Olivier LEFEBVRE, 8 bis, rue de Cléon, 76410 Saint-Aubin-les•Elbeul. Tél.: 35.7721.67.

Vds CPC 464 + moni. + lect. D7 + 200 jx + synthé vocale + 3 joys px : 2 600 F ou vie sép Jean-Jacques LACOUR, Rampe Saint-Geneviève Saint-Georges, 89000 Auxerre. Tél.: 86.46.00.39.

Vds A500 + ext. Mem. +mon. 1084S + 10 jx + 3 joys+sou-ris+pen. + horloge :3 500 F état neuf et embat. prig. Eric FLITTI,12, allée Edmé-Mariotte, 87000 Limoges. TéL : 55.06.28.26.

Vds A500 + A501 + 1084 + souris + 2 joys + 50 disk + 20<br>orig. (Eye of Beholder, F15 II, etc.) TBE, val. : 13 500 F.<br>Px : 6 000 F. **Cédric AMBIEHL, lotissement Eichwael**del, Impasse Badstub, 67530 Offrott.

Vds nbx jx orig. sur A500, Arcades Sports Compils : Planet Avent, Vin-Worlds etc. Super px, liste :1 Ibre. Stéphane PRINCE, 11, rue des Alouettes, 62000 Arras.

Disco-Scopie sur Amiga (éditeur, copieur, explorateur)<br>val. :540 F. Px :300 F (possède facture) original. **Vincent** VELTEN, 3, rue des Peupliers, 67120 Dupplghelm. Tél.: 88.50.86.68.

Vds A500 + souris joys nbx jx le tt ss gar. 8 mois (ach. juillet<br>91) : 2 600 F. Alban TORSET, rue de Montfort, 78770 Marcq.Tél. : (16-1) 34.87.57.35.

Vds A500 + 1 Mo + horl + moni. coul. 1084 + Digital. son PS + 50 jx & ulds + joy + livres : TBE + emb.on. ::5700E Jean-Stéphane MARTIN, 6, allée du Haut-Pessard, 77240 Seine-Port. Tél : (16-1)64.41.72.84.

A500 (10!91) 1 Meg. + joys + Powerplay + jx + maxiplan Plus + Turbolexi + Profil + colorimage + Disks, px : 3 500F. Dune LE XUAN, 16, espl. Salvador-Allende, 95100 Argenteuil. Tél.: (16-1) 30.76.04.34.

Vds A500 + 512K + joy + nbx prgs (indy 500, Sculpt 4D, Ex-<br>cel. etc.) : 2 500 F. Thi<mark>erry DUdROCA, 30, sentier des</mark><br>Sablons, 94230 Cachan. Tél. : (16-1) 46.65.51.77. Amiga jx : éch.. vie, petits px. Tony DEGRELLE, 6, rue Gogand, 59212 Wlgnehies. Tél.: 27.57.32.64 (soir ou

Vds pour A500 ext. 512 Ko :245 F. Falcon :160 F, Populous : 160 (ou 280 F les 2) Précious Metal : 130 F port compris. Mickaël BOLUEN, 16, rue Jean-Rostand,

Vds lect. D7 dble Face pour Amiga/ST : 350 F + jx orig.<br>Amiga : 100 F pce. <mark>Frédéric DELHOUME, Mirail Belle-</mark> fonlaine, 31, passage A.-Camus,appt. 12, 31100 Tou-

Vds A500 + ext. 512 K + 2 joys + 90 disks + impr. + mble + doc. état neul. Px à déb. Fabrice VIDAL. 11,rue de Faul-

Vds A500 + moni. coul. 1084 + souris + 2 joys + 7 orig. + 50<br>disks, le tt TBE : 4 500 F à déb. J**oseph BARRAUD, Le** Bonnard, 38290 Frontons, Tél.: 74.94.41.96. Vds pour Amiga, Atari ST le guide stratégique et tactique de Powermonger (neat) Px:50 F port *payé.* Jimmy AN-DRE, 37, chemin de la Croix-Belhonne,18330 Nancay.

Vds A500 + 512 Ko + émul. AT VGA + 5 1/4 + joys + jx orig.<br>+ souris + péritel ss gar. : 5 000 F à déb. <mark>Ludovic KIEF-</mark><br><mark>FER, 32, rue de l'Ecole, 67117 Quatzenheim. Tél. :</mark>

Vds jx CPC 464 ex. : Dragon Ninja, Opération Wolf pas

49000 Angers.Tél:41.48.86.91.

trier, 57070 Metz, Tél.: 87.36.56.55.

TéL :48.51.82.23 (we. seul.).

88.69.07.69.

louse,Tél. : 61.44.11.07.

we.).

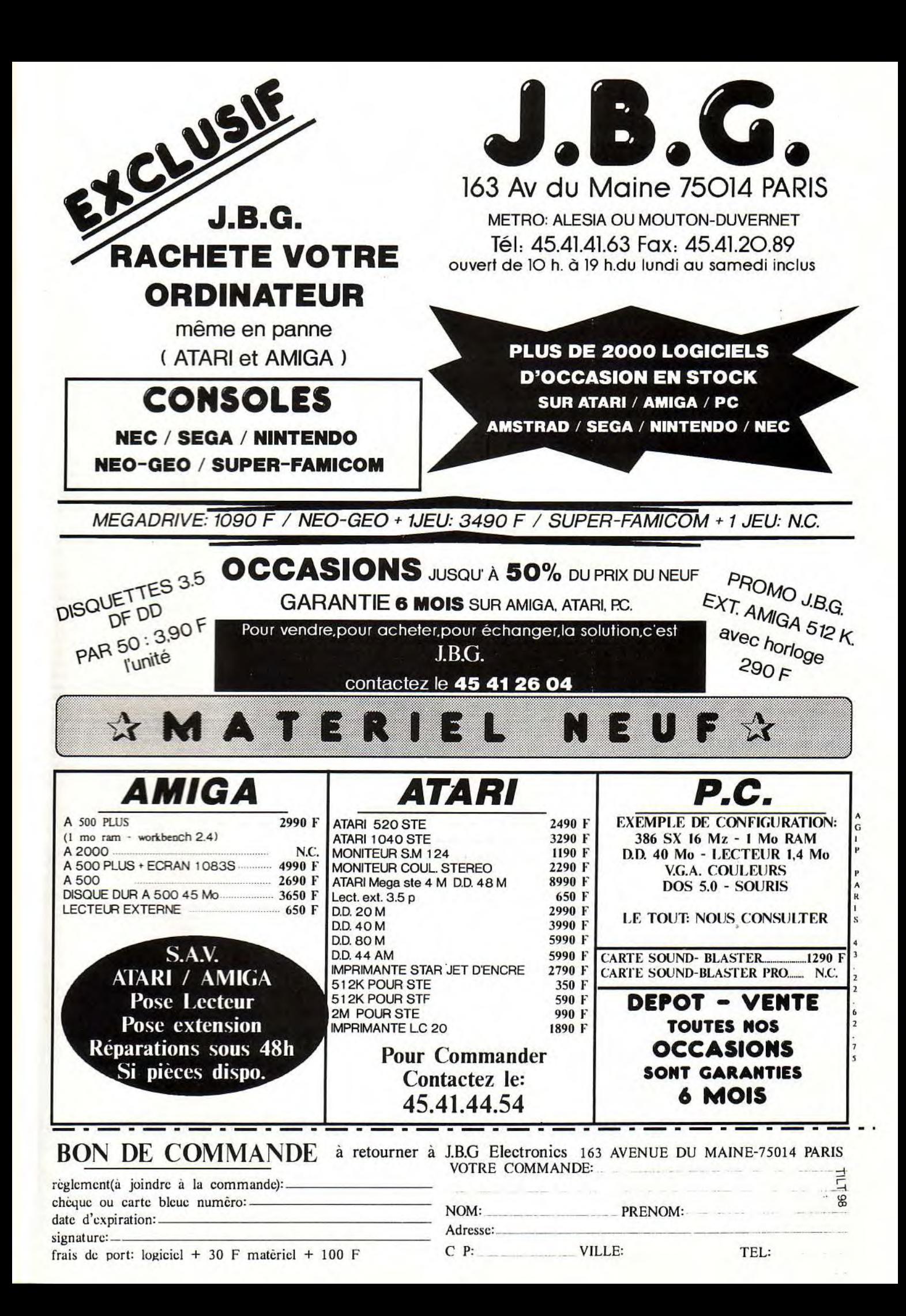

chers. Lionel LEROY, Le Mont-Lachat, 74120 Praz-sur-Arly. Tél. : 50.58.76.21.

Vds 464 K7 + 1 man. nbx jx (env. 150 jx) revue + livres etc. le It : 500 F. Antony 008015, 4, rue Alphonse-Provost, 95330 Domont. Tél.: (16.1) 39.91.86.76.

Vds pour Amiga : Goldrunner : 50 F, Actionfighter : 80 F, Wonderboy 2 :100 F. Monty Python :60 Foules : 250 F. Matthieu FEREDIE, 195, Monté Gauthier-Villard, 39000 Lons-le-Saunier. Tél. : 84.24.39.36.

A500 neuf + jx F19, Shadow Il, Gods etc. + écran Alari coul. + joy, px : 4 000 F à déb. Sébastien GEORGES,<br>Saint-Julien de Ratz, 38134 Saint-Joseph-de-Rivière. TéL : 76.56.31.52.

Pour Noël, état neuf : Amiga + écran Stéréo + nbx Best Softs +digit+joys +access. + câbles Hi FI :5 500 F à déb. Eric. TéL :39.47.03.29 (à p.18 h 30).

Vds A500 TBE + ext. 512 Ko + Drive ext. +  $nbx$  jx, Demos ulil. Imuk 2.2, Emul, DPainl 4) :4 500 F. Alexandre JEC• KI, 4, rue Chante-Bise Ensemble Les Creusettes, 74960 Meythel. Tél.: 50.22.35.19.

Vds C64 + 1541 + lect. K7 + bte de rgt + nbx jx (D7 et K7) + 1<br>joy + bouquins, Px : 1 600 F. Xavier FORTUNATO, 37,<br>côte de Beule, 78580 Maule. Tél. : (16-1) 30.90.87.67.

Tu rêves de posséder et de larcer un serveur télématique (salon. btes aux lettres etc.) Amiga écrit !Stéphane MAL-BEQUI, 10, rue de Barbiére, 26130 Saint-Paul 3 Chàteaux,

Vds A500 avec ou san moni. + jx et joys. px à déb. Mickaël SERKIS, 77, rue Château Phyan, 13005 Marseille. Tél. : 91.92.58.56.

Vds ix et utils sur A500 px intér. Christian TURLAN, 59, rue de Franceville, 93220 Gagny.

Vdslx surAmiga en Corse. Henri PANUNZI, lotissement du domaine de la Confina 2, 20167 Mezzavia. Tél. : 95.22.13.54.

Vds pour Amiga final Wistle Manchester, Great Cours 2. Kick Off 2, Panza K Boxing, lotus 1 etc. : 80 F. Carlos BA-<br>HISTA, 79, rue Pernety. Tél. : 43.22.26.26 (ap. 20 h 30).

Vds C64 + lect. disk 1541 + moni. vert + 2 joys + K7 + 150 jx le tt : 1500 F. Laurent BRAUN, 3, rue des Vergers, 57300 Tremery. Tél.: 87.73.81.29.

Vds A500 TBE + nbx jx + 1 joy + souris + péri.: 2 100 F. Thomas PEREZ, 5, rue Mirabeau, 75016 Paris. Tél.: (16-1) 45.20.37.24.

Vds  $A500 +$  moni. coul. + nbx jx + joys + table + impri. coul. Nicolas JAYET, 28, ay. de fa Crois-Blanche, 78340 Les Clayes-sous-Bois. Tél. : (16.1) 34.62.43.45.

A1000, 512 Ko + Kickstar 1.2 + péritel + manuels + Work Bench 1.3 + jx + utils + Demos + souris bon état :1 900 F.<br>**Arnaud DEVREESE, 16, allée Charles-Du**ll**in, 51100** Reims. Tél.: 26.36.66.63.

Vds A500 + mon. 1084 + câble éri. + ext. 512K Commodore + Disks+ btes rgt :4 200 F Nordic Power : 780 F. Bible : 240 F. Hugues LAIBBE, 33, av. des Buttes de Coësme Cité 4. Beaulleu, Chambre : 433C, poste 144. Tél. : 99.36.38.02.

Vds C64 + nbx orig, + écran mora en cadeau. Ch. contacts Amiga dans le 62 ou 59. Mathieu HERNOUT, 314, rue Nationale, 62290 Noeux-les-Mines. Tél.: 21.26.32.64.

Vds moni. coul. 1083S 6 mois ss gar. : 1 500 F + Softs cher.<br>contacts Soft Hard. Charles RODRIGUES. Tél. : (16-<br>1) 44.08.63.69.

Vds A500 (oct. 91) gar. 2 ans + ext. 512 K + lect. ext. + nbx jx<br>+ 2 joys + revues : 4 250 F (peu servi). Alban ROLLE, 10,<br>place de la république, 93100 Montreuil. Tél. : (16-1) 48.59.50.91.

Vds ix sur Amiga, px intér. dem. liste. Patrick COIN, 54, rue de Franceville, 93220 Gagny.

Vds A500, version 1.3, 2 Mo de Ram. ext. val. : li300 F. exc. état. cause A2000: Px : 2 700 F. François-Xavier D'HOLLANDER, 21, rue de Monchlel, 62123 Gouy-en• Artois. Tél. : 21.22.20.51.

Vds A500 2 Mo de Ram + 80 disks + man. + livre + lapis souris : 3 400 F. Christian TAMBOURAS, 2, allée des Acacias, 94510 La Queue-en-Brie. Tél.: (16- 1) 45.94.04.97.

Vds jx orig, bas px sup. Amiga de 100 à 200F. Gregory RAUCHER, 35, rue Léon•Frot, 75011 Paris. Tél. : (16- 1)43.48.07.85 (vers 20 h).

Vds A500 + ext. + mon. coul. + joys + souris + livres + péri. +<br>nbx Softs, TBE : 3 990 F. Vds Pin's. STEF. Tél. :<br>68.27.33.54 (W.E.).

A500 TBE + moni coul. + ext. 512 Ko + 2 joy + lest. ext. 3 1/2 + 400 jx + util. + 11 orig. + 48 mag. + 2 livres : 5 500 F.<br>François COLLIN, 5, résidence Fleurie, rue des réservoirs, 28000 Chartres. Tél. : 37,35.81.40 (ap. 19 h).

Vds A2000 + mon. coul. + carte AT + 2 lect. + D.Dur 33 Mo + ext. 2 Mo + impr. coul. + nbx logs + docs : 16 900 F à déb.<br>**Denis POZZERA, 181, rue des Alliés, 41100 Saint-Etien**ne. TéL :77.38.89.29.

142

#### $P<sub>C</sub>$

 $\blacksquare$ 

Vds PC 286-16 DD 42 Mo, lect. 5 1/4 et 3 1/2, mon VGA coul. 1 Mo Ram + nbx jx et utii.:11 000 F. Oliver PLA, 26, rue Surcouf, 75007 Paris. Tél. : (16.1) 45.51.18.17.

Vds PC XT CGA 640 Ko 2 lect. 5 1/4 + nbx jx + moni. Ambre + souris + joys. TBE : 2 500 F. Laurent VOYER, 5, rue des Berceaux, 93800 Epinay-sur-Seine. Tél. : (16- 1) 48.22.66.02.

Vds Olivetti PC1 (comp. PC) av. lect. 3 1/2 + moni. + 15 disk<br>le tt : 2 500 F ou éch. ctre A500. **Benoît PAPEGAY, 3, rue** du Stade, 62219 Longuenesse. Tél. : 21.98.03.93.

Vds PC 286 à 486 moni. coul. VGA + matos Hifi (jap.) bas<br>px, dem. liste. Ech. jx sur PC. **Jacques POZZO DI BOR-**<br>**GO, villa Michaud, Chemin Biancarello, 20090 Ajaccio.** Tél. : 95.22.26.37.

Vds jx PC 5 1/4 : inter. Soccer chal., Compil Power Crash, *Crazy* Cars 2, Indy Act., Last Ninja II, Hit IV, Px : 75 à 200 F. Marc JONCHERE, Résidence de l'Etang d'Or, 4, place Raimu, 78120 Rambouillet. Tél.: (16- 1) 30.41.81.72.

PC/XT 640 Ko, DD 20 Mo, 2 X 5 1/4 + écr. hercules Tandon + souris + joy +impri. (1 ruban neuf) - 2 rang disk. Px : 5500F. Valérie PEGARD, 68, bd Davout, 75020 Paris. Tél.: (16-1) 40.09.78.43.

Vds jx PC 3 1/2 Chuck Yeager : 200 F, Andretti : 200 F In dy 500 :150 F. exc. Etat, port payé. Fabien ETORE, 232, rue de Charbonnière, 45800 Saint-Jean-de-Braye. Tél. : 38.86.65.87 (W.E.).

Vos log orig. Airline Transport Pilote 3 1/2, Tandy/com-<br>patible PC not. Franç : 150 F. **Christophe CUCCO. Tél.** : 40.34.45.48.

Vds PC 1512 + 640 Ko de Ram + impri. 136 col. + D. Dur 32<br>Mo + coul. + logs TBE, Urgent. Px : 5 000 F. **Sandra CA-**RUEL, 20, ay. de Provence, 78140 Vélizy. TéL : (16• 1) 39.46.52.28.

Vds IBM PC AT 286, lect. 5 1/4 carte Ega + ecran coul. Ca te joys. + joys. nbx jx + util. DD 20 Mo. Anthony CHAR-<br>LES, 47, rue des Écoles, 95540 Mery-sur-Oise. Tél. : (16-1) 34.64.80.36.

Moni. et cartes pour IBM : Vert CGA 5151 : 250 F, Ambre EGA : 350 F, Vert CGA Apple : 200 F, Carte CGA/EGA :<br>150 F. Edouard TOUBOUL, 27, rue des Petits Chastelets, 94370 Sucy-en-Brie. TéL : (16.1) 45.90.86.37.

Vds PC 3086 led. 3 1/3 - 5 1/4 DD 30 Mo VGA coul. + Works 2 + souris + tapis ss gar. Px : 8 500 F. Stéphane ROUX, 28 bis. ay. des Colonnes, 69500 Bron. Tél.: 78.26.41.62.

Vds IBM/OS 2, DD : 30 M : 7 000 F ou + clavier + écran VGA : 12 500 F (val. : 20 000 F). Christophe GOBERT, 35, rue des Jeunes Marquises, 92500 Rueil. Tél. : (16-1) 47.77.06.10.

Vds PC 1512 + 2 lect. 5 1/4 70 D7 jx + utils (Indy F19 Zombi) + divers (souris, écran) : 3 000 F. **Dominique CHRE-**<br>TIEN, 15, rue Van Gogh, 95420 Magny-en-Vexin. Tél. : (16.1) 34.67.16.11 (W.E.).

Urgt vds PC 3286 16 MHz gar. 1 an. 1 Mo Ram. DD 40 Mo.<br>lect. : 1.44 et 1.2 Mo. Ecran VGA coul. souris. Logs : 10 500 F Patrick FARINA, 44, rue Edison, 69330 Meyzieu. Tél. : 78.04.32.36.

Vds pour PC impr. Citizen LSP 10, 9 aiguilles + rubans neufs px :1 200 F Renoda IM, 9, villa de l'Onde, 77200 Torcy. Tél. : (16.1) 60.17.26.82 (ap. 20 h).

PC 2286 DD 40 + lects 1.44 + 1.2 + ram 1 Mo + VGA coul.<br>HD + 150 D7 + impr. état neuf : 10 000 F à déb. **Raphaël** GUEHO, 32, rue de Saint-Tropez, 56000 Vannes. Tél. : 97.54.81.99.

Jx PC : Populous + D.Disk : 200 F, Simcity : 120 F. Targhan : 70 F. R.Ranger : 60 F., Wingcom : 130 F. Indy 3 :<br>150 F. Poss. ech. **Yacine ou Leïca AIT KACY, 75018 Pa**ris. Tél. : (16-1) 42.52.02.91 (ap. 20 h).

PC 2086, 640 K + dd 30 Mo (File Card) + Drive 3 1/2 + écran VGA 14 HRCD coul. + MS-Dos 3.3 + mousse + jx.<br>TBE :6 000 F. Christophe GONGORA, 8, rue Jean-Jac--Rousseau, 78180 Montigny-le-Bretonneux. Tél. : (16-1) 30.43.99.10.

Vds Amstrad 1512 + impr. DMP + 3 logs. Px : 3 000 F. Nicole LEFEVRE, 46, bd J,-J Rousseau, 92230 Genne-villiers. Tél.: (16.1) 47.94.43.49.

Vds PC 1512 coul. D.D. avec Doc. + souris + nbx logs, jx utils divers état neuf : 3 000 F à déb. Didier DELBROU-QUE, 5, me Emlllenne•Moreau, 62970 Courcelles-Les-Lens, Tél. : 21.77.12.63.

PC Sanyo 16XL Ram 640 Ko Ega MSdos 4.0,1 D.D. 20 mo lect. 5 1/4, nbx jx et logs, px ∶4 000 F. NGUYEN, 3, Squa-<br>re Fernand-Widal, 91000 Evry. Tél. : (16-1) 60.79.49.13.

Vds jx pour Spectrum orig. jx, compila. Magazines, liste sur dam, Nicolas ESPOSITO, 196, rue des Voisins, 60400 Behericourt. Tél. : 44.43.05.01.

Vds logs Dompub pour PC 5 1/4 pour liste : env. tbrée. Willy FOLLIN, 29, rue des Grès, 02200 Pernant. Tél.: 23.73.62.17.

Jx PC : Pop + D.Disk : 200 F, Sim City : 120 F, Targhan :

70 F. R.Ranger : 60 F, Wmgcom : 130 F. Indy 3 : 150 F, Voy. du Tmps : 70 F. Echos. Yacine ou Leila AIT KALI, 75018 Paris. Tél. : (16-1) 42.52.02.91.

etites **en nonces** 

IBMPSi250-D.D20Mo+ lest. 2 X 3 t!2 + souris + VGA .  $500 + 0.020$  we held  $2 \times 3$  that souns + YGA + Thomas SYLVES•<br> $50 \text{ disks}$  (ix util. Px super : 12 000 F. Thomas SYLVES• 33, av. du Général-de-Gaulle. 91260 Juvisy. Tél. : (16.1) 69.21.60.21.

Stop | 6 000 F PC/XT 8088 à 10 MHz 5 1/4 DD : 20 Mo + écran CGA seul. Etienne LACRAMPE, 16, rue d'Es-tienne d'Orves, 94300 Vincennes.

Vds PC 1512 SD Mono DMP 3160 souris impri. log. Wordstar. Etat neuf : 5 000 F px à déb. Claude TRUPOT, 16,<br>chemin de Briis, 91120 Palaiseau. Tél. : (16-1) 60.11.44.97.

Vos IBM 8530 H21 DO 20 Mo - VGA - ix. Px : 7 200 F (ash. le 03.91). Stéphane FRADIN, Le Bois Colin, 85690 Notre-Dame-de-Monts. Tél. : 51.58.88.23.

Vds PC 1512 2 drives moni. coul. + imor. MPS 1200 pour C64/128 : 3 000 F le PC et 1 500 F impr. J.-Francis LO-PEZ, 58, Cité du Château d'Eau, 62970 Courcelles-les-Lens.

Vds jx PC 3 1/2 : Ultima six : 150 F, Wonderland : 50 F, Thunderstrike : 50 F, Secret Missions : 50 F. **Jean-Fran-**<br>çois REGNAULT, 2, rue des Favorites, 75015 Paris.<br>Tél. : (16-1) 48.42.44.04.

Vds PC 386 DX 25 MHz 32 K cache 1 Mo DD 40 M Atbus tact. 1.2M et 720 Ko VGA coul. Ecr. VGA Mono : 8 500 F. Eric SANSBERRO, 3, rue Jean-Charcot, 94420 Le Plessis•Trevise. Tél.: (16.1) 45.94.34.41.

Vds AT386SX 2 Mo 1 lect. 5 1/4 et 3 1/2, 40 Mo D.Dur, écran SVGA, carte Adlib, Joys, souris, jx : 12 000 F. Fré-<br>déric COSSON, 2, rue Jules-Jouy, 75018 Paris. Tél. : (16.1) 42.51.87.50.

Vds portable AT 286 lect. 5 1/4 mém. 640 Ko DD 20 Mo. écran à crisleaux liquides. Px : 9 900 F (val. : 20 000 F), Guillaume SARTRE, 164, rue de la Croix Nivert, 75015 Paris. Tél.: (16-1) 48.28.85.99.

Vds Silent S2 : 100 F + port, Gunship 2000 : 150 F + port. Ultima VI : 100 F + port, PC 3 1/2. Richard VIN-<br>CONNEAU, 280, rte de Saint-Trojan, Boutiers, 16100 Cognac. Tél. : 45.35.21,75.

Vds jx pour PC : Great Courts : 180 F. Karatéka : 40 F, Knight Force :180 F. Fast Break :80 F. Fire and Forget : 80 F. Jean-Charles PAUL, 39, rue de la Joanna, 69126 Brindas. Tél. : 78.45.00.29.

Vds PC COmmodore 512K lect. 5 1/4 360 K CGA bon etat. Aurélien ESTACE, 6, rue Lamartine, 78220 Viroflay. Tél, : (16.1) 30.24,67.79 (ap. 18 h).

Urgent I Vds jx orig. 3 1/2 PC : Heart of China : 190 F, Jet<br>Fighter II : 190 F, Plan été aventure : 170 F ou 500 F les 3. Philippe CHOPIN, 127, bd Péreire, 75017 Paris.

Tandiy 1000 HX PC + moni. CGA + jx (orig. Px : 3 000 F. Bye : Sébastien BOUTIGNY, 1/A rue de l'Etang, 91310 Linas. Tél.: (16-1) 64.49.77.83.

Vds ix PC VGA 3 1/2 : 180 F. Jet Fighter 2. Gunship 2000. FS4. Space Ouest 4 Ess. Mega etc. Claude OLLIVIER, La Grande Plaine, bat. 43, bd, des Armaris, 83100 Touton, Tél. : 94.27.44.76.

Pour PC, vds Sound Blaster Equipée CMS + MidiBox +<br>Séquenceur, ach. : 2 500 F, px : 1 800 F (cadeau : 1 jeu). Eric PIQUET, 28, rue de la Résistance, 71850 Charnayles-Macon.

Stop ! vds PC/XT :6 000 F, 6088 à 10 MHz, 5 1.4.00 :20 Mo, avec écran CGA coul. Etienne LACRAMPE, 16, rue d'Estienne d'Orves, 94300 Vincennes,

Vds PC 386-SX 20 MHz + souris + mon. super VGA + HD 40 Mo + 2 Drives 5 1/4 + 3 1/2 + HD Remoli px intér. Frédéric PINCHON. Tél. : 34.16.44.64.

Vds PC 1512 Amstrad Mono + logs + livres bon état. Ce. dric GIRARD, 1, bd Leclerc 85160 Saint-Jean-de-Monts. Tél.: 51.58.13.51.

Vds PC-AT VGA coul. Carte Ad-Lib D. Dur 20 Mo lect. HD, DD + jx et manuels. Px : 6 000 F. Pierre ROUX, 3, allée,<br>L.B. Olive, 13470 Carnoux en Pravence, Tél : J.-B.-Olive, 13470 Carnoux-en-Provence. Tél.:<br>42.84.40.67. .

Vds jx pour PC 5 1/4, 5 F pce ou 40 F les 10 (port compris). Dem. lisle, Grand choix. Pierre FOURNIRET, 44, rue des Fossés, 55170 Ancerville.

Vds PC-AT 286 Ram : 1 Mo, lect. 3 1/2, D.D : 20 Mo, écran EGA caul., souris, joy. loa.: Works (ong.). rbx jx px : 8000F, Daniel BASSAGET, Le Suc de la Garde, 07100 Roiflieux. Tel. : 75.33.54.08.

Vds PC 1512 DD coul. + Gem. + souris + nbx logs. TBE : 3 500 F Antoine GRERONVAL, 3. rue A. ETM. Hurtella, 80460 Oust-Marest, Tel. : 22.30.13.83.

Vds A PC 3386 SX 2 lect. Fabrice BRUNON, 83, ré-<br>sidence S. Hachette. 60000 Beauvais. Tél.: Hachette, 60000 Beauvais. 44.02.04.87.

Vds jx orig. PC 3 1/2 Wing commander 11 : 280 F, Kick Off<br>2 : 150 F, Italy 90 : 150 F. **Philippe BOUTON, 4, rue Ana-**<br>t**ole-France, 45400 Fleury-les-Aubrais. Tél. :** 38.86.42.51.

Vds Modem ext. Hayes (V21 - V22 - V22 Bis) pr PC : 1 000 F. Thong SYSAATH, 1, Square de Beranger,<br>93240 Stains. Tél. : 48.22.94.87.

Log. IBM Wnlirg Assitant Y2.00 traitement texte PC Com-p'et : 200 F. Alain LEMAIRE, 7, rue des Baudets, 62450 Le Transloy.

Vds IBM 8530 021. écran coul.. souris. !ect. 720 km. mém. dd. 20 Mo. 5 000 F, Adapt. Imprim. Laser, Canon L1016.<br>Px : 5 000 F. **Claudette RAVELEAU, 5, rue des Amou**rettes, 27150 Hacqueville. Tél. : 32.55.63.70.

Vds IBM PC AT 286. 512 Ko + DD. 20 Mo + 5 1/4 + souris + dos 3.3 +écran mono +!cg. Px :3 500 E Px à dab. Pierre DUCROS, 18, ch. des Cornouillers, La Houssaye de Mouelles, 27220 Saint-André de l'Eure. Tél.: 32.36.27.02.

Vds pour PC DD 20 Mo + carte contrôleur 2 FD/DD 600 F carte Multifonc, série par jx Time : 100 F. Jacques AZOU-<br>LAY, 45, av. Gabriel-Péri, 91700 Ste-Geneviève-des-Bois. Tél. : (16.1) 69.25.07.81.

Vds PC, 640 k. EGA coul.. HD 20 Mo. + impri. + logs (3D) Kit, Wing Comdr. TBE. Px : 6 000 F. Pas sér. s'abst. Stéphane CANCIEN, 3, allée Plateau-Fleuri, 06600 Anli• bes. Tél.: 93.33.73.71.

Exceptionnel ! vds Billy Elliot Nas car Challenge Cause dble emplois, jamais servi PC 3 1/2 : 200 F. Cyril CAS-<br>TAGNINO, 347, ch. de Gabachou, 31860 Labarthe-sur-Leze. Tél. : 61.08.65.46.

Vos man. sur PC (Quick Shot) et interface le tt : 450 F (rég.<br>parisienne). **Julien BAUDET, 33, rue Compans, 75019** Paris.

PC AT 80286 Olivetti M 28. Ecran CGA N.B. 1 Mo ram 2  $V_{\text{eff}}$  1.2 Mo : 3 500 F + port, Jean OUREIB, 252,  $V_{\text{eff}}$  . Jean OUREIB, 252,  $V_{\text{eff}}$ Auguste-Bonte, 59130 Lambersart. Tél. : 20.92.19.51.

Ing. inf. vds PC 1512 DD coul. + dd 30 Mo + 640 Ko + écran/ Carte EGA Tandon + impr. LQ 3500 (24 aig.) + nbx log.<br>orig. :8 000 F. Frank HERITIER, 19, rue Turenne, 38000 Grenoble. Tél.: 76.47.58.05.

Vds PC 1512 coul. + souris + 2 drive  $51/4$  + impri DMP  $3250$ , joy + carte nbx log. (util + jx) : 5 000 F. Stéphane BONNETIER, 8. rue de Fleure, 57740 Longeville-les-Saint-Avold. Tél. : 87.91.12,74.

Vds PC 386-SX 2 Mo DD89M 2FP 1.2 + 1.44, mini Tour 2 por, joy pos5, Windows, nbx jx : 7 500 F + multiscan So-<br>ny : 12 500 F. **Jean-Jacques CONNANGLE, 7, impasse** de la Theve, Monlgresin, 60560 Orry-la-Ville. Tél.: 44.60.63.21.

Vds jx comp. PC Rocket Ranger : 100 F, livre carte EGA :<br>100 F, livre lotus 123 : 30 F, Eprom : 100 F les 24. **Frédé**ric LOUCHET, 142, me de Roubaix, 59126 Linselles. Tél.: 20.46.58.44.

Vds jeu bat : 200 F + PC, Ditto V. 3.96 : 200 F avec MS-Dos + jx :100 F + souris opt. Golden Image : 350 F. Kar-nik SUSANYAN, 21, rue du Groupe Manouchian, 94140 Alfortville. Tél.: (16.1) 48.93.37.99.

Vds PC 386, 25C, 2 Mo + DD 43 + 3 1/2 + 5 1/4 + souris + VGA Paradise (C640 X 480 X 256C) - MS-DOS 5.0 + nbx logs & jx : 15 000 F. Frédéric LE PIPE, 28, rue Müller, 75018 Paris. Tel. : (16.1) 42.54.36.54.

Vds 1512 PC DD coul. Dhard 20 Mo lect. 5 1/4 nbx logs TT XWS Tbleur, jx. Px :6 500 F à deb. Jean-Paul GUERIN, 16, quai Glandas, 78130 Les Mureaux. Tél.: (isi( 30.99.47.32.

PC HSS 386SX + DD 41 Mo + 1.2 + 1.44 + VGA + Sound Blaster + Windows + souris + joys + 2 Mo de Ram. :<br>1 300 F à déb. **Franhlin FELLOUS, 6, av. de la Com**ne de Paris, BP. 142, 94400 Vitry-sur-Seine. Tél. : (16.1) 46.81.41.81,

Vds PC VGA 640 Ko DD 3  $1/2-5$   $1/4$  + souris + orig. TBE. Px à déb. Thomas BAILLON, 31, bd Henri-IV, 75004 Paris. Tél.: (16-1)42.77.84.03.

Vds PC 486/33 MHz, 4 Mo, VGA 512 K, HD 124 Mb, 5 1/4 (1.2 Mb), 3 1/2 (1.44 Mb) + mon. SVGA 14 » coul. Px :<br>25 000 F (neuf). **François VANDERMEERSCH, 15, ru**e Guillaume-Vanzeveren, 7700 Mouscron (Belgique). Tél. : 056.34.11.37.

Vds jx PC 3 1/2 Andretti : 200 F, Chuck Yeager : 200 F, Indy 500 :150 F. état impec. Fabien ETORE, 232, rue de Charbonnière, 45800 Saint-Jean-de-Braye. Tél.: 38.86.65.87 (W.E.).

PC 386 SX 16 MHz, Ram 1 Mo, DD 40 Mo, 2 lect. 3 1/2 et 5 1/4, VGA coul. 1024 X768, souris, Dos 4.01, px : 10000F. Lionel CORRIERI, 22 bis, chemin des Rezones, 91310 Montlhéry. Tél. : (16.1) 69.01.16.58. Vds PC 2086/30 : 640 Ko, DD : 30 Mo, écran VGA coul.,

lect. 3 1/2 et 5 1/4. impr. Sg10, 8 500 F (rég. Bordeaux). Gaël GIOUX, 118, cours Vixtor-Hugo, 33000 Bordeaux,

Vds PC 1360 + carte 8 Ko + impr. jamais servi : 1 400 F. Stéphane PY, 20, ay. du Chàteau d'Eau, 31880 La Sal• vetat-Saint-Gilles. Tél, :61.86.48.33 (ay. 19 h). Vds PC XT 640 Ko 1 DK 3 1/2, écran Philips mono, carte VGA, log. jx, vitesse 5/10MHz : Px : 3 200 F. Pierre-Louis

Tél. : 56,24.53.50 (soirée).

PUECH, route de Rodez, 12330 Marcillac. Tél. : 65.71.72.26.

Vds PC 2086, 640 K + DD 20 Mo + Drive 3 1/2, écran VGA Hog. (ix + util) + souris + joys. Px : 5 000 F. Laurent GO-<br>HIN, 7e cour de l'Ange, 77120 Coulommiers. Tél. : (16-1) 64, 20, 80, 31,

Vds jx orig. sur PC (ex : Elvira I : 150 F) liste sur dem. Daniel-Denis SORBA, 23, rue de Palluel, 38120 Fontanil-Cornillon, Tél.: 76.75.62.89.

Vive Noël ! vds PC IBM coul, TBE + écran + DD 30 Mo, jx + utils, carte minitel + docs etc. Px : cassé : 5 490 F. Marc LEBRUN (rég. parisienne). Tél. : (16-1) 42.24.52.02.

PC XT 512 Ko ram + lect. 5 1/4 + carte VGA + écr. Mono<br>CGA + DD 20 Mo + jx & logs : 4 000 F. Sébastien BA-CHERE, 4, rue du Château-Raoul, 33310 Lormont. Tél.: 56.38.33.12.

Vds PC 1512 coul., 2 drives + souris + docs + surprise.<br>TBE. Cause : emploi. Px : 4 900 F à déb. Alexandre REI-NER, 60, rue Carnot., 93230, Romainville. Tél. : (16-1) 48.43.29.72

Vds PC 1640 5 1/4 DD 40 EGA imp. DMP 3160 intégral PC<br>nbx liv, souris, 2 joy, Phaser, nbx jx et util. : 8 500 F à déb. Fabrice PELLETIER, 15 ter, rue Fournier, 92110 Clichy. Tél.: (16-1) 47.31.80.06.

Olivetti PCS 286 VGA coul. + DD 40Mo + 1 Mo Ram + TT. Texte + Tableur + jx + souns + joys. Px -9 000 F. Laurent<br>TRONCHON, 169, rue d'Artois, 59000 Lille. Tél. : 20.85.12.93.

Vds PC AT 286 12 MHz 1 Mc Ram lect 5 1/4 + HD 20 mega<br>+ carte EGA + écran EGA 14 + + Cla 102T Px : 5 500 F à déb. Jean-Paul ROCHAND, 154, rue Victor-Hugo,<br>92300 Levallois-Perret. Tel. : (16-1) 47.37.67.09.

Vds PC Tandy 1000 HX 640 Ko + souris. moni. Mono + 8 (x - 2 800 F à dèb. Dawid GOURITEN, So-<br>Iomiat, 01450 Poncin. Tél. : 74.76.18.19.

Amstrad PC 2086 VGA Could Lect 5 14 + 3 1/2, DD 32<br>Mo + joys + nbx logs : 8 000 F a déb. Nicolas FILLAUD,<br>26, av. des 3 Mousquetaines, 44300 Nantes. Tél. : 40.49.85.93.

Vds PC 8 MHz 2 Drives 3 1 2 écran CGA 512 Ko. TBE : px :<br>5 000 F. José TALLEUX, 16, nue Maurice-Vincent, 59240 Dunkerque, Tel. : 28.63.54.97.

Vds PC 3086 (neuf, gar, 1 anii VGA coul, 2 lect, 3 1/2 -5 1/4, HD 40 Mo + carte (by +mpr a rex + pr : 11 16 500 F.<br>Chantal MARCHAND, 57, rie de Reims. 08300 Saultles-Rethel. Tel. : 24.38.61.42.

Vds orig. + Bortand, Rapidfile, Scanner Main, Divers jx<br>pour PC, rég. pans. Frank DEMOULLUNG, 12 bis, rue C. Delescluze, 93170 Bagnolet, Tel. : (16-1) 43.63.71.41 (le soir).

Vds PC 2086 640 Ko + VGA coul + lect. 3 1/2 et 5 1/4 +<br>Works + Windows : 7 500 F: Thomas JOMIER, 3, rue Petel, 75015 Paris. Tel. : (16-1) 45.31.44.54.

IBM PS1 VGA coul DD 30 Mg / Bt, Dext, PC Tools-Work 2,<br>Garen, 6 mois / 8 000 F, Rosendo José MARTINS-AE-BOCHO, 23, rue Mt-de-Stael, 37700 La Ville-aux-Dames. Tél.: 47,44,91,81.

Vds jx orig, pour PC : Eye of The beholder, Le Battle Chess, etc. de 50 à 200 F. Serge COMBEBIAS, 16,<br>Square Albert-Schweitzer, 77350 Le Mee-sur-Seine. Tél.: (16-1) 64.38.47.73.

Vds PC Zenth 512 Ko. Mono dbie Drive Lects 3 1/2, Dos<br>3.2 + souris +logs : 3 000 F. Xavier MALLEVILLE, 4, rue<br>d'Oloron Sainte-Marie, 31240 FUnion. Tél. : 61.74.73.53.

Vds PC Victor 386 CX 16 MHz, 2 lect. DD 40 Mo VGA +<br>Scanner à main 2 Mo Ram : 11 000 F. Stephane KAUFF-MANN, 4, rue Charles-Auffray, 92110 Clichy. Tel. : (16-1) 47.37.52.43

Vds pour PC : Countdown, Wingcommander, Simearth,<br>orig.: 175 F pos, 500 F les 3. Format 5 1.4. Loile HENRI-

GREARD, 7, rue Eugène-Manuel, 75016 Paris. Tél. :  $(16-1)$  45.03.49.10.

PC vds orig, avec doc Gunship : 100 F. Chuck Yeager's : 100 F, Sherman: 100 F Off Shore Warrior: 50 F, toyer : 50 F. Jean-Luc BATY, 86, rue Faidherbe, 93700 Drancy. Tél. : (16-1) 48.31.12.51.

Vds PC portable DD 20 Mo, lect. 3 1/2, 640 Ko, Modem, logs, écran coul. ext. px : 5 000 F, Paris, Saumur. Cyrille<br>LEVESQUE, 2, rue du Temple, 49400 Saumur. Tél. : 41.51.38.12.

Vds PC Tandy 1000 HX 640 Ko écran coul. lect. 3 1/2 et 5 1/4 + joy. TBE : 2 800 F. Hugues REGNIER, 22, rue des Allées, 59570 Bavay. Tél. : 27.66.80.56.

Stop | vds PC 1512 TBE coul. 2 lect. 26 jx, 2 joys util. etc. : 7 000 F à déb. Frédéric GERUM, 6, rue des ursullines, 52000 Chaumont. Tél. : 25.03.80.55 (ap. 18 h).

Stop affaire vds mon VGA pas cher neuf ss embal. Super px (dans dép. 06). Jean-Marie SPARTOLI, 21, bd Valentin, 06100 Nice. Tél. : 93.98.31.76 (entre 15 h et 17 h).

Vds PC 286 16 MHz VGA coul. HR + 1 Mo de Ram + D Dur 80 Mo + impri. + disk px : 7 900 F TBE. José VELLA, C3, Les Pervenches, 13700 Marignane. Tél. : 42.31.33.46.

Urgent I vds PC 1512, DD, écran coul. CGA, 640 Ko, + sou-<br>ris, très nbx jx et util, px : 3 850 F. Francis HAEGELEN, rue Madeleine, 92160 Antony. Tél.: (16- $14$ 1) 46.66.47.28.

Vds PC 10 Commodore ach. 8/91, ss gar. px : intér. cause dble emploi. Alain OGLIOTTI, Bonleu-Bouzailles, 39130 Clairvaux-les-Lacs. Tél. : 84.25.50.10.

Urgent : IBM PS/2 Modèle 60 VGA coul. Floppy 3 1/2 1,4 Mo, 5 1/2 360 Ko HD 40 Mo, 3 Mo Ram, Souris + logs :<br>15 000 F. Greg. Tél. : 43.21.30.36.

#### **THOMSON**

Vds 4 jx Pour TO7, Px : 20 F pce, faire vite. Remi DAR-DAGNON, quartier de Lescouperie, 32100 Condom.<br>Tél. : 62.28.38.32.

Vds Thomson TO8 + jx + apprentissage anglais sans<br>écran :1 000 F avec écran :2 500 F. David DESGUIN, Le<br>Blanquet de Bernede, 32330 Lauraët-Gondrin. Tél. : 62.29.46.34 (soir).

Vds livres de prgmtion pour Thomson : 100 F pce et un li-<br>vre technique : 150 F. Irvin PROBST, 9, rue des Accacias, 33340 Lesparre Medoc. Tél. : 56.91.83.13.

Vds MO5 TBF + ix + moni + access Px à déb Stéphane BASSO, co M. Vital Jean-Pierre, 5, av. des Restangues, Park Le Deffend, 13490 Jouques. Tél. : 42.63.71.77.

Vds pour Thomson diskdrive + contrôleur de D7. Px sympa à déb. Fabien VERGER, 4, rue Boileau, 79100 Thouars. Tél.: 49.66.14.94.

Vds moni, coul. Thomson, 36 cm, peritel, TBE. Philippe BOUVAT, Mas du Lieura, 38121 Chonas l'Amballan. Tél.: 74.58.86.01 (le soir).

Thomson TO9 moni, coul., crayon opt., divers val. 10 000 F, vendu : 3 000 F. Michelle GODEFROY, 2, allée<br>Jean-baptiste-Lulli, 94140 Alfortville, Tél. : (16-1) 43.68.78.85.

Vds TO8 + mon. coul. + lect. disk + 16 jx + 4 disk éduc. + 2<br>joy, crayon opt. + 2 livres prog. jx. Px : 3 500 F à déb. Stéphane FALLACARA, 10, rue des Lys, 45220 Douchy. Tél.: 38.87.15.92.

Vds log., liv., mat. pour Thomson de 30 à 50 F + ch. liv. Enrih manuel de référence Logo des alles pour l'esprit. Pierre. Tél. : (16-1) 46.22.07.22.

Vds TO16 PC 512 Ko 5 1/4, écran coul., état exc., log. Basic, DOS. Px : 2 200 F. Henri DAUBAN, 14. rue Elsa-Triolet, 58640 Varennes-Vauzelles. Tél. : 86.57.07.55.

Vds dossier B. Ehraave, Missions en rafale, Mandragore,

l'Evadé de Tapio Catraz pour MO5. Px imbattale. Antonio LAGALA, 20, rue de Bourgogne, 67540 Ostwald. Tél. : 88.66.59.20.

Vds TO8 + écran coul. + lect. disks + 50 jx + 1 joy + livre, le tt, TBE. Px intér. Frédéric HUMBERT, 22, rue du 1-Décembre, 67230 Kogenheim. Tél. : 88.74.71.60.

Jx pour TO8D de 30 à 100 (500 cc, Superski, Maxi Bour Mission, Chevaliers de l'An Mil, Aigleor, etc.). Xavier PAN-<br>CHEVRE, Les Mauvrets, 49800 Brain-sur-l'Authion. Tél.: 41.80.40.55 (ap. 18 h 30).

Vds moni. coul. Thomson 36 cm, péritel, TBE : 1 100 F. Philippe BOUVAT, Mas du Lieuraz, Chonas-l'Amballan, 38121 Reventin-Vaugris. Tél.: 74.58.86.01 (H.R. soir).

Vds ou éch. TO7-70 + Basic + lect. K7 + ext. + adapt. joys jx : 990 F ou éch. ctre Megadrive. Stéphane JALMS, 6,<br>impasse des Ormes, 62820 Libercourt. Tél. : 21.74.21.69.

Vds TO9 + 5 jx très peu servi + disk autoinitiation + classeur d'information machine. Stéphane CAILLOT, 19, rue Olympes-de-Gouges Lardières, 60110 Meru. Tél. : 44.22.28.80.

Vds MO6 + cravon opt. +45 ix + 2 man. + 2 cart. + périph. + doc + revue. Sacrifié à 1 200 F cause Amiga, exc. état. Sé-<br>bastien BLAZY, Montée de Leyrieux, 69970 Chaponnay. Tél.: 78.96.96.22 (ap. 19 h).

Vds MO6 (K7) + écran coul. + joys + crayon opt. + livre + jx<br>parlait état : 1 500 F. Laurent LOISEAU, 125, rue du Ma-<br>réchal-Leclerc, 94410 Saint-Maurice. Tél. : (16-1) 48.86.69.12.

Vds moni, coul. Thomson 36 cm, péritel, TBE, Philippe BOUVAT, Mas du Lieuraz, 38121 Chonas l'Amballan. Tél.: 74.58.86.01 (le soir).

Vds TOB + disk + K7 + cray. + man. + plein de progs et docs initiation à perfection, TBE, embal. : 1 800 F. Olivier, 92700 Colombes. Tél. : (16-1) 47.80.87.14.

Vds MO6 pour déb. + crayon opt. + souris + lect. disk 3 1/2 et K7 + jx. Px : 2 500 F (à déb.). David BERNARD, 23, rue<br>de la Malicorne, 03410 Domerat. Tél. : 70.03.30.93 (de 18 à 20 h).

Vds pour TO7 70 cart. orig. dès 100 F, liste sur dem. Michel ETIENNE, 252, rue de la Liberté, 59600 Maubeuge.

Vds TOBD : clavier + jx + 2 joys + prise péritel, le tt :<br>1 600 F (sans moni.) et 2 300 F avec moni. coul. Grégory<br>MOUROUGANDY, 4, rue de la Ferme, 78680 Epone. Tél.: (16-1) 30.91.00.59.

Vds unité c. TO8 + lect. D7 3 1/2 + C.O. + jx. Samuel DIRN,<br>55, rue des prés, 57490 Carling. Tél. : 87.93.33.58 (ap.  $17<sup>h</sup>$ .

#### **CONSOLES**

Vds K7 Nintendo 80 jx : 2 500 F, urgent. Thomas JOUA-NARD, 144, av. Saint-Dominique, 83700 Saint-Raphaël. Tél.: 94.83.19.88.

Vds Naster System + 3 man. + 11 jx : Altered Beast, America Baseball, val. : 4 000 F. Px : 2 600 F. Pierrick LE-COMTE, 4, rue du Fort, 80250 Hallivillers. Tél. : 22.42.71.29.

Vds Sega 8 b. + 1 man. + 2 jx + pist. : 370 F. Vds cart. Dble<br>Dragon : 250 F. Rastan : 250 F. Foot US : 300 F. Ludovic MASCART, 12, rue Paul-Vaillant-Coutrier, 59124 Escaudain. Tél.: 27.43.27.60 (ap. 18 h).

Vds PC Engine + 2 joypads + 12 jx (F1, Tripple Battle, Gun-<br>head, Heavy Unit, Devil Crash, etc. Px : 2 500 F. Cedric<br>COLLADO, 26, allée de Laborde, 19250 Meymal. Tél. : 55.95.18.52.

Vds jx Nintendo entre 170 et 200 F. Probotector-Wizard & Warriors, Batman, Robocop, Metroid, Kid Icarus, Philippe MILLETTE, 7, place H.-Berlioz, 94510 La Queu-en-Brie. Tél.: (16-1) 45.76.37.99.

Vds NES + 3 K7 + 1 man. Avion-Turbo + 2 man. Px :<br>1 200 F, TBE. Gaël ARDIN, 50, rue Jean-Jaurès, 91540 Mennecy. Tél. : (16-1) 64.57.16.39.

Vds Sega M.S. + 2 ix + control stick : le tt : 450 F état neuf. Px à déb. Baptiste BREDECHE, 14, av. du Bois de Ver-92290 Chatenay-Malabry. rières Tél.: (16-1) 46.57.30.81.

Vds Gameboy + 6 jx + loupe + piles. Val. : 2 090 F, cédé à 1 000 F (poss. d'ach. d'autres jx : 80 F pce. Nicolas<br>MEYER, 44, rue Yvelin, 27200 Vernon. Tél. : 32.21.27.77

Vds Gameboy + 5 jx (Dble Dragon, Operation C., Tetris,<br>Mercenary Force). Le tt : 700 F. Vincent GAUBERT, 2,<br>chemin des Grands-Prés, 78430 Louveciennes. Tél. :  $(16-1)$  39.69.83.94.

Vds NEC Coregrafx + 5 jx (Jackiechan, Batman) : 1 200 F<br>ou jx de 200 à 250 F ou console seule : 700 F. Thomas MYERS, 59 bis, rue de Lancry, 75010 Paris. Tél. : (16-1) 42.39.91.86.

Vds jx Megadrive franç.: Strider et Musha, faire offre.<br>Jean-Yves FEMENIA, 51, rue Raymond-Marcheron, 92170 Vannes. Tél. : (16-1) 46.45.99.28.

Vds Sega M.S. + lunt. 3D + pist. + 23 jx (Golden Axe, Altered Beast, Psycho Fox, etc.) : 2 500 F à déb. Vincent OLI-VARI, 42, rue Fontaine, 75009 Paris. Tél. : (16-1) 45.26.74.17.

Vds Nintendo + 2 man. + zappeur + 10 jx : 1 700 F. Ma-<br>thias LATINA, 29 ter, bld de Cessole, 06100 Nice. Tél. : 93.98.04.15.

Vds Megadrive iap + Pro 1 + Pro 2 + Lakers vs Celtics, Vds synthé. PSS 790 Yamaha et 2 jx ST-E. Olivier DEPIN, La Giletterie, 89150 Fouchères, Tél.: 86.88.64.29 (ap.  $19<sub>h</sub>$ 

Vds Nintendo + 2 man. + NES Adventages (joys d'Arcade)<br>+ 3 K7 gar. Juin 92 : 1 300 F. Marc UNVOAS, 5-7, rue Saint-Hubert, 75011 Paris. Tél. : (16-1) 48.07.82.64.

Vds Gameboy + Tetris + R-Type + Dicktales + Chase HO +<br>câble : 900 F. Flipper Bally, Xenon Capture Parle :<br>9 500 F. Jérôme DUDOUIT, 41 ter, rue R.-et-P.-Charton, 93250 Villemomble. Tél. : (16-1) 48.55.14.21.

Vds NEC Coregrafx + 2 jx (W-Ring, Drop Rock), TBE, val. : 1 590 F. Px : 990 F + nbx Tilt : cause départ. Setthivoine<br>YOU, 74, rue Saint-Léger, 78100 Saint-Germain-en-Laye. Tél. : (16-1) 39.73.17.42.

Vds jx jap. et fr. Megad. Eswat 150, S. Dancer, S. Shinobi Sonic, Q. Monaco G.P., Wings of Wor, Gynoug : 200 F. Be-<br>noît DIEUDONNE, 42, Ferme-Basse, Wahl, 54260 Longuyon. Tél.: 82.39.40.10.

Vds Megadrive jap. + 4 jx + 2 ma. : 1 800 F à déb. (ss gar.),<br>TBE. Vds SMS + 3 jx + 2 man. TBE : 800 F. Ion LAZARES-COU, 75015 Paris. Tél. : (16-1) 43.06.60.27.

Vds Sega MS, 9 jx + pist., val. : 3 800 F, cédée : 1 500 F, cause mob. Matthieu DOUEZ, 84, av. Becquart, 59160 Lambersart. Tél.: 20.31.06.90.

Vds Sega M.S. + 4 jx (After Burner, Shinobi, Altered Beast, Bomber Raid), le tt TBE : 1 000 F. Fabrice LOMBINO, 21, rue Joseph-Bail, 77590 Bois-le-Roi. Tél. : (16-1) 60.66.35.08.

Vds NEC PC Engine Coregrafx neuf : embal. d'orig. + 1<br>jeu. Px : 900 F. Lionel ABEILLON, 55, rue de Mareil, 78100 Saint-Germain-en-Laye. Tél. : (16-1) 34.51.50.16 (ap. 19 h 30).

Vds Md jap. + 10 jx (Sonic, TF3) + 2 man. (dont Pro1), val. :<br>4 500 F, px : 3 000 F à déb., Paris seul. Franck BER-<br>KOWICZ, 27, rue de Romainville, 75019 Paris. Tél. : (16-1) 42.03.16.53

Vds Op. Thunderbolt sur GX4000 (+ bte) : 100 F. Manuel BLANCO, 48-50, rue des Entrepreneurs. Tél. : (16- $1)$  45.75.78.44.

Vds NES + 4 jx (Probotector, Kung Fu, Megaman 2, World

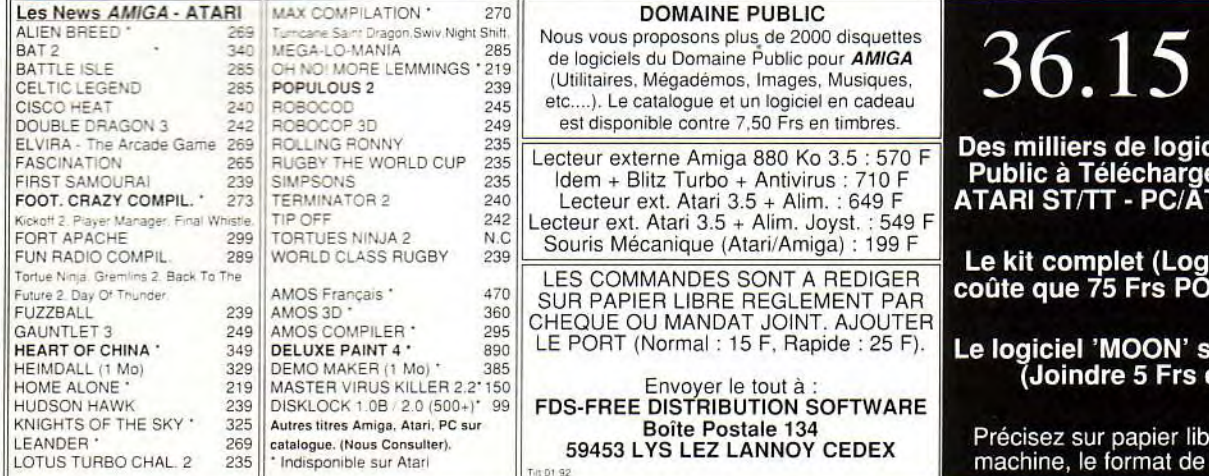

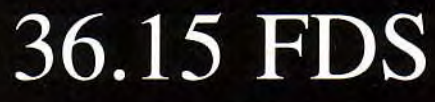

Des milliers de logiciels du Domaine Public à Télécharger pour AMIGA -<br>ATARI ST/TT - PC/AT & MACINTOSH.

Le kit complet (Logiciel + Câble) ne coûte que 75 Frs PORT COMPRIS !!!!

#### Le logiciel 'MOON' seul est GRATUIT (Joindre 5 Frs en timbres).

Précisez sur papier libre le type de votre machine, le format de la disquette, etc... Cup) + Gameboy + 1 jeu + HO+adapt., le tl :2 000 F. Cyrille MEOT, 48-50, route de Dijon, 21600 Longvic. Tél. : 80.6528.38.

Vds jx Megadrive jap. et franç. entre 200 et 350 F. Vds jx Gameboy et Atari. Pedro LACERDA, 28, rue du Télégraphe, 75020 Paris. Tél, : (16.1) 43.66.30,16.

Vds jx NES (Punch Out. Ice Hockey, Pro Wrestling...) : 700 F 4 je. Sébastien FONDBERTASSE, 10, rue des Vanneaux, 49070 Beaucouzé. Tél. : 41.73.87.82.

Vds Sega M.S. (Alex Kidd) + 3 jx (Raslan, Greatfoot, F16. Fighter) + 2 controlpad : 750 F (val.: t 379 F). Arnaud BARET, 5, allée des Bons-animaux, 77184 Emerainville. Tél.: (16.1) 60.17.94.39.

Vds Game Gear + Mickey + Super Monaco GP + Super Goll. le tt neuf ss gar. :1000 F. Damien DOLLE, 12, rue d'Oreille, 95380 Louvres. Tél.: (16-1) 34.68.87.07.

Vds Gameboy + 14 ix + Game!ight : t 500 F. Philippe MADJADJ, 42, quai de Jemmapes, 75010 Paris. Tél: (16-1) 42.39.53,06.

Vds Gameboy + câble + 4 jx (Batman, Tetris, Tennis, So-<br>Iar-Striker), TBE, le tt : 900 F urgent ! (dép. 78) ou pr. Lau-<br>rent COURTOIS, 6, rue des Sentiers, 78120 Rambouillet. Tél.: (16.1) 34,84.03.91.

Vds NEC à 1 500 F + nbx jx. Vds Tuner TV (ST) : 550 F ou éch. tt ctre Amiga + jx. **David LEFEBVRE, 6, allée du Per-**<br>ruchet, 94320 Thiais.

Vds ou éch. jx Megadrive (Moonwalker, Mickey, Sh. Dan cer...) et sur Gameboy. Alexandre ADAMOPOULOS, 8, ay. Gambetta, 75020 Paris. Tél.: (16.1) 43.49.28.38.

Vds jx Megadrive jap.: E.-Swat. Ghoslbusters, Ait. Beast, Tatsujin : 150 F pce ou 500 F les 4. état neuf. Antoine NASSER, 11, rue Morére, 75014 Paris. T81.: (16- 1) 45.45.41.98.

Vds Megadrive franc. + 2 man. + 3 ix (Alien Storm + Budo. kan + Altered Beast) :1 000 F, bon état. Roger PREDO, La Bastide Blanche, 13127 Vitrolles. TéL :42.89.05.18.

Vds Nintendo 11-90 + 2 jx : 500 F. Ach. Hole in one pour Amiga+ DMTA Disk :100 F. Philippe OUEVAUVILLIERS, 6, clos Saint-Michel, 27000 Evreux. Tél.: 32.33.63.16.

Vds Megadrive jap. TBE + 3 jx (Sonic. Mickey, PS2) : 1 600 F (sur Lyon si pons.). Nicolas CAZAGOU, 53, rue Claude-Farrére, 69003 Lyon. TéL :72.34.08.15.

Vds 3 jx PC Engine : Tiger Road, Motorbike, Down Load: 180 Fpce. Raphaël RIBIS, 26, rue de Montbazon, 37260 Monts. Tél. : 47.26.73.47.

Vds Megadrive jap. + 4 jx + 2 joypads : 1 800 F à déb. ou<br>éch. ctre SFC ou Neo-Geo. Ach. Gameboy + Tetris : 250 F. Pascal. Tél. : (16-1) 43.72.46.92.

Vds NES 6 mois+ 11 jx : Top Gun, Turbo Racer, Super Spike, etc. : 1 900 F. Vds Gameboy + 4 jx : DD SNL. etc. : 000F. Nancy THIBAUDEAU, 20, villa de l'Epi d'Or, 78210 Saint-Cyr-l'Ecole. Tél.: (16.1) 30.45.20.75.

Vds Gameboy complète + 3 jx (Tetris, Bobble Bubble, Dr<br>Mario), le tt : 600 F, ach. MD + Sonic : 900 F. F**rédéric** BOURDELAT, 10-12, rue Pierre-Picard, 75018 Paris. Tél.: (16.1) 42.23.12.86.

Vds CD ROM 2 pour NEC PC cause gagné concours. Ur-<br>gent ! Px : 2 000 F jamais servi ! Grégory MASSAL, 6,<br>square Saint-Exupéry, 59250 Halluin. Tél. : 20.94.29.93.

Attention : vds Megadrive jap. + 3 joys + mags + 8 jx (Mo-<br>naco GP, Sonic, Mickey...), TBE, val. : + 4 000 F, cédé à<br>2 500 F. Olivier RAVANELLI, 88, rue de la Marquise, 91130 Ris-Orangis. Tél.: (16.1) 69.06.73.68.

Vds Supergralx + dbleur + 2 pads: 1 000 F + embat. (TBE). facture, gar. Vifs hits NEC. Hamid IBBARI, 2, rue Michel-Vignaud, 92360 Meudon-la-Farel. Tél.: (16- 1) 46.30.64.57.

Vds jx NEC : 250 F : Adve. Island, Mitice Legend Tomna,<br>F1 Circus 91, Racing Spirit, TV Sport football, Paris uniq.<br>Michel LE BOUEDEC, 9, av. de la Marne, 92120 Montrouge. Tél. : (16.1) 46.57.93.43.

Vds MSX 2 + 20 jx : 3 500 F. Vds magazine Micro News<br>nº 9 à 40. Ach. Pin's grat. :15 F. Thierry GONZALES, 45,<br>rue Kant, 59000 Lille. Tél. : 20.09.64.83.

Vds Lynx + sacoche + pare-soleil + 7 jx (Ninja, Klax, etc.).<br>Px : 2 000 F à déb., urgent. **Yohann ELBILIA, 258, rue**<br>Lecourbe, 75015 Paris. Tél. : (16-1) 40.60.01.74.

Vds Megadrive fr. + 9 jx (Sonic, Shinobi, Fantasy S. 2,<br>Thund. 3, S. Dancer, Monaco) + 2 man. : 3 000 F. Antoine LEVERVE, 41, rue Mirabeau, 92160 Antony. TéL : (16- 1)42.37.90.31 (WE.).

Vds Gameboy gar. 4 mois + 4 jx. Px : 800 F. François<br>GRUNENWALD, 19, rue des Fleurs, 28500 Cherisy.<br>Tél. : 37.43.76.76 (ap. 18 h).

Vds Nintendo + 2 man. + pist. + rob. + 8 jx (Tortues, Zelda,<br>etc.), TBE. Px : 1 200 F, vds jx sép., px : 200 F. Azize HIL-<br>MI, 159, rue Emile-Zola, 92600 Asnières. Tél. : (16-<br>1) 47.94.59.98.

Vds jx•Gameboy :150 F pce contre A. Duck Tales, Mato. Final Fantasy. Dragon Lair, Gremlin 2, Batman, etc. Chris-

144

tophe MARIGNOL, 6, place du Moustier, 92210 Saint-Cloud. Tel, : (16.1) 49.11.13.76.

Vds PC Engine GT + prise sect. + 25 jx : Loderuner, After<br>Burner II, TBE, peu servi, val. : 3 000 F, cédé à 2 000 F.<br>Thierry CAILLAUD, 115, av. du Général-de-Gaulle, 94500 Champigny-sur-Marne. Tél.: (16.1) 47.06.67.41.

Vds Game Gear + columns + Mickey + Monaco G.P. (ach. oct.). Px :1 090 F. Philippe GABLER, 12, rue de la Vaile-Launay, 27190 Saint-Elier. Tél. : 32.30.12.98.

Vds CD ROM NEC + adapt. Superg. + 1 jeu : 2 500 F. Vds<br>jeu CD : 200 à 250 F. Gamegear : 500 F. éch. jx Neo-Geo.<br>NALLINO, 1, impasse les Malines, 91090 Lisses. Tél. : (16-1) 60.86.23.25.

Vds Megadrive jap. + 3 ix (Mickey Sonic. Technocop), Px : 1 500 F ss gar. 8 mois. Alexandre BAGUR, 39, ay. de l'Europe, ZAC La Marcouline, 13830 Roquefort-la-Bedoule. Tél : 42.73.21.47.

Vds jx Megadrive Eswat : Golden Axe : 200 F. Shadow Dancer, Mickey :240 F. Altered Beast : 100 F. Emmanuel CAMPUZAN, 691, rue du Docteur-Marcel, 80500 Montdidier. Tél. : 22.78.89.64.

Urgent ! Vds Sega MS + 2 man. + câble péri. + 6 jx : Alex K. (int.), Quartet (ss embal.), Shinobi, Moonwalker), TBE.<br>Px : 1 500 F. Laurent MAGNANI, 6, ruelle de la Source, 28320 Gallardon. Tél. : 37.31.00.63.

Vds Sega MS + pist. + man. + Rapid Fire : 530 F et 16 jx de 50à 200 Fpce. Ludovic SANCIER, La Chalotière, 35170 Bruz. Tél. : 99.52.60.26.

Vds Nintendo + 5 jx (Zeld 1.2 + Silent ser + Mario 1 + Duck Hunt. + phaser), le tt : 1 500 F. David BARBARIN, 34, bid<br>du Chêne-Vert, 44470 Carquefou. Tél. : 40.30.02.63.

Vds Secret Command sur Sega M. Px très intér., TBE. Ro-<br>dolphe HAMELIN, 56300 Pontivy. Tél. : 97.39.84.02 (H.R.).

Vds Gameboy + 5 jx : 1 000 F + jx NES T.A.F. 2, SMB, Dra-<br>gonball, Donkey Kong Classic (250 F pce, port compris).<br>Patrick ALLANIC, 2, place de la Seine, 95150 Taverny. Tél.: (16.1) 39.95.31.08.

Vds Megadrive + 2 man. + jx. Px à déb. Linx et NES + acces. Ibon TOLOSA, chemin des Crêtes, villa Iratzekoborda, 64122 Urrugne. Tél. : 59.20.75.14.

Vds jx sur SFC, NEC, CP, Game-Gear, MD, NES. adapt. Vds les consoles. Vds Atari XL et 2600. Cyril. Tél. : 45.51 .25.00.

Vds Megadrive fr. + 4 super jx (Thunder Force 3, Altered<br>Beast, Sonic et Mickey). Px : 1 800 F. Thi<mark>erry AUGER, La</mark> Marguerite, bât F3, 231, rue Pierre-Doize, 13010 Marseille. Tél.: 91.74.08.21.

Vds Coregrafx 2 - 5 jx + système péritel avec audio, neuf (2 mos', 350 F Emmanuel LAVANDEIRA, 4, rue Re-né-Cassin. 92500 Rueil-Malmaison. Tél. : (16- 1) 47.51.09.54.

Vds Gameboy + 10 jx : 1 600 F. Ach. Game-Gear + jx. Ni-<br>colas BODEREAU. Tél. : 47.06.50.22.

Urgent ! Vds Dble Dragon 2 sur NES, px à déb. ou éch. ctre 1 jeu Megadrive ou Ninja Gaiden/Lynx. Anthony GRA-<br>NIER, 31, rue de la Balise, 17310 Saint-Pierre-d'Oléron. Tél.: 46.47.33.58.

Vds jx Megadrive (Sonic. Spiderman. Strider Real, Baskeiball. Lakers. VS Celtics, Dynamite Duke). Px : 200 à 300 F. Mourad GOURAIS, 11, rue Armand-Thibaut, 21300 Chencue, Tél. : 80.51.26.22.

Vds Sega complète + pist. + 13 jx TBE. Px except., le tt ou<br>jx sép. Olivier GENNEBAUD, 34, rue Jacques-Cartier, 62480 Le Portel. Tél.: 21.80.40.16.

Vds pour Gameboy : Super Mario, Castle 2, Megaman Nemesis, Turtle, Chess, Batman, Gargoyle, 1 jeu : 130 F<br>(avec port). Thomas FLEISCHMANN, 33-2, rue antoine-<br>Lumière, 69150 Decines. Tél. : 78.49.58.21.

Vds Gameboy + bloc, pile recharg., adapt. + 4 jx (Tetris, Side Pockel, Revenge of Galor. Dragon's Lair). TBE : Hervé PAUL, 1, entrée A, Les Palombes, 59230 Saint-Amandles-Eaux. Tél.: 27.48.17.79.

Vds nbx jx Megadrive franç. et jap. et adapt., px incomparables, bon état. Maxime ALEMAN, 39, rue de la Chapelle. TéL :67.85.32.74.

Vils Megadrive + 7 jx :2000 F + jx NEC de 150 F à 260 F. Game Gear+ Six :1500 F, ch. Splather Housse. Alexan-dre LAUNAY, 23, rue du Moutier, 95300 Ennery. Tél. : (16-1)30.73.94.83.

Allaire du siècle : pour Sega 8 bits : Scramble SP. Golden Axe, Out Run, Galaxy Force, le lot : 500 F. Christophe<br>MENARD, 8, square du Moulin-Soreau, 49140 Soucelles. Tél : 41.32.36.39.

Vds jx NEC : World Court Tennis, Legendary Axe, P47,<br>Wonderboy II : 150 F l'un. Vds joypad NEC : 100 F. **Louis**<br>**FLAMAND, 18, rue d'Iena, 16000 Angoulême. Tél. :** 45.25.02.00.

Vds Super Mario Bros « 3 » sur NES : 900 F, TBE. Stéphane ABDELLI, 180, rue Professeur Beauvisage, 69008 Lyon. Tél.: 78.01.18.57.

Vds Sega 8 bits + 7 jx + 3 man. + 1 péritel et offre une Sega

**p etites C Innonces**<br>IGNOL, 6, place du Moustier, 92210 Saint-gratuite. Manuel JULARD, 67, rue L.-A.-Bland gratuite. Manuel JULARD, 67, rue L.-A.-Blanqui, 93140<br>Bondy. Tél. : (16-1) 48.50.22.51.

> Vds nbx jx Nintendo : Zelda I et II, etc... de 200 à 400 F pist. + console Sega M. Il + Shinobi + 1 man. Fabien BE-<br>GANI, Saint-Marcellin-les-Vaisons, quartier Combe-<br>Frigaoule, 84110 Vaison. Tél. : 90.36.37.53.

> Vds Game-Gear (neuve) + 4 jx (cause : suppression des parents). Px :1 490 F. Julien HINTERMANN, 95, rue des Morillons, 75015 Paris. Tél, : (16.1) 45.31.14.87.

Vds Gamegear + 3 jx (Columns + Shinobi + Sweek). Ja-<br>mais servi, le tt : 900 F. Steven BINET, 12, av. du Géné-<br>ral-de-Gaulle, 92360 Meudon-la-Forêt. Tél. : (16-1) 46.32.11.53.

Vds lot de 75 jx NEC : 6 600 F. Ch. S-Grafix sans jx à - de 201 F. Grégory CHAREYRE, ay. de la Promenade, 24570 Le Lardin Saint-Lazare. Tel.: 53.50.47,72.

Stop ! affaire ! Vds Nintendo + 8 jx + man. NES, val. 3 400 F. Px : 1 600 F ou éch. cire Megadrive. Michaël MALLO, 12, rue Préaull, 75019 Paris. Tél.: (16- 1) 43.60.83.61 (soir).

Vds Gameboy + jx (Robocop, Contra, Spiderman, Super-<br>Marioland, Tetris, Fortress of Fear. Castelvania. Px : <sup>1</sup>300 F. Arnaud RIBAK, 66, rue René-Boulanger, 75010 Paris. Tél.: (16-1) 42.41.27.05.

Vds Lynx + 5 jx (Californiagames, Klax, Bluelightining, Slimeworld, Chipschallenge), val. : 2 100 F, cédé à 1 800 F.<br>Philippe PERRIN, 41, rue Pierre-Brunier, 69300 Caluire et Cuire. Tel : 78.27.78.00.

Vds sur 44, Sega MS (S.G.) + Gold. Axe, Tennis Ace,<br>Moonwaker, R.-Type, le tt : 1 300 F. Bruno FACERIAS,<br>39, allée F.-Truffaut, 44600 Saint-Nazaire. Tél. : 40.70.57.68.

Vds jx Megadrive fr. entre 160 et 350 F (Ph. Star 2, J.B. Boxing. 688 Sub, Centurion, Lakers. S. League). Denis HENNEQUIN, 1, rue de Bavière, 54500 Vandoeuvre. Tél.: 83.56.29.75.

Vdsjx NES à 200 Fou NES Advantage à 200 F. Vds jx Ga. meboy :100 Fou 150 F. Arnaud PAPEGUAY, 209, rue de Belleville, 75019 Paris. Tél. : (16-1) 42.02.55.72.

Vds NES + 7 jx (Mario, Gradius 1 et 2, Zelda, etc.) : 2 180 F<br>+ vds nbx jx sur 520 STF à 200 F + 2 jx sur A500. **David** RAHARIJAONA, 238, rue Théophile-Jourdan, 45160 Olivet. Tél.: 38.63.82.43.

Urgent ! Vds 2 jx Lynx (Klax, Pacland), px rais. Pascal LOUBET, 2, bld de Friedberg, 94350 Villiers-sur-Marne.

Vds Nintendo NES + 5 jx + NES Adv. : 850 F a déb. (val. env. : 2 000 F). Paul-Edouard LISCOUET, 17, rue Pastear, 92210 Saint-Cloud. Tél.: (16.1) 46.02.56.08.

Vds Gameboy + 16 can. R-Type. Batman. Burai. F:ghter, Tortues + acc. Light Boy Cle. cédé : 2 500 F Pascal MI-CHEL, 7, square de la Butte aux Lièvres, 91070 Bon-doufle. Tél.: (16-1)68.06.49.44.

Vds sur NEC Deuil Crush : 280 F. Super Fool Man : 270 F. Nlnja Spir.: 265 F. Cyber Core '260 F. etc. Gael BELINGA, 10, les Provenchéres, 91820 Soulignysur-Essonne. Tél.: (16-1) 64.57.99.15.

Vds Sega MS BE + 2 pads + 1 control Stick + 1 jeu. Affaire ! 300 F. Martin BUSTARRET, 8 ter, rue Jean-Michel-NI-cot, 75007 Paris (up. 18 h). Tél.: (16-1) 47.05.36.09.

Stop affaire 1 Vds Nintendo 8 bits + 2 man. + ca. NES Ad-<br>vantage + 16 jx super : Robocop, Dble Dragon 2, etc. Px :<br>3 400 F. Jean-François ALONSO, 244, rue de la Ferme, 77550 Moissy-Cramayel. Tél. : (16-1) 60.60.64.54 (répondeur).

Vds Gameboy complète + Dble Dragon 2 + Super Mario +<br>Gremlins 2. Px : 700 F, le tt TBE. Thomas DEVAUX, 120, ay. Paul-Vaillant-Couturier, 94400 Vitry-sur-Seine. Tél.: (16-1) 46.81.38.60.

Vils Supergrafx +CO-ROM - Sir (Valis 3. Formation Soc-cer...). Px : à déb. Francisco GUILLEN, 45, rue Smith, 69002 Lyon. Tél. :78.42.86.20(19 h à 21 h).

Stop ! Super affaire ! Vds Klax, Pacland, Rygar sur Lynx à<br>250 F pce. Pascal LOUBET, 2, bid de Friedberg, 94350 Villiers-sur-Marne.Tel. : (16.1) 49.30.63.09.

Stop ! Super affaire Sega MS TBE + 5 jx + 3 man. + revues,<br>val. : 2 200 F, cédé : 1 000 F. Guillaume KOP, 7, rue<br>Aristide-Briand, 95130 Le Plessis-Bouchard. Tél. : (16-1) 34.13.05.81.

Vds jx sur Gameboy : Gremlins 2. Chessmaster. Fortress of Fear, Dbie Dragon. Christophe GUERIN, 10, impasse des Galses, 71000 Mâcon. Tél.: 85.34.37.73.

Vds jx pour Megadrive jap. Shinobi : 300 F. Wonder Boy 3 :250 F, Ghostbusters :300 F. Xavier LEFEBVRE, 382, rue des Longs-Vallons, 76960 Notre-Dame-de-Bonde• ville. Tél.: 35.76.85.24.

Vds Megadrive jap. + revues + 2 joys+8jx (Shinobi, Sonic, Monaco GP), 18E. Px :3 000 F David MONCERET, rue de la République, 82120 Lavit, Tél.: 63.94.06.49.

Affaire ! Vds Sega 8 bits + Super Tennis pour 250 F + 10 jx moitié px, urgent l Ludovic MARTEL, 4, rue de la Bou-<br>cherie, 76200 Dieppe. Tél. : 35.82.18.00.

Console MS 8 bits + 2 man. + 4 jx : Aerial Ass, Super Mo-<br>naco GP, Alex (6 mois) : 500 F. Georges MUCIEK, 4, rue<br>de Bougainville, 91170 Viry-Châtillon. Tél. : (16-1) 69.24.11.29.

Urgent ! Vds Sega MS +jx (Alex Kidd. Hang-0n, *Spy* VS Spy. California Games) + 2 man. + Control Stick. Px : 1 000 F. Typholne MARE, 9, ay. Stéphane-Mallarmé, 75017 Paris. Tél.: (16.1) 46.22.31.82.

Vds Gameboy + 10 jx (Salman. TNMY...) + Light-Boy + bles et not. : 900 F, TBE uniq. sur Paris, Xavier. Tél, : (16- 1) 45.72.54.80.

Urgent : vds NES+6 superjx +2 man. + NES Advantage+ zapper : 1 300 F (TBE) + Gameboy + 6 jx (TBE) : 1 000 F.<br>Ilias CARALOPOULOS, 34, av. du Petit-Senn, 1225 Chene•Bourg, Genève, Suisse. Tél.: (19) 4122.48.30.52.

Jx sur Megadrive jap. Heavy Unit, Raiden, Gynong, *Moon*walker, Shadow Dancer. Px à deb. Poss. éch. François FABBRI, 149, rue Robert-Schuman, 59100 Roubaix Tél.: 20.80.30.69.

Vds Sega MS + pist. + 2 man. + 15 jx : Shinobi, After Burner, etc. Px : 1 500 F. Khanh HA, 17, rue du Tisserand,<br>93420 Villepinte. Tél. : (16-1) 43.85.79.85 (ap. 19 h 30).

Vds PC Engine + 6 jx (PC Kid, Shinobi, Vigilante). Px : 1 500 F. Alexandre BUSSUTIL, domaine de la Ramene-<br>rie, 45320 Courtemaux. Tél. : 38.92.05.89.

Stop ! Vds Gameboy neufs ss gar. + 6 jx (Myslerium, Soccer, Fortfear, Tennis, Gremlins, DDragon, val. : 1 590 F,<br>px :1 080 F. Benjamin BLOSSIER, 38, rue de Montaigu,<br>78240 Chambourcy. Tél. : (16-1) 39.65.55.68.

Vds Moonwalker sur Megadrive : 150 F. Ach. EA Hockey, Lakers VS Celtics et Road Rash. Faire prop. Stéphane VALLE, 17, rue Roland•Chempenier, 58000 Nevers. Tél.: 86.59.15.51,

Vds NEC PC Engine +D. Crash, PC KID? et Mr Heli pour 1 200 F. Vds SMS + lS jx + lunette 3D + pisi.:1 500 F. Er-wan AULLAS, 14-16, rue Jean-Bologne, 75016 Paris. Tél.: (16-1) 45.20.99.12.

Vds GT-NEC + 4 jx (Pow-Eleven, Ninja-Spirit. Final-Ten-nis. Bloodia) à 2 500 F (val. :3 500 F), gar. 6 mois. Jean-François REBEYROTTE, 2, Lieu-dit Le Bourg, 33240 Tarnes.

Vds jx sur MD : Wrestle War. : 250 F, ST-Sword : 250 F, Moonwalker : 200 F, D. Duke : 170 F, Hard Drivin : 180 F,<br>Populous : 180 F. **Rodolphe SEQUEIRA, 32 ter, rue Ga**brielle, 94220 Charenton. Tél.: (16-1) 43.75.03.49.

Vds SMS + 6 jx + 2 man. Px entre 1 500 et 1 600 F. Alexandre PELOSO, Les Cristaux, 188, faubourg de la Mede-leine, 73600 Moûtiers. Tél, : 79.24.08.45(ap. 19h).

Vds Nintendo + 2 jx. Px à déb. Vds Atari 2600 + 5 jx. Abdelmalek HARZALLAH, 6, rue Racine, 91100 Corbell-Essonne. Tél. : (16-1) 60.89.25.31.

Vds K7 Nintendo + NES Advantage et Gameboy + 2 jx. Px à fixer. Olivier CLATZ, 20, rue Jacques-Lelieur, 76000 Rouen.Tél. : 35.89.62.30.

Vds console CBS Coleco-Vision sans jx. Très bas px. Maxime GAY, route de Nilly, 39570 Courlaoux. Tél. : 84.35.31.84.

Vds pour Gameboy Mickey 2. Ach. au Japon (pas dispo. en France). Px excep. : 175 F Jérémie BRUNET, 15, ay. Cambacères, 91370 Verrières-Ie-Buisson. Tél.: (16- 1) 69.20.21.89.

Vds Sega MS + Alex Kid + 2 man. TBE jamais servi + WB : 450 F ou éch. ctre Lynx. Loual RIEBEL, rue de la Benovie, 34160 Buzignargues. Tél.: 67.86.10.16.

Vds Lynx peu servi (mai 91) + Comlynx + adapt. secteur + 8 jx (Ninja Gaiden. Shangai): 2000 F. Patrick PA-ROUCH, 75, rue de la Paix, 94170 Le Perreux. Tél. : (16- 1)43.24.59.61.

Vds (orig.) : BAT + Iron Lord + Sim City + Fire & B. + Tennis CUP + Trivial. Px entre 100 200 Fou le it :800 F +vds Gameboy. Vincent ARTHAUD, chemin des Plantiéres, 69380 Chasselay-Lozanne, Vds Sega MS TBE + light Phaser + 8 jx (Out-Run, Op.

Wolf, CalGames...) + jx 3D (lunettes grat.), le tt : 650 F.<br>François VAMHAESEBROUCKE, 35, rue Ernest-Mallard, 18200 Saint-Amand. Tél.: 48,96.19.02.

Vds Coregralx + 2 jx (Saint Dragon. Batman) : 700 F. Poss. d'éch. Vdsjx MS :150 F. Ach. Megadrive. David AN-TONIETTI, 9, rue de Picardie. 43400 Saint-Chamond.

Sur SC3000 : vds jx sur D7 3 1/2. Marc LE DOUARAIN, Bourg, 56390 Brandivy. Tél.: 97.56.03.76. Vds K7 NES à 250 F pce : Boy in the Biod. Mario ll, Rygar, etc., bte et not. Laurent PITTET, 243, chemin des Glyamis, 74380 Cranves•Sales. Tél. : 50.39.31.72. Pour NEC : vds jx de 150 à 250 F (Mr Heli, SS Soldier). poss. d'éch. (cher. Populous, PCK). Alexis COUTURIER,<br>1, rue Victor-de-Laprade, 42110 Feurs. Tél. :

Vds Gameboy + F1 Race + Q1X + Blodia + quadrup. + Te-<br>tris + abonnement Club Nintendo : 600 F. **Patrick VUCCI-**

Tél. : 77.22.66.92(ap. 19h).

77.26.38.09.

NO, 6, rue du Plat, 69008 Lyon, Tél. : 78.38.14.84.

Vds Nintendo (exc. état) + 2 man. Px : 500 F + 8 ix (Super Mario Bros 2, Zelda 2, Life Force). Lionel HERBET, 155, av. de Wagram, 75017 Paris. Tél. : (16-1) 46.22.29.72.

Vds Gameboy + 2 ix : Tetris et Castlevania + vidéo link + piles : 590 F, Paris uniq. Laurent BEAUJARD, 27, rue<br>Emile-Zola, 94800 Villeiuif. Tél. : (16-1) 46.78.29.69.

Vds Nintendo TBF (90) + Bed Bacer Px 1990 F + pist Mario et Duck Unt), pas tél. Guillaume MULLER, 21, rue du Val de Grace, 75005 Paris.

Vds Nintendo : rob. + pist. + 2 man. + 1 man. Turbo + 10 jx<br>(Zelda, Gradius). Px : 1 500 F (val. : 4 000 F). Frédéric<br>HUSSET, 122, rue Saint-Dominique, 75007 Paris. Tél. :  $(16-1)$  47.05.71.50

Vds sur NES 10 px : Zelda I, Rygar, Life Force : 200 F pce<br>ou à déb. Sébastien BERGEONNEAU, 14, route de Champot. 86800 Bignoux. Tél. : 49.46.18.34.

Urgent : Vds SMS 8 bits + 1 jeu au choix : 500 F (sans jeu :<br>300 F), Ramon DOSIL, 21, rue Arthur-Dalidet, 94140 Alfortville. Tél. : (16-1) 43.75.28.90.

Vds NES TBE + 8 jx + pist. NES Advantage. Px : 2 700 F.<br>Pierre LOLIVIER. 9. rue de Rouen. 61230 Gacé. Tél. : 33.35.53.18 (ap. 17 h).

Très urgent l'Vds NES = 2 man. + pist. + 7 jx (Megaman 1<br>et 2, Simon Quest. Kung Fu. World Cup, etc.) : 1 550 F.<br>Alexandre FIORITO, Les Fontenelles, 86600 Sanxay. TAL - 40 E2 E2 87

Gameboy + 7 jx : 1 000 F ss gar. K7 Nintendo de 150 à<br>300 F. Liste che en « forée. Claude MILAGRE, 1, impasse<br>Emile-de-Girardin, 82100 Castelsarrasin. Tél. : 63.32.14.64 (ap. 20 h)

Ech., ach., vds jx sur Megadrive. Vds Gameboy + 3 jx (Ten-Lon, aut, vos ja so megaaline, vos dallieudy + sija (len-<br>nis, Tetris,....) + Gamelight + eco. stêréo. Px à déb. Jérémy<br>JAILLOT, 52, rue de Gravigny, 91160 Longjumeau.

Vds sur NES Xevious Proam : 250 F, Tennis, pist., Duck-<br>hunt, Hogarns Alley, Blackmantha : 200 F. Jérôme VI-TARD, 67, rue du Général-Giraud, 93150 Le Blanc-<br>Mesnil, Tél. : (16-1) 48.67.39.98.

Vds lots de 75 pr. NEC : 5 600 F. Vds lot de 54 pr. NEC :<br>5 500 F. Ch. CD, éch, vds - de 250 F. Grégory CHA-<br>REYRE, av. de la Promenade, 24570 Le Lardin Saint-Lazare. Tél.: 53.50.47.72.

Vds Gameboy + căbie + écout. + piles + 6 jx (Solar, Striker,<br>Robocop...) : 1 300 F + Game-Light. Pilerre ANCELIN, 48,<br>av. Bosquet, 75007 Paris. Tél. : (16-1) 45.55.20.40 (répondeur).

Vds Megadrive jap. ss gar. + 2 mart. (dont 1 Arcade Power)<br>+ 7 jx (Monaco GP, Spiderman) : 3 000 F. Xavier SUEUR,<br>22, rue Charles-Jules-Vaillant, 95330 Domont. Tél. :  $(16-1)$  39.91.20  $R3$ 

Vds SMS + 2 mans + 8 jx (Shingbi, Base-Ball, Golden Axe, Via Smort 2 (Institute Magazine + man. + quel-<br>Warrior) : 1 300 F ou éch. dhe Magazine + man. + quel-<br>ques jx. Franck BELLERINI, Station Mobil, place Paoli,<br>26220 Ile-Rousse (Corse). Tél. : 95.60.08.75.

Vds Master System + 2 man. + 15 jx, val. : 5 000 F. Px : 3 100 F. Alexandre TOS, 42, rue Réaumur, 59800 Lille.<br>Tél. : 20.74.44.82.

Mds Game Gear + Colums neuve gagné à un concours :<br>800 F. Frédéric BARNABE, 37, rue Pravaz, 38340 Voreppe. Tél. : 76.56.62.71.

Vds Gameboy + écout. + 4 jx (Tennis. Revenge of the Gator, Dble Dragon et Tétris) : 800 F. Stephane LIBERT, 1, allée de la Providence, 13040 Villeneuve. Tél. : 90.25.78.77

Vds Game Gear neuve ss gar. + 1 jeu : 700 F, Converter<br>Master Gear : 100 F, pr Mastersys : 100 F, Sylvain LE-<br>BAS, 11, rue de Plaisance, 75014 Paris. Tél. : (16-1) 45.41.78.00

Vds Nintendo + 7 pr (poss. vie sép.), rans, cire env. tbrée ou<br>tél. Jean-François HOCQUET, 22, rue du Trianon, 59139 Wattignies. Tél.: 20.50.11.54.

Vds NES état neuf + 11 jx. Px : 2 200 F, val. : 4 000 F. Arnaud CAVATA, 9, allée des Cystes, Les Jardins de la Durande, 83260 La Crau. Tél. : 94.57.74.06.

Vds PC Engine GT + 5 jx : 3 000 F, Neo-Geo + Blue Jour-<br>ney : 3 500 F (oct. 91). Lionel LAMARCHE, 2, allée des<br>Troènes, 78200 Mantes-la-Jolie. Tél. : (16-1) 30.94.14.50.

Vds Game-Gear + 4 jx (GG. Shinobi, Mickey), le tt :<br>1 000 F. Vds jx sép. (Sokoban, etc.) : 150 F. Mathieu BE-NICHOU, 36, av. de Paris, 94300 Vincennes. Tél. : (16-1) 43.74.52.21.

Vds pour Sega MS jx Shinobi, R-Type, Hang-On + 1<br>Control Stick (Sega, px : 500 F. Christophe VARD, 20,<br>rue de Verdun, 27690 Léry. Tél. : 32.59.11.41.

Vds Gameboy + Tetris + Batman + écout. + câble Link à<br>490 F ! Urgent I (px d'ach. : 835 F). Damien WIBAUX, 8,<br>chemin de la Source, 69110 Sainte-Foy-les-Lyon. Tél. : 78.25.80.29.

Vds NES + 12 jx + revue, val. : 5 500 F, cédé à 2 500 F ou éch. ctre Gameboy + nbx jx. Olivier BAZIN, 13, rue de la Liberté, 50300 Avranches, Tél. : 33.58.03.02.

Vds cons. Lynx (ss gar.) + 6 jx (Rygar + Gates + Road-<br>Blast), livre (not.), val.: 2 200 F, px : 1 500 F. Philippe LACOSTE, 160, rue d'Aubervilliers, 75019 Paris. Tél. : (16-1) 40 36 84 87

Vds NES : 400 F, pist. : 140 F, 11 jx (Goonies II, Zelda, Golf, etc...) de 100 à 200 F, TBE + emb. Grégory BLOT, 22, rue Le Sueur, 75116 Paris. Tél. : (16-1) 45.00.88.59 (répondeur)

Vds 6 jx pour NEC Coregraphx : Super Star, Soldier, Jac-DEOT, 23, rue Montagny, 42100 Saint-Etienne. Tél. : 77 25 82 92

Vds Gameboy + 11 jx + Light-Boy. Px : 1 450 F (Paris et rég.). Laurent TAYLOR, 7, av. de Suffren, 75007 Paris.<br>Tél. : (16-1) 45.66.47.72 (entre 18 h et 21 h).

Vds Megadrive jap. + 10 super jx (PS 3, Centurion, Cel-<br>tics) : 3 200 F. poss. vte ix sép. entre 200 et 400 F. David LATASTE, 62, rue J.-Brunet, ent. 7, appt 42, 33300 Bordeaux. Tél. : 56.39.36.32.

Vds Nintendo neuve + 2 man. + zapper + 4 ix (Batman). Px: 1300 F. Anthony GOBRON, 41, rue de Sachs,<br>51140 Jonchery-sur-Vesle. Tél. : 26.48.54.66.

Vds jx MD : Mickey, Populous, Forgotten World, Moonwal-

ker: le tt : 1 200 F ou 250 F pce. Dominique FILIPPI PAULI, rue Louis-Philippe, 20220 lle-Rousse (Corse). Vds Megadrive + 2 man. + 3 jx (Mickey, E-Swest, Sonic).<br>Px : 1 500 F. Ludovic FARALHE, 30, rue du Parc, 91360

Epinay-sur-Orge. Tél. : (16-1) 69.09.86.24. Vds Game Gear + 4 ix Vds portable PC Tandon 286 Frédéric AMIE. 38. rue des Caves. 92310 Sèvres. Tél. : (16-1) 45 34 60 07

Vds Gameboy + 2 ix : 600 F à déb, ou éch, ctre C64. Fabien WEECSXSTEEN, 30, rue Jeanne-d'Arc, 29680 Boscoff, Tél. : 98.61.21.52

Vds ix NEC et Famicom. Vds console Coregrafx. Ach. jx et consoles à bas px. Stéphane, 75012 Paris. Tél. : (16-1) 43.44.79.02.

Vds Gameboy + 25 log. à 1 600 F (px fixe) + lot de 15 log.<br>Nintendo à 1 300 F. Urgent | Affaire | Denis BERTRAND,<br>28, bld Dostoievsky, 67200 Strasbourg. Tél. : 88 28 52 79

Vds Gameboy 301 + aq. + piles recharg. + jeu, lett : 550 F.<br>Vds Nintendo NES + 4 jx : 1 000 F. Cyril MEOT, 48-50, route de Dijon, 21600 Longuic. Tél. : 80.65.28.38.

Vds NES + 4 ix + robot + pist. + 4 man. Vds ix NES (Zelda. Lunk, Punch Out)., NES : 800 F, jx : 250 F. Xavier Jacob,<br>25. ruelle A.-Riou, 92160 Antony. Tél. : (16-

#### 1) 46.66.46.31

Stop affaire. Vds : jx Megadrive (Vermillon, Elviento) + jx<br>Master S. (Rastan) + NEC + jx S-Famicom | Fabrice DAN-<br>GLA, 19, rue Derat, 31000 Toulouse. Tél. : 61.23.27.37. Vds Gameboy + Lightboy + sacoche + 11 jx (Castlevania,<br>Duck Tales), val.: 3 100 F, px : 1 900 F. Nicolas MIL-<br>LION, 51, rue Rodier, 75009 Paris. Tél.: (16-1) 42,80,10.69

Vds pour NEC nbx jx : 200-250 F, F1 Circus, Volley-Ball,<br>Formation Soccer, Tennis. Jérôme BROSSERON, 8, rue<br>Baptiste-Marcet, 91290 Arpajon. Tél. : (16-1) 64.90.97.88 (W.-E.).

Jx Nintendo TBE + not. Tennis, Track Field 2, Dble Drible,<br>Kung-Fu. Zelda 1, 2, SMB 1 et 2, Patrice ELBAZ, 64, rue Archereau, 75019 Paris. Tél. : (16-1) 40.05.06.59.

Vds Vectrex + 6 ix : 450 F. Enr - Ballad Mono : 290 F. VG5000 + log.: 400 F + impri.: 1 200 F + ext. 16 K: 100 F.<br>Patrick MONTASTIER. Tél.: 55.34.27.13.

Vds jx Megadrive : 250 F pce : Golden Axe (J), Wonder-<br>boy 3 (J), Dick Tracy (F), Shinobi (F), Basket (F). Cher. jx<br>SGF. Julien DUPASQUIER, 43, chemin du Plat, 69130 Ecully. Tél. : 78.33.01.36.

Vds MSX2 NMS 8235 + nbx cart., disk et livres : 2 200 F. Drive Sony + livre : 1 300 F. Impri. NMS1431 : 1 400 F.

### **LISTE DES GAGNANTS CONCOURS TILT/BORDAS**  $(TILT N<sup>o</sup> 94)$

1er PRIX : 1 micro-ordinateur ATARI ST 1040 + 1 pin's BORDAS

**Benoît Bodenant** 

2<sup>e</sup> au 4<sup>e</sup> PRIX : 1 discman SONY + 1 pin's BORDAS

**Christelle Gibout** 1. allée Charles-IX 94150 Rungis

Jérôme Possémé 4. route de Manéhic 56850 Caudan

5<sup>e</sup> au 14<sup>e</sup> PRIX : 1 walkman SONY + 1 pin's BORDAS

**Bruno Bodenant** 4, rue Jules-Ferry 78200 Mantes-la-Ville

Sébastien Carle 15, rue Saint-Pol-Roux, 78280 Guvancourt

**Karine Pujalte** Mas de la Croix-des-Gardes 210, boulevard Leader 06400 Cannes

**Muriel Hamon** 40. avenue du Belvédère 93310 Pré-Saint-Gervais

**Marc Bigand** 28. avenue Félix-Faure **75015 Paris** 

**Vincent Clairet,** 18, rue Jean-Jacques-Rousseau 91270 Vigneux

**Sylvie Bihan** 4, impasse Saint-Maur 94700 Maisons-Alfort

**Yann Thomas** 24 allée Violette 93190 Livry-Gargan

Anne Abi Hatem 25. rue du Général-Sarrail 78400 Chatou

**Philippe Dominaues** 12. rue des Bouleaux **77210 Avon** 

Tous les gagnants seront avertis par courrier et les gagnants des lots 15 à 534 paraîtront dans un numéro ultérieur.

**Nicolas Hillion** 66, allée Monthyon 93320 Pavillons-sous-Bois

2. rue du Colonel-Moll 78200 Mantes-la-Ville

François BALDUCCI, 14, rue de Cambral, 02190 Guiicourt. Tél.: 23.79.94.38.

Vds Md jap. + Bjx + XE1 SG (joys), TBE :2 300 F ferme. A saisir rapidement. Sylvaln CHAUVEL, 13, rue Eugéne-Hennaff, 93200 Saint-Deals. Tél. : (16.1) 48.23.56.57.

Vds Megadrive jap. + 3 ix ou éch. cire PC Engine NEC ou cire Coregralx + jx : t 490 F. James LEHNOFF, 2, rue Lamperthelm, 95120 Ermont. Tél. : (16.1) 34.15.19.02.

Vds NEC Coregrafx + 2 man. + 5 jx (Ninja Spirit. Heavy Unit), le tt : 1 600 F. Philippe, résidence Les Niveoles,<br>92600 Asnières. Tél. : (16-1) 47.92.35.28 (ap. 19 h).

Vds Sega M. +8jx. Px :1000 F à déb. \*piss. - 2 man. Ra• phaël LAHAUSSOIS, 4, Rond-Point Saint-James, 92200 Neuilly-sur-Seine. Tél. : (16.1) 47.47.45.17.

Vds jx Nintendo Batman, Link, Faxanadu : 200 à 250 F<br>pce, port compris. Ala**in PERRAULT, 7, av. Général-**Leclerc, 69140 Milieux Tél. : 78.88.04.58.

Vds SMS + pist. + 13 jx + 2 man., TBE :1 000 F à déb. Vds Nintendo + 5jx + 2 man., TBE :800 F à déb. Edouard LE-FEVRE, 48 bis, rue d'Auteuil, 75016 Paris. Tél. : (16-1) 45.20.23.72.

Vds console PC Engine GT + t jeu. Px : t 800 à 2 000 Fou éch. ctre Atari, Amiga, Megadrive, Neo-Geo, s. fa. Fran-<br>çois LECORBEILLER, 7, résidence de la Theuillerie,<br>91130 Ris-Orangis. Tél. : (16-1) 69.43.29.76.

Vds pr Megadrive fr. : Forrgotton Worlds. Truxton, Basket Ball, Spy us Spy, Dble Dragon, S. of Soda : 150 à 200 F<br>pce. Philippe BERNARD, 4, place Leclerc, 62130 Saint-Pol-aur•Ternofse. Tél, :21.41.02.21.

Sega MS. phaser, lunettes 3D. 15 jx, exc. état :2000 F. KevIn VASSEURE, 8, rue Dupont•Cheumont, 91800 Brunoy. Tél. : (16-1) 60.46.48.97.

Vds NEC Turbo GT + t jeu : état partait :1 500 F. Jean-Christophe FERAUDET,18, rue de Grenelle, 75007 Paris. Tél. : (16.1) 46.82.70.79.

Vds Megadrive fr. (achat Noël 90) + 2 man. + 6 jx (GP Mo-<br>naco, Strider, Ghouls'n Ghost, etc.) : 2 200 F. Cedric<br>JEANNIN, 11, rue des Anémones, 94260 Fresnes. Tél. : (16.1) 46.68.48.23.

Vds Megadrive jap. + nbx hits : Sonic, Super shinobi, El<br>Viento, Hellfire, Mickey, Strider) : 2 000 F. Fab**rice UR-**VIEZ, 24, ay. de Wagram, 75008 Paris. Tél.: (16- 1) 43.80.53.22.

**positives**<br>Vds NEC PC Engine GT + 1 jeu : 2 000 F. Vds PCKid :<br>250 F. Franck BELLENGER, 13, rue de l'Eglise, 27940 Villers-sur-le-Roule. Tél. : 32.53.03.67.

tes

Vds Mega fr. + 2 joypads + adapt. jap., 13 jx, le tt : 2 700 F,<br>poss. vnt. sép., jx entre 200 et 250 F. Martin BANASIAK,<br>5, rue des Prévoyants, 94140 Alfortville. Tél. : (16-1) 43.96.21.23.

Tél. : 48.63.66.57. les Bréhand, 22510 Moncontour. Tél. : 96.73.56.68.

Vds Superfamicom + Final Fight et Big Run : 2 600 F. Raphaël RIAND, 17, rue de Rungis, 75013 Paris. Tél. : (16-1) 45.65.41.30.

Vds Game Gear (5 mois) + Monaco GP + Shinobi + recharg. + accus + transformat. : 1 200 F. **Jean-Christophe**<br>GARBY, 140, bid Maxime-Gorki, 94800 Villejuif. Tél. : (16-1) 47.26.56.39.

2. le tt : 990 F. Gabriel MAZZA, 20, rue des Guérets, 94440 Marolles. Tél. : (16-1) 45.99.47.13.

Vds Gameboy ctre 300 et 350 F ou éch. jx Lynx (1 ou 2).<br>Pin's en cadeau, vite I **Olivier TECHER, 27, cité La Gran**ge-Roullet, 16440 Angouléme. Tél. : 45.66.35.53 (ap. 19h).

Vds Sega MS + 1 jeu : A. Kidd, Inmiracle World : 350 F, TBE : déc. 90. David RAUFFET, 19, rue Augustin-Thierry, 75019 Paris. Tél. : (16-1) 42.01.92.01.

Vds SMS + 20 jx + 2 pads + 1 stick + pist. + 3D, val. :<br>6 500 F, cédé à 2 500 F. Vds Lemming vers. 5 1/4 jamais servi :79 F (prig.). Sylvain HAMES,42, ay. des Minimes. 94300 Vincennes. Tél. : (16-1) 48.08.59.46.

Vds NEC + 5 jx (Jacky, spirit, Deadroon...) : 1 300 F. Vds 5<br>jx Gameboy (Batman, Gremlins). P**atrick BOUSQUET,**<br>**Clos Rustique, allée des Dalhias, 13400 Aubagne.** Tél. : 91.24.88.62.

Vds Sega MS + 2 man. + 8 jx (WBoy 3, Hangon, Ys, Phan-<br>tasy Star, Thunder Blade, R-Type. Tennis. *M*onopoly).<br>Px : 1 000 F. **David BRETHES, 2 ter, rue Marcel-Ben**sac, 33290 Parempuyre. Tél. : 56.95.29.13.

Vds Sega MS (8 bits), bon état + 6 jx + 1 man. + 2 pad + cå-<br>bles (jx : Shinobi, After Burner...) : 1 000 F. **Damien BAR-**

RILLON, 2, rue Lavre•Surville, 75015 Paris. Tél.: (16- 1) 45.79.17.87.

Master System + lun. 3D + phaser + 2 man. + 14 jx : After

Burner, Sub. Mar., Psycho Fox, Dble Dragon, Wonder<br>Boy, Y's, Ninja : t 900 F. **Marc BOTTIER, 3, rue Baude**faire, 95560 Belllet-en-France. Tél.: (16.1) 34.69.89.77.

**et** nnonces

Vds NEC + man. Arcade + 5tupleur + 6 jx (Formation Soc-<br>cer, F1, Triple Battle...). Px : 1 500 F (à déb.). **Frédéric** HUET, 19, square de Bourgogne, 95620 Parmain. Tél. : (18-1(34.73.39.62.

Vds console Nintendo + 2 jx + 2 man. Px : 800 F. David Vos Atari 2600 VCS (sans jx) + 2 man., le tt TBE et dans<br>**SOCHARD, 5, Le Patureau du Chêne, 18190 Vallenax**. embal. d'orig. Px : 200 F. Ni**colas PLESSE, Les Landel-**

Vds Master System + 4 ix (California Games, Cyber Shino-Chase HQ) sans man. Px : 1 000 F à déb. Alexandre LAMETRIE, Latellou Milizac, 29290 Saint-Renan, Tél. : 98.47.27.65.

Vds Megadrive (jap.) + 4 jx (S. Shinobi, Mistic Defender),<br>val. : 2 690 F, px : 1 690 F. **Erick GLAISE, 12, rue Albert-**Debert. Tél.: 20.09.40.72 (le soir).

Vds Gameboy + câble vidéo Link + écout. + 5 jx : Gremlins Stop ! Vds Megadrive jap. montée dans borne Arcade<br>2. le it : 990 F. **Gabriel MAZZA, 20, rue des Guérets, J**eutel + jx : 6 000 F. Je**an-Michel URRENGOECHEA,** 

Stop ! Vds Coregrafx, état neuf + 4 jx, cédée à 999 F ! Sa-<br>crifie Sega 8 b. + 6 jx à 600 F. **Jérôme BIERNACKI, 20, av.** du Hameau des Rouas, 91150 Etampes. Tél. : (16- 1) 64.94.44.66 (le mercredi ou le W.E.).

Vds Lynx quasi, pas utilisée + Gauntlet (115 Fseul) + Surf + BMX + Skate + Footbag + Comlynx + adapt. sect. :<br>650 F. Marc APARICIO, 30, av. Corniche-Fleurie, Les Grands Espaces, bat. C, 06200 Nice. Tél. : 93.71.69.43.

Vds Sega 8 bits + 6 jx (Global Def., Psy. Fox, APF, Calgames, Golvellius, Super Monaco) + 2 man., le tt : TBE :<br>1 000 F. Pierre S**UDRAUD, 5, rue de Foisnard, Saint-**Cyr-sous-Dourdan, 91410 Dourdan. Tél. : (16- 1) 64.59.01.23 (de 20h 30 à 21 h).

Vos 2 jx Gameboy : Telris :100 F. Gis :120 F. Hugo THI-RY, 390, rue du Ramierou, 82000 Montauban, Tél.: 63.03.14.00.

Vds Nintendo +  $dist + robot + 17$  ix + man. Avantage + journaux, val : neuf : 8 800 F. cédé à 4 000F. Arnaud (Jo-siane) COHEN, 4, rue Jules-Guesde, 92300 Levallois-Perret. Tél. : (16-1) 47.39.92.86 (ap. 20 h).

Super ! Vds Sega MS + pist. et 13 jx. Px : 1 480 F, val.<br>neuf : 4 567 F (très peu servi). Mehdi MOSTEFAI, 20,<br>quai de la Marne, 75019 Paris. Tél. : (16-1) 42.06.92.27. Vds Gameboy (juin 91) + 5 jx + écout. Tetris, spiderman,

Supermarioland, Turtles, Golf : 800 F. Claire BEUCHOT-TE, 143, av. du général-Leclerc, 92340 Bourg-la-Reine.<br>Tél. : (16-1) 46.60.03.23.

Vds sur Sega 8 Out Run, 1 man. + péritel : 150 F, éch. SP Mario 1 ctre Zelda 1, rég. parisienne seul. F**abrice**<br>HOUNKPATIN, 32, av. Cesar-Franck, 95200 Sarcelles. Tél. : (16.1) 34.19.51.61.

Occasion à saisir. Vds Nintendo TBE + 2 man. 400 F. Sachez en profiter I **Fabrice JACQUEMAIN, 116,**<br>av. Simon-Bollvar**,** 75019 Paris. Tél. : (16-1) 42.02.88.88.

Vds NEC Coregrafx + 4 jx (Vigilante). Not., bte d'orig. (février 91), état neuf, peu servie : 1 500 F. **David MARME-**<br>LAT, Loché, Le Colombier, 71000 Macon. Tél. : 85.35.61.08.

Vds the Ninia sur Sega MS :150 F ou éch. cire Soccer. Stéphane DALES, rue Chanzy, 40400 Tartes.

Vds jx NEC 200 à 250 F, TBE : Formation soccer, Final<br>Match Tennis, Adventure Island, **Christophe BOYAD-**JIAN, 28, ay. de Stalingrad, 92700 Colombes. Tél. : (16- 1(47.84.96.89.

Vds sur Sega 8 bits Golvellius + nbx mots de passe pour 120 F + plans de Bayamalay sur Phantasy ST. Bertrand<br>POTIER, 15, rue, des. Auges, 27200 Vernon, Tél. : 15, rue des Auges, 27200 Vernon. Tél.: 32.51.76.29.

Urgent vds Coregrafx (Noë! 90) + man. + 4 jx (Aeroblaster, Devilc, Vigilante, Ninjas) : 1 200 F. Chhaya SIN, 15, rue<br>Paul-Eluard, 78130 Les Mureaux. Tél. : (16-1)34.74.52.57.

Vds jx SMS état neuf de 50 à 160 F chq : R-Type, Super<br>Monaco, Ultima, Vigilante, etc. **Sylvain ANGE, rue**<br>Raoul-Follereau, bât. L1, 13090 Aix-en-Provence. Tél. : 42.64.36.18 (ap. 17 h).

Urgent, vds Master System + 3 man. + 13 jx, val. : 4 000 F.<br>px : 2 600 F. Pierrick LECOMTE, 4, rue du Fort, 80250 HeIIlvi1Iers, Tél. : 22.42.71.29.

Vds Megadrive + 2 man. + 18 jx (Street of Rage, Sonic, Monaco, etc.), val. : 9 500 F, px : 4 900 F. Cedric BARRIE-<br>RE, 58, rue des Souvats, 77400 Dampmart. Tél. : (16-1)60.07.47.24.

Vos Lynx + 5 jx (Ninja Gaiden, Pacland, Gates of ZC, Sli-<br>me World et Calif. Games), rég. Paris si poss. **Andres** KRAPF, 60, allée de la Rouvraie, 78480 Verneull•sur-Seine. Tél. : (16-1) 39.71.15.18.

## Bon pour une annonce gratuite

Ecrivez lisiblement en caractère d'imprimerie le texte de votre annonce (une lettre par case, une case pour chaque espacement) et ne cochez qu'une rubrique. Les petites annonces ne peuvent être domiciliées au journal : vous devez donc donner toutes les coordonnées utiles. Les petites annonces sont gratuites. Seules les annonces rédigées sur le bon à découper original de CE numéro, valable pour UNE seule petite annonce, seront publiées. Nous publierons prioritairement les annonces des lecteurs abonnés, qui joindront l'étiquette d'expédition de leur dernier numéro ou une demande d'abonnement. Nous éliminerons impitoyablement les annonces douteuses, susceptibles d'émaner de pirates. La loi du 3 juillet 1985 (article 47) n'autorise qu'une copie de sauvegarde pour l'usage privé de celui à qui est fourni le logiciel. Toute autre reproduction d'un logiciel est passible des sanctions prévues parla loi, L'article 425 du Code pénal stipule que « la contrefaçon sur le territoire français est punie d'un emprisonnement de trois mois à deux ans et d'une amende de 6 000 à 120 000 francs ou de l'une de ces deux peines seulement ». Nous vous rappelons enfin que les annonces sont réservées aux particuliers et ne peuvent être utilisées à des fins professionnelles ou commerciales.

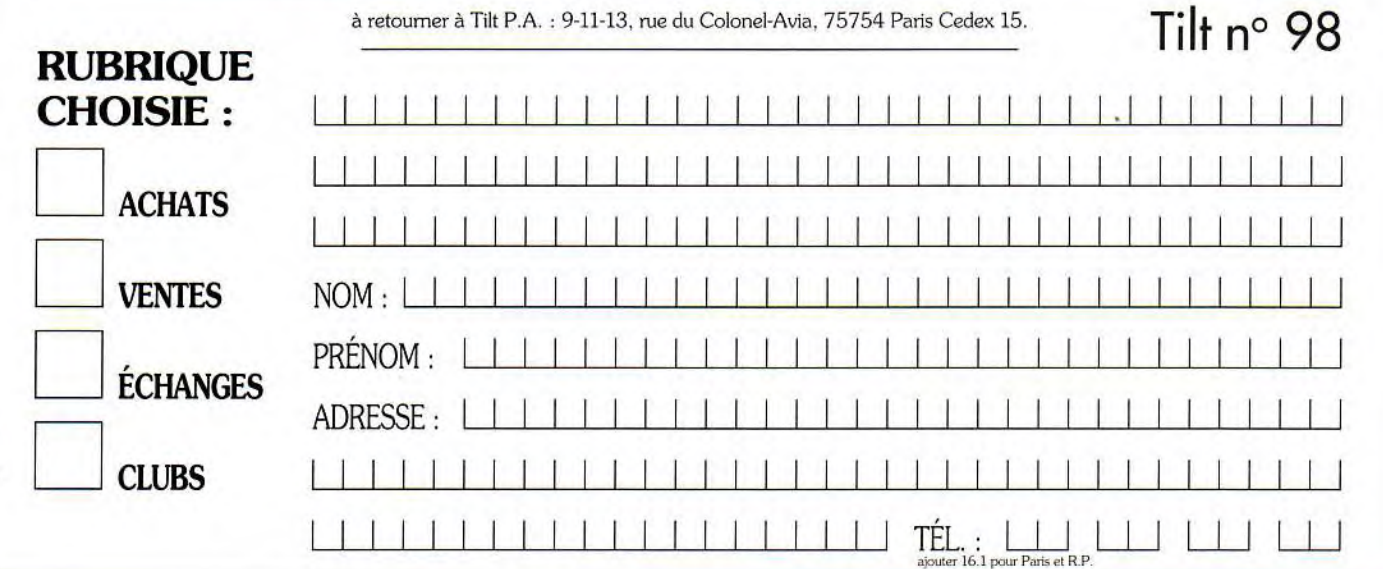
Vds Sega 8 bits + man. + pist. + jx (Rambo 3, Golvellius,<br>Ganster Town, etc.) neuf : 2 600 F. Px : 1 500 F. Lionel<br>ANDRIEUX, 1108, bld Grand•Parc, 14200 Herouville Saint-Clair. Tél, : 31.95.12.21.

Stop affaire ! Vds Sega MS + pist. + lunettes 3D + 22 jx<br>(Mickey, Indiana Jones, Shinobi) : 3 000 F. Ahmed MA-17, rue Béthisy, 93130 Noisy-le-Sec. Tél. : (16-ZOUZ, 17, rue<br>1) 48.44.15.64.

Urgent ! Vds SMS + 4 jx (Shinobi, Blatte, Out Run, etc.).<br>Val. :2 100 F, px :1 000 F (TBE). **Olivier DALLEAS, châ**teau du Brana, 33410 Rioms. Tél. : 56.76.95.09.

Vds jx NEC entre 150 et 200 F. Yves BERTRAND, 39, rue Jean-Jaurès, 03150 70.45.29.90.

Vds Supergrafx +  $ix + 2$  man. Px : 2 300 F. Michel MA-THIS, 2, rue de l'Ecole, 67610 La Wantzenau. Tel. : 88.96.20.54 (ap. 19 h 30).

Vds Lynx + Paper Boy, Gauntlet, California Games. Px : , garanti 6 mois, adapt. et Comlynx inclus. Julien LOUIS, 64, ay. de Paris, 51100 Reims. Tél. : 26.08.14.10.

Vds console CBS + 3 jx (Tarzan, King Kong, Space Pa-<br>nic) : 500 F. **Sébastien COLLOMB, 14, rte Sainte-Mar**guerite, Le Mûrier, 05000 Gap. Tél.: 92.53.76.97.

Urgent vds jx Game Gear : Colums : 100 F, Woody Pop :<br>100 F, G•Loc : 100 F. Nicolas PRODHOMME, 3, rue de la République, 35580 Guiches. Tél. : 99.57.34.74.

Vds Gameboy état neuf + 6 jx + sacoche, val. : 1 800 F.<br>px : 1 300 F. Samuel CARVAGLIO, 77, rue de Patay,<br>75013 Paris. Tél. : (16-1) 45.82.02.90.

Vds ou éch. Gameboy - 2 jx - Lightboy : 600 F ou ctre Me-<br>gadrive jap. sans jx, b. état. Olivier FIEVET, IME, route de<br>Laval, 72000 Le Mans. Tél. : 43.28.92.48.

Vds Gameboy - 3 jx (Super Marioland, Tetris, Dble Dra-<br>gon) : 1 200 F ou éch, ctre Master System II + 3 jx, Karim<br>**BAAZIZ, 55, rue la Mare, 75020 Paris. Tél.: (16-**1) 40.33.42.45 (ap. 20 h).

Vds Coregraphx + 6 ix : 2 000 F, val. : 3 200 F ou ech, ctre Vds Coregraphx + 6 jx : 2 000 F, val. : 3 200 F ou ech. ctre<br>Megadrive fr. + 3 ou 4 jx. Envet 2 joy si poss. **Bastien DEL-**<br>**FOUR, 2, rue Beauvallon, Clos Saint-Joseph, 13090<br>Aix-en-Provance, Tel. : 42 21 31 38** Aix-en-Provence. TeL :4221.31.38.

Vds Gamegear (08/91) + 4  $\mu$  + adapt. Sega MS + adapt.<br>secteur : 1 600 F (val. : 2 000 F). Stéphane MARIN, 19, av. Gambetta, 94260 Fresnes. Tel. : (16-1) 46.68.01.40.

Vds Megadrive + 5 jx (Eswat...) + 2 man. (1 pro 2), le tt :<br>1 800 F. Aurélien FAUCON, 46, av. de la Liberté, La Claière, 13380 Plan-de-Cuques. Tel. : 91.05.15.00.

Vds Atari 2600 + 9 jx, val.: 1 300 F, px: 500 F, rech. jx pour GX 4000. Jean-Christophe LODE, La Castière<br>Rouans, 44640 Le Pellerin. Tél. : 40.64.25.50.

Vds Megadrive jap. + Pro 1 + Pro 2 + lakers. Vds Celtics. Vds synthe Yamaha, PSS790 + acces. Olivier DEPIN, La Glietterie, 89150 Saint-Valerien. Tél. : 86.88.64.29 (ap. 19 h).

Vds NES + 2 man. + pist. + 7 jx (Megaman 1 et 2, Zeida 2, etc.). Px : 2 000 F. Oanig KERGUEN, 7, place de la Liberté, 22000 Saint-Brieuc. Tél. : 96.62.02.18.

Vds jx M.S. : After Burner + Galaxie Force. Px Vds jx M.S. : After Burner + Galaxie Force. Px : 350 F les 2<br>ou 180 F pce. Mathieu STREIFF, 293, av. Janvier-Pasera, la Sumerie. B 06210 mandelieu Tel :9297.62.09. Vds Nintendo NES TBE + zapper + robot + 8  $\mu$  : 1 200 F.

Sylvain TROSSET. 1. ay. des Vallées. 74200 Tnononles-Bains, Tél. : 50.71.12.15.

Vds PC Engine GT + 3 jx (Dragon-Spirit, Shinobi et Rock-<br>On), le tt. 2 500 F à déb. Denis TURSCHWEL, 5, rue de Louillot, 64600 Anglet. Tél. :59.0326.46.

Vds Gameboy TBE + Gamelight + 6 jx (Robocop, Mario<br>F1, Race...), bte d'orig. : 1 000 F. Michaél EMERY, 8, al-<br>lée du Terrier, 17200 Royan. Tél. : 46.38.63.85.

Vds Nintendo + pist. + 4 cart., px:800 F, 5 jx suppl : 100 F pce. Nicolas BONNET, 21, rue de Montagny. 95420 Saint-Gervais. Tel. : (16.1) 34.67.08.44.

Vds jx Gameboy TBE (1991) : Super-Mario, Gargoyle Quest, F1, Race et Dbie Dragon : 155 F 1 et 300 F 2. Mi-<br>chaël LE BORGNE, Lanveur Plouneour-Trez, 29890 Brignogan-Plages Tel. : 98.83.91.39.

Vds NES + acc. TBE + phaser + 4 jx (Tetris, Bofs, SMB/<br>DH), le tt : 1 025 F. Jérémy TROUVE, citée de Crouin,<br>bât. K, appart. 24, 16100 Cognac. Tél. : 45.82.57.82.

Vds Nintendo 3 man. (NES Max.) + 5 jx TMHT, SMI, Life<br>Force... + revues, val. : 2 500 F, px : 1 400 F. **Ivan LOI-**ZEAU, 19, bld Champfleury, 84000 Avignon. Tél.: 90.86.44.39.

Vds Megadrive jap. + 2 man. + 6 jx + adapt. Master System<br>+ 2 jx : 2 200 F, TBE. David GIANONATTI, parc de la Noue, bât. F2, 93420 Villepinte. Tél.: (16-1) 43.83.61.95.

Vds Sega MS - 7 jx : 600 F ss gar. <mark>Stéphane BENIT, 4,</mark><br>bld de la Gare, 77230 Dammartin. Tél. : (16-1) 60.03.27.59.

Ach, Megadrive (F.) + man. entre 700 et 900 F. Ach. Sonic,<br>vds Gameboy + jx : 500 F. Moïse LEBREDONCHEL, La<br>Pierre du Carreau, 45220 Saint-Germain-des-Prés.

Tél. : 38.54.61.05 (le mercredi)

Vds sur Gameboy Solar Striker et Supermarioland : 110 F 1 ou 210 F 2. Antoine CHARLET, château d'Hespel, RN 41, 59134 Fournes•en-Weppes. Tél. : 20.50.29.76.

Vds PC Engine + 3 jx : 2 500 F et Coregrafx + 2 jx :<br>1 000 F. Ech. jx. Ach. F1 Circus 91 et autres. **Cedric CUVE-**<br>LIER, 8, RN 45, Le Rosembois, 59550 Landrecies. Tél. : 27.77.72,50.

Vds NES + 9 jx. Px : 1 500 F ou éch, ctre NEC. David<br>MARTIN, 95C, rue Ed.-Vaillant, 91200 Athis-Mons. Tél. : (16.1) 69.38.22.48.

Vds Nintendo complète sans jx, jamais servi : 300 F. **Seb**<br>RADEGONDE, 44, rue du Trou Mahet, 91160 Champlan. Tél.: (16-1) 69.09.53.46.

Vds Gameboy + 14 jx : 2 500 F, Paris uniq., urgent. Christophe TURNER. Tél. : (16.1) 40.34.78.28 (ap. 19 h).

Vds MS Sega + phaser et Control-stik + 18 jx (Shinobi, Rastan, Out Run, After Burner) : 1 600 F. Samuel TA-<br>GLIONI, 37, av. Georges-Clémenceau, 95160 Montmorency. Tél. : (16-1) 34.12.30.87.

Vds pour Gameboy : In your face, Chase H.Q, Fortress of<br>fear et ken : 100 F pce ou 350 F tt. Vds adpt : 120 F.<br>Alexandre THIERY, 6B, rue Jacques-Lemercier, 78000 Versailles. Tél, : (16.1) 39.55.05.47.

Vds Supergrafx + 1 jeu : 1 100 F. Vds jx SGX de 200 à 300 F. Gregory GOLDBERG, 18, allée du Cleau, 91190 Gif-sur-Yvette. Tél. : (16-1) 60.12.35.83.

Vds ix Gameboy : Jaleco (Flipper), Radar Mission, Chase HO. Go:f. Px :120 F pce. Birgit BEDIN, 23, rue d'Essling, 92400 Courbevoie. Tél, : (16.1) 47.68.59.51.

Urgent ! Vds Sega Game Gear coul. portable neuve (2<br>mois) + 2 jx (Columns, Mickey) : 800 F + not. **Sébastien**<br>GRONNIER, chez M. Chevreaud, Les Larris, 27190 Sainte-Marthe, Tél. : 32.30.95.43.

Vds Péritel alimentée sur Megadrive jap. pour tt téléviseur<br>ancien : val. : 220 F. Px : 110 F. **Dominique BESANCON,** 27, rue des Romains, 67360 Gunstett, Tél.: 88.54,03.20.

Vds Sega 8 bits + pist. + 3 man. + 4 jx (After Burner, Res-<br>cue Mission), le tt : 800 F, val. : 1 500 F. **Michaël GA-**CHON, 26, rue Louis•Telllon, 69100 Villeurbanne. Tél, : 72.37.50.00.

Vds Gameboy : 400 F, Lightboy : 190 F, Batman : 130 F,<br>Salomon : 110 F, Dble Dragon : 100 F, Gargoyles : 110 F,<br>F1 Race : 150 F (4 j.). Laurent ELKAIM, 179, rue J.-F.-Kennedy, 02100 Saint-Quentin, Tél. : 23.08.30.72.

#### CLUBS

Neratez pas le 1er numéro de Gameboy 99 % magazine :<br>des tests, des hits. Un chèque de 10 F + 1 timbre. **Yohan**<br>RIXTE, Les Buissières, 26770 Taulignan. Tél. : 75.53.50.32.

Rech. personnes dans Ille-et-Vilaine pour créer club PC<br>(prêts, réunions, etc.). <mark>Xavier-Josselyn LAVARCH-HEN-</mark><br>NON, 16, ru<mark>e de Rennes, 35510 Cesson-Sévigné. Tél.</mark> : 99.83.58.85.

Club Kick-Off, Kick-Off 2. Player Manager pour éch, trucs. sauvegardes, faire matchs. Laurent RICAUD, 24, rue de Thymerais, 78570 Andresy. Tel. : (16-1) 39.74.58.27 (ap. 18 h et WE.).

Club Amiga ch. débs(es) pour contact, jdre 1 disk pour pré-<br>sentation. **Pascal GUILLOT, Poste restante, av. Thiers,** 06000 Nice,

lbx log. du dom. pub. pour Atari, Amiga et PC. Catal. ctre<br>û F en tbres. **IFA, route Nationale, 59680 Cerfontaine.** 

Amiga : bons coders, bons graphistes recherchés. Env.<br>vos chefs-d'oeuvres et tbre. Olivier BECHARD, 69, im-<br>passe Villehardouin, Bât. A 303, 34090 Montpellier. Tel.: 67.61.94.55

∘ Super NES-pas ? → Le fanzine pour S-Famicom. Env. 2<br>Ibres 2,50 F. N° 2 : tests : Arthur's = génial ? etc. **Sté**phane PILET, 4, square Jules-Vedrines, 78190 Trappes.

Ch. contacts sur Amiga. Poss. nbx jx util., demo. **Chris-**<br>tophe NIGATINGALE, 11, rue Mendes-France, 62160 Bully-les-Mines. Tel. : 21.29.26.62,

Digitalisations sur PC de tt doc. Définition impri. laser et 256 gris : 15 F doc. A4. Bertrand FEYS, rue de l'abbé-Groult, 75015 Paris. Tél. : (16-1) 64.94.10.29.

Le groupe WDR ch. 1 codeur (68000) et 1 graph. sur ST et près de Fontainebleau (ou règ. Paris). Tristan PALERM,<br>9, rue du Vieux-Puits-Jacqueville, 77760 La Chapellela-Reine. Tél. : (16.1) 64.24.32.52.

Ch. club, groupe sur Amiga, urgent. Cedric DE CRO• ZAIN, 47, bld Garrisson, 82000 Montauban, Tél,: 63.66.28.81.

Cher.: coder performant pour création de demos. Arnao. s'abst. Sylvain FERRE, 37, av. des Gayeulles, 35700 Rennes. Tél. : 99.36.42.93.

Club Nintendo avec son mag. Trucs et astuces. Déb. bien

venus. François LESAGE, 17, rue du Sergenl•Maginot, 59700 Marcq-en-Baroeul. Tél.: 20.98.96.56.

Vds ou éch. nbx demos sur Amiga. Liste ctre 1 disk + 2 tbres. Stéphane THULLIER, 9, rue G.-Basquin, 59810 Lesquln.

15W Club. éch. dom, pub. pour Windows 3 en 3 1)2 sur PV. Olivier TABLEAU, 18, allée A: Renoir, BP 34, 95560 Montsoult.

Un club pour les ST sur PC ! Env. une D7 pour des infos. Réalisations. Nicolas-Romain BLAIZOT, domaine du Haut-Sels, 14800 Deauville. Tél, : 31.88.78.38.

Ch. contacts sér. sur Atari ST. Env. liste. Quintana Diaz RUBEN, villa Mexico, Los Tilos 426, Santiago Chile.

Club informatique de soutien scolaire (Paris) du CP à la Seconde sur IBM/PC. Paul DELLA-VALLE, 102, rue de Courcelles, 75017 Paris. Tél. : (16-1) 46.22.83.08.

Over!anders sur ST rech. graphistes rapidement. Env. vos dessins et prétentions. Overlanders of the Union, 105, rue Costa de Beauregard, 73000 Chambéry.

Démos, shareware & dompubs pour PC à des px très bas : 4 FF ou 15 FB pour 100 Kb | Dem. catal. Helena ABERG, 29, ay. des Violettes, B-1640 Rhodes-St•Genése, Belgique.

Club PC ach., vds, éch. log. en tt genre. Env. listes. Cadeau<br>aux premiers ! Lauren ARNAL, Club PC, 5, place du Puits, 46200 Souillac.

Ch. contact avec is clubs, particuliers (Is pays) pour éch., vte, ach. jx, docs sur Megadrive et Famicom. Thi**erry.**<br>Tél. **: 40.83.25.59 (W.-E.).** 

Club CCCV maintenant sur Amiga. Messagerie sur disque codé par le groupe Magnum. Yannick BOCHET, Club CCCU, 3, rue Emile-Drouilles, 35200 Rennes,

Vds Dompub très bas px pour Suisse et France (Fish, Amos, etc.), cata. sur disk grat. Only Way Club Amiga, BP 78, 2822 Courroux (Suisse).

Dom, pub. sur PV ts formats. Liste ctre 4 F (tbres). Denis CLEMENT, résidence Guillaumes, Aéroport, 68300 Saint-Louis.

Club amiga-Atari ST-XL-XE, cher. contact protes. ou déb. Fabien GUERRISSE, 11, clos de Valogne, 1410 Water-loo (Belgique). Tél. : 02.384,00.27.

Amigaloman VS désirez des jx, utils, demos, DP : nbx logs<br>à votre disposition. J**ohnny TRAMONTIN, rue Sainte-**<br>Félicité, N° 3, 7012 Flenu (Belgique), Tél. :<br>065.82.47.50.

Club PC-Spectrum ch, contact sér. Ech, jx, util., doc. Dan NEGREA, Str. 9 Mai, 3, SC-A, 13, Bacau 5500, Roumanie.

Urgent déb. cher. Wargameurs de plateaux pour initiation<br>et parties par correspondance. E**ric MONTOYA, 2, traver**se de l'imprévu, 95800 Cergy-Saint-Christophe.

The orkneys, c'est un fanzine sur D7 PC & ST, papier. Nicolas-Romain BLAIZOT, domaine du Haut-Bols,14800 Deauville, Tél.: 31.88.78.38.

Cher. contact sur A500. Pas sér. s'abst., env. liste (ne pas tél. SVP). Laurent RYCHEBUSCH, 77, bld du Rhône, 62670 Mazingarbe.

Nveau club sur C-64 cher, correspondants et des membres. Bruno, 12, allée de la Grange de Mallassis, 91190 Gif. Tél.: (16-1) 60.12.36.18.

Donne Hegashow pub!icitaire. Nécessite 286 VGA drive 1.44 e1 d. dur de 10 M. Env. noms et 60 F pour frais. Patrick LAMI, 22, square du Nord, 95500 Gonesse.

Ach., vds ou éch. jx, util., matos infor. sur Amiga, PC, Mac. Freenews Association. 12, allée des Pambres, 38640 Claix (Cidex 326). Tél. : 76.98.43.02 ou 76.96.43.53.

A500 serveur Minitel Am!ga only for legal spreading Tél. : (16.1) 49.81.74.98 (entre 21 h 30 et 10 h) + connexion Minitel.

Déb. Amiga cher, demo, astuces sur Kingword 2.0, Dom Pub PC et ST uniq., trat. de txt. Pierre SOGNO, La Glière, 73240 Saint•Genix-sur-Gulers.

Vous programmez en assembleur sur Amiga ? Vous nous intéressez en vue d'unies d'aventure. Yann SARRABAS, 14, square du Pont de Sèvres, 92100 Boulogne-Billan-<br>court. Tél. : (16-1) 46.05.65.15.

Attenüon ! Un nouveau club PC 3 1:2 lait son entrée 'Env. 07 pour liste. JB's Club, rte de l'Eglise, 3971 Chermignon (Suisse).

The Orkneys s'ouvre aux PC et ST. UDM, c'est un fanzine sur D7 ou papier. Nicolas-Romain BLAJZOT, domaine du Haut-Sois, 14800 Deauville. Tél. : 31.88.78.38.

PC ! Vous savez programmer ? Vous êtes un codeur invétéré sur VGA uniq. Nous sommes tjs à la rech. d'artistes.<br>Demo Association – No Lamer ! 118, av. du Roi-Soldat, 1070 Bruxelles, Belgique.

Salut ! Vds nbx jx sur Atari ST. Liste ctre 2 tbres à 2,50 F.<br>Px sympas. **Fred, 3, rue des Aubépines, 70300 Luxeuil**les-Bains.

Groupe demos cher, graphistes pour nos réalisations

Pascal ROY, 63, chemin du Pré Rond, 73190 Saint-Baldoph. Tél. : 79.28.22.33.

Vous rech, des jx. Liste sur dem. Olivier DUELZ, 13A,<br>chaussée Brunehaut, 59278 Eschaupont. Tél.: 27.25.94.51 (op. 19 h).

Club Amiga vous propose jx el autres. Px extra. Env. 07 pour lisle, JImmy ROBIN, 3, allée de Maletrenne, 37400 Amboise.

Rech. contacts sur ST et Amiga sur Genève uniq. Frédéric<br>FROST, Suisse. Tél. : 48.94.50 (17 h à 22 h).

Les dernières nvtés en DP sur Atari et Amiga à des px<br>sympas. Catal, ctre 3,80 F. **Dom'Pubs Diffusion, 10, rue** de Vergeron, 38430 Moirans.

Atari ST cher, International Contacts pour éch. jx et util. Env. liste. Quintana RUBEN, Los Tlos 426, villa Mexico, Maîpu, Santiago Chile,

Rech, bons coders en ASM et C sur Amiga, ST et PC pour<br>fonder un club de dévelop. dans Nord/Pas-de-Calais. Alfredo ESCRIBANO, 98, rue A.-Badenes, 62110 Henin-Beaumont. Tél, :21.76.89.35.

Cher. club STE pour nvtés. Px maxi. 150 F/an. Poss. nbx jx et utils. Cedric MAZZONI, 139, rue des Colchiques,<br>50110 Tourlaville. Tél. : 33.20.31.30.

Vds ou éch. jx sur A500. Cher, membres pour former groupe. Yannick FERSTLER, 6, rue Bellevue, 57410 Montbronn, Tél. :87.96.33.39.

Cher. adhérents pour club Megadrive. Ech. cart. d'occase. Christophe POLIGNE, Couvé Flouer-sur-Rance, 22490 Pleslin.

Urgent ! Cad software rech. programmeur sur Amiga (très sér.). Cad Software. Tél. : 89.06.38.96.

HI. I'm searching for new members in england, Write to us<br>for the best Warez. Dominique SANTOS, 15, rue de la<br>Louhière, 25500 Morteau. Tél. : 81.67.40.56.

### **DIVERS**

Vds anciens numéros Tilt à partir du nº 14 px : 50 F les 10. François GUITTON, Parc du Plantin, 69380 Chasselay. Tél. : 78.47.37.95 (ap. 18 h 30). Stop ! vds 8038 DX-16 Philips (Pro) SVGA coul. DD 85 Mo

(19MS) lect. 1.2 Mo + 1.44 Mo + souris + 1 Mo Ram :<br>10 000 F. Gaël COMBE, 12, impasse des Lechères,

Vds Impr, Star LC 10:24, Housse, câble parallèle, feuilles. état neuf. Px : 1 800 F Benoit AVIGNON, Les Loges, 28340 Boissy-les-Perche. Tél, : 37.37.63.51. Vds TBE impr. Olivetti DM100 + 5 rubans. Px : 1 200 F. Thierry RIGOT, 19600 Nespouls. Tél, : 62.51.05.30. Vds VG 5000 + joys + 6 jx (Foot-Ball, US Rally) le tt : 600 F.<br>Sébastien FONGARNAND, 9, rue Jean-Giono, 16800

Vds ordinateur de poche Casio PB 100 Graphic, Basic, Assemb, écran Tactil, Horloge, 8 Ko à 32 Ko TBE. François BOULHOL, 31, rue W. Komarou, 69200 Vénissieux

Vds moni, coul. avec péritel :1 000 F à déb. Laurent AS-SALI, 12, rue de la botte, 95610 Eragny-sur-Oise. Tél. :

Vds Tiltn° 11, 9,10, 12, 13, 43, 44, 46, 47, 50, 51, 53, 54, 55,<br>Gen 4 n° 4 au 7, 9, 11 au 16 : 10 F pce. Gianni MODESTI,<br>12, rue du Coteau, 91290 Ollainville. Tél. : (16-

Vds Roller Controller pour Coleco CBS + Slither + Turbo + Victory Pa: 400 F + port François MASSA. Tél. : 30.35.36.84. Sons pour synthés : D10/20/110, MT32, M1, DX11, DX/TX 7, K1/5, VFX, D50, TX81Z 5900/950. Ludovic. Tél.:

Moni. Philips CM 8832 coul, gar. 31/12/91 : 1 400 F, prise<br>Péritel et TL RGB. Gilbert LUBRANO, 178, rue de Paris,

Vds jx orig. : 100 F pce : Rodland Magic Pocket Elf Swin<br>Turrican 2, Schwitcblade 2 etc. <mark>Philippe GIRAUD, 4, rue</mark><br><mark>de l'Epinoche, 67000 Strasbourg. Tél. : 88.31.40.17.</mark> Vds revues : Tilt, Gen 4, joys, Micronews, bon px. **VAN**<br>CAN. Tél. : (16-1) 46.36.89.28.

Vds Hard copieur all copy 2.0 : 200 F + org. Silent Ser-<br>vie II + Bomber + Sim City + Indy 500. Patrice DULONG,<br>bát. A, Cidex 10, rue Le Bois Landry, 76410 Saint-<br>Aubin-les-Elbeut. Tél. : 35.78.48.31.

Vds 2 raquettes Donnay pro One Agassi, TBE : 21500 F (avec housse) Px neuf :4 000 F. Alex. Tél. : 50.70.46.44. Vds Magazines Tilt & Mecronews : 5 F + génération 4 :<br>10 F. Cher, contacts sur A500 + vds ori, Loïc CHARPEN-

147

Les Lilas, Tél. : (16-1) 43.62.83.87.

TIER. Tél. : 60.72.24.49.

38240 Meylan. Tél. : 76.90.72.23.

Soyaux. Tél, : 45.92.26.88.

Tél.: 72.50.44.66.

(16-1) 34.64.34.37.

1) 64.90.19.10.

34.60.03.95.

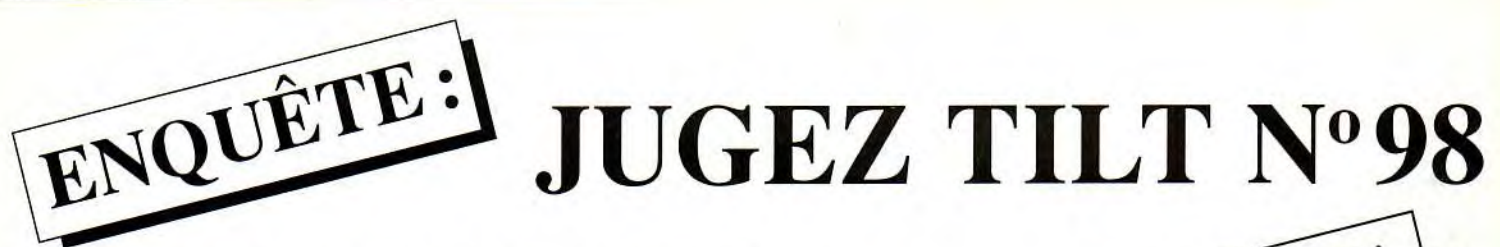

Nous avons absolument besoin de vos remarques et de vos critiques ! Puisque vous avez décidé de lire Tilt, autant qu'il soit à votre goût, non ? Alors allez-y franchement : vous aimez, vous le dites, vous détestez, vous le dites ! De temps en temps, si vous n'avez pas d'opinion, vous pouvez sauter une question, mais n'en abusez pas... Nous attendons vos réponses avec impatience.

### RUBRIQUES

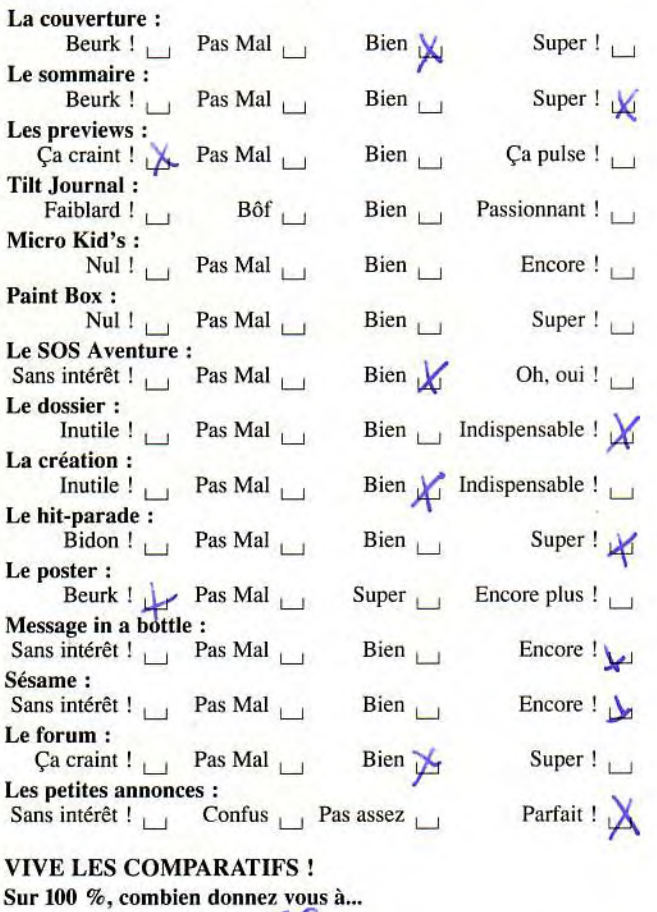

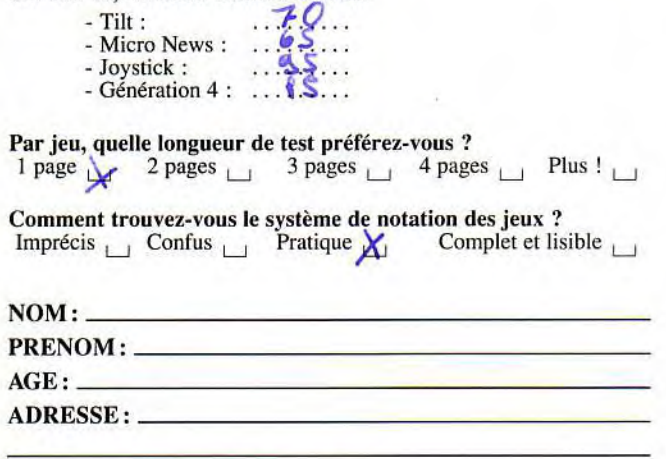

## $ENID$ <sup>r</sup> anguête  $5$  ABON $\overline{P}$  s a cette end auteurs Cinq réponses à cette enquête Seront tirées au sort. Leurs auteurs gagneront chacun un abonnement

### **TESTS**

Notez les noteurs ! Etes-vous d'accord avec les notes qui sont portées par nos spécialistes sur vos jeux favoris ? En d'autres termes, nos tests sont-ils fiables et corrects ? Attention : vous ne notez pas le jeu, mais la critique du jeu !

### **GOBLIIINS**

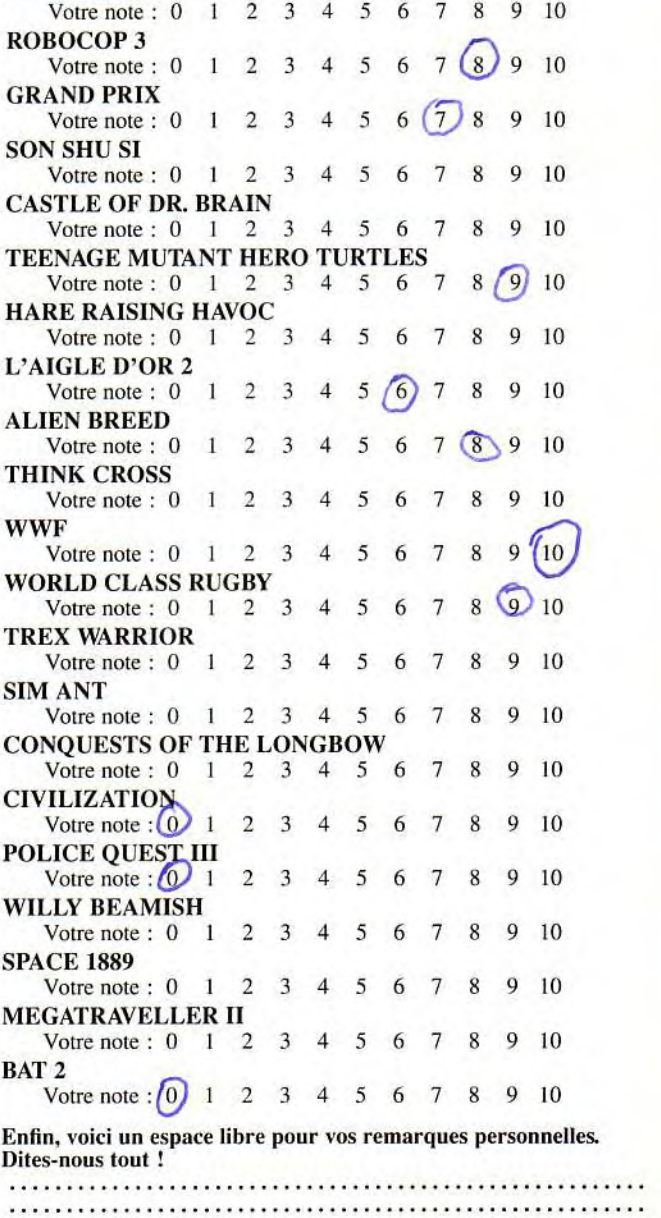

............................... ...............................

......................... .........................

A retourner à : Enquête TILT - 9/13, rue du colonel Avia - 75015 Paris

**THE JOYSTICK "** LES MICRO-SWITCHES POUR AMSTRAD, ATARI, COMMODORE, THOMSON **R ETRE "THE BEST"** LES CLASSIQUES A LAMELLES **ON MICRO** 

**SV 119** 

QUICKJOY'S

SV 123 QUICKJOY 3

SUPERCHAGER

SV 305 NINTENDO .. PRO.

MICRO-SWITCHES, PRO

SV 202 JOYSTICK

QUICKJOY "JUNIOR"

**SV 126** QUICKJOY 6

" SUPERBOARD"

LES SPISOIALES CONSOLES MINITENDO ET SEGN

SV 301 NI 5 NINTENDO

**SV 210** 

LASTARDES MANETTES

1111111111111

POUR SV 202

CARTE 2 ENTREES

**DURSY 202** OF D'HORLOGE

SV 122 QUICKJOY 2

" MEGABOARD"

SV 130 QUICKJOY

**INFRA-ROUGE** 

SV 401 SG SEGA

SV127 QUICKJOY 7

RAVENWETAL RAFALE

MCRO-SWITCHES

EMBASE SUR AMORTISSEURS

Audiosomic France Adams DeNis Codex August Tuckled

IBM, NINTENDO, SECA, MISTRAD, AT AFT. COMMODORE, THOMSON

.. TOPSTAR.

# TYSTO 741 ET LES SUPERSTARS DU CATCH **T DEUENEZ L'INCONTESTRELE** 乳 CHAMPLON DU MONDE DE CARCHI

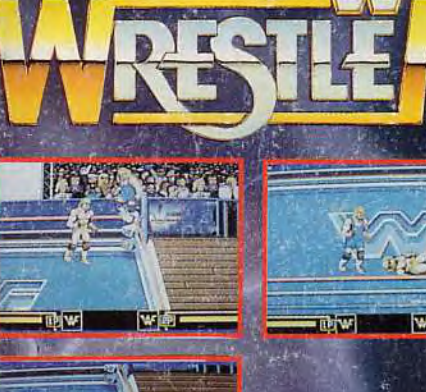

**IBM/ AMSTRAD PC** ATARI ST · CBM AMIGA **AMSTRAD** 

ocedi

ANIA

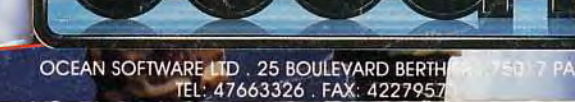

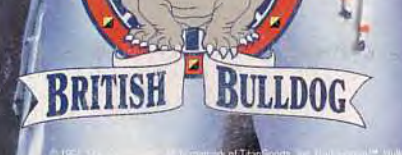